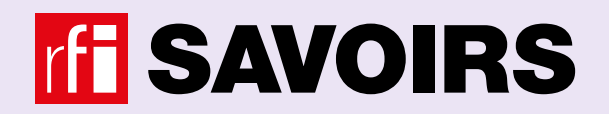

Guide pédagogique et matériel prêt à l'emploi À partir du niveau A1.1 à l'écrit

# ENSEIGNER **AVEC** *LES VOISINS DU 12 BIS*

apprentis lecteurs et scripteurs adultes

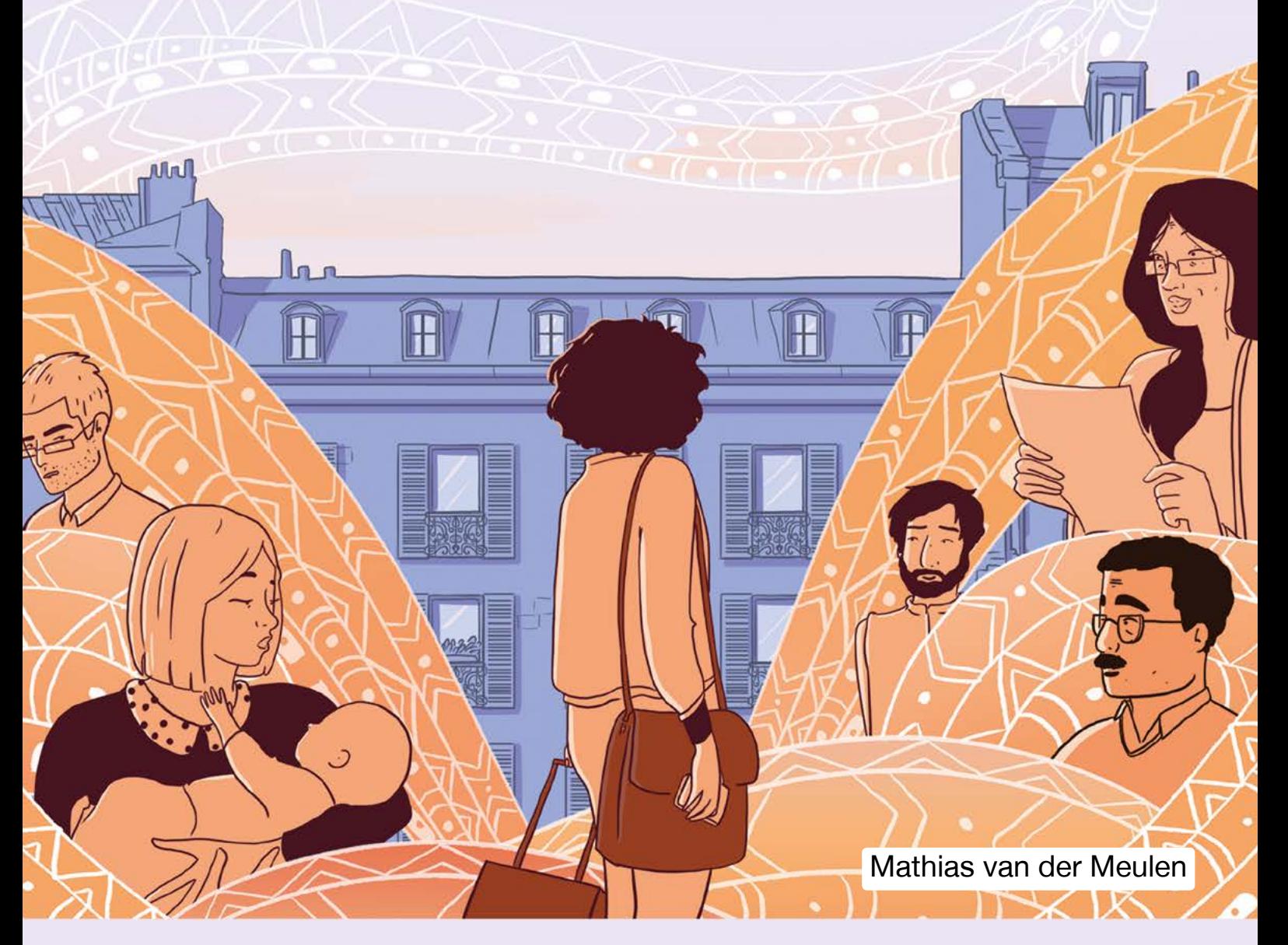

Soutenu par **MINISTÈRE DE LA CULTURE**  **FRANCE EDUCATION INTERNATIONAL** 

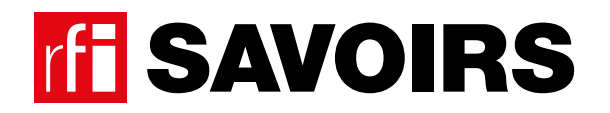

Guide pédagogique et matériel prêt à l'emploi À partir du niveau A1.1 à l'écrit

# ENSEIGNER **AVEC** *LES VOISINS DU 12 BIS*

# apprentis lecteurs et scripteurs adultes

Auteur : Mathias van der Meulen Direction éditoriale et pédagogique : Agnès Foyer et Julien Cousseau Illustration : Julina-JJ Graphisme / mise en page : Sophie Baradeau

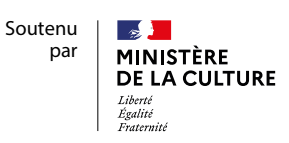

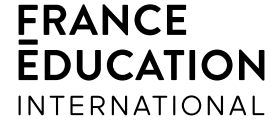

#### Le concept et le contenu

Chaque fiche propose de découvrir des documents authentiques d'une situation de la vie quotidienne correspondant à un épisode de la série bilingue *Les voisins du 12 bis*.

Pour utiliser ces fiches, vous devez donc d'abord écouter les podcasts en ligne avec les apprenant.e.s (disponibles sur RFI Savoirs, [savoirs.rfi.fr/fr/apprendre-enseigner/langue-française/les-voisins-du-12-bis](https://savoirs.rfi.fr/fr/apprendre-enseigner/langue-française/les-voisins-du-12-bis) chapitre « Écouter les podcasts bilingues » et sur  $\blacksquare$  deezer  $\blacksquare$  Spotify

#### **1ère partie du livret : Les fiches prof**

Chaque fiche annonce un objectif (par exemple, compléter un formulaire), la liste du matériel à préparer, les prérequis nécessaires pour les apprenant.e.s et une estimation de la durée de la séquence.

#### Elle présente ensuite un déroulement précis du scénario pédagogique :

- 1. Mise en route (introduire la thématique en faisant le lien avec l'épisode)
- 2. Découverte (se préparer à comprendre le document)
- 3. Balisage (identifier / se repérer dans le document)
- 4. Compréhension (comprendre les informations clés du document par son exploration méthodique)
- 5. Entrainement (manipuler les mots clés des informations traitées)
- 6. Mémorisation (constituer son répertoire de mots)
- 7. Réemploi (réinvestir ce qui a été travaillé dans une situation identique ou similaire)

#### **2e partie du livret : Le matériel**

Ce sont tous les documents authentiques à photocopier pour distribuer au groupe. Il est important d'anticiper la préparation de ces documents avant de débuter une séquence : ils devront être photocopiés et souvent découpés avant d'être distribués.

#### Le public

À l'écrit | Ces fiches s'adressent à un public **peu ou non scolarisé** qui entre dans l'**écrit à l'âge adulte**

À l'oral | Les activités sont préparées pour un public qui **communique de manière simple**, dans des situations courantes (A1.2 – A2.1) mais peuvent être adaptées à un public débutant (A1.1)

# Les fiches profs

présentent les objectifs, les prérequis, le durée estimée, les documents nécessaires et un déroulement précis pour animer les séances

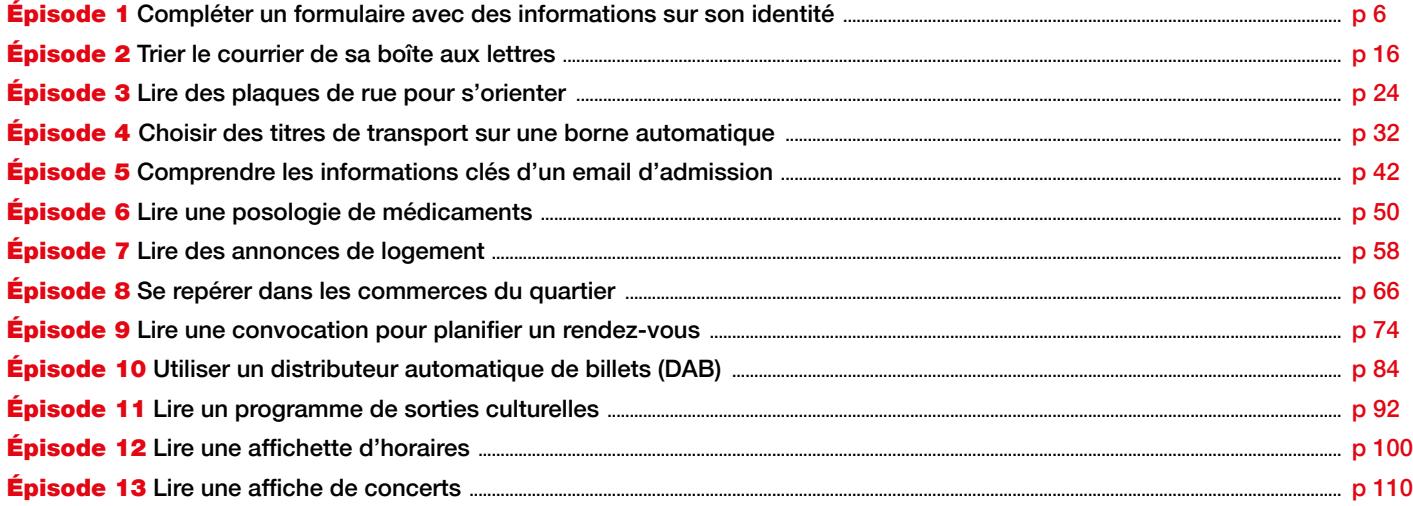

# Le matériel

regroupe tous les documents à photocopier et à distribuer avec la précision « 1 par personne », «1 pour 2 » ou «1 par petit groupe ».

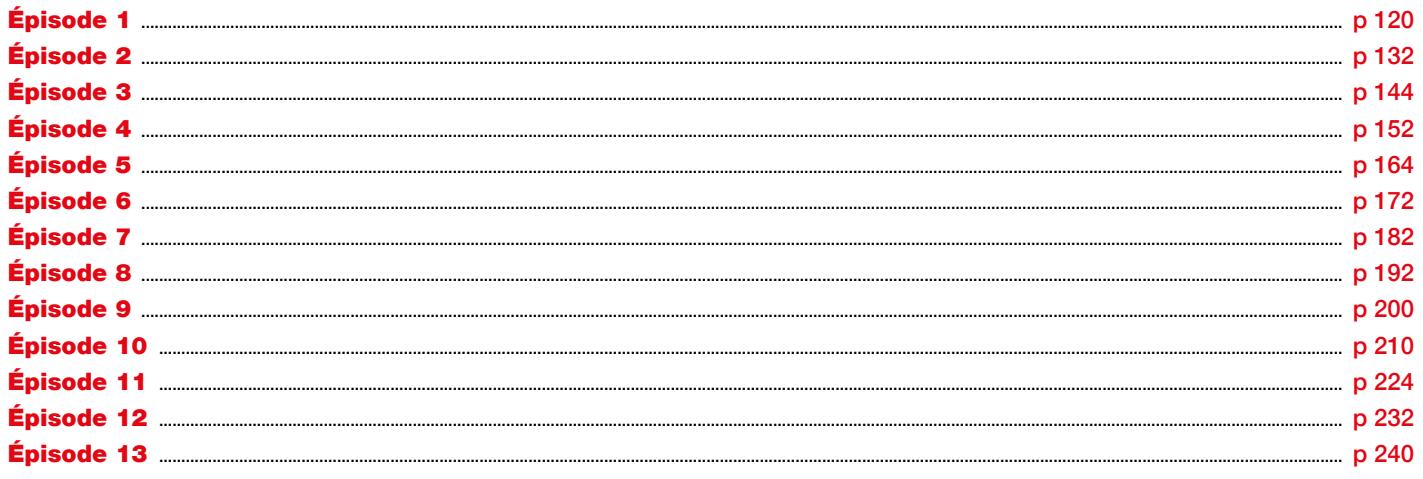

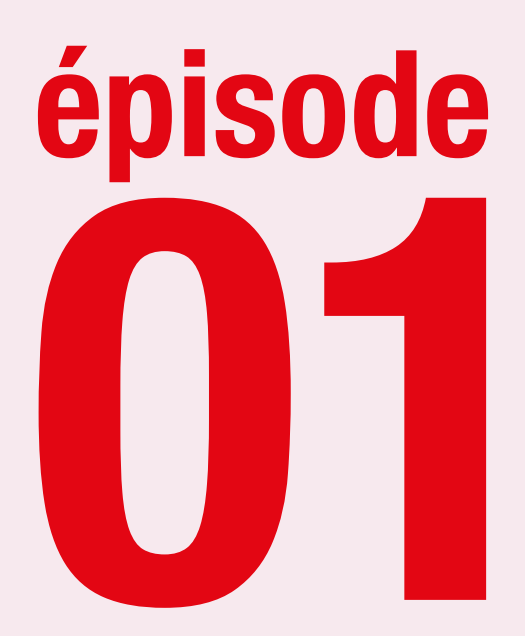

# Une arrivée mouvementée

<u>a a a a a a a a a a</u>

### **Objectif : Compléter un formulaire avec des informations sur son identité**

**Distinguer les documents pour voyager de ceux pour s'installer dans un pays, et renseigner la partie sur l'identité dans un formulaire.**

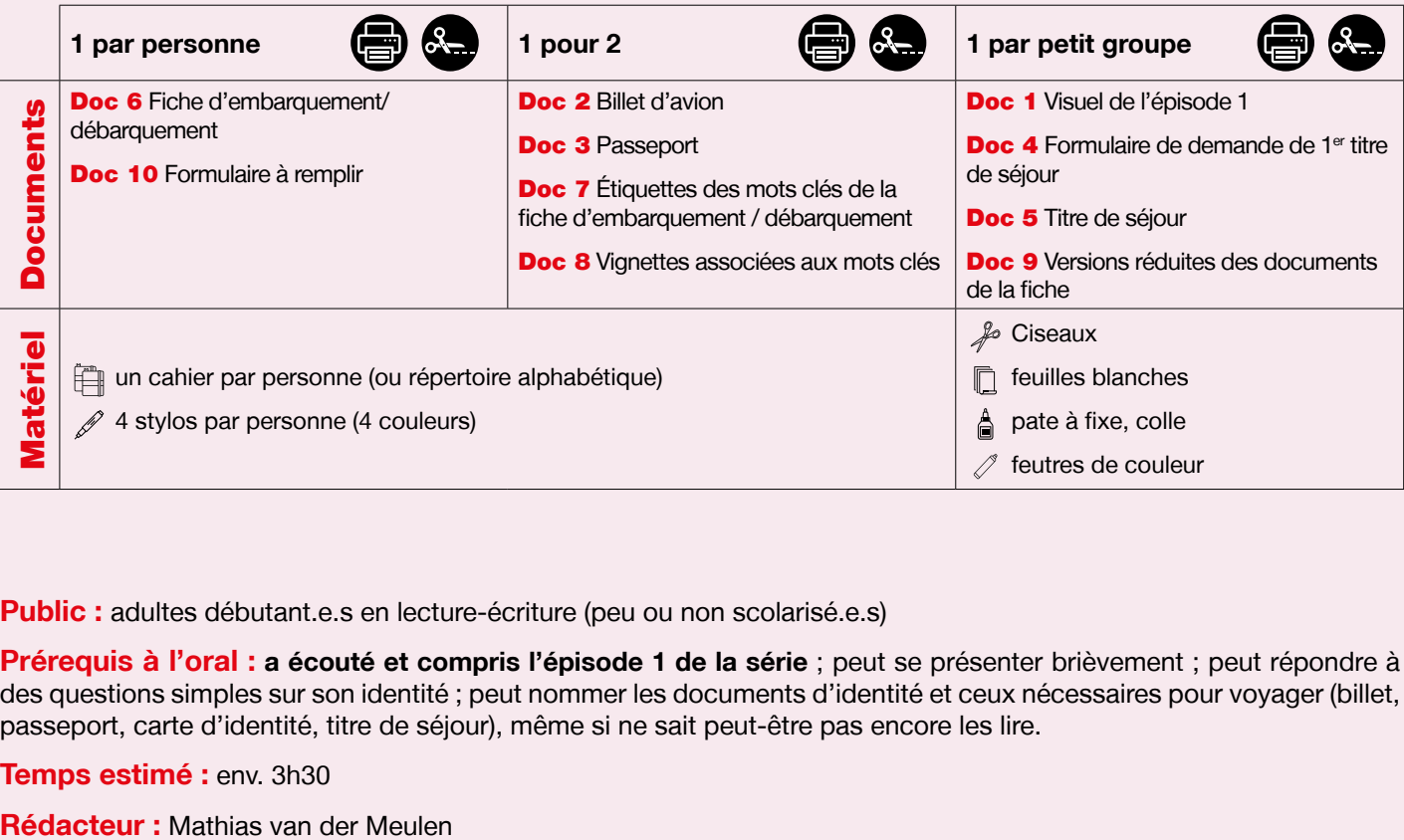

Public : adultes débutant.e.s en lecture-écriture (peu ou non scolarisé.e.s)

**Prérequis à l'oral : a écouté et compris l'épisode 1 de la série** ; peut se présenter brièvement ; peut répondre à des questions simples sur son identité ; peut nommer les documents d'identité et ceux nécessaires pour voyager (billet, passeport, carte d'identité, titre de séjour), même si ne sait peut-être pas encore les lire.

**Temps estimé :** env. 3h30

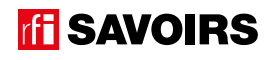

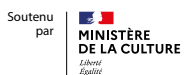

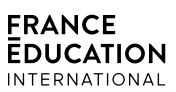

**Le déroulement présenté dans cette fiche suit une progression pédagogique descendante et linéaire. Mais idéalement, les apprentissages sont plus forts quand on procède par petites doses, avec des temps de pause et des allers-retours pour favoriser la mémorisation. Voici un tableau qui vous propose une autre manière d'organiser la progression sur un peu plus de séances. Dans ce modèle en spirale, il faut intégrer aux activités d'écrit, à chaque séance, des activités d'oral en lien avec l'épisode étudié (les références correspondent à celles des activités dans le déroulé qui suit) :**

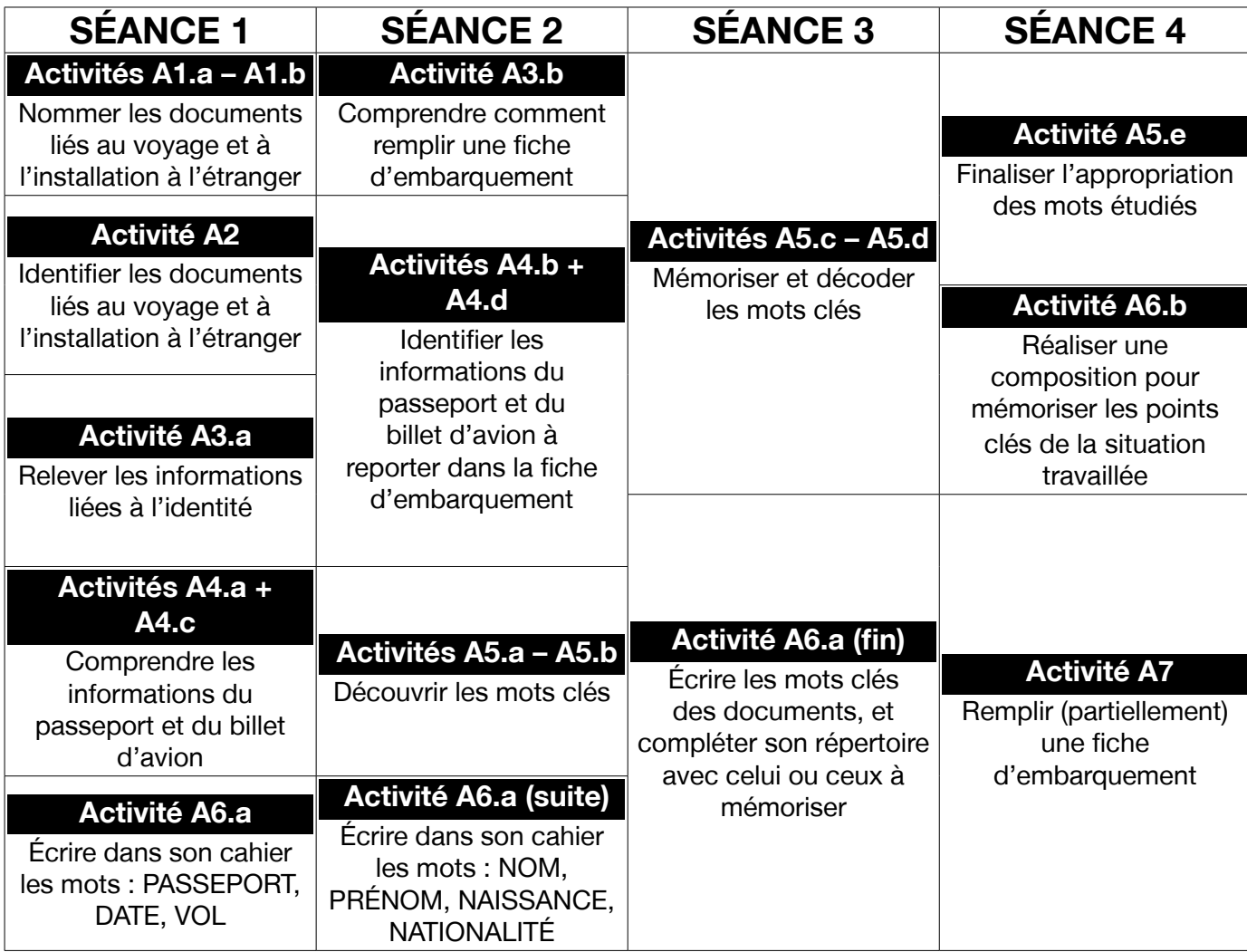

# LES VOISINS DU 12 BIS **EPISODE 1 - Une arrivée mouvementée**

### **DÉROULEMENT**

#### Activité 1 : Voyager à l'étranger - Mise en route (10 minutes)

#### **• SE REMÉMORER LA PARTIE DE L'ÉPISODE EN LIEN AVEC LA FICHE**

#### Doc 1 **Visuel de l'épisode 1**

**A1.a :** Reprenez avec le groupe l'image de la bande-dessinée illustrant Billie à l'aéroport. Questionnez les apprenant.e.s sur la situation pour qu'ils.elles se la remémorent : « *Ça se passe où ? On voit qui ? Il se passe quoi ?* »

**Pistes de réponse :** C'est à l'aéroport. Il y a un avion dans le ciel. On voit des voyageurs, et Billie au milieu.

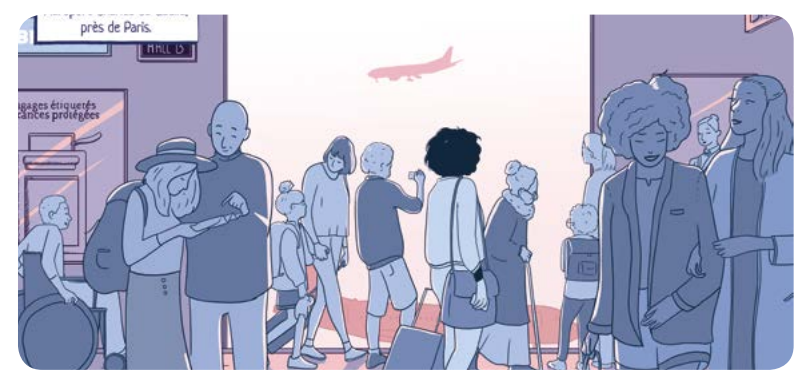

#### **• S'EXPRIMER SUR LES DOCUMENTS QU'ON CONNAÎT POUR VOYAGER DANS UN AUTRE PAYS**

**A1.b :** Questionnez le groupe sur les documents pour voyager, arriver et s'installer dans un pays : « *De quel document a-t-on besoin pour…* [billet d'avion, passeport, parfois une fiche d'embarquement, titre de séjour] ? »

#### Activité 2 : Les documents pour voyager et s'installer à l'étranger - Découverte (10 minutes)

#### **• IDENTIFIER LES DOCUMENTS LIÉS AU VOYAGE ET À L'INSTALLATION EN FRANCE**

#### Doc 2 **Billet d'avion +** Doc 3 **Passeport +** Doc 4 **Formulaire de demande de 1er titre de séjour, +** Doc 5 **Titre de séjour +** Doc 6 **Fiche d'embarquement/débarquement**

**A2 :** Formez des petits groupes et distribuez-leur un jeu de documents : « *Faites un paquet avec les documents pour arriver en France ; un autre avec ceux pour s'installer en France.* » Faites remarquer la distinction entre « arriver » (ex. le 27/09) et « s'installer » (ex. pour l'année 2020).

Procédez à une mise en commun à l'oral en grand groupe.

Pistes de réponses : le billet d'avion, le passeport, et la fiche d'embarquement / débarquement pour arriver en France ; le formulaire et le titre de séjour pour s'installer en France.

#### Activité 3 : L'identité - Balisage (20 minutes)

#### **• REPÉRER LES INFORMATIONS RELATIVES À L'IDENTITÉ**

#### Doc 2 **Billet d'avion +** Doc 3 **Passeport,**

**A3.a :** Demandez aux petits groupes de prendre d'abord le billet d'avion et questionnez collectivement : « *À qui est ce billet ? Où sont les informations sur l'identité ? Quelles sontelles [nom, prénom] ? Entourez-les.* » ; puis, même démarche

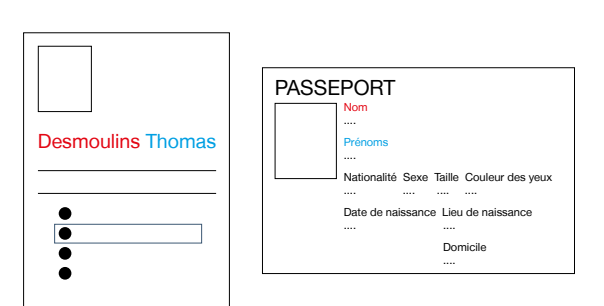

# ÉPISODE 1 - Une arrivée mouvementée financier de la proposition de la proposition de la proposition de la prop<br>La proposition de la proposition de la proposition de la proposition de la proposition de la proposition de la

avec le passeport [nom, prénom(s), date et lieu de naissance, sexe, taille, couleur des yeux, domicile]. Guidez plus ou moins la recherche des informations selon les besoins. Notamment, schématisez les documents au tableau au fil des questions. Enfin : « *Comparez les deux documents : quelles informations reviennent ? Quelles sont celles qu'on a dans un seul document, et dans lequel ?* »

Pistes de réponses : Dans les deux documents : le nom et le premier prénom ; seulement dans le passeport : les autres prénoms, la nationalité, le sexe, la taille, la couleur des yeux, la date et le lieu de naissance, le domicile.

#### **• COMPRENDRE GLOBALEMENT COMMENT REMPLIR LA FICHE D'EMBARQUEMENT**

#### Doc 6 **Fiche d'embarquement/débarquement**

**A3.b :** Demandez aux apprenant.e.s de prendre la fiche d'embarquement / débarquement et distribuez-en d'autres pour que chacun.e en ait une : « *Combien d'informations faut-il donner ? Comment les donner ? Que doit-on faire pour valider les informations quand on a terminé de remplir la fiche ?* »

Pistes de réponses : Il y a 14 informations à donner, en écrivant ou en cochant. On doit signer la fiche quand on a terminé de la remplir.

Activité 4 : La fiche d'embarquement / débarquement - Compréhension (30 minutes)

#### **• REPÉRER LES INFORMATIONS DU PASSEPORT ET DU VOYAGE**

#### **• FAIRE LE LIEN ENTRE LES DOCUMENTS**

#### Doc 3 **Passeport**

**A4.a :** Organisez des binômes et donnez-leur le passeport. Questionnez collectivement : « *Quel est le numéro du passeport ? Quand a-t-il été délivré ? Jusqu'à quand est-il valide ? Soulignez ces informations en noir.* » Comme pour l'activité A3.a, schématisez le document au tableau en même temps.

#### **Pistes de réponses :**

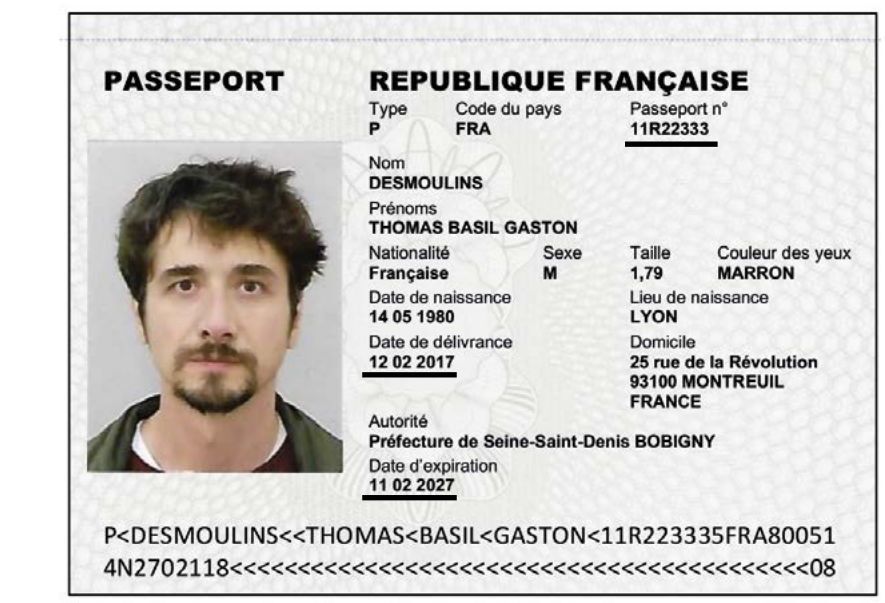

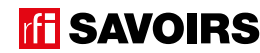

# LES VOISINS DU 12 BIS ÉPISODE 1 - Une arrivée mouvementée

#### **• COMPRENDRE COMMENT REMPLIR LA FICHE D'EMBARQUEMENT (CE QU'ON DEMANDE ET OÙ)**

#### Doc 6 **Fiche d'embarquement/débarquement**

**A4.b :** Demandez aux binômes de reprendre la fiche d'embarquement / débarquement : « *Quelles sont les informations du passeport qu'on demande ? Entourez là où on demande les informations d'identité, et soulignez en noir là où on demande celles sur le passeport.* »

Procédez à une mise en commun à l'oral en grand groupe.

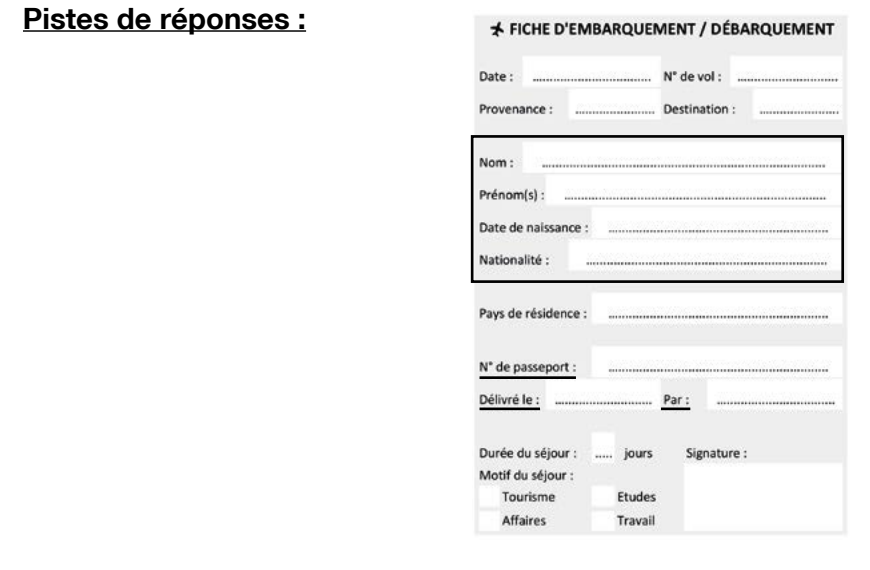

#### **• FAIRE LE LIEN ENTRE LES DOCUMENTS**

#### Doc 2 **Billet d'avion**

**A4.c :** Demandez aux binômes de prendre le billet d'avion. Questionnez collectivement : « *Quelle est la date du voyage ? D'où la personne est-elle partie ? Où est-elle allée ? Quel est le numéro du vol ? Soulignez ces informations en bleu.* » Comme pour l'activité A3.a, schématisez le document au tableau en même temps.

10

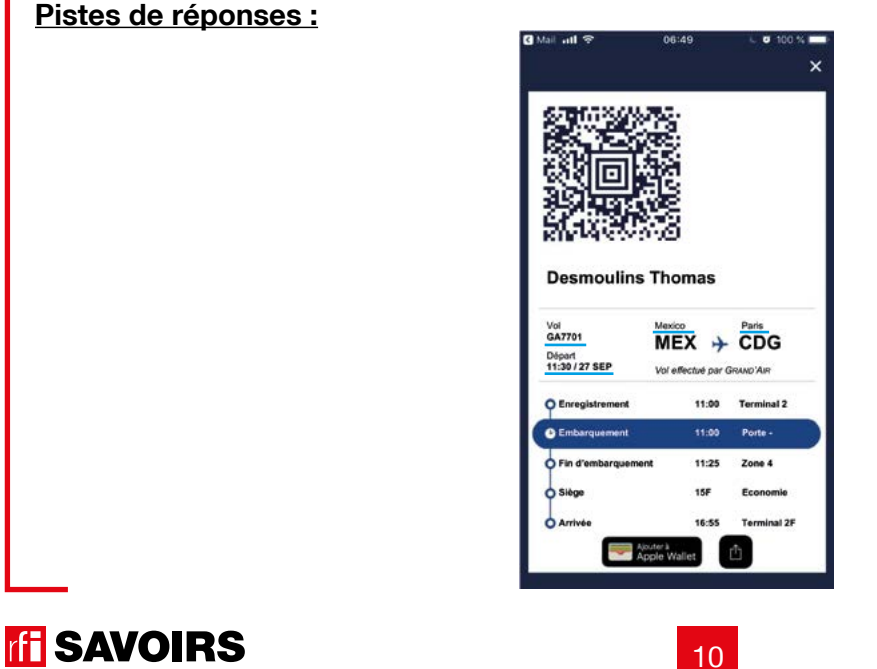

#### Doc 6 **Fiche d'embarquement / débarquement**

**A4.d :** Demandez aux binômes de reprendre la fiche d'embarquement / débarquement : « *Quelles sont les informations du voyage qu'on demande ? Soulignez en bleu là où on les demande.* » Procédez à une mise en commun à l'oral en grand groupe.

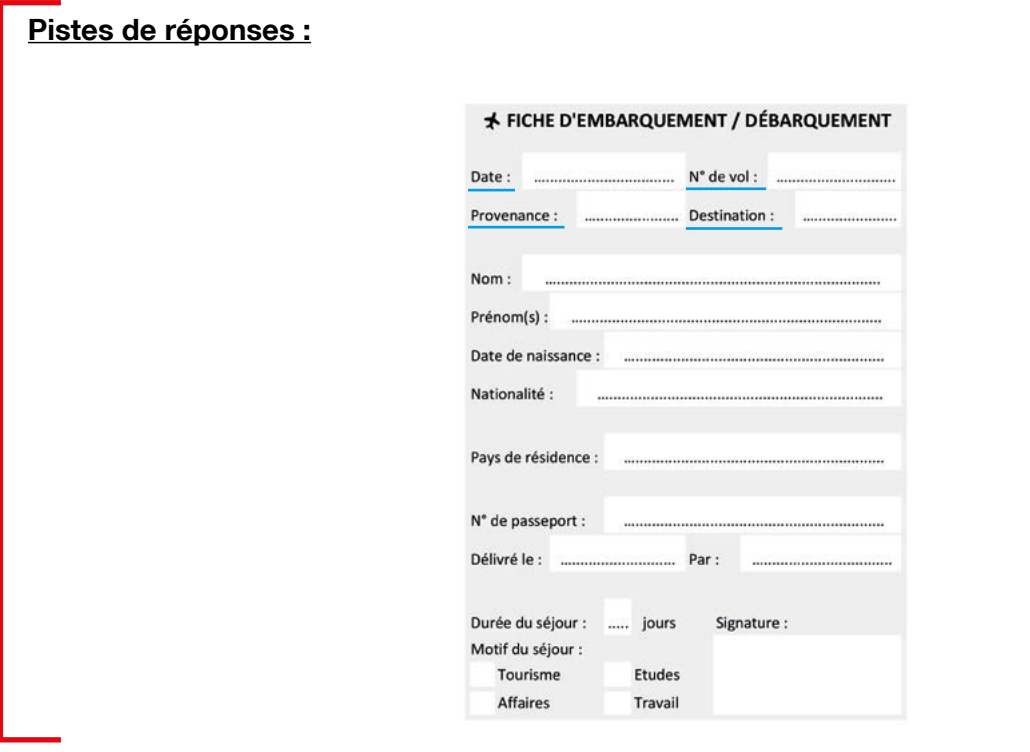

*Il est possible de mener simultanément l'analyse du lien passeport-fiche d'embarquement, et du lien billet d'avionfiche d'embarquement. À certains binômes, confiez les activités A4.a puis A4.b ; et aux autres, les activités A4.c puis A4.d. Enfin, terminez par une mise en commun de chaque analyse en grand groupe à l'oral.*

#### Activité 5 : Les mots du formulaire - Entraînement (50 minutes)

#### **• DISCRIMINER VISUELLEMENT LES MOTS CLÉS DE LA FICHE D'EMBARQUEMENT**

#### Doc 7 **Étiquettes des mots clés de la fiche d'embarquement / débarquement**

**A5.a :** Organisez des binômes auxquels vous distribuez des étiquettes avec les mots clés du formulaire. Lisez-les à haute voix et identifiez-les ensemble. Puis : « *Retrouvez ces mots dans le formulaire. Sont-ils écrits pareil ? Qu'est-ce qui est pareil / qui change ?* »

**Pistes de réponses :** certaines lettres sont différentes en capitale ou en minuscule d'imprimerie (ex. A-a, E-e, R-r), d'autres sont pareilles (ex. O-o, P-p, S-s).

→ Plus les apprenant.e.s sont débutant.e.s, plus il faut réduire le nombre de mots à faire retrouver. Jugez en fonction du temps qu'ils.elles mettent à les retrouver.

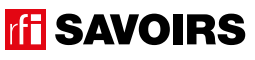

#### **• MÉMORISER LES MOTS CLÉS DE LA FICHE D'EMBARQUEMENT**

Doc 7 **Étiquettes des mots clés de la fiche d'embarquement / débarquement +** Doc 8 **Vignettes associées aux mots clés** 

**A5.b :** Distribuez aux binômes des images / pictogrammes illustrant les mots clés : « *Retrouvez le mot qui va avec chaque image.* »

Procédez à une mise en commun à l'oral en grand groupe.

#### Doc 7 **Étiquettes des mots clés de la fiche d'embarquement / débarquement +** Doc 8 **Vignettes associées aux mots clés**

**A5.c :** Organisez des groupes de deux binômes qui se font face (soit deux contre deux). Au milieu, retournez (face cachée) et mélangez un jeu d'étiquettes-mots et un jeu de vignettes. Jeu Memory : « *Chacun votre tour, retournez deux étiquettes pour trouver une paire mot-image ou mot-mot. Si vous avez trouvé, vous gagnez la paire et vous recommencez. Sinon, c'est aux joueurs suivants de jouer.* »

À la fin, faites le point sur les équipes gagnantes et félicitez tout le monde.

#### **• DÉVELOPPER SA CONSCIENCE DES CORRESPONDANCES SON-GRAPHIE**

#### Doc 7 **: Étiquettes des mots clés de la fiche d'embarquement / débarquement**

**A5.d :** En grand groupe, prenez une étiquette grand format et montrez-la : « C*'est quel mot ?* ». Puis, coupez-la en deux parties que vous faites lire : « *Qu'est-ce que j'ai fait ? Quelle est cette partie ? Et cette partie ?* » (cf. schéma ci-dessous). Et, fixez les parties sur le tableau de manière éparse avec de la pâte à fixe. Et ainsi de suite avec tous les mots.

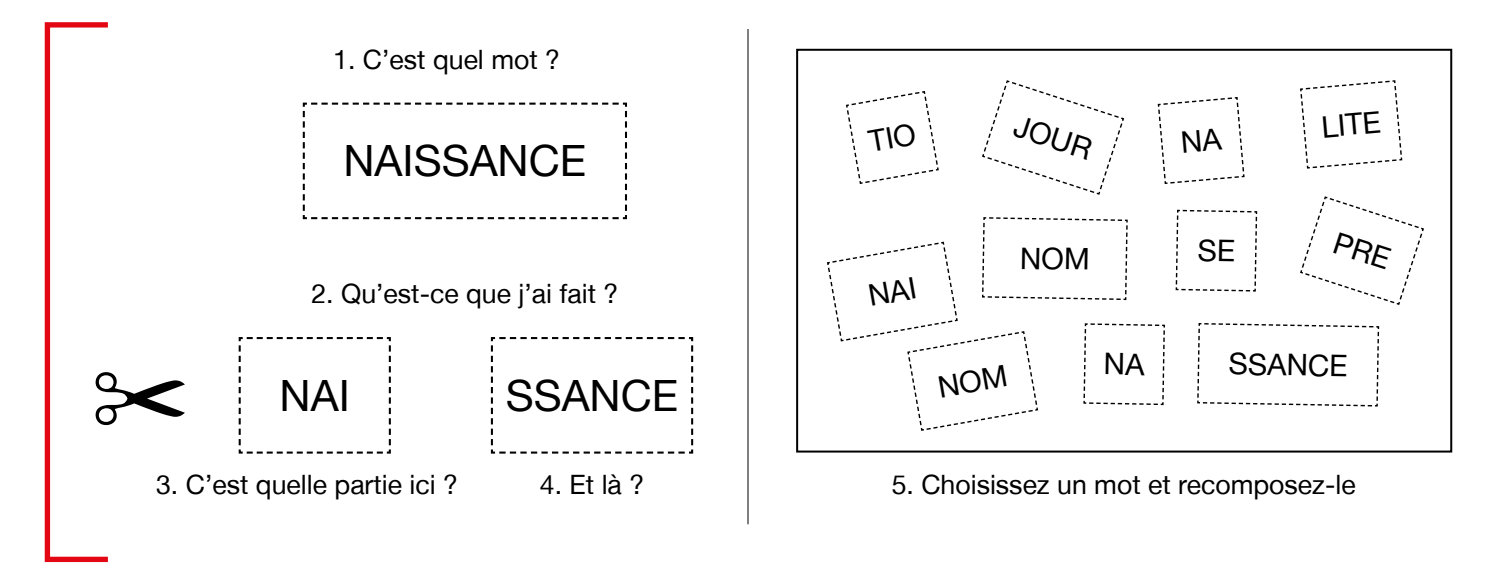

*Attention : le but de cette activité de découpage n'est pas tant de travailler la syllabe que de faire le lien entre la forme sonore et la forme écrite des mots clés. Donc, basez-vous d'abord sur le découpage du mot tel que prononcé à l'oral dans*  votre région (ex. NAI-SSANCE). Mais ne vous sentez pas non plus obligé.e de découper les mots en autant de parties *que de syllabes (ex. NA-TIO-NA-LITE) ; cela peut dépendre de ce que vous souhaitez mettre en évidence. Enfin, comme l'intention est de faire reconnaître implicitement les formes écrites de sons (des graphèmes), évitez de les scinder même si cela sort des règles de découpage d'un mot dans un texte écrit car c'est un autre travail (ex. PA-SSE-PORT en maintenant le double S).*

Ensuite, un.e apprenant.e volontaire : « *Choisissez un mot sans le dire. Venez le recomposer au tableau. Les autres le liront, et vous direz si c'est bon ou pas. Mais si vous vous êtes trompé, vous vous corrigerez.* » Et ainsi de suite.

# **TH SAVOIRS**

#### **• FAIRE LE POINT SUR LA LECTURE DES MOTS CLÉS**

#### Doc 7 **Étiquettes des mots clés de la fiche d'embarquement / débarquement**

**A5.e :** Organisez des petits groupes à qui vous répartissez les activités suivantes selon le niveau de difficulté : « (1) Mettez les mots dans l'ordre du plus court au plus long. (2) Classez les mots par ordre alphabétique. (3) Faites deux paquets avec les mots du passeport, et les mots du billet d'avion. (4) Faites des paquets avec les mots où on entend un même son ou une même partie qui se répète. »

Procédez à la correction de chaque activité en faisant le tour des groupes.

**Pistes de réponses :** (3) les mots du passeport : PASSEPORT, NOM, PRENOM, DATE, NAISSANCE, NATIONALITE, SIGNATURE / les mots du billet d'avion : SEJOUR, VOL ; (4) PASSEPORT – NAISSANCE – SEJOUR – SIGNATURE – NATIONALITE / NOM – PRENOM.

#### Activité 6 : Aide à la mémorisation (60 minutes)

#### **• INDIVIDUEL : SE CONSTITUER UN RÉPERTOIRE PERSONNEL DE MOTS**

#### Doc 7 **Étiquettes des mots clés de la fiche d'embarquement / débarquement + Cahier (ou répertoire alphabétique)**

**A6.a :** Reprenez avec les apprenant.e.s les mots travaillés en les écrivant au tableau. Réfléchissez ensemble aux mots qui peuvent prendre un article [les noms]. Quand c'est le cas, faites-leur trouver l'article défini et rajoutez-le au tableau. Puis, demandez aux apprenant.e.s de prendre leur répertoire : « *Choisissez le ou les mots que vous reconnaissez et que vous voulez retenir, et écrivez-les à la bonne page (en y ajoutant l'article défini) dans votre répertoire. Ex : LE PASSEPORT à la lettre P*. » Montrez comment tracer le ou les mots, et vérifiez ensuite individuellement comment chacun s'y prend.

→ Pour les très débutant.e.s, ciblez un mot et faites coller l'étiquette dans le répertoire. Puis les apprenant.e.s recopient ce mot dans le répertoire. S'ils.elles ne savent pas encore écrire, écrivez le mot incomplet pour qu'ils.elles complètent avec les lettres manquantes. Pour les plus avancé.es, proposez d'écrire aussi en caractères d'imprimerie et/ou en cursives.

➜ Variante pour apprenant.e.s plus avancé.e.s : demandez-leur de composer des combinaisons avec les mots travaillés, puis faites-les écrire. Dans ce cas, attirez leur attention sur « les petits mots » ou les lettres à rajouter (ex. la date de naissance, la date du passeport, la date du vol, les dates du séjour, voire si c'est accessible : la nationalité afghane, etc.).

#### **• COLLECTIF : RÉALISER UNE TRACE DES POINTS IMPORTANTS DE LA SITUATION TRAVAILLÉE**

#### Doc 9 **Versions réduites des documents de la fiche + ciseaux, feuilles blanches, pate à fixe, colle, feutres de couleur**

**A6.b :** Faites un point en grand groupe sur les éléments importants de la situation travaillée. Puis, organisez des petits groupes. Distribuez-leur une copie du visuel de l'épisode, les versions réduites des documents travaillés, des feuilles blanches, des ciseaux, des feutres, de la colle : « *Choisissez et racontez un point important que nous avons travaillé en écrivant, dessinant, collant, etc. ce que vous voulez dire.* » Faites procéder par étapes :

- 1. Se mettre d'accord sur les points importants et ce qu'on veut garder comme trace de ce qui a été vu.
- 2. Chercher, choisir des éléments et tester des manières de les assembler.
- 3. Finaliser la composition (coller, dessiner, écrire).

Terminez par un affichage et un échange en grand groupe autour des réalisations. Puis, récupérez et conservez une copie de chacune.

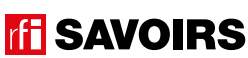

# LES VOISINS DU 12 BIS **EPISODE 1 - Une arrivée mouvementée**

#### Activité 7 : Le formulaire à remplir – Réemploi (30 minutes)

#### **• REMPLIR UN FORMULAIRE**

#### Doc 10 **Formulaire à remplir**

**A7 :** Reprenez le formulaire et faites le point sur les informations à remplir. Puis, proposez à chaque apprenant.e de renseigner son formulaire avec ses informations personnelles (identité).

→ Selon les niveaux, jouez sur la quantité d'informations à renseigner (ex. seulement nom et prénom, ou davantage). Selon les besoins, proposez de recopier à partir d'un document d'identité ou autre document personnel qui peut aider.

#### Pour aller plus loin

**Remplir un formulaire ne s'acquiert pas d'un coup. C'est un exercice à répéter, notamment pour apprendre à respecter l'espace graphique imposé par le document (ce qui constitue un excellent entraînement à la graphie). Donc, vous pouvez tout à fait rajouter une petite activité de production sur un formulaire aux séances des autres épisodes, en particulier s'il existe des formulaires authentiques en lien avec les thématiques abordées (car selon les formats, on demande des manières de remplir différentes). Par exemple :**

- Épisode 2 : imprimé de recommandé AR
- Épisode 4 : formulaire de demande de carte de transport (partie sur l'identité)
- Épisode 5 : formulaire d'inscription en ligne (partie sur l'identité)
- Épisode 6 : formulaire de demande de CMU, de déclaration de médecin traitant, etc. (l'identité)
- Épisode 7 : formulaire en ligne de recherche d'un logement (extrait)
- Épisode 8 : formulaire en ligne Pages Jaunes de recherche d'un commerce (extrait)
- Épisode 9 : formulaire en ligne de prise de rendez-vous sur le site de la Préfecture
- Épisode 10 : mandat / imprimé de la poste pour envoyer de l'argent
- Épisode 11 : formulaire de demande d'une carte de cinéma, ou autre abonnement (l'identité)
- Épisode 12 : formulaire de demande de carte de bibliothèque (l'identité)
- Épisode 13 : formulaire en ligne pour acheter des places de concert (l'identité)

**TH SAVOIRS** 

# ÉPISODE 1 - Une arrivée mouvementée financier de la proposition de la proposition de la proposition de la prop<br>La proposition de la proposition de la proposition de la proposition de la proposition de la proposition de la

épisode 01

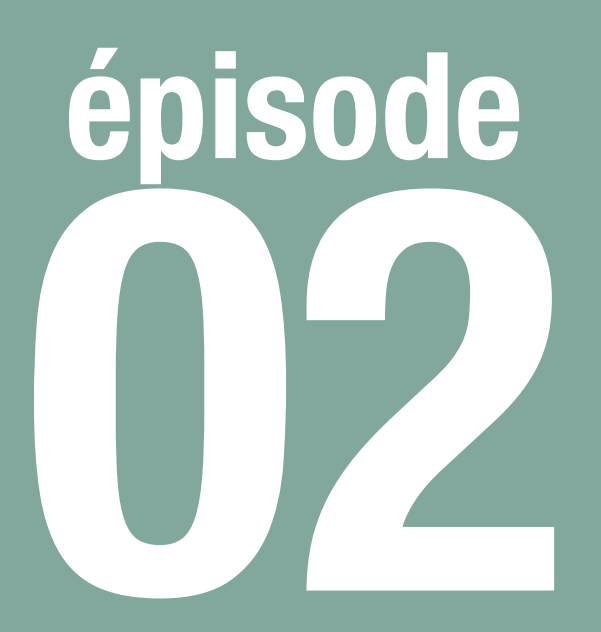

# Un courrier mystérieux

**Objectif : Trier le courrier de sa boîte aux lettres**

**Trier le courrier de sa boîte aux lettres et reconnaître celui qui nous est adressé personnellement.**

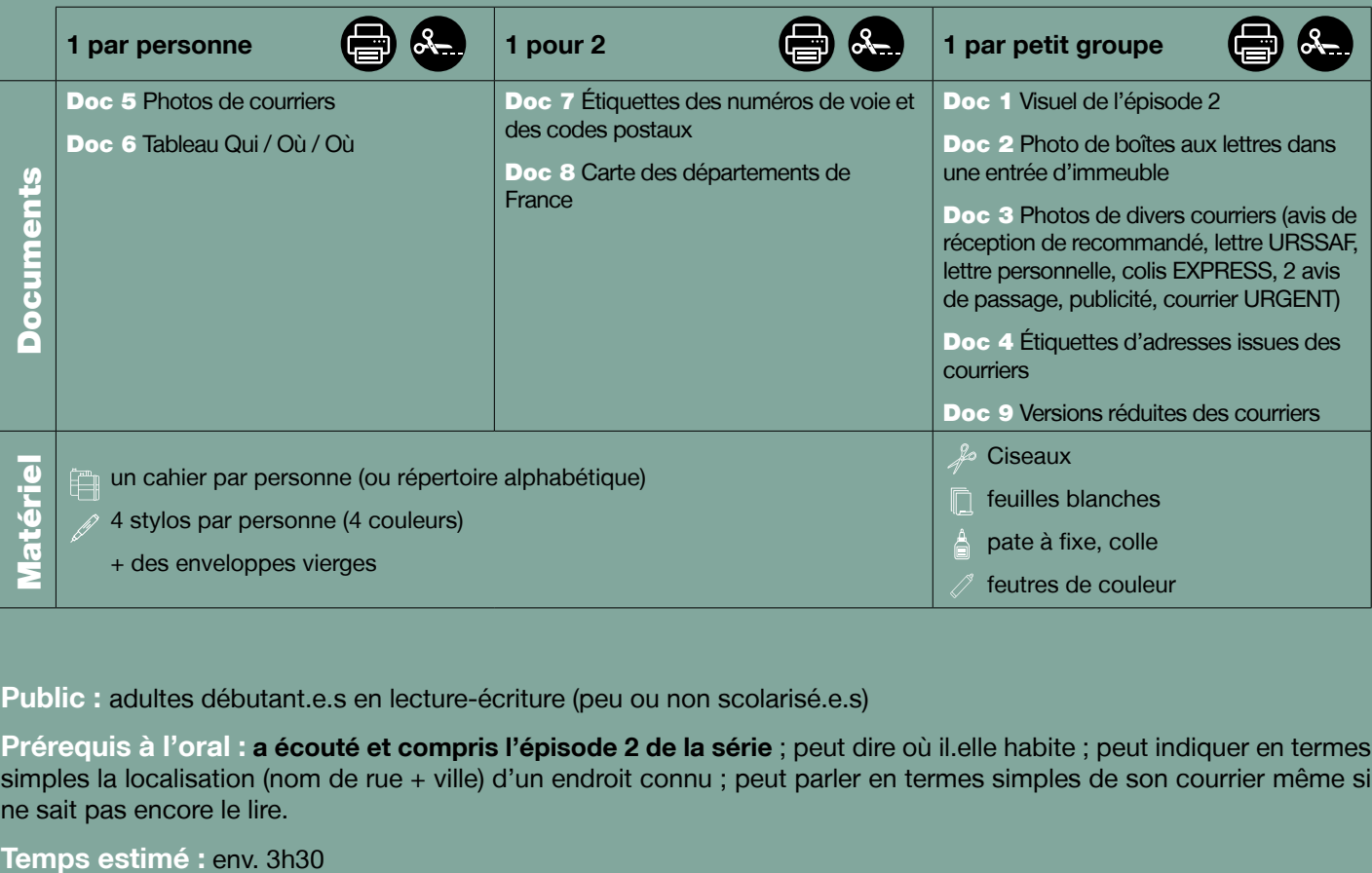

**Public :** adultes débutant.e.s en lecture-écriture (peu ou non scolarisé.e.s)

**Prérequis à l'oral : a écouté et compris l'épisode 2 de la série** ; peut dire où il.elle habite ; peut indiquer en termes simples la localisation (nom de rue + ville) d'un endroit connu ; peut parler en termes simples de son courrier même si ne sait pas encore le lire.

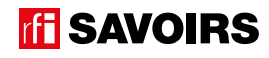

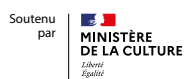

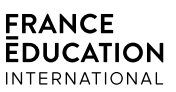

**Le déroulement présenté dans cette fiche suit une progression pédagogique descendante et linéaire. Mais idéalement, les apprentissages sont plus forts quand on procède par petites doses, avec des temps de pause et des allers-retours pour favoriser la mémorisation. Voici un tableau qui vous propose une autre manière d'organiser la progression sur un peu plus de séances. Dans ce modèle en spirale, il faut intégrer aux activités d'écrit, à chaque séance, des activités d'oral en lien avec l'épisode étudié (les références correspondent à celles des activités dans le déroulé qui suit) :**

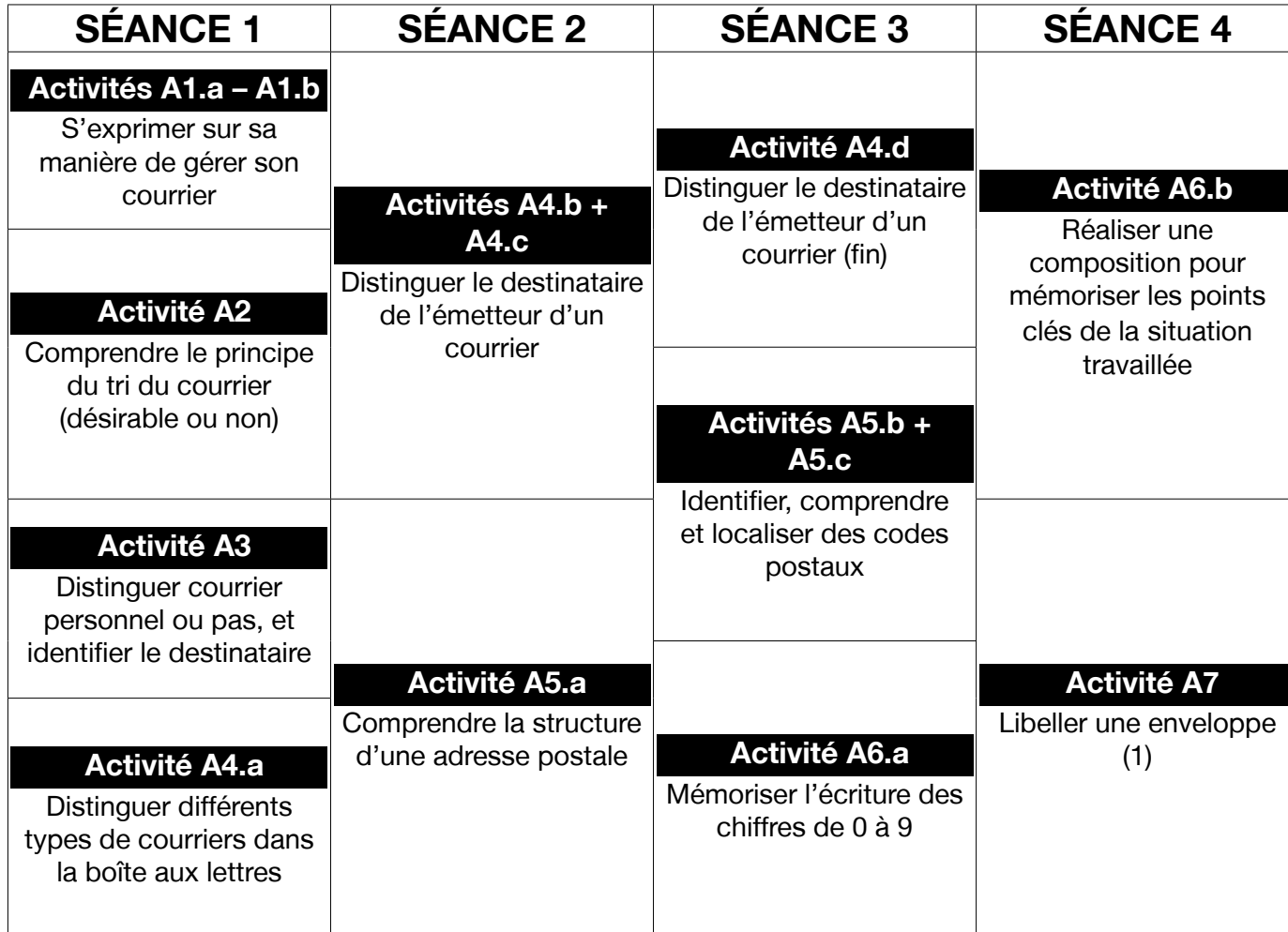

épisode 02

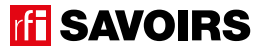

# LES VOISINS DU 12 BIS ÉPISODE 2 - Un courrier mystérieux

### **DÉROULEMENT**

#### Activité 1 : Le courrier - Mise en route (10 minutes)

#### **• SE REMÉMORER LA PARTIE DE L'ÉPISODE EN LIEN AVEC LA FICHE**

#### Doc 1 **Visuel de l'épisode 2**

**A1.a :** Reprenez avec le groupe l'image de la bande-dessinée illustrant Billie à la porte avec le facteur. Questionnez les apprenant.e.s sur la situation pour qu'ils. elles se la remémorent : « *Ça se passe où ? On voit qui ? Il se passe quoi ?* »

**Pistes de réponse :** Chez Rosa. On voit le facteur. Il apporte un courrier.

#### **• S'EXPRIMER SUR SA MANIÈRE DE GÉRER SON COURRIER POSTAL**

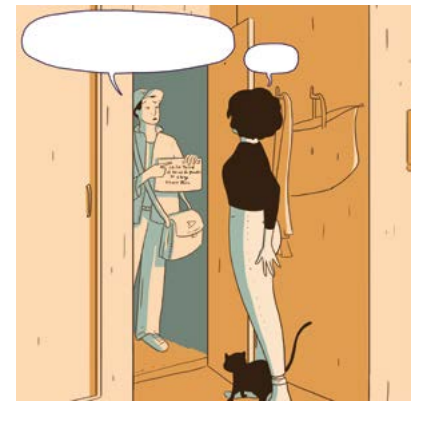

A1.b : Questionnez le groupe sur ce qu'ils elles reçoivent dans leur boîte aux lettres, et sur leur manière de gérer tout ce courrier : « *Qui s'en occupe chez vous ? Comment faites-vous ? À qui demandez-vous ?* »

#### Activité 2 : Les boîtes aux lettres - Découverte (10 minutes)

#### **• SE PRÉPARER À EFFECTUER UN TRI DE COURRIER**

#### Doc 2 **Photo de boîtes aux lettres dans une entrée d'immeuble**

**A2 :** Exposez la photo de hall d'entrée avec les boîtes aux lettres et la poubelle. Toujours collectivement, questionnez les apprenant.e.s sur l'endroit et les éléments qui s'y trouvent : « *Que voyez-vous ? Ça sert à quoi ? Chez vous, c'est comment ? Comment triez-vous votre courrier ?* »

**Pistes de réponses :** C'est une entrée d'immeuble. Il y a beaucoup de boîtes aux lettres. Il y a une poubelle pour les courriers qu'on ne garde pas.

#### Activité 3 : C'est pour qui ? - Balisage (10 minutes)

#### **• IDENTIFIER LA (OU LES) ZONE(S) INDIQUANT UNE ADRESSE SUR DES COURRIERS / ENVELOPPES.**

#### Doc 3**Photos de divers courriers (avis de réception de recommandé, lettre URSSAF, lettre personnelle, colis EXPRESS, 2 avis de passage, publicité, courrier URGENT)**

**A3 :** Organisez des petits groupes auxquels vous distribuez les photos découpées de divers types de courrier, tels qu'on peut les recevoir dans sa boîte aux lettres : « *Faites un paquet avec le courrier adressé personnellement, et un autre avec celui qui n'est pas adressé personnellement / qui peut s'adresser à n'importe qui.* »

**Pistes de réponses :** seule la publicité (« envie d'ailleurs ») ne s'adresse à personne en particulier.

Ensuite, procédez à une mise en commun à l'oral en grand groupe, et concluez sur : « *Quelle information dit à qui s'adresse un courrier ? C'est écrit où ?* »

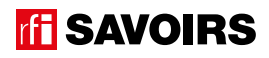

**Pistes de réponses :** le nom et/ou l'adresse. En général, les coordonnées du destinataire (nom + adresse) sont écrites en bas à droite ; sauf dans certains cas (cf. les deux avis de passage).

#### Activité 4 : Les adresses - Compréhension (30 minutes)

**• CARACTÉRISER L'IMPORTANCE D'UN COURRIER («URGENT»)**

#### **• IDENTIFIER DIFFÉRENTS TYPES DE COURRIERS (SIMPLES LETTRES, AVIS)**

#### Doc 3 **Photos de divers courriers sans la publicité**

**A4.a :** À nouveau en petits groupes, avec les mêmes documents dont vous avez retiré le courrier non personnel (la publicité) : « *Faites 3 paquets : le (ou les) courrier(s) qu'il faut traiter, lire ou distribuer rapidement / les documents qui demandent d'aller retirer quelque chose à la poste / les autres courriers.* »

Faites une mise en commun à l'oral en grand groupe. Profitez-en pour faire un focus sur l'avis de réception de recommandé (on l'utilise pour envoyer des courriers importants et cet avis est une preuve qu'il a été reçu).

**Pistes de réponses** : à lire ou distribuer rapidement – le courrier urgent, le colis express ; à aller retirer – les deux avis de passage ; les autres – courrier personnel, courrier administratif.

#### **• COMPRENDRE LES NOTIONS D'ÉMETTEUR / DESTINATAIRE**

#### Doc 3 **Photos de courriers sans la publicité +** Doc 4 **Étiquettes d'adresses issues des courriers**

**A4.b :** Distribuez aux groupes les étiquettes. Faites un point collectif sur ce nouveau matériel : « *Qu'est-ce qu'il y a sur ces étiquettes ?* » Puis, en petits groupes : « *Associez ces adresses aux photos de courrier qui correspondent.* »

Mise en commun à l'oral en grand groupe.

#### Doc 3 **Photo de la lettre URSSAF +** Doc 4 **Étiquettes d'adresses issues des courriers**

**A4.c :** Demandez aux groupes de prendre la photo de courrier administratif, et questionnez l'ensemble des apprenant.e.s sur l'émetteur (« *Qui envoie ?* » [réponse : l'URSSAF]) et le destinataire (« *Qui reçoit ?* » [réponse : Matteo Bari]) de ce courrier. Schématisez en même temps au tableau l'enveloppe, en y indiquant ces deux mots clés.

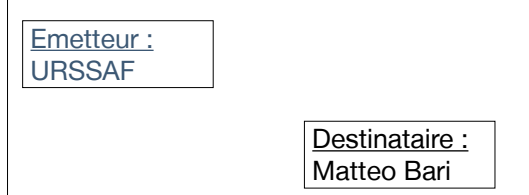

→ Il y a de fortes chances que les apprenant.e.s ne sachent pas encore décoder les noms de l'émetteur et du destinataire. Ce n'est pas grave ! Il faut au moins qu'ils.elles localisent l'information, puis on la leur lit.

Puis, en petits groupes en reprenant les étiquettes d'adresses issues des courriers : « *Mettez d'un côté toutes les étiquettes avec les adresses d'émetteur, et de l'autre toutes les adresses de destinataire. Aidez-vous des photos de courriers.* »

Procédez à une mise en commun à l'oral en grand groupe, en attirant l'attention sur la particularité de l'avis de passage où l'adresse du destinataire se trouve en haut à gauche (mais c'est indiqué « *destinataire* » car c'est inhabituel).

# LES VOISINS DU 12 BIS ÉPISODE 2 - Un courrier mystérieux

#### Doc 5 **Photos de courriers**

**A4.d :** Distribuez à chacun.e le document 5 : « *Dans chaque document, entourez l'adresse du destinataire en bleu, et l'adresse de l'émetteur en rouge.* »

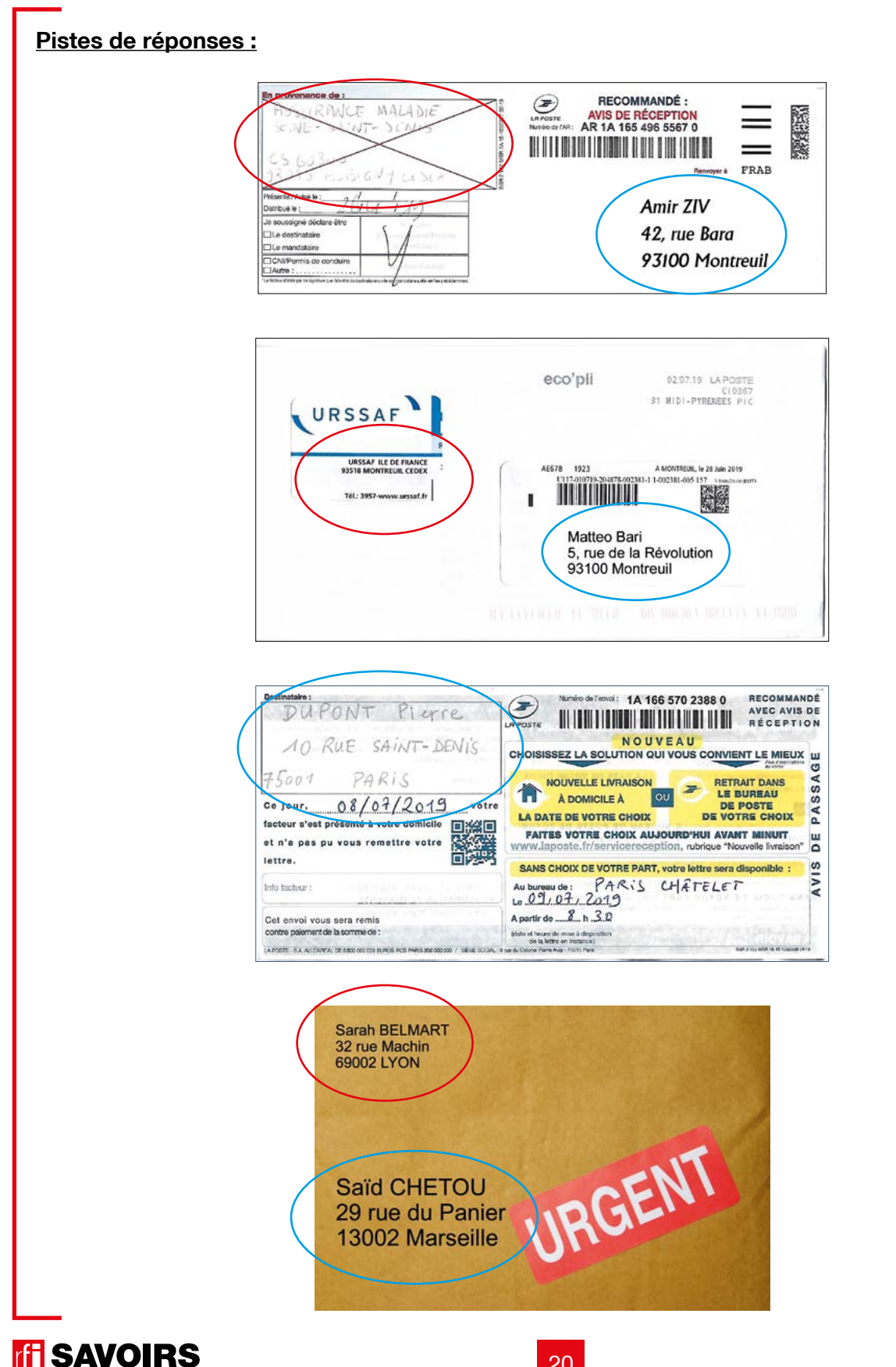

#### Activité 5 : La structure de l'adresse postale - Entraînement (40 minutes)

#### **• COMPRENDRE LA STRUCTURE D'UNE ADRESSE POSTALE**

#### Doc 4 **Mêmes étiquettes d'adresses issues des courriers +** Doc 6 **tableau Qui/Où/Où**

**A5.a :** Distribuez aux petits groupes des paires de ciseaux : « *Reprenez les étiquettes et découpez les lignes des adresses.* » Puis, distribuez le tableau (doc 6) (Qui ? Où (Voie) ? Où (Ville) ?) : « *Rangez les étiquettes dans le tableau* ».

Mise en commun à l'oral en grand groupe : « *Quelles sont les informations qui reviennent à chaque ligne (ex. les numéros de voie, les codes postaux, les rues, etc.) ?* ». À la fin, donnez à chaque groupe une enveloppe pour qu'ils. elles y rangent les étiquettes découpées afin de les conserver.

#### **Pistes de réponses** :

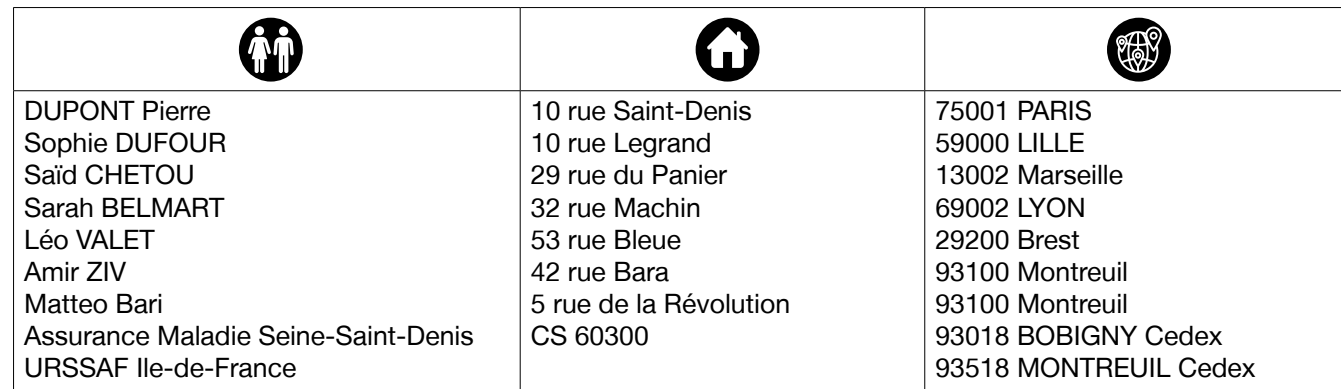

Se répètent :

- le mot « rue » (= type de voie)
- les numéros de rue toujours à gauche
- les codes postaux, toujours à gauche
- « Montreuil »
- « Cedex » (adresse administrative ou d'entreprise)

>> faites aussi remarquer que, pour les adresses administratives, les indications de voie peuvent être différentes comme ici.

#### **• IDENTIFIER UN CODE POSTAL**

#### Doc 7 **Étiquettes des numéros de voie et des codes postaux**

**A5.b :** Organisez des binômes et donnez-leur un jeu d'étiquettes qui reprend les codes postaux et les numéros de voie : « *Retrouvez les codes postaux.* »

Procédez à une mise en commun à l'oral en grand groupe.

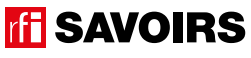

# LES VOISINS DU 12 BIS ÉPISODE 2 - Un courrier mystérieux

#### Doc 7 **Étiquettes avec les codes postaux +** Doc 8 **Carte des départements de France**

**A5.c :** Distribuez à chaque binôme une carte des départements. Expliquez en grand groupe de quoi il s'agit en faisant repérer le département où vous vous trouvez. Puis : « *Retrouvez et entourez les codes postaux dans leur département sur la carte.* »

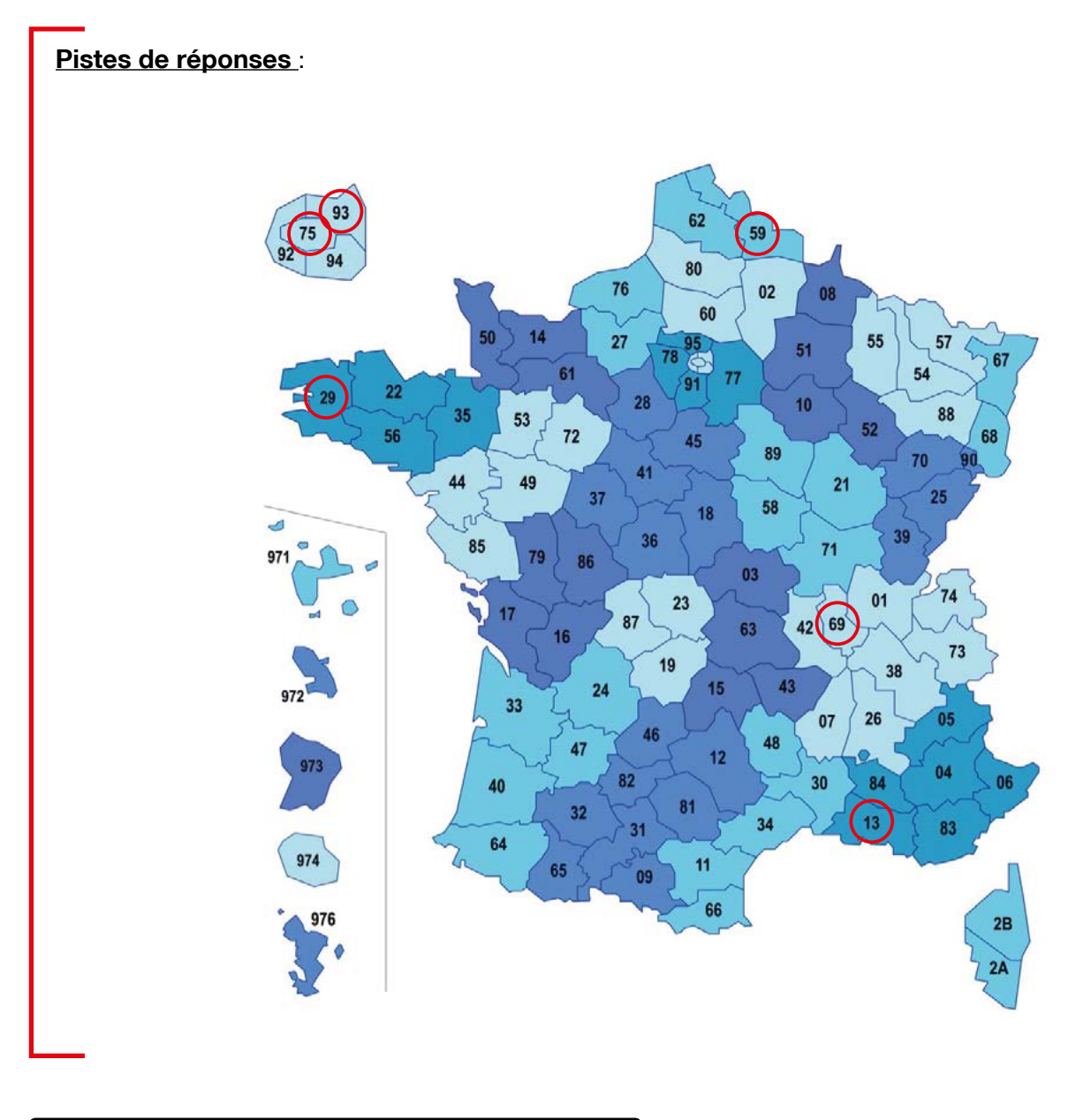

#### Activité 6 : Aide à la mémorisation (60 minutes)

#### **• INDIVIDUEL : SE CONSTITUER UN RÉPERTOIRE PERSONNEL DE MOTS**

#### doc 7 **: Étiquettes des codes postaux et numéros de rue + Cahier (ou répertoire alphabétique)**

**A6.a :** À partir des codes postaux et des numéros de rue, faites le point en grand groupe sur les chiffres de 0 à 9 en montrant comment les écrire au tableau. Puis, demandez aux apprenant.e.s de prendre leur répertoire : « *Écrivez derrière la couverture de votre répertoire les chiffres de 0 à 9 sur une ligne.* » Vérifiez individuellement comment chacun s'y prend.

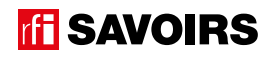

#### **• COLLECTIF : RÉALISER UNE TRACE DES POINTS IMPORTANTS DE LA SITUATION TRAVAILLÉE**

#### Doc 9 **Versions réduites des courriers + Ciseaux, feuilles blanches, pate à fixe, colle, feutres de couleur**

**A6.b :** Faites un point en grand groupe sur les éléments importants de la situation travaillée. Puis, organisez des petits groupes. Distribuez-leur une copie du visuel de l'épisode, les versions réduites des courriers, des feuilles blanches, des ciseaux, des feutres, de la colle : « *Choisissez et racontez un point important que nous avons travaillé en écrivant, dessinant, collant, etc. ce que vous voulez dire.* » Procéder par étapes :

- 1. Se mettre d'accord sur les points importants et ce qu'on veut garder comme trace de ce qui a été vu.
- 2. Chercher, choisir des éléments et tester des manières de les assembler.
- 3. Finaliser la composition (coller, dessiner, écrire).

Terminez par un affichage et un échange en grand groupe autour des réalisations. Récupérez et conservez une copie de chacune dans le classeur de la classe.

#### Activité 7 : L'enveloppe à libeller - Réemploi (40 minutes)

#### **• RECOMPOSER DES ADRESSES POUR LIBELLER UNE ENVELOPPE**

#### Doc 3 **Photo de la lettre URSSAF + les bandes d'adresse découpées (cf. activité A5.a) + Une enveloppe vierge**

**A7 :** Organisez des petits groupes. Reprenez la photo de courrier formel (lettre URSSAF) où apparaissent les adresses d'un émetteur et d'un destinaire. Questionnez les groupes : « *D'où vient cette lettre ? Où se trouve l'adresse de l'émetteur ? À qui est-elle adressée ? Où se trouve son adresse ?* ». Puis, redonnez à chaque petit groupe les enveloppes avec les bandes d'adresses conservées (cf. A5.a) ainsi qu'une enveloppe vierge. Expliquez : « *Vous allez*  répondre à l'émetteur de ce courrier de l'URSSAF. D'abord, il faut déterminer quelle sera l'adresse de l'émetteur et *celle du destinataire dans votre réponse. Ensuite, vous allez retrouver les étiquettes et recomposer chaque adresse, puis vous les recopierez au bon endroit sur l'enveloppe.* »

→ Le but de cette activité de production est de vérifier que les apprenant.e.s comprennent, distinguent et savent où écrire sur une enveloppe les coordonnées de l'émetteur et celle du destinataire. Ici, le fait de leur faire recopier des adresses plutôt que de leur en faire écrire de mémoire n'a aucune importance. Mais le fait de prendre comme point de départ un courrier auquel on doit répondre sert aussi à faire comprendre l'inversion de la place de ces informations quand on passe du courrier reçu au courrier de la réponse. Et vous allez voir, ça ne va pas de soi ! C'est aussi un excellent exercice pour la maîtrise de l'espace graphique. Mais ne vous acharnez pas avec les très débutant.e.s pour que tout tienne parfaitement en place à leur niveau ; le contrôle de l'espace graphique s'acquerra à force de leur faire remplir des formulaires, des enveloppes, souligner ou entourer des informations dans les documents, écrire des messages, etc.

#### Pour aller plus loin

**On peut travailler sur l'achat de timbre pour affranchir une lettre, notamment avec les machines automatiques.**

**On peut se rendre avec le groupe dans un bureau de poste (en évitant les heures de pointe) pour aller observer les différents espaces pour gérer son courrier (les guichets, les bornes, etc.). Il y a des bureaux de poste où le personnel est sensible à ces populations parce qu'elles fréquentent leur bureau. N'hésitez pas à vous renseigner pour savoir si vous pouvez venir avec votre groupe.** 

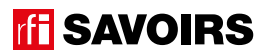

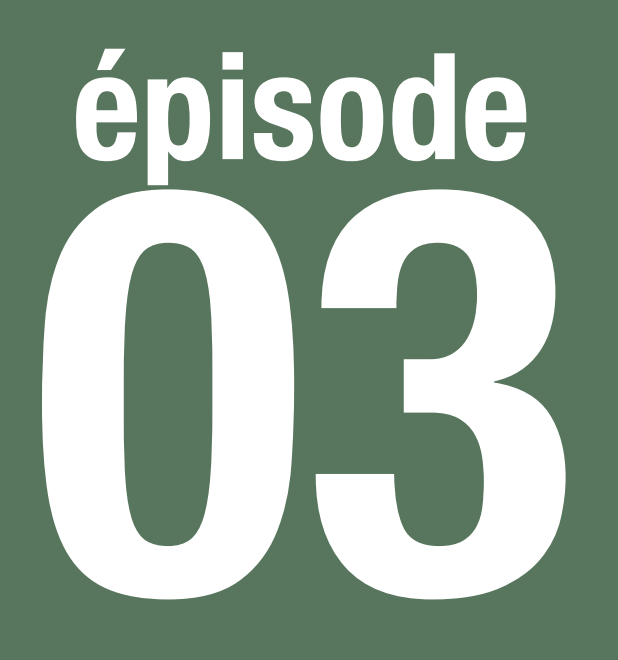

# À la recherche d'Awa

# **Objectif : Lire des plaques de rue pour s'orienter**

**Se repérer dans la rue en lisant les plaques de rue, et identifier les noms de voies pour écrire une adresse.**

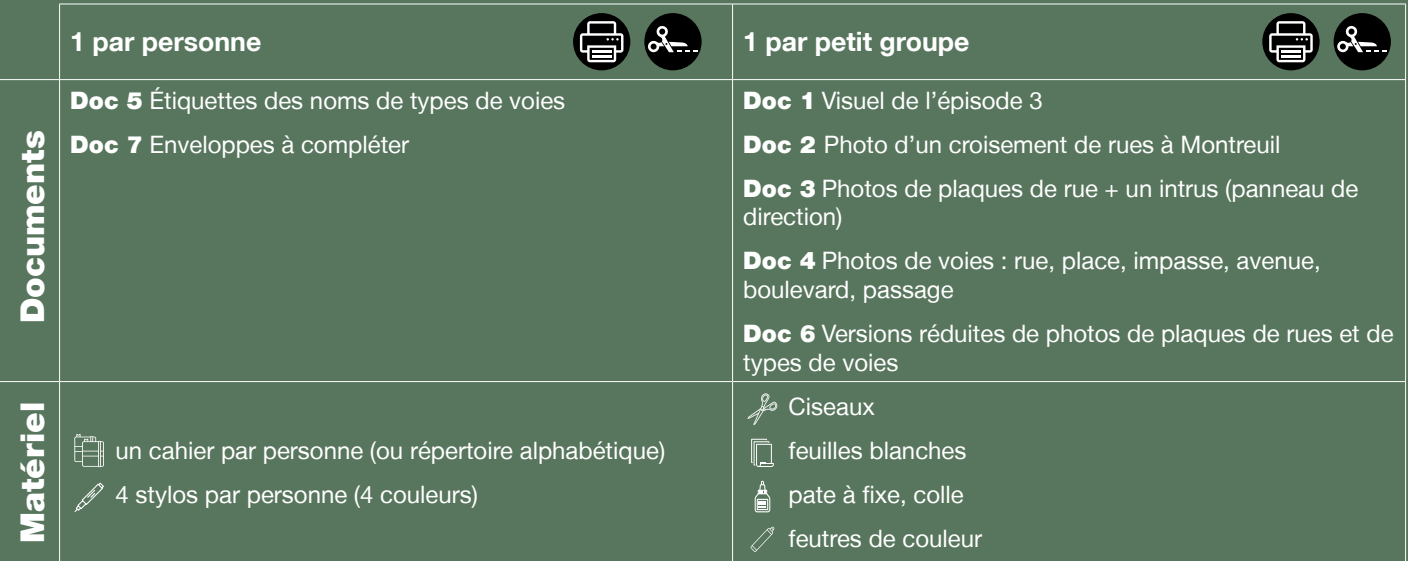

**Public :** adultes débutant.e.s en lecture-écriture (peu ou non scolarisé.e.s)

**Prérequis à l'oral : a écouté et compris l'épisode 3 de la série** ; peut comprendre / donner des indications simples pour s'orienter dans un quartier connu.

**Temps estimé :** env. 3h30

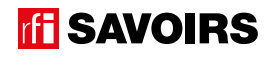

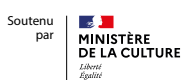

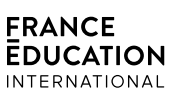

**Le déroulement présenté dans cette fiche suit une progression pédagogique descendante et linéaire. Mais idéalement, les apprentissages sont plus forts quand on procède par petites doses, avec des temps de pause et des allers-retours pour favoriser la mémorisation. Voici un tableau qui vous propose une autre manière d'organiser la progression sur un peu plus de séances. Dans ce modèle en spirale, il faut intégrer aux activités d'écrit à chaque séance des activités d'oral en lien avec l'épisode étudié (les références correspondent à celles des activités dans le déroulé qui suit) :**

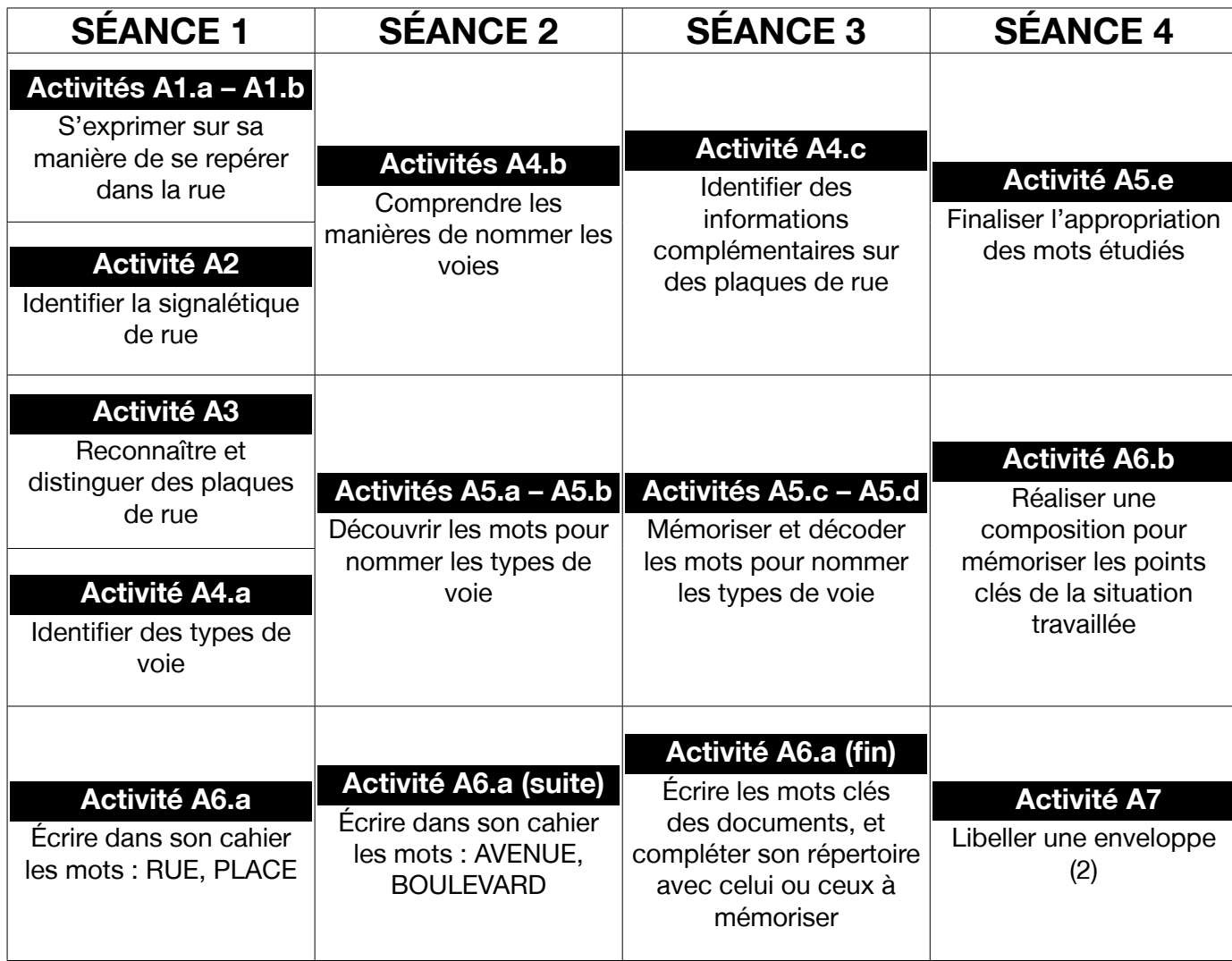

**TH SAVOIRS** 

# LES VOISINS DU 12 BIS ÉPISODE 3 - À la recherche d'Awa

### **DÉROULEMENT**

#### Activité 1 : À pied en ville - Mise en route (10 minutes)

#### **• SE REMÉMORER LA PARTIE DE L'ÉPISODE EN LIEN AVEC LA FICHE**

#### Doc 1 **Visuel de l'épisode 3**

**A1.a :** Reprenez avec le groupe l'image de la bande-dessinée illustrant Billie et Rosa devant l'immeuble qu'elles recherchent à Montreuil. Questionnez les apprenant.e.s sur la situation pour qu'ils.elles se la remémorent : « *Ça se passe où ? On voit qui ? Il se passe quoi ?* »

**Pistes de réponse :** Dans la rue à Montreuil. Billie et Rosa sont devant un immeuble. Elles cherchent Awa.

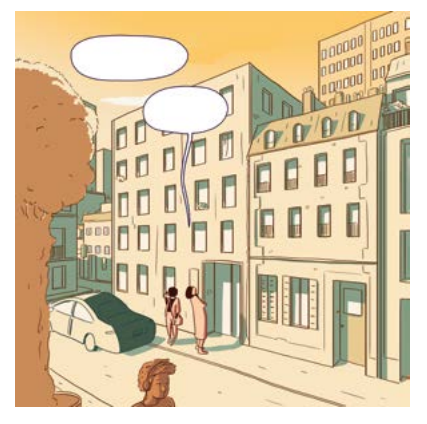

#### **• S'EXPRIMER SUR SON EXPÉRIENCE DE LA VILLE**

**A1.b :** Questionnez le groupe sur leurs stratégies pour s'orienter dans la rue : « *Comment vous faites ?* »

#### Activité 2 : Plaques et panneaux de signalisation dans la rue - Découverte (10 minutes)

#### **• SE PRÉPARER À LIRE DES PLAQUES DE RUE**

#### Doc 2 **Photo d'un croisement de rues à Montreuil (à projeter ou imprimer en couleur)**

**A2 :** Présentez la photo et faites observer l'endroit. Questionnez le groupe collectivement : « *Combien il y a de panneaux/ plaques ? Quel(s) panneau(x) ou quelle(s) plaque(s) indique(nt) où on est ? où aller ?* »

**Pistes de réponses :** Il y a 9 panneaux. Un panneau indique une direction par où aller (le jaune). Deux panneaux/ plaques disent où on est (sur les murs).

#### Activité 3 : Les plaques de rue - Balisage (15 minutes)

#### **• IDENTIFIER DES PLAQUES DE RUE À PARTIR D'INDICES FORMELS (FORMAT, COULEUR, GRAPHISME, MISE EN FORME)**

#### Doc 3 **Photos de plaques de rue + un intrus (panneau de direction)**

**A3 :** Organisez des petits groupes et distribuez à chacun.e un jeu des photos de plaques de rue avec l'intrus. Puis, proposez successivement plusieurs consignes de tri :

- « *Gardez les plaques qui disent où on est.* » **Réponse :** toutes sauf le panneau jaune.
- « *Faites des paquets avec les plaques de la même ville.* » **Réponse :** les plaques bleues (Paris), les autres (Montreuil).

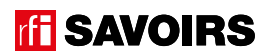

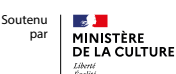

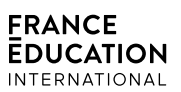

#### Activité 4 : Les différents types de voies - Compréhension (10 minutes)

#### **• COMPRENDRE DIFFÉRENTS TYPES DE VOIE**

#### Doc 3 **Photos de plaques de rue + (sans intrus) +** Doc 4 **Photos de voies : rue, place, impasse, avenue, boulevard, passage**

**A4.a :** Gardez seulement les photos de plaques, et lisez-les à voix haute en vous assurant que tout le monde repère la plaque que vous lisez. Puis, distribuez aux petits groupes des photos qui illustrent les types de voies apparaissant sur les plaques en photo, et identifiez-les (ex. une rue, une impasse, une avenue, une place…). Ensuite : « *Chaque photo de plaque va avec une photo de voie. Associez-les* ».

#### **• COMPRENDRE LES MANIÈRES DE NOMMER LES VOIES**

#### Doc 3 **Photos de plaques de rue**

**A4.b :** Relisez avec le groupe le contenu des plaques : « *Quelles sont les voies qui portent le nom de quelqu'un ? quelles sont les voies qui portent le nom d'autre chose ?* ». Au fur et à mesure, écrivez au tableau les réponses du groupe dans deux colonnes. Puis faites observez en relisant si besoin chaque colonne : « *Comment reconnaît-on les voies qui portent le nom d'une personne (historique) [c'est écrit 'rue untel', sans 'de'] ?* »

#### **Pistes de réponses** :

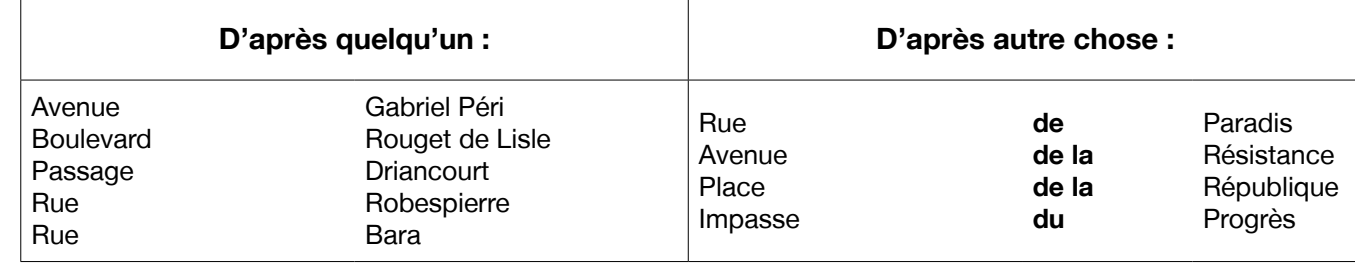

#### Doc 3 **Photos des plaques avenue G. Péri et avenue de la Résistance**

**A4.c :** Demandez aux apprenant.e.s de garder les plaques où il y a beaucoup d'informations : « *À quoi sert le texte en plus sur ces plaques ? Pourquoi nomme-t-on les voies comme cela ?* »

**Pistes de réponses :** À donner des informations sur la personne dont la voie porte le nom. On donne des noms aux rues pour se souvenir de personnes ou d'événements importants dans l'histoire.

#### Activité 5 : Les noms des types de voies – Entraînement (40 minutes)

#### **• DISCRIMINER VISUELLEMENT LES NOMS DES TYPES DE VOIES**

#### Doc 5 **Étiquettes des noms de types de voies +** Doc 3 **Photos de plaques de rue**

**A5.a :** Organisez des binômes auxquels vous distribuez les étiquettes avec les noms des types de voies. Lisez-les à haute voix et identifiez-les ensemble. Puis : « *Regroupez les étiquettes et les plaques qui vont ensemble.* »

→ Plus les apprenant.e.s sont débutant.e.s, plus il faut réduire le nombre d'étiquettes à faire associer aux photos. Jugez en fonction du temps qu'ils.elles mettent à les retrouver.

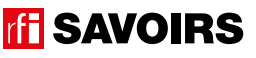

#### **• MÉMORISER LES NOMS DES TYPES DE VOIES**

#### Doc 5 **Étiquettes des noms de types de voies +** Doc 4 **Photos de voies : rue, place, impasse, avenue, boulevard, passage**

**A5.b :** Distribuez aux binômes les photos illustrant les mots des étiquettes : « *Retrouvez le mot qui va avec chaque image.* »

Procédez à une mise en commun à l'oral en grand groupe.

#### Doc 5 **Étiquettes des noms de types de voies +** Doc 4 **Photos de voies : rue, place, impasse, avenue, boulevard, passage**

**A5.c :** Organisez des groupes de deux binômes qui se font face (soit deux contre deux). Au milieu, retournez (face cachée) et mélangez un jeu d'étiquettes-mots et un jeu de photos. Jeu Memory : « *Chacun votre tour, retournez deux étiquettes (un mot + une photo) pour trouver une paire mot-photo. Si vous avez trouvé, vous gagnez la paire et vous recommencez. Sinon, c'est aux joueurs suivants de jouer.* »

À la fin, faites le point sur les équipes gagnantes et félicitez tout le monde.

#### **• DÉVELOPPER SA CONSCIENCE DES CORRESPONDANCES SON-GRAPHIE**

#### Doc 5 **Étiquettes des noms de types de voies**

**A5.d :** En grand groupe, questionnez : « *Écoutez RUE et AVENUE : quel son entendez-vous dans les deux mots ? Retrouvez ces mots dans vos étiquettes : comment ça s'écrit ? Entourez cette partie qui se répète en noir.* ». Puis, même démarche : « *Écoutez PLACE, IMPASSE et PASSAGE : quel son entendez-vous dans les trois mots ?* ».

**Pistes de réponses :** dans RUE et AVENUE, on entend [y] à la fin des mots, et ça s'écrit U.E. Dans PLACE, IMPASSE et PASSAGE, on entend [as] au milieu ou à la fin des mots, et ça s'écrit A.C.E, A.SS.E ou A.SS.

-> Guidez l'observation en écrivant au tableau les corpus de mots (c'est-à-dire les extraits de mots clés, voir exemple ci-dessous) que vous organisez pour mettre en évidence les parties à identifier :

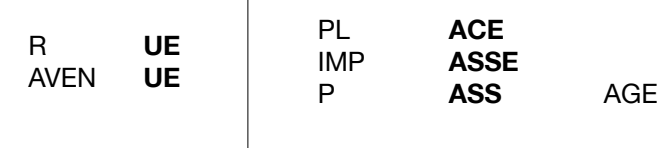

#### **• FAIRE LE POINT SUR LA LECTURE DES MOTS CLÉS**

#### Doc 5 **Étiquettes des noms de types de voies**

**A5.e :** Formez des petits groupes. Choisissez les activités suivantes selon le niveau de difficulté : « (1) Mettez les mots dans l'ordre du plus court au plus long. (2) Classez les mots par ordre alphabétique. (3) Faites un paquet avec les noms masculins, et un autre avec les noms féminins. (4) Faites des paquets avec les mots où on entend un même son ou une même partie qui se répète. »

Procédez à la correction de chaque activité en faisant le tour des groupes.

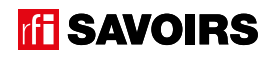

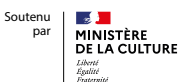

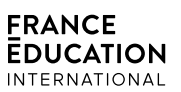

#### Activité 6 : Aide à la mémorisation (60 minutes)

#### **• INDIVIDUEL : SE CONSTITUER UN RÉPERTOIRE PERSONNEL DE MOTS**

#### **Cahier (ou répertoire alphabétique)**

**A6.a :** Reprenez avec les apprenant.e.s les mots étudiés, écrivez-les au tableau. Questionnez le groupe : « quels mots peuvent prendre un article ? » [les noms]. Faites-leur trouver les articles définis et notez-les au tableau. Puis, demandez aux apprenant.e.s de prendre leur répertoire : « *Choisissez le (ou les) mot(s) que vous reconnaissez et que vous voulez retenir, et écrivez-le (les) à la bonne page (en y ajoutant l'article défini) dans votre répertoire.* » Ex : LA RUE à la lettre R. Montrez comment tracer le ou les mots, et vérifiez ensuite individuellement comment chacun.e s'y prend.

→ Pour les très débutant.e.s, ciblez un mot et faites-les coller l'étiquette dans le répertoire. S'ils.elles ne savent pas encore lire toutes les lettres, écrivez le mot incomplet dans le répertoire pour qu'ils.elles le complètent avec la (ou les) lettre(s) manquante(s) : on y va progressivement. Pour les plus avancé.e.s, proposez d'écrire aussi en caractères d'imprimerie et/ou en cursives.

→ Variante pour apprenant.e.s plus avancé.e.s : demandez-leur de composer des combinaisons avec les mots travaillés et un qualificatif simple qu'ils.elles connaissent (ex. petit, grand), puis faites-les écrire. Dans ce cas, attirer leur attention sur les lettres à rajouter (ex. la petite rue, la grande place, etc.).

#### **• COLLECTIF : RÉALISER UNE TRACE DES POINTS IMPORTANTS DE LA SITUATION TRAVAILLÉE**

#### Doc 6 **Versions réduites de photos de plaques de rues et de types de voies + Ciseaux, feuilles blanches, pate à fixe, colle, feutres de couleur**

**A6.b :** Faites un point en grand groupe sur les éléments importants de la situation travaillée. Puis, organisez des petits groupes. Distribuez-leur une copie du visuel de l'épisode, des versions réduites de photos de plaques de rues et de types de voies, des feuilles blanches, des ciseaux, des feutres, de la colle : « *Choisissez et racontez un point important que nous avons travaillé en écrivant, dessinant, collant, etc. ce que vous voulez dire.* » Faites procéder par étapes :

- 1. Se mettre d'accord sur les points importants et ce qu'on veut garder comme trace de ce qui a été vu.
- 2. Chercher, choisir des éléments et tester des manières de les assembler.
- 3. Finaliser la composition (coller, dessiner, écrire).

Terminez par un affichage et un échange en grand groupe autour des réalisations. Puis, récupérez et conservez une copie de chacune.

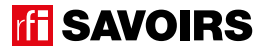

# LES VOISINS DU 12 BIS ÉPISODE 3 - À la recherche d'Awa

#### Activité 7 : L'enveloppe à libeller – Réemploi (30 minutes)

#### **• RÉEMPLOYER LE LEXIQUE DES VOIES POUR LIBELLER UNE ENVELOPPE**

#### Doc 7 **Enveloppes à compléter**

**A7 :** Organisez des petits groupes auxquels vous distribuez les enveloppes à compléter (1 par apprenant.e). Observezla collectivement : « C'est quoi, ce document ? Qu'est-ce qu'on voit [des enveloppes avec les adresses incomplètes] *? Qu'est-ce qu'il faut faire [compléter avec le nom des types de voie] ?* ». Puis, lancez l'activité en les faisant d'abord réfléchir en petits groupes aux réponses, avant de compléter chacun sa fiche.

→ Si c'est nécessaire et en fonction des besoins, redonnez soit les étiquettes de mots clés, soit les images de plaques de rue. Cela pourra aider.

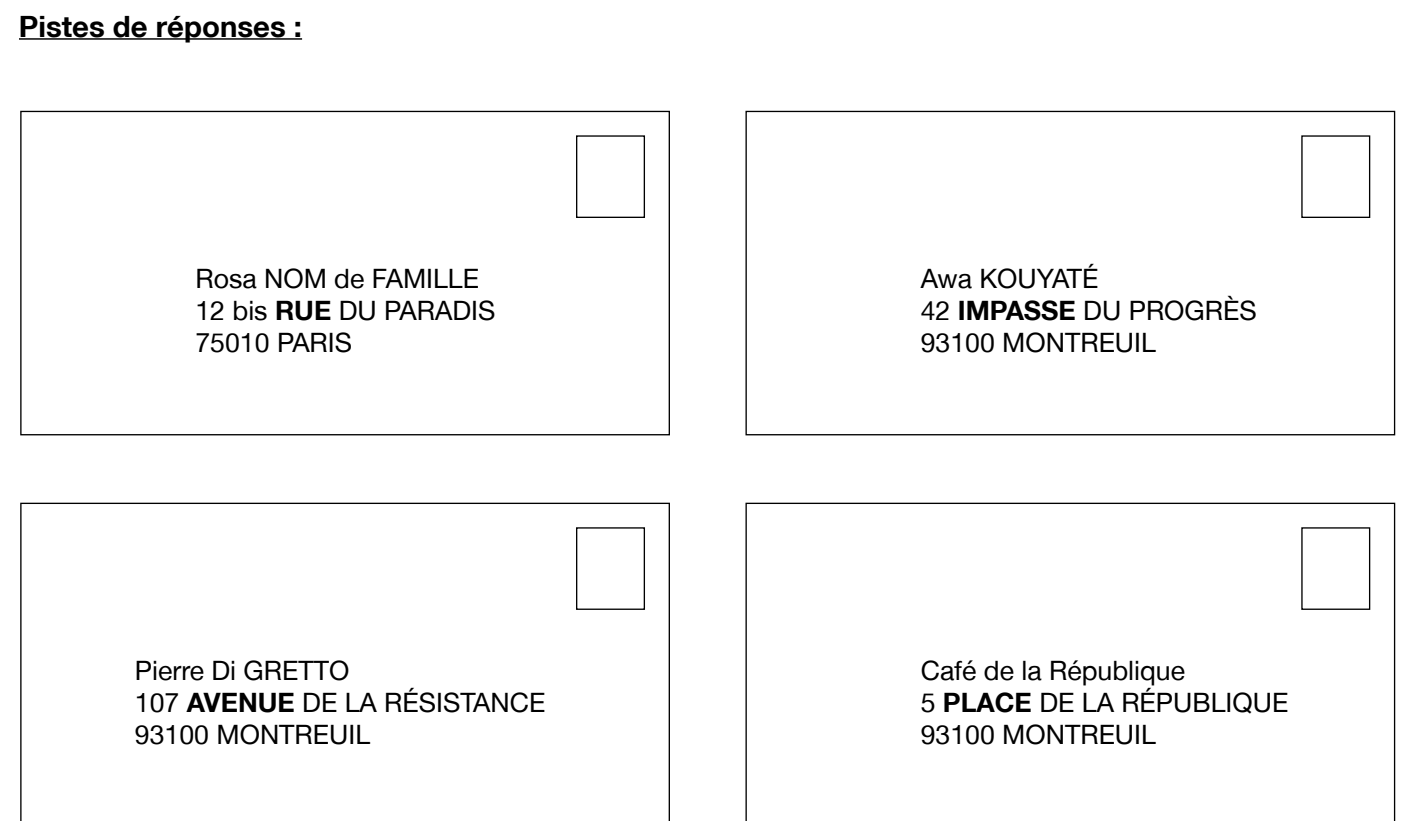

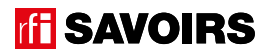

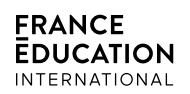

#### Pour aller plus loin

**Organisez un repérage dans le quartier ! Par exemple, préparez un parcours, puis organisez de petites équipes, et faites relever (écrire / photographier) les plaques de rue du parcours. De retour en salle de formation, faites observer et trier les éléments rapportés par les équipes. Cette proposition favorise le transfert des apprentissages parce qu'elle amène les apprenant.e.s à les mettre en application dans l'observation de leur environnement. En effet, travailler avec des documents authentiques et concrets ne suffit pas toujours pour qu'ils.elles intègrent la pratique de l'écrit dans leur quotidien. Aller sur le terrain est un moyen pour les aider à faire évoluer leur comportement et faire attention aux écrits qui les entourent.**

**Autre idée – « s'envoyer des lettres ou cartes entre apprenant.e.s du groupe » : chaque apprenant.e prend en photo la plaque de sa rue et la plaque du numéro où il habite, et les apporte en classe. Puis, individuellement, ils.elles reconstituent l'adresse des autres membres du groupe en demandant confirmation : « Tu habites au 2 rue du progrès à Bordeaux ? » Enfin, ils.elles écrivent ces adresses sur des enveloppes. En allant jusqu'à les envoyer réellement, ce sera un moyen intéressant d'évaluer si l'objectif est bien atteint. Dans ce cas, faites une photocopie de chaque enveloppe libellée avant l'envoi. Quelques jours plus tard, lorsque vous ferez le point pour savoir qui a reçu sa lettre, vous pourrez comparer avec les photocopies pour vérifier et corriger les enveloppes mal libellées.**

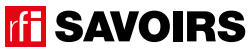

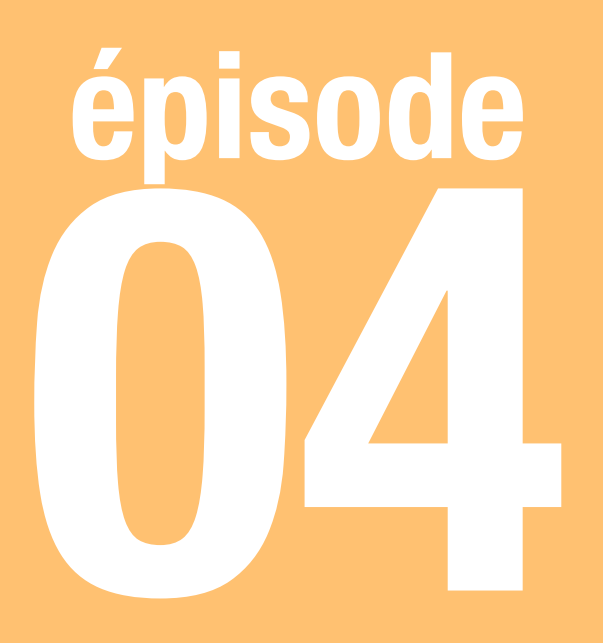

# Dans le métro

### **Objectif :**

### **Choisir des titres de transport sur une borne automatique**

**Se repérer sur l'écran qui propose un choix de titres de transport, et vérifier son choix sur l'écran suivant avant de le valider.**

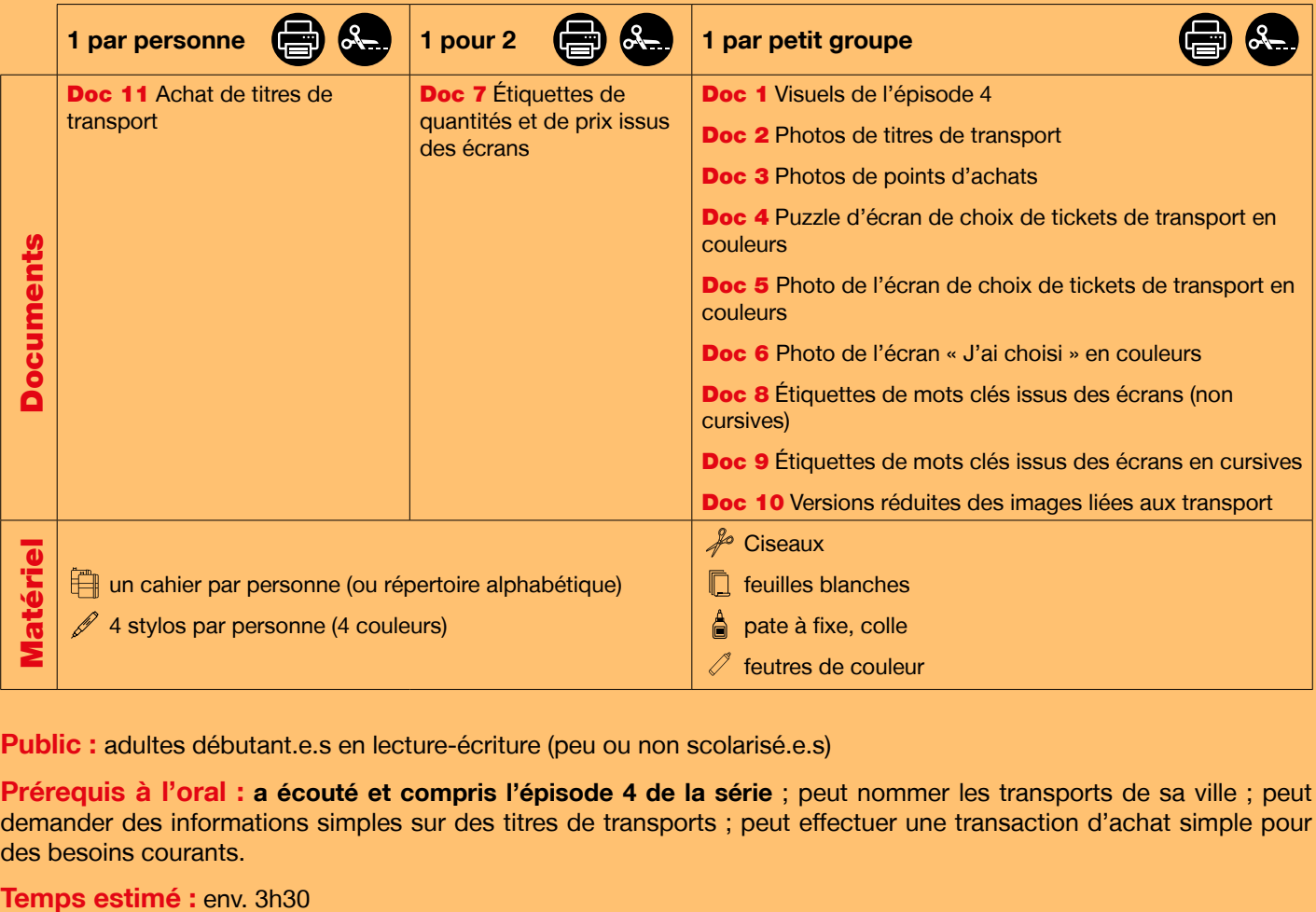

Public : adultes débutant.e.s en lecture-écriture (peu ou non scolarisé.e.s)

**Prérequis à l'oral : a écouté et compris l'épisode 4 de la série** ; peut nommer les transports de sa ville ; peut demander des informations simples sur des titres de transports ; peut effectuer une transaction d'achat simple pour des besoins courants.

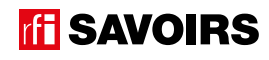

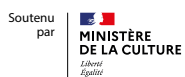

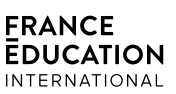

**Le déroulement présenté dans cette fiche suit une progression pédagogique descendante et linéaire. Mais idéalement, les apprentissages sont plus forts quand on procède par petites doses, avec des temps de pause et des allers-retours pour favoriser la mémorisation. Voici un tableau qui vous propose une autre manière d'organiser la progression sur un peu plus de séances. Dans ce modèle en spirale, il faut intégrer aux activités d'écrit à chaque séance des activités d'oral en lien avec l'épisode étudié (les références correspondent à celles des activités dans le déroulé qui suit) :**

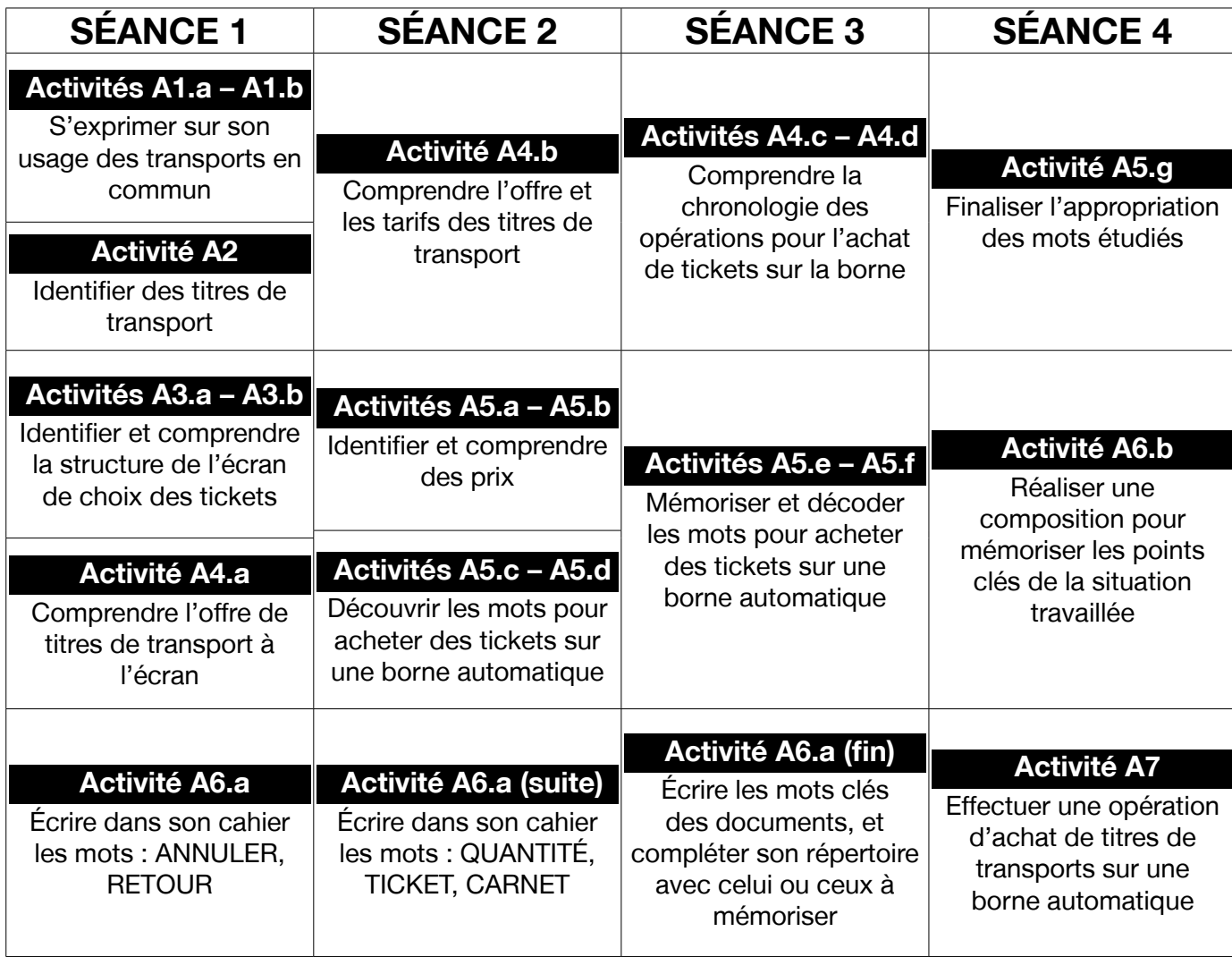

# LES VOISINS DU 12 BIS ÉPISODE 4 - Dans le métro FICHE PROFILE DE L'Antique de l'Antique de l'Antique de l'Antique de l'Antique de l'<br>ÉPISODE 4 - Dans le métro

### **DÉROULEMENT**

#### Activité 1 : Les transports – Mise en route (10 minutes)

#### **• SE REMÉMORER LA PARTIE DE L'ÉPISODE EN LIEN AVEC LA FICHE**

#### Doc 1 **Visuels de l'épisode 4**

**A1.a :** Reprenez avec le groupe les deux images de la bande-dessinée illustrant Billie et Rosa achetant des tickets de métro. Questionnez les apprenant.e.s sur la situation pour qu'ils.elles se la remémorent : « *Ça se passe où ? On voit qui ? Il se passe quoi ?* »

**Pistes de réponse :** dans le métro à Montreuil. Image 1 : Billie et Rosa demande quelque chose au guichet. Image 2 : Elles achètent un ticket à la borne automatique.

#### **• S'EXPRIMER SUR SON USAGE DES TRANSPORTS EN COMMUN**

**A1.b :** Questionnez le groupe sur leurs pratiques en matière d'usage des transports en commun, et sur les titres qu'ils.elles utilisent : « *Est-ce que vous prenez / avez déjà pris les transports en commun ? Lesquels ? Qu'est-ce que vous avez utilisé comme ticket / billet ? Vous l'avez acheté où / comment ?* »

#### Activité 2 : Les titres de transport – Découverte (10 minutes)

#### **• SE PRÉPARER À LIRE DES INDICATIONS DE TITRES DE TRANSPORT À L'ACHAT**

#### Doc 2 **Photos de titres de transport +** Doc 3 **Photos de points d'achats**

**A2 :** Présentez les photos et questionnez le groupe : « *C'est quoi ? À quoi servent ces documents ? Comment ça marche où vous vivez : où peut-on les acheter ?* »

**Pistes de réponses :** un ticket / un carnet de tickets / une carte pour prendre le métro. La machine pour acheter un ticket. Le bus avec le chauffeur. Le tabac pour les cigarettes. On peut acheter un ticket à la machine, dans le bus, au tabac.

#### Activité 3 : L'écran pour choisir des tickets sur la borne automatique – Balisage (20 minutes)

#### **• IDENTIFIER L'ÉCRAN DE SÉLECTION D'UN TITRE DE TRANSPORT À L'ACHAT**

#### **• SE REPÉRER DANS L'ORGANISATION DES INFORMATIONS SUR L'ÉCRAN**

#### Doc 4 **Puzzle d'écran de choix de tickets de transport en couleurs**

**A3.a :** Organisez des petits groupes auxquels vous distribuez les puzzles : « *Voici l'écran pour choisir des tickets sur la machine dans le métro. Il est découpé en morceaux. Remettez-les en place.* »

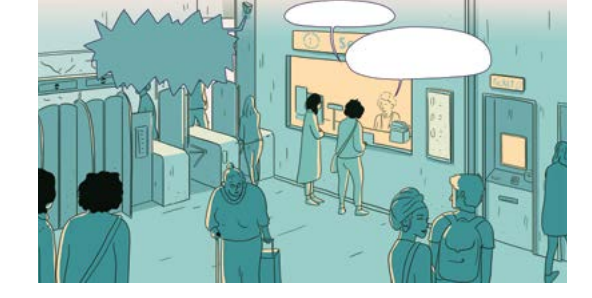

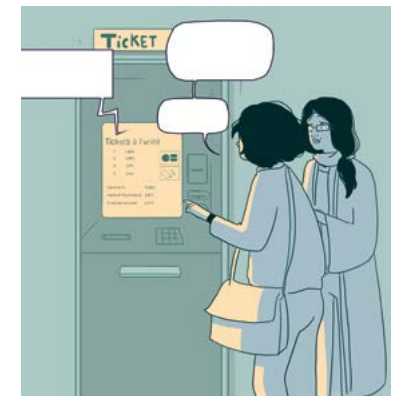

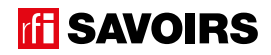

#### Doc 5 **Photo de l'écran de choix de tickets de transport en couleurs**

**A3.b :** Distribuez à chaque groupe la photo entière pour qu'ils.elles vérifient leur réponse : « *Qui a trouvé ? Quelle est la place des morceaux ?* » Puis, questionnez l'ensemble des apprenant.e.s : « *C'est la machine de quelle station ? Ça se passe quand ? Est-ce qu'on peut annuler l'opération ? Comment ? Est-ce qu'on peut revenir en arrière ? Comment ?* »

**Pistes de réponses :** C'est la machine de la station Saint-Denis Université. Ça se passe le jeudi 18 février. On peut annuler en touchant la croix rouge en bas. On peut revenir en arrière en touchant la flèche jaune en bas.

→ Guidez en schématisant l'écran au fur et à mesure au tableau. Si les apprenant.e.s peuvent déjà repérer et indiquer du doigt les réponses sur le document même sans pouvoir encore les décoder, c'est déjà un acquis ! Dans ce cas, lisez-leur les réponses quand ils.elles les ont trouvées. Et si le repérage est difficile, donnez-leur des indices (ex. « *la station, c'est Stalingrad ou Saint-Denis Université ?* », « *ça se passe quand, le 17 ou 18 février ?* »). Plutôt que de leur livrer la réponse, le principe est de toujours leur laisser un choix de réponses.

#### Activité 4 : L'achat de titres de transport sur la borne automatique – Compréhension (30 minutes)

#### **• COMPRENDRE LA SÉLECTION DE PRODUITS AU CHOIX SUR L'ÉCRAN**

#### Doc 5 **Photo de l'écran de choix de tickets de transport en couleurs +** Doc 2 **Photos de titres de transport**

**A4.a :** Distribuez à chaque groupe un jeu de photos de titres de transport. Dans un échange collectif, faites-les identifier. Puis : « *À votre avis, quels titres de transport peuvent acheter Billie et Rosa sur l'écran ?* »

**Pistes de réponses** : des tickets à l'unité et des carnets de tickets.

**A4.b :** Validez collectivement les réponses. Puis, poursuivez en questionnant le groupe à l'oral : « *Combien peut-on acheter de tickets à l'unité au maximum ? Combien coûte un ticket à l'unité ? Pourquoi ne peut-on pas acheter 10 tickets à l'unité ? Combien peut-on acheter de carnets au maximum ? Combien coûte un carnet ?* »

**Pistes de réponses** : On peut acheter jusqu'à 9 tickets à l'unité. Un ticket coûte 1,90€. On ne peut pas acheter 10 tickets à l'unité parce qu'un carnet contient 10 tickets, et ça coûte 14,90€.

Pour conclure, amenez les apprenant.e.s à identifier la notion de quantité : « *Finalement, on demande quoi sur cet écran ?* » Quand ils.elles ont trouvé la réponse à l'oral, leur faire trouver le mot sur l'écran.

35

**Pistes de réponses** : on demande combien on veut de tickets, on demande la quantité.

# LES VOISINS DU 12 BIS ÉPISODE 4 - Dans le métro FICHE PROFILE DE L'Antique de l'Antique de l'Antique de l'Antique de l'Antique de l'<br>ÉPISODE 4 - Dans le métro

#### **• COMPRENDRE LA CHRONOLOGIE DES OPÉRATIONS**

#### **• COMPRENDRE LE CHOIX À VALIDER**

#### Doc 5 **Photo de l'écran de choix de tickets de transport en couleurs +** Doc 6 **Photo de l'écran « J'ai choisi » en couleurs**

**A4.c :** Distribuez aux groupes la photo d'écran de validation du choix. Questionnez d'abord collectivement : « *Voici une autre photo d'écran : est-ce que c'est le même écran ? Est-ce que c'est la même borne / machine ?* »

**Pistes de réponse :** ce n'est pas le même écran mais c'est la même borne, à la même station et la même date.

Puis, en petits groupes : « *Trouvez quel écran arrive avant, et quel écran arrive après.* »

Faites la mise en commun à l'oral en grand groupe. Puis, affinez collectivement la compréhension de l'écran de validation : « *Qu'est-ce qu'on a choisi ? Ça va coûter combien ? Où faut-il appuyer pour ajouter un achat ? Pour valider cet achat ?* »

**Pistes de réponse :** on a choisi un ticket à l'unité. Ça va coûter 1,90€. Pour ajouter un achat, il faut appuyer sur le bouton jaune. Pour valider, sur le bouton vert.

#### **• COMPRENDRE LA CHRONOLOGIE DES OPÉRATIONS**

#### Doc 5 **Photo de l'écran de choix de tickets de transport en couleurs +** Doc 6 **Photo de l'écran « J'ai choisi » en couleurs**

**A4.d :** Pour finir, faites repérer et comparer les titres de chaque écran : « je choisis / j'ai choisi ». Écrivez-les au tableau l'un en dessous de l'autre pour mettre en évidence ce qui change. Puis, lisez-les à voix haute pour leur faire dire la différence qu'ils.elles entendent : « je choisis / j'ai choisi ». À partir de là, on peut prendre 10 minutes pour leur demander de donner à l'oral d'autres exemples que vous notez dans deux colonnes au tableau en mettant à chaque fois en évidence « je » ou « j'ai ». Puis faites-les réfléchir sur la différence (je = maintenant, aujourd'hui / j'ai = avant, hier) et vous l'écrivez en titre de chaque colonne (cf. ci-dessous). Vous pourrez faire observer le changement des verbes mais n'allez pas plus loin sur la conjugaison.

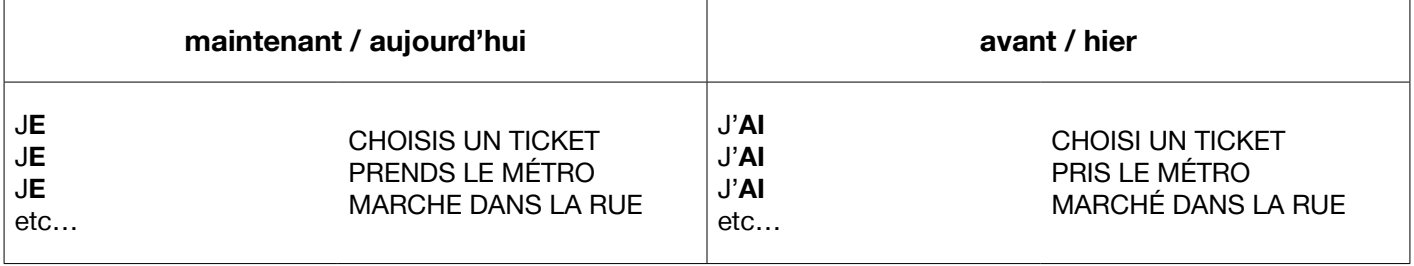

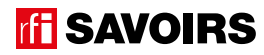
# Activité 5 : Les prix et les mots de la borne automatique – Entraînement (60 minutes)

#### **• IDENTIFIER DES PRIX**

#### Doc 7 **Étiquettes de quantités et de prix issus des écrans**

**A5.a :** Formez des binômes et distribuez-leur un jeu d'étiquettes : « *Regardez ces étiquettes. Faites un paquet avec celles qui indiquent une quantité, et un autre avec celles qui indiquent un prix.* »

Procédez à une mise en commun à l'oral en grand groupe.

**Pistes de réponses** : quantités : 1 ; 2 ; 4 ; 5 ; 8 / prix :1,9€ ; 5,7€ ; 9,5€ ; 11,4€ ; 29,8€

**A5.b :** Puis, faites-leur garder simplement les étiquettes de prix : « *Rangez les étiquettes de prix sur une ligne du plus bas au plus élevé.* »

Procédez à une mise en commun à l'oral en grand groupe.

**Pistes de réponses** : 1,9€ ; 5,7€ ; 9,5€ ; 11,4€ ; 29,8€

#### **• DISCRIMINER VISUELLEMENT LES MOTS CLÉS DE L'ACHAT DE TICKETS SUR UNE BORNE AUTOMATIQUE**

#### Doc 8 **Étiquettes de mots clés issus des écrans (non cursives) +** Doc 5 et 6

**A5.c :** Organisez des binômes auxquels vous distribuez des étiquettes. Lisez-les à haute voix et identifiez-les bien ensemble. Puis : « *Retrouvez ces mots sur les écrans. Sont-ils écrits pareil ? Qu'est-ce qui est pareil / qui change ?* »

**Pistes de réponses** : certaines lettres sont différentes en capitale ou en minuscule d'imprimerie (ex. A-a, E-e, R-r), d'autres sont pareilles (ex. O-o, P-p, S-s).

→ Plus les apprenant.e.s sont débutant.e.s, plus il faut réduire le nombre de mots à faire retrouver. Jugez en fonction du temps qu'ils.elles mettent à les retrouver.

#### **• MÉMORISER LES MOTS DE LA BORNE D'ACHAT DE TICKETS**

#### Doc 8 **Étiquettes de mots clés issus des écrans (non cursives)**

**A5.d :** Questionnez le groupe à l'oral en leur demandant de retrouver à chaque fois dans leur paquet le mot qui correspond : « Si Billie veut acheter un ticket de métro, elle doit utiliser la borne d'[**achat**]. La borne sert à acheter des [**tickets/carnets de tickets**]. Si elle veut acheter 10 tickets elle doit prendre un [**carnet**]. Pour choisir combien elle veut de tickets, elle doit indiquer la [**quantité**]. Quand elle a terminé elle doit [**valider**] son choix. Quand elle a validé, la borne lui indique le [**total**] à payer. Mais si elle veut des tickets en plus, elle peut en [**ajouter**]. Pour revenir en arrière, elle doit appuyer sur le bouton [**retour**]. Et si elle veut tout arrêter elle peut choisir d'[**annuler**]. »

Refaites cette activité une ou deux fois pour la mémoire.

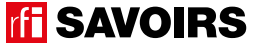

## Doc 8 **Étiquettes de mots clés issus des écrans +** Doc 9 **Étiquettes de mots clés issus des écrans en cursives**

**A5.e :** Organisez des groupes de deux binômes qui se font face (soit deux contre deux). Au milieu, retournez (face cachée) et mélangez deux jeux d'étiquettes-mots : les unes écrites en capitales, les autres en cursives. Jeu Memory : « *Chacun votre tour, retournez deux étiquettes pour trouver une paire mot-mot. Si vous avez trouvé, vous gagnez la paire et vous recommencez. Sinon, c'est aux joueurs suivants de jouer. Si vous ne reconnaissez pas le mot, les autres la gagnent et rejouent à condition de le reconnaître.* »

À la fin, faites le point sur les équipes gagnantes et félicitez tout le monde.

### **• DÉVELOPPER SA CONSCIENCE DES CORRESPONDANCES SON-GRAPHIE**

#### Doc 8 **Étiquettes de mots clés issus des écrans (non cursives)**

**A5.f :** En grand groupe, relisez ensemble les mots des étiquettes puis demandez : « *Faites un paquet avec les mots où on entend le même début : qu'est-ce qu'on entend à chaque fois ? Regardez, ça s'écrit comment ? Entourez cette partie.* » Puis, même démarche avec les mots où on entend la même fin.

**Pistes de réponses** : les mots où on entend le même début son ACHAT, AJOUTER et ANNULER. On entend [a] à chaque fois, et ça s'écrit A. Les mots où on entend la même fin sont QUANTITE, CARNET, VALIDER, ANNULER, AJOUTER. On entend [e] à chaque fois, et ça s'écrit É, E.T ou E.R.

-> Si besoin, pour faciliter la sélection des mots, demandez « *les mots où on entend [*a*] au début / où on entend [*e*] à la fin.* » Et guidez l'observation en écrivant au tableau les corpus de mots (c'est-à-dire les extraits de mots clés, voir exemple ci-dessous) que vous organisez pour mettre en évidence les parties à identifier :

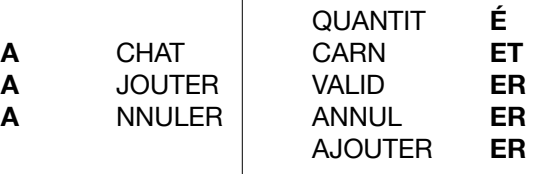

### **• FAIRE LE POINT SUR LA LECTURE DES MOTS CLÉS**

# Doc 8 **Étiquettes de mots clés issus des écrans (non cursives)**

**A5.g :** Formez des petits groupes et choisissez les activités suivantes selon le niveau de difficulté : « *(1) Mettez les mots dans l'ordre du plus court au plus long. (2) Classez les mots par ordre alphabétique. (3) Faites trois paquets avec les mots qui indiquent des objets, les mots qui indiquent une opération à effectuer , et les autres. (4) Faites des paquets avec les mots où on entend un même son ou une même partie qui se répète.* »

Procédez à la correction de chaque activité en faisant le tour des groupes.

**Pistes de réponses** : (3) Les objets – carnet, ticket ; les opérations – valider, ajouter, annuler ; les autres – achat, quantité, total, retour.

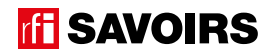

# Activité 6 : Aide à la mémorisation (60 minutes)

## **• INDIVIDUEL : SE CONSTITUER UN RÉPERTOIRE PERSONNEL DE MOTS**

#### doc 8 **Étiquettes des mots clés + Cahier (ou répertoire alphabétique)**

**A6.a :** Reprenez avec les apprenant.e.s les mots étudiés, écrivez-les au tableau et faites-les réfléchir sur ceux qui peuvent prendre un article [les noms]. Quand c'est le cas, faites-leur trouver l'article défini et rajoutez-le au tableau. Puis, demandez aux apprenant.e.s de prendre leur répertoire : « *Choisissez le (ou les) mot(s) que vous reconnaissez et que vous voulez retenir, et écrivez-le(les) à la bonne page (en y ajoutant l'article défini) dans votre répertoire.* » Ex : LE TICKET à la lettre T. Montrez comment tracer le ou les mots, et vérifiez ensuite individuellement comment chacun.e s'y prend.

→ Pour les très débutant.e.s, ciblez un seul mot et faites coller l'étiquette dans le répertoire. Et s'ils.elles ne savent pas encore écrire toutes les lettres, écrivez-leur le mot incomplet dans le répertoire (après qu'ils.elles ont trouvé la page où l'écrire) pour qu'ils.elles le complètent eux.elles-mêmes avec la (ou les) lettre(s) manquante(s) : on y va progressivement. Pour les plus avancé.e.s, proposez d'écrire aussi en caractères d'imprimerie et/ou en cursives.

→ Variante pour apprenant.e.s plus avancé.e.s : demandez-leur de composer des combinaisons avec les mots travaillés, puis faites-les écrire. Dans ce cas, attirez leur attention sur « les petits mots » ou les lettres à rajouter (ex. valider **un** achat, annuler **un** achat, ajouter **un** carnet, **la** quantité **de** ticket**s**, etc…).

### **• COLLECTIF : RÉALISER UNE TRACE DES POINTS IMPORTANTS DE LA SITUATION TRAVAILLÉE**

#### Doc 10 **Versions réduites des images liées aux transports + Ciseaux, feuilles blanches, pâte à fixe, colle, feutres de couleur, BD (visuel de l'épisode)**

**A6.b :** Faites un point en grand groupe sur les éléments importants de la situation travaillée. Puis, organisez des petits groupes. Distribuez-leur une copie du visuel de l'épisode, des versions réduites des photos de titres de transports, des feuilles blanches, des ciseaux, des feutres, de la colle : « *Choisissez et racontez un point important que nous avons travaillé en écrivant, dessinant, collant, etc. ce que vous voulez dire.* » Procédez par étapes :

- 1. Se mettre d'accord sur les points importants et ce qu'on veut garder comme trace de ce qui a été vu.
- 2. Chercher, choisir des éléments et tester des manières de les assembler.
- 3. Finaliser la composition (coller, dessiner, écrire).

Terminez par un affichage et un échange en grand groupe autour des réalisations. Récupérez et conservez une copie de chacune.

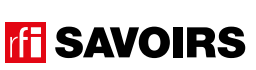

# LES VOISINS DU 12 BIS ÉPISODE 4 - Dans le métro

# Activité 7 : Achat de titres de transport – Réemploi (20 minutes)

## **• EFFECTUER UNE SÉLECTION SUR L'ÉCRAN, EN FONCTION D'UN BESOIN PRÉCIS**

#### Doc 11 **Achat de titres de transports**

**A7 :** Distribuez à chacun.e le document 11, mais faites-les travailler par deux. Avant de leur faire faire l'activité, prenez un temps pour découvrir avec eux.elles le document : « *Qu'est-ce que c'est ? Il y a combien d'activités ? À votre avis, qu'est-ce qu'il faut faire ?* » Faites-leur faire chaque activité successivement en leur lisant la consigne à voix haute.

Procédez à une mise en commun à l'oral en grand groupe.

#### **Pistes de réponses :**

#### **commande n°1**

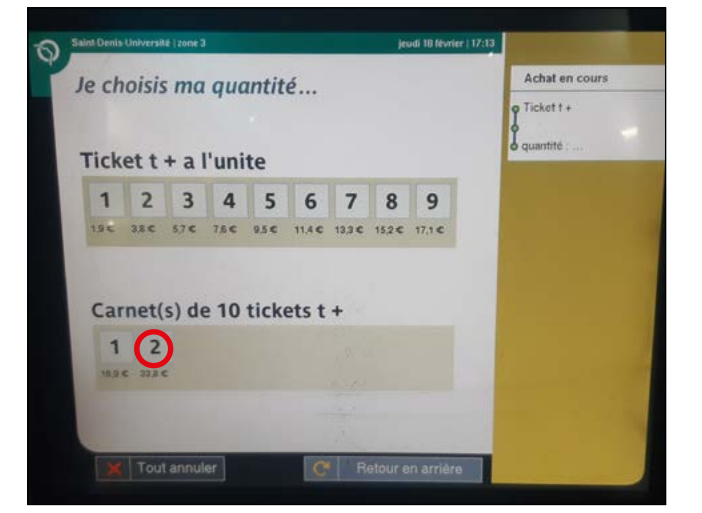

#### **commande n°3**

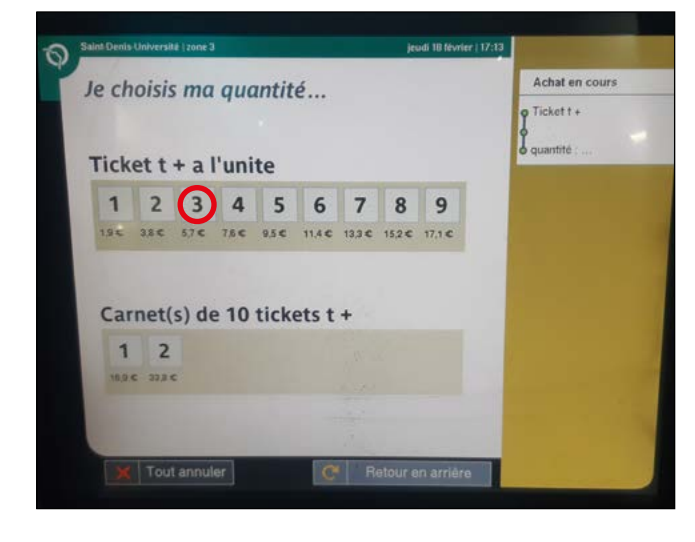

#### Saint Denis Université | zone 3 leadi 18 février | 17:13 Achat en cours Je choisis ma quantité...  $\bullet$  Ticket t + **Atiltuary** Ticket  $t + a$  l'unite 0 2 3 4 5 6 7 8 9 Carnet(s) de 10 tickets t +  $1\overline{2}$ 10.0.0 33.0 0

#### **commande n°4**

**X** Tout annuler

**commande n°2**

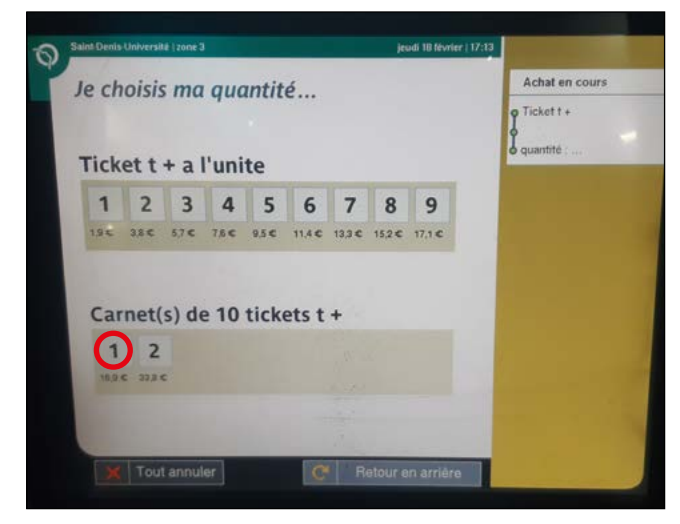

**C**<sup>\*</sup> Retour en an

# **TH SAVOIRS**

# Pour aller plus loin

**Idéalement, s'il y a dans votre ville des bornes automatiques pour acheter des titres de transport, faites des photos des écrans qui correspondent à ceux travaillés ici. Faites-leur comparer. Puis surtout, emmenez votre groupe sur place pour que chacun.e s'essaie directement sur les machines.** 

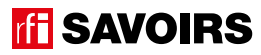

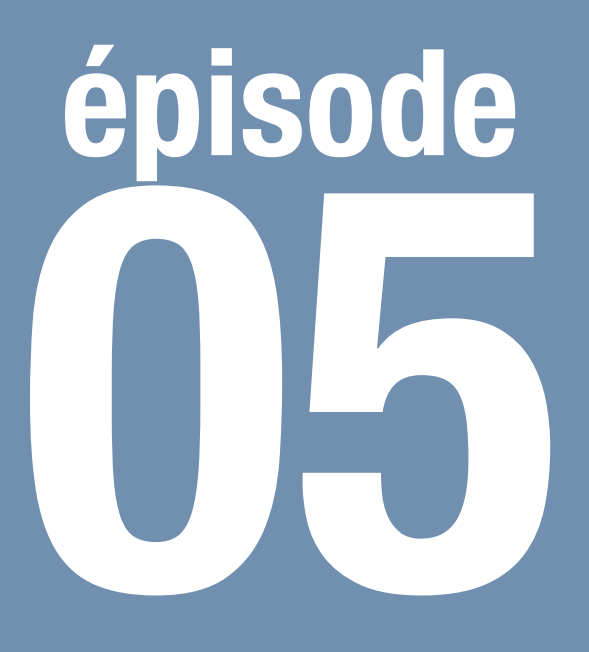

# À l'école d'art

# **Objectif : Comprendre les informations clés d'un email d'admission**

**Repérer les mots clés nécessaires à une compréhension de l'essentiel d'un email d'admission à un concours : une réponse favorable, une demande, une échéance, et comment répondre.**

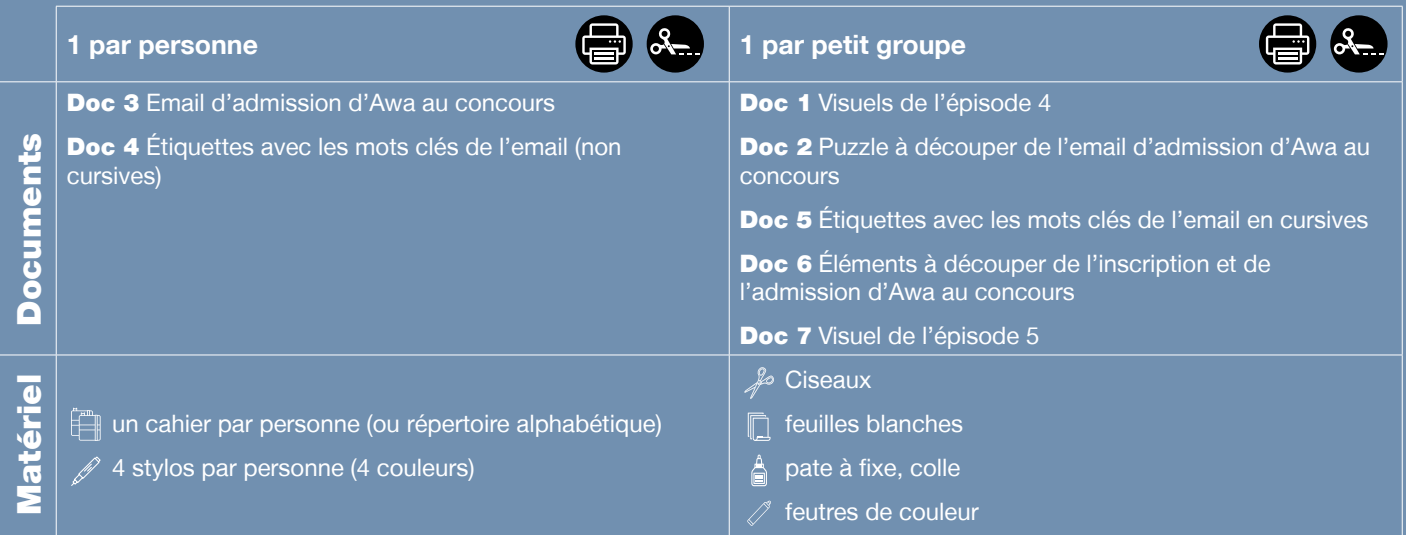

**Public :** adultes débutant.e.s en lecture-écriture (peu ou non scolarisé.e.s)

**Prérequis à l'oral : a écouté et compris l'épisode 5 de la série** ; peut nommer des tests, des concours, des examens ou des diplômes connus et en parler en termes simples ; peut gérer avec des moyens langagiers simples une demande et sa réponse, ainsi que des instructions dans le cadre d'une démarche courante et prévisible.

**Temps estimé :** env. 3h30

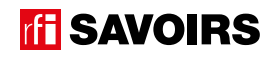

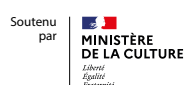

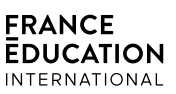

# FICHE PROF

**Le déroulement présenté dans cette fiche suit une progression pédagogique descendante et linéaire. Mais idéalement, les apprentissages sont plus forts quand on procède par petites doses, avec des temps de pause et des allers-retours pour favoriser la mémorisation. Voici un tableau qui vous propose une autre manière d'organiser la progression sur un peu plus de séances. Dans ce modèle en spirale, il faut intégrer aux activités d'écrit à chaque séance des activités d'oral en lien avec l'épisode étudié (les références correspondent à celles des activités dans le déroulé qui suit) :**

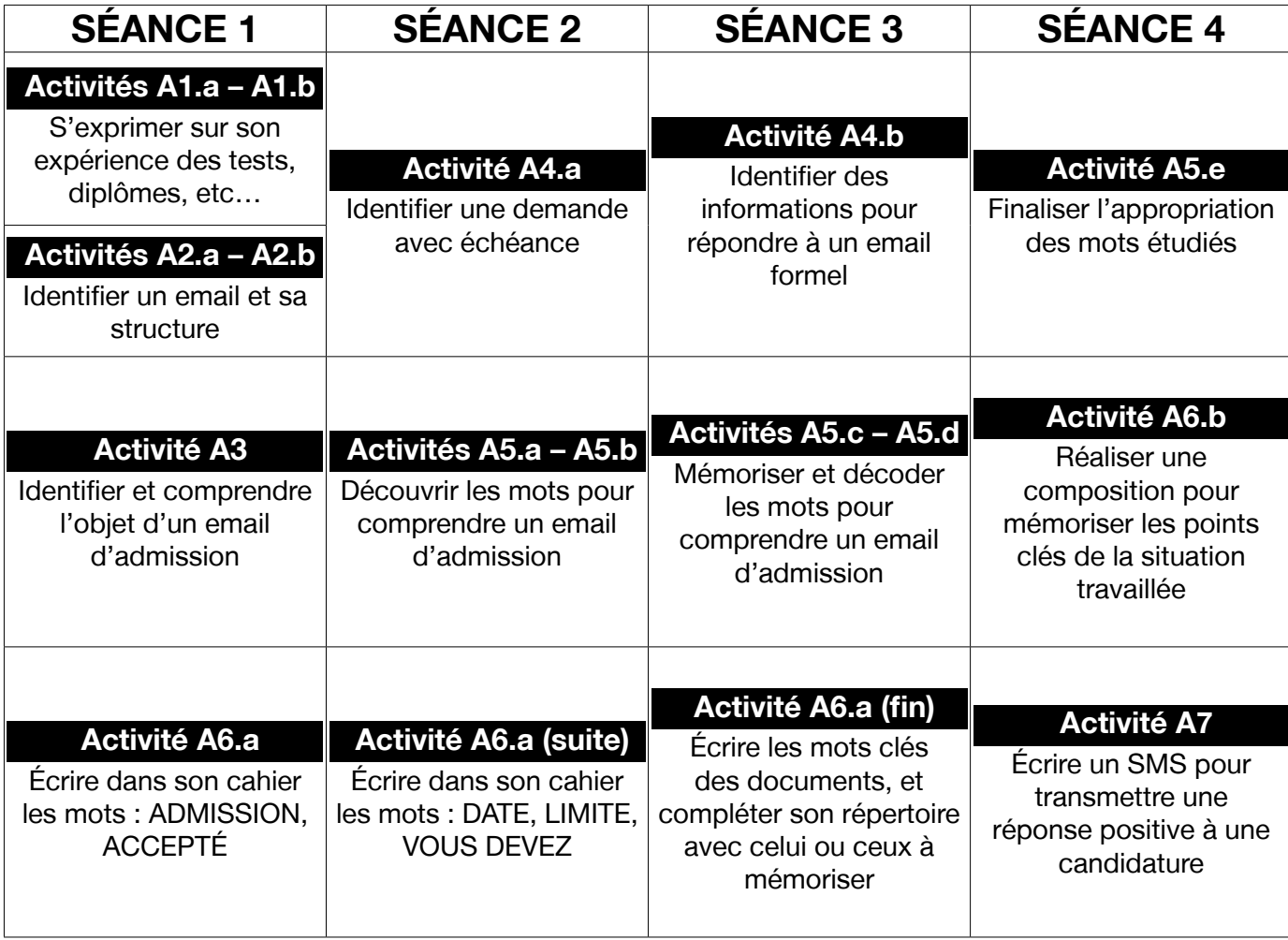

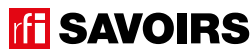

# **DÉROULEMENT**

# Activité 1 : Les concours – Mise en route (10 minutes)

# **• SE REMÉMORER LA PARTIE DE L'ÉPISODE EN LIEN AVEC LA FICHE**

#### Doc 1 **Visuels de l'épisode 4**

**A1.a :** Reprenez avec le groupe l'image de la bande-bande dessinée illustrant Billie et Rosa dans le salon en train d'inscrire Awa au concours La Nouvelle Voix. Questionnez les apprenant.e.s sur la situation pour qu'ils.elles se la remémorent : « *Ça se passe où ? On voit qui ? Il se passe quoi ?* »

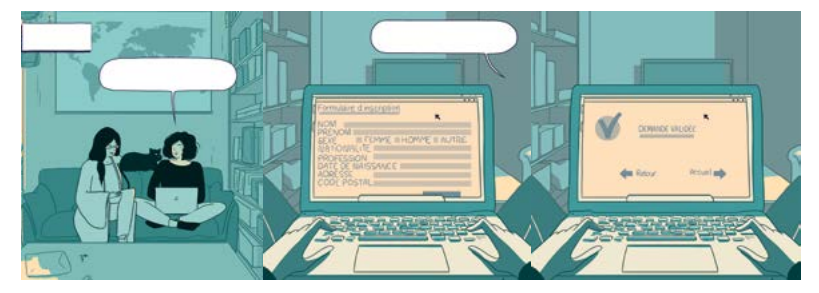

On utilise ce souvenir de l'épisode 4 pour anticiper ce qu'on apprend ici, dans l'épisode 5 : l'annonce de l'acceptation d'Awa !

**Pistes de réponse :** chez Rosa, dans le salon. Billie et Rosa sont à l'ordinateur. Elles inscrivent Awa à un concours de chanson.

# **• S'EXPRIMER SUR SON EXPÉRIENCE EN MATIÈRE DE CONCOURS OU D'EXAMENS**

**A1.b :** Questionnez le groupe sur leurs expériences de tests, de concours, de compétition ou d'examen : « *Avez-vous déjà passé / Connaissez-vous quelqu'un qui a déjà passé un test ou un concours (au sens large : ex. de l'examen à la compétition sportive) ? Qu'est-ce que vous connaissez comme diplôme ? Comment ça se passe / s'est passé ? Comment avez-vous eu vos résultats ?* »

# Activité 2 : L'email / le courriel – Découverte (10 minutes)

# **• SE PRÉPARER À LIRE UN EMAIL D'ADMISSION**

### Doc 2 **Puzzle à découper de l'email d'admission d'Awa au concours**

**A2.a :** Formez des petits groupes et distribuez-leur le puzzle de l'email. « *Remettez les parties ensemble. À votre avis, qu'est-ce que c'est ?* »

Pistes de réponses : les apprenant.e.s font l'hypothèse qu'il s'agit d'un email.

### Doc 3 **Email d'admission d'Awa au concours**

**A2.b :** Distribuez l'email entier : « *Comparez avec ce que vous avez fait. Qu'est-ce que c'est ? Un SMS ? Une lettre ? Ou un email ?* »

#### **Pistes de réponses :** C'est un email.

Poursuivez le questionnement à l'oral en grand groupe : « *À votre avis, qui envoie cet email ? Pour qui ? Pour dire quoi ? De quand date cet email ?* ». Faites entourer en noir l'émetteur, le destinataire, l'objet et la date. Puis, faites repérer le mot « admission » dans l'objet en faisant faire des hypothèses sur son sens.

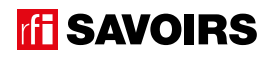

Pistes de réponses : C'est un email pour Awa. C'est Marise Pujol, secrétaire aux inscriptions La Nouvelle Voix, qui l'envoie pour annoncer qu'Awa est acceptée au concours. L'email date du 8 octobre.

→ Guidez en schématisant l'email au fur et à mesure au tableau en y écrivant les mots clés répondant aux questions. Si les apprenant.e.s peuvent déjà repérer et indiquer du doigt les réponses sur le document même sans pouvoir encore les décoder, c'est déjà un acquis ! Dans ce cas, lisez-leur les réponses quand ils.elles les ont trouvées. Par ailleurs, veillez à ce que les apprenant.e.s comprennent comment on entoure les mots.

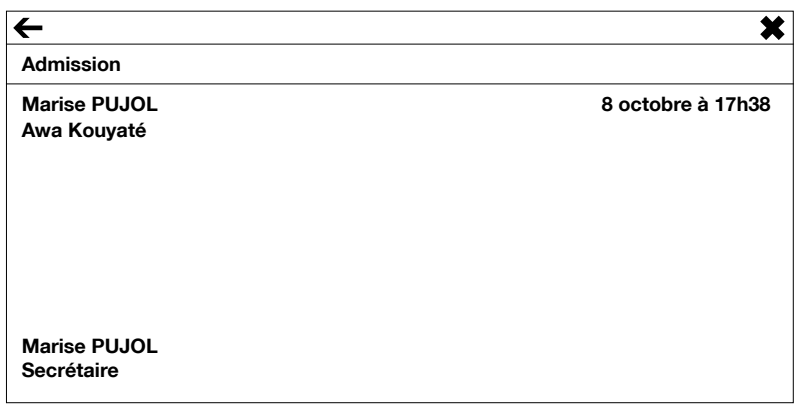

# Activité 3 : L'admission – Balisage (15 minutes)

### **• COMPRENDRE UNE RÉPONSE POSITIVE À UNE INSCRIPTION (NOTION D'ADMISSION)**

#### Doc 3 **Email d'admission d'Awa au concours**

**A3 :** En repartant du mot « admission » que vous avez fait repérer, lisez le contenu de l'email à haute voix une à trois fois si besoin : « *Que se passe-t-il pour Awa ? C'est quoi 'l'admission' à un concours ?* » Puis, lorsqu'ils.elles ont trouvé : « *soulignez en vert les mots 'admission' et 'acceptée'.* »

**Pistes de réponses :** Awa est acceptée au concours. L'admission, ça veut dire que c'est bon.

➜ Continuez de guider dans le schéma de l'email au tableau en écrivant les mots clés à peu près à leur place au fur et à mesure. Évidemment, même si cette activité se fait en grand groupe, les apprenant.e.s peuvent s'aider pour retrouver et souligner les mots ! Veillez aussi à ce qu'ils.elles comprennent comment on souligne.

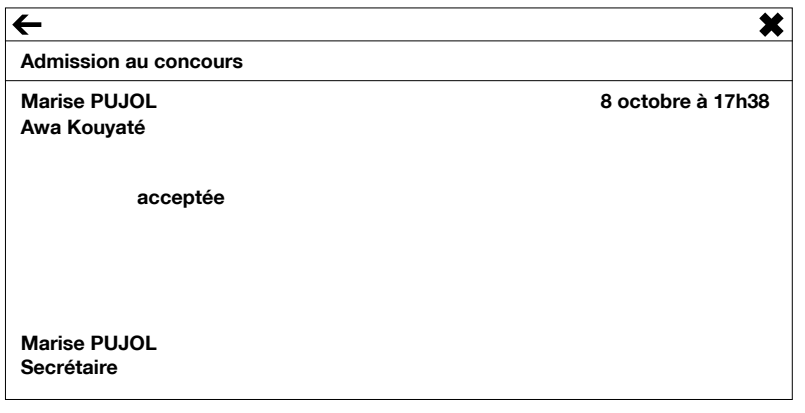

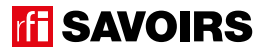

# LES VOISINS DU 12 BIS ÉPISODE 5 - À l'école d'art FICHE PROFILE DE L'Anti-L'Anti-L'Anti-L'Anti-L'Anti-L'Anti-L'Anti-L'Anti-L'Anti-L'<br>ÉPISODE 5 - À l'école d'art

### Activité 4 : La demande / les instructions – Compréhension (20 minutes)

## **• REPÉRER UNE DEMANDE ET UNE ÉCHÉANCE**

### Doc 3 **Email d'admission d'Awa au concours**

**A4.a :** Lisez à nouveau l'email à haute voix : « *Que demande-t-on à Awa et pour quand ?* » Puis, par deux, faites repérer et souligner en rouge la date d'échéance. Ensuite, même chose avec les mots qui expriment cette demande (« vous devez réaliser un clip »).

Procédez à une mise en commun à l'oral en grand groupe.

**Pistes de réponse :** Awa doit envoyer une vidéo avec une chanson sur le voyage. La date limite est le 20 novembre.

## **• REPÉRER LES INFORMATIONS NÉCESSAIRES POUR CONTACTER LES ORGANISATEURS DU CONCOURS**

**A4.b :** Lisez encore une fois l'email à haute voix : « *Que doit faire Awa si elle veut poser une question sur le concours ? »*  Puis, par deux, faites repérer et souligner en bleu l'adresse mail à qui écrire, les indications *« votre nom »* et *« votre numéro de candidate* », ainsi que le numéro de candidate.

Procédez à une mise en commun à l'oral en grand groupe.

**Pistes de réponses :** Awa doit écrire à l'adresse candidats@concours-lanouvellevoix.fr en donnant son nom et son numéro de candidate.

→ Continuez de guider dans le schéma de l'email au tableau en écrivant les mots clés à peu près à leur place au fur et à mesure.

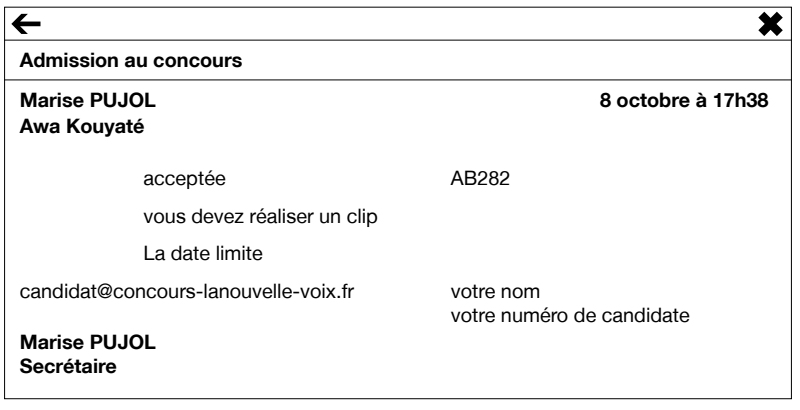

# Activité 5 : Les mots clés de l'email d'admission – Entraînement (40 minutes)

#### **• DISCRIMINER VISUELLEMENT LES MOTS CLÉS DE L'EMAIL D'ADMISSION**

#### Doc 4 **Étiquettes avec les mots clés de l'email (non cursives)**

**A5.a :** Organisez des binômes auxquels vous distribuez des étiquettes. Lisez-les à haute voix et identifiez-les bien ensemble. Puis : « *Retrouvez ces mots dans l'email. Sont-ils écrits pareil ? Qu'est-ce qui est pareil / qui change ?* »

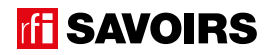

**Pistes de réponses** : certaines lettres sont différentes en capitale ou en minuscule d'imprimerie (ex. A-a, E-e, R-r), d'autres sont pareil (ex. O-o, P-p, S-s) + dans l'email, c'est écrit ACCEPTÉE et CANDIDATE avec un E à la fin parce que c'est au féminin.

→ Plus les apprenant.e.s sont débutant.e.s, plus il faut réduire le nombre de mots à faire retrouver. Jugez en fonction du temps qu'ils.elles mettent à les retrouver. Concernant les mots ACCEPTÉ et CANDIDAT, expliquer que le E marque le féminin.

### **• MÉMORISER LES MOTS DU MAIL D'ADMISSION**

### Doc 4 **Étiquettes avec les mots clés de l'email (non cursives)**

**A5.b :** Questionnez le groupe à l'oral en leur demandant de retrouver à chaque fois dans leur paquet le mot qui correspond : *« Awa a reçu la réponse du concours, elle est [acceptée]. Elle a reçu un email d'[admission] au concours. Donc, elle va se présenter à un [concours] de chant. Tous les [candidats] doivent envoyer une vidéo. Il faut faire [attention] ! Il y a une [date] [limite] pour envoyer les vidéos. On peut écrire pour poser des questions sur le concours en indiquant son [numéro] de candidat.* »

Refaites l'activité une ou deux fois pour la mémoire.

## Doc 4 **Étiquettes avec les mots clés de l'email (non cursives) +** Doc 5 **Étiquettes avec les mots clés de l'email en cursives**

**A5.c :** Organisez des groupes de deux binômes qui se font face (soit deux contre deux). Au milieu, retournez (face cachée) et mélangez deux jeux d'étiquettes-mots : les unes écrites en capitales, les autres en cursives. Jeu Memory : « *Chacun votre tour, retournez deux étiquettes pour trouver une paire mot-mot. Si vous avez trouvé, vous gagnez la paire et vous recommencez. Sinon, c'est aux joueurs suivants de jouer. Si vous ne reconnaissez pas le mot, les autres la gagnent et rejouent à condition de le reconnaître.* »

À la fin, faites le point sur les équipes gagnantes et félicitez tout le monde.

### **• DÉVELOPPER SA CONSCIENCE DES CORRESPONDANCES SON-GRAPHIE**

### Doc 4 **Étiquettes avec les mots clés de l'email (non cursives)**

**A5.d :** En grand groupe, relisez ensemble les mots des étiquettes puis demandez : « *Faites un paquet avec les mots où on entend le même début : qu'est-ce qu'on entend à chaque fois ? Regardez, ça s'écrit comment ? Entourez cette partie.* » Puis, même démarche avec les mots où on entend la même fin.

**Pistes de réponses :** les mots où on entend le même début sont ADMISSION, ACCEPTÉ et ATTENTION. On entend [a] à chaque fois, et ça s'écrit A. Les mots où on entend la même fin sont ADMISSION et ATTENTION. On entend [sij] à chaque fois, mais ça s'écrit SS.I.ON, ou T.I.ON. Mais il y a aussi ACCEPTE et VOUS DEVEZ, où on entend [e] qui s'écrit É ou E.Z.

→ Si besoin, pour faciliter la sélection des mots, demandez « les mots où on entend [a] au début / où on entend à la fin [sjɔ̃] / où on entend [e] à la fin. » et guidez l'observation en écrivant au tableau les corpus de mots (c'est-àdire les extraits de mots clés, voir exemple ci-dessous) que vous organisez pour mettre en évidence les parties à identifier :

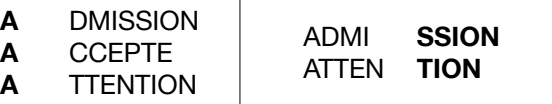

 $\overline{1}$ 

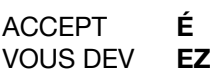

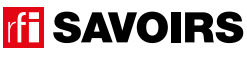

# **• FAIRE LE POINT SUR LA LECTURE DES MOTS CLÉS**

## Doc 4 **Étiquettes avec les mots clés de l'email (non cursives)**

**A5.e :** Formez des petits groupes. Choisissez les activités suivantes selon le niveau de difficulté : « *(1) Mettez les mots dans l'ordre du plus court au plus long. (2) Classez les mots par ordre alphabétique. (3) Faites un paquet avec les mots qui donnent une réponse positive, un autre avec ceux qui donnent une consigne, et encore un avec celui qui indique une information importante. (4) Faites des paquets avec les mots où on entend un même son ou une même partie qui se répète.* »

Procédez à la correction de chaque activité en faisant le tour des groupes.

**Pistes de réponse :** (3) mots qui donnent une réponse positive – admission, accepté ; qui donnent une consigne – vous devez ; qui indique une information importante – attention.

### Activité 6 : Aide à la mémorisation (60 minutes)

# **• INDIVIDUEL : SE CONSTITUER UN RÉPERTOIRE PERSONNEL DE MOTS**

#### Doc 4 **Étiquettes avec les mots-clés de l'email + Cahier (ou répertoire alphabétique)**

**A6.a :** Reprenez avec les apprenant.e.s les mots étudiés, écrivez-les au tableau et faites-les réfléchir sur ceux qui peuvent prendre un article [les noms]. Quand c'est le cas, faites-leur trouver l'article défini et rajoutez-le au tableau. Puis, demandez aux apprenant.e.s de prendre leur répertoire : « *Choisissez le (ou les) mot(s) que vous reconnaissez et que vous voulez retenir, et écrivez-le(les) à la bonne page (en y ajoutant l'article défini) dans votre répertoire.* » Ex : LA DATE à la lettre D. Vous pouvez profiter du mot ADMISSION pour attirer l'attention sur le recours au L'. Montrez comment tracer le ou les mots, et vérifiez ensuite individuellement comment chacun.e s'y prend.

→ Pour les très débutant.e.s, ciblez un seul mot et faites coller l'étiquette dans le répertoire. Et s'ils.elles ne savent pas encore écrire toutes les lettres, écrivez-leur le mots incomplet dans le répertoire (après qu'ils.elles ont trouvé la page où l'écrire) pour qu'ils.elles le complètent eux.elles-mêmes avec la ou les lettres manquantes : on y va progressivement. Pour les plus avancé.e.s, proposez d'écrire aussi en caractères d'imprimerie et/ou en cursives.

→ Variante pour les apprenant.e.s plus avancé.e.s : demandez-leur de composer des combinaisons avec les mots travaillés, puis faites-les écrire. Dans ce cas, attirez leur attention sur « les petits mots » ou les lettres à rajouter (ex. **la** date limite, **la** date **du** concours, **l'**admission **à un** concours, **le** candidat **à un** concours, accepté **à un** concours, voire si c'est accessible : vous devez + [une action simple que l'étudiant sait dire à l'oral]).

# **• COLLECTIF : RÉALISER UNE TRACE DES POINTS IMPORTANTS DE LA SITUATION TRAVAILLÉE**

### Doc 6 **Éléments à découper de l'inscription et de l'admission d'Awa au concours + Ciseaux, feuilles blanches, pâte à fixe, colle, feutres de couleur**

**A6.b :** Faites un point en grand groupe sur les éléments importants de la situation travaillée. Puis, organisez des petits groupes. Distribuez-leur une copie du visuel de l'épisode, les éléments à découper de l'inscription et de l'admission d'Awa au concours, des feuilles blanches, des ciseaux, des feutres, de la colle : « *Choisissez et racontez un point important que nous avons travaillé en écrivant, dessinant, collant, etc. ce que vous voulez dire.* » Procéder par étapes :

1. Se mettre d'accord sur les points importants et ce qu'on veut garder comme trace de ce qui a été vu.

- 2. Chercher, choisir des éléments et tester des manières de les assembler.
- 3. Finaliser la composition (coller, dessiner, écrire).

Terminez par un affichage et un échange en grand groupe autour des réalisations. Puis, récupérez et conservez une copie de chacune dans le classeur de la classe.

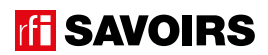

# Activité 7 : SMS – Production (60 minutes)

#### **• Transmettre une réponse suite à une démarche, un résultat par SMS à un proche**

#### Doc 7 **Visuel de l'épisode 5**

**A7 :** 1. Reprenez l'image du visuel montrant Billie au téléphone, et questionnez le groupe : « *Comment Rosa informe-telle Billie de l'admission d'Awa au concours ? Quel autre moyen aurait-elle pu utiliser ?* » Puis, expliquez la consigne de production.

Expliquez : « *Dans l'épisode, Rosa appelle Billie pour lui dire qu'Awa est acceptée au concours. Mais elle pourrait aussi lui envoyer un SMS. Nous allons écrire ce SMS.* »

**Pistes de réponse :** Elle a téléphoné à Billie. Mais elle aurait pu lui envoyer un SMS.

2. En grand groupe, commencez par faire le point avec les apprenant.e.s sur qui écrira le SMS à qui, et sur comment on organise ces informations dans le SMS. Mettez-vous d'accord avec le groupe sur le schéma du SMS.

3. Organisez des petits groupes de niveaux mélangés : « *À l'oral, mettez-vous d'accord sur ce que va dire Rosa à Billie. Attention, faites simple ! Vous devrez être capables de me le répéter plusieurs fois exactement pareil.* » Puis, faites le tour de chaque groupe pour vérifier.

**Exemples de message :** « Billie, Awa est acceptée au concours ! Rosa » ou « Billie, Awa est acceptée au concours ! Elle doit envoyer une vidéo pour le 20 novembre. Rosa »

Attention ! Ce sont des exemples pour vous donner une idée, mais respectez les mots des apprenant.e.s. S'il y a des erreurs de formulation, on corrigera après.

4. Ensuite, confiez à l'étudiant.e le.la plus débutant.e de chaque groupe le crayon pour écrire le message verbalisé à l'oral. Les autres ont interdiction d'écrire à sa place mais doivent le.la guider (sans lui prendre la main). Ils.Elles recopieront le message au propre à la fin.

→ Si besoin, selon le niveau, proposez une aide. Par exemple : écrivez-leur quelques mots clés sur un papier à part ; ou encore, transcrivez leur message en laissant des trous pour qu'ils.elles le recopient en le complétant. L'aide ultime serait de transcrire sur une grande étiquette le message en une ligne ; le lire avec le petit groupe ; le découper avec eux. elles et leur demander de remettre les morceaux en place. Mais laissez-les quand même se débrouiller un peu avant de fournir ces aides.

5. Faites plusieurs fois le tour des groupes pour vérifier les productions. À chaque fois, faites-leur lire et/ou lisez-leur ce qu'ils.elles ont écrit. Faites comparer avec ce qu'ils.elles voulaient écrire (à l'oral). Et donnez-leur un indice pour améliorer leur production.

À vous de déterminer la priorité de ce qu'il faut corriger à chaque fois en fonction de ce qui a été réalisé. Est-ce qu'il faut mettre des points ? Est-ce qu'il manque des mots ? Est-ce que des mots sont incomplets ou mal écrits ? Faites aussi réfléchir à comment ils.elles disent les choses. Mais corrigez à la fin les erreurs d'orthographe ou de grammaire qu'ils. elles ne peuvent encore maîtriser.

6. À la fin, chacun.e remet la production de son groupe au propre. On peut aussi les écrire sur une feuille à photocopier et distribuer à l'ensemble pour découvrir les productions des uns et des autres. Ou encore mieux, si les apprenant.e.s utilisent Whatsapp, créez un groupe et faites-leur envoyer dans la discussion leurs messages pour les regarder ensemble.

#### Pour aller plus loin

**S'il y a parmi vos apprenant.e.s des personnes qui ont réussi un test ou obtenu un diplôme de langue française, demandez-leur d'apporter la lettre qui les en informe et comparez avec l'email d'admission au concours. Cela peut être aussi une lettre d'admission à une formation de français ou à un programme d'apprentissage du français.**

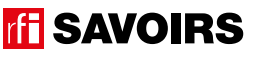

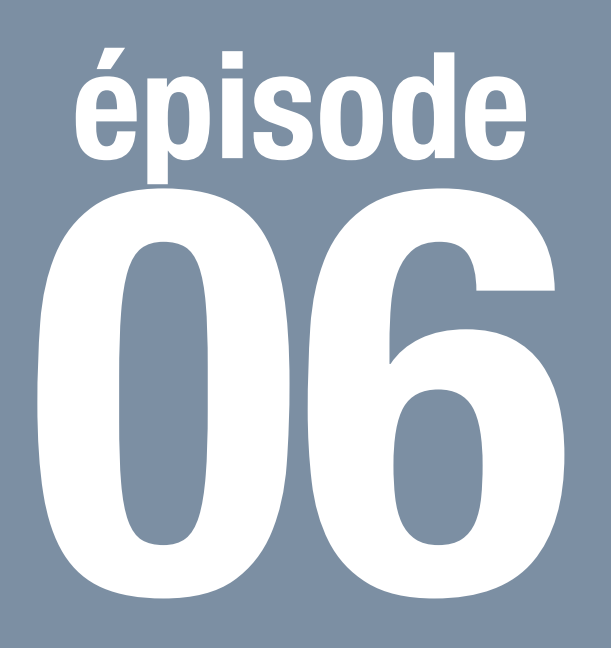

# Au Décibel

**Objectif : Lire une posologie de médicaments**

**Repérer les informations clés sur des boîtes de médicaments pour les prendre à bon escient.**

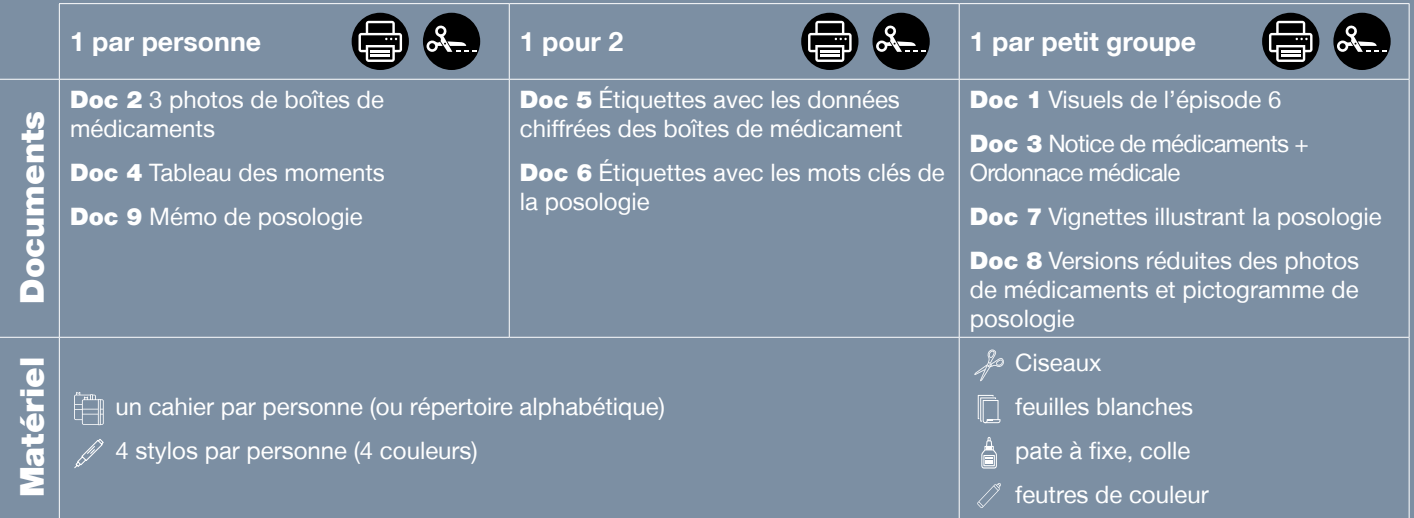

Public : adultes débutant.e.s en lecture-écriture (peu ou non scolarisé.e.s)

**Prérequis à l'oral : a écouté et compris l'épisode 6 de la série** ; peut participer à une discussion simple avec un médecin dans le cadre d'une consultation ordinaire.

**Temps estimé :** env. 4h00

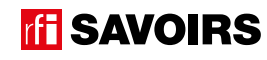

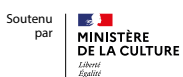

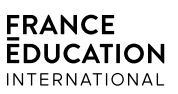

**Le déroulement présenté dans cette fiche suit une progression pédagogique descendante et linéaire. Mais idéalement, les apprentissages sont plus forts quand on procède par petites doses, avec des temps de pause et des allers-retours pour favoriser la mémorisation. Voici un tableau qui vous propose une autre manière d'organiser la progression sur un peu plus de séances. Dans ce modèle en spirale, il faut intégrer aux activités d'écrit à chaque séance des activités d'oral en lien avec l'épisode étudié (les références correspondent à celles des activités dans le déroulé qui suit) :**

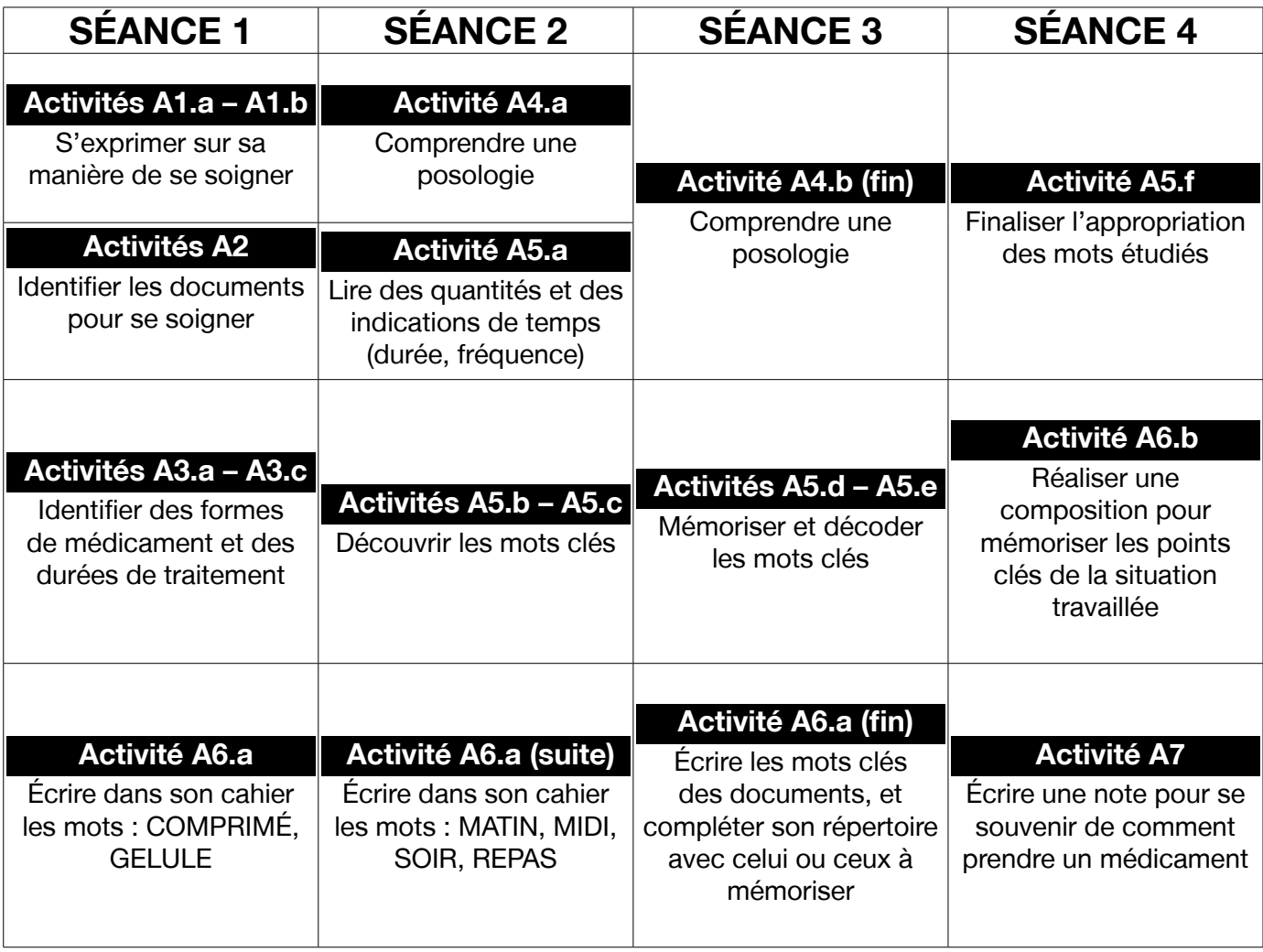

épisode 06

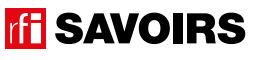

# **DÉROULEMENT**

# Activité 1 : Se soigner – Mise en route (10 minutes)

# **• SE REMÉMORER LA PARTIE DE L'ÉPISODE EN LIEN AVEC LA FICHE**

#### Doc 1 **Visuel de l'épisode 6**

**A1.a :** Reprenez avec le groupe l'image de la bande-dessinée illustrant Billie et Rosa à la porte de chez Zirek, malade, lui proposant d'appeler un médecin. Questionnez les apprenant.e.s sur la situation pour qu'ils.elles se la remémorent : « *Ça se passe où ? On voit qui ? Il se passe quoi ?* »

**Pistes de réponse :** Rosa et Billie sont chez Zirek, à sa porte. Zirek porte une couverture. Il est malade. Rosa veut appeler un médecin, mais Zirek ne veut pas. Il est médecin, il sait se soigner seul.

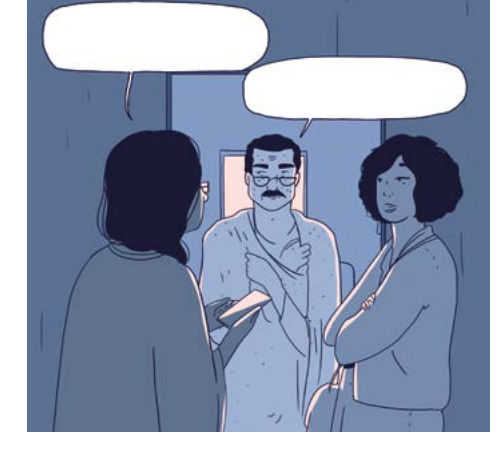

### **• S'EXPRIMER SUR SES PRATIQUES EN MATIÈRE DE SOINS**

**A1.b :** Questionnez le groupe sur ce qu'ils.elles font pour se soigner : « *Quand vous êtes malades, vous faites quoi ? Qui*  va voir le médecin ? Qui se soigne tout seul ? Comment on fait pour savoir comment prendre un médicament ? Pourquoi *est-ce important de faire attention à comment prendre un médicament ?* »

# Activité 2 : Les documents pour se soigner – Découverte (10 minutes)

### **• SE PRÉPARER À LIRE UNE POSOLOGIE DE MÉDICAMENTS**

### Doc 2 **3 photos de boîtes de médicaments +** Doc 3 **notice de médicaments + ordonnance médicale**

**A2 :** Étalez les photos et les documents sur une table. Demandez aux apprenant.e.s de se lever, de venir et regarder les documents sur la table sans les toucher (ils.elles peuvent tourner autour de la table). Puis, questionnez le groupe : « *Quel est le lien entre ces documents ? À quoi servent-ils ?* »

**Pistes de réponses :** Ce sont des documents pour quand on est malade. Il y a des médicaments et les documents pour prendre les médicaments.

### Activité 3 : Les médicaments et le traitement – Balisage (20 minutes)

# **• IDENTIFIER LES FORMES GALÉNIQUES DES MÉDICAMENTS (COMPRIMÉ, GÉLULE) ET LA DURÉE DES TRAITEMENTS**

### Doc 2 **3 photos de boîtes de médicaments**

**A3.a :** Distribuez un jeu de photos pour 3 personnes, et questionnez les apprenant.e.s : « *Regardez ces boîtes de médicaments. Connaissez-vous ces médicaments ? Quelle forme ont-ils ? Jusqu'à quand sont-ils bons ?* »

**FFI SAVOIRS** 

**Pistes de réponses** : Il y a des comprimés (le paracétamol et la desloratadine) et des gélules (boîte verte : Lamaline). Le paracétamol est bon jusqu'en avril 2021, la desloratadine est périmée depuis juin 2018, et les médicaments de la boîte verte sont bons jusqu'en septembre 2020.

→ Bien évidemment, ici ce n'est pas important que les apprenant.e.s sachent lire les noms des médicaments. On peut les leur dire, et ils.elles peuvent répondre en montrant les photos.

**A3.b :** Organisez des petits groupes, puis demandez : « *Recherchez combien de temps dure le traitement pour chaque médicament. Ensuite, rangez les photos dans l'ordre du traitement le plus court au traitement le plus long.* »

Procédez à une mise en commun des réponses à l'oral. Et pour conclure : « *Dans quel cas prendre du paracétamol ?* »

**Pistes de réponses** : paracétamol – 5 jours ; desloratadine – 6 jours ; médicament vert – 7 jours . Le paracétamol se prend seulement s'il y a de la fièvre.

#### **• COMPRENDRE DES PICTOGRAMMES DE DANGER**

#### Doc 2 **3 photos de boîtes de médicaments**

**A3.c :** Questionnez l'ensemble des apprenant.e.s : « *Quels sont les médicaments dangereux ? Dans quels cas faut-il faire attention ? Que faut-il faire ou ne pas faire ?* »

**Pistes de réponses :** Il y a deux médicaments dangereux (cf. logos et pictogrammes), la desloratadine et la boîte verte. Il faut faire attention si on conduit, ou si on est enceinte. Il ne faut pas conduire si on les prend. Il ne faut pas les prendre si on est enceinte.

Activité 4 : La posologie des médicaments – Compréhension (30 minutes)

#### **• COMPRENDRE LES POSOLOGIES ET LES INFORMATIONS IMPORTANTES**

#### Doc 2 **2 photos de boîtes de médicaments (paracétamol et desloratadine) +** Doc 4 **Tableau des moments**

**A4.a :** Réorganisez les petits groupes. Distribuez-leur le tableau et questionnez l'ensemble du groupe : « *Qu'est-ce qu'il y a dans ce document ? De quelles images s'agit-il ? Où sont-elles ? Comment est ce tableau : combien de lignes, combien de colonnes ? À quoi correspondent les lignes (1) et (2) ? À quoi correspondent les colonnes (A), (B) et (C) ? Et les colonnes (D), (E) et (F) ? Alors, à votre avis, que faut-il faire ?* »

**Pistes de réponses :** Il y a deux images. Ce sont des images des boîtes (bleues) de médicaments. Les images sont dans un tableau. Le tableau a 3 lignes et 7 colonnes : (1) paracétamol, (2) desloratadine, (A) le matin, (B) le midi, (C) le soir, (D) avant le repas, (E) pendant le repas, (F) après le repas.

→ Le tableau à double entrée est une forme d'écrit en soi que les débutant.e.s en lecture-écriture doivent s'approprier. C'est pour cette raison qu'on passe par cette étape avant de faire l'activité. Reproduisez-le au tableau au fil des questions pour aider les apprenant.e.s à se repérer.

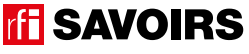

# LES VOISINS DU 12 BIS ÉPISODE 6 - Au Décibel

**Pistes de réponse :**

Quand les apprenant.e.s visualisent bien le tableau, donnez la consigne pour chaque petit groupe. D'abord : « *Cherchez sur chaque boîte de médicaments combien il faut en prendre le matin, le midi et/ou le soir. Puis, écrivez le nombre dans le tableau pour indiquer votre réponse.* » Ensuite : « *Cherchez sur chaque boîte de médicaments s'il faut les prendre avant, pendant ou après le repas. Puis, cochez la ou les réponses. Mais si on ne sait pas, ne cochez pas.* »

Procédez à une restitution collective en faisant venir des volontaires pour donner la réponse de leur groupe au tableau. Conservez le tableau ; si vous optez pour une progression en spirale, il pourra être intéressant de le ressortir en début de séance pour refaire le point sur les médicaments (une manière de revoir la lecture du tableau).

**→** Si c'est nécessaire, faites un exemple collectivement « *pour de faux* » en montrant au tableau.

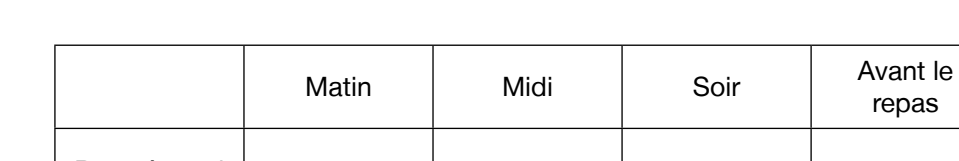

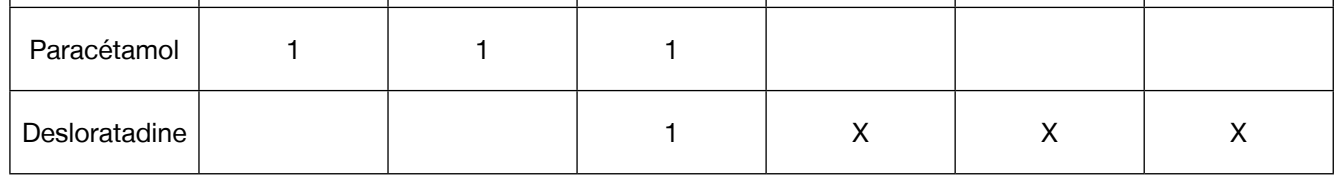

Pendant le repas

Après le repas

# Doc 2 **3 photos de boîtes de médicaments**

**A4.b :** Redistribuez aux petits groupes les photos de la boîte de médicaments verte : « *Observez la posologie du médicament dans la boîte verte et comparez-la avec celle des autres médicaments. Comment faut-il le prendre ? Combien peut-on prendre de gélules par jour au maximum ? Qu'est-ce qui change avec les autres ? etc…* »

Pistes de réponses : Il faut prendre les gélules toutes les 3 heures ou toutes les 6 heures. Si c'est toutes les 3 heures, on prend seulement 1 gélule ; si c'est toutes les 6 heures, on en prend 2. Il ne faut pas prendre plus de 8 gélules par jour ! Ce qui est différent avec ce médicament, c'est que le traitement est plus long (7 jours) et que ce n'est pas obligé de le prendre en fonction du repas.

# Activité 5 : Les quantités, les indications de temps, les mots de la posologie – Entraînement (50 minutes)

### **• IDENTIFIER DES QUANTITÉS ET DES INDICATIONS DE DURÉE ET DE FRÉQUENCE**

### Doc 5 **Étiquettes avec les données chiffrées des boîtes de médicament**

**A5.a :** Organisez des binômes à qui vous distribuez un jeu d'étiquettes : « *Regardez ces étiquettes. Faites un paquet avec celles qui indiquent une quantité, un autre avec celles qui indiquent des durées, un autre avec celle qui indique une fréquence.* »

Procédez à une mise en commun à l'oral en grand groupe, en faisant préciser à quelle forme de médicament ou à quelle unité de temps renvoient les abréviations.

**Pistes de réponses :** quantités : 1gl ; 2gl (= gélules) ; 1cp (= comprimés) / durées : 5j, 6j, 7j (= jours), 3h, 4h (= heures) / fréquence : 4 fois.

# **TH SAVOIRS**

# **• DISCRIMINER VISUELLEMENT LES MOTS CLÉS DE LA POSOLOGIE**

#### Doc 6 **Étiquettes avec les mots clés de la posologie +** Doc 2 **3 photos de boîtes de médicaments**

**A5.b :** Organisez des binômes auxquels vous distribuez des étiquettes avec les mots clés de la posologie. Lisez-les à haute voix et identifiez-les bien ensemble. Puis : « *retrouvez ces mots dans les photos de boîtes de médicaments. Sont-ils écrits pareil ? Qu'est-ce qui est pareil / qui change ?* »

**Pistes de réponse :** certaines lettres sont différentes en capitales ou en minuscules d'imprimerie (ex. A-a, E-e, R-r), d'autres sont pareilles (ex. O-o, P-p, S-s) + sur les boîtes, c'est écrit GÉLULES et COMPRIMÉS avec un S à la fin parce que c'est au pluriel.

→ Plus les apprenant.e.s sont débutant.e.s, plus il faut réduire le nombre de mots à faire retrouver. Jugez en fonction du temps qu'ils.elles mettent à les retrouver.

# **• MÉMORISER LES MOTS CLÉS DE LA POSOLOGIE**

#### Doc 6 **Étiquettes avec les mots clés de la posologie +** Doc 7 **Vignettes illustrant la posologie**

**A5.c :** Distribuez aux binômes les vignettes illustrant la posologie : « *Retrouvez le mot qui va avec chaque image.* » Procédez à une mise en commun à l'oral en grand groupe.

#### Doc 6 **Étiquettes avec les mots clés de la posologie +** Doc 7 **Vignettes illustrant la posologie**

**A5.d :** Organisez des groupes de deux binômes qui se font face (soit deux contre deux). Au milieu, retournez (face cachée) et mélangez un jeu d'étiquettes-mots et un jeu de vignettes. Jeu Memory : « *Chacun votre tour, retournez deux étiquettes (un mot + une vignette) pour trouver une paire mot-vignette. Si vous avez trouvé, vous gagnez la paire et vous recommencez. Sinon, c'est aux joueurs suivants de jouer.* » À la fin, faites le point sur les équipes gagnantes et félicitez tout le monde.

#### Doc 6 **Étiquettes avec les mots clés de la posologie**

**A5.e :** En grand groupe, introduisez le duo de sons : « *[*a*] comme dans après, et [*S*] comme dans pendant* ». Puis, demandez à chaque petit groupe : « *Dans quels mots des étiquettes on entend [*a*] comme dans après ? Et dans quels mots des étiquettes on entend [*S*] comme dans pendant ? Retrouvez les étiquettes avec ces mots* ».

Procédez à une mise en commun à l'oral en écrivant les mots au tableau. Puis, faites relever les manières d'écrire ces sons dans les mots des étiquettes.

**Pistes de réponse :** [a] : M**A**TIN, REP**AS**, P**A**R JOUR, **A**PRES, **A**VANT ; [9] : P**EN**D**AN**T, AV**AN**T.

→ Guidez l'observation en écrivant au tableau les corpus de mots (c'est-à-dire les extraits de mots clés, voir exemple ci-dessous) et organisez-les pour mettre en évidence les parties à identifier. De cette manière, faites remarquer qu'en finale, il y a des lettres muettes :

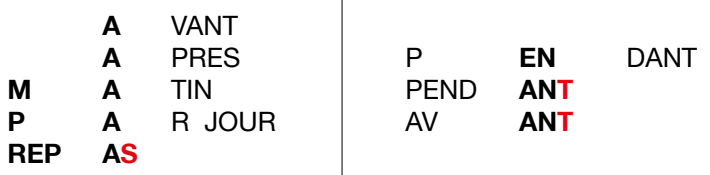

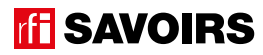

# **• FAIRE LE POINT SUR LA LECTURE DES MOTS CLÉS**

## Doc 6 **Étiquettes avec les mots clés de la posologie**

**A5.f :** Formez des petits groupes et choisissez les activités suivantes selon le niveau de difficulté : « *(1) Mettez les mots dans l'ordre du plus court au plus long. (2) Classez les mots par ordre alphabétique. (3) Faites deux paquets avec les mots qui indiquent des formes de médicament, ceux qui indiquent un moment, ceux qui indiquent une fréquence. (4) Faites des paquets avec les mots où on entend un même son ou une même partie qui se répète.* »

Procédez à la correction de chaque activité en faisant le tour des groupes.

**Pistes de réponses :** (3) Formes de médicaments – gélule, comprimé ; un moment – matin, midi, soir, repas ; une fréquence – par jour, toutes les heures.

# Activité 6 : Aide à la mémorisation (60 minutes)

### **• INDIVIDUEL : SE CONSTITUER UN RÉPERTOIRE PERSONNEL DE MOTS**

#### Doc 6 **Étiquettes des mots clés + Cahier (ou répertoire alphabétique)**

**A6.a :** Reprenez avec les apprenant.e.s les mots étudiés, écrivez-les au tableau et faites-les réfléchir : « *Quels mots peuvent prendre un article ?* » [les noms]. Quand c'est le cas, faites-leur trouver l'article défini et rajoutez-le au tableau. Puis, demandez aux apprenant.e.s de prendre leur répertoire : « *Choisissez le (ou les) mot(s) que vous reconnaissez ou que vous voulez retenir et écrivez-le(les) à la bonne page (en y ajoutant l'article défini) dans votre répertoire.* » Ex : LA GÉLULE à la lettre G. Montrez comment tracer le ou les mots, et vérifiez ensuite individuellement comment chacun s'y prend.

➜ Pour les très débutant.e.s, ciblez un seul mot et faites coller l'étiquette dans le répertoire. Et s'ils.elles ne savent pas encore écrire toutes les lettres, écrivez-leur le mot incomplet dans le répertoire (après qu'ils.elles ont trouvé la page où l'écrire) pour qu'ils.elles le complètent eux.elles-mêmes avec la ou les lettres manquantes : on y va progressivement. Pour les plus avancé.e.s, proposez d'écrire aussi en caractères d'imprimerie et/ou en cursives.

→ Variante pour apprenant.e.s un peu plus avancé.e.s : demandez-leur de composer des combinaisons pour dire des posologies, puis faites-les écrire. Dans ce cas, attirez leur attention sur « *les petits mots* » ou les lettres à rajouter (ex. **1** gélule toutes les **3** heures / **2** comprimé**s le** soir pendant **le** repas / etc…).

### **• COLLECTIF : RÉALISER UNE TRACE DES POINTS IMPORTANTS DE LA SITUATION TRAVAILLÉE**

#### Doc 8 **Versions réduites des photos de médicaments et pictogramme de posologie + Ciseaux, feuilles blanches, pate à fixe, colle, feutres de couleur**

**A6.b :** Faites un point en grand groupe sur les éléments importants de la situation travaillée. Puis, organisez des petits groupes. Distribuez-leur une copie du visuel de l'épisode, des versions réduites des photos de médicaments et pictogramme de posologie, des feuilles blanches, des ciseaux, des feutres, de la colle : « *Choisissez et racontez un point important que nous avons travaillé en écrivant, dessinant, collant, etc. ce que vous voulez dire.* » Procéder par étapes :

1. Se mettre d'accord sur les points importants et ce qu'on veut garder comme trace de ce qui a été vu.

- 2. Chercher, choisir des éléments et tester des manières de les assembler.
- 3. Finaliser la composition (coller, dessiner, écrire).

Terminez par un affichage et un échange en grand groupe autour des réalisations. Puis, récupérez et conservez une copie de chacune.

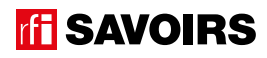

# Activité 7 : Mémo de posologie – Production (60 minutes)

#### **• ÉCRIRE UNE POSOLOGIE POUR S'EN SOUVENIR OU L'INDIQUER À QUELQU'UN**

#### Doc 9 **Mémo de posologie + Feuille de brouillon**

**A7 :** Formez des petits groupes de niveaux mélangés et distribuez-leur le mémo de posologie. Collectivement, faites identifier chaque élément : « *Qu'est-ce qu'il y a dans cette fiche ? Quel est le lien entre ces deux éléments ?* »

**Pistes de réponse :** un extrait de notice de paracétamol 500mg, et une photo de boîte de paracétamol 500mg. La notice explique comment prendre les médicaments de la boîte.

Lors d'un échange collectif, faites comprendre l'extrait de la notice : « *Prenez quelques minutes pour lire cette notice. Quels mots retrouvez-vous ? Qu'est-ce que vous comprenez ?* » Seulement si nécessaire, lisez le texte à haute voix et questionnez le groupe sur la posologie à comprendre.

**Pistes de réponse :** C'est la posologie pour un adulte. On ne peut pas prendre plus de 6 comprimés par jour. Soit on en prend 1 toutes les 4 heures. Soit on en prend 2 au moins toutes les 4 heures, mais il ne faut pas prendre plus que 6 comprimés en tout.

Ensuite, expliquez la consigne : « *Vous allez noter la posologie du médicament sur la boîte pour vous en souvenir.* » Et organisez le travail : c'est au.à la plus débutant.e de chaque groupe que vous donnez le rôle d'utiliser le crayon. Les autres devront se mettre d'accord avec lui.elle et l'aider à chacune des étapes suivantes :

1. En petits groupes : « *Soulignez dans l'extrait de notice les informations clés à reporter sur la boîte.* »

2. En petits groupes : « *Décidez de comment vous allez écrire ces informations sur la boîte : utilisez un brouillon.* »

3. Quand tout le monde est d'accord, distribuez les autres fiches pour que chacun.e y recopie les informations.

Procédez à une mise en commun en étalant sur une table les productions et en les faisant comparer : « *A-t-on bien toutes les informations nécessaires ? En manque-t-il ? Y en a-t-il en trop ?* »

### **Pistes de réponse :**

#### **Paracétamol 500mg**

**comment prendre Paracétamol 500mg ? Posologie pour un adulte**

La posologie maximale est de 6 comprimés par jour. Généralement, prendre 1 comprimé toutes les 4 heures. En cas de fièvres ou douleurs plus intenses, prendre 2 comprimés toutes les 4 heures minimum, sans dépasser 6

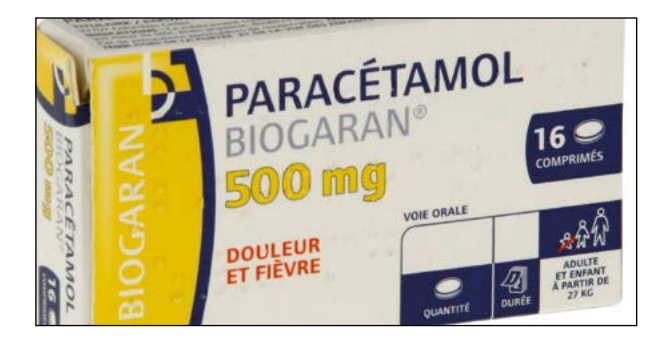

#### Pour aller plus loin

**Idéalement, on peut très bien demander aux apprenant.e.s d'apporter la boîte d'un médicament qu'ils.elles prennent souvent. Et pour la production, faites-leur noter la posologie sur la boîte, ou sur un Post-It pour bien s'en souvenir. On peut aussi leur demander d'apporter l'ordonnance qui va avec (pour y retrouver la posologie), ou sinon on la leur fera rechercher dans la notice.**

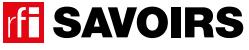

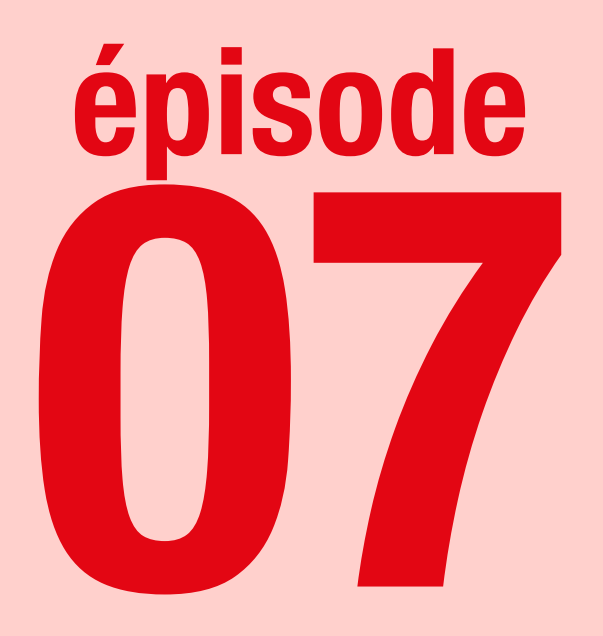

# La chambre de bonne

# **Objectif : Lire des annonces de logement**

**Comprendre des annonces de logement sur une application de téléphone portable.**

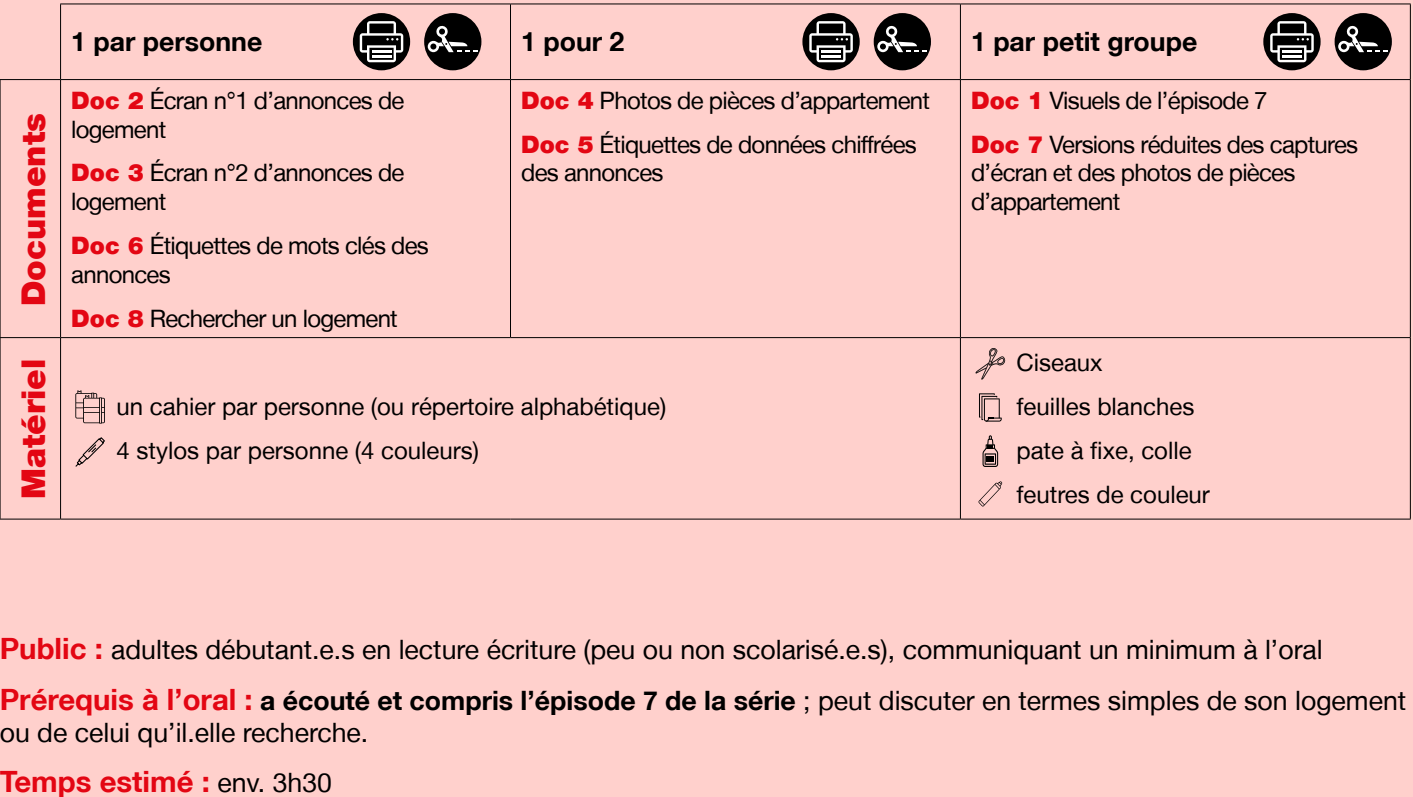

**Public :** adultes débutant.e.s en lecture écriture (peu ou non scolarisé.e.s), communiquant un minimum à l'oral

**Prérequis à l'oral : a écouté et compris l'épisode 7 de la série** ; peut discuter en termes simples de son logement ou de celui qu'il.elle recherche.

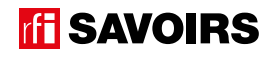

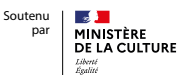

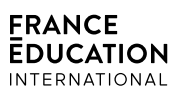

**Le déroulement présenté dans cette fiche suit une progression pédagogique descendante et linéaire. Mais idéalement, les apprentissages sont plus forts quand on procède par petites doses, avec des temps de pause et des allers-retours pour favoriser la mémorisation. Voici un tableau qui vous propose une autre manière d'organiser la progression sur un peu plus de séances. Dans ce modèle en spirale, il faut intégrer aux activités d'écrit à chaque séance des activités d'oral en lien avec l'épisode étudié (les références correspondent à celles des activités dans le déroulé qui suit) :**

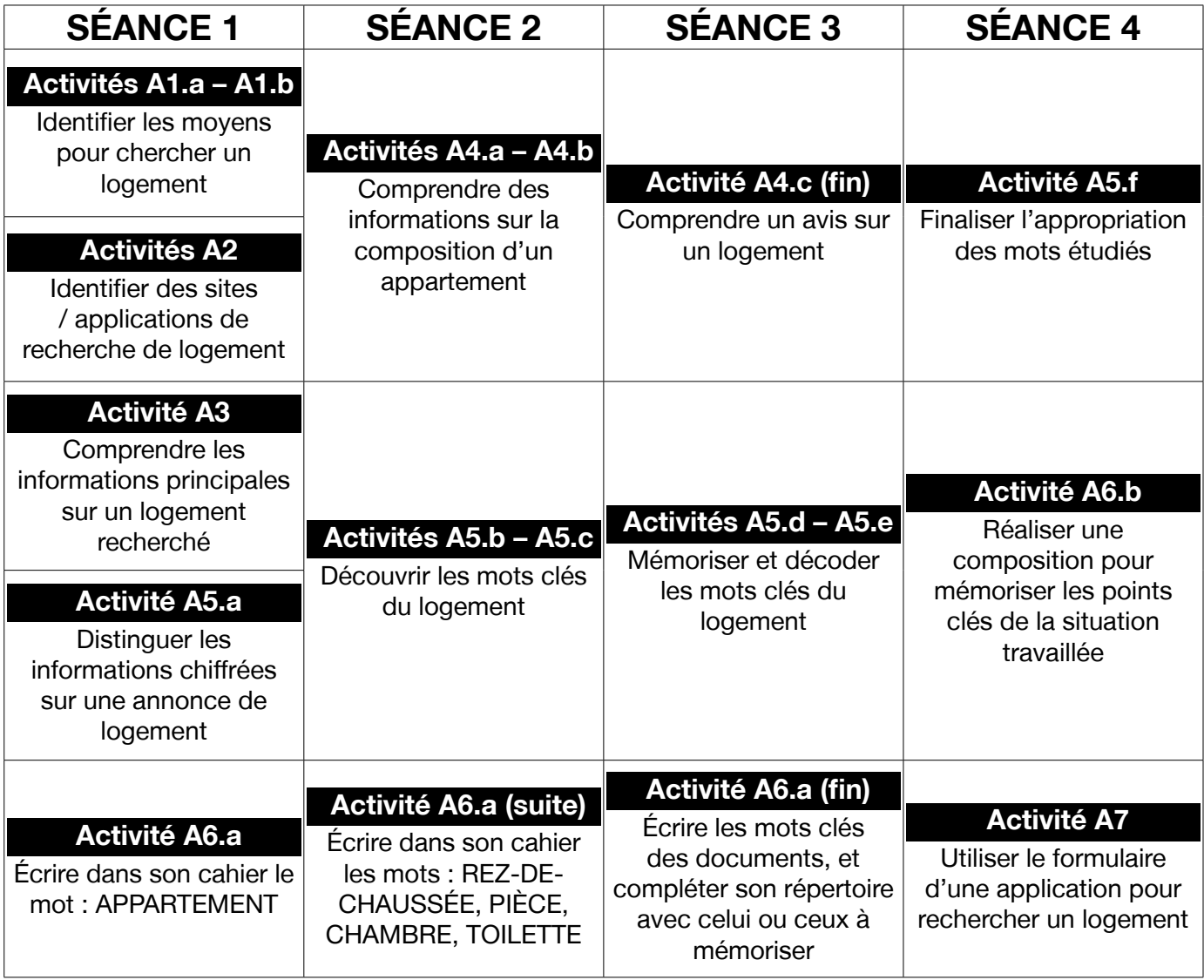

**TH SAVOIRS** 

# LES VOISINS DU 12 BIS ÉPISODE 7 - La chambre de bonne

# **DÉROULEMENT**

# Activité 1 : Rechercher un logement – Mise en route (10 minutes)

## **• SE REMÉMORER LA PARTIE DE L'ÉPISODE EN LIEN AVEC LA FICHE**

#### Doc 1 **Visuels de l'épisode 7**

**A1.a :** Reprenez avec le groupe les images de la bande-dessinée illustrant Billie en train de consulter des annonces de logement sur Internet. Questionnez les apprenant.e.s sur la situation pour qu'ils.elles se la remémorent : « *Ça se passe où ? On voit qui ? Il se passe quoi ?* »

**Pistes de réponse :** Billie et Rosa sont à la maison. Billie est assise devant son ordinateur. Elle regarde des annonces pour trouver un logement.

### **• S'EXPRIMER SUR SON LOGEMENT OU SON HÉBERGEMENT**

**A1.b :** Questionnez le groupe : « *Où habitez-vous ? Comment c'est, chez vous ? Comment avez-vous trouvé ce logement ? Que peut-on faire pour chercher un logement ?* »

### Activité 2 : Les sites ou applications de recherche de logement – Découverte (10 minutes)

# **• SE PRÉPARER À LIRE DES ANNONCES DE LOGEMENT**

### Doc 2 **Écran n°1 d'annonces de logement**

**A2 :** Distribuez le document à chacun.e et laissez-leur quelques minutes pour le regarder. Puis, questionnez en grand groupe : « *Quel est ce document / de quoi s'agit-il ? À quoi ça sert ? Combien y a-t-il d'annonces ?* »

**Pistes de réponses :** C'est une photo d'écran d'annonces de logement. On l'utilise pour chercher un logement. Il y a deux annonces de logement.

Puis : « *Comparez ce document avec celui qu'utilise Billie dans le visuel. Qu'est-ce qui est différent ? Quelles applications / sites de recherche de logement connaissez-vous ?* »

Pistes de réponses : Ici, c'est un écran de téléphone portable ; c'est peut-être une application mobile de recherche de logement. Alors que Billie utilise un ordinateur ; elle utilise sûrement un navigateur Internet.

### Activité 3 : Les annonces de logement – Balisage (15 minutes)

### **• COMPRENDRE LES INFORMATIONS PRINCIPALES D'UNE ANNONCE DE LOGEMENT**

### Doc 2 **Écran n°1 d'annonces de logement**

**A3 :** Faites repérer au groupe le secteur de recherche indiqué à l'écran. Puis, organisez des petits groupes et demandez : « *Pour chaque annonce, entourez en noir le type de logement recherché, entourez en bleu le prix, entourez en rouge la taille, et en vert le nombre de pièces.* »

60

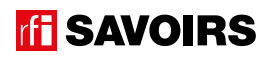

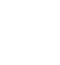

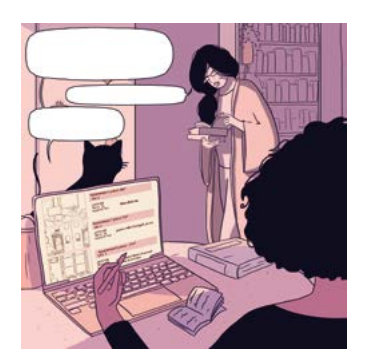

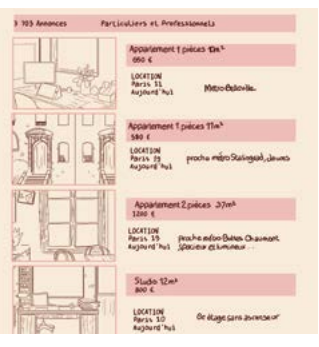

# ÉPISODE 7 - La chambre de bonne FICHE PROFESSION (1999) - La chambre de Bonne FICHE PROFESSION (1999) - La cha<br>En 1999 - La chambre de Bonne Fiche de Bonne Fiche (1999) - La chambre de Bonne Fiche (1999) - La chambre de B

Procédez à une mise en commun à l'oral en grand groupe, et faites préciser ce que contiennent ces prix.

Pistes de réponse : Secteur de recherche : Belleville Paris 20<sup>ème</sup> ; type de logement : appartement ; prix : 1350€CC (annonce 1), 800€CC (annonce 2) – ces prix comprennent le loyer et les charges ; taille : 36m<sup>2</sup> (annonce 1), 43m<sup>2</sup> (annonce 2) ; nombre de pièces : 2 pièces.

**→ Pour quider les apprenant.e.s lors de la mise en commun, schématisez** le document au tableau et reportez-y au fur et à mesure de leur restitution les informations demandées. Attention, concernant le secteur, il est fort probable que les plus débutant.e.s ne déchiffrent pas d'eux.ellesmêmes « Belleville Paris », surtout s'ils.si elles ne sont pas parisien.ne.s. Aucun problème, ce n'est pas le but. Ce qui compte ici, c'est d'abord qu'ils.elles repèrent où cette information est indiquée car cela participe de l'appropriation de la structure du document.

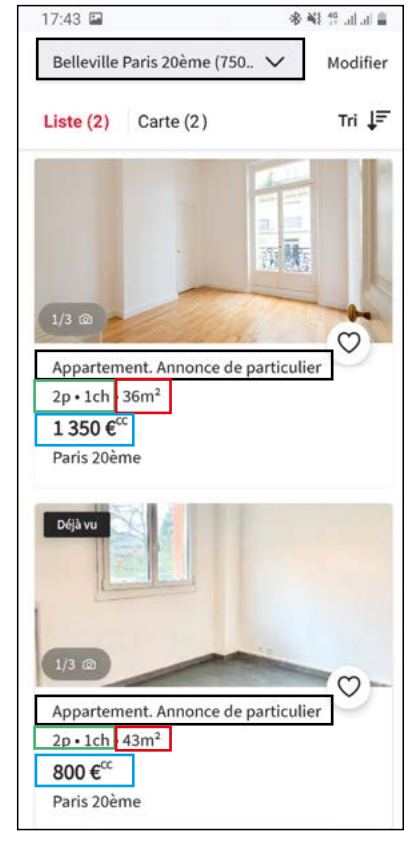

# Activité 4 : La composition d'un appartement – Compréhension (25 minutes)

# **• COMPRENDRE LE DÉTAIL D'UNE ANNONCE DE LOGEMENT**

#### Doc 2 **Écran n°1 d'annonces de logement +** Doc 3 **Écran n°2 d'annonces de logement**

**A4.a :** Reprenez la capture d'écran n°1 et distribuez la n°2 en disant de quoi il s'agit : « *le détail de l'une des deux annonces de l'écran n°1*. ». Laissez quelques minutes aux apprenant.e.s pour le parcourir. Ensuite, demandez ce qu'il faut faire sur son téléphone pour passer de l'écran n°1 à l'écran n°2. Puis, en petits groupes, demandez : « *Retrouvez à laquelle des deux annonces de l'écran n°1 ce détail correspond. Puis, recherchez et entourez-y dans les mêmes couleurs les informations qu'on a repérées sur l'écran n°1 : est-ce qu'on retrouve toutes les informations ? Sont-elles écrites de la même manière ?* »

Procédez à une mise en commun à l'oral en grand groupe. Et comparez la forme des informations recherchées sur les deux écrans.

Pistes de réponses : Pour passer de l'écran n°1 à l'écran n°2, il faut toucher l'annonce choisie (si ce n'est pas évident, montrez comment ça fonctionne depuis l'application avec votre téléphone). Ici, le détail de l'écran n°2 correspond à la 2<sup>e</sup> annonce de l'écran n°1. D'un écran à l'autre, on ne retrouve pas toutes les informations. Le prix et le type de logement sont indiqués seulement sur l'écran n°1. Par contre, la taille est indiquée partout (43m<sup>2</sup>). Le nombre de pièces aussi, mais il est écrit en entier sur l'écran n°2 : « 2p / 2 Pièces ».

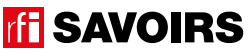

# LES VOISINS DU 12 BIS ÉPISODE 7 - La chambre de bonne

# Doc 3 **Écran n°2 d'annonces de logement +** Doc 4 **Photos de pièces d'appartement**

**A4.b :** Distribuez aux petits groupes les photos des pièces. Identifiez ensemble à l'oral quelles parties d'un logement elles illustrent. Puis, expliquez : « *Je vais vous lire le détail de l'annonce à haute voix. Écoutez et sélectionnez dans les images les éléments qu'il y a dans l'appartement de l'annonce.* »

Procédez à une mise en commun à l'oral.

**Pistes de réponses :** rez-de-chaussée, pièce, chambre, salle d'eau, toilette, séjour, cuisine, cour fleurie.

Suite à cela, demandez aux apprenant.e.s s'il y a des mots liés aux images qu'ils elles connaissent et retrouvent déjà dans le document. Mais s'ils.elles ne trouvent pas, aucun souci. Ils.Elles découvriront ces mots dans l'activité 5.

### Doc 3 **Écran n°2 d'annonces de logement**

**A4.c :** En grand groupe, demandez : « *Dans quelle partie le professionnel nous donne-t-il son avis sur l'appartement ?* » Puis, lorsque les apprenant.e.s ont repéré cette partie, expliquez : « *Je vais vous lire à haute voix l'avis du professionnel. Relevez et donnez-moi toutes les informations qui expriment un avis positif.* »

### **Pistes de réponses :**

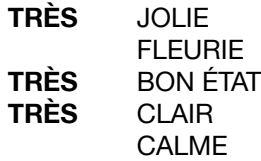

-> Notez les informations qu'ils.elles relèvent au tableau et organisez-les de telle manière que le mot « *très* » ressorte (cf. corpus ci-contre). Vous pourrez alors demander : « *Quel mot revient plusieurs fois et renforce les côtés positifs de l'appartement ?* »

Activité 5 : Les données chiffrées du logement et les mots de l'appartement – Entraînement (45 minutes)

### **• IDENTIFIER DES PRIX, SURFACES, NOMBRES DE PIÈCES ET UNE LOCALISATION**

#### Doc 5 **Étiquettes de données chiffrées des annonces**

**A5.a :** Organisez des binômes à qui vous distribuez un jeu d'étiquettes : « *Regardez ces étiquettes. Faites un paquet avec celles qui indiquent un prix, la taille d'appartement, un nombre de pièces et un endroit.* »

Procédez à une mise en commun à l'oral en grand groupe, en faisant préciser à quoi renvoient les abréviations.

Pistes de réponses : prix : 800€CC, 1350€CC (= euros charges comprises) ; taille : 36m<sup>2</sup>, 43m<sup>2</sup> (= mètres carrés) ; nombre de pièces : 2p (= pièces), 1ch (= chambre) ; endroit : 20ème, 75020.

# **• DISCRIMINER VISUELLEMENT LES MOTS CLÉS DE L'APPARTEMENT**

#### Doc 6 **Étiquettes de mots clés des annonces +** Doc 2 **et** Doc 3

**A5.b :** Organisez des binômes auxquels vous distribuez des étiquettes avec les mots clés. Lisez-les à haute voix et identifiez-les ensemble. Puis : « *Retrouvez ces mots dans les images d'écran d'annonce. Sont-ils écrits pareil ? Qu'estce qui est pareil / qui change ?* »

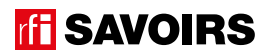

**Pistes de réponse :** certaines lettres sont différentes en capitale ou en minuscule d'imprimerie (ex. A-a, E-e, R-r), d'autres sont pareilles (ex. O-o, P-p, S-s) + sur l'annonce, c'est écrit PIÈCES avec un S quand c'est au pluriel.

→ Plus les apprenant.e.s sont débutant.e.s, plus il faut réduire le nombre de mots à faire retrouver. Jugez en fonction du temps qu'ils.elles mettent à les retrouver.

# **• MÉMORISER LES MOTS CLÉS DE L'APPARTEMENT**

#### Doc 6 **Étiquettes de mots clés des annonces +** Doc 4 **Photos de pièces d'appartement**

**A5.c :** Distribuez aux binômes des images / pictogrammes illustrant les mots clés : « *Retrouvez le mot qui va avec chaque image.* » Procédez à une mise en commun à l'oral en grand groupe.

#### Doc 6 **Étiquettes de mots clés des annonces +** Doc 4 **Photos de pièces d'appartement**

**A5.d :** Organisez des groupes de deux binômes qui se font face (soit deux contre deux). Au milieu, retournez (face cachée) et mélangez un jeu d'étiquettes-mots et un jeu de photos. Jeu Memory : « *Chacun votre tour, retournez deux étiquettes (un mot + une photo) pour trouver une paire mot-photo. Si vous avez trouvé, vous gagnez la paire et vous recommencez. Sinon, c'est aux joueurs suivants de jouer.* » À la fin, faites le point sur les équipes gagnantes et félicitez tout le monde.

#### **• DÉVELOPPER SA CONSCIENCE DES CORRESPONDANCES SON-GRAPHIE**

#### Doc 6 **Étiquettes de mots clés des annonces**

**A5.e :** En grand groupe, introduisez le duo de sons : « *[*s*] comme dans salon, et [*G*] comme dans chambre ». Puis, demandez à chaque petit groupe : « dans quels mots des étiquettes on entend [s] comme dans salon ? Et dans quels mots des étiquettes on entend [*G*] comme dans chambre ? Retrouvez les étiquettes avec ces mots* ».

Procédez à une mise en commun à l'oral en écrivant au tableau les mots. Puis, faites relever les manières d'écrire ces sons dans les mots des étiquettes.

**Pistes de réponse :** [s] : **S**ÉPARÉ, **S**ÉJOUR, **S**ALLE D'EAU, REZ-DE-CHAU**SS**ÉE, PIÈ**C**E, ; [S] : **CH**AMBRE, REZ-DE-**CH**AUSSÉE.

Guidez l'observation en écrivant au tableau les corpus de mots (c'est-à-dire les extraits de mots clés, voir exemple cidessous) que vous organisez pour mettre en évidence les parties à identifier. De cette manière, vous faites remarquer qu'il faut deux « s » au milieu d'un mot s'il y a une voyelle avant :

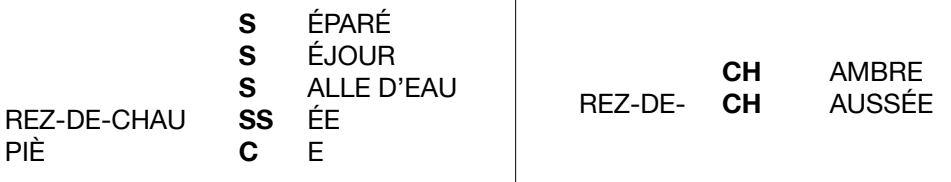

épisode 07

**TH SAVOIRS** 

# **• FAIRE LE POINT SUR LA LECTURE DES MOTS CLÉS.**

## Doc 6 **Étiquettes de mots clés des annonces**

**A5.f :** Formez des petits groupes et choisissez les activités suivantes selon le niveau de difficulté : « *(1) Mettez les mots dans l'ordre du plus court au plus long. (2) Classez les mots par ordre alphabétique. (3) Faites des paquets avec les mots qui indiquent une pièce pour rester propre, une pièce pour manger, une pièce pour dormir, et ceux qui indiquent une pièce pour passer du temps avec la famille ou les amis. (4) Faites des paquets avec les mots où on entend un même son ou une même partie qui se répète.* »

Procédez à la correction de chaque activité en faisant le tour des groupes.

**Pistes de réponses :** (3) Pour rester propre – salle d'eau, toilettes, WC ; pour manger – cuisine ; pour dormir – chambre ; pour passer du temps en famille ou avec des amis – séjour.

### Activité 6 : Aide à la mémorisation (60 minutes)

# **• INDIVIDUEL : SE CONSTITUER UN RÉPERTOIRE PERSONNEL DE MOTS**

#### Doc 6 **Étiquettes de mots clés des annonces + Cahier (ou répertoire alphabétique)**

**A6.a :** Reprenez avec les apprenant.e.s les mots étudiés, écrivez-les au tableau et faites-les réfléchir : « *quels mots peuvent prendre un article ?* » [les noms]. Quand c'est le cas, faites-leur trouver l'article défini et rajoutez-le au tableau. Puis, demandez aux apprenant.e.s de prendre leur répertoire : « *Choisissez le (ou les) mot(s) que vous reconnaissez et que vous voulez retenir, et et écrivez-le(s) à la bonne page (en y ajoutant l'article défini) dans votre répertoire.* » Ex : LA CHAMBRE à la lettre C. Vous pouvez profiter du mot TOILETTES pour attirer l'attention sur le pluriel de rigueur dans ce cas et donc le recours à LES. Montrez comment tracer le ou les mots, et vérifiez ensuite individuellement comment chacun.e s'y prend.

→ Pour les très débutant.e.s, ciblez un seul mot et faites coller l'étiquette dans le répertoire. Et s'ils.elles ne savent pas encore écrire toutes les lettres, écrivez-leur le mot incomplet dans le répertoire (après qu'ils.elles ont trouvé la page où l'écrire) pour qu'ils.elles le complètent eux-mêmes avec la ou les lettres manquantes : on y va progressivement. Pour les plus avancé.e.s, proposez d'écrire aussi en caractères d'imprimerie et/ou en cursives.

➜ Variante pour les apprenant.e.s un peu plus avancé.e.s : demandez-leur de composer des combinaisons pour décrire des pièces de l'appartement, puis faites-les écrire. Dans ce cas, attirez leur attention sur « *les petits mots* » ou les lettres à rajouter (ex. une chambre calme, une cuisine séparée, des toilettes séparées, une pièce calme, etc.).

# **• COLLECTIF : RÉALISER UNE TRACE DES POINTS IMPORTANTS DE LA SITUATION TRAVAILLÉE**

### Doc 7 **Versions réduites des captures d'écran et des photos de pièces d'appartement + Ciseaux, feuilles blanches, pate à fixe, colle, feutres de couleur**

**A6.b :** Faites un point en grand groupe sur les éléments importants de la situation travaillée. Puis, organisez des petits groupes. Distribuez-leur une copie du visuel de l'épisode, des versions réduites des captures d'écran et des photos de pièces d'appartement, des feuilles blanches, des ciseaux, des feutres, de la colle : « *Choisissez et racontez un point important que nous avons travaillé en écrivant, dessinant, collant, etc. ce que vous voulez dire.* » Procédez par étapes :

1. Se mettre d'accord sur les points importants et ce qu'on veut garder comme trace de ce qui a été vu.

- 2. Chercher, choisir des éléments et tester des manières de les assembler.
- 3. Finaliser la composition (coller, dessiner, écrire).

Terminez par un affichage et un échange en grand groupe autour des réalisations. Récupérez et conservez une copie de chacune dans le classeur de la classe.

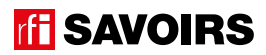

#### Activité 7 : Rechercher un logement – Production (45 minutes)

#### **• RENSEIGNER LE FORMULAIRE D'UNE APPLICATION DE RECHERCHE DE LOGEMENT**

#### Doc 8 **Rechercher un logement**

**A7 :** Distribuez le document aux apprenant.e.s, et prenez un temps pour faire identifier les photos. Faites ensuite identifier les actions nécessaires pour utiliser ce formulaire.

Pistes de réponse : C'est une suite de photos d'écrans pour rechercher un logement. Il faut renseigner avec les informations sur le type de logement qu'on recherche. Pour utiliser ce formulaire, il faut sélectionner des options en touchant / cochant, et il faut aussi saisir du texte. Il y a 5 informations à écrire.

Quand ces éléments sont compris, organisez des petits groupes. Donnez au.à la plus débutant.e de chaque groupe le rôle de tenir le crayon. Expliquez : « *Je vais vous lire ce que recherche Billie, qui est écrit en haut de la fiche. Vous devez l'aider à remplir le formulaire. Seulement ceux.celles à qui j'ai donné le crayon peuvent écrire sur la fiche. Mais vous devez d'abord vous mettre d'accord en groupe sur ce que vous allez cocher et écrire. Les autres, vous aiderez celle ou celui qui écrit sans faire à sa place. Et vous recopierez à la fin les réponses sur votre fiche quand vous aurez terminé.* »

- 1. Lisez-leur deux ou trois fois à haute voix en leur demandant de se mettre d'accord d'abord à l'oral sur les critères de recherche. On peut éventuellement les leur faire souligner dans le texte encadré.
- 2. Ensuite, ils.elles passent à l'écrit. Au besoin, relisez-leur le texte de Billie.
- 3. Puis, faites de tour des groupes pour vérifier. Questionnez-les sur ce qu'ils.elles ont coché/écrit et sur ce que recherche Billie pour les aider à vérifier d'eux.elles-mêmes. Le cas échéant, donnez-leur un indice pour compléter ou corriger quelque chose, et revenez vérifier selon la même démarche.
- 4. Procédez à une mise en commun à l'oral en grand groupe.

**Pistes de réponse :** Billie : « *Je voudrais louer un appartement à Paris dans le 20<sup>e</sup> arrondissement. Je recherche un studio ou un deux pièces avec une chambre. Idéalement autour de 20 mètres carrés, mais pas moins de 10 ! Mon budget va de 500 à 900 euros.* »

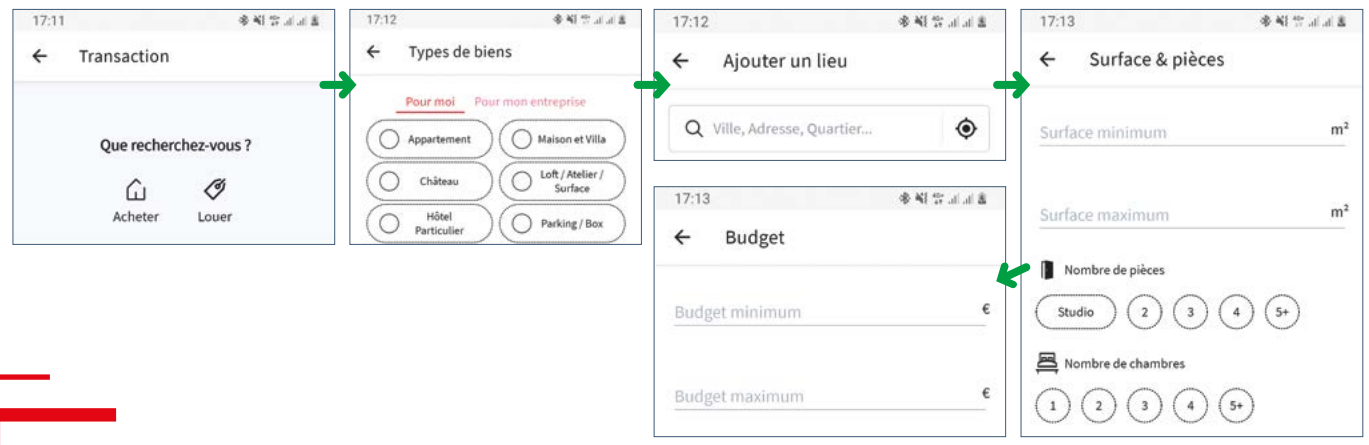

#### Pour aller plus loin

**Si on veut proposer des activités complémentaires, on peut les faire aller sur d'autres sites de recherche de logements. Par exemple :**

- **Faites-leur reprendre les critères de Billie, puis faites-leur rechercher un appartement pour elle sur un ordinateur ou une application.**
- **Faites-leur lister leurs propres critères, puis rechercher un appartement pour eux.elles.**

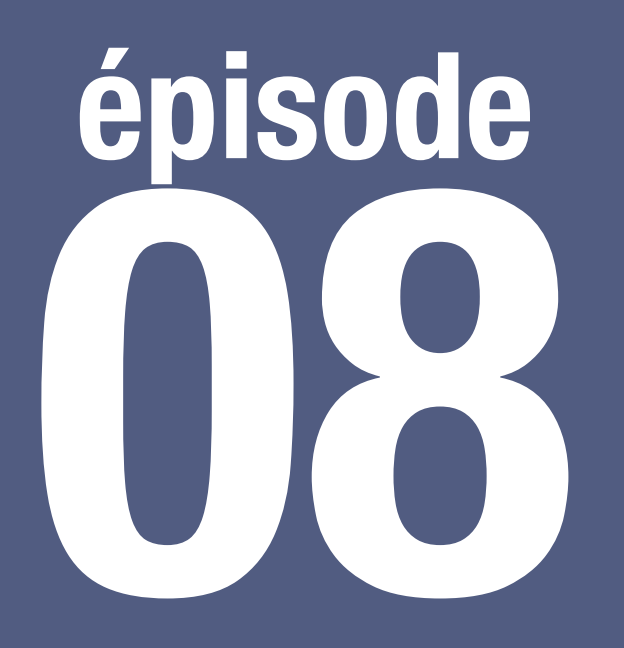

# Anniversaire de Rosa

# **Objectif : Se repérer dans les commerces du quartier**

**Lire des enseignes de commerces dans la rue**

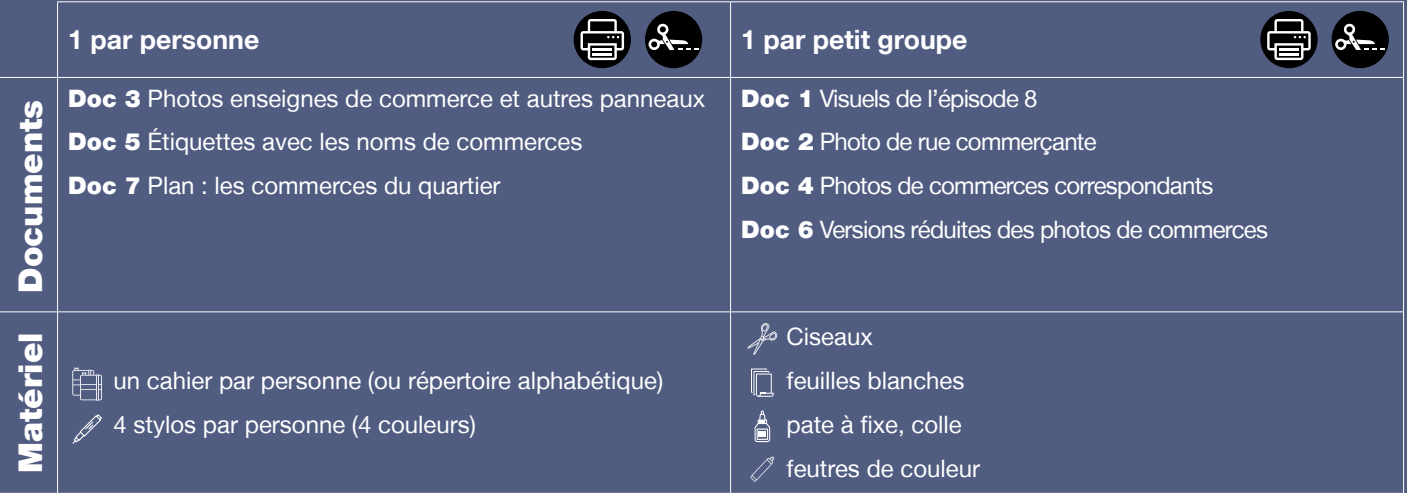

**Public :** adultes débutant.e.s en lecture-écriture (peu ou non scolarisé.e.s), communiquant un minimum à l'oral

**Prérequis à l'oral : a écouté et compris l'épisode 8 de la série** ; peut identifier et nommer les commerces de la vie courante ; peut indiquer / comprendre où se trouve un commerce en termes simples.

**Temps estimé :** env. 3h30

**Rédacteur :** Mathias van der Meulen

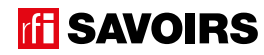

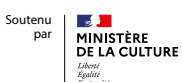

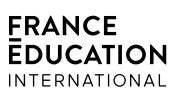

**Le déroulement présenté dans cette fiche suit une progression pédagogique descendante et linéaire. Mais idéalement, les apprentissages sont plus forts quand on procède par petites doses, avec des temps de pause et des allers-retours pour favoriser la mémorisation. Voici un tableau qui vous propose une autre manière d'organiser la progression sur un peu plus de séances. Dans ce modèle en spirale, il faut intégrer aux activités d'écrit à chaque séance des activités d'oral en lien avec l'épisode étudié (les références correspondent à celles des activités dans le déroulé qui suit) :**

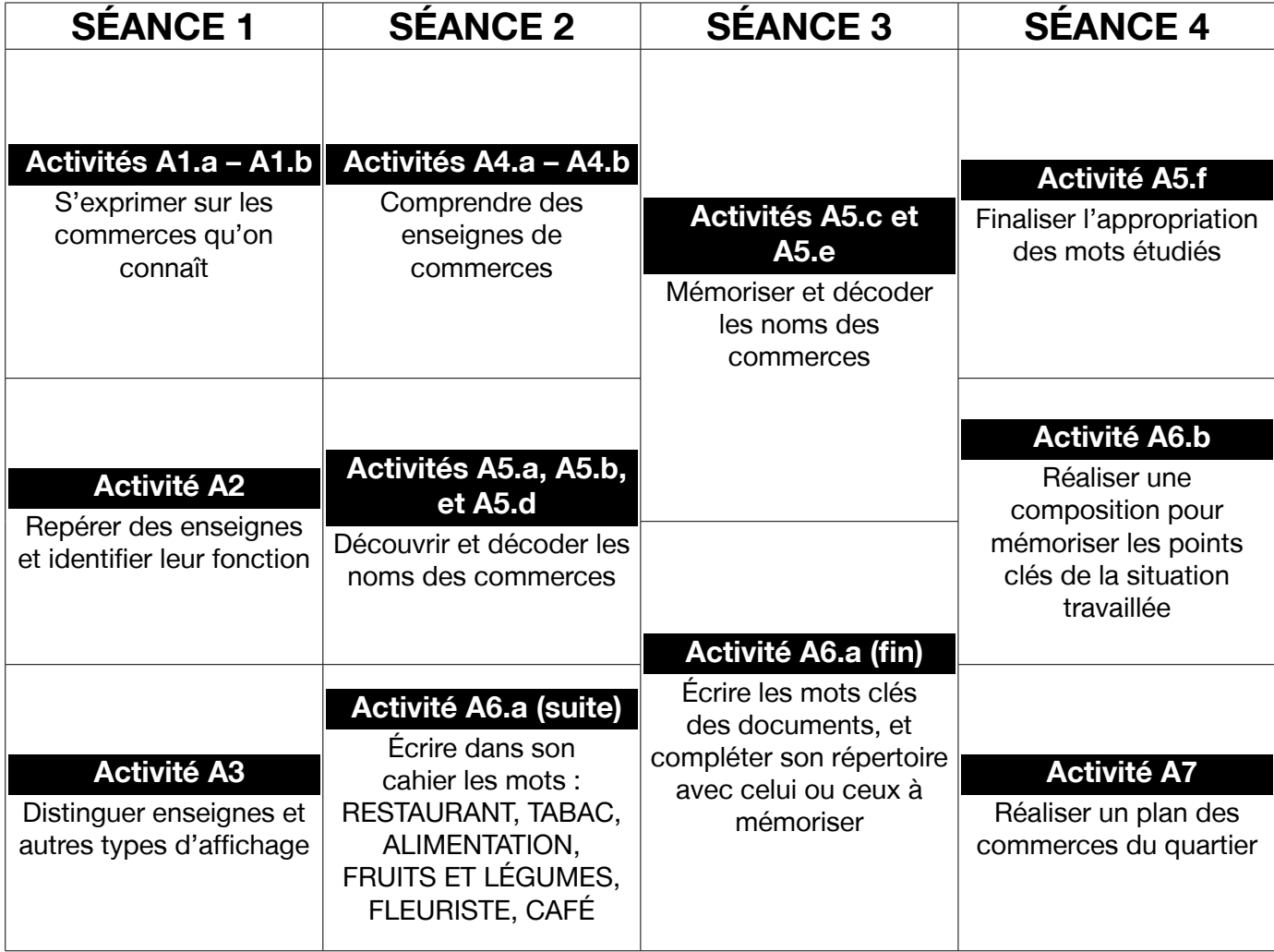

# LES VOISINS DU 12 BIS EPISODE 8 - Anniversaire de Rosa

# **DÉROULEMENT**

# Activité 1 : Les achats – Mise en route (10 minutes)

## **• SE REMÉMORER LA PARTIE DE L'ÉPISODE EN LIEN AVEC LA FICHE**

#### Doc 1 **Visuels de l'épisode 8 « Les voisins du 12 bis »**

**A1.a :** Reprenez avec le groupe les images de la bande-dessinée illustrant Billie et Diane devant chez le fleuriste, et Billie à la boulangerie. Questionnez les apprenant.e.s sur la situation pour qu'ils.elles se la remémorent : « *Ça se passe où ? On voit qui ? Il se passe quoi dans l'épisode 8 ?* »

**Pistes de réponse :** D'une part, Billie et Diane sont devant chez le fleuriste. D'autre part, Billie est à la boulangerie. Dans l'épisode 8, Diane donne rendez-vous à Billie pour aller faire des courses pour l'anniversaire de Rosa. Elles vont acheter des fleurs et un gâteau.

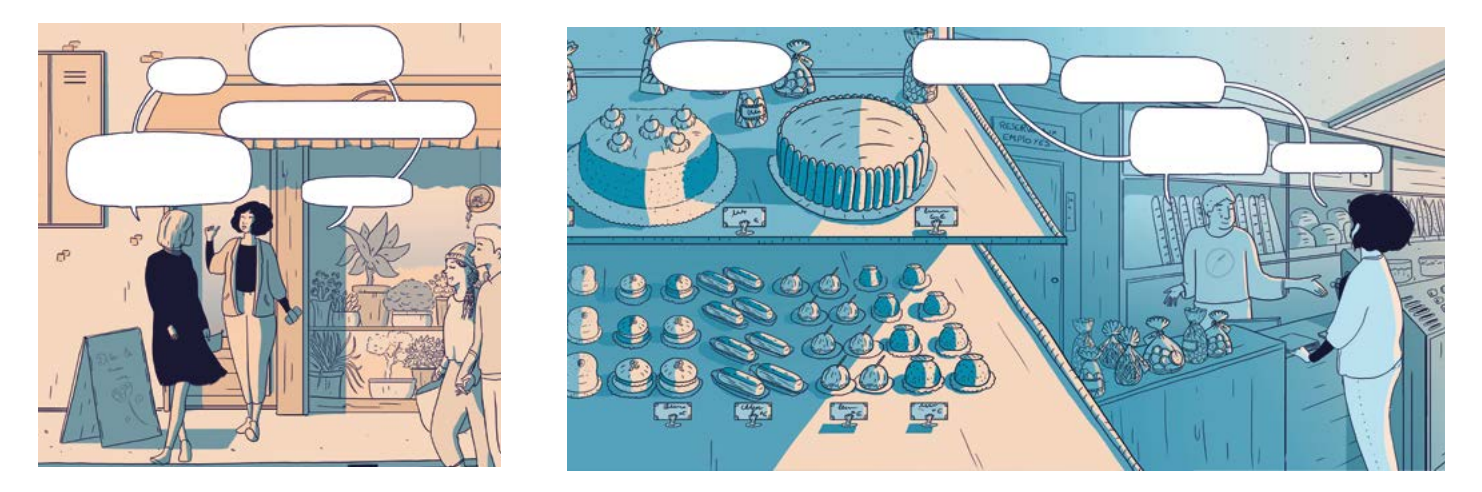

## **• S'EXPRIMER SUR SES PRATIQUES EN MATIÈRE D'ACHATS ET DE FRÉQUENTATION DES COMMERCES**

**A1.b :** Questionnez les apprenant.e.s sur leurs habitudes concernant les achats : « *Où allez-vous faire vos achats / vos courses ? Est-ce que vous allez dans les petits commerces ? Quels commerces connaissez-vous ? Quels commerces aimez-vous ? Pourquoi ?* »

#### Activité 2 : Les commerces – Découverte (10 minutes)

### **• SE PRÉPARER À LIRE DES ENSEIGNES DE COMMERCE**

#### Doc 2 **Photo de rue commerçante**

**A2 :** Présentez la photo au groupe et faites-la décrire. Puis, demandez : « *Combien de commerces (magasins / restaurants) voyez-vous ? Qu'est-ce qui aide à reconnaître les commerces / magasins de loin ?* »

**Pistes de réponses :** Photo de rue avec des arbres et des immeubles. À droite, à gauche et au fond, il y a des commerces, peut-être des magasins ou des restaurants. Il y a peut-être 5 ou 6 commerces. Ce sont les panneaux / les enseignes qui aident à les reconnaître de loin.

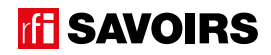

## Activité 3 : Les enseignes de commerces – Balisage (15 minutes)

#### **• IDENTIFIER LA FONCTION DES AFFICHAGES D'UN COMMERCE**

#### Doc 3 **Photos d'enseignes de commerces et autres panneaux**

**A3 :** Organisez des petits groupes et distribuez-leur les photos. Expliquez-leur : « *Voici des photos d'enseignes de commerces ou de magasins, et autres. Classez-les : faites un premier paquet avec les photos d'enseignes et un deuxième paquet avec les autres panneaux.* »

Procédez à une mise en commun à l'oral en grand groupe et lisez ensemble les enseignes de commerces. Puis, faites réfléchir sur la fonction des autres panneaux.

**Pistes de réponses :** Enseignes : restaurant, boulangerie-pâtisserie, pharmacie, alimentation, tabac, fleuriste, librairie, café, boucherie, poissonnerie. Les autres panneaux servent à informer les clients sur les horaires ou les services proposés.

→ Ici, ce qui importe d'abord c'est l'interprétation des indices autres que les noms de commerces pour procéder au tri. C'est pour cette raison qu'on lira avec le groupe les enseignes après la mise en commun.

#### Activité 4 : Les types de commerces – Compréhension (20 minutes)

#### **• COMPRENDRE DES ENSEIGNES DE COMMERCES**

#### Doc 3 **Photos d'enseignes de commerces +** Doc 4 **Photos des commerces correspondants**

**A4.a :** Gardez uniquement les photos d'enseignes et distribuez les photos de commerce. Faites un point avec l'ensemble du groupe pour qu'ils.elles distinguent bien globalement les deux types de photos : « *d'un côté, les enseignes ; de l'autre, les commerces.* » Puis, en petits groupes : « *Mettez ensemble chaque enseigne avec la photo de commerce qui correspond.* »

Procédez à une mise en commun à l'oral en grand groupe. Vous pouvez éventuellement voir avec les apprenant.e.s s'ils.si elles se rappellent dans quels commerces est allée Billie.

#### Doc 3 **Photos d'enseignes de commerces (+ photos des commerces correspondants si besoin)**

**A4.b :** Gardez uniquement les photos d'enseignes. Relisez-les ensemble. Puis, demandez à chaque petit groupe : « *D'un côté, faites un paquet avec les enseignes de commerces qui vendent des produits alimentaires, un deuxième avec les enseignes de commerces qui n'en vendent pas, et un troisième avec les commerces qui font de la restauration.* »

Procédez à une mise en commun à l'oral en grand groupe.

**Pistes de réponses :** Les commerces qui vendent des produits alimentaires sont la boulangerie-pâtisserie, l'alimentation fruits et légumes, la boucherie, la poissonnerie ; ceux qui vendent autre chose sont la pharmacie, le tabac, le fleuriste, la librairie ; et ceux qui font de la restauration sont le restaurant et le café.

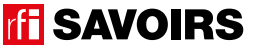

# LES VOISINS DU 12 BIS ÉPISODE 8 - Anniversaire de Rosa

## Activité 5 : Les noms de commerces – Entraînement (40 minutes)

# **• DISCRIMINER VISUELLEMENT LES MOTS CLÉS DES COMMERCES**

#### Doc 5 **Étiquettes avec les noms des commerces +** Doc 3 **Photos d'enseignes de commerces**

**A5.a :** Organisez des binômes auxquels vous distribuez des étiquettes avec les mots clés. Lisez-les à haute voix et identifiez-les bien ensemble. Puis : « *Associez chaque mot des étiquettes à l'enseigne qui correspond. Quel est le mot écrit dans une écriture différente des autres ? Quelles sont les lettres qui changent ?* »

**Pistes de réponses :** le mot écrit dans une autre écriture est « café » sur l'enseigne. L'écriture du A, du F et du É change + l'accent circonflexe du A de PÂTISSERIE qui n'apparait pas sur l'enseigne.

# **• MÉMORISER LES MOTS DES COMMERCES**

### Doc 5 **Étiquettes avec les noms des commerces +** Doc 4 **Photos des commerces correspondants**

**A5.b :** Distribuez aux binômes des images illustrant les commerces : « *retrouvez le mot qui va avec chaque photo.* » Procédez à une mise en commun à l'oral en grand groupe.

#### Doc 5 **Étiquettes avec les noms des commerces +** Doc 4 **Photos des commerces correspondants**

**A5.c :** Organisez des groupes de deux binômes qui se font face (soit deux contre deux). Au milieu, retournez (face cachée) et mélangez un jeu d'étiquettes-mots et un jeu de photos. Jeu Memory : « *Chacun votre tour, retournez deux étiquettes (un mot + une photo) pour trouver une paire mot-photo. Si vous avez trouvé, vous gagnez la paire et vous recommencez. Sinon, c'est aux joueurs suivants de jouer.* » À la fin, faites le point sur les équipes gagnantes et félicitez tout le monde.

### **• DÉVELOPPER SA CONSCIENCE DES CORRESPONDANCES SON-GRAPHIE**

#### Doc 5 **Étiquettes avec les noms des commerces + Ciseaux et pâte à fixe**

**A5.d :** En grand groupe, prenez une étiquette et montrez-la : « *c'est quel mot ?* ». Puis, coupez-la en deux parties : « *Qu'est-ce que j'ai fait ? Quelle est cette partie ? Et cette partie ?* » Et, fixez les parties sur le tableau de manière éparse avec de la pâte à fixe. Et ainsi de suite avec tous les mots (cf. modèle à l'activité A5.d de la fiche de l'épisode 1 : compléter un formulaire).

Attention : le but de cette activité de découpage n'est pas tant de travailler la syllabe que de faire le lien entre la forme sonore et la forme écrite des mots clés. Donc, basez-vous d'abord sur le découpage du mot tel que prononcé à l'oral dans votre région (ex. BOU-LAN-GERIE si vous ne prononcez pas avec l'accent du Sud de la France). Mais ne vous sentez pas non plus obligé.e de découper les mots en autant de parties que de syllabes (ex. PHARMA-CIE) ; cela peut dépendre de ce que vous souhaitez mettre en évidence. Enfin, comme l'intention est de faire reconnaître implicitement des graphèmes, évitez de les scinder même si cela sort des règles de découpage d'un mot dans un texte écrit car c'est un autre travail (ex. PA-TI-SSERIE en maintenant le double S).

Ensuite, à un.e apprenant.e volontaire : « *Choisissez un mot sans le dire. Venez le recomposer au tableau. Les autres le liront, et vous direz si c'est bon ou pas. Mais si vous vous êtes trompé.e, vous vous corrigerez.* » Et ainsi de suite.

### Doc 5 **Étiquettes avec les noms des commerces**

**A5.e :** Reformez des petits groupes à qui vous faites reprendre les étiquettes. Et demandez : « *Gardez seulement les mots qui se terminent pareil. Savez-vous comment on appelle l'homme et la femme qui travaillent dans ces commerces ? Essayez de retrouver leur métier.* ».

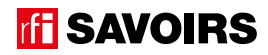

Procédez à une mise en commun à l'oral en écrivant au tableau les mots. Puis, faites relever les différentes « *familles* » de terminaisons en fonction de comment elles se transforment dans les noms de métier.

→ Guidez la mise en commun et l'observation en écrivant les mots au tableau et en les organisant pour mettre en évidence les terminaisons et leur transformation. De cette manière, vous faites remarquer qu'il y a quatre « *familles* » :

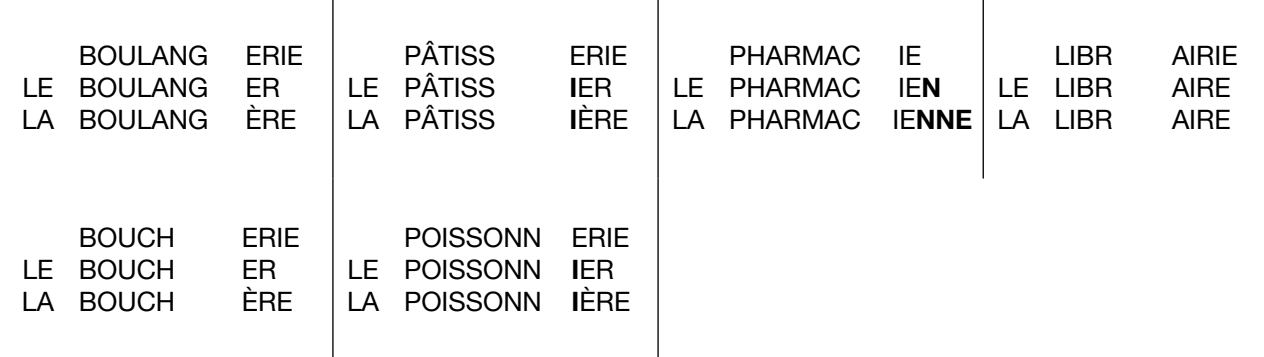

# **• FAIRE LE POINT SUR LA LECTURE DES MOTS CLÉS**

#### Doc 5 **Étiquettes avec les noms des commerces**

**A5.f :** Formez des petits groupes et choisissez les activités suivantes selon le niveau de difficulté : « *(1) Mettez les mots dans l'ordre du plus court au plus long. (2) Classez les mots par ordre alphabétique. (3) Faites des paquets avec les noms de commerces qui vendent de l'alimentation, qui servent à manger, et les autres. (4) Faites des paquets avec les mots où on entend un même son ou une même partie qui se répète.* »

Procédez à la correction de chaque activité en faisant le tour des groupes.

**Pistes de réponses :** (3) Commerces d'alimentation – boulangerie, pâtisserie, alimentation, fruits et légumes, boucherie, poissonnerie ; pour manger – restaurant, café ; autres – tabac, pharmacie, fleuriste, librairie.

#### Activité 6 : Aide à la mémorisation (60 minutes)

# **• INDIVIDUEL : SE CONSTITUER UN RÉPERTOIRE PERSONNEL DE MOTS**

#### Doc 5 **Étiquettes avec les noms des commerces + Cahier (ou répertoire alphabétique)**

**A6.a :** Reprenez avec les apprenant.e.s les mots étudiés, écrivez-les au tableau et faites-les réfléchir : « *quels sont les mots qui peuvent prendre un article ?* ». Quand c'est le cas, faites-leur trouver l'article défini et rajoutez-le au tableau. Puis, demandez aux apprenant.e.s de prendre leur répertoire : « *Choisissez le ou les mots que vous reconnaissez et que vous voulez retenir, et écrivez-les à la bonne page (en y ajoutant l'article défini) dans votre répertoire.* » Ex : LE FLEURISTE à la lettre F. Vous pouvez profiter du mot ALIMENTATION pour attirer l'attention sur l'emploi du L', et des mots FRUITS ET LÉGUMES pour attirer l'attention sur le pluriel de rigueur dans ce cas et le recours à LES. Montrez comment tracer le ou les mots, et vérifiez ensuite individuellement comment chacun.e s'y prend.

→ Pour les très débutant.e.s, ciblez un seul mot et faites coller l'étiquette dans le répertoire. S'ils.si elles ne savent pas encore écrire toutes les lettres, écrivez-leur le mot incomplet....dans le répertoire (après qu'ils.elles ont trouvé la page où l'écrire) pour qu'ils.elles le complètent eux.elles-mêmes avec la ou les lettres manquantes : on y va progressivement. Pour les plus avancé.e.s, proposez d'écrire aussi en caractères d'imprimerie et/ou en cursives.

→ Variante pour apprenant.e.s plus avancé.e.s : demandez-leur de composer des combinaisons avec les mots travaillés et d'autres vus plus tôt (ex. fiche de l'épisode 3), puis faites-les écrire. Dans ce cas, attirez leur attention sur les lettres à rajouter (ex. **le** fleuriste **de la** rue Paradis, **les** fruits et légumes **de la** place **de la** République, etc.).

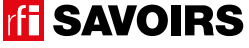

#### **• COLLECTIF : RÉALISER UNE TRACE DES POINTS IMPORTANTS DE LA SITUATION TRAVAILLÉE**

#### Doc 6 **Versions réduites des photos des commerces à découper + Ciseaux, feuilles blanches, pate à fixe, colle, feutres de couleur**

**A6.b :** Faites un point en grand groupe sur les éléments importants de la situation travaillée. Puis, organisez des petits groupes. Distribuez-leur une copie du visuel de l'épisode, des versions réduites des photos des commerces à découper, des feuilles blanches, des ciseaux, des feutres, de la colle : « *Choisissez et racontez un point important que nous avons travaillé en écrivant, dessinant, collant, etc. ce que vous voulez dire.* » Faites procéder par étapes :

- 1. Se mettre d'accord sur les points importants et ce qu'on veut garder comme trace de ce qui a été vu.
- 2. Chercher, choisir des éléments et tester des manières de les assembler.
- 3. Finaliser la composition (coller, dessiner, écrire).

Terminez par un affichage et un échange en grand groupe autour des réalisations. Puis, récupérez et conservez une copie de chacune.

#### Activité 7 : Les commerces du quartier – Production (60 minutes)

#### **• RÉALISER UN PLAN DES COMMERCES DU QUARTIER**

#### Doc 7 **Plan : les commerces du quartier (document à créer)**

**A7 :** Distribuez une copie de plan. Faites un point avec le groupe pour identifier le document et les zones blanches, et pour faire des hypothèses d'après les pictogrammes.

**Pistes de réponses :** C'est un plan du quartier… Les zones blanches et les pictogrammes correspondent à des commerces. On dirait qu'il y a des… (ex. cafés, restaurants, autres commerces, etc.)

Ensuite, organisez des petites équipes. Et expliquez : « *Vous allez vous rendre dans la rue / la place / le quartier indiqué par le plan. Vous allez identifier les types de commerces indiqués sur le plan, et le noter dans chaque zone blanche. Attention, vous écrivez les types de commerces (ex. restaurant, librairie, etc.), pas leur nom. Vous avez… minutes.* »

Lorsque les apprenant.e.s reviennent, procédez à une mise en commun à l'oral en grand groupe.

### Pour aller plus loin

**On pourrait demander à chaque apprenant.e de proposer une liste de 3 commerces qu'il.elle aime bien dans son quartier ou dans le quartier du centre de formation. Dans cette liste, il y a le nom des commerces, les types de commerces, l'adresse, le numéro de téléphone et le site Internet (s'il y en a un), et pourquoi pas une photo de la devanture.**

**FFI SAVOIRS**
# ÉPISODE 8 - Anniversaire de Rosa FICHE PROFESSION DE ROSa FICHE PROFESSION DE ROSA FICHE PROFESSION DE ROSA FI<br>En 1980 - Anniversaire de Rosa Fiche de Rosa Fiche de Rosa Fiche de Rosa Fiche de Rosa Fiche de Rosa Fiche de

**THE SAVOIRS** 

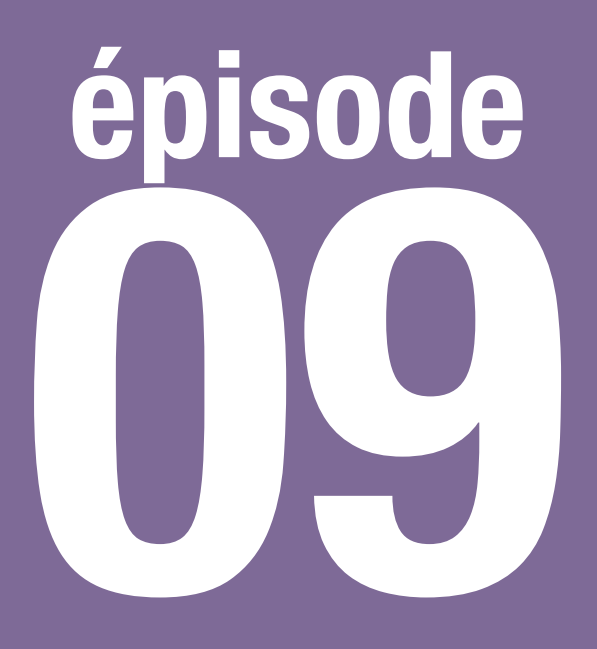

# Diane bénévole

# **Objectif : Lire une convocation pour planifier un rendez-vous**

**Se repérer dans une lettre administrative et relever les informations clés d'une convocation pour planifier un rendez-vous.**

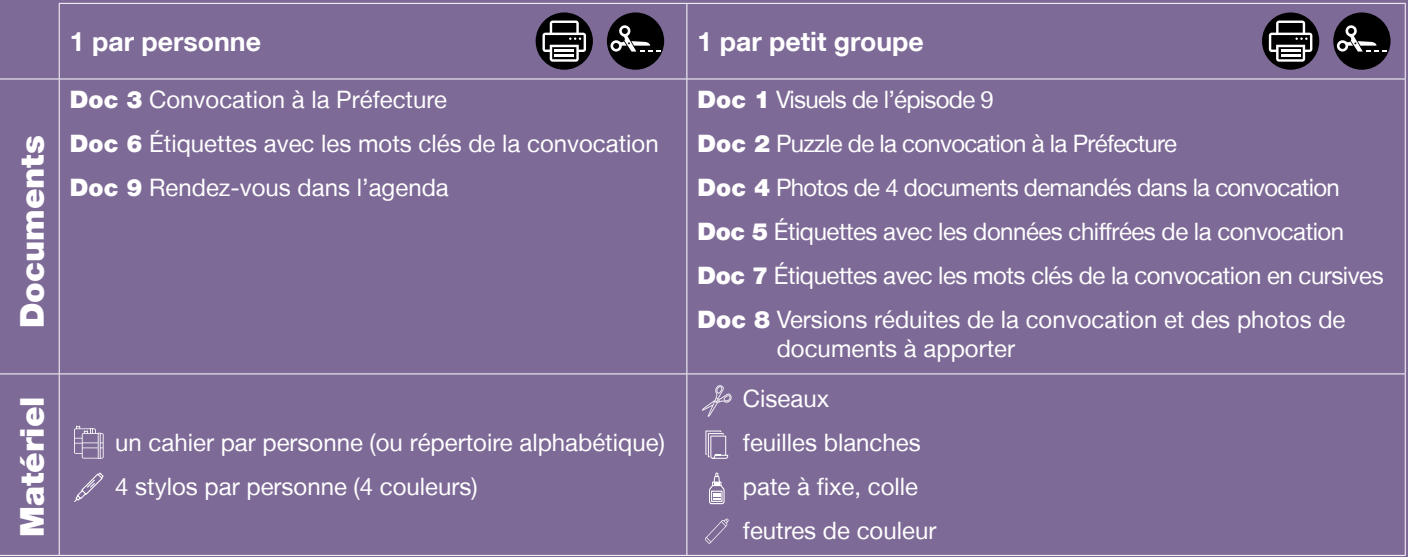

**Public :** adultes débutant.e.s en lecture-écriture (peu ou non scolarisé.e.s), communiquant un minimum à l'oral

**Prérequis à l'oral : a écouté et compris l'épisode 9 de la série** ; peut donner / comprendre des informations simples sur le lieu et la date d'un événement prévisible qui le.la concerne directement.

**Temps estimé :** env. 3h50

**Rédacteur :** Mathias van der Meulen

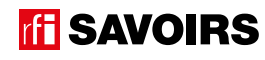

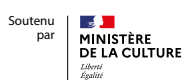

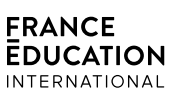

**Le déroulement présenté dans cette fiche suit une progression pédagogique descendante et linéaire. Mais idéalement, les apprentissages sont plus forts quand on procède par petites doses, avec des temps de pause et des allers-retours pour favoriser la mémorisation. Voici un tableau qui vous propose une autre manière d'organiser la progression sur un peu plus de séances. Dans ce modèle en spirale, il faut intégrer aux activités d'écrit à chaque séance des activités d'oral en lien avec l'épisode étudié (les références correspondent à celles des activités dans le déroulé qui suit) :**

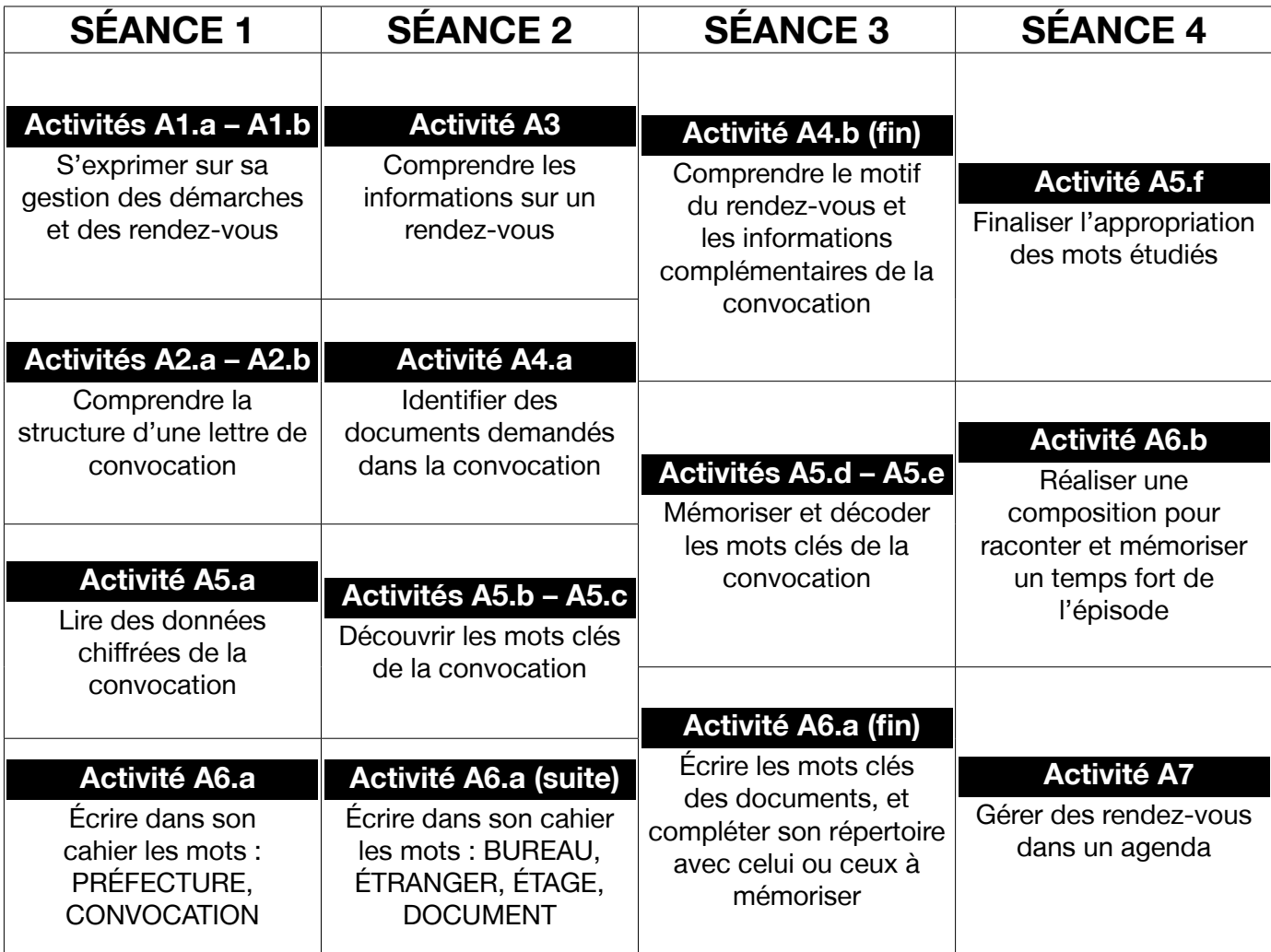

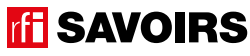

# LES VOISINS DU 12 BIS ELO VOIOINO DO 12 DIO<br>ÉPISODE 9 - Diane bénévole FICHE PROFILE PROFILE PROFILE PROFILE PROFILE PROFILE PROFILE

# **DÉROULEMENT**

# Activité 1 : Les démarches administratives – Mise en route (10 minutes)

# **• SE REMÉMORER LA PARTIE DE L'ÉPISODE EN LIEN AVEC LA FICHE**

## Doc 1 **Visuel de l'épisode 9 « Les voisins du 12 bis »**

**A1.a :** Reprenez avec le groupe l'image de la bande-dessinée (cf. visuel de l'épisode) illustrant Rosa qui attend Diane dans l'association où elle est bénévole. Questionnez les apprenant.e.s sur la situation pour qu'ils.elles se la remémorent : « *Ça se passe où ? On voit qui ? Il se passe quoi dans l'épisode 8 ?* »

Pistes de réponses : C'est à l'association d'aide aux migrants où Diane est bénévole. Rosa attend Diane qui est dans le couloir avec un homme. Elle l'aide pour ses démarches.

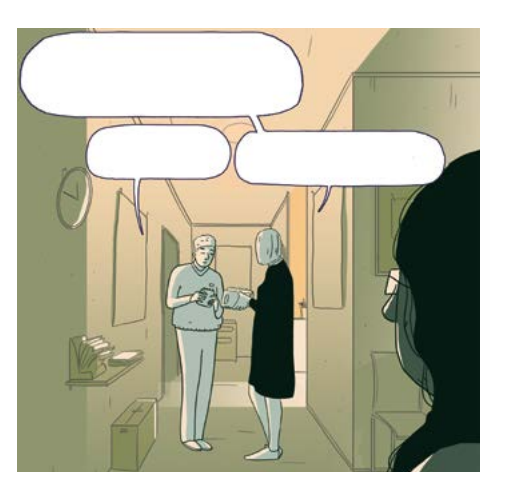

# **• S'EXPRIMER SUR SON EXPÉRIENCE DES DÉMARCHES ADMINISTRATIVES**

**A1.b :** Questionnez le groupe sur les démarches administratives pour s'installer en France : « *Quelles démarches administratives doit faire un étranger qui s'installe en France ? Comment se passent les démarches ? Est-ce qu'il y a toujours un rendez-vous ? Comment est-on informé d'un rendez-vous pour une démarche ?* »

# Activité 2 : La convocation – Découverte (10 minutes)

# **• SE PRÉPARER À LIRE LA CONVOCATION**

## Doc 2 **Puzzle de la convocation à la Préfecture**

**A2.a :** Organisez des petits groupes et distribuez-leur les puzzles. Expliquez : « *Voici un document administratif découpé en morceau. Remettez les morceaux ensemble, et trouvez de quel type de document il s'agit.* » Montrez une première fois l'extrait en entier.

➜ Pour les apprenant.e.s très débutant.e.s, deux options : faites un puzzle avec moins de morceaux (logo, émetteur, destinataire, objet + corps de lettre, formule finale + signature) ; ou alors retirez la partie concernant les documents à fournir. Si vous optez pour la deuxième option, il faudra faire identifier la partie qui se rajoute (les documents) dans le document entier lorsque vous le distribuerez.

Lorsque les apprenant.e.s ont terminé, ne corrigez pas tout de suite. Concluez simplement à l'oral en faisant faire des hypothèses au groupe sur la nature et la fonction du document.

# **• SE REPÉRER DANS LA STRUCTURE D'UNE LETTRE DE CONVOCATION**

## Doc 3 **Convocation à la Préfecture (document entier)**

**A2.b :** Distribuez le document entier aux petits groupes : « *Voici le document. Comparez avec votre composition sans la modifier : identifiez les différentes parties du document.* »

Procédez à une mise en commun à l'oral en grand groupe : « *Qui a réussi ? Sinon, quelles parties n'aviez-vous pas mises à la bonne place ?* » Ensuite, vérifiez les hypothèses avec le groupe et faites identifier les informations du document :

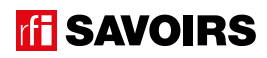

# ÉPISODE 9 - Diane bénévole FICHE PROFESSION (DE L'Albert De L'Albert De L'Albert De L'Albert De L'Albert De L'<br>1990 – Paris de l'Albert De L'Albert De L'Albert De L'Albert De L'Albert De L'Albert De L'Albert De L'Albert D

« *Qui écrit à qui ? Quand ? Comment peut-on contacter l'agent de la Préfecture qui envoie cette lettre ? Dans ce cas, quel numéro de référence faudra-t-il rappeler pour savoir de quel dossier il s'agit ?* »

Pistes de réponses : C'est une lettre qui donne un rendez-vous : une convocation. C'est la Préfecture de Police de Paris qui écrit à Mme Maria Lopez, le 25 octobre 2019. Pour contacter l'agent (Paul Pont), on écrit un email à l'adresse donnée (paul-pont@ interieur.gouv.fr) et on rappelle le numéro de référence 2019R7501X11111.

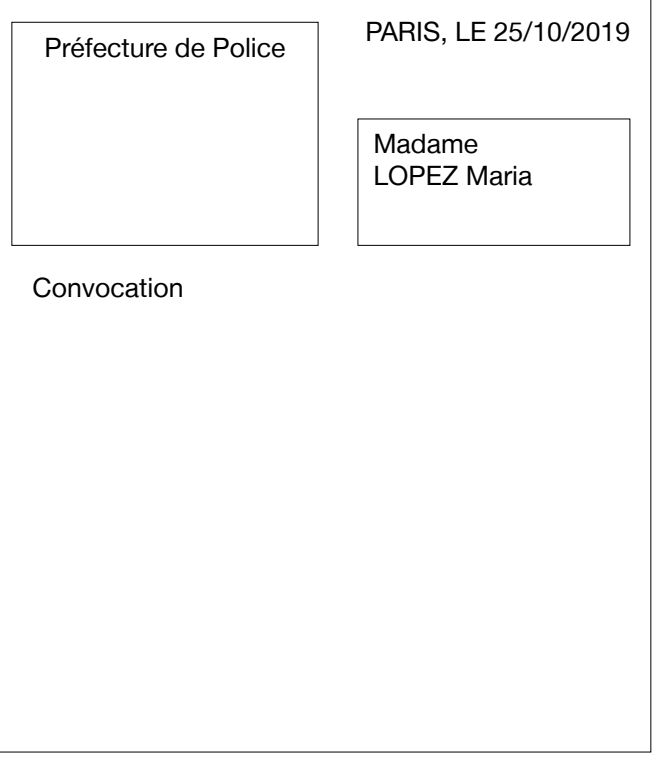

→ Attention, à ce stade, on n'attend pas des apprenant.e.s qu'ils.elles sachent déchiffrer les noms et les adresses. On veut surtout qu'ils.elles identifient les informations en question, et leur place dans le document. Concernant la fonction du document (donner un rendez-vous), généralement ils.elles le déduisent à partir des informations du rendez-vous. Schématisez la lettre au tableau au fil des réponses, et donnez-leur le mot convocation en le plaçant dans votre schéma. Faites-le déjà repérer.

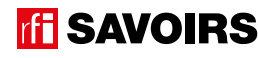

# Activité 3 : Le rendez-vous – Balisage (15 minutes)

## **• COMPRENDRE LES INFORMATIONS CLÉS DU RENDEZ-VOUS**

#### Doc 3 **Convocation à la Préfecture**

**A3 :** Demandez aux petits groupes de garder seulement la convocation entière, et faites entourer en noir la date du rendez-vous, en bleu l'heure du rendez-vous, et en vert le lieu du rendez-vous.

Procédez à une mise en commun à l'oral en grand groupe, en demandant de préciser : « *Quel est le mois du rendezvous ? C'est à quel moment de l'année ? Et le rendez-vous, c'est le matin ou l'après-midi ? Pourquoi est-il écrit '9h00 précises' ? Et dans quel bureau de la Préfecture faut-il aller ? À quel étage ?* »

**Pistes de réponses :** Le rendez-vous a lieu le 04/12/2019 (décembre, fin d'année), à 9h00 (le matin) précises (ne pas être en retard), au 11 rue des Ursins à Paris 4e arrondissement, au bureau des étrangers au 4ème étage.

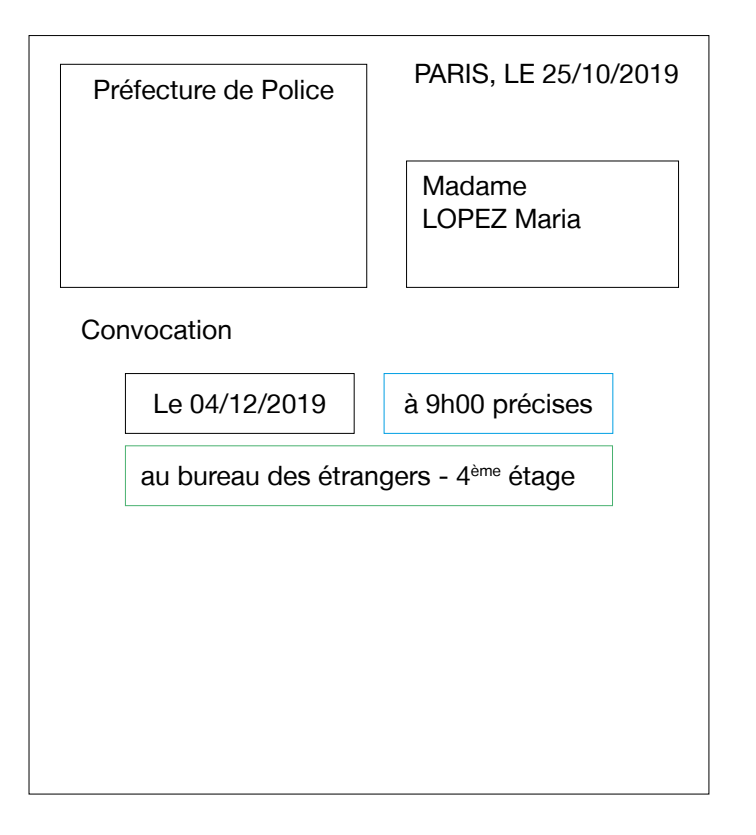

→ Ici, le déchiffrage de l'adresse exacte importe peu ; la localiser dans le paragraphe peut suffire. En revanche, l'identification du bureau importe davantage. Mais si les apprenant.e.s ne déchiffrent pas encore ou mal, il faut que vos questions donnent des indices (par exemple en contenant le mot « *bureau* », « *étage* »). On peut même aller jusqu'à faire choisir entre deux alternatives : « *le bureau de la naturalisation, ou le bureau des étrangers ?* ». C'est important de les faire réfléchir à ce qu'ils.elles voient. Ces mots seront vus ensuite dans l'étape d'entraînement. Néanmoins, pensez à replacer les informations du rendez-vous dans votre schéma au tableau pour que les apprenant.e.s commencent à se familiariser avec.

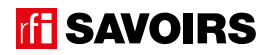

# ÉPISODE 9 - Diane bénévole FICHE PROFESSION (DE L'Albert De L'Albert De L'Albert De L'Albert De L'Albert De L'<br>1990 – Paris de l'Albert De L'Albert De L'Albert De L'Albert De L'Albert De L'Albert De L'Albert De L'Albert D

# Activité 4 : L'objet du rendez-vous et les documents à apporter – Compréhension (30 minutes)

#### **• COMPRENDRE LES INFORMATIONS COMPLÉMENTAIRES DE LA LETTRE**

#### Doc 3 **Convocation à la Préfecture +** Doc 4 **Photos de 4 documents demandés dans la convocation**

**A4.a :** Demandez à l'ensemble des apprenant.e.s s'il faut apporter des documents et combien (en gros, faites simplement compter les puces de la liste). Puis, reformez les petits groupes auxquels vous distribuez les images de documents à apporter au rendez-vous. Faites d'abord identifier ces documents, puis : « *Retrouvez et soulignez dans la liste le nom de ces quatre documents.* »

Procédez à une mise en commun à l'oral en grand groupe.

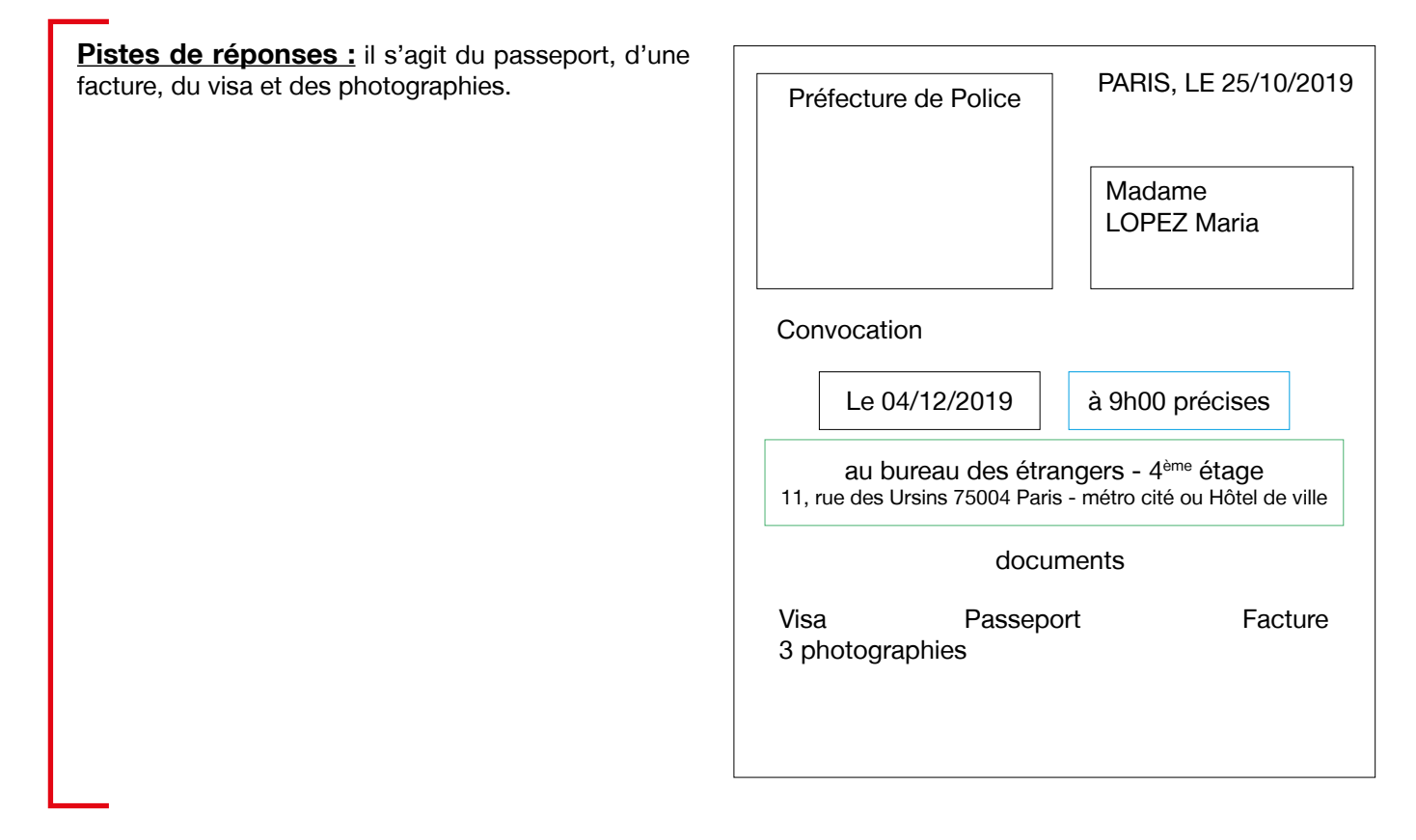

→ Ici, les apprenant.e.s qui reconnaissent déjà certains mots seront d'une aide précieuse. Mais si on a affaire à des apprenant.e.s très débutant.es, pas de panique ! Dans un premier temps, répartissez chacun des 4 documents à faire retrouver pour que chaque groupe n'en ait qu'un seul à rechercher. Éventuellement, écrivez les noms des quatre documents au tableau à côté du schéma, pour les aider. Puis replacez-les dans votre schéma lors de la restitution. Même si les apprenant.e.s ne déchiffrent pas encore, ce travail fait sens parce qu'il les pousse à regarder activement le document et à entrer dans sa complexité, mais aussi il donne du sens à ces mots qui seront analysés plus tard pour être déchiffrés.

# LES VOISINS DU 12 BIS ELO VOIOINO DO 12 DIO<br>ÉPISODE 9 - Diane bénévole FICHE PROFILE PROFILE PROFILE PROFILE PROFILE PROFILE PROFILE

# **• SE FAMILIARISER AU REGISTRE D'UNE LETTRE FORMELLE**

#### Doc 3 **Convocation à la Préfecture**

**A4.b :** À présent, pour aller plus loin en lisant la lettre à haute voix et en questionnant le groupe sur les informations suivantes : « *Pourquoi Mme Lopez a-t-elle reçu cette lettre ? Quelle demande a-t-elle faite ? Est-ce qu'on va lui donner un titre de séjour pendant ce rendez-vous ? Quelle version des documents doit-elle apporter ?* » Vous ferez repérer « *titre de séjour* » dans la lettre, que vous replacerez dans votre schéma.

**Pistes de réponses :** Mme Lopez a reçu cette lettre car elle a fait une demande de titre de séjour. Il s'agit d'un titre de séjour « *vie privée et vie familiale* ». On ne va pas le lui donner tout de suite. On va d'abord examiner sa demande. Elle doit apporter les originaux et une copie des documents. Pas de photocopie sur place.

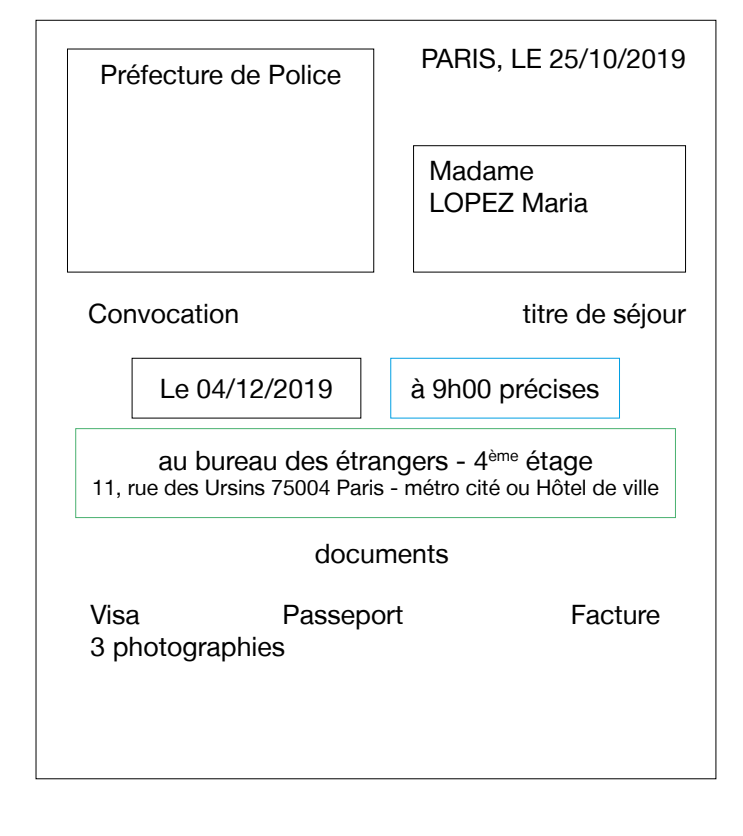

#### Activité 5 : Les mots de la convocation – Entraînement (60 minutes)

#### **• IDENTIFIER DES DATES, DES HEURES ET DES CODES POSTAUX**

#### Doc 5 **Étiquettes avec les données chiffrées de la convocation**

**A5.a :** Organisez des binômes à qui vous distribuez un jeu d'étiquettes : « *Regardez ces étiquettes. Faites un paquet avec celles qui indiquent une heure, une date, un code postal.* »

Procédez à une mise en commun à l'oral en grand groupe, en demandant quelle est l'étiquette qui reste.

**Pistes de réponses :** heure : 9h00 ; dates : 25/10/2019 et 04/12/2019 ; codes postaux : 75004 et 75019. Il reste le numéro de référence.

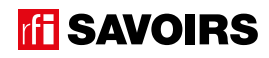

# **• DISCRIMINER VISUELLEMENT LES MOTS CLÉS DE LA CONVOCATION**

#### Doc 6 **Étiquettes avec les mots clés de la convocation (non cursives)**

**A5.b :** Organisez des binômes auxquels vous distribuez des étiquettes. Lisez-les à haute voix et identifiez-les bien ensemble. Puis : « *Retrouvez ces mots dans la convocation. Sont-ils écrits pareil ? Qu'est-ce qui est pareil / qui change ?* »

**Pistes de réponses :** certaines lettres sont différentes en capitales ou en minuscules d'imprimerie (ex. A-a, E-e, R-r), d'autres sont pareilles (ex. O-o, P-p, S-s) + sur la convocation, c'est écrit DOCUMENT**S**, PHOTOGRAPHIE**S**, et ÉTRANGER**S** avec un S à la fin parce que c'est au pluriel.

→ Plus les apprenant.e.s sont débutant.e.s, plus il faut réduire le nombre de mots à faire retrouver. Jugez en fonction du temps qu'ils.elles mettent à les retrouver.

# **• MÉMORISER LES MOTS CLÉS DE LA CONVOCATION**

#### Doc 6 **Étiquettes avec les mots clés de la convocation (non cursives)**

**A5.c :** Questionnez le groupe à l'oral en leur demandant de retrouver à chaque fois dans leur paquet le mot qui correspond : « *Mme Lopez a reçu une [convocation] pour un rendez-vous. C'est une convocation à la [Préfecture]. C'est pour une demande de [titre de séjour]. Le rendez-vous se passe au 4<sup>e</sup> [étage]. C'est au [bureau] des [étrangers]. Elle doit apporter des [documents]. Elle doit apporter son [passeport] pour prouver son identité ; son [visa] d'autorisation de séjour ; une [facture] pour justifier où elle habite ; et 3 [photographies] d'identité.* »

Refaites une ou deux fois pour la mémoire.

## **Doc 6 et 7** Étiquettes avec les mots clés de la convocation (cursives et non cursives)

A5.d : Organisez des groupes de deux binômes qui se font face (soit deux contre deux). Au milieu, retournez (face cachée) et mélangez deux jeux d'étiquettes-mots : les unes écrites en capitales, les autres en cursives. Jeu Memory : « *Chacun votre tour, retournez deux étiquettes pour trouver une paire mot-mot. Si vous avez trouvé, vous gagnez la paire et vous recommencez. Sinon, c'est aux joueurs suivants de jouer. Si vous ne reconnaissez pas le mot, les autres la gagnent et rejouent à condition de le reconnaître.* »

À la fin, faites le point sur les équipes gagnantes et félicitez tout le monde.

#### **• DÉVELOPPER SA CONSCIENCE DES CORRESPONDANCES SON-GRAPHIE**

#### Doc 6 **Étiquettes avec les mots clés de la convocation (non cursives)**

**A5.e :** En grand groupe, introduisez le duo de sons : « *[*v*] comme dans visa, et [*f*] comme dans facture* ». Puis, demandez à chaque petit groupe : « *Dans quels mots des étiquettes on entend [*v*] comme dans visa ? Et dans quels mots des étiquettes on entend* [f*] comme dans facture ? Retrouvez les étiquettes avec ces mots* ».

Procédez à une mise en commun à l'oral en écrivant au tableau les mots. Puis, faites relever les manières d'écrire ces sons dans les mots des étiquettes.

**Pistes de réponses :** [v] : **V**ISA, CON**V**OCATION ; [f] : **F**ACTURE, PRÉ**F**ECTURE, **PH**OTOGRA**PH**IE.

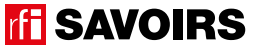

→ Guidez l'observation en écrivant au tableau les corpus de mots (c'est-à-dire les extraits de mots clés, voir exemple ci-dessous) que vous organisez pour mettre en évidence les parties à identifier. De cette manière, vous faites remarquer qu'il y a 2 manières d'écrire le son [f] :

> PRÉ F F ACTURE **ECTURE**

PHOTOGRA PH IE PH OTOGRAPHIE **CON** V V ISA **OCATION** 

# **• FAIRE LE POINT SUR LA LECTURE DES MOTS CLÉS**

# Doc 6 **Étiquettes avec les mots clés de la convocation (non cursives)**

**A5.f :** Organisez des petits groupes à qui vous répartissez les activités suivantes selon le niveau de difficulté : « *(1) Mettez les mots dans l'ordre du plus court au plus long. (2) Classez les mots par ordre alphabétique. (3) Faites des paquets avec les mots liés à la Préfecture et ses locaux, et un paquet avec ceux liés aux documents à apporter. (4) Faites des paquets avec les mots où on entend un même son ou une même partie qui se répète.* »

Procédez à la correction de chaque activité en faisant le tour des groupes.

**Pistes de réponses :** (3) La Préfecture et ses locaux – préfecture, bureau, étage ; les documents à apporter – document, visa, passeport, facture, photographie.

# Activité 6 : Aide à la mémorisation (60 minutes)

# **• INDIVIDUEL : SE CONSTITUER UN RÉPERTOIRE PERSONNEL DE MOTS**

# Doc 6 **Étiquettes des mots clés + Cahier (ou répertoire alphabétique)**

**A6.a :** Reprenez avec les apprenant.e.s les mots étudiés, écrivez-les au tableau et faites-les : « *quels sont les mots qui peuvent prendre un article ?* ». Quand c'est le cas, faites-leur trouver l'article défini et rajoutez-le au tableau. Puis, demandez aux apprenant.e.s de prendre leur répertoire : « *Choisissez le ou les mots que vous reconnaissez et que vous voulez retenir, et écrivez-les à la bonne page (en y ajoutant l'article défini) dans votre répertoire.* » Ex : LE VISA à la lettre V. Vous pouvez profiter du mot ÉTRANGER pour attirer l'attention sur le recours au L'. Montrez comment tracer le ou les mots, et vérifiez ensuite individuellement comment chacun.e s'y prend.

→ Pour les très débutant.e.s, ciblez peut-être seulement un mot et faites d'abord coller l'étiquette dans le répertoire. Et s'ils.elles ne savent pas encore écrire toutes les lettres, écrivez-leur le mot incomplet dans le répertoire (après qu'ils. elles ont trouvé la page où l'écrire) pour qu'ils.elles le complètent eux.elles-mêmes avec la ou les lettres manquantes : on y va progressivement. Pour les plus avancé.e.s, proposez d'écrire aussi en caractères d'imprimerie et/ou en cursives.

➜ Variante pour apprenant.e.s plus avancé.es : demandez-leur de composer des combinaisons avec les mots travaillés, puis faites-les écrire. Dans ce cas, attirez leur attention sur « *les petits mots* » ou les lettres à rajouter (ex. le bureau des étrangers, la convocation à la Préfecture, voire si c'est accessible : le passeport malien, les documents à apporter, la facture d'électricité).

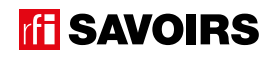

# **• COLLECTIF : RÉALISER L'ÉTAPE D'UNE FRISE CHRONOLOGIQUE DES ÉPISODES DE LA SAISON**

#### Doc 8 **Versions réduites de la convocation et des photos de documents à apporter + Ciseaux, feuilles blanches, pate à fixe, colle, feutres de couleur**

**A6.b :** Faites un point en grand groupe sur les moments clés de l'épisode. Puis, organisez des petits groupes. Distribuez-leur une copie du visuel de l'épisode, des versions réduites de la convocation et des photos de documents à apporter, des feuilles blanches, des ciseaux, des feutres, de la colle : « *choisissez et racontez un temps fort de l'épisode en écrivant, dessinant, collant, etc. ce que vous voulez dire.* » Faites procéder par étapes :

- 1. Se mettre d'accord sur le temps fort et ce qu'on veut raconter.
- 2. Chercher, choisir des éléments et tester des manières de les assembler.
- 3. Finaliser la composition (coller, dessiner, écrire).

Terminez par un affichage et un échange en grand groupe autour des réalisations. Puis, récupérez et conservez une copie de chacune.

## Activité 7 : Les rendez-vous dans l'agenda – Production (45 minutes)

#### **• GÉRER DES RENDEZ-VOUS DANS UN AGENDA**

#### Doc 9 **Les rendez-vous dans l'agenda**

**A7 :** Distribuez le document et faites identifier les éléments qu'il contient par des questions à l'oral en grand groupe : « *Combien de documents trouve-t-on sur la fiche ? Lesquels ? À quoi servent-ils ?* »

**Pistes de réponses :** Dans la fiche, il y a trois photos de SMS et un extrait d'agenda. Les SMS donnent des rendez-vous. L'agenda, c'est pour noter et organiser ses rendez-vous. Il y a déjà un rendez-vous noté dedans (celui de Maria à la Préfecture).

Ensuite, expliquez : « *Maria Lopez a reçu trois rendez-vous par SMS. Vous allez noter ces rendez-vous dans l'agenda. Mais attention, il y a un problème ! Vous devrez proposer une solution.* » Puis, procédez par étapes :

- 1. Organisez des petits groupes. Attribuez le crayon à l'apprenant.e le.la plus débutant.e en disant aux autres qu'ils.elles devront être d'accord ensemble sur ce qu'il faudra écrire. À la fin, chacun.e pourra recopier la production sur sa fiche.
- 2. Demandez aux petits groupes de repérer et souligner les informations de chaque rendez-vous : « *Où ? quand ? Avec qui ?* »
- 3. Ensuite : « *Reportez les rendez-vous dans l'agenda. Choisissez bien les informations que vous allez noter. Que se passe-t-il ?* »

Procédez à une mise en commun à l'oral en grand groupe. Et demandez aux apprenant.e.s de proposer leur solution.

## Pour aller plus loin

**Comme les apprenant.e.s sont très généralement connecté.e.s et possèdent des smartphones, on peut tout à fait leur proposer de rentrer les informations clés du rendez-vous de la convocation dans l'agenda du téléphone. Puis, on les leur fera effacer.**

**On peut également organiser des jeux de rôle autour de l'annulation ou de la demande de report d'un rendez-vous dans diverses situations.**

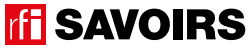

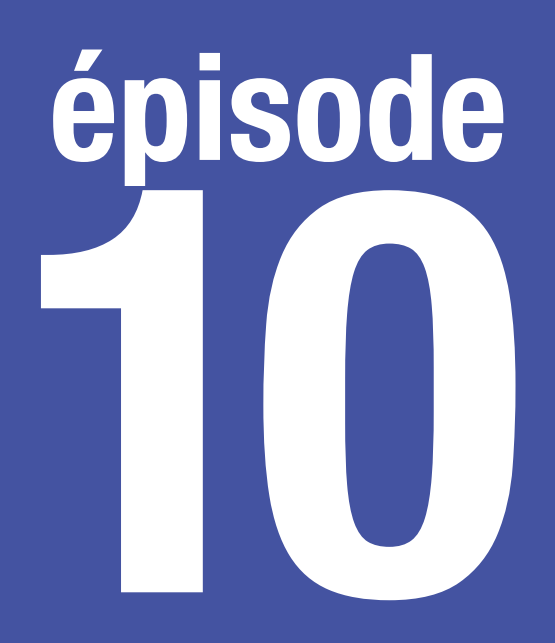

# Au No Mad

# **Objectif : Utiliser le distributeur automatique de billets (DAB)**

**Se repérer dans les différentes opérations du DAB, et sélectionner une somme d'argent.**

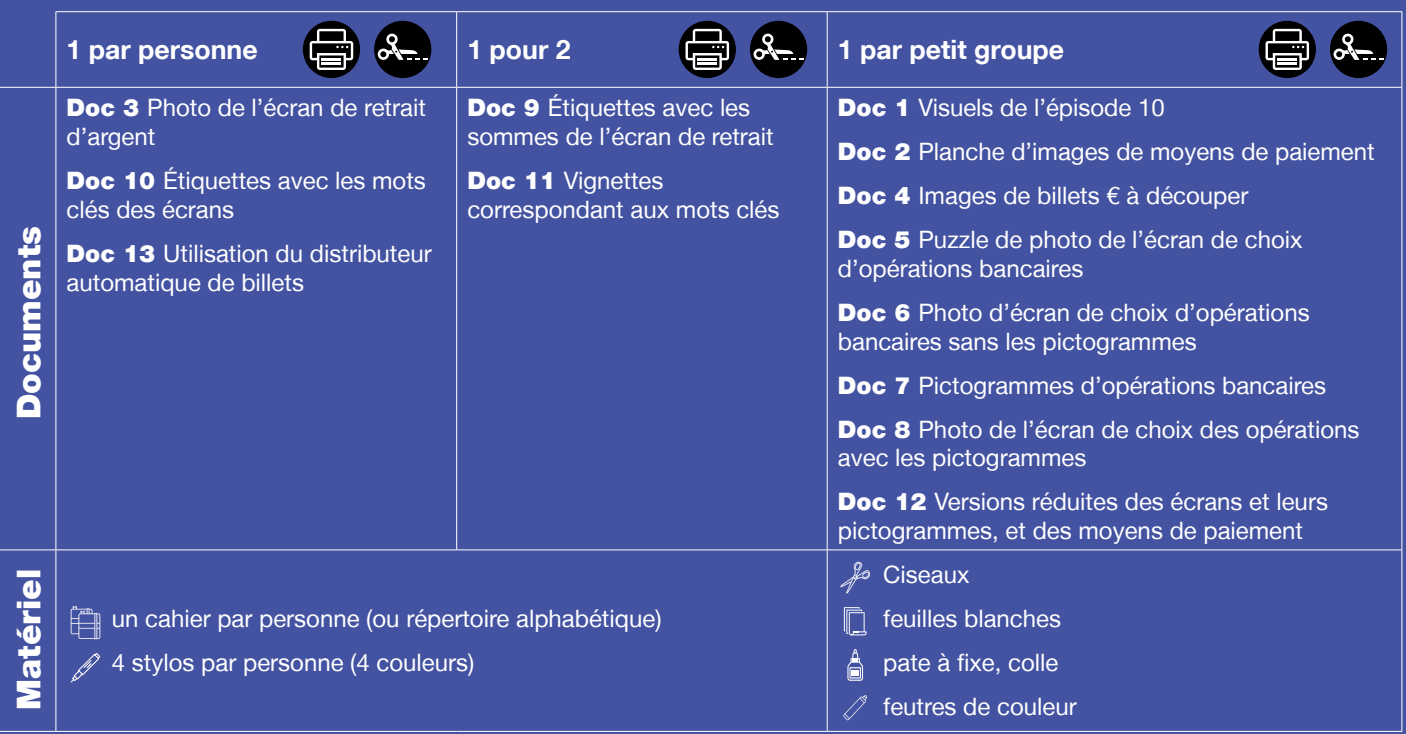

**Public :** adultes débutant.e.s en lecture-écriture (peu ou non scolarisé.e.s), communiquant un minimum à l'oral

**Prérequis à l'oral : a écouté et compris l'épisode 10 de la série** ; peut effectuer des transactions simples pour un achat, et peut nommer les opérations bancaires courantes.

**Temps estimé :** env. 3h15

**Rédacteur :** Mathias van der Meulen

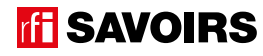

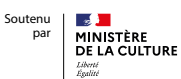

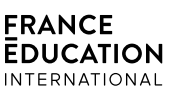

<u>a la latina dia</u>

**Le déroulement présenté dans cette fiche suit une progression pédagogique descendante et linéaire. Mais idéalement, les apprentissages sont plus forts quand on procède par petites doses, avec des temps de pause et des allers-retours pour favoriser la mémorisation. Voici un tableau qui vous propose une autre manière d'organiser la progression sur un peu plus de séances. Dans ce modèle en spirale, il faut intégrer aux activités d'écrit à chaque séance des activités d'oral en lien avec l'épisode étudié (les références correspondent à celles des activités dans le déroulé qui suit) :**

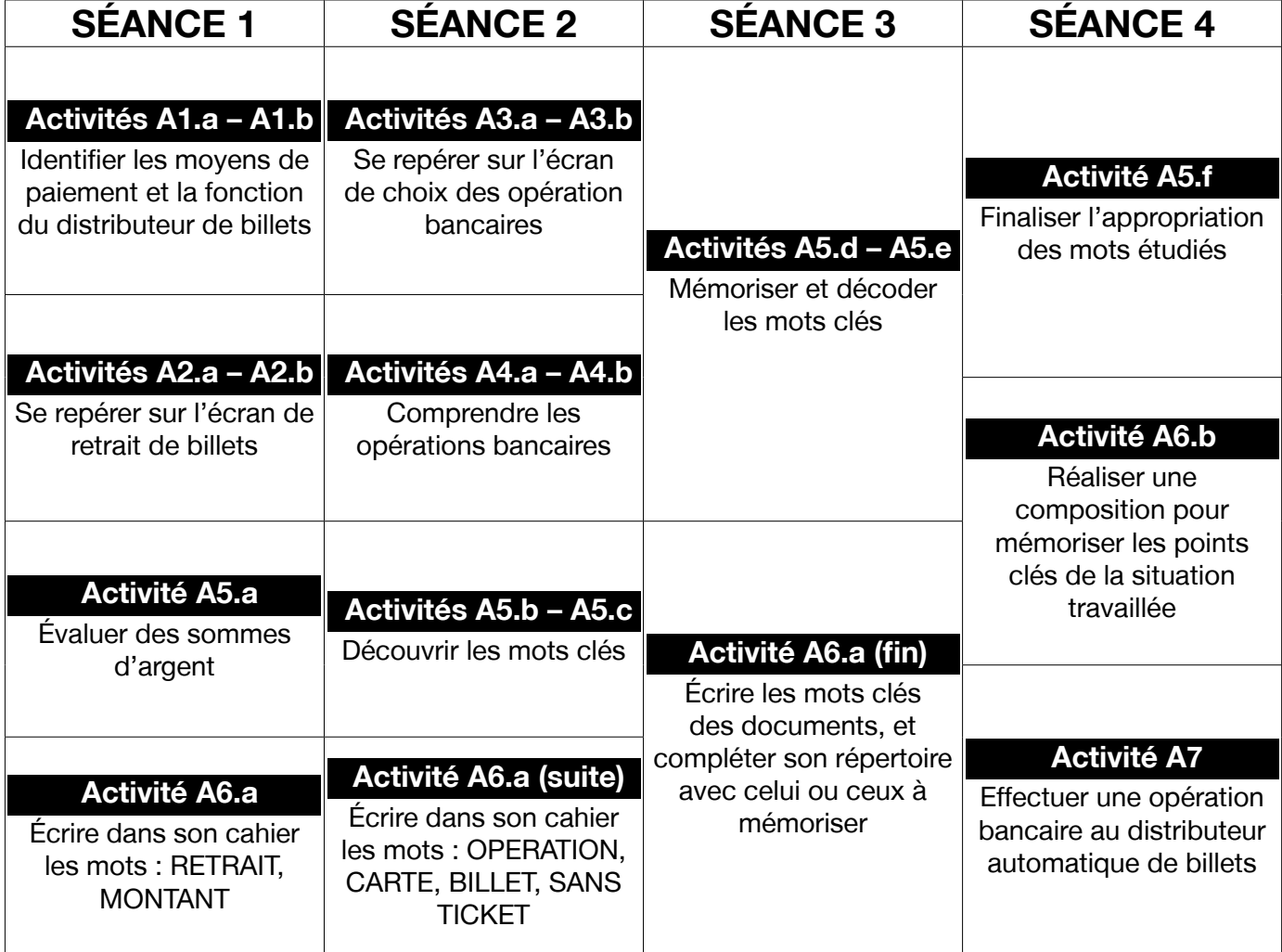

**TH SAVOIRS** 

# LES VOISINS DU 12 BIS ELO VOIOINO DO 12 DIO<br>ÉPISODE 10 - Au No Mad FICHE PROFILE PROFILE PROFILE PROFILE PROFILE PROFILE PROFILE PROFILE

# **DÉROULEMENT**

## Activité 1 : Les moyens de paiement – Mise en route (10 minutes)

## **• SE REMÉMORER LA PARTIE DE L'ÉPISODE EN LIEN AVEC LA FICHE**

#### Doc 1 **Visuel de l'épisode 10 « Les voisins du 12 bis »**

**A1.a :** Reprenez avec le groupe l'image de la bande-dessinée illustrant Diane, Billie et Rosa au distributeur automatique de billets, aidant une dame qui rencontre un problème avec la machine. Questionnez les apprenant.e.s sur la situation pour qu'ils.elles se la remémorent : « *Où ça se passe ? Qui voit-on ? Que se passe-t-il ?* »

**Pistes de réponses :** Diane, Billie et Rosa sont dans la rue avec une dame devant un distributeur automatique de billets (DAB). Diane propose de l'aide à la dame qui a un problème avec la machine.

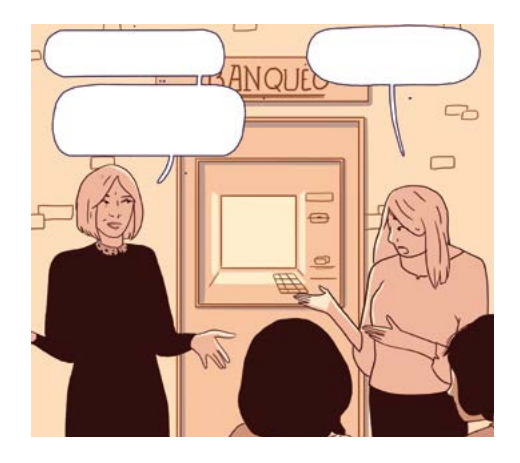

## **• S'EXPRIMER SUR LES PRATIQUES DES APPRENANTS EN MATIÈRE DE MODALITÉS DE PAIEMENT**

#### Doc 2 **Planche d'images de moyens de paiement : CB, chèque, monnaie**

**A1.b :** Questionnez le groupe sur les modalités de paiement qu'ils.elles utilisent ou qu'ils.elles préfèrent : « *Quels moyens de paiement utilisez-vous ? Dans quelles situations ? Est-ce que tout le monde a une carte de retrait ? Avezvous déjà utilisé le distributeur automatique de billets ? Pour quelles opérations ?* »

# Activité 2 : Le retrait d'argent au distributeur – Découverte (20 minutes)

# **• IDENTIFIER ET SE REPÉRER SUR L'ÉCRAN DE RETRAIT D'ARGENT**

## Doc 3 **Photo de l'écran de retrait d'argent du DAB**

**A2.a :** Organisez des petits groupes auxquels vous distribuez une photo d'écran de retrait d'argent et les photos de moyens de paiement. Demandez : « *De quoi s'agit-il ? Que fait-on sur cet écran ? De quoi a-t-on besoin pour retirer de l'argent ? Combien y a-t-il de choix possibles ? Où appuie-t-on pour sélectionner un montant ?* »

**Pistes de réponses :** C'est l'écran pour retirer de l'argent au distributeur : l'écran de « *retrait* ». On doit choisir un « *montant* ». On a besoin d'une carte de retrait pour retirer de l'argent. Il y a 8 choix possibles. On appuie sur un bouton à côté de l'écran pour choisir.

→ Au fil des réponses, schématisez l'écran au tableau et replacez-y les mots « *retrait* » et « *montant* » que vous faites relever (ou que vous indiquez, si les apprenant.e.s ne peuvent pas encore les reconnaître). Prévoyez de la place sur la gauche de votre tableau pour le schéma de l'écran de choix des opérations qui vient.

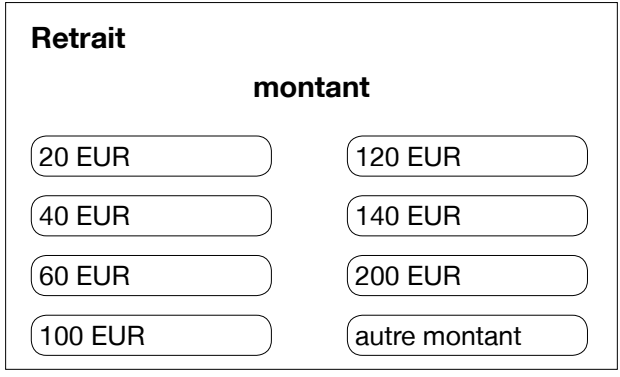

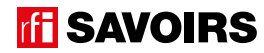

## Doc 3 **Photo de l'écran de retrait d'argent du DAB +** Doc 4 **images de billets € découpées**

**A2.b :** Distribuez aux petits groupes des enveloppes avec les images de billets € découpées. Laissez-les les ouvrir et étaler leur contenu sur la table à côté de la photo d'écran. Quand ils.elles ont identifié ce qu'il y a dedans, demandez : « *Pour chaque choix de montant à l'écran, répartissez les images de billets. Les seuls billets qu'il vous restera doivent être ceux qu'on ne peut pas retirer sur ce distributeur de billet.* »

Procédez à une mise en commun à l'oral.

**Piste de réponses :** « 20€ » = 10+10 ; « 40€ » = 20+20 ; « 60€ » = 50+10 ; « 100 » = 50+50 ; « 120 » = 100+20 ; « 140 » =100+20+20 ; « 200 » = 200. Il doit rester les billets de 5€ et de 500€.

#### Activité 3 : L'écran de sélection d'opération bancaire – Balisage (15 minutes)

#### **• IDENTIFIER L'ÉCRAN DE SÉLECTION D'UNE OPÉRATION BANCAIRE**

#### Doc 5 **Puzzle de l'écran de choix d'opération bancaire**

**A3.a :** Distribuez à chaque petit groupe un puzzle. Consigne : « *Remettez les parties ensemble. Identifiez-les et dites à quoi sert cet écran.* »

Procédez à une mise en commun à l'oral en grand groupe.

**Pistes de réponses :** Il s'agit de l'écran de choix des opérations bancaires.

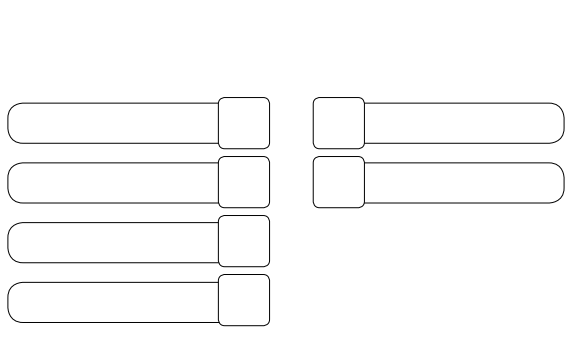

## **• SE REPÉRER DANS L'ORGANISATION DES INFORMATIONS SUR L'ÉCRAN**

# Doc 6 **Photo d'écran de choix d'opération bancaire entier sans les pictogrammes**

**A3.b :** Distribuez à présent la photo d'écran entière. Laissez à chaque groupe le soin de corriger son puzzle, si nécessaire : « *Qui avait trouvé le bon ordre ? Si vous vous êtes trompé, qu'est-ce que vous avez dû changer ?* » Ensuite, questionnez le groupe à l'oral : « *À votre avis, combien y a-t-il d'opérations et lesquelles (hypothèses) ?* »

**→ Lors de la correction du puzzle, commencez à schématiser l'écran au tableau.** 

# Activité 4 : Les opérations bancaires – Compréhension (20 minutes)

# **• FAIRE LE LIEN ENTRE LES ÉCRANS**

## Doc 6 **Photo d'écran de choix d'opération bancaire (sans pictogrammes) +** Doc 3 **de retrait d'argent du DAB**

**A4.a :** Demandez à chaque petit groupe de reprendre la photo de l'écran de retrait : « *Quel écran arrive avant ? Quel écran arrive après ?* » Puis, demandez : « *Où a-t-on appuyé sur l'écran de choix des opérations pour arriver à l'écran de retrait ?* »

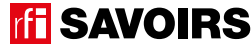

# LES VOISINS DU 12 BIS ELO VOIOINO DO 12 DIO<br>ÉPISODE 10 - Au No Mad FICHE PROFILE PROFILE PROFILE PROFILE PROFILE PROFILE PROFILE PROFILE

**Pistes de réponses :** L'écran de choix des opérations arrive avant celui de retrait. On a appuyé sur l'opération « retrait » dans l'écran de choix.

➜ Ajoutez les mots « opération » et « retrait » dans le schéma de l'écran de choix des opérations.

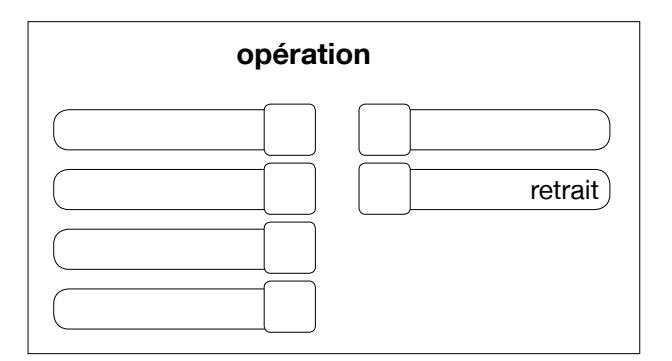

# **• COMPRENDRE LES OPÉRATIONS BANCAIRES AU CHOIX SUR L'ÉCRAN**

## Doc 6 **Photo de l'écran de choix d'opération bancaire (sans pictogrammes) +** Doc 7 **pictogrammes d'opération bancaire.**

**A4.b :** Distribuez à chaque groupe un jeu de pictogrammes. Prenez un temps pour les observer, les décrire et identifier à l'oral l'option qu'illustre chaque pictogramme. Puis : « *Replacez les pictogrammes à leur place sur l'écran.* »

Procédez ensuite à la mise en commun à l'oral. Puis, distribuez l'écran entier **Doc 8** et laissez aux groupes quelques minutes pour corriger leur proposition si besoin. Enfin, finalisez à l'oral en grand groupe la compréhension : « *Combien d'opérations bancaires au choix ?* » Lisez-les ensemble.

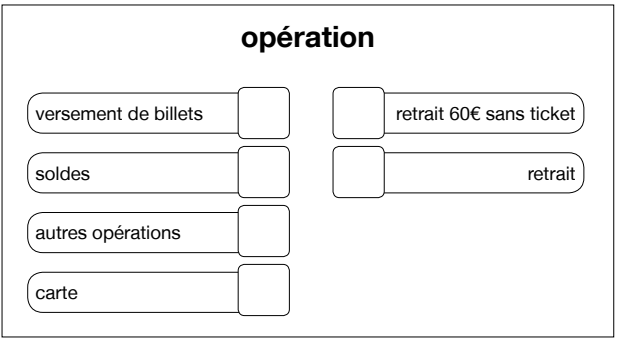

**Pistes de réponses :** Il y a 5 opérations au choix + la possibilité d'annuler et de récupérer sa carte

→ Au fil de la finalisation de la compréhension, reportez dans le schéma au tableau les mots clés qui vont être retrouvés sur les étiquettes ensuite.

Activité 5 : Les mots des opérations bancaires – Entraînement (45 minutes)

#### **• ÉVALUER DES SOMMES D'ARGENT**

#### Doc 9 **Étiquettes avec les sommes de l'écran de retrait**

**A5.a :** Organisez des binômes à qui vous distribuez un jeu d'étiquettes. Prenez un temps pour faire identifier à quel type de valeur chiffrée on a affaire. Puis : « *Mettez-les dans l'ordre de la somme la moins importante à la somme la plus importante.* »

Procédez à une mise en commun à l'oral en grand groupe.

**Pistes de réponses :** Il s'agit de sommes en euros. 20eur → 40eur → 60eur → 100eur → 120eur → 140eur → 200eur.

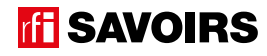

# **• DISCRIMINER VISUELLEMENT LES MOTS CLÉS DES OPÉRATIONS BANCAIRES**

#### Doc 10 **Étiquettes avec les mots clés des écrans + photos des deux écrans du DAB**

**A5.b :** Organisez des binômes auxquels vous distribuez des étiquettes avec les mots clés. Lisez-les à haute voix et identifiez-les bien ensemble. Puis : « *Associez chaque mot des étiquettes à la partie de l'écran qui correspond. Quel est le mot écrit dans une écriture différente des autres ? Quelles sont les lettres qui changent ?* »

**Pistes de réponses :** certaines lettres sont différentes en capitale ou en minuscule d'imprimerie (ex. A-a, E-e, R-r), d'autres sont pareilles (ex. O-o, P-p, S-s) + sur les écrans, c'est écrit BILLETS, SOLDES et AUTRES OPÉRATIONS avec un S à la fin parce que c'est au pluriel.

→ Plus les apprenant.e.s sont débutant.e.s, plus il faut réduire le nombre de mots à faire retrouver. Jugez en fonction du temps qu'ils.elles mettent à les retrouver.

## **• MÉMORISER LES MOTS CLÉS DES OPÉRATIONS BANCAIRES**

#### Doc 10 **Étiquettes avec les mots clés des écrans +** Doc 11 **Vignettes correspondant aux mots clés**

**A5.c :** Distribuez aux binômes des étiquettes avec les mots clés des écrans et des vignettes correspondant aux mots clés : « *retrouvez le mot qui va avec chaque vignette.* » Procédez à une mise en commun à l'oral en grand groupe.

#### Doc 10 **Étiquettes avec les mots clés des écrans +** Doc 11 **Vignettes correspondant aux mots clés**

**A5.d :** Organisez des groupes de deux binômes qui se font face (soit deux contre deux). Au milieu, retournez (face cachée) et mélangez un jeu d'étiquettes-mots et un jeu de vignettes. Jeu Memory : « *Chacun votre tour, retournez deux étiquettes (un mot + une vignette) pour trouver une paire mot-vignette. Si vous avez trouvé, vous gagnez la paire et vous recommencez. Sinon, c'est aux joueurs suivants de jouer.* » À la fin, faites le point sur les équipes gagnantes et félicitez tout le monde.

#### **• DÉVELOPPER SA CONSCIENCE DES CORRESPONDANCES SON-GRAPHIE**

#### Doc 10 **Étiquettes avec les mots clés des écrans + ciseaux et pâte à fixe**

**A5.e :** En grand groupe, prenez une étiquette et montrez-la : « *C'est quel mot ?* ». Puis, coupez-la en deux parties : « *qu'est-ce que j'ai fait ? Quelle est cette partie ? Et cette partie ?* » Et, fixez les parties sur le tableau de manière éparse avec de la pâte à fixe. Et ainsi de suite avec tous les mots (cf. modèle à l'activité A5.d de la fiche de l'épisode 1 : compléter un formulaire).

Attention : le but de cette activité de découpage n'est pas tant de travailler la syllabe que de faire le lien entre la forme sonore et la forme écrite des mots clés. Donc, basez-vous d'abord sur le découpage du mot tel que prononcé à l'oral dans votre région (ex. RE-TRAIT) ; et comme l'intention est de faire reconnaître implicitement des graphèmes, évitez de les scinder même si cela sort des règles de découpage d'un mot dans un texte écrit car c'est un autre travail (ex. BI-LLET). Mais ne vous sentez pas non plus obligés de découper les mots en autant de parties que de syllabes (ex. VERSE-MENT) ; cela peut dépendre de ce que vous souhaitez mettre en évidence. Enfin, faites simplement reconnaître les mots monosyllabiques à l'oral sans les découper (ex. CARTE, AUTRE).

Ensuite, à un.e apprenant.e volontaire : « *Choisissez un mot sans le dire. Venez le recomposer au tableau. Les autres le liront, et vous direz si c'est bon ou pas. Mais si vous vous êtes trompé, vous vous corrigerez.* » Et ainsi de suite.

# **• FAIRE LE POINT SUR LA LECTURE DES MOTS CLÉS**

## Doc 10 **Étiquettes avec les mots clés des écrans**

**A5.f :** Organisez des petits groupes à qui vous répartissez les activités suivantes selon le niveau de difficulté : « *(1) Mettez les mots dans l'ordre du plus court au plus long. (2) Classez les mots par ordre alphabétique. (3) Faites des paquets avec les mots qui indiquent des moyens de paiement, les mots qui indiquent des opérations bancaires, et identifiez le mot qui reste. (4) Faites des paquets avec les mots où on entend un même son ou une même partie qui se répète.* »

Procédez à la correction de chaque activité en faisant le tour des groupes.

**Pistes de réponses :** (3) Moyens de paiement – carte, billet ; opérations bancaires – retrait + sans ticket, versement, opération, solde, autre ; le mot qui reste – montant.

# Activité 6 : Aide à la mémorisation (60 minutes)

# **• INDIVIDUEL : SE CONSTITUER UN RÉPERTOIRE PERSONNEL DE MOTS**

# Doc 10 **Étiquettes des mots clés + Cahier (ou répertoire alphabétique)**

**A6.a :** Reprenez avec les apprenant.e.s les mots étudiés, écrivez-les au tableau et faites-les réfléchir sur ceux qui peuvent prendre un article [les noms]. Quand c'est le cas, faites-leur trouver l'article défini et rajoutez-le au tableau. Puis, demandez aux apprenant.e.s de prendre leur répertoire : « *Choisissez le ou les mots que vous reconnaissez et que vous voulez retenir, et écrivez-les à la bonne page (en y ajoutant l'article défini) dans votre répertoire.* » Ex : LE BILLET à la lettre B. Vous pouvez profiter du mot OPÉRATION pour attirer l'attention sur le recours au L'. Montrez comment tracer le ou les mots, et vérifiez ensuite individuellement comment chacun.e s'y prend.

→ Pour les très débutant.e.s, ciblez peut-être seulement un mot et faites d'abord coller l'étiquette dans le répertoire. Et s'ils.si elles ne savent pas encore écrire toutes les lettres, écrivez-leur le mot incomplet dans le répertoire (après qu'ils. elles ont trouvé la page où l'écrire) pour qu'ils.elles le complètent eux.elles-mêmes avec la ou les lettres manquantes : on y va progressivement. Pour les plus avancé.e.s, proposez d'écrire aussi en caractères d'imprimerie et/ou en cursives.

➜ Variante pour apprenant.es plus avancé.e.s : demandez-leur de composer des combinaisons avec les mots travaillés, puis faites-les écrire. Dans ce cas, attirez leur attention sur « *les petits mots* » ou les lettres à rajouter (ex. un retrait sans ticket, le montant des opérations, le retrait de 20 euros, voire si c'est accessible : un retrait avec ticket, le solde de mon compte, faire un retrait de 20 euros, etc.).

# **• COLLECTIF : RÉALISER UNE TRACE DES POINTS IMPORTANTS DE LA SITUATION TRAVAILLÉE**

## Doc 12 **Versions réduites des écrans et leurs pictogrammes, et des moyens de paiement + Ciseaux, feuilles blanches, pate à fixe, colle, feutres de couleur.**

**A6.b :** Faites un point en grand groupe sur les éléments importants de la situation travaillée. Puis, organisez des petits groupes. Distribuez-leur une copie du visuel de l'épisode, des versions réduites des écrans et leurs pictogrammes, et des moyens de paiement, des feuilles blanches, des ciseaux, des feutres, de la colle : « *Choisissez et racontez un point important que nous avons travaillé en écrivant, dessinant, collant, etc. ce que vous voulez dire.* » Faites procéder par étapes :

- 1. Se mettre d'accord sur les points importants et ce qu'on veut garder comme trace de ce qui a été vu.
- 2. Chercher, choisir des éléments et tester des manières de les assembler.
- 3. Finaliser la composition (coller, dessiner, écrire).

Terminez par un affichage et un échange en grand groupe autour des réalisations. Puis, récupérez et conservez une copie de chacune.

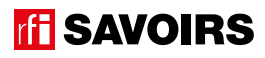

## Activité 7 : L'utilisation du Distributeur Automatique de Billets – Production (30 minutes)

## **• SÉLECTIONNER UNE OPÉRATION EN FONCTION D'UN BESOIN PRÉCIS**

#### Doc 13 **Utilisation du distributeur automatique de billets**

**A7 :** Distribuez à chacun.e le document, mais faites-les travailler par deux. Avant de leur faire faire l'activité, prenez un temps pour découvrir avec eux.elles le document : « *Qu'est-ce que c'est ? Il y a combien d'activités ? À votre avis, qu'est-ce qu'il faut faire ?* » Faites-leur faire chaque activité successivement en leur lisant la consigne à voix haute. Procédez à une mise en commun à l'oral en grand groupe. Pour aller plus loin

Pour aller plus loin

**Sortez, allez à un distributeur de billet avec le groupe, et faites retirer à chacun.e un peu d'argent pour une mise en pratique. Bien sûr, faites en sorte que chaque apprenant.e tape son code sans que les autres ne regardent. Notez aussi qu'on n'est pas obligé d'aller au bout de l'opération ou que l'on peut l'annuler avant le retrait des billets si jamais un.e apprenant.e ne souhaite pas retirer d'argent à ce moment-là.**

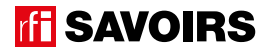

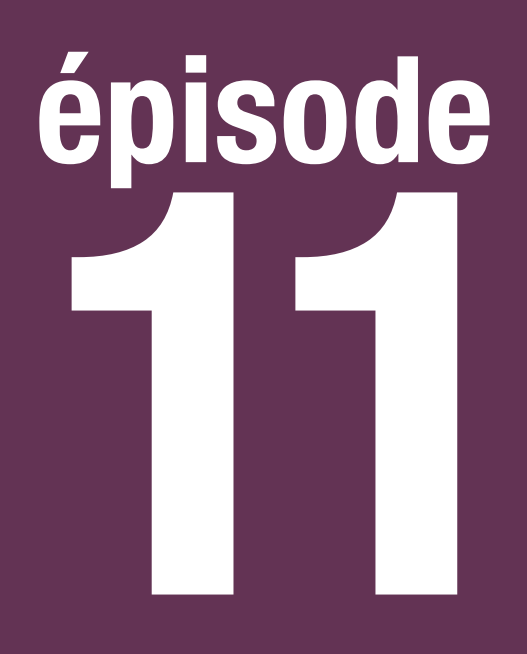

# Au Forum des images

# **Objectif : Lire un programme de sorties culturelles**

**Repérer et comprendre différents types d'activités culturelles dans un programme, leurs informations pratiques et des avis pour faire un choix.**

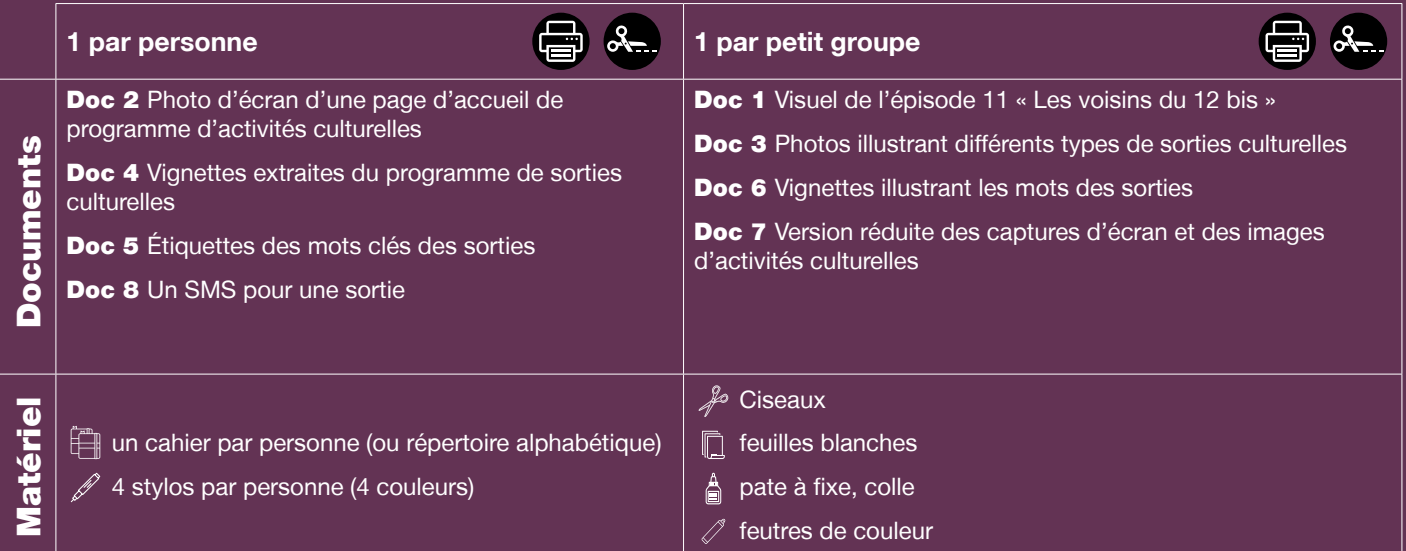

**Public :** adultes débutant.e.s en lecture-écriture (peu ou non scolarisé.e.s), communiquant un minimum à l'oral

**Prérequis à l'oral : a écouté et compris l'épisode 11 de la série** ; Peut parler en termes simples des activités qu'il.elle aime faire pendant ses temps libres ; peut nommer des activités culturelles de son environnement ou qui l'intéressent.

**Temps estimé :** 4h

**Rédacteur :** Mathias van der Meulen

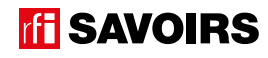

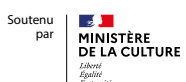

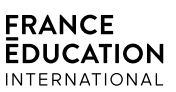

**Le déroulement présenté dans cette fiche suit une progression pédagogique descendante et linéaire. Mais idéalement, les apprentissages sont plus forts quand on procède par petites doses, avec des temps de pause et des allers-retours pour favoriser la mémorisation. Voici un tableau qui vous propose une autre manière d'organiser la progression sur un peu plus de séances. Dans ce modèle en spirale, il faut intégrer aux activités d'écrit à chaque séance des activités d'oral en lien avec l'épisode étudié (les références correspondent à celles des activités dans le déroulé qui suit) :**

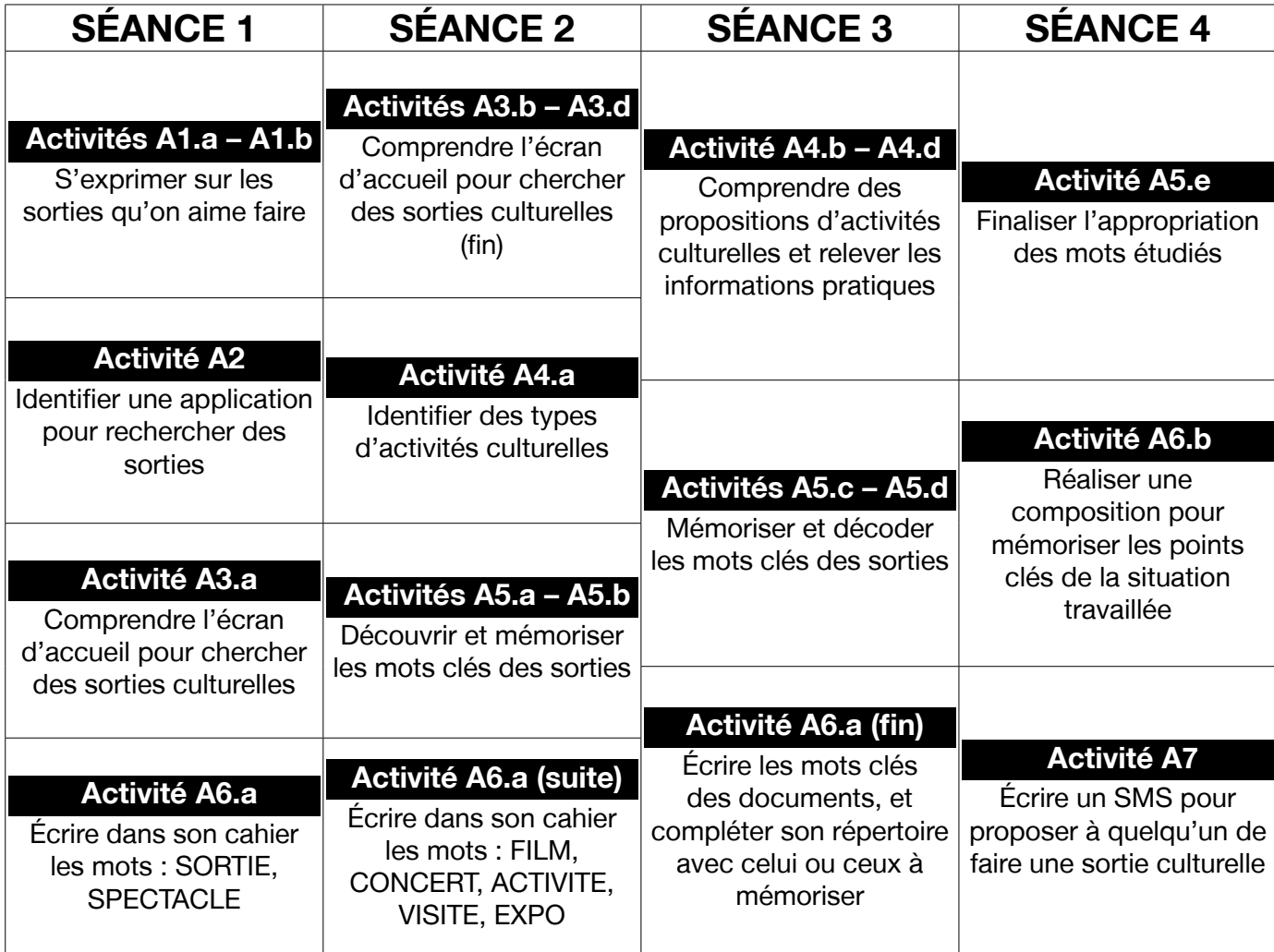

**TH SAVOIRS** 

# LES VOISINS DU 12 BIS ÉPISODE 11 - Au Forum des images

# **DÉROULEMENT**

# Activité 1 : Les sorties culturelles – Mise en route (10 minutes)

## **• SE REMÉMORER LA PARTIE DE L'ÉPISODE EN LIEN AVEC LA FICHE**

#### Doc 1 **Visuel de l'épisode 11 « Les voisins du 12 bis »**

**A1.a :** Reprenez avec le groupe les images de la bande-dessinée (cf. visuel de l'épisode) illustrant Billie et Amir en train de s'installer dans la salle de cinéma . Questionnez les apprenant.e.s sur la situation pour qu'ils.elles se la remémorent : « *Où ça se passe ? Qui voit-on ? Que se passe-t-il ?* »

**Pistes de réponses :** Billie et Amir arrivent au cinéma (au Forum des images). La séance a déjà commencé. Ils s'installent dans la salle. C'est un documentaire sur l'Afrique / sur les arts africains.

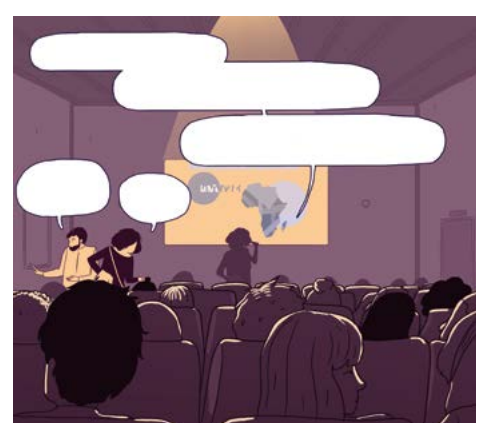

# **• S'EXPRIMER SUR SES SORTIES ET LES ÉVÉNEMENTS CULTURELS**

**A1.b :** Questionnez le groupe : « *Quelles sorties aimez-vous faire avec votre famille ou vos amis ? Est-ce que vous aimez*  les sorties culturelles ? Quoi par exemple ? Où peut-on chercher des informations pour savoir ce qui se passe dans votre *ville et préparer une sortie culturelle ?* »

# Activité 2 : La recherche de sorties culturelles – Découverte (10 minutes)

# **• SE PRÉPARER À CONSULTER UN PROGRAMME DE SORTIES CULTURELLES**

#### Doc 2 **Photo d'écran d'une page d'accueil de programme d'activités culturelles**

**A2 :** Distribuez un document à chaque apprenant.e, puis questionnez le groupe collectivement à l'oral : « *Qu'est-ce que c'est ? On le trouve sur quel site ? C'est pour qui ? C'est pour quoi ?* »

**Pistes de réponses :** C'est l'image de l'écran d'accueil d'une application pour chercher des sorties culturelles. C'est pour les personnes qui veulent sortir par exemple pour voir un film, etc.

# Activité 3 : Les types d'activités culturelles – Balisage (35 minutes)

# **• REPÉRER DIFFÉRENTS TYPES D'ACTIVITÉS PROPOSÉES DANS LE PROGRAMME**

#### Doc 2 **Photo d'écran d'une page d'accueil de programme d'activités culturelles - en couleurs !**

**A3.a :** Toujours collectivement à l'oral, allez un peu plus loin dans le questionnement pour faire relever l'information globale : « *En tout, il y a combien de choses à faire (de sorties) ? Où et quand ?* ». Puis : « *Il y a combien de types d'activités possibles ? On les distingue comment ? Et comment on fait pour avancer dans la recherche ?* »

**Pistes de réponses :** En tout, il y a 524 sorties aujourd'hui à Paris. Il y a 6 types d'activités possibles, et on les reconnaît parce qu'elles ont chacune une couleur différente. Pour avancer dans la recherche, on choisit une date et une ville, et on touche le type d'activité qui nous intéresse.

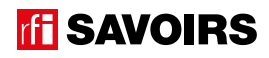

→ Comme pour les fiches des autres épisodes, commencez à schématiser l'écran d'accueil au tableau où vous pourrez déjà reporter le mot « sorties ».

#### Doc 2 **Photo d'écran d'une page d'accueil de programme d'activités culturelles + ciseaux**

**A3.b :** Organisez des petits groupes (idéalement de niveaux mélangés) à qui vous donnez une paire de ciseaux : « *Découpez les types d'activités en étiquettes.* »

Lorsque c'est fait, demandez collectivement à l'oral s'il y a des noms d'activités qu'ils.elles reconnaissent.

→ S'ils.elles n'en reconnaissent pas encore, ce n'est pas grave ; continuez.

#### Doc 2 **Étiquettes découpées dans l'activité A3.a +** Doc 3 **Photos illustrant différents types de sorties culturelles**

**A3.c :** Distribuez à chaque petit groupe un jeu d'images. Dans un premier temps, faites globalement le point à l'oral sur ce que montrent ces images. Puis, demandez : « *Associez chaque image avec le type d'activité qui correspond.* »

Procédez à une mise en commun à l'oral.

Pistes de réponse : Les images montrent un spectacle, un film, un concert, une expo, une visite en ville et des activités « *autres* » (on verra « *jeune public* » plus tard, ce n'est pas nécessaire d'avoir cette information ici).

→ Ici, c'est important de bien prendre le temps de faire dire ce qu'il y a sur les images avant de leur donner la consigne. Le fait d'entendre les mots clés énoncés à l'oral dans ce début d'activité pourra les aider à reconnaître les mots clés écrits. Si c'est encore hésitant, pas de panique, vous guidez les apprenant.e.s : Ex. « *On propose d'aller voir des films,* » vous écrivez le mot sur un côté du tableau, « *alors, on touche quelle activité ?* » Ils.elles reconnaissent, et vous reportez le mot dans votre schéma. Etc.

#### Doc 2 **Étiquettes découpées dans l'activité A3.a**

**A3.d :** Repartez des étiquettes découpées à l'activité A3.a en questionnant le groupe à l'oral collectivement : « *Combien y a-t-il de films à voir aujourd'hui ? Et de spectacles ? D'expos ? De concerts ? De visites ? Et d'activités pour les enfants ?* » Puis, en petits groupes : « Rangez ces 6 activités dans l'ordre du moins de choses à faire au plus de choses à faire. »

Procédez à une mise en commun à l'oral.

Pistes de réponse : Il y a 7 visites, 18 concerts, 42 activités « autres », 80 spectacles, 156 films et 221 expos.

# Activité 4 : Les activités culturelles – Compréhension (35 minutes)

#### **• REPÉRER LES INFORMATIONS CLÉS POUR CHOISIR UNE ACTIVITÉ CULTURELLE**

#### Doc 2 **Étiquettes découpées dans l'activité A3.a +** Doc 4 **Vignettes extraites du programme de sorties culturelles**

**A4.a :** Reprenez avec le groupe les étiquettes des 6 types d'activités en le questionnant collectivement sur les détails : « *Ce sont des films / des spectacles qui se passent où ? Quels types d'expos ? Des concerts de quoi ? Des visites où ça ? Et d'autres activités pour qui ?* ». Ensuite, reformez les petits groupes auxquels vous distribuez des jeux d'annonces de sorties, et expliquez : « *Voici, des exemples de sorties à faire. Observez-les et mettez-les avec le type d'activité qui correspond. Vous expliquerez comment vous avez fait pour trouver.* »

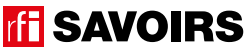

# LES VOISINS DU 12 BIS ÉPISODE 11 - Au Forum des images

Procédez à une mise en commun à l'oral en grand groupe.

**Pistes de réponses :** Les films se passent au cinéma ; il y a deux exemples de films / Les spectacles se passent au théâtre ; il y a deux exemples de spectacles / Il y a soit de simples expos (dans des galeries) ou bien des expos au musée ; il y a un exemple d'expo / Les autres activités sont pour le jeune public ; il y en a un exemple / Et les visites se passent à Paris ; il y en a un exemple.

→ Au fil de ces activités de compréhension, on visera surtout le traitement des informations susceptibles d'être retrouvées dans n'importe quel programme ; c'est-à-dire les noms d'activités, les types d'informations (ex. le nom d'une pièce ou d'un artiste exposé, etc.) et les informations pratiques. Par exemple, dans les informations « *Berthe Morisot* » ou « *Jean-*Louis XIV », ce qui nous importera sera que les apprenant.e.s les identifient respectivement comme le nom de l'artiste exposée et le nom du spectacle, et pas de savoir quel artiste ou quel spectacle. C'est un choix didactique.

#### Doc 4 **Vignettes extraites du programme de sorties culturelles**

**A4.b :** Questionnez le groupe collectivement à l'oral sur chaque type de sorties pour affiner la compréhension. Procédez bien par catégorie : « *Combien d'exemples de films ? Sont-ils sortis en même temps ? Est-ce qu'il s'agit du même type de film ? Lequel est une comédie, lequel un film policier ? Combien ça coûte ? Faut-il réserver ? / Combien d'exemples de spectacles ? S'agit-il du même type de spectacle ? Lequel : danse, théâtre, ou autre ? Se jouent-ils au même endroit ? Quels jours à quelle heure ? Combien ça coûte ? Faut-il réserver ? / Etc.* » Au fil des réponses, faites-leur souligner les informations pratiques (date / horaires / prix / endroit). Concluez en demandant comment on fait pour avoir plus d'informations sur une sortie.

**Pistes de réponses :** 2 exemples de films : un policier sorti le 5.6.19, et une comédie sortie le 3.7.19 ; on ne connaît pas le prix et il ne faut pas réserver / 2 exemples de spectacles, des pièces de théâtre : l'une au Th. du Lucernaire à 19€ (on gagne 22% en passant par l'application) tous les jours à 20h sauf le lundi et le dim. à 17h, l'autre au Th. des Béliers Parisiens à 18€ (on gagne 49% en passant par l'application) tous les jours à 21h sauf le lundi et le dim. à 15h; il faut réserver à chaque fois / 1 exemple de concert mercredi à 21h au Café Laurent à Paris 6<sup>e</sup>, c'est un concert de jazz mais ni le prix ni le mode de réservation ne sont indiqués / 1 exemple d'exposition de beaux-arts au Musée d'Orsay à Paris 7<sup>e</sup>, tous les jours sauf le lundi de 9h30 à 18h ; pas d'informations sur les prix et les réservations / 1 exemple d'activité jeune public, un spectacle de marionnettes au Guignol de Paris dans le 19<sup>e</sup>; pas d'informations sur le prix, les dates et horaires et les réservations / 1 exemple de visite à Paris avec Pauline Lebourcq mercredi à 10h30 ou 14h ; pas d'informations sur le prix et l'endroit. Pour plus d'informations, il faut toucher la sortie qui nous intéresse.

→ Concernant les noms de lieux, pas de problème si les apprenant.e.s ne peuvent pas les déchiffrer. Lisez pour eux. elles. Ce qui compte en revanche, c'est qu'ils.elles localisent l'information qui a une place récurrente dans chaque exemple. Le comprendre, c'est déjà un pas en avant ! Et on aura tout le temps ensuite de travailler le déchiffrage.

## Doc 4 **Vignettes extraites du programme de sorties culturelles**

**A4.c :** Introduisez la notion d'avis en questionnant le groupe sur ce qui pourrait aider à choisir, par exemple entre deux films qui nous intéressent. Puis, à nouveau en petits groupes : « *Faites un paquet avec les sorties pour lesquelles on a un avis, et un autre pour lesquelles on n'en a pas.* »

Procédez à une mise en commun à l'oral.

**Pistes de réponses :** Les sorties avec avis sont les films, l'expo, l'une des deux pièces et la visite à Paris.

## Doc 4 **Vignettes extraites du programme de sorties culturelles**

**A4.d :** En petits groupes : « *Rangez les sorties dans l'ordre de la plus à la moins bien notée.* »

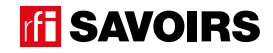

Procédez à une mise en commun à l'oral.

**Pistes de réponses :** (5∗) l'expo et le spectacle, (4,5∗) la visite, (4∗) le film policier, (3,5∗) l'autre film.

#### Activité 5 : Les mots des activités culturelles – Entraînement (40 minutes)

#### **• DISCRIMINER VISUELLEMENT LES MOTS CLÉS DES SORTIES**

#### Doc 5 **Étiquettes avec les mots clés des sorties +** Doc 4 **Vignettes extraites du programme de sorties culturelles**

**A5.a :** Organisez des binômes auxquels vous distribuez des étiquettes avec les mots clés. Lisez-les à haute voix et identifiez-les bien ensemble. Puis : « *Retrouvez ces mots dans les vignettes extraites du programme de sorties culturelles. Sont-ils écrits pareil ? Qu'est-ce qui est pareil / qui change ?* »

**Pistes de réponses :** certaines lettres sont différentes en capitale ou en minuscule d'imprimerie (ex. A-a, E-e, R-r), d'autres sont pareilles (ex. O-o, P-p, S-s) + sur l'écran, c'est écrit SORTIES, FILMS, EXPOS, MUSÉES, etc. avec un S à la fin parce que c'est au pluriel.

→ Plus les apprenant.e.s sont débutant.e.s, plus il faut réduire le nombre de mots à faire retrouver. Jugez en fonction du temps qu'ils.elles mettent à les retrouver.

# **• MÉMORISER LES MOTS CLÉS DES SORTIES**

#### Doc 5 **Étiquettes avec les mots clés des sorties +** Doc 6 **Vignettes les illustrant**

**A5.b :** Distribuez aux binômes les images illustrant les mots clés : « *Retrouvez le mot qui va avec chaque image.* » Procédez à une mise en commun à l'oral en grand groupe.

#### Doc 5 **Étiquettes avec les mots clés des sorties +** Doc 6 **Vignettes les illustrant**

**A5.c :** Organisez des groupes de deux binômes qui se font face (soit deux contre deux). Au milieu, retournez (face cachée) et mélangez un jeu d'étiquettes-mots et un jeu de vignettes. Jeu Memory : « *Chacun votre tour, retournez deux étiquettes (un mot + une vignette) pour trouver une paire mot-vignette. Si vous avez trouvé, vous gagnez la paire et vous recommencez. Sinon, c'est aux joueurs suivants de jouer.* » À la fin, faites le point sur les équipes gagnantes et félicitez tout le monde.

## **• DÉVELOPPER SA CONSCIENCE DES CORRESPONDANCES SON-GRAPHIE**

#### Doc 5 **Étiquettes avec les mots clés des sorties**

**A5.d :** En grand groupe, introduisez le duo de sons : « *[*s*] comme dans sortie, et [*z*] comme dans musée* ». Puis, demandez à chaque petit groupe : « *dans quels mots des étiquettes on entend [*s*] comme dans sortie ? Et dans quels mots des étiquettes on entend [*z*] comme dans musée ? Retrouvez les étiquettes avec ces mots* ».

Procédez à une mise en commun à l'oral en écrivant au tableau les mots. Puis, faites relever les manières d'écrire ces sons dans les mots des étiquettes.

**Pistes de réponses :** [s] : **S**ORTIE, **S**PECTACLE, **C**INEMA, CON**C**ERT ; [z] : MU**S**EE, MU**S**IQUE, VI**S**ITE.

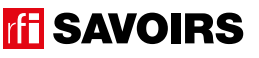

→ Guidez l'observation en écrivant au tableau les corpus de mots (c'est-à-dire les extraits de mots clés, voir exemple ci-dessous) que vous organisez pour mettre en évidence les parties à identifier. De cette manière, vous faites remarquer d'une part qu'on a ici deux manières pour écrire [s], et d'autre part que le « s » entre deux voyelles se prononce [z] :

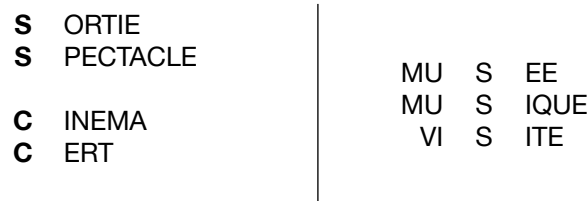

# **• FAIRE LE POINT SUR LA LECTURE DES MOTS CLÉS**

**CON** 

#### Doc 5 **Étiquettes avec les mots clés des sorties**

**A5.f :** Organisez des petits groupes à qui vous répartissez les activités suivantes selon le niveau de difficulté : « *(1) Mettez les mots dans l'ordre du plus court au plus long. (2) Classez les mots par ordre alphabétique. (3) Faites un paquet avec les mots qui relèvent du spectacle, un paquet avec les mots qui relèvent de visites, et un paquet avec les mots du cinéma. (4) Faites des paquets avec les mots où on entend un même son ou une même partie qui se répète.* »

Procédez à la correction de chaque activité en faisant le tour des groupes.

**Pistes de réponses :** (3) Spectacle – spectacle, théâtre, concert, musique, jeune public ; visites – visite, expo, musée ; cinéma – film, cinéma, jeune public.

# Activité 6 : Aide à la mémorisation (60 minutes)

# **• INDIVIDUEL : SE CONSTITUER UN RÉPERTOIRE PERSONNEL DE MOTS**

## Doc 5 **Étiquettes avec les mots clés des sorties + Cahier ou répertoire alphabétique de l'apprenant.e**

**A6.a :** Reprenez avec les apprenant.e.s les mots étudiés, écrivez-les au tableau et faites réfléchir les apprenant.e.s sur ceux qui peuvent prendre un article [les noms]. Quand c'est le cas, faites-leur trouver l'article défini et rajoutez-le au tableau. Puis, demandez aux apprenant.e.s de prendre leur répertoire : « Choisissez le ou les mots que vous reconnaissez et que vous voulez retenir, et écrivez-les à la bonne page (en y ajoutant l'article défini) dans votre répertoire. » Ex : LE SPECTACLE à la lettre S. Vous pouvez profiter du mot EXPO pour attirer l'attention sur le recours au L'. Montrez comment tracer le ou les mots, et vérifiez ensuite individuellement comment chacun.e s'y prend.

→ Pour les très débutant.es, ciblez peut-être seulement un mot et faites d'abord coller l'étiquette dans le répertoire. Et s'ils.elles ne savent pas encore écrire toutes les lettres, écrivez-leur le mot incomplet dans le répertoire (après qu'ils. elles ont trouvé la page où l'écrire) pour qu'ils.elles le complètent eux.elles-mêmes avec la ou les lettres manquantes : on y va progressivement. Pour les plus avancé.e.s, proposez d'écrire aussi en caractères d'imprimerie et/ou en cursives.

➜ Variante pour apprenant.e.s plus avancé.e.s : demandez-leur de composer des combinaisons avec les mots travaillés, puis faites-les écrire. Dans ce cas, attirez leur attention sur « *les petits mots* » ou les lettres à rajouter (ex. **une** sortie **au** cinéma, **une** sortie **au** théâtre, **une** visite **au** musée, **un** concert **de** musique, **un** spectacle **de** théâtre, **un** spectacle **pour le** jeune public, **des** activité**s pour le** jeune public, **une** expo **sur le** cinéma, etc.).

## **• COLLECTIF : RÉALISER UNE TRACE DES POINTS IMPORTANTS DE LA SITUATION TRAVAILLÉE**

Doc 7 **Versions réduites des photos d'écran et des images d'activités culturelles + Ciseaux, feuilles blanches, pate à fixe, colle, feutres de couleur.** 

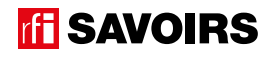

**A6.b :** Faites un point en grand groupe sur les éléments importants de la situation travaillée. Puis, organisez des petits groupes. Distribuez-leur une copie du visuel de l'épisode, des versions réduites des photos d'écran et des images d'activités culturelles, des feuilles blanches, des ciseaux, des feutres, de la colle : « *Choisissez et racontez un point important que nous avons travaillé en écrivant, dessinant, collant, etc. ce que vous voulez dire.* » Faites procéder par étapes :

- 1. Se mettre d'accord sur les points importants et ce qu'on veut garder comme trace de ce qui a été vu.
- 2. Chercher, choisir des éléments et tester des manières de les assembler.
- 3. Finaliser la composition (coller, dessiner, écrire).

Terminez par un affichage et un échange en grand groupe autour des réalisations. Puis, récupérez et conservez une copie de chacune.

# Activité 7 : Un SMS pour une sortie – Production (60 minutes)

#### **• ÉCRIRE UN SMS POUR PROPOSER UNE SORTIE À QUELQU'UN**

#### Doc 8 **Un SMS pour une sortie**

**A7 :** Consigne : « *Vous écrivez un SMS à quelqu'un pour lui proposer une sortie* ». Reprenez la même démarche que celle proposée à l'activité A7 de la fiche de l'épisode 5 sur l'email d'admission à un concours.

**Pistes de réponses :** Par ex. « Salut, Ça va ? Il y a un concert de Jazz mercredi à 21h. Ça t'intéresse ? Tu viens avec moi ? » En étant vigilant au respect de l'organisation des informations dans l'espace graphique.

# Pour aller plus loin

**Avec les publics qui apprennent à lire et à écrire on traite généralement en priorité des situations très fonctionnelles comme l'inscription à l'école, l'achat de timbres à une borne automatique, etc. Mais il est tout à fait possible et même intéressant d'utiliser cette même approche de l'écrit pour réaliser un projet de sortie avec votre groupe. C'est très stimulant à condition que ce soit les apprenant.e.s qui choisissent la sortie. Tant pis par exemple s'ils.elles choisissent un film ou un événement qui ne vous inspirent pas ; dans cette proposition l'objectif n'est pas de leur faire découvrir une œuvre ou un artiste ; ce qui compte n'est pas le film, l'exposition ou l'événement en soit, mais la réalisation de tâches de communication (dont la communication écrite) successives à travers lesquelles vous allez guider le groupe sur plusieurs séances pour préparer, réaliser et faire un commentaire sur la sortie. C'est LEUR projet ; l'objectif est de leur apprendre à rechercher et trouver l'information nécessaire pour choisir une sortie, pour l'organiser et la concrétiser afin qu'ils.elles osent le refaire seul.e.s et qu'ils.elles comprennent qu'il y a des activités culturelles auxquelles ils.elles ont accès.**

**Le séquençage des étapes serait : choisir une sortie, localiser l'endroit et se renseigner sur les tarifs, faire une feuille de route pour le groupe (ex. quelle sortie ? Quand ? Quel point de rendez-vous ? C'est combien ? Qui peut venir ?), effectuer la sortie, rédiger un commentaire sur l'événement (pourquoi pas à publier sur un réseau social).**

**Parmi les documents à utiliser : un guide de sorties culturelles, des bandes-annonces de films sur Internet, un journal des spectacles, un jeu de flyers de plusieurs événements culturels dans votre ville, un plan (ville / transports), une application pour déterminer un trajet (s'il y a un réseau important de transport dans votre ville), un site de réseau social, etc.**

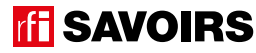

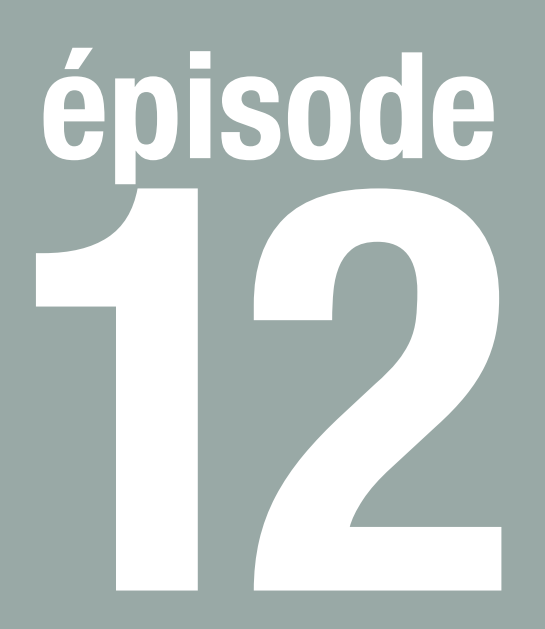

# Mark Constantin

# **Objectif : Lire une affichette d'horaires**

**Trouver les jours et horaires d'ouverture et de fermeture d'un établissement (bibliothèque).**

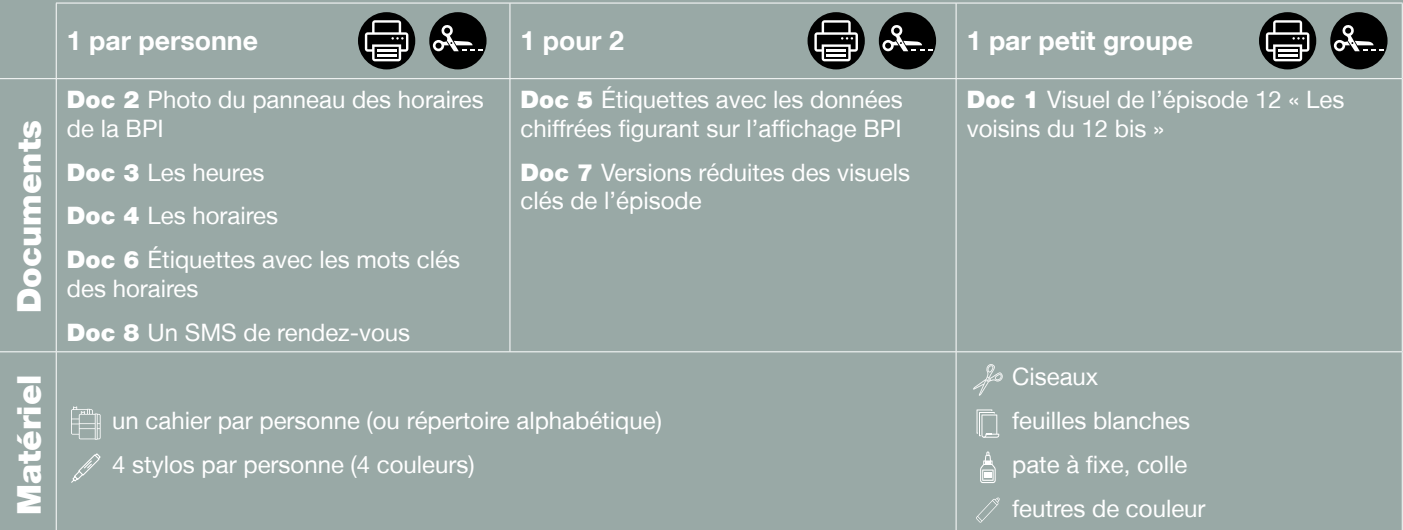

**Public :** adultes débutant.e.s en lecture-écriture (peu ou non scolarisé.e.s), communiquant un minimum à l'oral

**Prérequis à l'oral : a écouté et compris l'épisode 12 de la série** ; peut situer dans le temps en termes simples et précis un événement de la semaine qui le.la concerne ou qui est prévisible ; peut donner / comprendre des informations sur le fonctionnement d'un établissement.

**Temps estimé :** env. 3h45

**Rédacteur :** Mathias van der Meulen

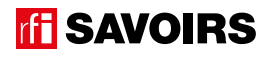

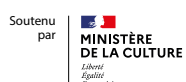

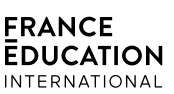

**Le déroulement présenté dans cette fiche suit une progression pédagogique descendante et linéaire. Mais idéalement, les apprentissages sont plus forts quand on procède par petites doses, avec des temps de pause et des allers-retours pour favoriser la mémorisation. Voici un tableau qui vous propose une autre manière d'organiser la progression sur un peu plus de séances. Dans ce modèle en spirale, il faut intégrer aux activités d'écrit à chaque séance des activités d'oral en lien avec l'épisode étudié (les références correspondent à celles des activités dans le déroulé qui suit) :**

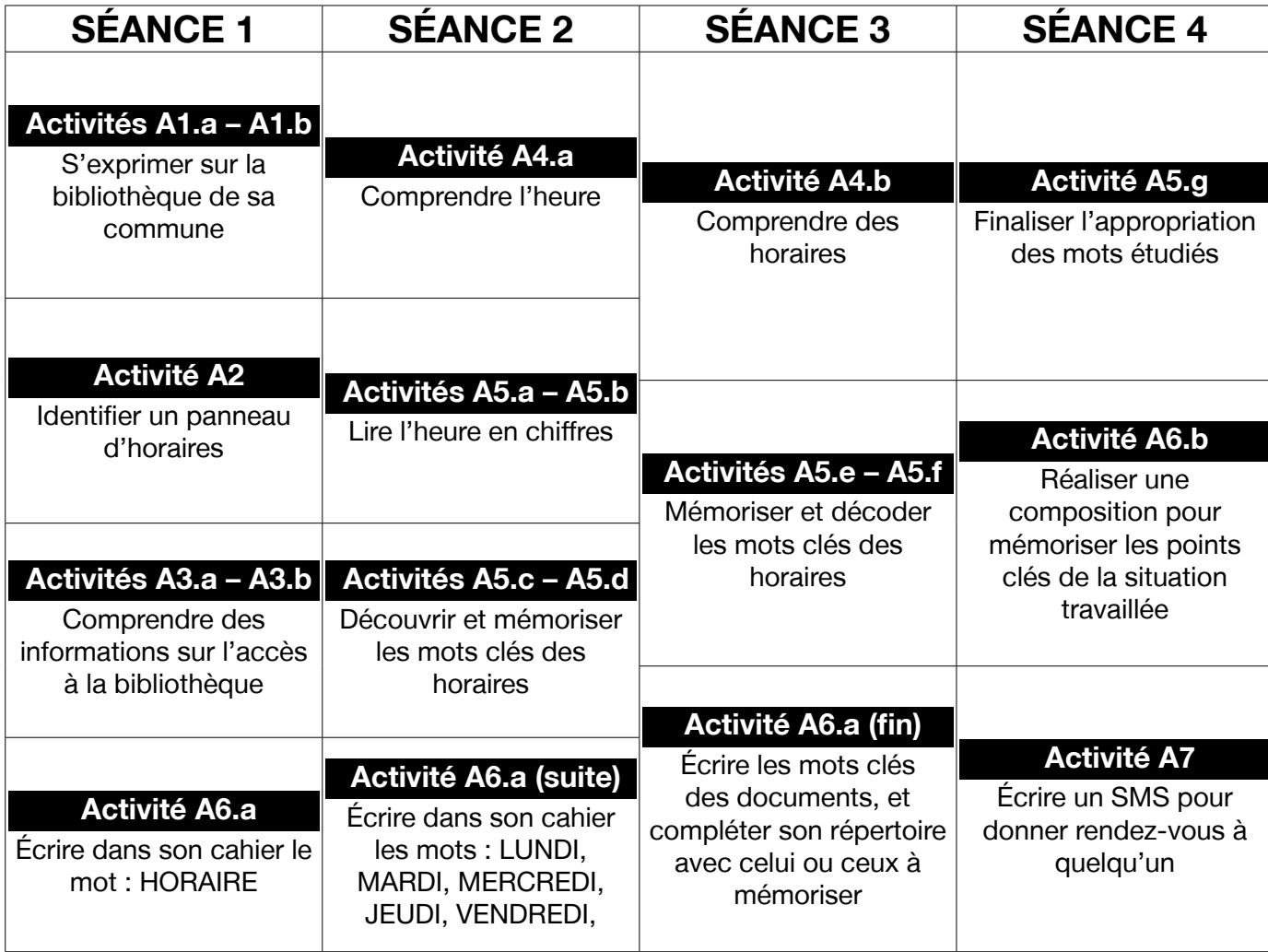

# LES VOISINS DU 12 BIS ÉPISODE 12 - Mark Constantin

# **DÉROULEMENT**

# Activité 1 : La bibliothèque – Mise en route (10 minutes)

# **• SE REMÉMORER LA PARTIE DE L'ÉPISODE EN LIEN AVEC LA FICHE**

## Doc 1 **Visuel de l'épisode 12 « Les voisins du 12 bis »**

**A1.a :** Reprenez avec le groupe l'image de la bande-dessinée (cf. visuel de l'épisode) illustrant Billie dans les rayons de la BPI. Questionnez les apprenant.e.s sur la situation pour qu'ils.elles se la remémorent : « *Où ça se passe ? Qui voit-on ? Que se passe-t-il ?* »

**Pistes de réponses :** Billie est à la bibliothèque. Elle cherche un livre. Elle demande des conseils à un bibliothécaire.

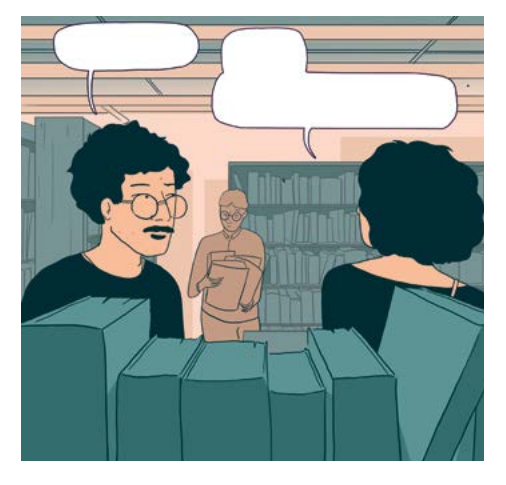

# **• S'EXPRIMER SUR SON EXPÉRIENCE DES BIBLIOTHÈQUES**

**A1.b :** Questionnez le groupe : « *Êtes-vous déjà allé à la bibliothèque ? Si oui, y allez-vous souvent ? Que vient-on faire à la bibliothèque ? Que peut-on faire à la bibliothèque ? Comment avoir des informations sur les horaires de la bibliothèque ?* »

# Activité 2 : Le panneau des horaires de la bibliothèque – Découverte (10 minutes)

## **• SE PRÉPARER À LIRE DES INFORMATIONS SUR LES HORAIRES DE LA BIBLIOTHÈQUE**

#### Doc 2 **Photo du panneau des horaires de la BPI**

**A2 :** Distribuez le document aux apprenant.e.s, et questionnez le groupe collectivement à l'oral : « *Où a été prise cette photo ? Qu'est-ce que c'est ? C'est pour qui ? C'est pour quoi* ? ».

Concluez en disant qu'il s'agit du panneau à l'entrée de la BPI, dans le centre Georges Pompidou à Paris.

**Pistes de réponses :** C'est une photo prise devant un bâtiment. C'est un panneau pour les personnes qui veulent entrer dans ce bâtiment – la bibliothèque. C'est pour leur donner des horaires.

## Activité 3 : L'accès général à la bibliothèque – Balisage (15 minutes)

## **• COMPRENDRE LES INFORMATIONS GÉNÉRALES SUR L'ACCÈS À LA BIBLIOTHÈQUE**

## Doc 2 **Photo du panneau des horaires de la BPI**

**A3.a :** Toujours en grand groupe : « *À quels moments de la journée la bibliothèque est-elle ouverte en général ? Le matin, le midi, l'après-midi, le soir, la nuit ? Est-ce que ça ouvre tôt ou tard ? Est-ce que ça ferme tôt ou tard ?* »

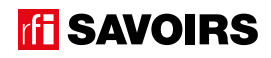

**Pistes de réponses :** En général, c'est ouvert le matin, le midi, l'après-midi et le soir. Le matin, ça ouvre tard (dans un contexte français). Et le soir ça ferme tard (dans un contexte français).

**A3.b :** Organisez des petits groupes à qui vous demandez : « *Entourez sur le document : le numéro pour appeler la bibliothèque, l'adresse, et les indications pour entrer quand on est handicapé.* »

Procédez à une mise en commun à l'oral en grand groupe. Puis concluez l'activité sur deux points :

- « *Quelle est la particularité de l'adresse ? Pourquoi ?* »
	- « *Par où peuvent entrer les handicapés ? À cet endroit, devant ou derrière ?* »

Pistes de réponses : Il y a deux numéros de téléphones : 01.44.78.12.33 / 75. L'adresse est au-dessus des numéros de téléphone. Les indications pour les visiteurs handicapés sont en bas, en dessous des numéros de téléphone. / L'adresse ne comporte pas de rue parce que c'est seulement une adresse postale administrative pour envoyer du courrier (cf. fiche de l'épisode 2, activité A5.a : l'adresse de l'URSSAF). / Les visiteurs handicapés peuvent entrer derrière.

→ Vous pouvez commencer à schématiser le panneau au tableau, et à y indiquer des zones correspondant aux endroits des informations recherchées. Ici, on est vraiment plus dans du repérage de la place des informations dans l'espace graphique. Pour la compréhension de l'accès pour les visiteurs handicapés, la question doit être volontairement très guidante pour ne porter que sur le mot « derrière » (tant pis pour le reste de l'information, ce n'est pas l'objectif de cette fiche).

#### Activité 4 : Les horaires de la bibliothèque – Compréhension (40 minutes)

#### **• COMPRENDRE DES INDICATIONS D'HEURES SPÉCIFIQUES**

#### Doc 3 **Les heures +** Doc 2 **Photo du panneau des horaires de la BPI**

**A4.a :** Distribuez la fiche aux apprenant.e.s et demandez de l'observer quelques minutes. Puis, questionnez-les à l'oral en grand groupe : « *Qu'est-ce qu'on voit sur cette fiche ?* » Quand ils.elles ont identifié des horloges (pour dire l'heure), un pictogramme pour le matin et un autre pour le soir, faites-leur observer les horloges : « *Combien y a-t-il d'horloges ? Qu'est-ce qu'elles ont de pareil, et de différent ? À quoi correspondent les nombres ? Que montrent les petites aiguilles ? Et les grandes aiguilles ? Et qu'est-ce que ça veut dire quand la grande aiguille est pointée tout en haut ?* »

**Pistes de réponses :** Il y a 4 horloges. Elles ont toutes des nombres de 1 à 12 tout autour (chaque nombre correspondant à une heure), une petite aiguille et une grande aiguille. Mais ce qui change à chaque horloge, c'est le nombre que montre la petite aiguille. La petite aiguille montre les heures. La grande, les minutes. Quand la grande aiguille est pointée tout en haut, ça veut dire qu'on commence une nouvelle heure.

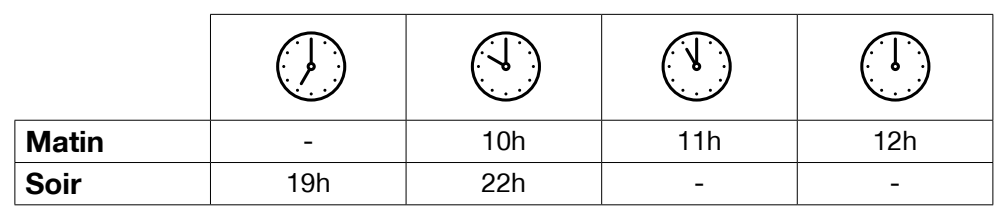

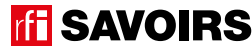

# LES VOISINS DU 12 BIS ÉPISODE 12 - Mark Constantin

Ensuite, quand ils.elles ont compris le principe des horloges, organisez des petits groupes et expliquez : « *Ces horloges indiquent quatre heures différentes. Et il faut trouver quelles heures. Pour cela, vous allez les rechercher dans la photo du panneau des horaires, et vous allez les recopier sous l'horloge qui correspond. Mais attention, il y a les heures du matin et les heures du soir.* »

Procédez à une mise en commun à l'oral en grand groupe.

#### Doc 4 **Les horaires +** Doc 2 **Photo du panneau des horaires de la BPI**

**A4.b :** Distribuez la fiche aux apprenant.e.s et demandez de l'observer quelques minutes. Puis, questionnez-les à l'oral en grand groupe : « *Qu'est-ce qu'on retrouve dans cette fiche qu'on a déjà vu ? Il y a combien d'horloges ? Elles sont où ? Comment est ce tableau : combien de colonnes, combien de lignes ? À quoi correspondent les colonnes ? Et la dernière colonne ? À quoi correspondent les lignes ?* » Lisez ensemble les jours de la semaine et les dates. Puis, demandez-leur de faire des hypothèses sur comment on va se servir de ce tableau et pour quoi faire.

**Pistes de réponses :** On retrouve les horloges. Il y en a 5. Elles sont dans un tableau. Le tableau a 7 colonnes et 13 lignes. Les colonnes correspondent aux horaires. Il y a les horaires d'ouverture et les horaires de fermeture. La dernière colonne dit « *fermé* ». Les lignes donnent les jours de la semaine et des dates.

**→** Au fil des réponses, vous reproduisez le tableau en grand au tableau blanc.

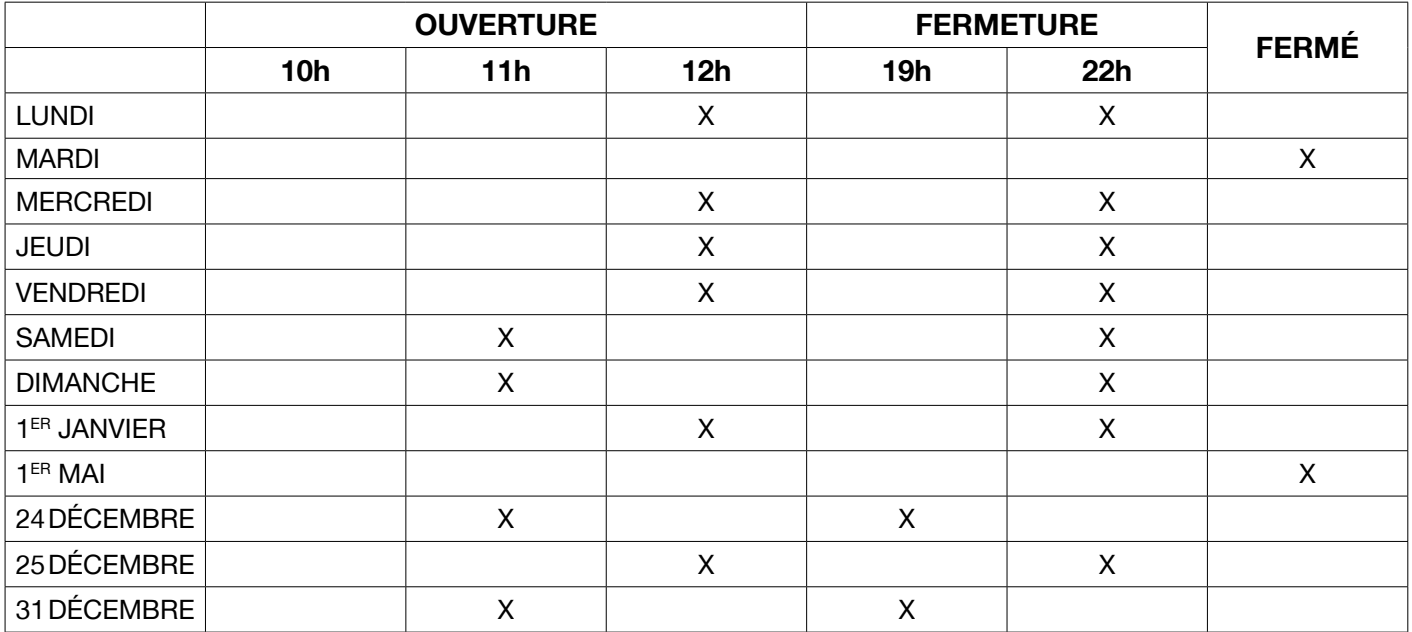

Ensuite, quand ils.elles visualisent le tableau et sa composition, organisez des petits groupes et expliquez : « *Ce tableau sert à donner les horaires de la bibliothèque en un coup d'œil. Pour chaque jour et chaque date, il faut mettre une croix à l'heure d'ouverture et une croix à l'heure de fermeture, ou bien une croix pour dire que c'est fermé. Et pour savoir où mettre les croix, il faut rechercher les informations dans la photo du panneau des horaires de la bibliothèque*. »

Procédez à une mise en commun à l'oral en grand groupe. Et concluez en demandant de dire quels sont les horaires habituels et les horaires exceptionnels et faisant expliquer pourquoi et en demandant de retrouver où c'est indiqué sur le panneau.

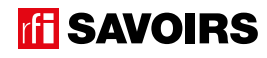

**Pistes de réponses :** Les horaires habituels sont ceux des jours de la semaine parce qu'ils ne changent pas. Les horaires exceptionnels sont ceux des dates parce que ce sont des jours fériés (fêtes). On ne coche rien à « *10h* » car n'est pas un horaire d'ouverture ; c'est l'heure où l'on peut téléphoner pour des renseignements.

→ Le tableau à double entrée est une forme d'écrit à s'approprier en soi. Idéalement, mélangez des personnes de niveaux différents dans les petits groupes. Si l'ensemble du groupe est peu familier de ce format, animez l'activité en grand groupe : ils.elles donnent les réponses et vous suivent pour cocher le tableau.

#### Activité 5 : Les mots des horaires – Entraînement (45 minutes)

#### **• IDENTIFIER ET COMPRENDRE DES HEURES EN CHIFFRES**

#### Doc 5 **Étiquettes avec les données chiffrées figurant sur l'affichage BPI**

**A5.a :** Organisez des binômes à qui vous distribuez un jeu d'étiquettes : « *Regardez ces étiquettes. Faites un paquet avec celles qui indiquent des heures, un autre avec celles qui indiquent autre chose.* »

Procédez à une mise en commun à l'oral en grand groupe.

**Pistes de réponses :** heures : 10h, 11h, 12h, 19h, 22h ; autre chose : 60 ans, 1<sup>er</sup>, 24, 31, 25.

## Doc 5 **Étiquettes avec les données chiffrées figurant sur l'affichage BPI**

**A5.b :** Toujours en binômes : « *Faites un paquet avec les heures du matin, celles du midi, et celles du soir.* »

Procédez à une mise en commun à l'oral en grand groupe.

**Pistes de réponses :** matin : 10h, 11h ; midi : 12h ; soir : 19h, 22h.

## **• DISCRIMINER VISUELLEMENT LES MOTS DES HORAIRES**

#### Doc 6 **Étiquettes avec les mots clés des horaires (non cursives) +** Doc 3 **Photo du panneau des horaires de la BPI**

**A5.c :** Organisez des binômes auxquels vous distribuez des étiquettes avec les mots clés des horaires de la bibliothèque. Lisez-les à haute voix et identifiez-les ensemble. Puis : « *retrouvez ces mots sur la photo du panneau des horaires de la BPI. Sont-ils écrits pareil ? Qu'est-ce qui est pareil / qui change ?* »

**Pistes de réponses :** certaines lettres sont différentes en capitale ou en minuscule d'imprimerie (ex. A-a, E-e, R-r), d'autres sont pareilles (ex. O-o, P-p, S-s) + sur le panneau, c'est écrit HORAIRES, JOURS FÉRIÉS, LUNDIS, etc. avec un S à la fin parce que c'est au pluriel.

→ Plus les apprenant.e.s sont débutant.e.s, plus il faut réduire le nombre de mots à faire retrouver. Jugez en fonction du temps qu'ils.elles mettent à les retrouver.

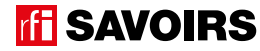

105

# **• MÉMORISER LES MOTS CLÉS DES HORAIRES**

#### Doc 6 **Étiquettes avec les mots clés des horaires (non cursives)**

**A5.d :** Toujours en binômes, proposez plusieurs jeux de classements successifs. Après chaque jeu, faites une mise en commun à l'oral en grand groupe :

- 1. « *Prenez les étiquettes des jours de la semaine, et rangez-les dans l'ordre chronologique.* » **Réponse :** lundi > mardi > mercredi > jeudi > vendredi > samedi > dimanche
- 2. « *Faites un paquet avec les jours du début de semaine, du milieu de semaine et du week-end.* » **Réponse :** début de semaine – lu. et ma. ; milieu de semaine : mer. et jeu. ; week-end : sa. et dim..
- 3. « *Faites un paquet avec les jours d'ouverture de la bibliothèque, et un avec les jours de fermeture.* » **Ré**p**onse :** ouverture – lu., me., jeu., ven., sa., dim. ; fermeture : mar., jour + férié
- 4. « *Faites un paquet avec les jours qui ont un horaire différent des autres jours de la semaine.* » **Réponse :** samedi, dimanche, jour + férié

#### Doc 6 Étiquettes avec les mots clés des horaires (cursives et non cursives)

**A5.e :** Organisez des groupes de deux binômes qui se font face (soit deux contre deux). Au milieu, retournez (face cachée) et mélangez deux jeux d'étiquettes-mots : les unes écrites en capitales, les autres en cursives. Jeu Memory : « *Chacun votre tour, retournez deux étiquettes pour trouver une paire mot-mot. Si vous avez trouvé, vous gagnez la paire et vous recommencez. Sinon, c'est aux joueurs suivants de jouer. Si vous ne reconnaissez pas le mot, les autres la gagnent et rejouent à condition de le reconnaître.* » À la fin, faites le point sur les équipes gagnantes et félicitez tout le monde.

## **• DÉVELOPPER SA CONSCIENCE DES CORRESPONDANCES SON-GRAPHIE**

#### Doc 6 **Étiquettes avec les mots clés des horaires (non cursives)**

**A5.f :** Reformez les binômes : « *Faites des paquets avec les mots où on retrouve la même partie qui se répète.* »

Procédez à une mise en commun à l'oral : « *Combien de paquets avez-vous trouvés ? Lesquels ? Quelle partie se répète à chaque fois ? À quel endroit dans les mots ?* » Vous écrivez au tableau les mots pour mettre en évidence les occurrences observées. Vous pouvez alors demander s'ils.si elles connaissent d'autres mots où on entend ces mêmes parties et vous les ajoutez au tableau.

**Pistes de réponses :** Paquet 1 : LUNDI, MARDI, MERCREDI, JEUDI, VENDREDI, SAMEDI, DIMANCHE ; Paquet 2 : OUVERTURE, FERMETURE. Ces réponses sont les plus évidentes et les plus intéressantes à relever. Mais on pourrait aussi faire un paquet avec JOUR + OUVERTURE, et un avec MERCREDI + FERMETURE.

**→ Guidez l'observation en écrivant au tableau les corpus de mots (c'est-à-dire les extraits de mots clés, voir exemple** ci-dessous) que vous organisez pour mettre en évidence les parties à identifier. De cette manière, vous faites remarquer qu'en finale, il y a des lettres muettes :

> LUN **DI** MAR **DI** MER **DI** JEU **DI** VENDRE **DI** SAME **DI DI** MANCHE OUVER **TURE** FERME **TURE**

# **• FAIRE LE POINT SUR LA LECTURE DES MOTS CLÉS**

#### Doc 6 **Étiquettes avec les mots clés des horaires (non cursives)**

**A5.g :** Organisez des petits groupes à qui vous répartissez les activités suivantes selon le niveau de difficulté : « *(1) Mettez les mots dans l'ordre du plus court au plus long. (2) Classez les mots par ordre alphabétique. (3) Faites un paquet avec les mots de la semaine, les mots des horaires, et les mots du calendrier. (4) Faites des paquets avec les mots où on entend un même son ou une même partie qui se répète.* »

Procédez à la correction de chaque activité en faisant le tour des groupes.

**Pistes de réponses :** (3) Semaine – lundi, mardi, mercredi, jeudi, vendredi, samedi, dimanche ; horaires – ouverture, fermeture ; calendrier – jour + férié.

Activité 6 : Aide à la mémorisation (60 minutes)

# **• INDIVIDUEL : SE CONSTITUER UN RÉPERTOIRE PERSONNEL DE MOTS**

#### Doc 6 **Étiquettes avec les mots clés des horaires + Cahier ou répertoire alphabétique de l'apprenant.e**

**A6.a :** Reprenez avec les apprenant.e.s les mots étudiés, écrivez-les au tableau et faites réfléchir les apprenant.e.s sur ceux qui peuvent prendre un article [les noms]. Quand c'est le cas, faites-leur trouver l'article défini et rajoutezle au tableau. Puis, demandez aux apprenant.e.s de prendre leur répertoire : « *Choisissez le ou les mots que vous*  reconnaissez et que vous voulez retenir, et écrivez-les à la bonne page (en y ajoutant l'article défini) dans votre *répertoire.* » Ex : LE DIMANCHE à la lettre D. Vous pouvez profiter du mot HORAIRE pour attirer l'attention sur la valeur muette du H et le recours au L'. Montrez comment tracer le ou les mots, et vérifiez ensuite individuellement comment chacun.e s'y prend.

→ Pour les très débutant.e.s, ciblez peut-être seulement un mot et faites d'abord coller l'étiquette dans le répertoire. Et s'ils.si elles ne savent pas encore écrire toutes les lettres, écrivez-leur le mot incomplet dans le répertoire (après qu'ils.elles ont trouvé la page où l'écrire) pour qu'ils.elles le complètent eux.elles-mêmes avec la ou les lettres manquantes : on y va progressivement. Pour les plus avancé.e.s, proposez d'écrire aussi en caractères d'imprimerie et/ou en cursives.

→ Variante pour apprenant.e.s plus avancé.e.s : demandez-leur de composer des combinaisons avec les mots travaillés, puis faites-les écrire. Dans ce cas, attirez leur attention sur « les petits mots » ou les lettres à rajouter (ex. les horaires d'ouverture, les horaires du lundi, un jour férié, les jours d'ouverture, voire si c'est accessible : lundi prochain, jeudi passé ou lundi prochain, c'est férié).

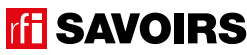

# **• COLLECTIF : RÉALISER UNE TRACE DES POINTS IMPORTANTS DE LA SITUATION TRAVAILLÉE**

#### Doc 7 **Versions réduites des visuels clés de l'épisode + Ciseaux, feuilles blanches, pate à fixe, colle, feutres de couleur**

**A6.b :** Faites un point en grand groupe sur les éléments importants de la situation travaillée. Puis, organisez des petits groupes. Distribuez-leur une copie du visuel de l'épisode, des versions réduites des images clés de l'épisode extraites du visuel, des feuilles blanches, des ciseaux, des feutres, de la colle : « *Choisissez et racontez un point important que nous avons travaillé en écrivant, dessinant, collant, etc. ce que vous voulez dire.* » Faites procéder par étapes :

- 1. Se mettre d'accord sur les points importants et ce qu'on veut garder comme trace de ce qui a été vu.
- 2. Chercher, choisir des éléments et tester des manières de les assembler.
- 3. Finaliser la composition (coller, dessiner, écrire).

Terminez par un affichage et un échange en grand groupe autour des réalisations. Puis, récupérez et conservez une copie de chacune.

## Activité 7 : Le SMS de rendez-vous – Production (60 minutes)

#### **• ÉCRIRE UN SMS POUR DONNER UN RENDEZ-VOUS À QUELQU'UN**

#### Doc 8 **Un SMS de rendez-vous**

**A7 :** Consigne : « *Vous écrivez un SMS à quelqu'un pour lui donner rendez-vous à une certaine heure à la bibliothèque* ». Reprenez la même démarche que celle proposée à l'activité A7 de la fiche de l'épisode 5 sur l'email d'admission à un concours.

**Pistes de réponses :** Par ex. « *Salut, Ça va ? Rendez-vous mercredi à la bibliothèque à 18h. À bientôt, bises.* » En étant vigilant au respect de l'organisation des informations dans l'espace graphique.

## Pour aller plus loin

**Les bibliothèques et les médiathèques s'intéressent généralement beaucoup aux associations ou centres qui proposent des formations de français pour les étrangers. Vous pouvez tisser avec elles des partenariats très utiles. Mais ne serait-ce que de faire découvrir la bibliothèque ou la médiathèque locale à vos apprenant.e.s peut les intéresser et les aider, même s'ils.elles ne lisent pas encore beaucoup. Au contraire, vous leur montrez que c'est un espace pour tout le monde et qu'ils.elles peuvent y venir seul.e.s ou avec leurs enfants. Faites-leur découvrir ce lieu, demandez si un agent ne peut pas vous accueillir avec votre groupe pour le leur faire découvrir.**

**+ prévoir une sortie pour repérer les horaires d'ouverture et de fermeture d'autres lieux publics de l'environnement (mairie, piscine, etc.)**

**TH** SAVOIRS
## ÉPISODE 12 - Mark Constantin FICHE PROFESSION (MARK CONSTANTIN FICHE PROFESSION) (MARK CONSTANTIN FICHE PROFES<br>1990 : Mark Constantin Fichel (Mark Constantin Fichel Profession) (Mark Constantin Fichel Profession) (Mark C

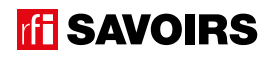

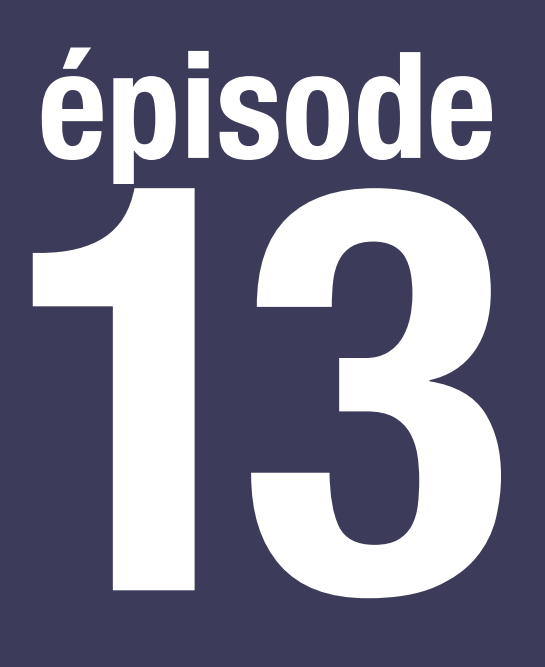

## Awa

### **Objectif : Lire une affiche de concerts**

**Percevoir le sens de la mise en forme des polices de caractère sur une affiche, et situer les dates de concerts listées.**

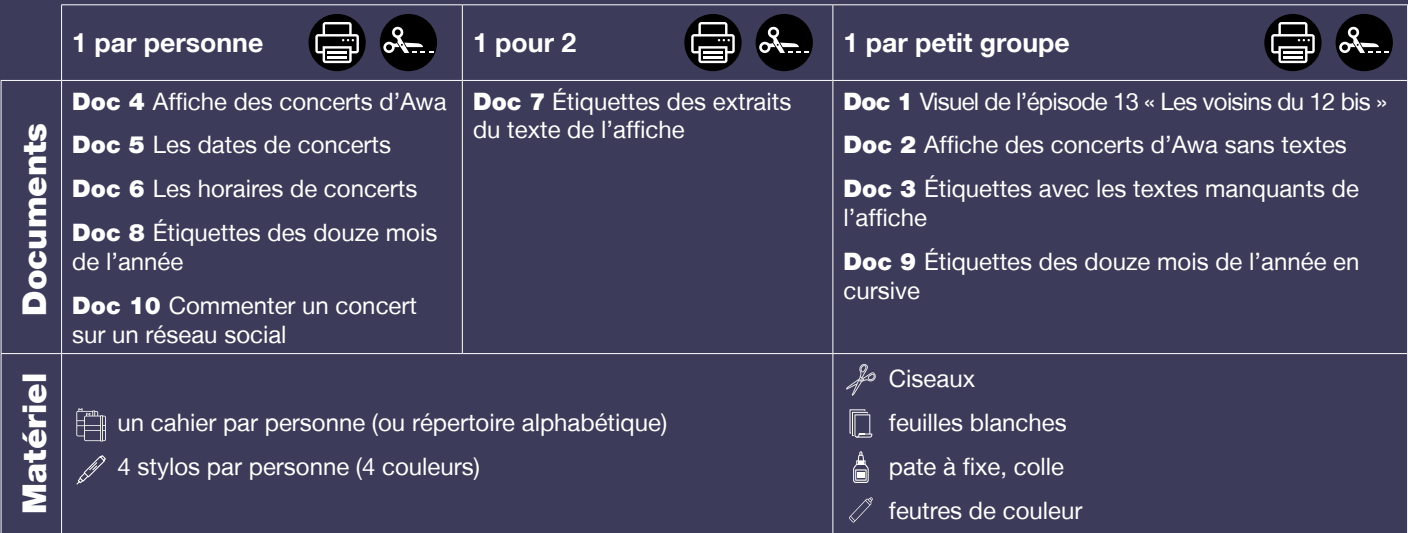

**Public :** adultes débutant.e.s en lecture-écriture (peu ou non scolarisé.e.s), communiquant un minimum à l'oral

**Prérequis à l'oral : a écouté et compris l'épisode 13 de la série** ; peut parler de ses goûts musicaux en termes simples ; peut situer des dates et des événements connus dans l'année ; peut expliquer en termes simples la démarche pour se procurer des places de concert, spectacle, ou autre événement culturel déjà fréquenté.

**Temps estimé :** env. 4h

**Rédacteur :** Mathias van der Meulen

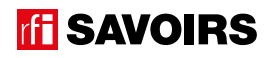

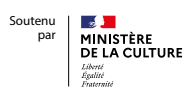

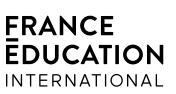

 $\sim$   $\sim$   $\sim$   $\sim$ 

110

**Le déroulement présenté dans cette fiche suit une progression pédagogique descendante et linéaire. Mais idéalement, les apprentissages sont plus forts quand on procède par petites doses, avec des temps de pause et des allers-retours pour favoriser la mémorisation. Voici un tableau qui vous propose une autre manière d'organiser la progression sur un peu plus de séances. Dans ce modèle en spirale, il faut intégrer aux activités d'écrit à chaque séance des activités d'oral en lien avec l'épisode étudié (les références correspondent à celles des activités dans le déroulé qui suit) :**

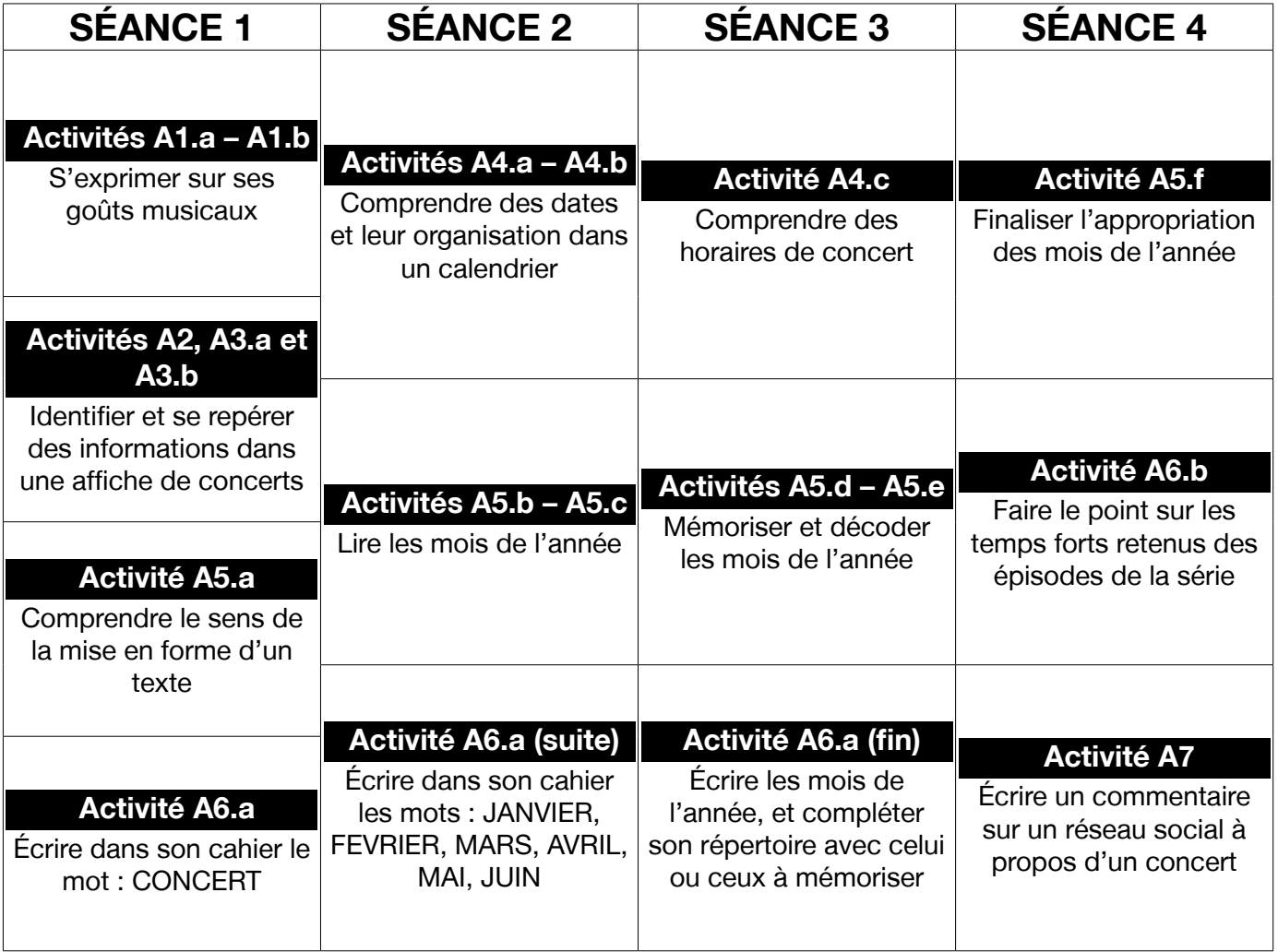

### LES VOISINS DU 12 BIS ELO VOIOINO DO 12 DIO<br>ÉPISODE 13 - Awa

### **DÉROULEMENT**

### Activité 1 : Les concerts – Mise en route (10 minutes)

### **• SE REMÉMORER LA PARTIE DE L'ÉPISODE EN LIEN AVEC LA FICHE**

### Doc 1 **Visuel de l'épisode 13 « Les voisins du 12 bis »**

**A1.a :** Reprenez avec le groupe l'image de la bande-dessinée (cf. visuel de l'épisode) illustrant Billie et Rosa au concert d'Awa. Questionnez les apprenant.e.s sur la situation pour qu'ils.elles se la remémorent : « *où ça se passe ? Qui voit-on ? Que se passe-t-il ?* »

**Pistes de réponse :** Billie et Rosa sont au concert d'Awa. Awa chante et elles l'écoutent.

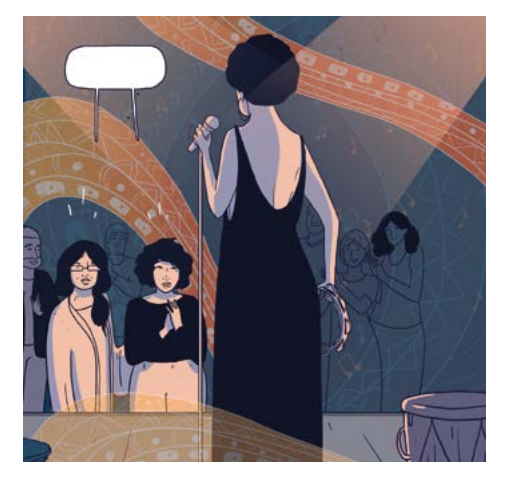

### **• S'EXPRIMER SUR SES GOÛTS MUSICAUX**

**A1.b :** Questionnez les apprenant.e.s sur leurs goûts musicaux et les chanteurs qu'ils.elles préfèrent.

### Activité 2 : L'affiche de concert – Découverte (5 minutes)

### **• IDENTIFIER UNE AFFICHE DE CONCERTS**

#### Doc 2 **Affiche des concerts d'Awa sans textes**

**A2 :** Organisez des petits groupes à qui vous distribuez les affiches sans textes. Faites observer le document et questionnez à l'oral en grand groupe : « *À votre avis, de quel type de document s'agit-il ? On le trouve où ? Il s'adresse à qui ? Il sert à quoi ?* » Les apprenant.e.s font des hypothèses.

### Activité 3 : Les informations d'une affiche – Balisage (25 minutes)

#### **• COMPRENDRE LA MISE EN PAGE D'UNE AFFICHE**

#### Doc 2 **Affiche des concerts d'Awa sans textes +** Doc 3 **Étiquettes avec les textes manquants**

**A3.a :** À présent, distribuez à chaque petit groupe un jeu d'étiquettes avec les textes manquants à l'affiche. Dans un premier temps, faites-les simplement observer par les apprenant.e.s sans les lire ensemble. Puis, énoncez la consigne : « *Il s'agit des textes de l'affiche. Retrouvez leur place sur l'affiche.* »

Procédez à une mise en commun à l'oral en grand groupe où chaque groupe fait sa proposition de réponse. Mais ne corrigez pas encore.

→ Attention, ici on n'est pas encore dans une lecture fine des textes, mais sur un travail d'hypothèses à partir d'indices (reconnaissance de dates, d'adresse, d'email, etc.). La compréhension fine des textes fera l'objet de l'activité 4.

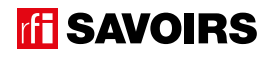

### Doc 2 **+** Doc 3 **+** Doc 4 **L'affiche entière des concerts d'Awa**

**A3.b :** Distribuez à chacun.e une affiche et demandez de comparer leurs réponses avec l'affiche entière. Faites le point à l'oral en grand groupe. Puis, vérifiez les hypothèses de l'activité A2 et avancez dans la compréhension : « *Qui chante ? Où ? Combien de concerts ? Quelle année ?* ».

Pistes de réponses : C'est une affiche / un flyer qui annonce des concerts. C'est pour le public. On peut en trouver affichées dans des magasins, des bibliothèques, dans la salle de concerts, etc. Ça sert à faire la publicité des concerts et à en donner les dates. C'est Awa qui chante au Décibel, boulevard Rochechouart à Paris. C'est en 2020, elle a sept concerts.

➜ Si les apprenant.e.s ont encore du mal à déchiffrer (notamment les noms peu fréquents comme « *Awa* », « *Décibel* », ou « *Rochechouart* ») ce n'est pas très grave. Vous les aidez. Mais des indices identifiables à ce stade peuvent leur permettre d'identifier les informations répondant aux questions (ex. une adresse pour localiser le nom de la salle, les dates). Quoi qu'il en soit, ici à nouveau, schématisez progressivement le document au tableau en y écrivant le mot « *concert* » et en traçant des encadrés pour chaque date de concert.

### Activité 4 : Les informations sur les concerts – Compréhension (40 minutes)

#### **• COMPRENDRE UNE AFFICHE DE CONCERTS**

#### Doc 4 **Affiche des concerts d'Awa**

**A4.a :** En grand groupe, questionnez les apprenant.e.s à l'oral : « *À partir de quand peut-on réserver des places ? Comment faire ?* ».

**Pistes de réponses :** On peut réserver des places à partir du 22 novembre 2019 sur Internet.

→ Même remarque que précédemment à l'activité A3.b. L'adresse URL est un indice, ainsi que la date.

#### Doc 4 **Affiche des concerts d'Awa +** Doc 5 **Les dates de concerts**

**A4.b :** Réorganisez des petits groupes, et distribuez-leur le calendrier. Puis, prenez d'abord un temps pour le faire identifier et faire comprendre l'organisation du calendrier : « *De quel document s'agit-il ? À quoi sert-il ? Combien y a-t-il de mois ? Lesquels ? Où ça ? Et les jours ? À quelle date finit chaque mois ?* »

**Pistes de réponses :** C'est un calendrier de l'année 2020. Ça sert à planifier des dates. Il y a douze mois en haut de chaque colonne : janvier (qui finit un vendredi 31), février (qui finit un samedi 29), mars (qui finit un mardi 31), avril (qui finit un jeudi 30), mai (qui finit un dimanche 31), juin (qui finit un mardi 30), juillet (qui finit un vendredi 31), août (qui finit un dimanche 31), septembre (qui finit un mardi 30), octobre (qui finit un samedi 31), novembre (qui finit un lundi 30), décembre (qui finit un jeudi 31).

Ensuite, une fois que les apprenant.e.s se repèrent dans le calendrier, demandez-leur : « *Chercher les sept dates de concert d'Awa dans le calendrier. Et notez 'concert' à chaque date.* »

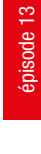

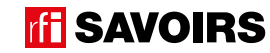

### LES VOISINS DU 12 BIS ELO VOIOINO DO 12 DIO<br>ÉPISODE 13 - Awa

Procédez à une mise en commun à l'oral, et questionnez collectivement à l'oral : « *Combien y a-t-il de concerts par mois ? Pendant combien de mois ? Est-ce que chaque concert est séparé par le même nombre de semaines ? À partir de quel mois les concerts se terminent ? À votre avis, pourquoi ?* »

**Pistes de réponses :** Il y a un concert par mois, pendant sept mois de janvier à juillet. Les dates ne sont pas régulières : il y a 4 semaines entre le 1<sup>er</sup> et le 2<sup>e</sup> concert, et entre le 2<sup>e</sup> et le 3<sup>e</sup> concert, 6 semaines entre le 3<sup>e</sup> et le 4<sup>e</sup> concert, et 3 semaines entre le 4<sup>e</sup> et le 5<sup>e</sup> concert, et entre le 5<sup>e</sup> et le 6<sup>e</sup> concert, puis à nouveau 4 semaines entre le 6e et le dernier concert. À partir du mois d'août, il n'y a plus de concert. C'est parce que la saison des spectacles se termine en juin, et recommence en septembre.

### Doc 4 **Affiche des concerts d'Awa +** Doc 6 **Les horaires de concerts**

**A4.c :** Organisez des binômes à qui vous distribuez les documents. Prenez un temps pour faire découvrir la fiche afin que les apprenant.e.s la prennent en main avant de réaliser l'activité : « *Qu'est-ce qu'on retrouve dans cette fiche ? Il y a combien d'horloges en tout ? Combien d'horloges pour chaque jour ? Qu'y a-t-il en dessous de chaque horloge ? Pourquoi ? Et à côté des horloges ? Pourquoi ?* » Lisez ensemble les heures des horloges. Puis, demandez-leur de faire des hypothèses sur comment on va se servir de ce tableau et pour quoi faire.

**Pistes de réponses :** On retrouve les jours de la semaine et des horloges. Il y a 21 horloges. En dessous de chaque horloge, il y a des petits points pour écrire l'heure. Et à côté des horloge il y a « *pas de concert* » avec une case à cocher. Les horloges indiquent (de gauche à droite et de haut en bas) : 7h ou 19h, 8h ou 20h, 9h ou 21h, 8h ou 20h, 8h30 ou 20h30, 8h05 ou 20h05, 10h ou 22h, 8h ou 20h, 4h ou 16h, 7h55 ou 19h55, 8h ou 20h, 8h05 ou 20h05, 9h30 ou 21h30, 3h10 ou 15h10, 8h ou 20h, 8h ou 20h, 9h ou 21h, 10h ou 22h, 10h ou 22h, 8h ou 20h, 9h ou 21h.

Ensuite, expliquez : « Par deux, vous devez retrouver les jours de la semaine où Awa chante ; et pour chaque jour, vous devez retrouv*er l'heure et l'écrire sous l'horloge qui correspond. Les jours où elle ne chante pas, cochez 'pas de concert'.* »

Procédez à une mise en commun à l'oral en grand groupe en faisant le point : « *Quels sont les horaires de concert en semaine ? Et le week-end ?* »

**Pistes de réponses :** En semaine, les concerts sont à 20h et le week-end à 22h.

➜ Faire une activité qui nécessite de puiser des informations dans un document pour les reporter dans un autre ne va pas de soi pour des personnes qui apprennent à lire et écrire. Aussi, n'hésitez pas à vous adapter aux niveaux du groupe. Par exemple, vous pouvez réduire le nombre d'informations à rechercher en demandant à un groupe de rechercher l'horaire d'un seul jour (vous attribuez alors aux groupes des jours différents où il faut rechercher l'horaire, et c'est dans la mise en commun qu'on construira l'ensemble de la réponse à l'activité).

### Activité 5 : Les mois de l'année – Entraînement (60 minutes)

### **• COMPRENDRE LE SENS DE LA MISE EN FORME DES POLICES DE CARACTÈRE**

### Doc 7 **Étiquettes des extraits de texte de l'affiche**

**A5.a :** Organisez des binômes et distribuez-leur les étiquettes. Expliquez : « *Voici des informations extraites de l'affiche. Certaines sont plus importantes que d'autres ; on veut attirer le regard du public dessus. Rangez les étiquettes de l'information la plus importante à la moins importante et expliquez pourquoi.* »

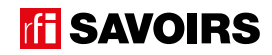

**Pistes de réponses :** On donne plus d'importance à une information avec la taille de police, et l'écriture en capitales (et aussi l'endroit où on l'écrit) :

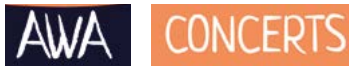

MERCREDI 10 JUIN : 20 heures

116 Boulevard Rochechouart - 75018 Paris

Réservez en ligne : www.tickettogo.fr

### **• DISCRIMINER VISUELLEMENT LES MOIS DE L'ANNÉE**

### Doc 8 **Étiquettes des douze mois de l'année**

**A5.b :** Distribuez à chaque apprenant.e des étiquettes avec les douze mois de l'année. Lisez-les à haute voix et identifiez-les bien ensemble. Puis, en binôme : « *retrouvez à l'aide de l'affiche les étiquettes des mois où Awa chante. Quels sont ceux où elle ne chante pas ?* »

**Pistes de réponses :** Awa ne chante pas en août, septembre, octobre, novembre et décembre.

### **• MÉMORISER LES MOIS DE L'ANNÉE**

### Doc 8 **Étiquettes des douze mois de l'année**

**A5.c :** Toujours en binômes, proposez plusieurs jeux de classements successifs. Après chaque jeu, faites une mise en commun à l'oral en grand groupe :

- 1. « Rangez-les dans l'ordre des mois du début à la fin de l'année. » **Réponse :** janvier > février > mars > avril > mai > juin > juillet > août > septembre > octobre > novembre > décembre
- 2. Successivement : « *Faites un paquet avec les mois de l'été, puis de l'hiver, puis du printemps, et enfin de l'automne.* » **Réponse :** été : juin, juillet, août, septembre / hiver : décembre, janvier, février, mars / printemps : mars, avril, mai, juin / automne : septembre, octobre, novembre, décembre.
- 3. « *Triez, gardez et mettez dans l'ordre les mois de naissance des participants du groupe.* »

### Doc 8 **Étiquettes des douze mois de l'année version capitale +** Doc 9 **En cursive**

**A5.d :** Organisez des groupes de deux binômes qui se font face (soit deux contre deux). Au milieu, retournez (face cachée) et mélangez un jeu d'étiquettes. Jeu Memory : « *Chacun votre tour, retournez deux étiquettes pour trouver une paire mot-mot. Si vous avez trouvé, vous gagnez la paire et vous recommencez. Sinon, c'est aux joueurs suivants de jouer.* » À la fin, faites le point sur les équipes gagnantes et félicitez tout le monde.

### **• DÉVELOPPER SA CONSCIENCE DES CORRESPONDANCES SON-GRAPHIE**

### Doc 8 **Étiquettes des douze mois de l'année**

**A5.e :** Reformez les binômes : « *Faites des paquets avec les mots où on entend la même fin.* »

Procédez à une mise en commun à l'oral : « *Combien de paquets avez-vous trouvés ? Lesquels ? Quelle partie se répète à chaque fois ? À quel endroit dans les mots ?* » Vous écrivez au tableau les mots pour mettre en évidence les occurrences observées. Demandez s'ils.si elles connaissent d'autres mots où on entend ces mêmes parties et ajoutez-les au tableau.

épisode 13

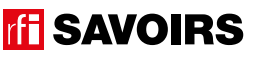

**Pistes de réponses :** Paquet 1 : JANVIER, FEVRIER ; Paquet 2 : SEPTEMBRE, NOVEMBRE, DECEMBRE + OCTOBRE.

→ Guidez l'observation en écrivant au tableau les corpus de mots (c'est-à-dire les extraits de mots clés, voir exemple ci-dessous) que vous organisez pour mettre en évidence les parties à identifier. De cette manière, vous faites remarquer qu'en finale, il y a des lettres muettes :

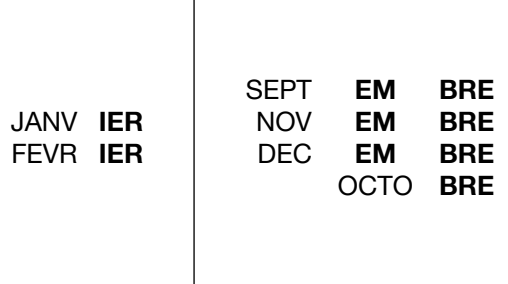

→ Pour les apprenant.e.s ayant une conscience grapho-phonologique plus développée, vous pouvez les faire travailler sur le duo VR / BR. D'abord à l'oral, mois par mois, faites déterminer ce qu'on entend : VR ou BR. Puis faites classer les mots des étiquettes où on entend VR et ceux où on entend BR. Enfin, faites repérer les formes écrites en faisant relever ce qui est similaire (le R) et ce qui change (le V/B).

### **• FAIRE LE POINT SUR LA LECTURE DES MOTS CLÉS**

#### Doc 8 **Étiquettes des douze mois de l'année**

**A5.f :** Organisez des petits groupes à qui vous répartissez les activités suivantes selon le niveau de difficulté : « *(1) Mettez les mots dans l'ordre du plus court au plus long. (2) Classez les mots par ordre alphabétique. (3) Faites un paquet*  avec les mois du 1<sup>e</sup>, du 2<sup>e</sup>, du 3<sup>e</sup> et du 4<sup>e</sup> trimestre. (4) Faites des paquets avec les mots où on entend un même son ou *une même partie qui se répète.* »

Procédez à la correction de chaque activité en faisant le tour des groupes.

Pistes de réponses : (3) 1<sup>er</sup> trimestre – janvier, février, mars ; 2<sup>e</sup> trim. – avril, mai, juin ; 3<sup>e</sup> trim. – juillet, août, septembre ; 4<sup>e</sup> trim. – octobre, novembre, décembre.

### Activité 6 : Aide à la mémorisation (60 minutes)

### **• INDIVIDUEL : SE CONSTITUER UN RÉPERTOIRE PERSONNEL DE MOTS**

### Doc 8 **Étiquettes des douze mois de l'année + Cahier ou répertoire alphabétique de l'apprenant.e**

**A6.a :** Reprenez avec les apprenant.e.s les mots étudiés, écrivez-les au tableau. Puis, demandez aux apprenant.e.s de prendre leur répertoire : « *Choisissez le ou les mois que vous reconnaissez et que vous voulez retenir, et écrivez-les à la bonne page (en y ajoutant l'article défini si nécessaire) dans votre répertoire.* » Ex : JANVIER à la lettre J. Montrez comment tracer le ou les mots, et vérifiez ensuite individuellement comment chacun.e s'y prend.

→ Pour les très débutant.e.s, ciblez peut-être seulement un mot et faites d'abord coller l'étiquette dans le répertoire. Et s'ils.si elles ne savent pas encore écrire toutes les lettres, écrivez-leur le mot incomplet dans le répertoire (après qu'ils. elles ont trouvé la page où l'écrire) pour qu'ils.elles le complètent eux.elles-mêmes avec la ou les lettres manquantes :

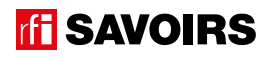

on y va progressivement. Pour les plus avancé.e.s, proposez d'écrire aussi en caractères d'imprimerie et/ou en cursives.

➜ Variante pour apprenant.e.s plus avancé.e.s : vous pouvez leur demander d'imager puis d'écrire un petit texte avec les mots de cette fiche et des fiches précédentes (ex. Le 25 juin, il y a un concert de musique dans une salle au 15 avenue de la Résistance. Il y a aussi d'autres dates parce que c'est tous les mois – attention, il s'agit d'un exemple de ce que les apprenant.e.s pourraient imaginer ; ça n'aurait aucun intérêt de le proposer en dictée).

### **• COLLECTIF : FAIRE LE POINT SUR LES ÉLÉMENTS IMPORTANTS TRAVAILLÉS AVEC LES FICHES PRÉCÉDENTES**

#### Doc **Une copie des traces réalisées aux activités A6.b des épisodes 1 à 12.**

**A6.b :** Assemblez des tables pour y étaler dans le désordre l'ensemble des réalisations effectuées à chaque activité A6.b sur les épisodes précédents. Réunissez les apprenant.e.s debout et laissez-leur un temps pour observer l'ensemble de ces documents. Puis, demandez à l'ensemble de se mettre d'accord pour sélectionner une trace par épisode et les remettre dans l'ordre des épisodes. Dans un second temps, demandez à chacun.e de choisir parmi ces douze la trace qu'il.elle préfère, et d'expliquer brièvement ce que ça raconte et pourquoi il.elle la préfère.

### Activité 7 : Commenter un concert sur un réseau social – Production (40 minutes)

#### **• EXPRIMER UN AVIS**

#### Doc 10 **Commenter un concert sur un réseau social**

**A7 :** Consigne : « *Vous aidez Billie à écrire un commentaire sur son mur à propos du concert d'Awa. Réfléchissez à un titre et au commentaire.* ». Reprenez la même démarche que celle proposées à l'activité A7 de la fiche de l'épisode 5 sur l'email d'admission à un concours. Dans la phase de préparation avant de leur laisser verbaliser ce qu'ils.elles vont écrire, faites-leur identifier le document (image de publication sur un réseau social) et réaliser un remue-méninge collectif avec les apprenant.e.s pour faire ressortir les différents sentiments et divers qualificatifs de concert qu'ils. elles connaissent et qu'on pourrait exprimer et écrire. Les écrire au tableau.

**Pistes de réponses :** Par ex. Titre : « Super concert » / Commentaire : « Contente de ce concert formidable. Bravo Awa ! J'ai adoré ! ».

### Pour aller plus loin

**Toujours dans l'idée de créer des connexions avec l'environnement extérieur, on peut demander aux apprenant.e.s de rechercher des affiches ou des flyers de concerts ou autres spectacles, de les apporter et de les découvrir ensemble.**

**Et dans l'esprit du « pour aller plus loin » de la fiche de l'épisode 11 (organisation d'un projet de sortie culturelle), on pourrait très bien exploiter les flyers / affiches apportées et préparer un projet de sortie avec le groupe. Renseignez-vous sur les événements dans votre ville ; il y a peut-être aussi des tarifs intéressants ou des événements gratuits. N'hésitez pas à apporter vous aussi des éléments. À la fin de la sortie, faites-la commenter par les apprenant.e.s sur un de leurs réseaux sociaux.**

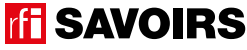

### Le matériel

regroupe tous les documents à photocopier et à distribuer avec la précision « 1 par personne », « 1 pour 2 » ou « 1 par petit groupe ».

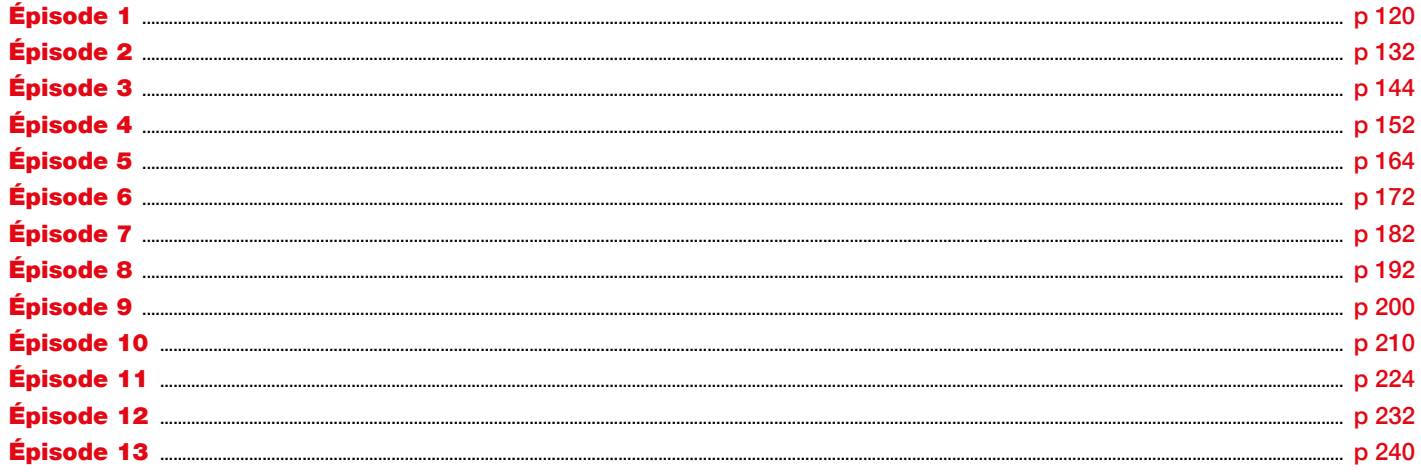

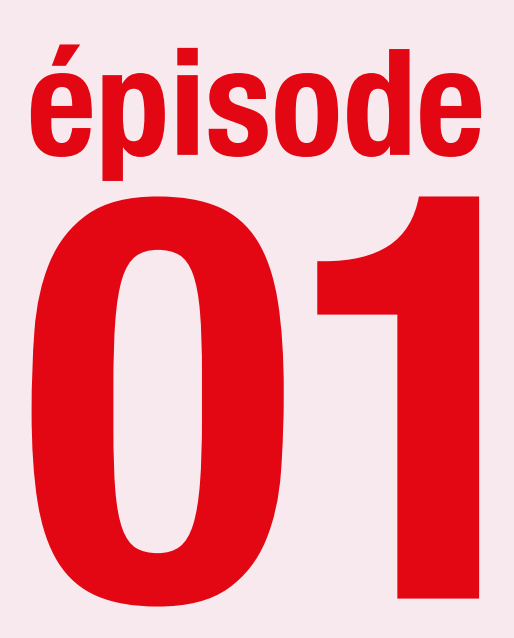

# Une arrivée mouvementée

**Compléter un formulaire avec des informations sur son identité**

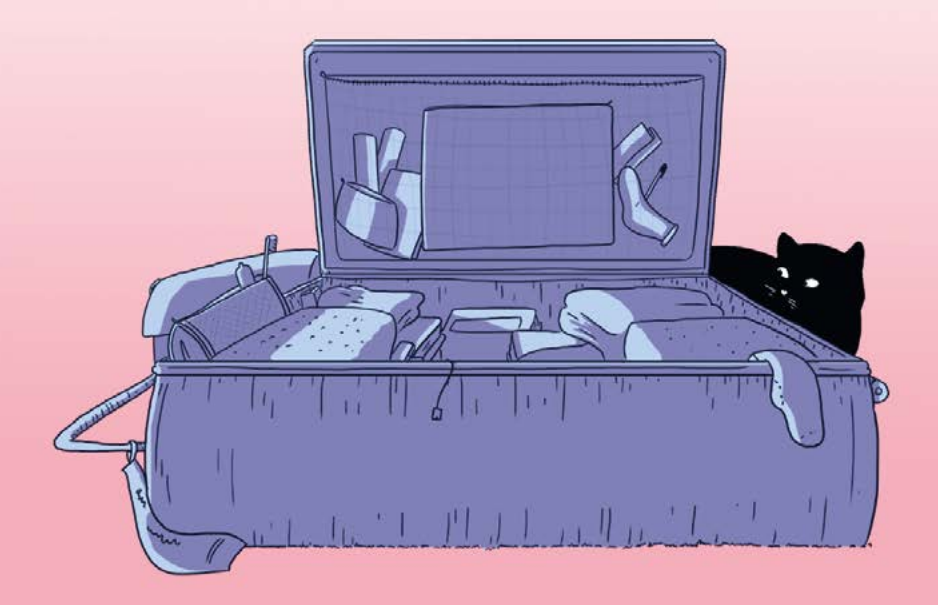

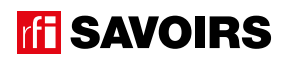

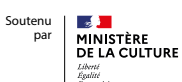

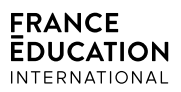

## LES DOCUMENTS

Doc 1 : Visuel de l'épisode 1 pour l'activité A1

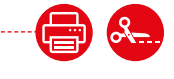

1 par petit groupe

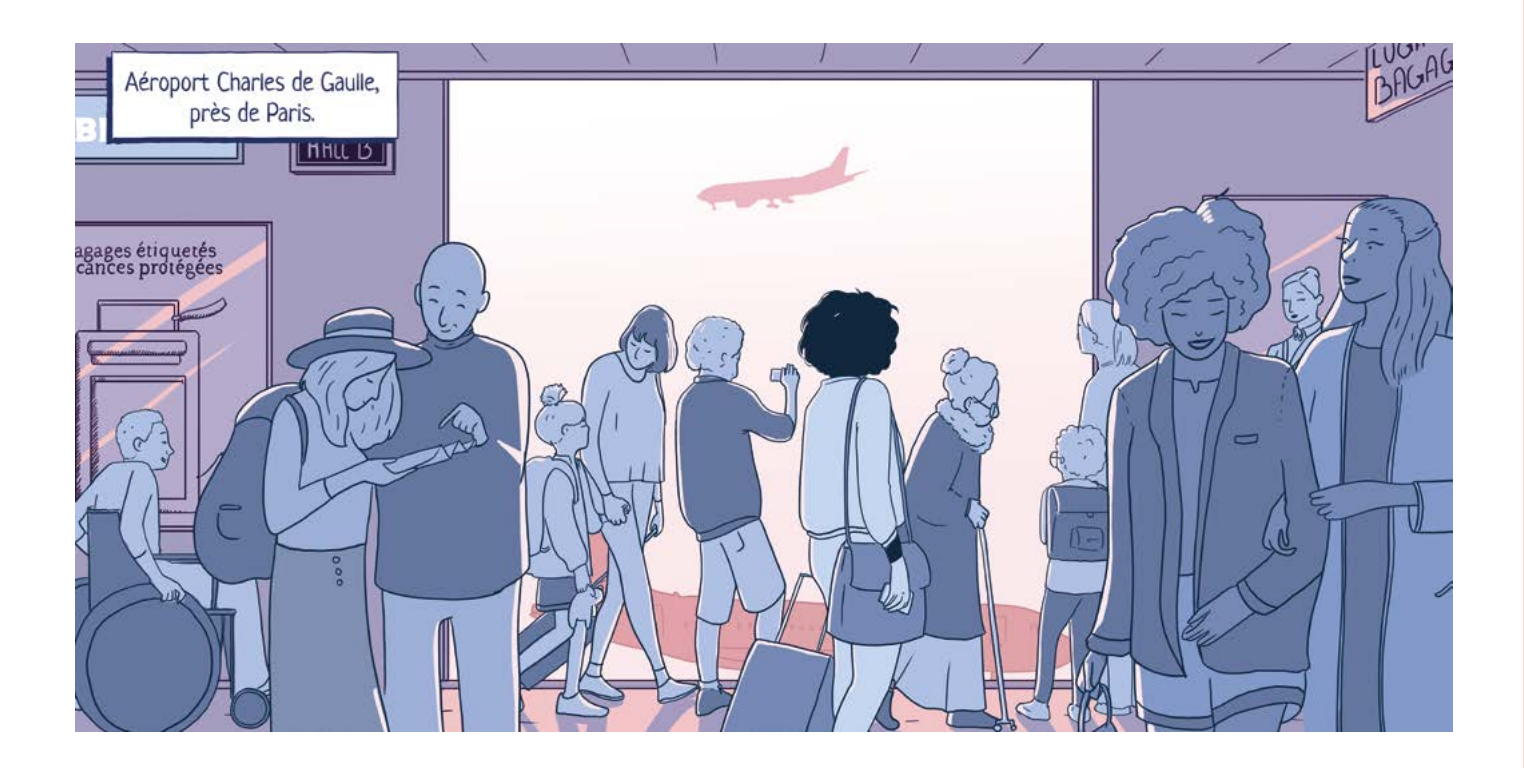

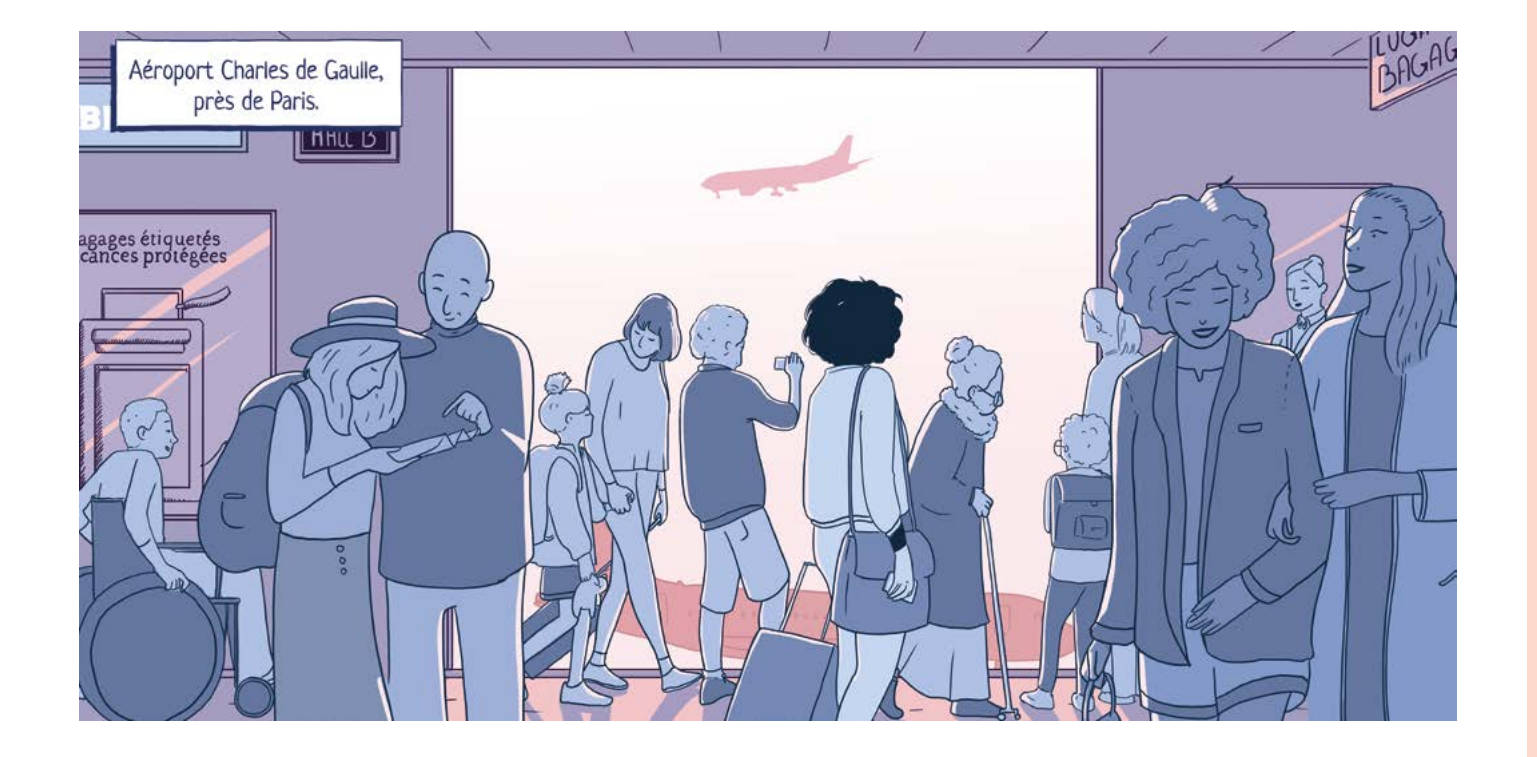

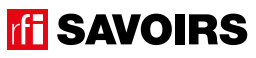

### LES VOISINS DU 12 BIS ÉPISODE 1 - Une arrivée mouvementée

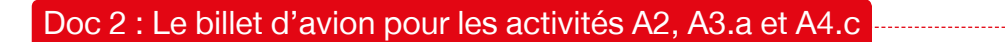

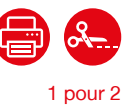

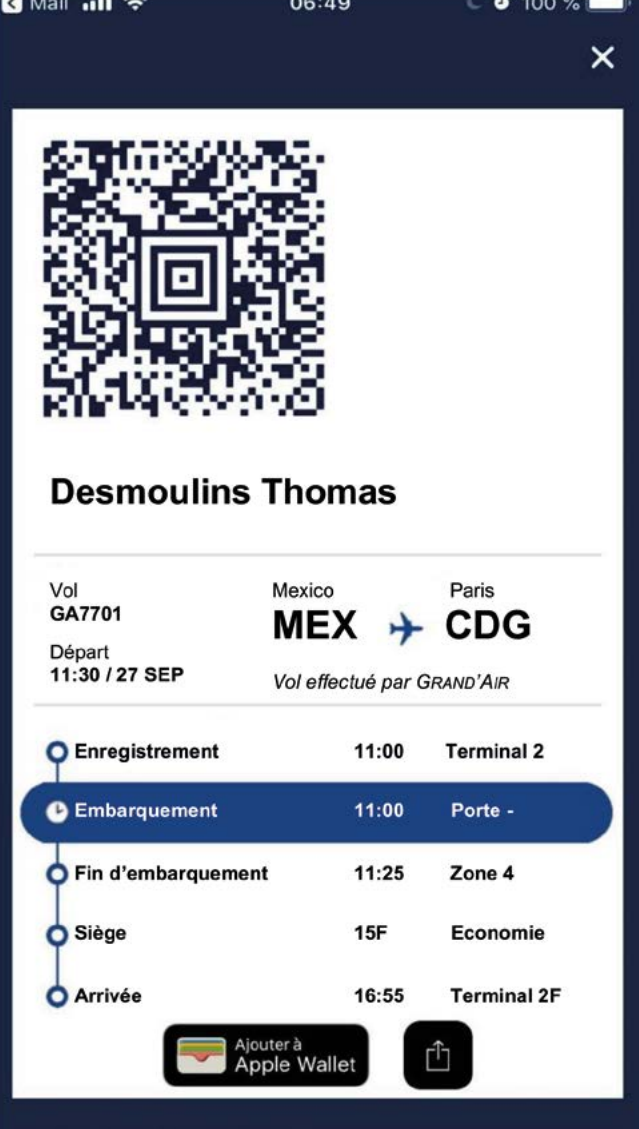

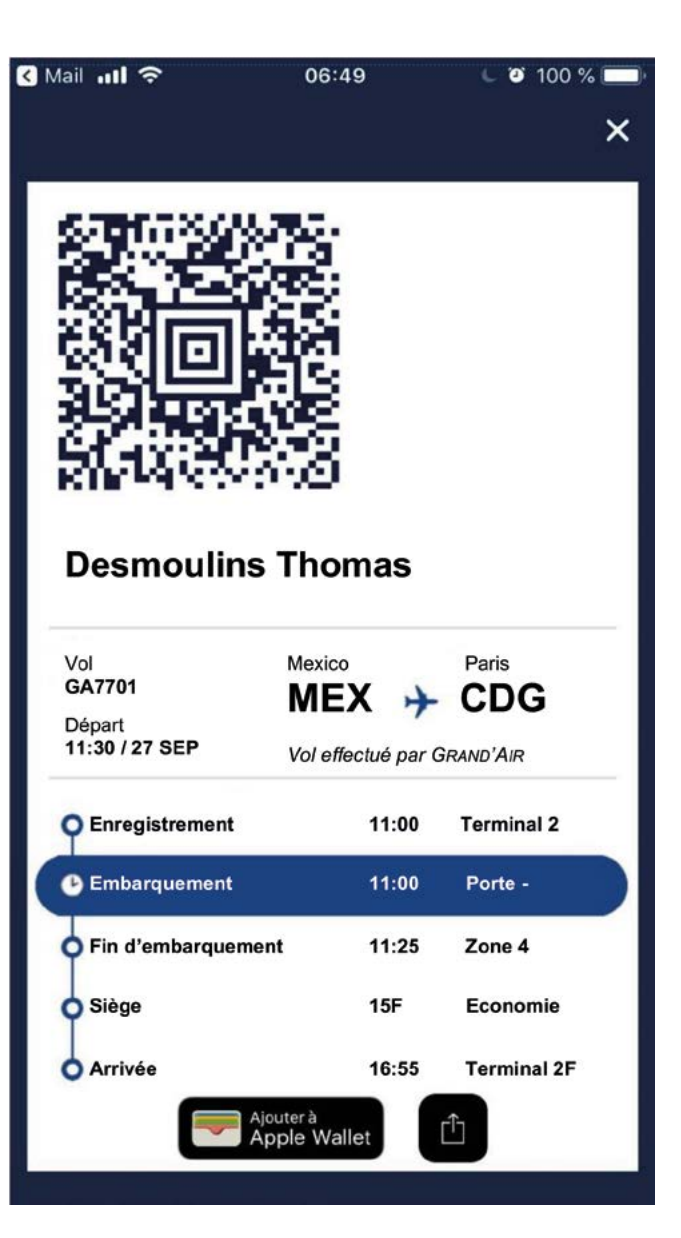

## ÉPISODE 1 - Une arrivée mouvementée de la produit de la produit de la produit de la produit de la produit de l<br>1990 : Les DOCUMENTS

### Doc 3 : Le passeport pour les activités A2, A3.a et A4.a

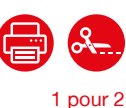

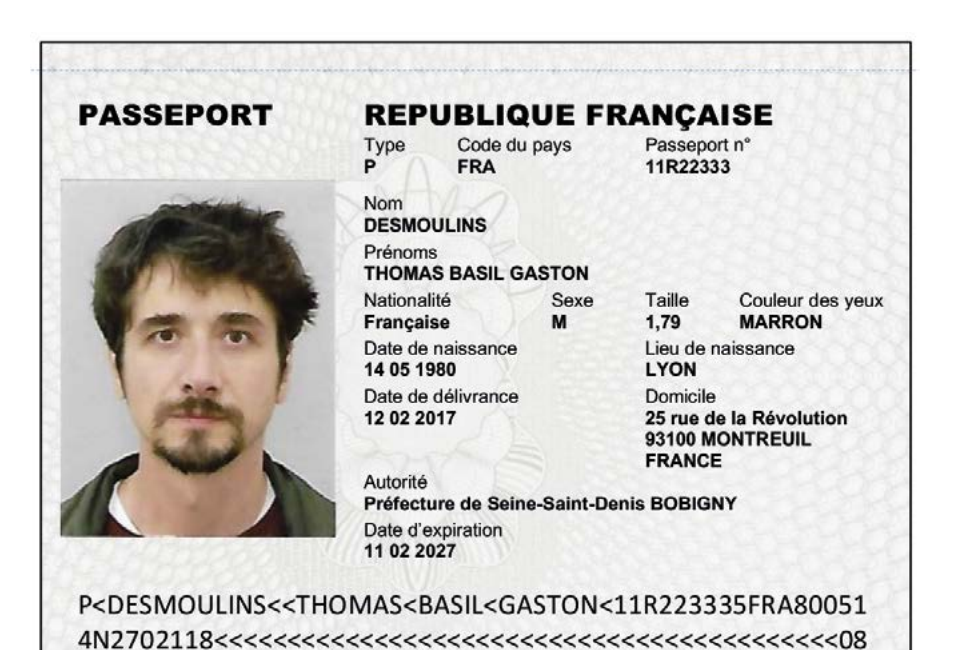

**PASSEPORT REPUBLIQUE FRANÇAISE** Code du pays Type<br>P Passeport n° 11R22333 **FRA** Nom **DESMOULINS** Prénoms<br>THOMAS BASIL GASTON Couleur des yeux Nationalité Sexe Taille Française  $\overline{M}$ 1,79 **MARRON** Lieu de naissance Date de naissance 14 05 1980 **LYON** Date de délivrance Domicile 25 rue de la Révolution<br>93100 MONTREUIL 12 02 2017 **FRANCE** Autorité Préfecture de Seine-Saint-Denis BOBIGNY Date d'expiration 11 02 2027 P<DESMOULINS<<THOMAS<BASIL<GASTON<11R223335FRA80051 

épisode 01

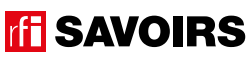

Doc 4 : Le formulaire de demande de 1<sup>er</sup> titre de séjour pour l'activité A2

### **DEMANDE DE DOSSIER DE PREMIER TITRE DE SEJOUR**

1 par petit groupe

Ce formulaire concerne les personnes primo-arrivantes régulières en France ou les personnes titulaires d'une Autorisation Provisoire de Séjour ou les personnes en situation irrégulière

La réception de ce formulaire en préfecture ne constitue pas une preuve de dépôt de dossier

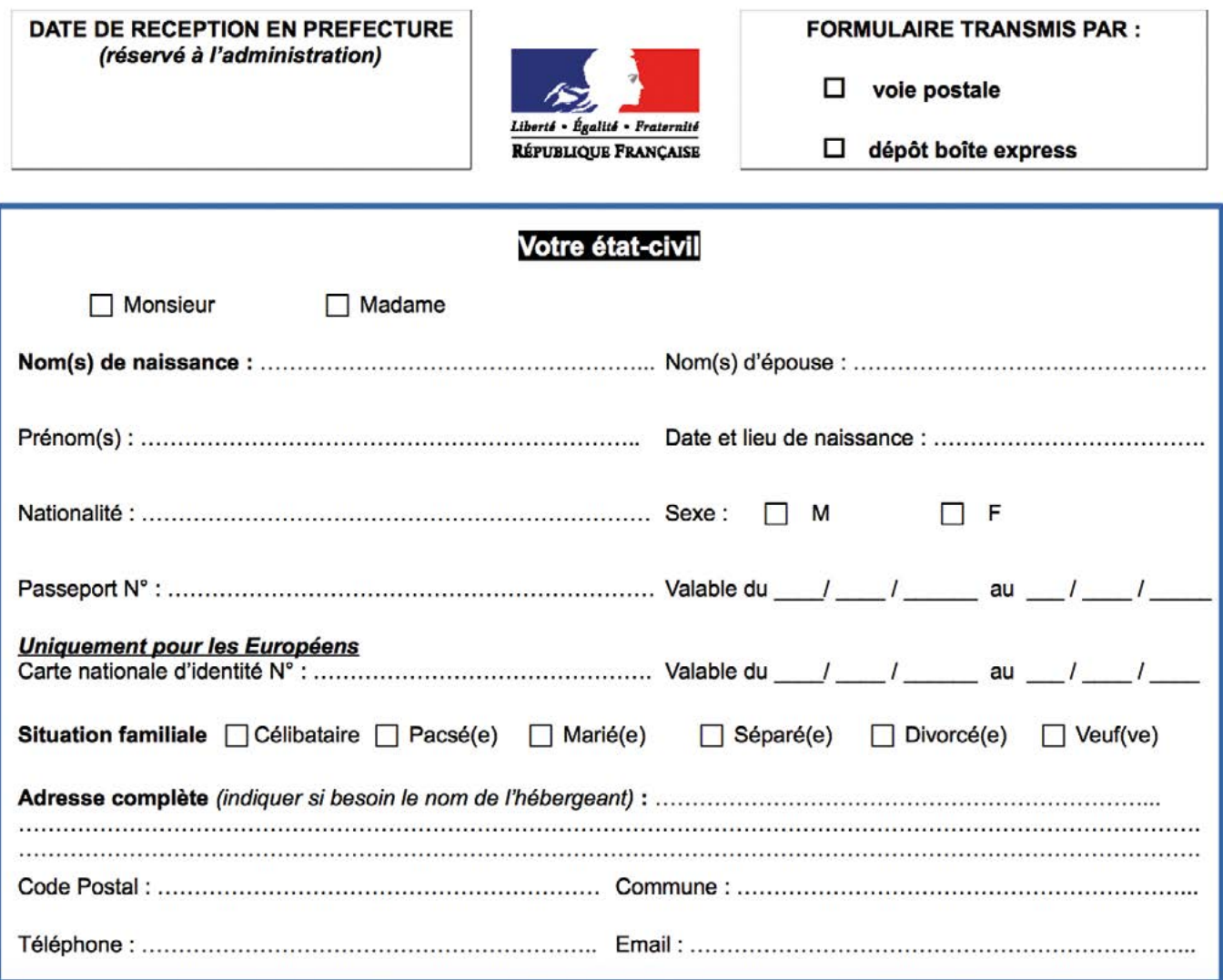

## ÉPISODE 1 - Une arrivée mouvementée de la produit de la produit de la produit de la produit de la produit de l<br>1990 : Les DOCUMENTS

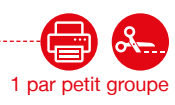

Doc 5 : Le titre de séjour pour l'activité A2

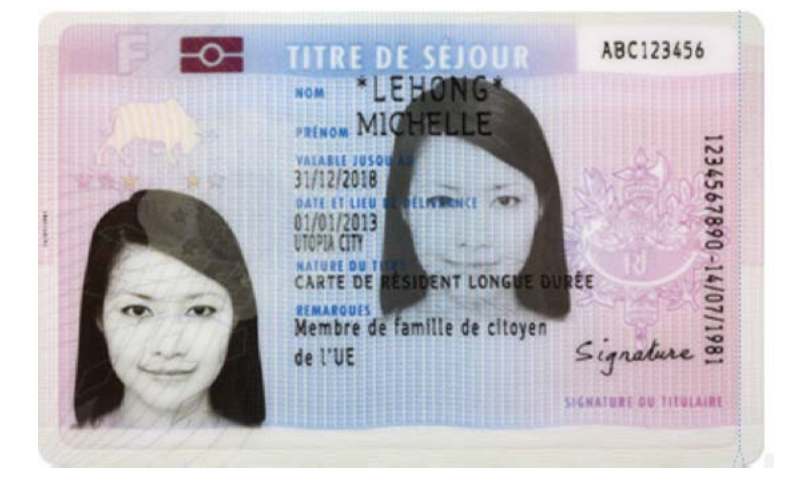

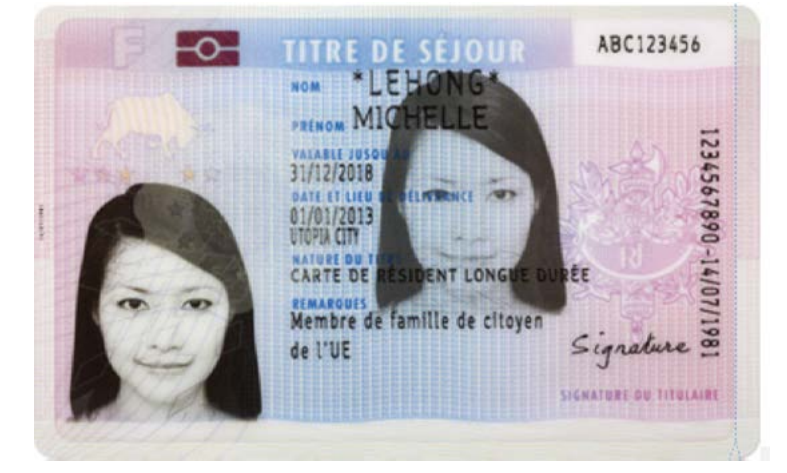

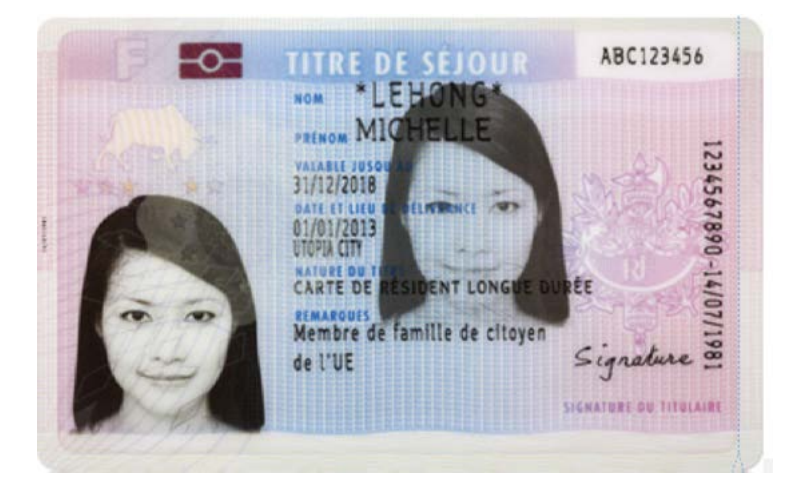

épisode 01

### LES VOISINS DU 12 BIS ÉPISODE 1 - Une arrivée mouvementée

### Doc 6 : Fiche d'embarquement/débarquement pour les activités A2, A3.b, A4.b et A4.d |

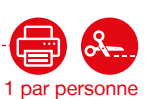

#### ★ FICHE D'EMBARQUEMENT / DÉBARQUEMENT

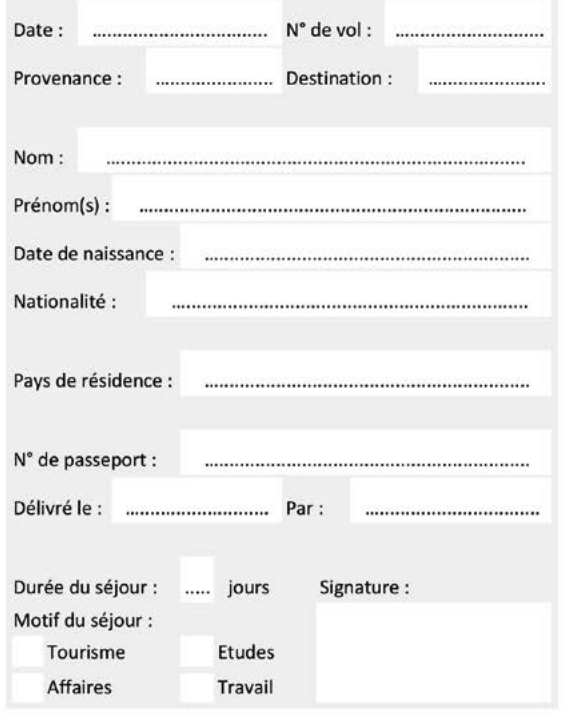

### **★ FICHE D'EMBARQUEMENT / DÉBARQUEMENT Provenance**: Destination:

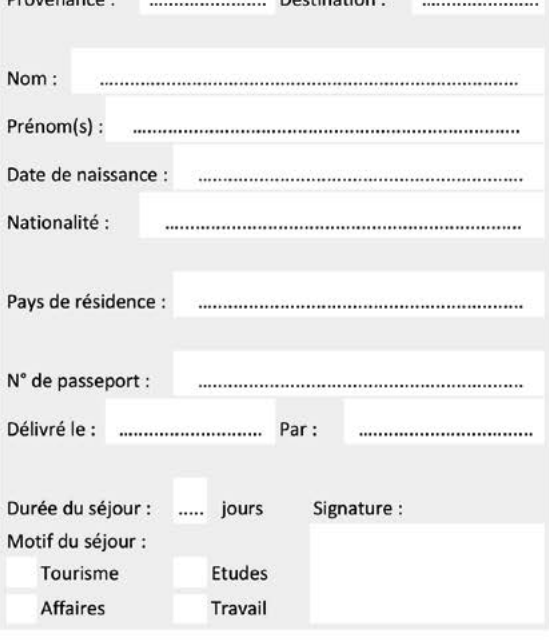

**★ FICHE D'EMBARQUEMENT / DÉBARQUEMENT** 

#### **★ FICHE D'EMBARQUEMENT / DÉBARQUEMENT**

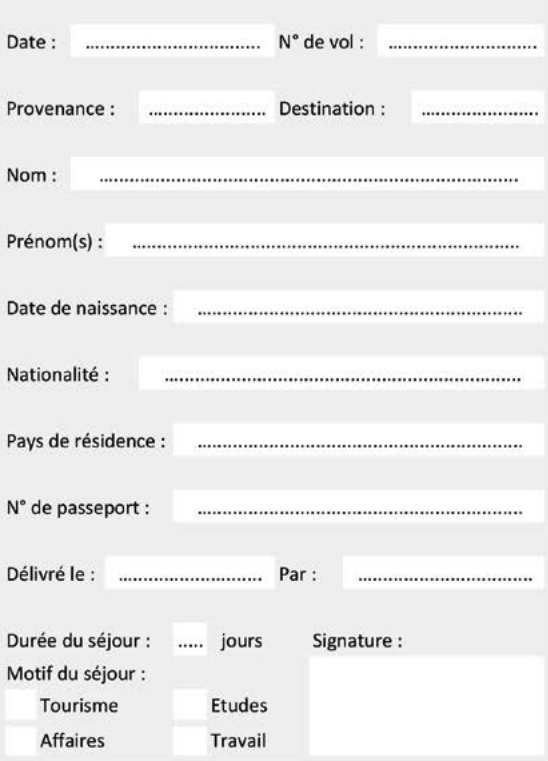

## Durée du séjour : ..... jours Signature : Motif du séjour : Tourisme Etudes Affaires Travail

### **FFI SAVOIRS**

# ÉPISODE 1 - Une arrivée mouvementée de la produit de la produit de la produit de la produit de la produit de l<br>1990 : Les DOCUMENTS

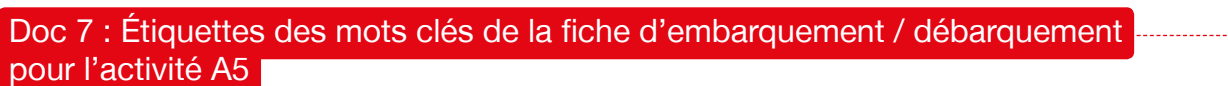

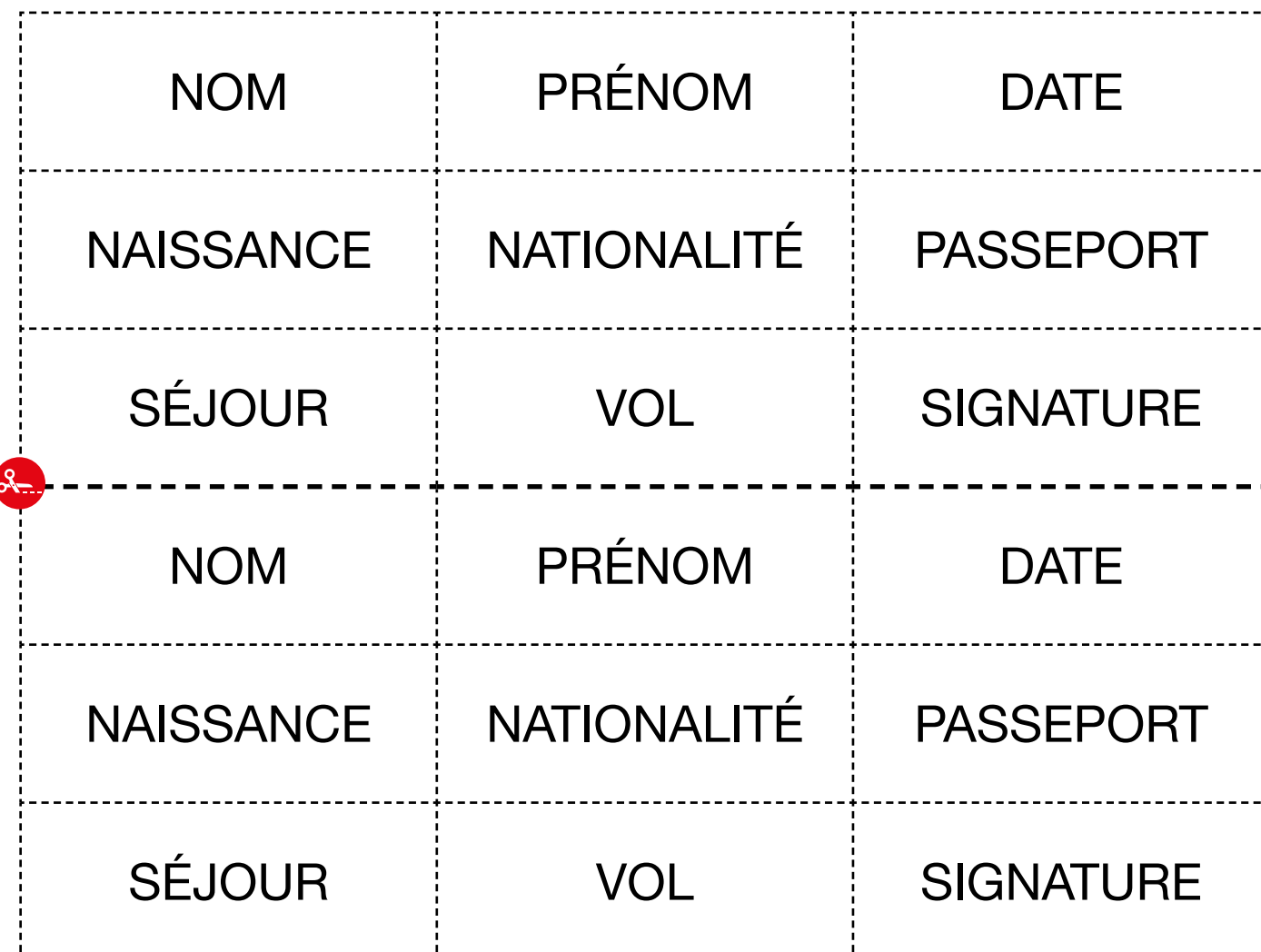

épisode 01

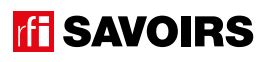

### LES VOISINS DU 12 BIS ÉPISODE 1 - Une arrivée mouvementée

Doc 8 : Vignettes associées aux mots clés pour l'activité A5.b

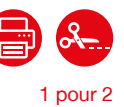

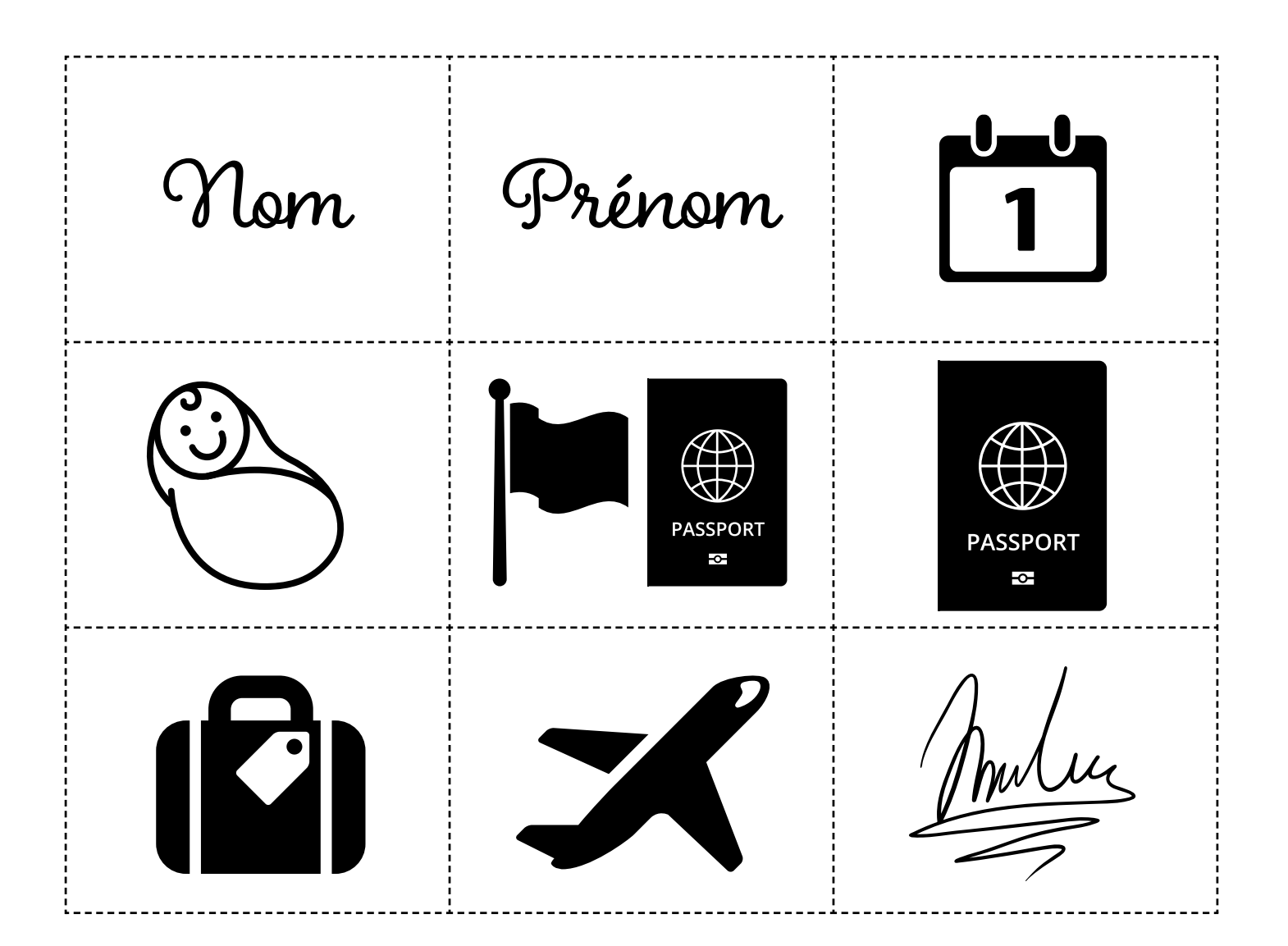

**rfi SAVOIRS** 

## ÉPISODE 1 - Une arrivée mouvementée de la produit de la produit de la produit de la produit de la produit de l<br>1990 : Les DOCUMENTS

### Doc 9 : Versions réduites des documents de la fiche pour l'activité A6

1 par petit groupe

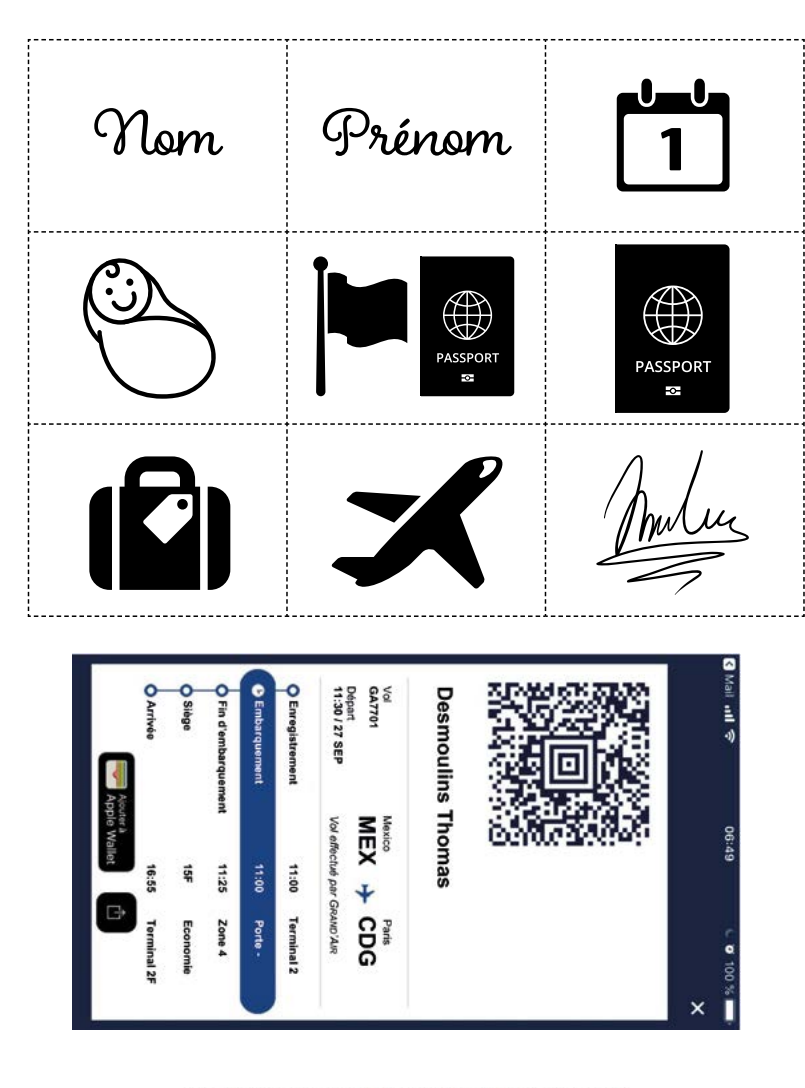

#### DEMANDE DE DOSSIER DE PREMIER TITRE DE SEJOUR

Ce formulaire concerne les personnes primo-arrivantes régulières en France ou les personnes d'une Autorisation Provisoire de Séjour ou les personnes en situation irréguliè

La réception de ce formulaire en préfecture ne constitue pas une preuve de dépôt de dossier

DATE DE RECEPTION EN PREFECTURE<br>(réservé à l'administration) **FORMULAIRE TRANSMIS PAR:** 

 $\square$  voie postale

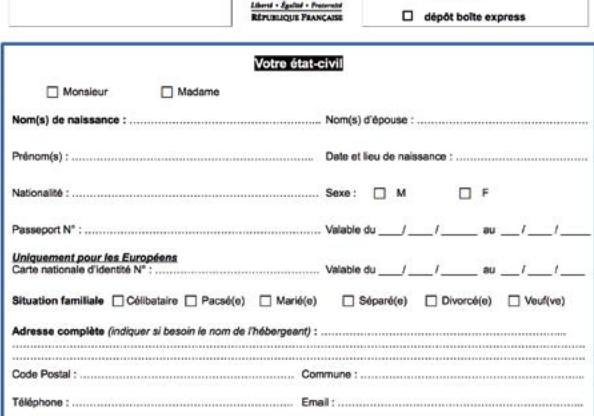

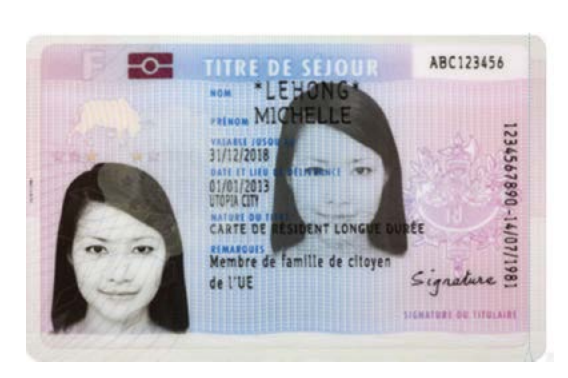

#### ★ FICHE D'EMBARQUEMENT / DÉBARQUEMENT

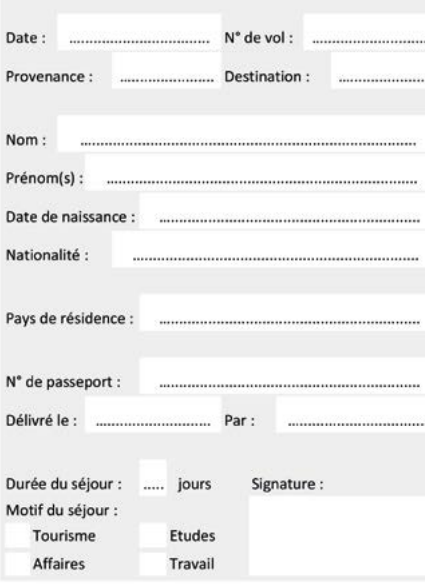

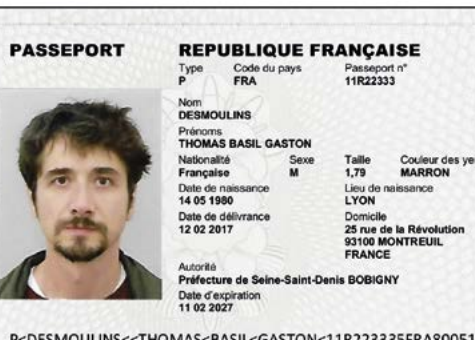

P<DESMOULINS<<THOMAS<BASIL<GASTON<11R223335FRA80051 

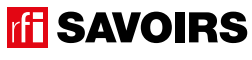

Doc 10 : Le formulaire à remplir pour l'activité A7

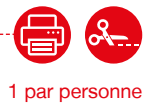

## **★ FICHE D'EMBARQUEMENT / DÉBARQUEMENT**

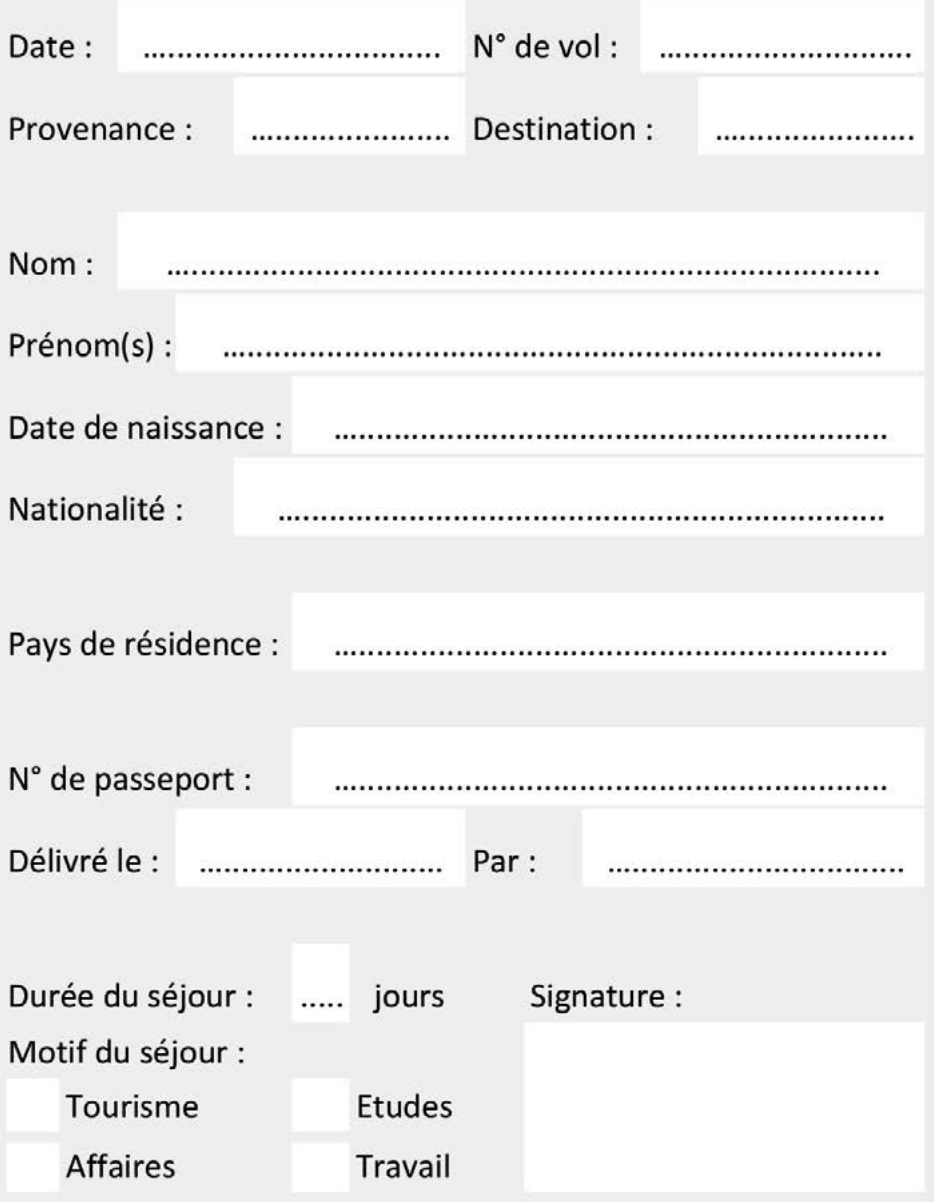

**ff SAVOIRS** 

## ÉPISODE 1 - Une arrivée mouvementée de la produit de la produit de la produit de la produit de la produit de l<br>1990 : Les DOCUMENTS

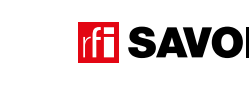

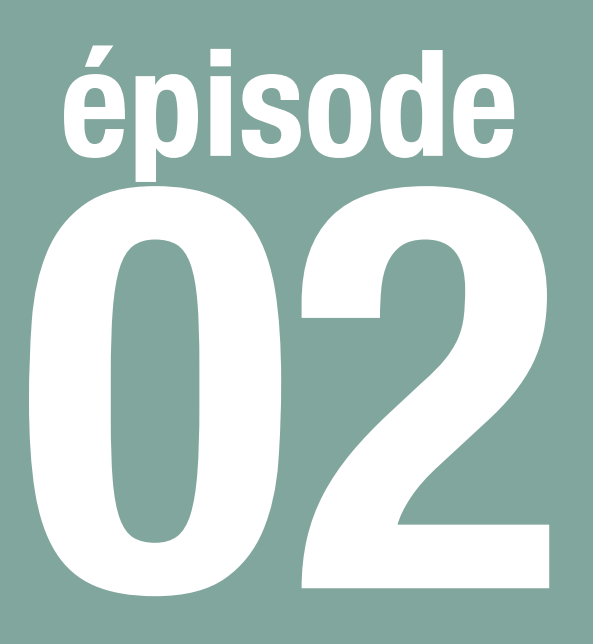

# Un courrier mystérieux

**Trier le courrier de sa boîte aux lettres**

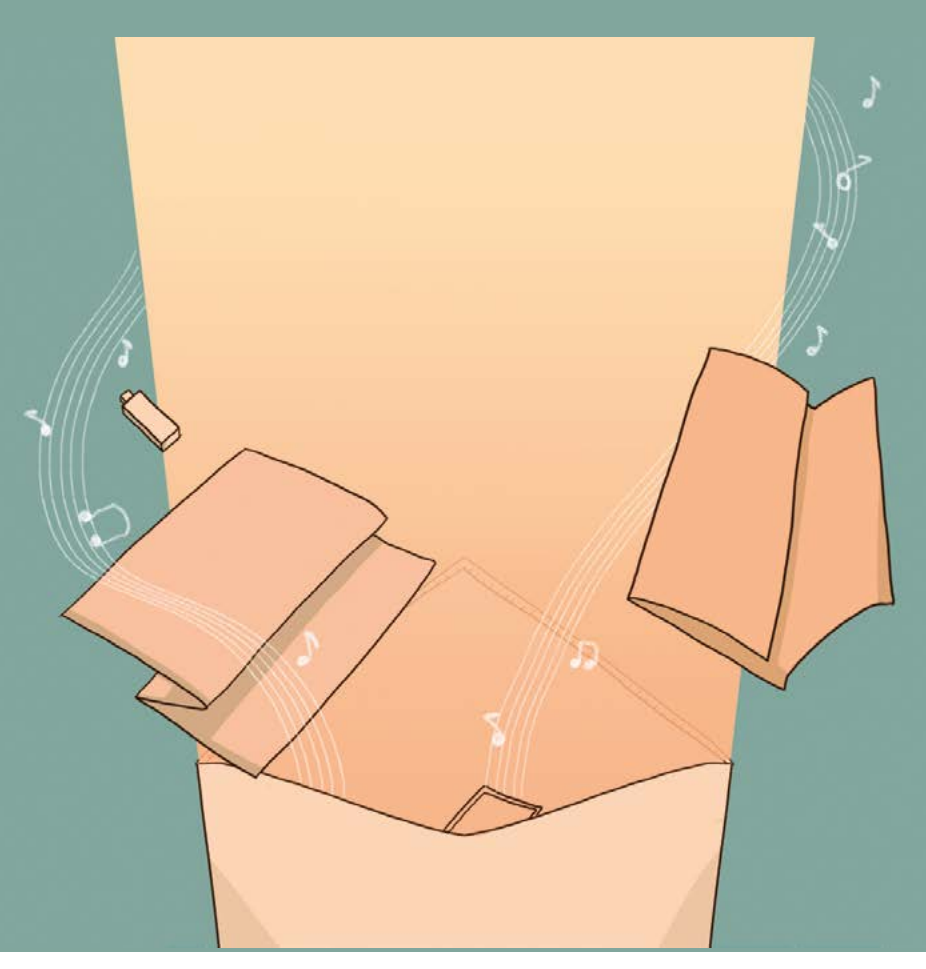

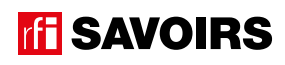

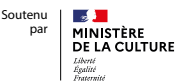

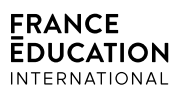

## LES DOCUMENTS

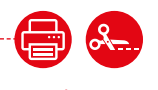

épisode 02

Doc 1 : Visuel de l'épisode 2 pour l'activité A1

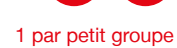

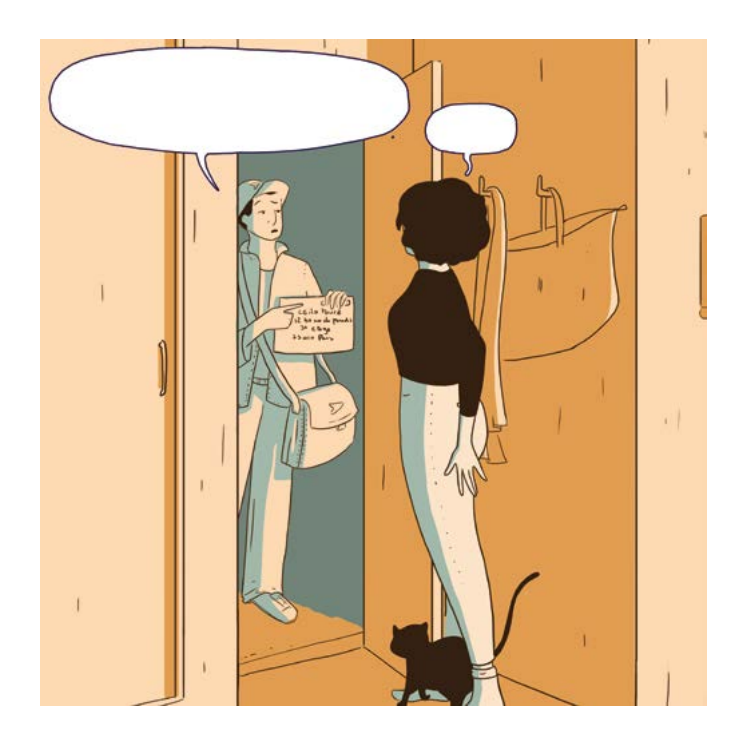

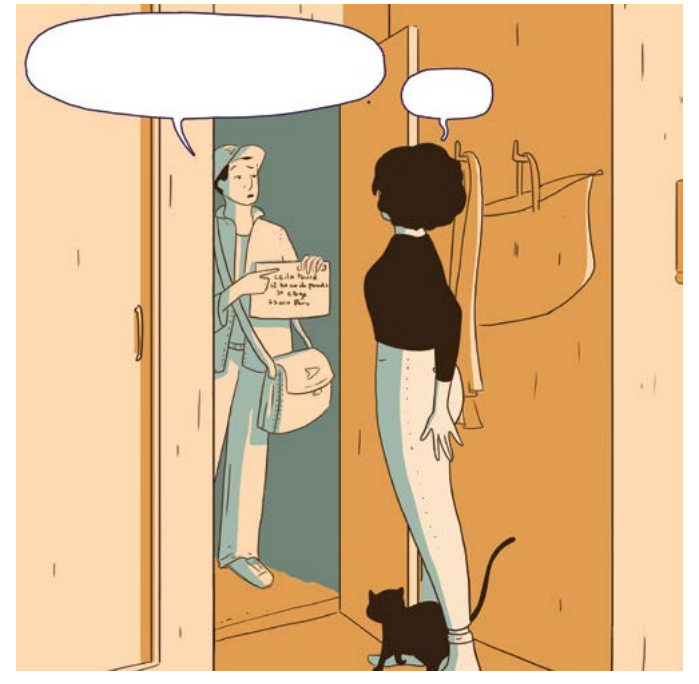

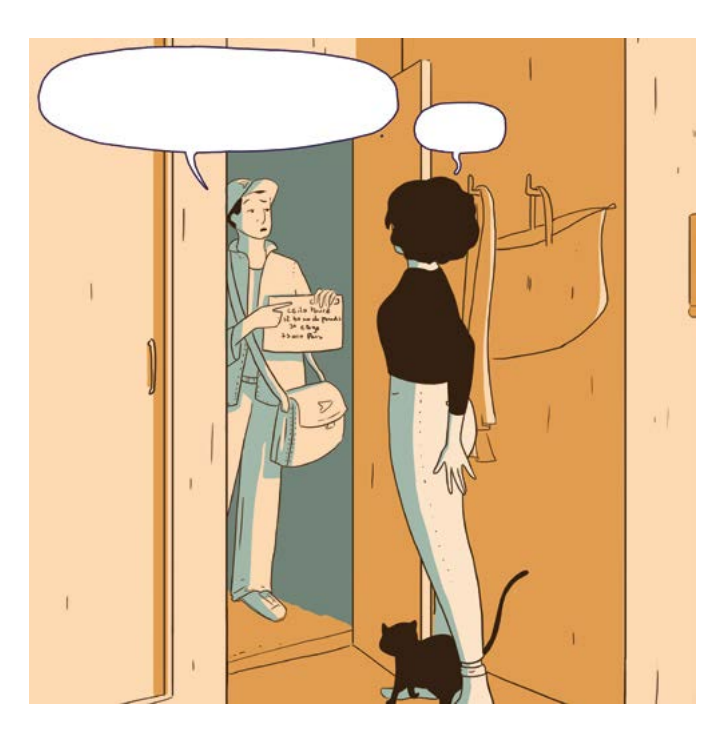

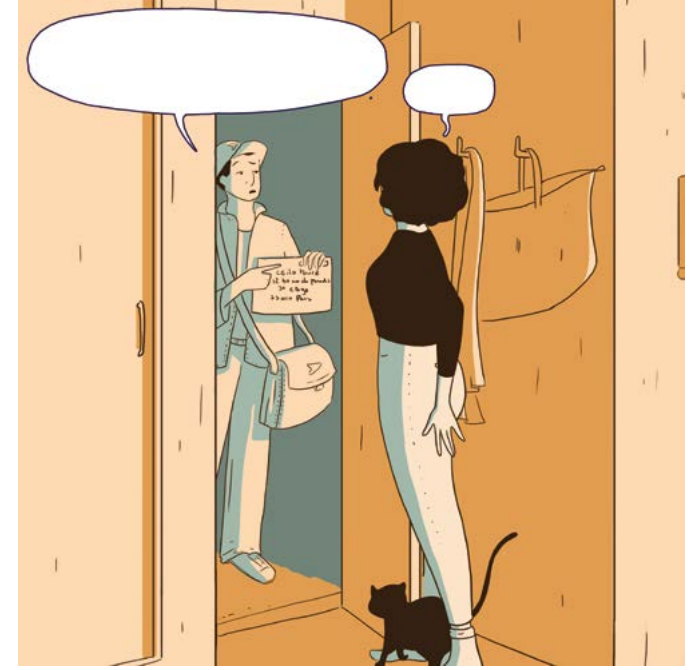

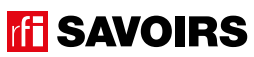

## LES VOISINS DU 12 BIS ÉPISODE 2 - Un courrier mystérieux

Doc 2 : Photo de boîtes aux lettres dans une entrée d'immeuble pour l'activité A2

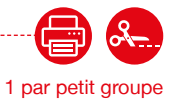

 $\bullet$ **Gras** -

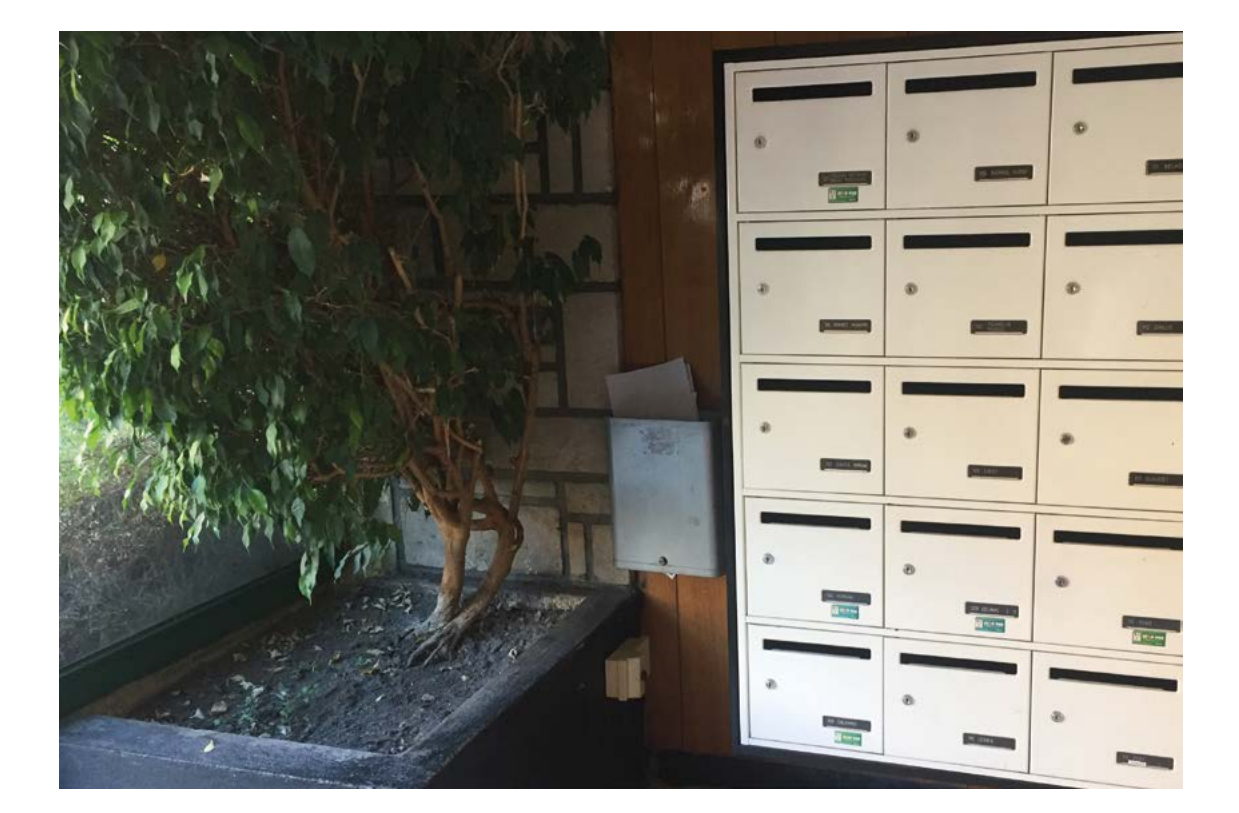

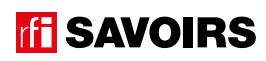

## ÉPISODE 2 - UN courrier mystérieux LES DOCUMENTS (UN courrier mystérieux LES DOCUMENTS)<br>LES DOCUMENTS

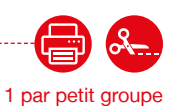

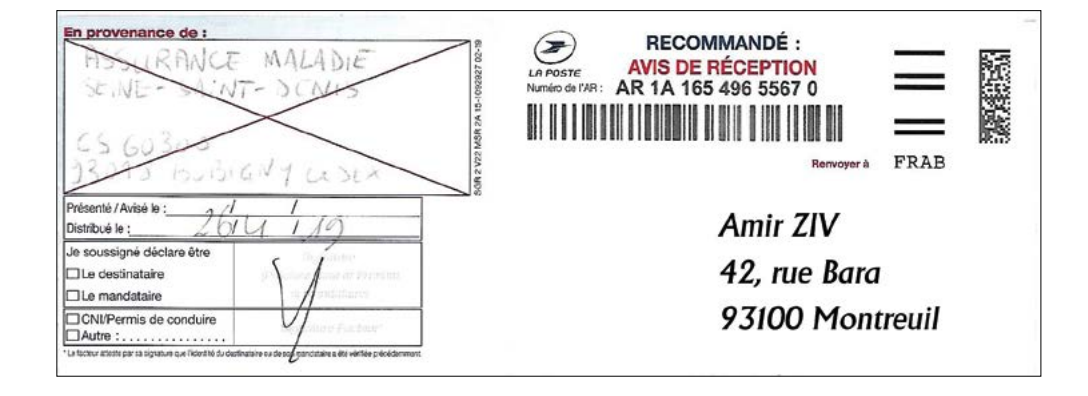

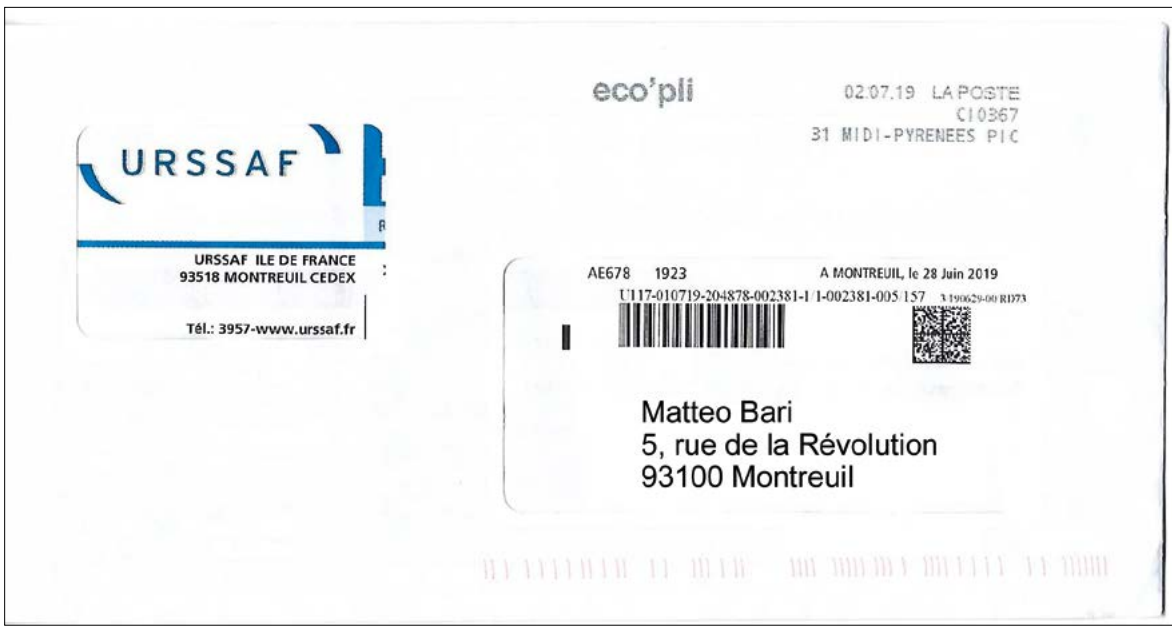

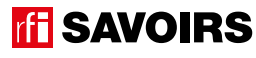

## LES VOISINS DU 12 BIS ÉPISODE 2 - Un courrier mystérieux

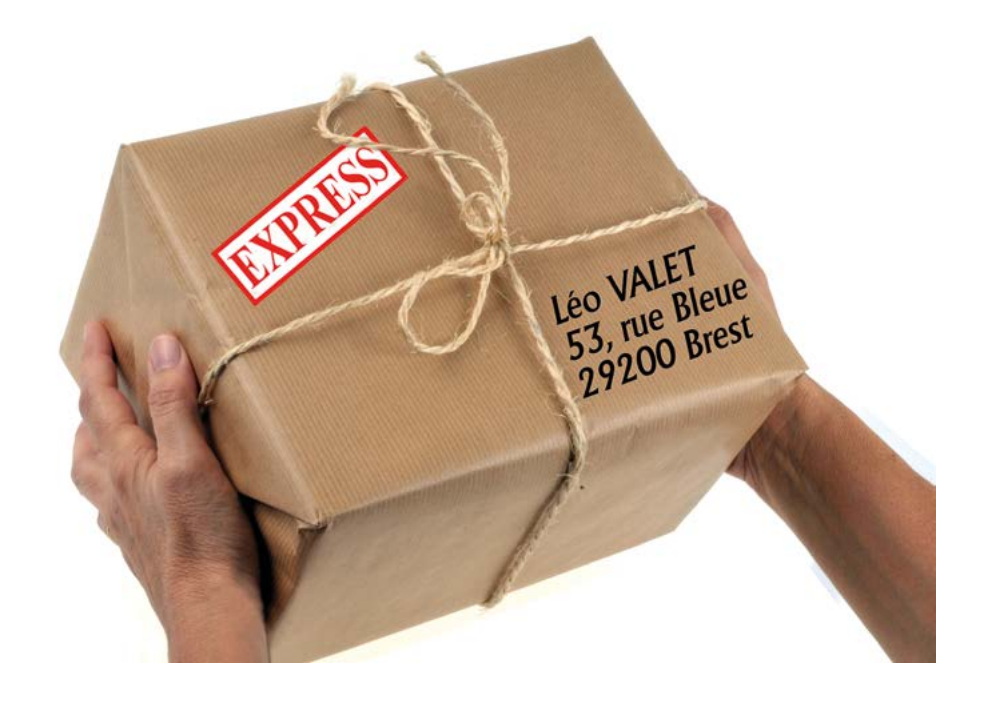

FRANCE 505858-02 01-08-17 LA POSTE

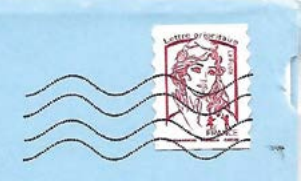

Sophie DUFOUR 10, rue LEGRAND **59000 LILLE** 

**ENVIE D'AILLEURS ?** N'ATTENDEZ PLUS, CONCRÉTISEZ VOTRE PROJET ! **ERA** 

**TF** SAVOIRS

## ÉPISODE 2 - UN courrier mystérieux LES DOCUMENTS (UN courrier mystérieux LES DOCUMENTS)<br>LES DOCUMENTS

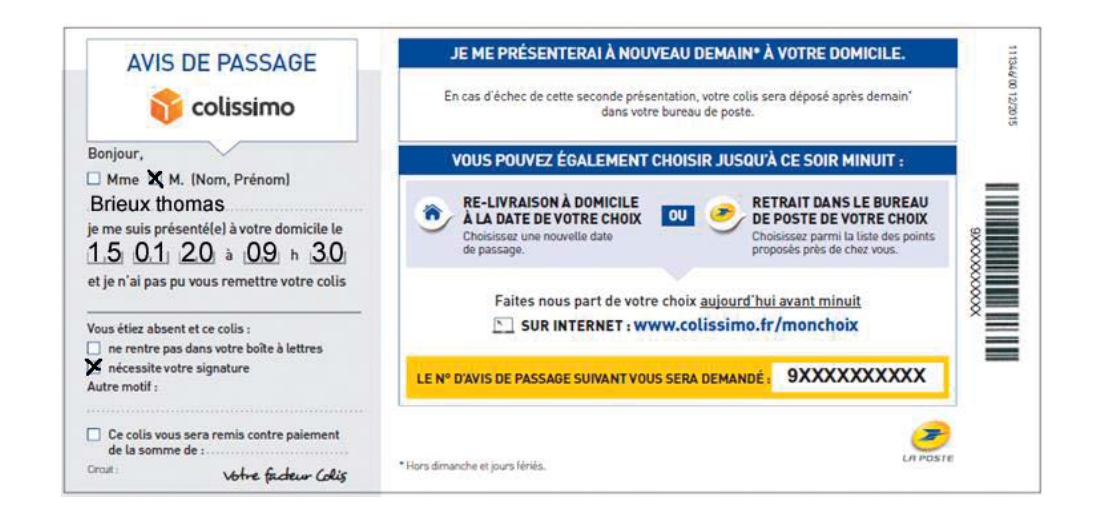

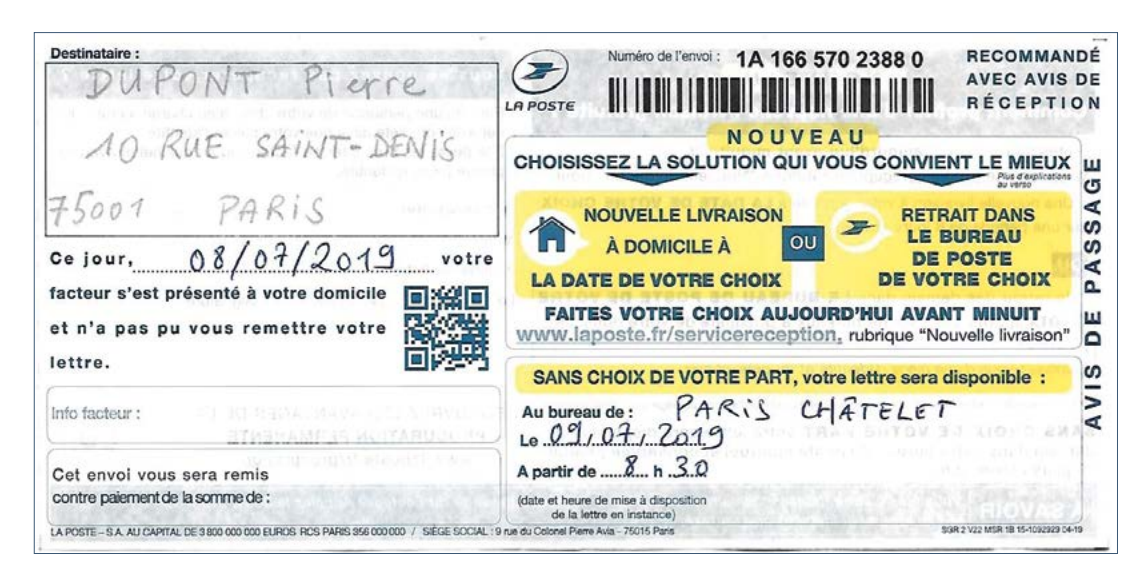

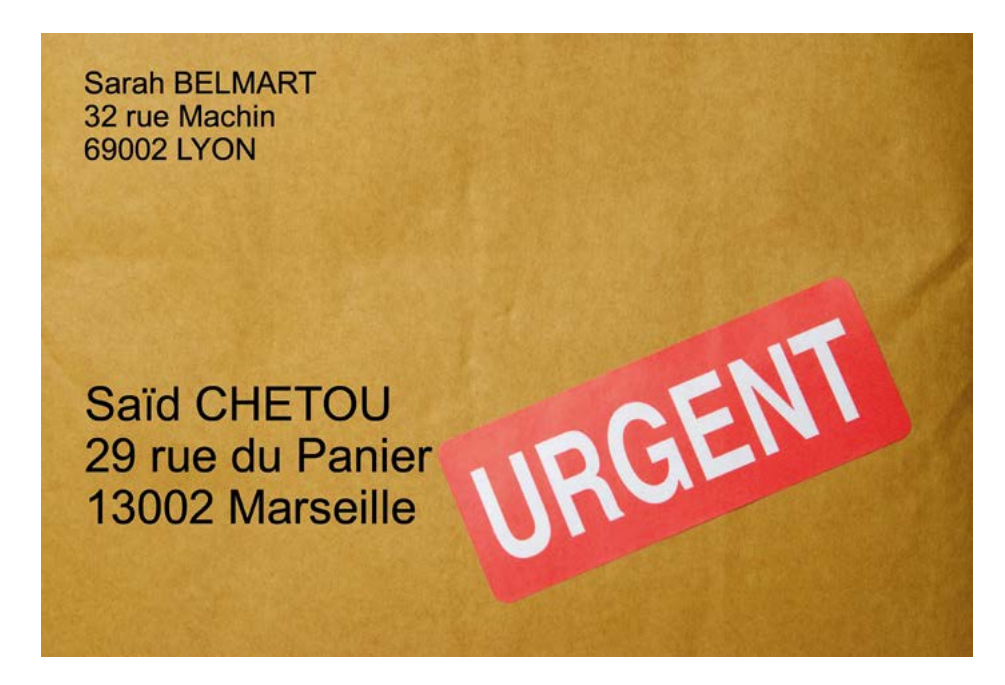

épisode 02

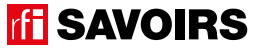

### Doc 4 : Étiquettes d'adresses issues des courriers pour les activités A4.b et A4.c

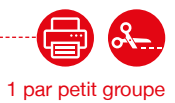

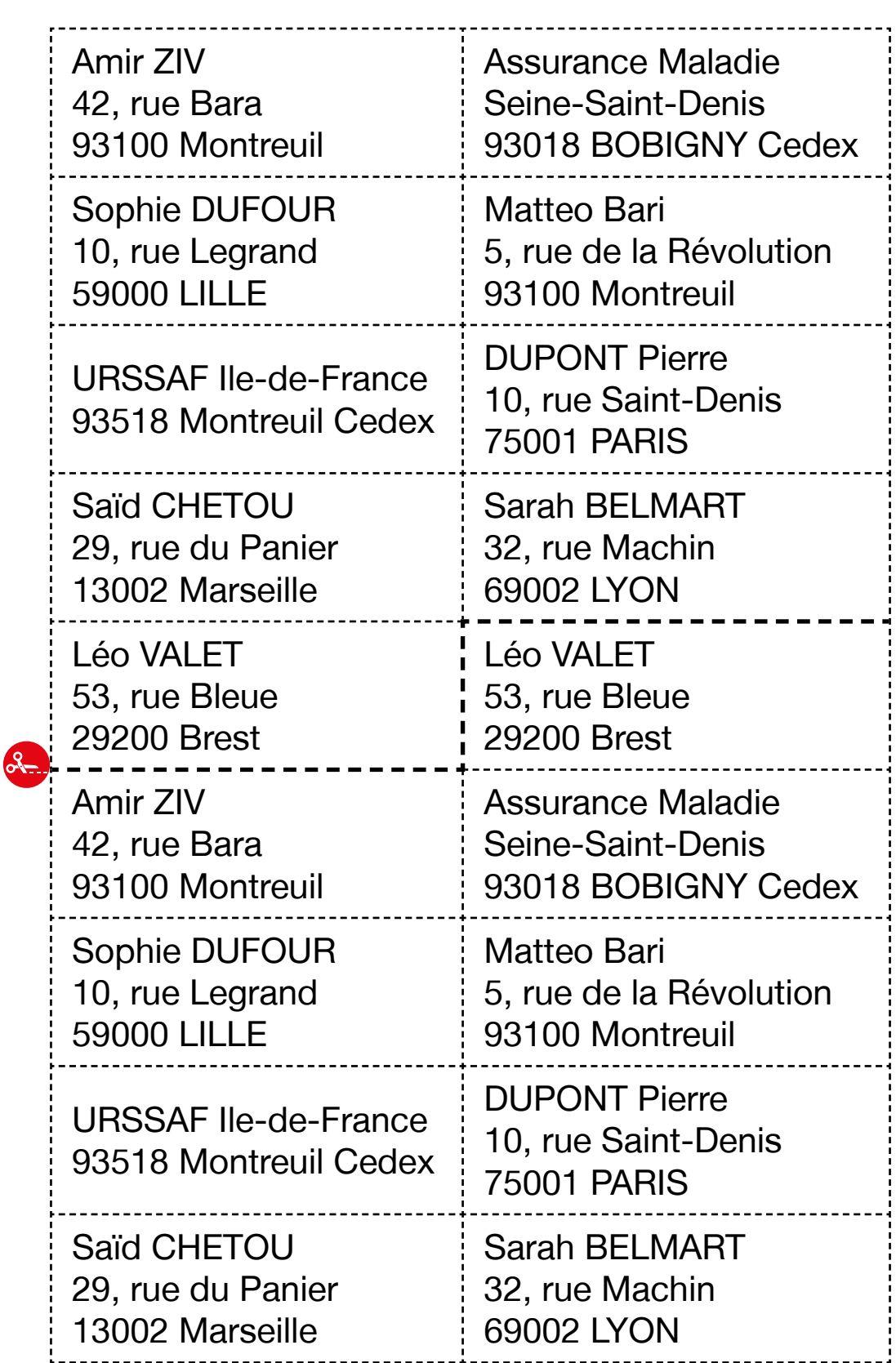

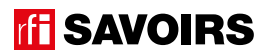

# ÉPISODE 2 - UN courrier mystérieux LES DOCUMENTS (UN courrier mystérieux LES DOCUMENTS)<br>LES DOCUMENTS

épisode 02

Doc 5 : Photos de courriers pour l'activité A4.d

### Dans chaque document, entourez l'adresse du destinataire en bleu et celle de l'émetteur en *rouge*):

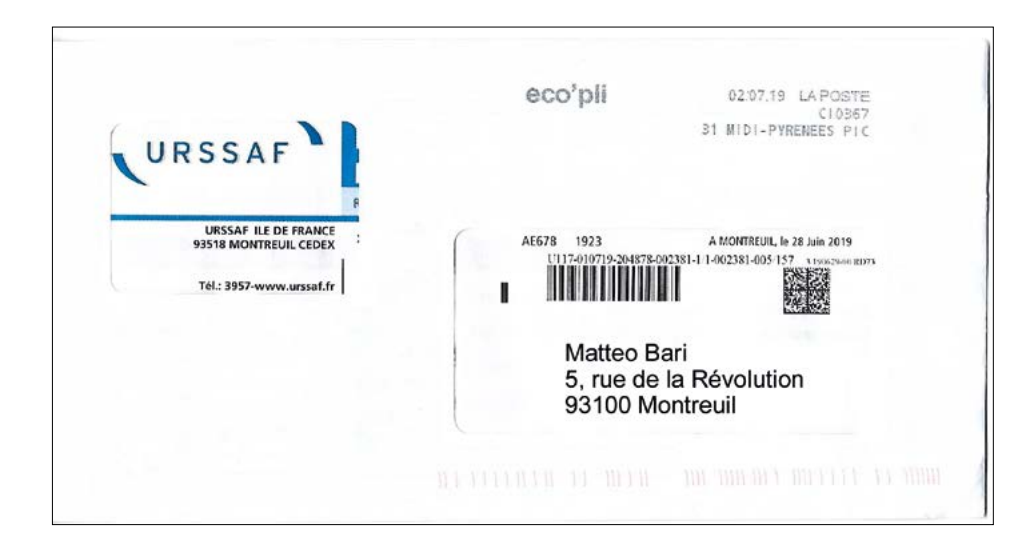

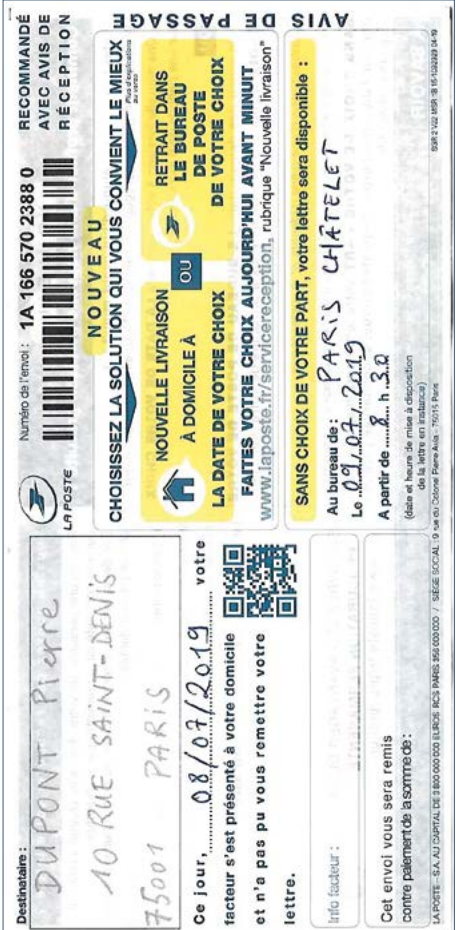

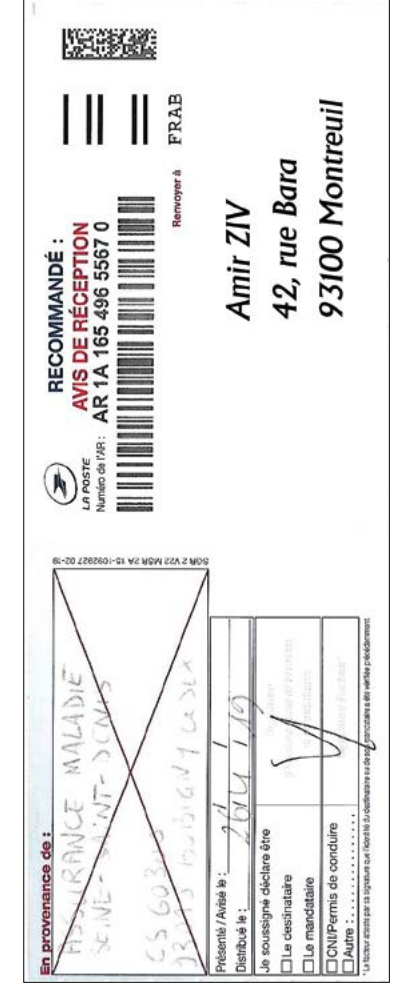

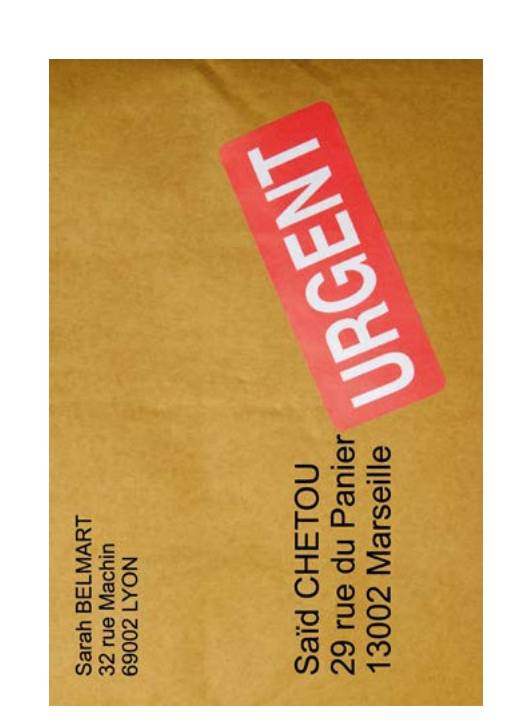

## LES VOISINS DU 12 BIS ÉPISODE 2 - Un courrier mystérieux

Doc 6 : Tableau Qui / Où / Où pour l'activité A5.a

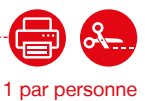

**Découpez les lignes des adresses sur les étiquettes, et classez-les dans ce tableau : qu'est-ce qui revient plusieurs fois ?**

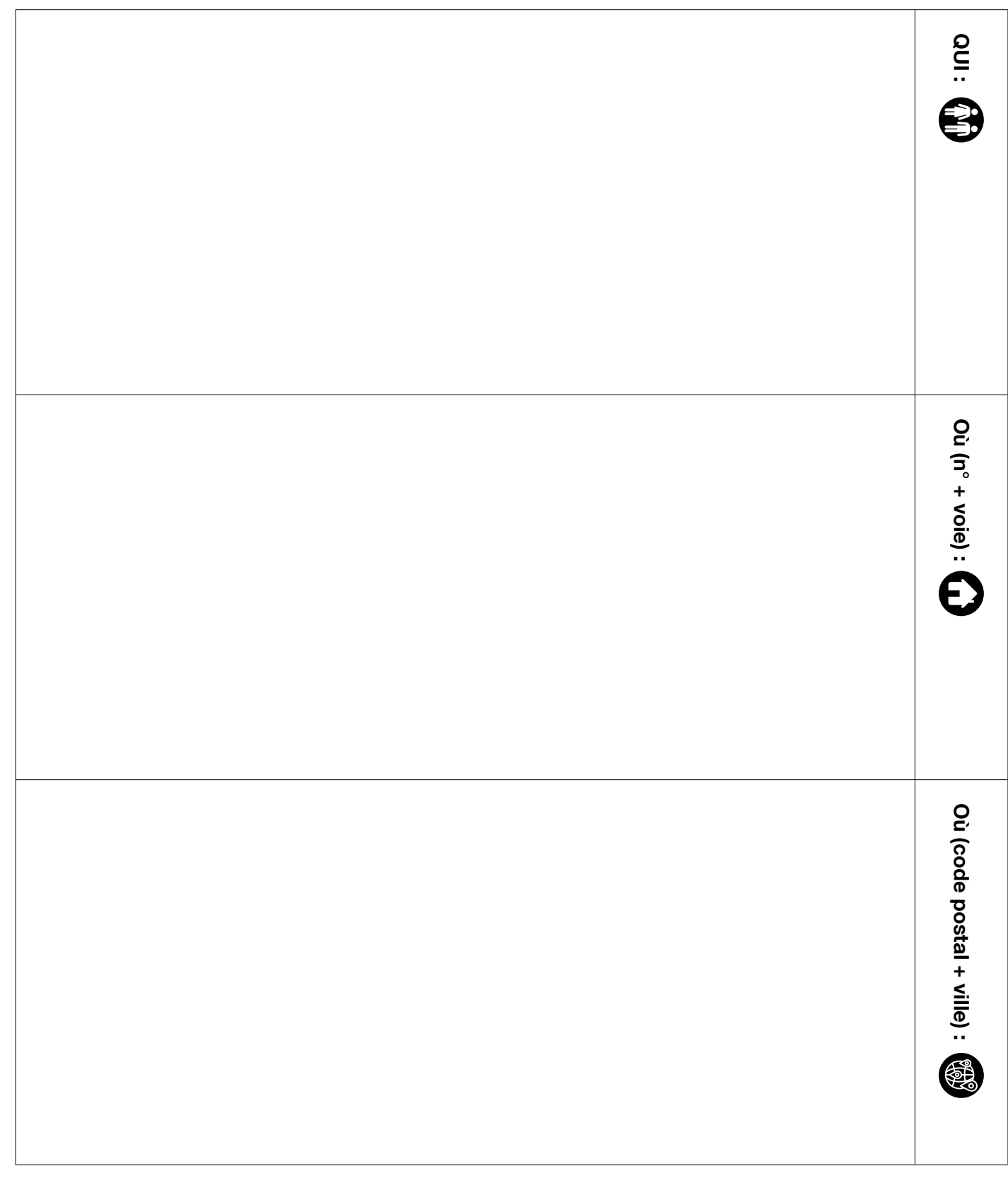

## ÉPISODE 2 - UN courrier mystérieux LES DOCUMENTS (UN courrier mystérieux LES DOCUMENTS)<br>LES DOCUMENTS

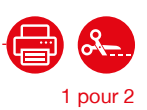

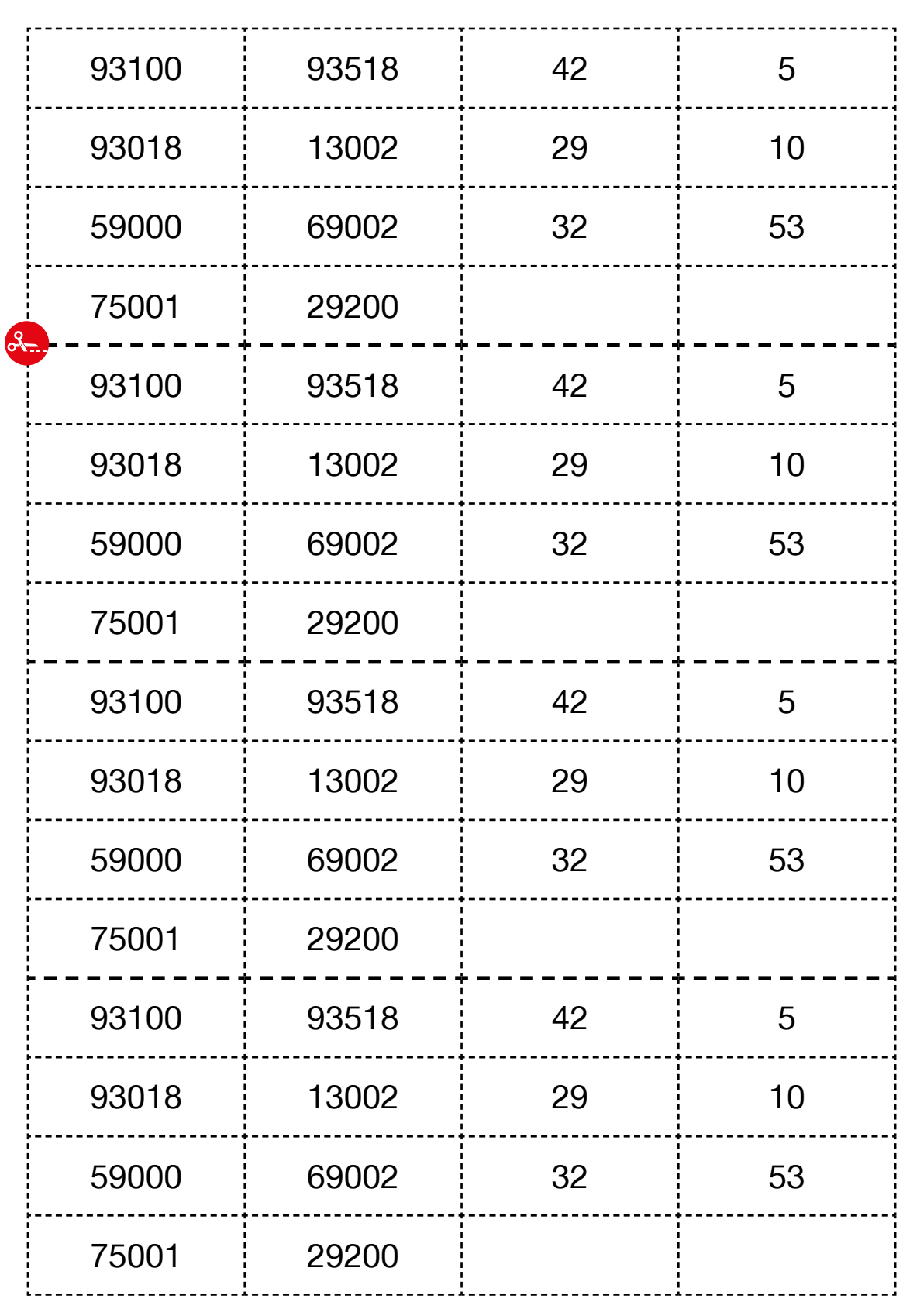

### LES VOISINS DU 12 BIS ÉPISODE 2 - Un courrier mystérieux

Doc 8 : Carte des départements de France pour l'activité A5.c

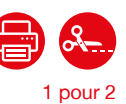

**Retrouvez et entourez les codes postaux dans leur département sur la carte :**

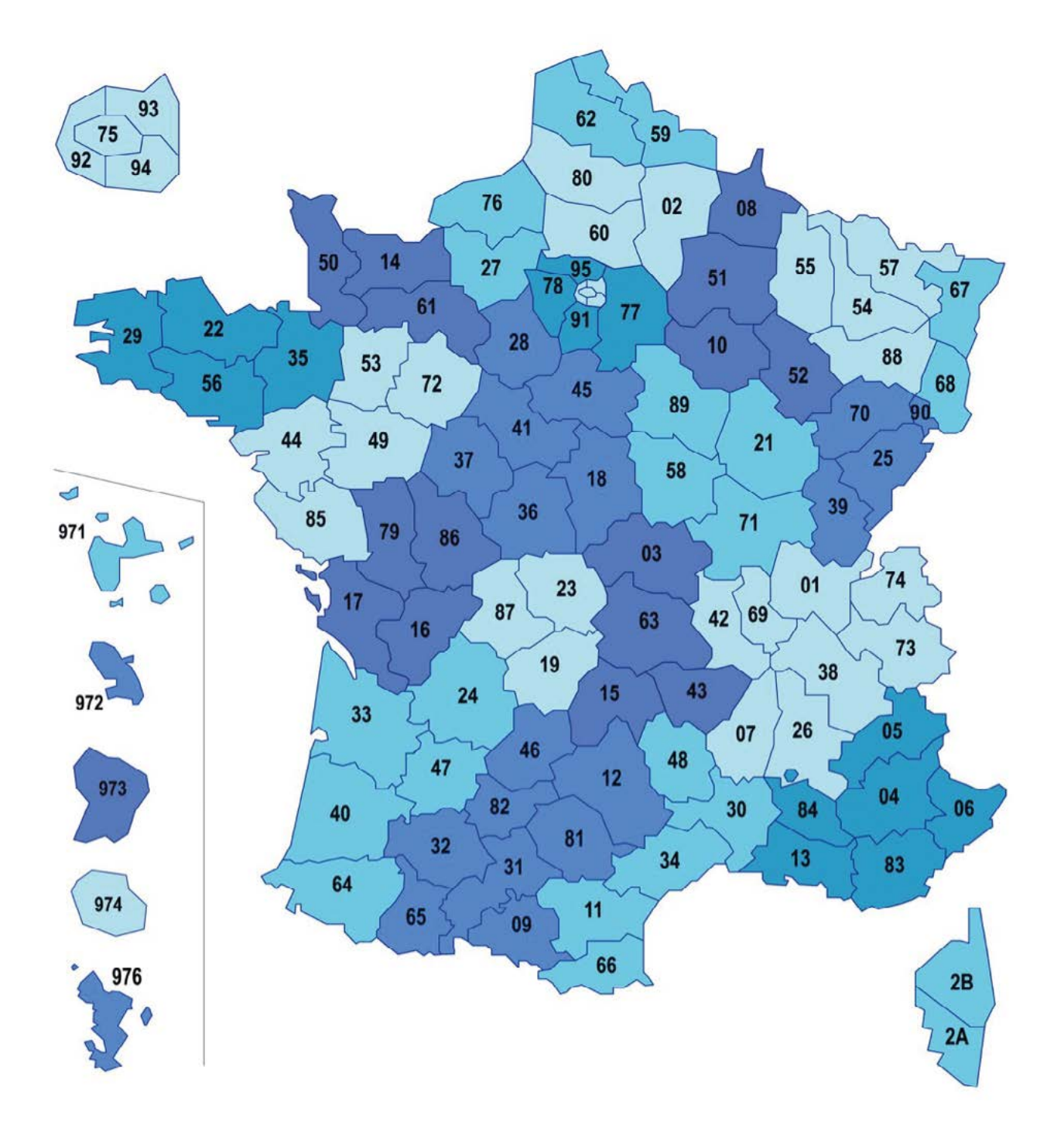

**TH** SAVOIRS

## ÉPISODE 2 - UN courrier mystérieux LES DOCUMENTS (UN courrier mystérieux LES DOCUMENTS)<br>LES DOCUMENTS

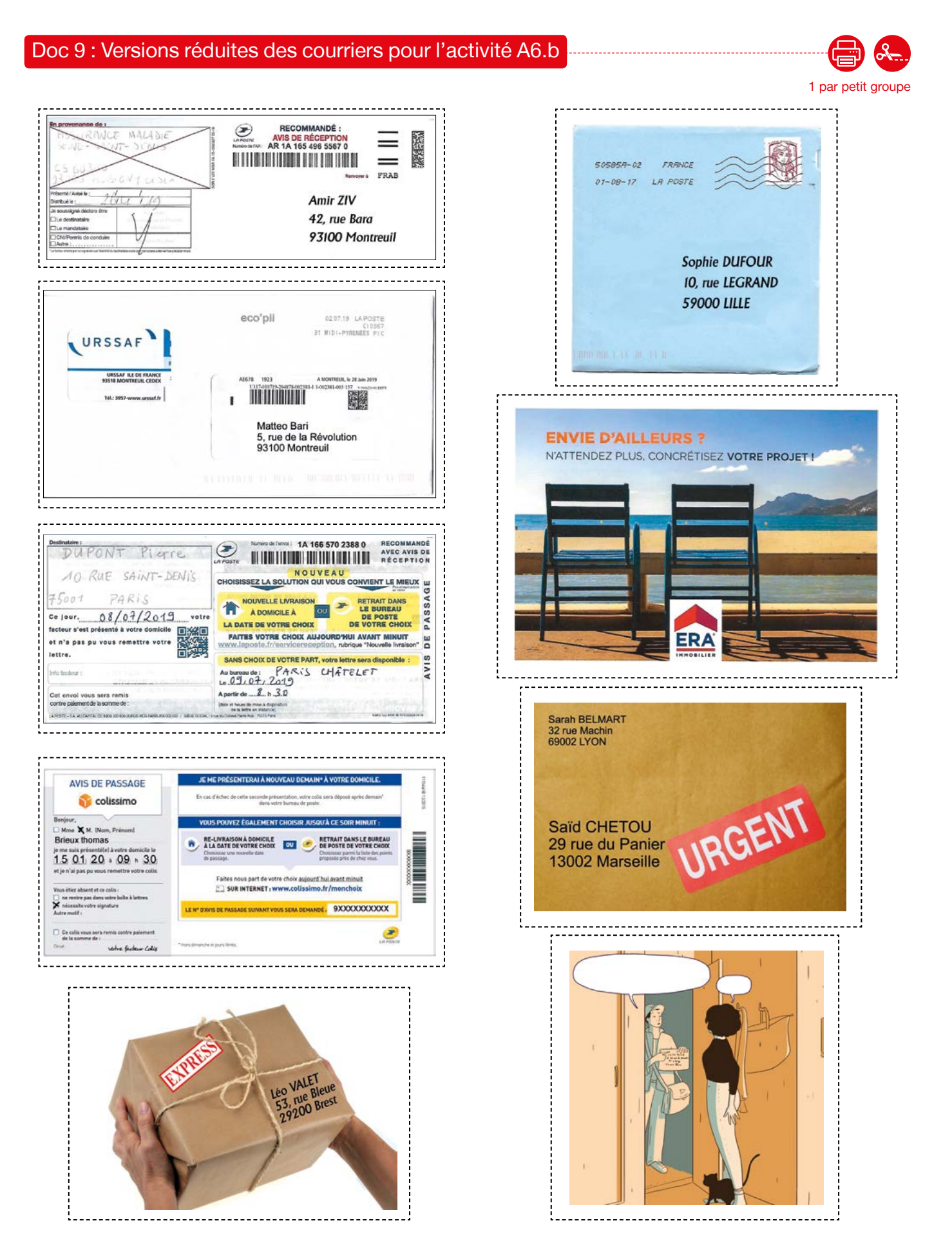

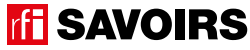

#### 143

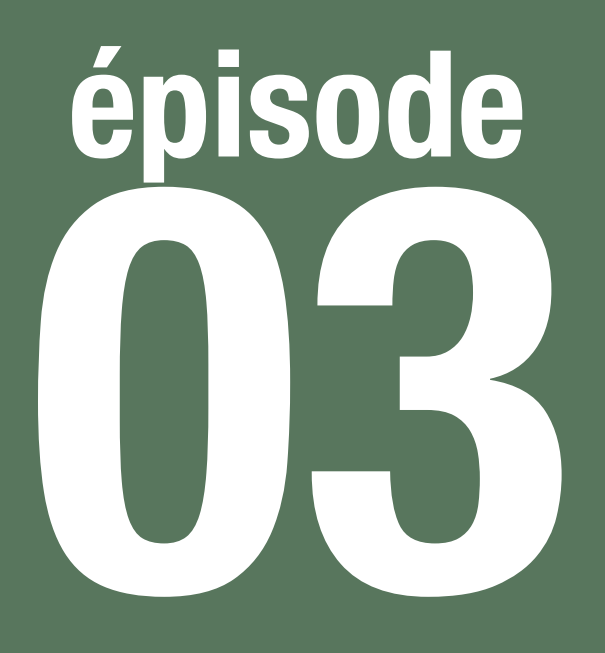

# À la recherche d'Awa

**Lire des plaques de rue pour s'orienter**

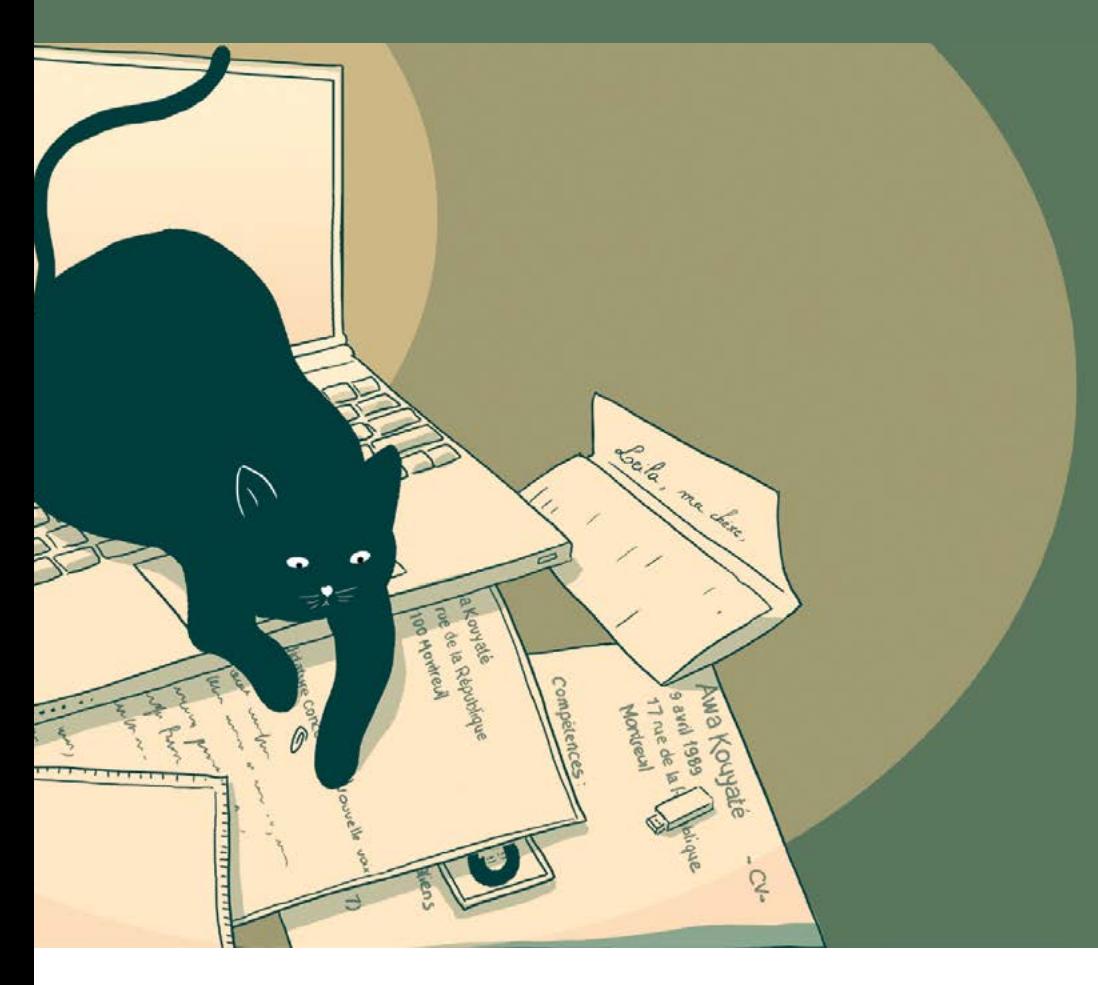

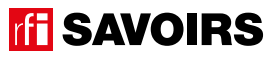

U

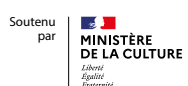

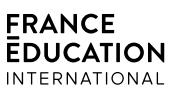
## LES DOCUMENTS

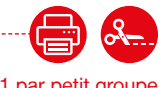

épisode 02

## Doc 1 : Visuel de l'épisode 3 pour l'activité A1

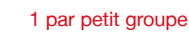

**CHARGE** 

h

**DOOD** 

**DUND**  $\frac{1}{2}$ 

Then

 $\mathbf{L}$ 

E

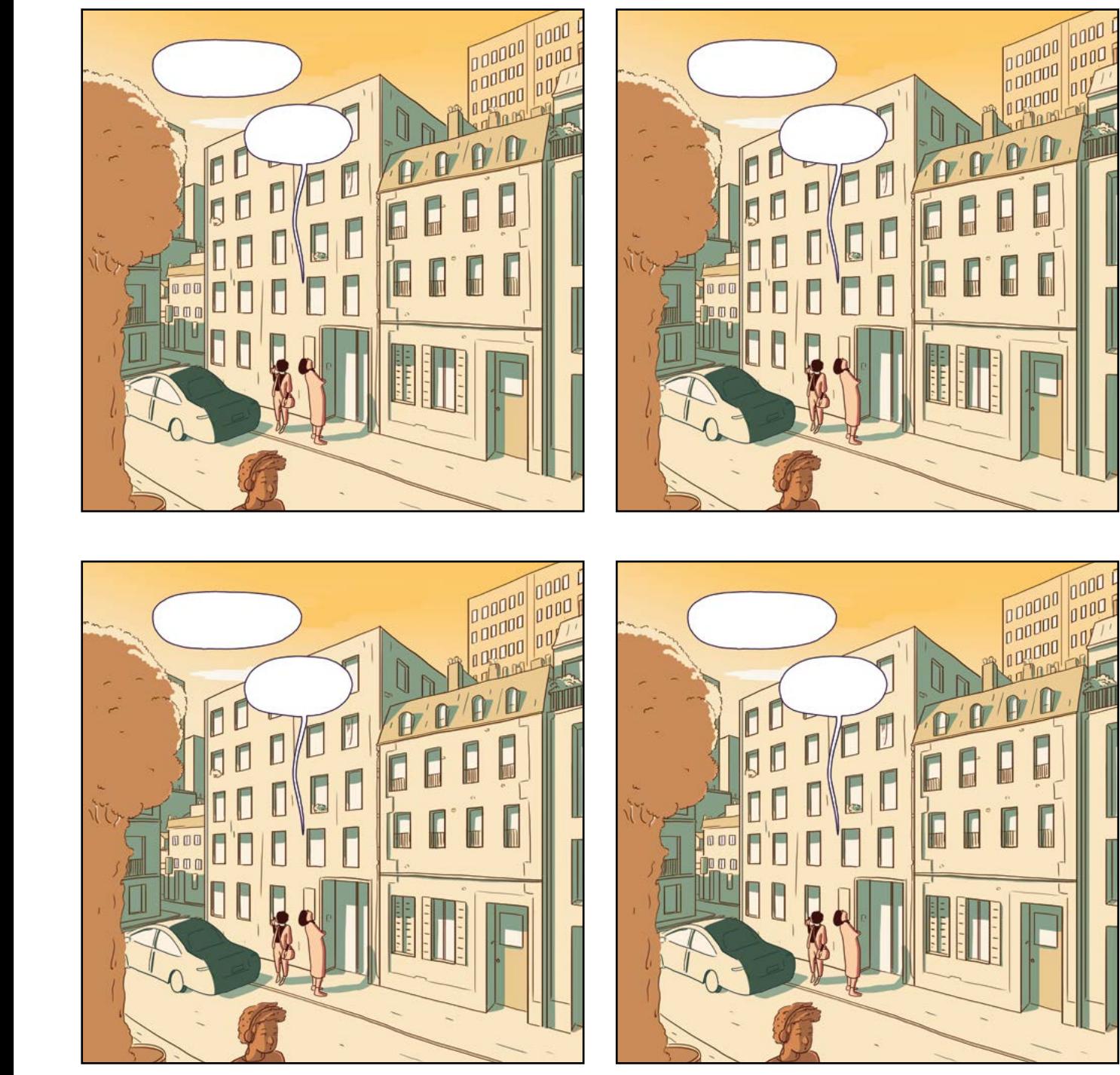

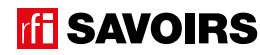

## LES VOISINS DU 12 BIS ÉPISODE 3 - À la recherche d'Awa

Doc 2 : Photo d'un croisement de rues à Montreuil pour l'activité A2

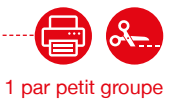

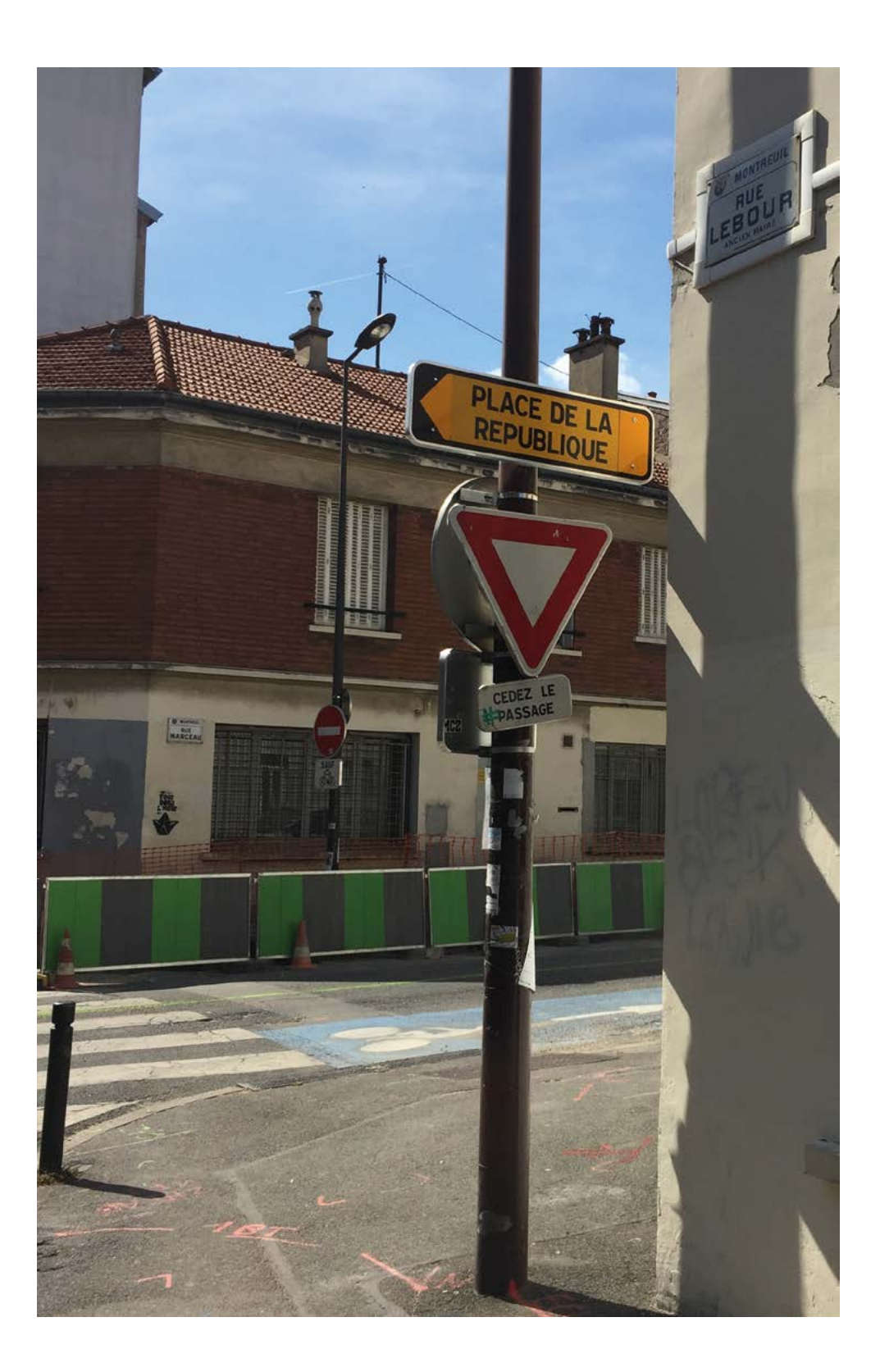

**ff SAVOIRS** 

# ÉPISODE 3 - À la recherche de la recherche de la recherche de la recherche de la recherche de la recherche d'A<br>LES DOCUMENTS

MONTREILL

**FN HOMMAGE AUX PATRIOTES MONTREUT VICTIMES DE LA BARBARIE NAZIE** 

PLACE DE

EPUBLIQUE

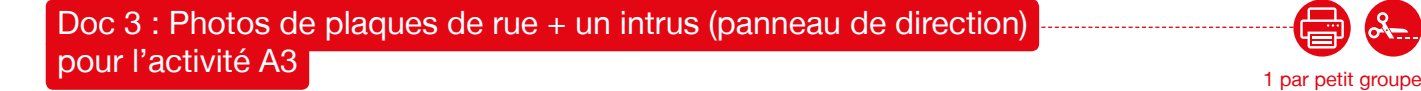

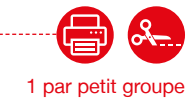

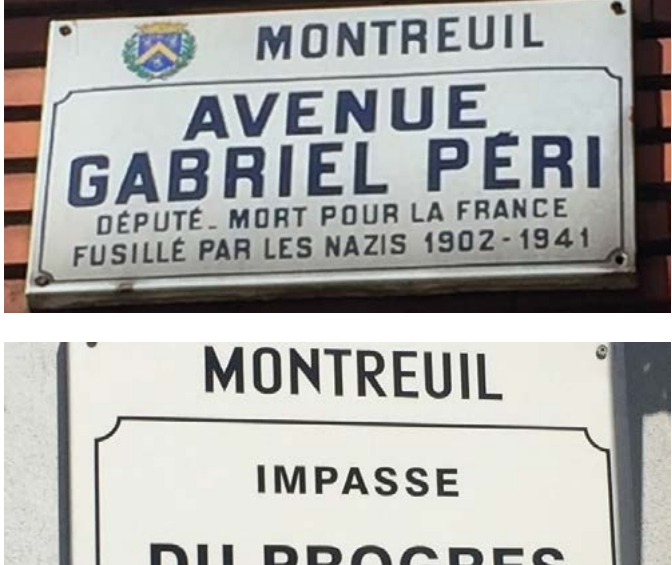

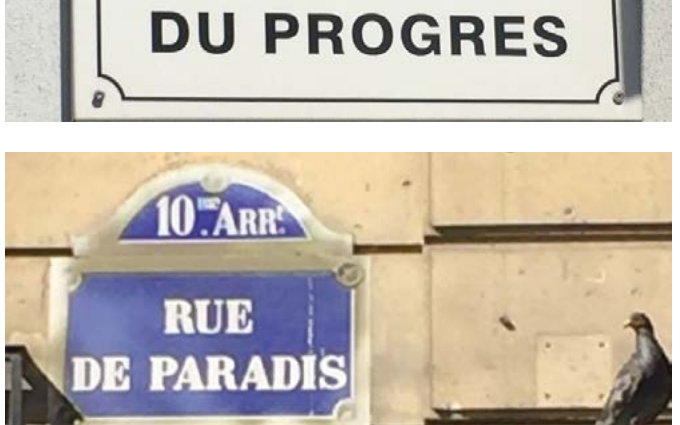

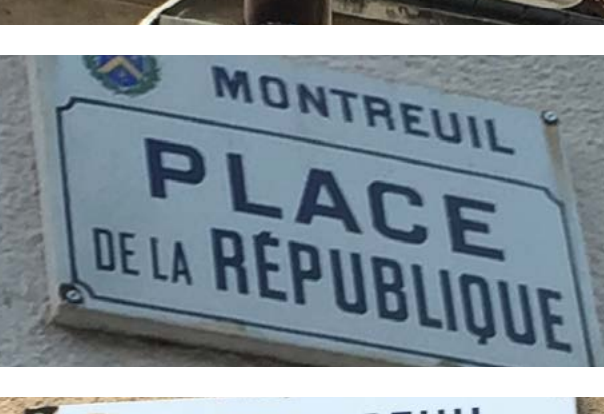

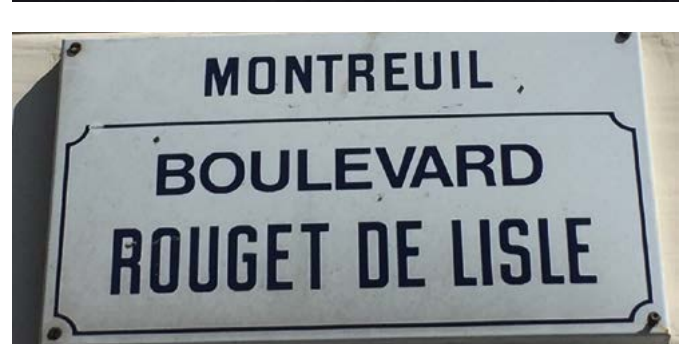

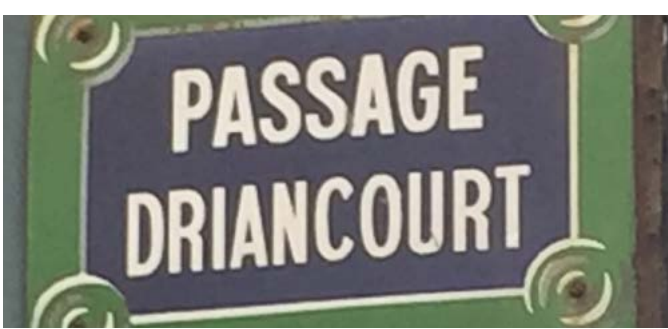

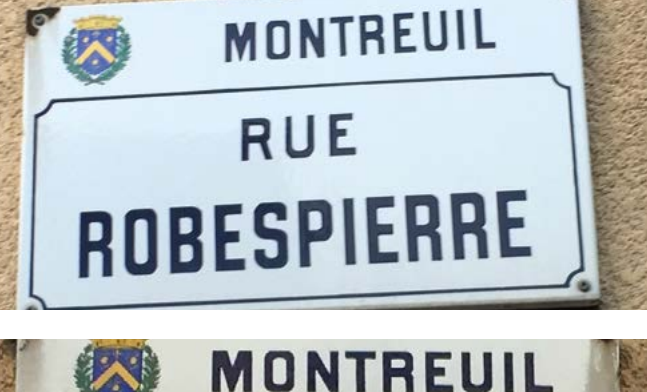

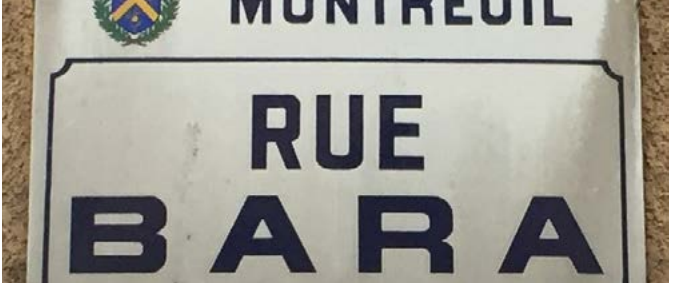

**TH SAVOIRS** 

## LES VOISINS DU 12 BIS ÉPISODE 3 - À la recherche d'Awa

Doc 4 : Photos de voies : rue, place, impasse, avenue, boulevard, **........** passage pour les activités A4 et A5 A2 1 par petit groupe

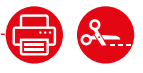

. . . . . . . . . . . . . . . . .

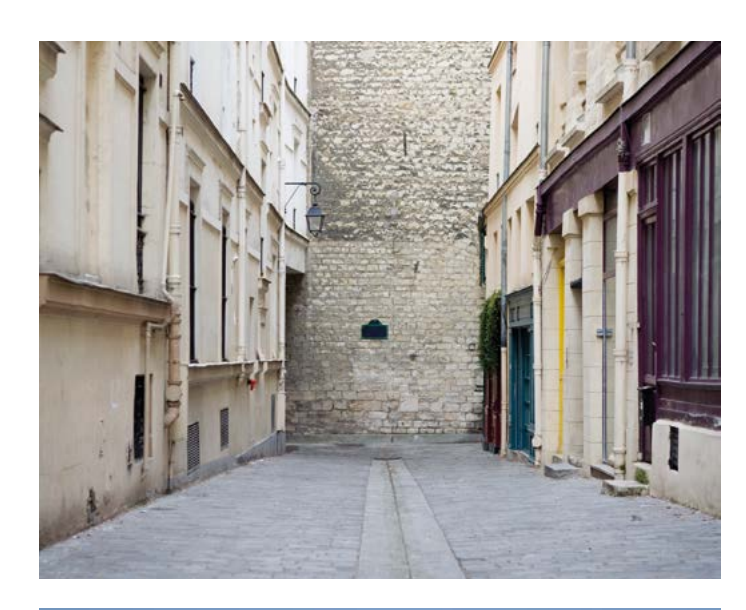

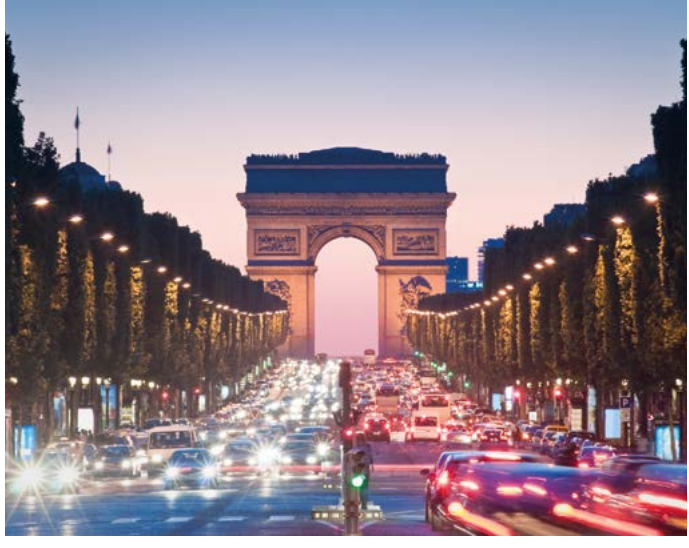

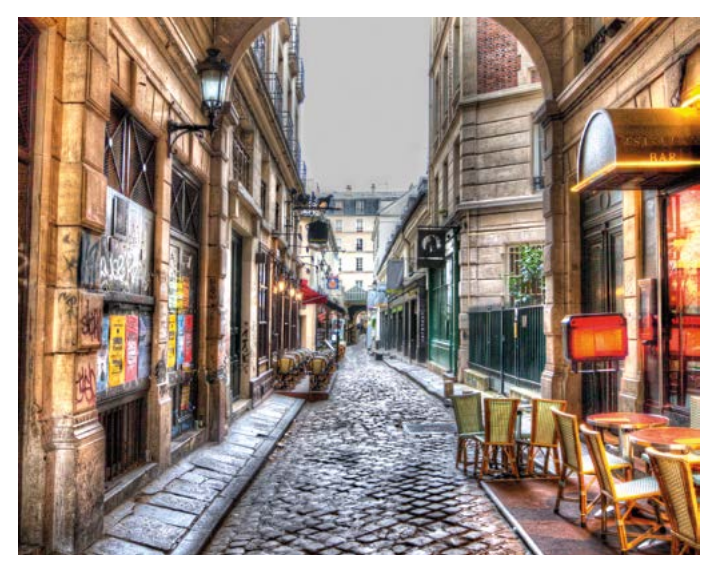

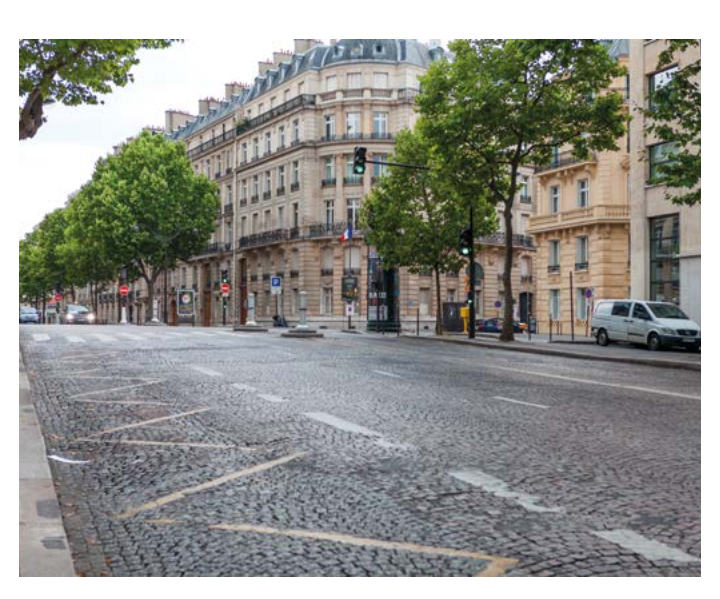

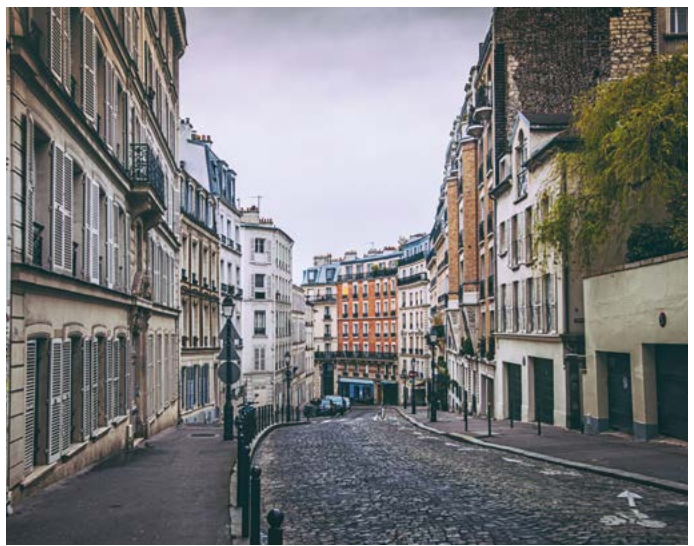

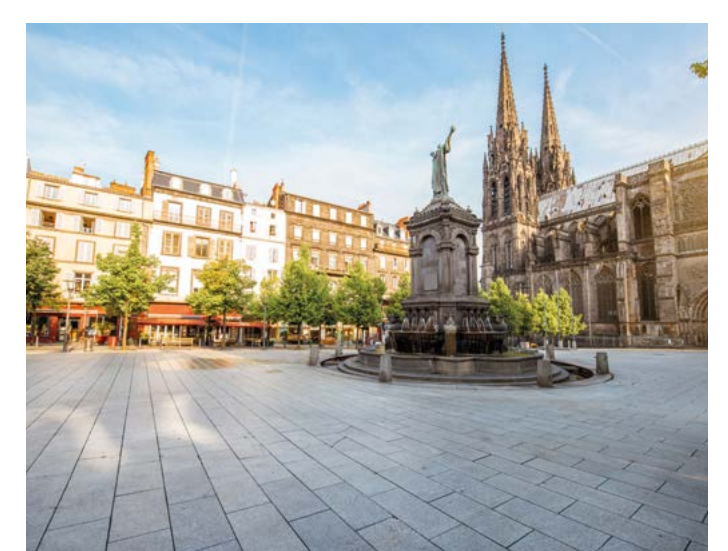

**ff SAVOIRS** 

# ÉPISODE 3 - À la recherche de la recherche de la recherche de la recherche de la recherche de la recherche d'A<br>LES DOCUMENTS

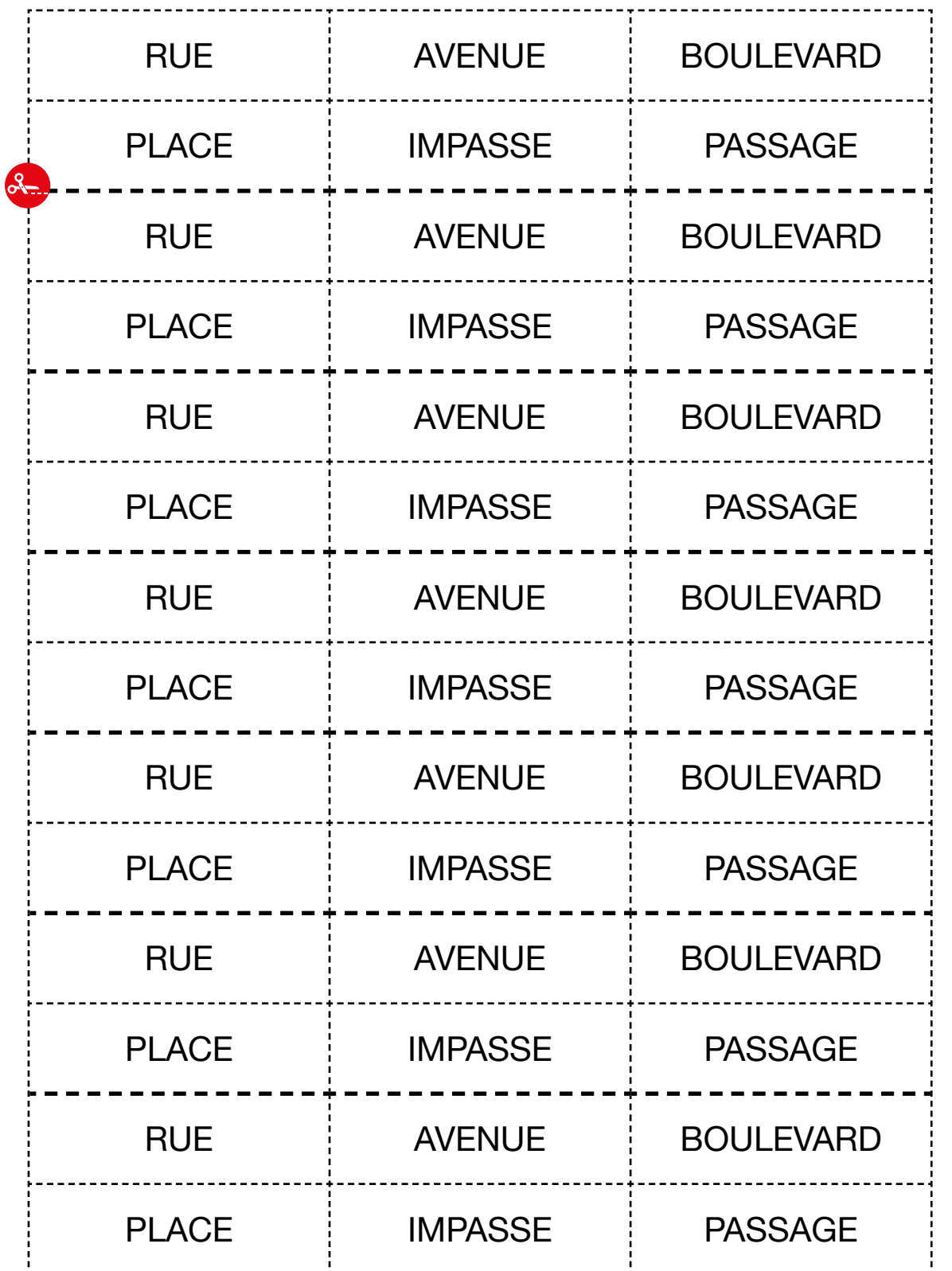

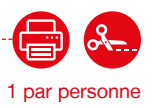

## LES VOISINS DU 12 BIS ÉPISODE 3 - À la recherche d'Awa

## Doc 6 : Versions réduites de photos de plaques de rues et de types de voies pour l'activité A6.b 1 par petit groupe

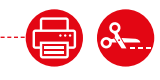

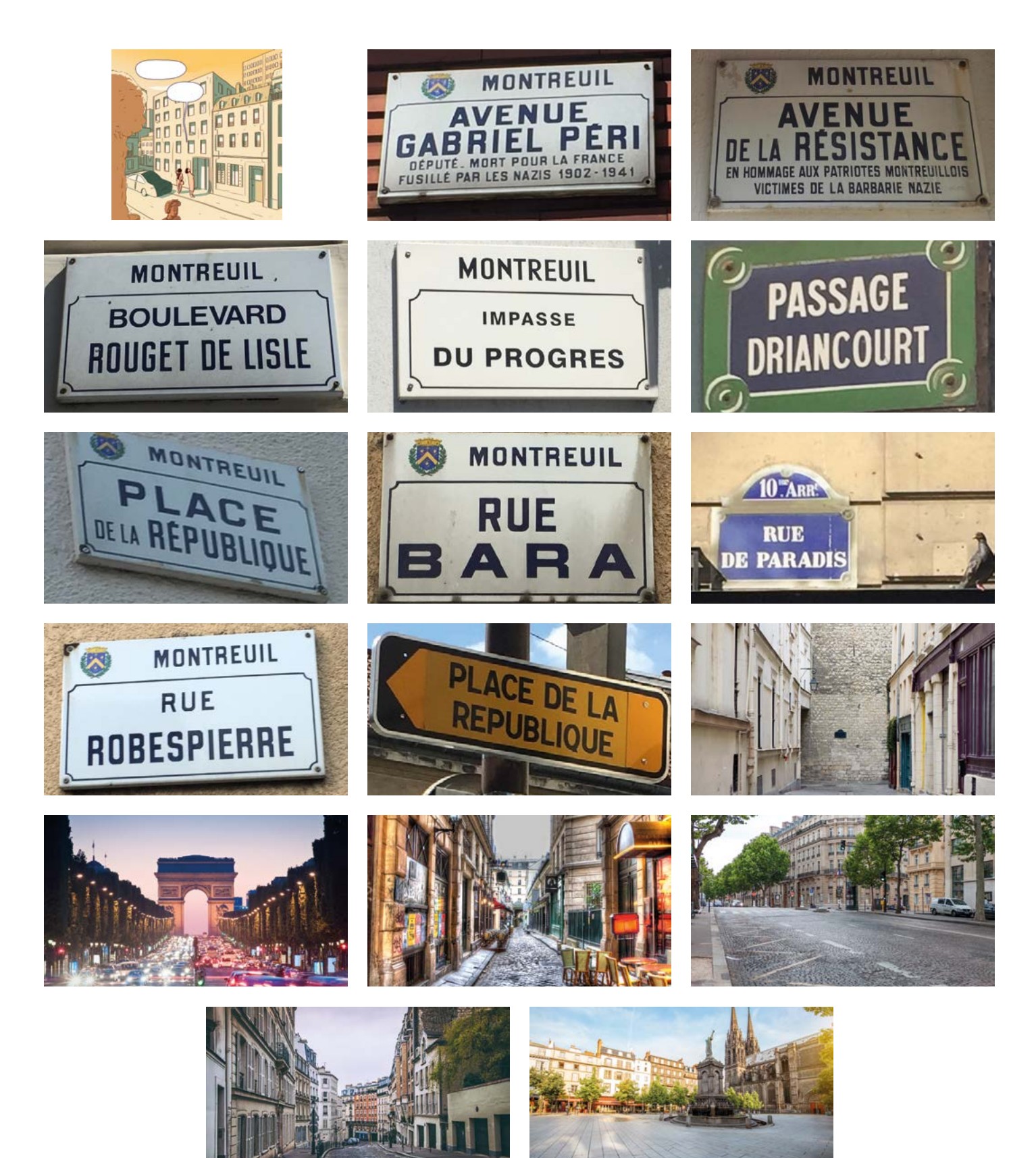

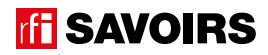

# ÉPISODE 3 - À la recherche de la recherche de la recherche de la recherche de la recherche de la recherche d'A<br>LES DOCUMENTS

## Doc 7 : Les enveloppes à compléter pour l'activité A7

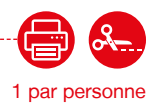

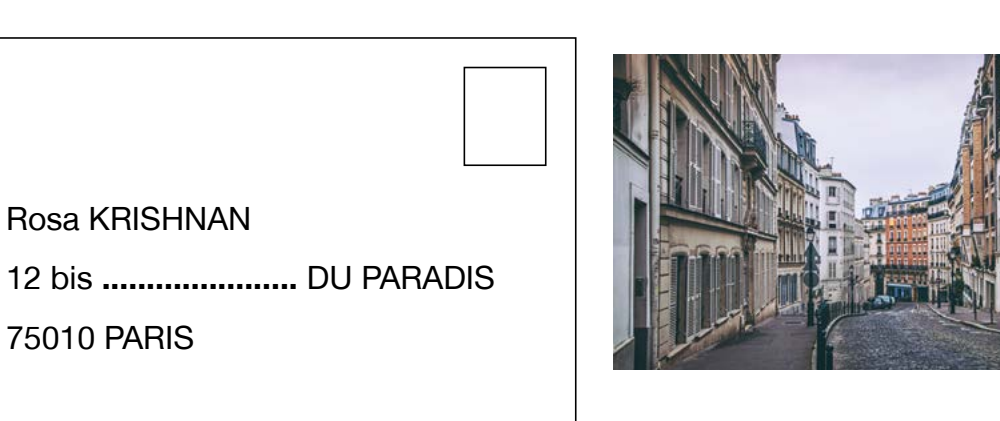

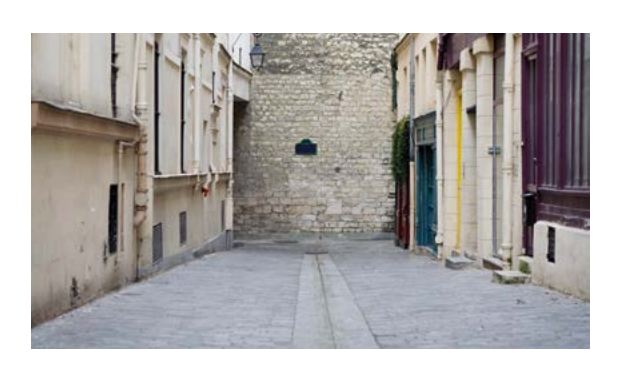

Awa KOUYATÉ

42 **..........................** DU PROGRÈS 93100 MONTREUIL

Pierre Di GRETTO

107 **.........................**DE LA RÉSISTANCE 93100 MONTREUIL

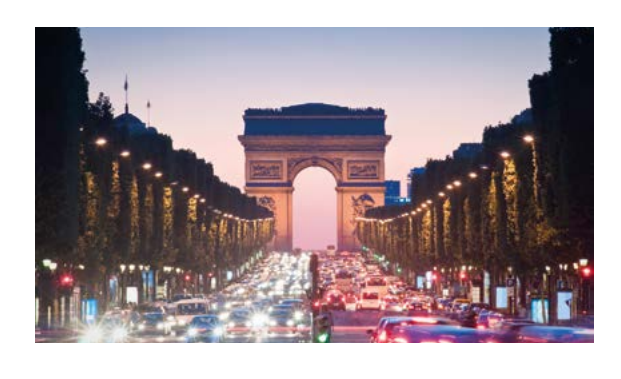

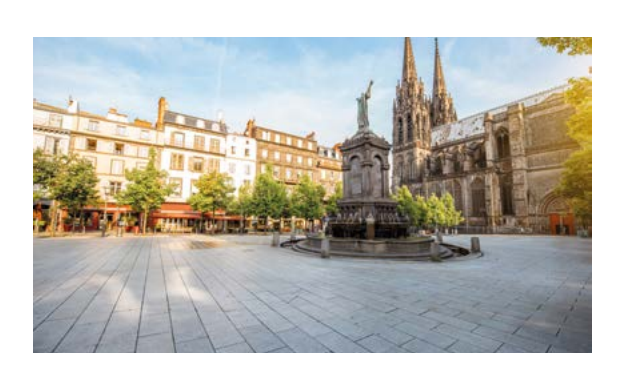

Café de la République 5 **.....................** DE LA RÉPUBLIQUE 93100 MONTREUIL

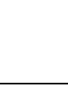

épisode 03

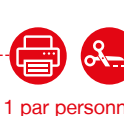

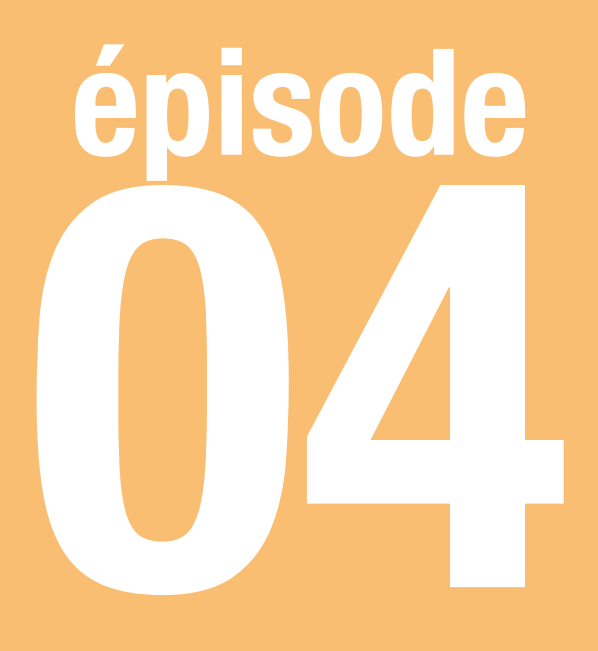

# Dans le métro

**Choisir des titres de transport sur une borne automatique**

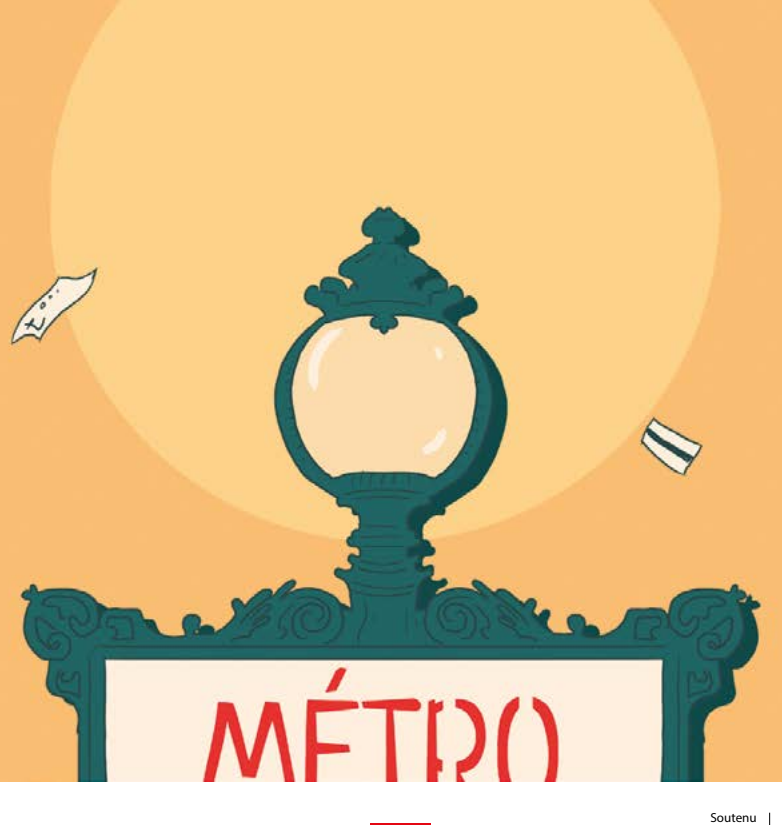

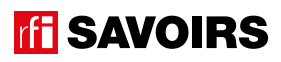

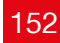

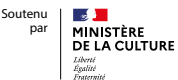

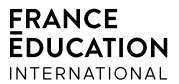

## LES DOCUMENTS

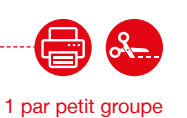

Doc 1 : Visuels de l'épisode 4 pour l'activité A1

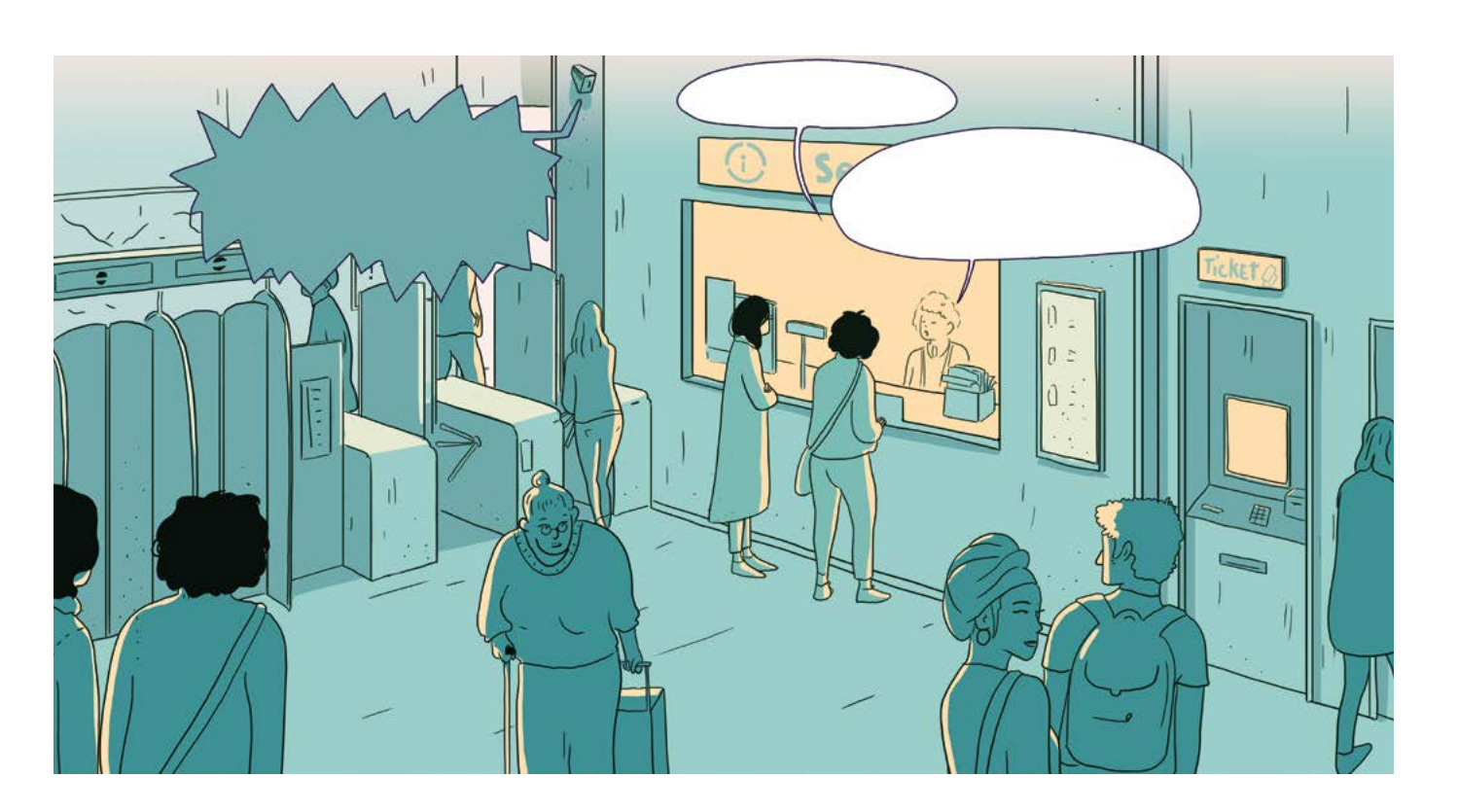

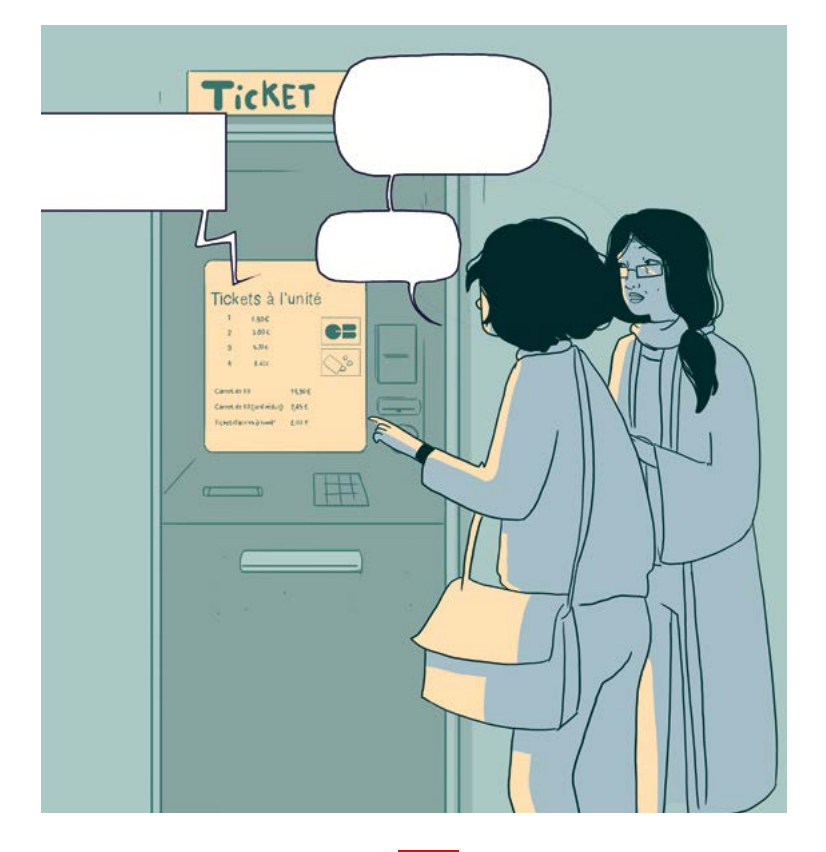

153

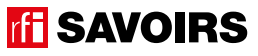

## Doc 2 : Photos de titres de transport pour l'activité A2

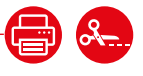

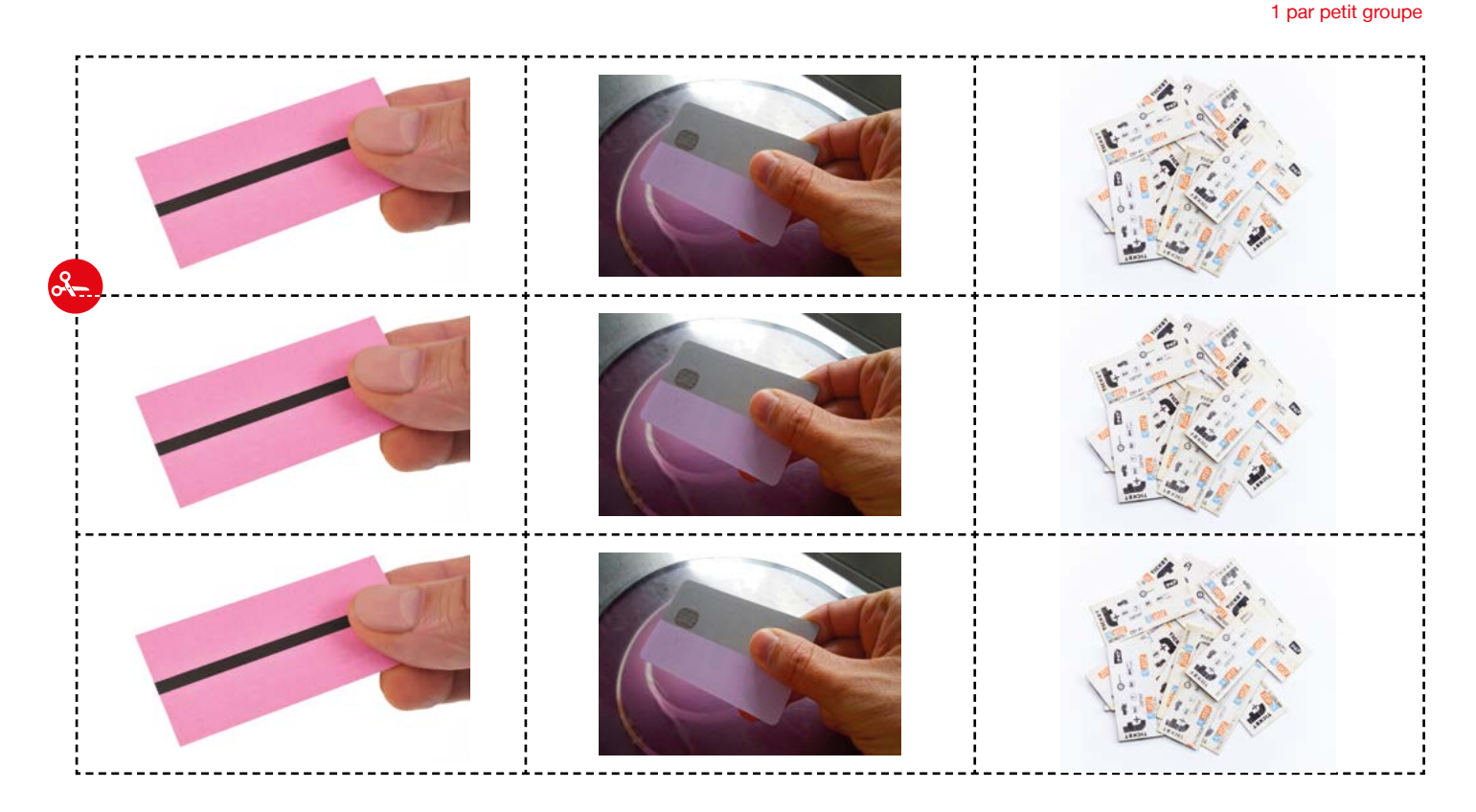

## Doc 3 : Photos de points d'achats pour l'activité A2

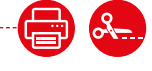

1 par petit groupe

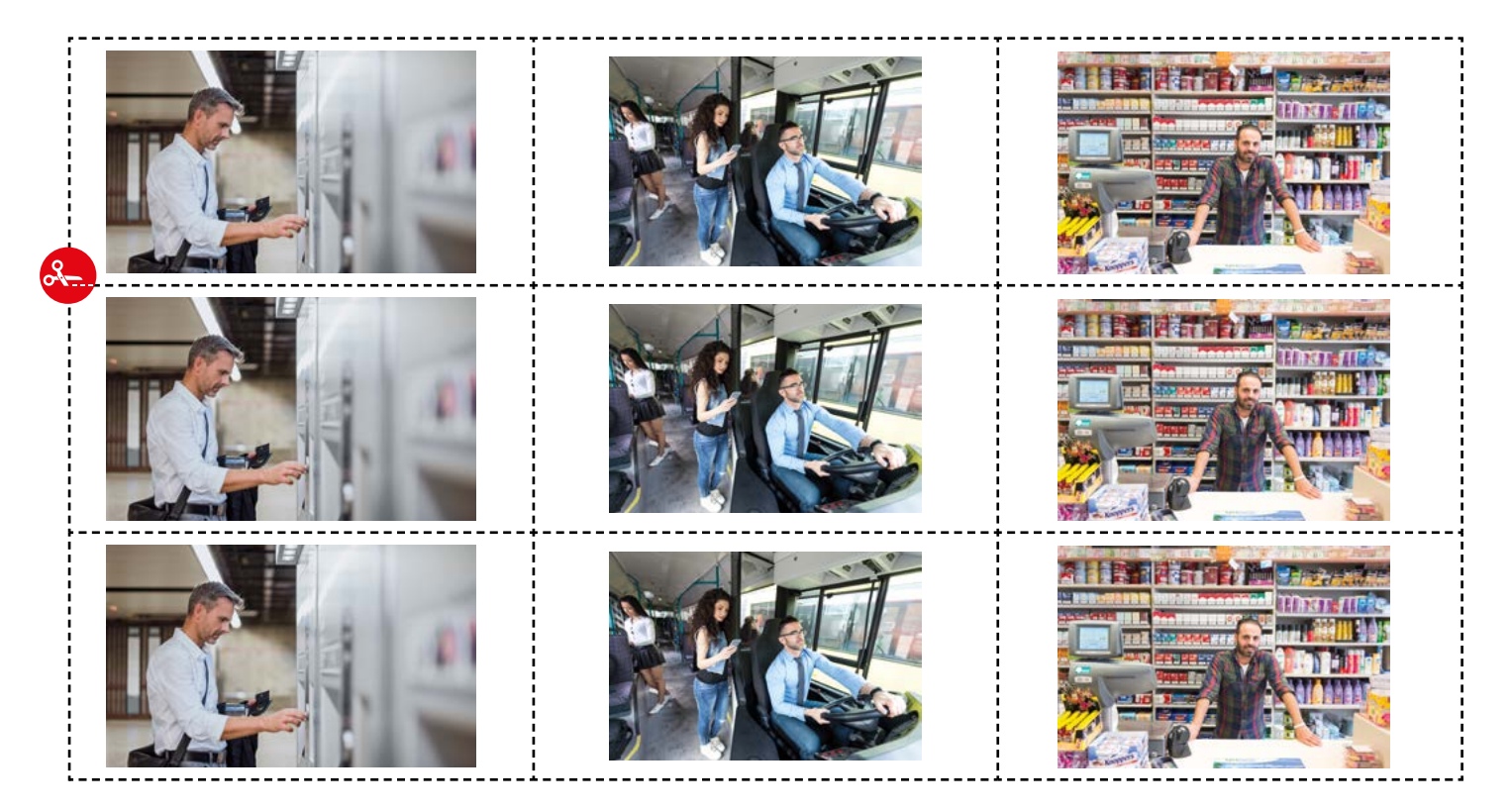

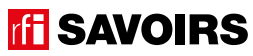

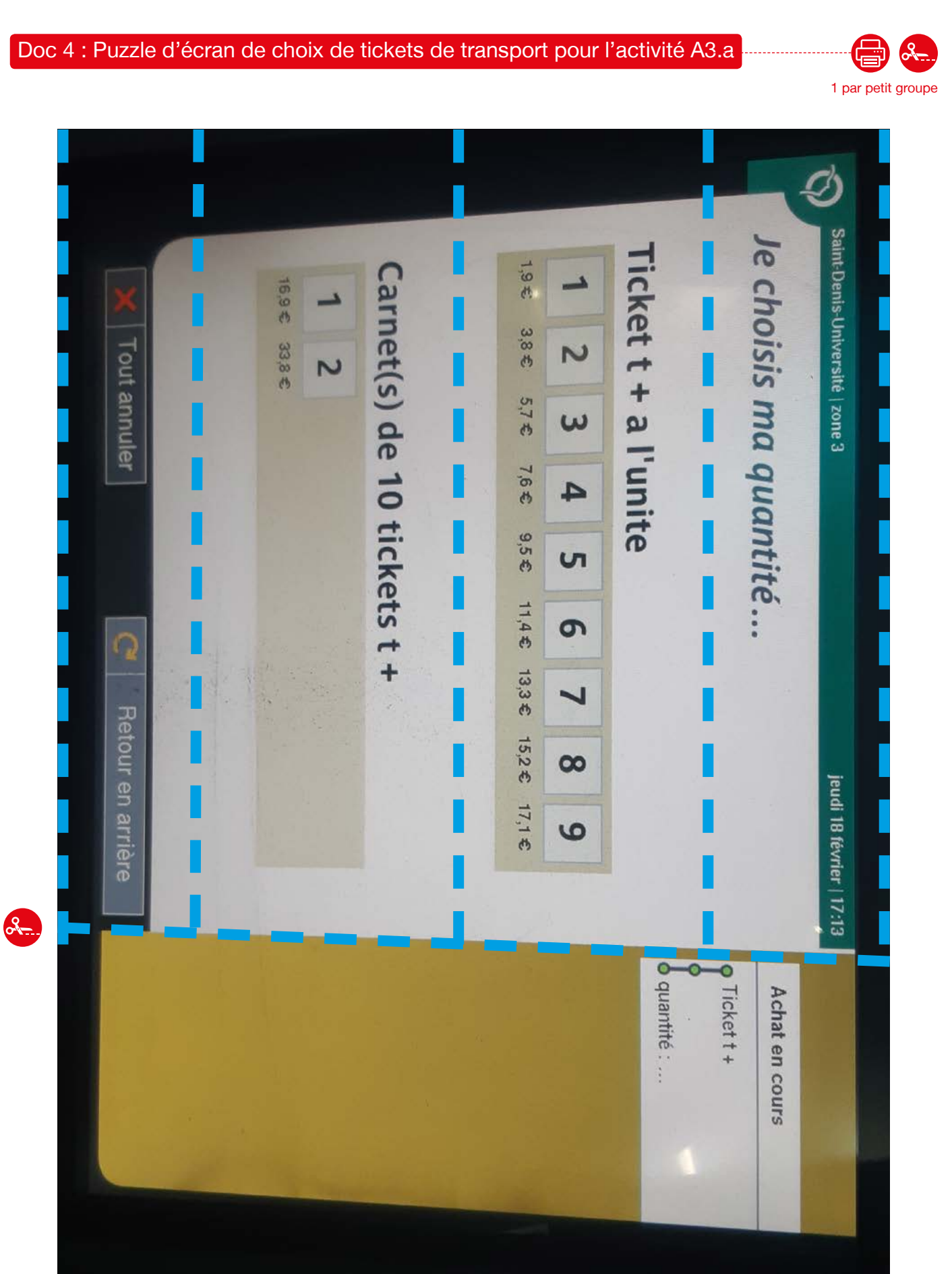

## ÉPISODE 4 - DANS LES DOCUMENTS EN 1999 EN 1999 EN 1999 ELES DOCUMENTS EN 1999 ELES DOCUMENTS

épisode 04

## LES VOISINS DU 12 BIS ÉPISODE 4 - Dans le métro

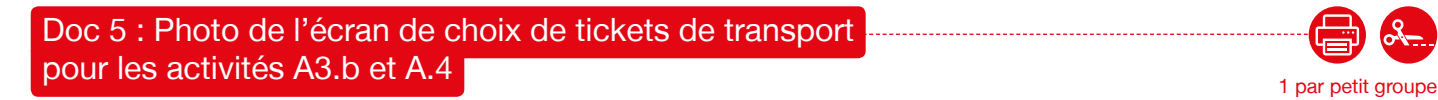

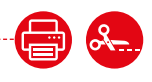

Saint-Denis-Université | zone 3 Je choisis ma quantité... Ticket t + a l'unite  $195$ Carnet(s) de 10 tickets t + 10.9  $385$ Tout annuler **22.000**  $\overline{\mathsf{N}}$  $\overline{\mathsf{C}}$ 5,7 €  $\omega$ 7,6 %  $\blacktriangle$ 9,5 € **UT**  $11,45$ ෨ Q  $13.3E$  $\overline{\phantom{0}}$ Retour en arrière  $15,25$  $\infty$ jeudi 18 février | 17:13 17,1 € 6 **O** quantité : ... O Tickett+ Achat en cours

**rfi SAVOIRS** 

# 1 par petit groupe Ø Saint-Denis-Université | zone 3 J'ai choisi Ticket t + a lunite Total quantité : 1 Tout annuler Ajouter un achat  $\Omega$ Retour en arrière Valider jeudi 18 février | 17:14  $1,906$  $3061$ **b** quantité : 1 0 Ticket t + a l'unite Achat en cours  $306'1$

Doc 6 : Photo de l'écran « J'ai choisi » pour l'activité A4.c

## ÉPISODE 4 - DANS LES DOCUMENTS EN 1999 EN 1999 EN 1999 ELES DOCUMENTS EN 1999 ELES DOCUMENTS

2

épisode 04

**ff SAVOIRS** 

157

Doc 7 : Étiquettes de quantités et de prix issus des écrans les activités A5.a et A5.b

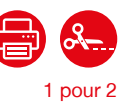

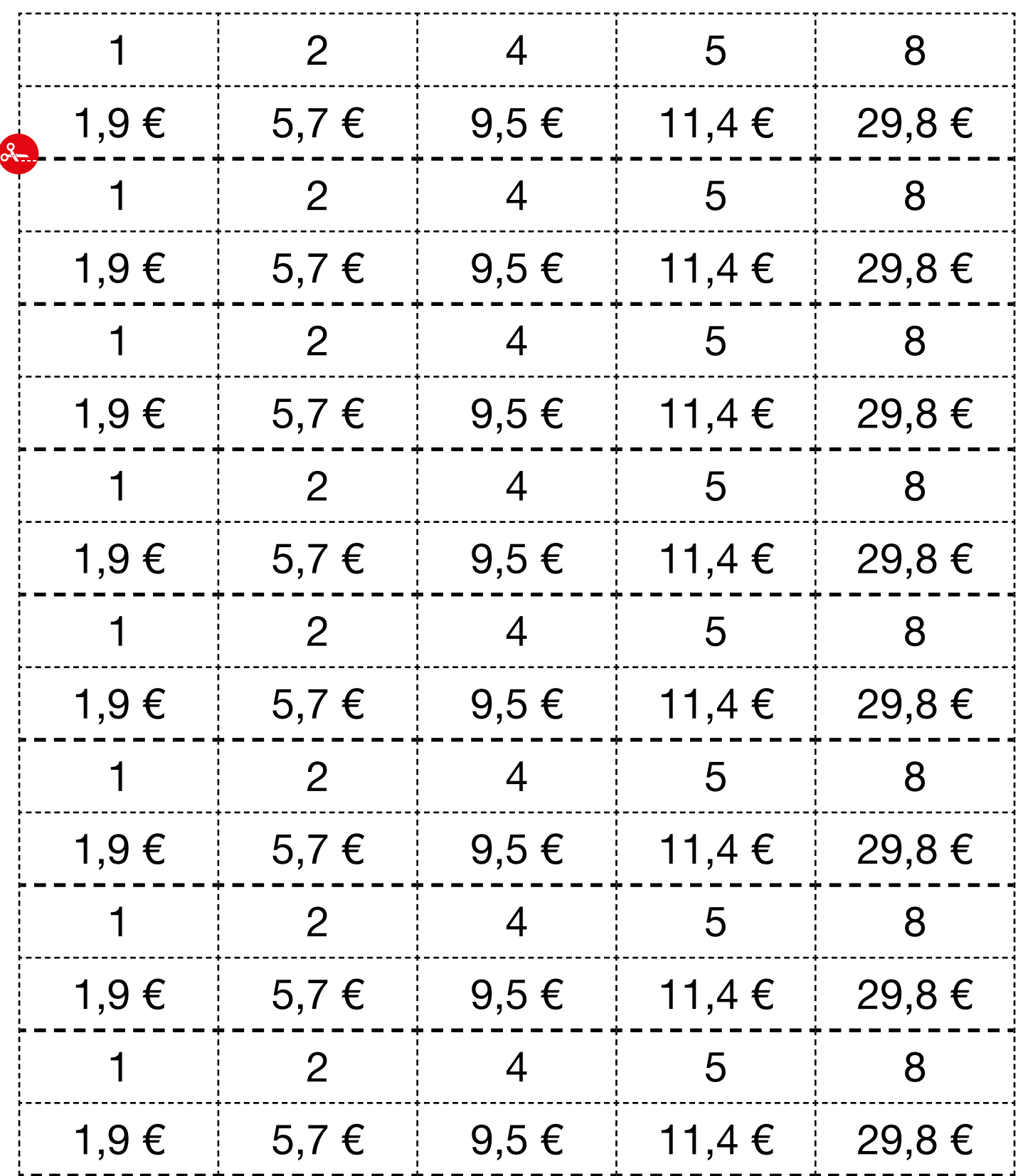

# ÉPISODE 4 - DANS LES DOCUMENTS EN 1999 EN 1999 EN 1999 ELES DOCUMENTS EN 1999 ELES DOCUMENTS

Doc 8 : Étiquettes de mots clés issus des écrans pour l'activité A5.c **Communication** 

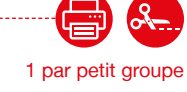

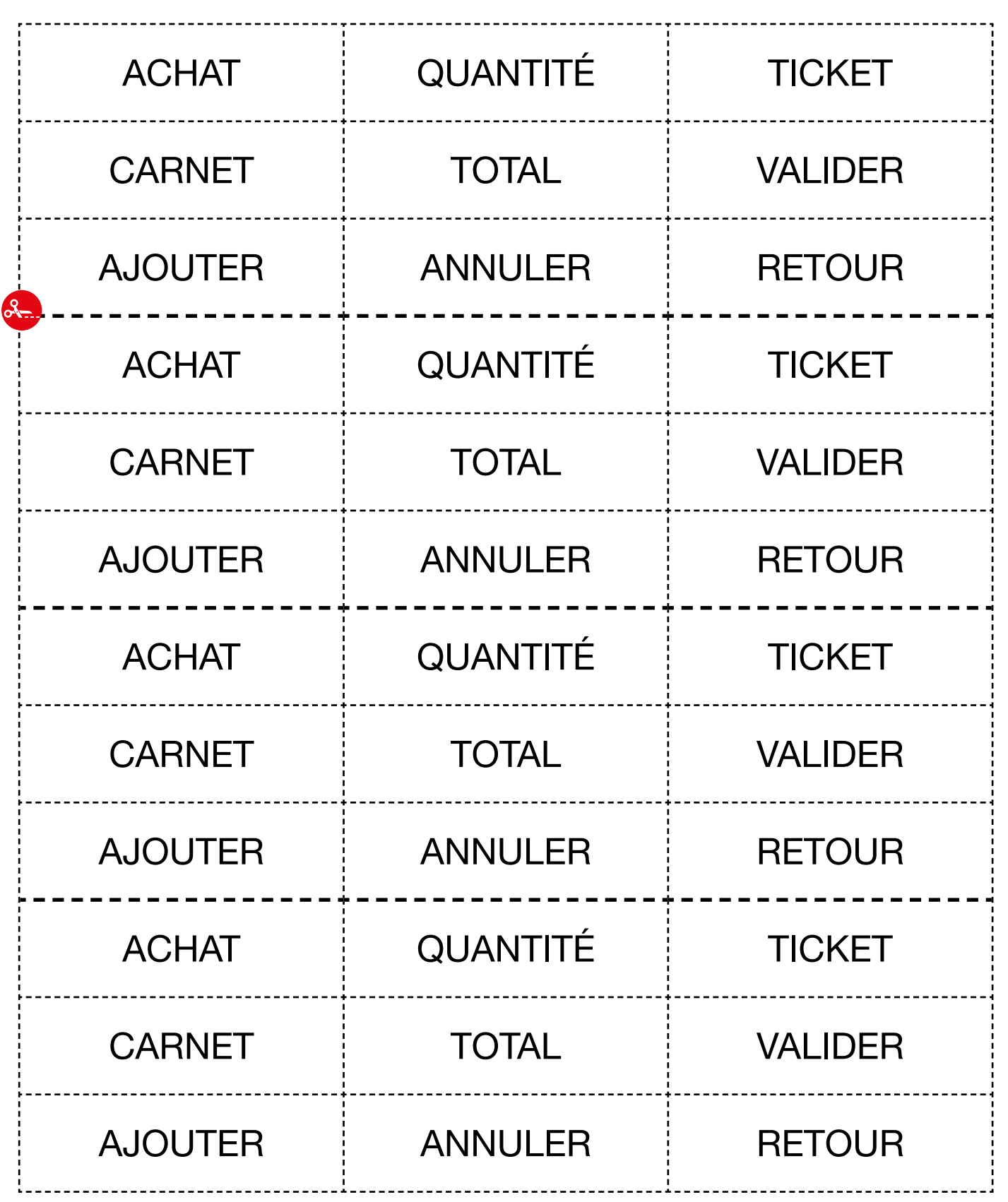

## LES VOISINS DU 12 BIS ÉPISODE 4 - Dans le métro

## Doc 9 : Étiquettes de mots clés issus des écrans en cursives pour l'activité A5.d

1 par petit groupe

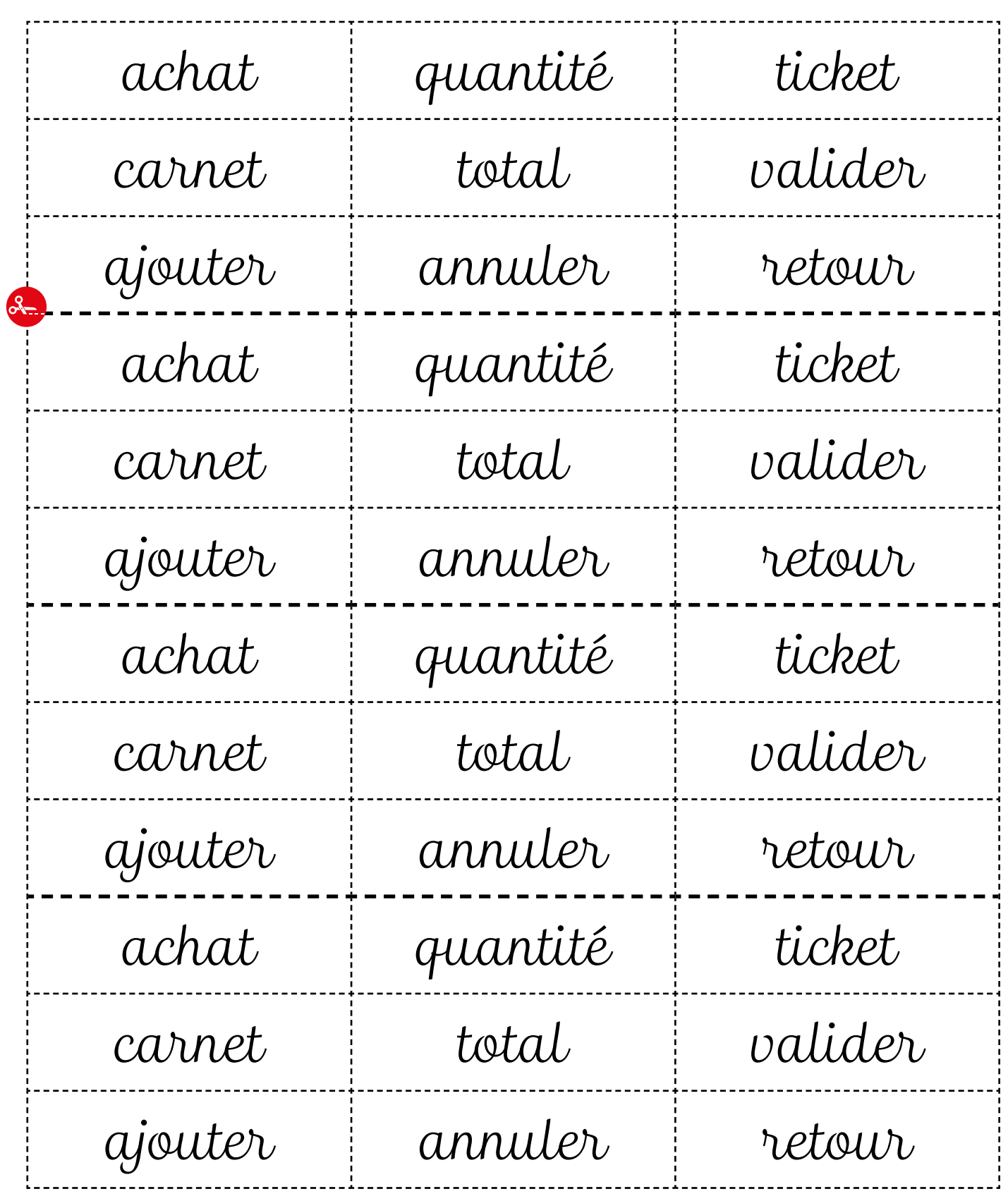

**ff SAVOIRS** 

# ÉPISODE 4 - DANS LES DOCUMENTS EN 1999 EN 1999 EN 1999 ELES DOCUMENTS EN 1999 ELES DOCUMENTS

Doc 10 : Versions réduites des images liées aux transport pour l'activité A6.b

1 par petit groupe

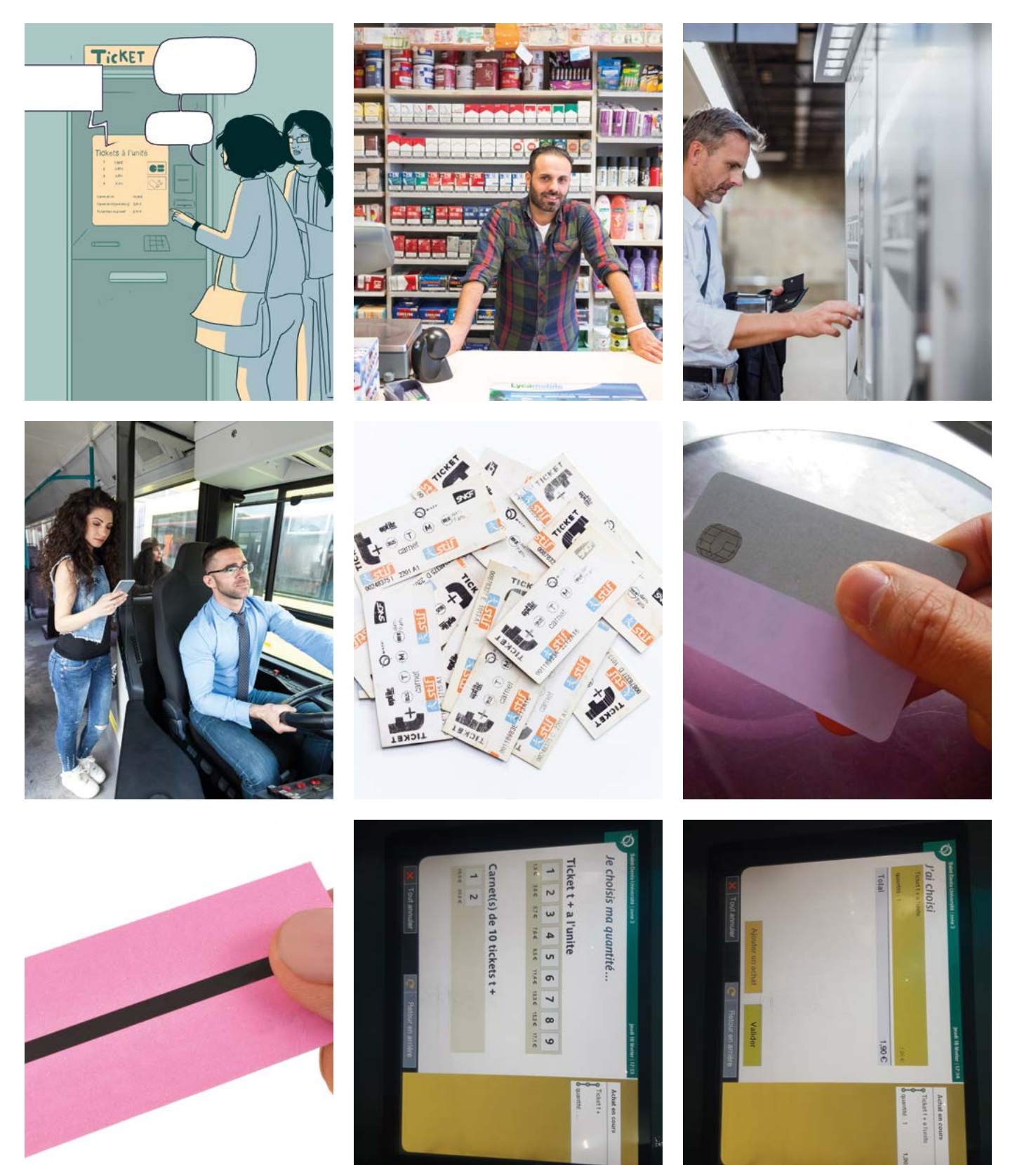

**THE SAVOIRS** 

## LES VOISINS DU 12 BIS ÉPISODE 4 - Dans le métro LES DOCUMENTS DE L'ANGELIA DE L'ANGELIA DE L'ANGELIA DE L'ANGELIA DE L'ANGELIA DE L'<br>ÉPISODE 4 - Dans le métro

### Doc 11 : Achat de titres de transport pour l'activité A7

**Voici plusieurs commandes de titres de transport. Pour chaque commande, entourez la quantité demandée, et écrivez combien ça coûte :**

**Commande n°1 :**

**« Je voudrais deux carnets de tickets, s'il vous plaît. »**

**Commande n°2 :**

**« Je voudrais un ticket, s'il vous plaît. »**

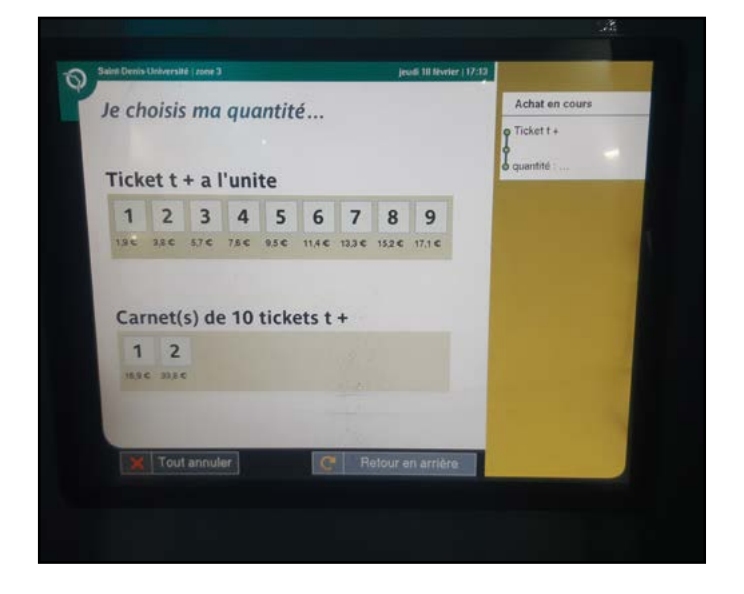

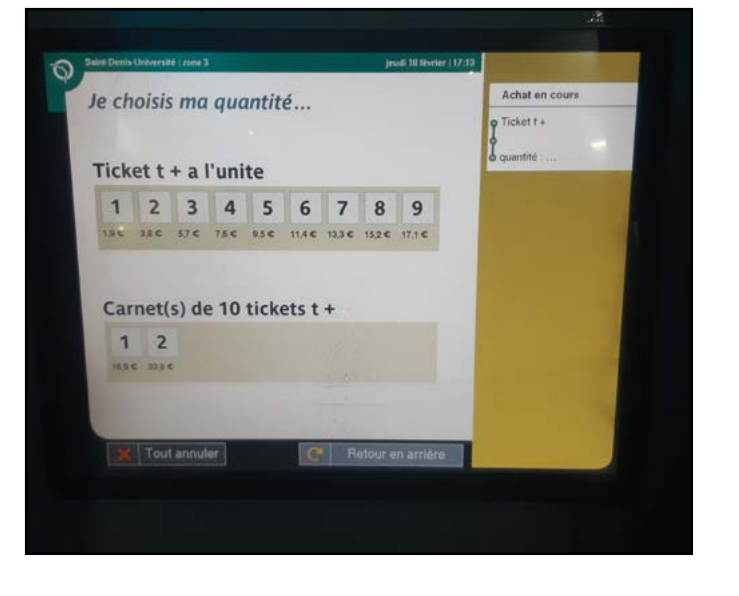

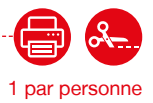

# ÉPISODE 4 - DANS LES DOCUMENTS EN 1999 EN 1999 EN 1999 ELES DOCUMENTS EN 1999 ELES DOCUMENTS

**Voici plusieurs commandes de titres de transport. Pour chaque commande, entourez la quantité demandée, et écrivez combien ça coûte :**

## **Commande n°3 :**

**« Il me faut un ticket pour ma femme et moi, s'il vous plaît. »**

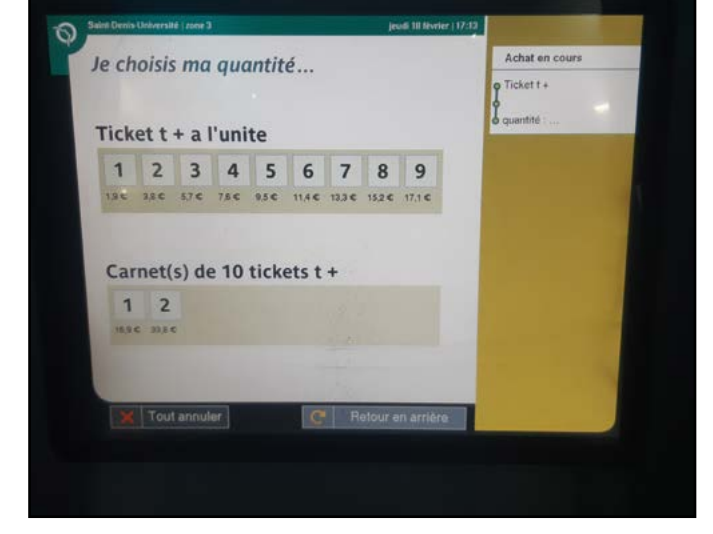

### **Commande n°4 :**

**« Je voudrais acheter dix tickets. Qu'estce que je dois choisir ? »**

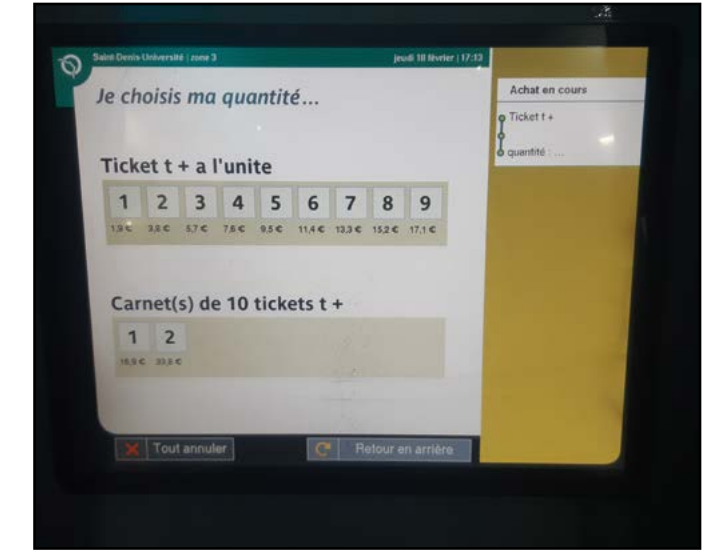

**FFI SAVOIRS** 

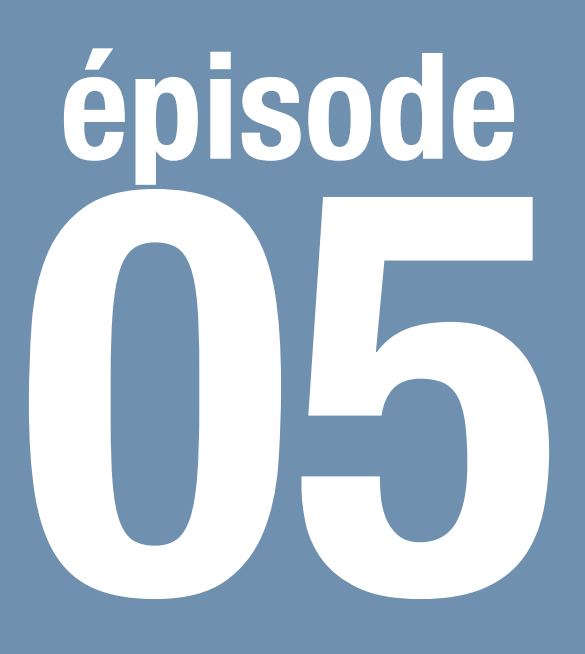

# À l'école d'art

**Comprendre les informations clés d'un email d'admission**

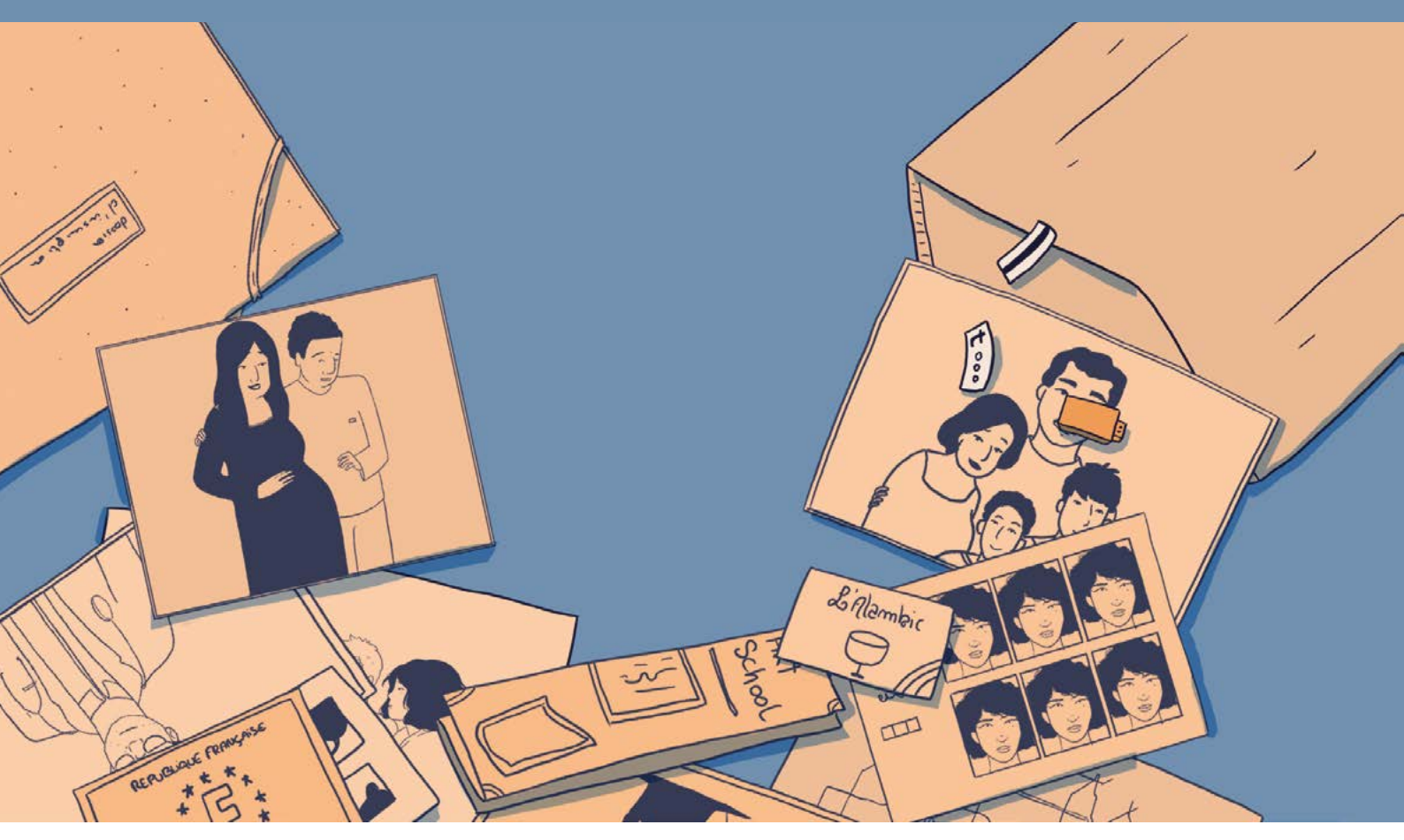

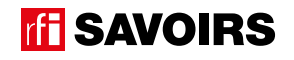

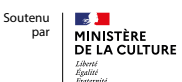

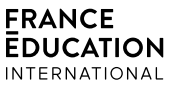

## LES DOCUMENTS

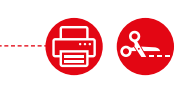

## Doc 1 : Visuels de l'épisode 4 pour l'activité A1

1 par petit groupe

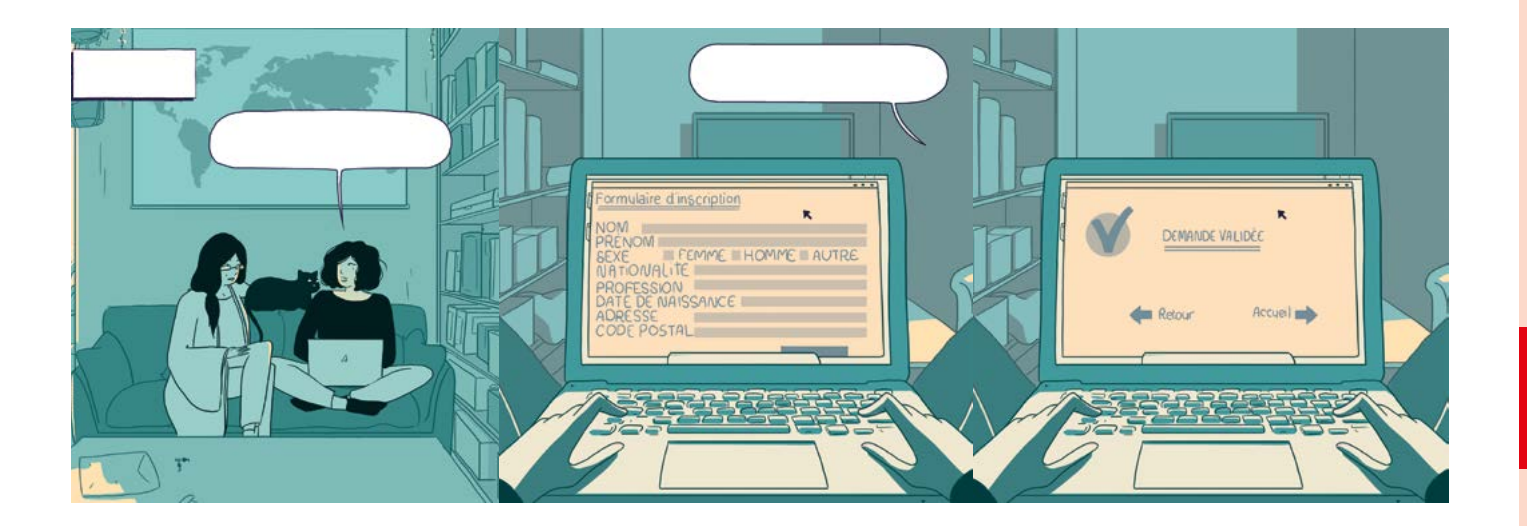

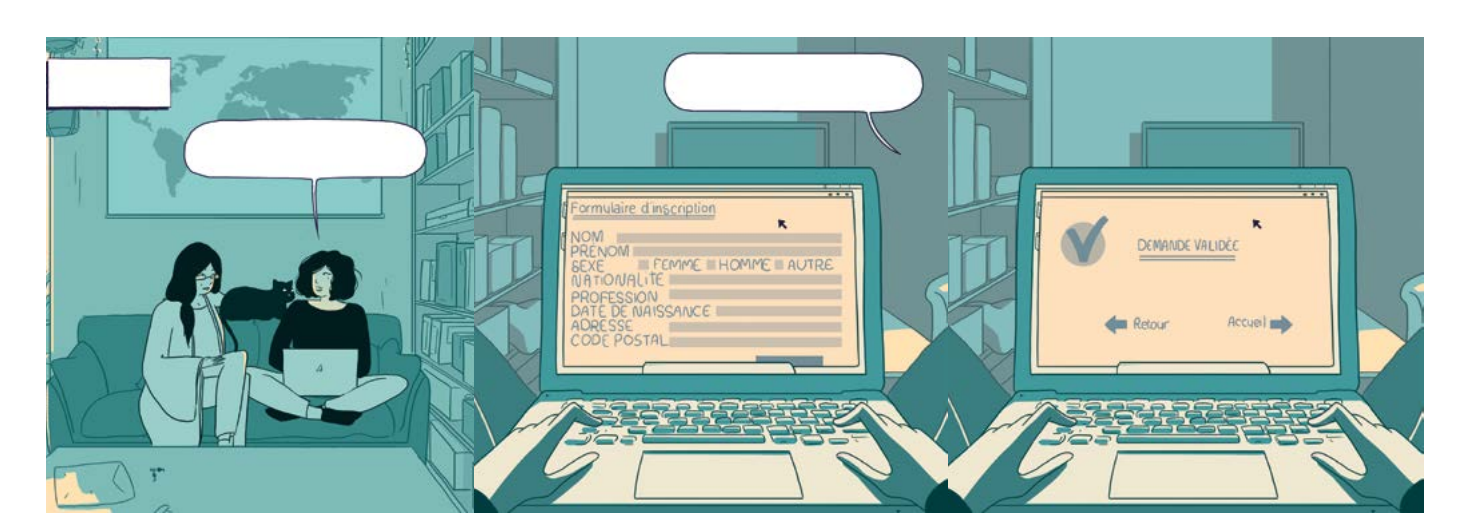

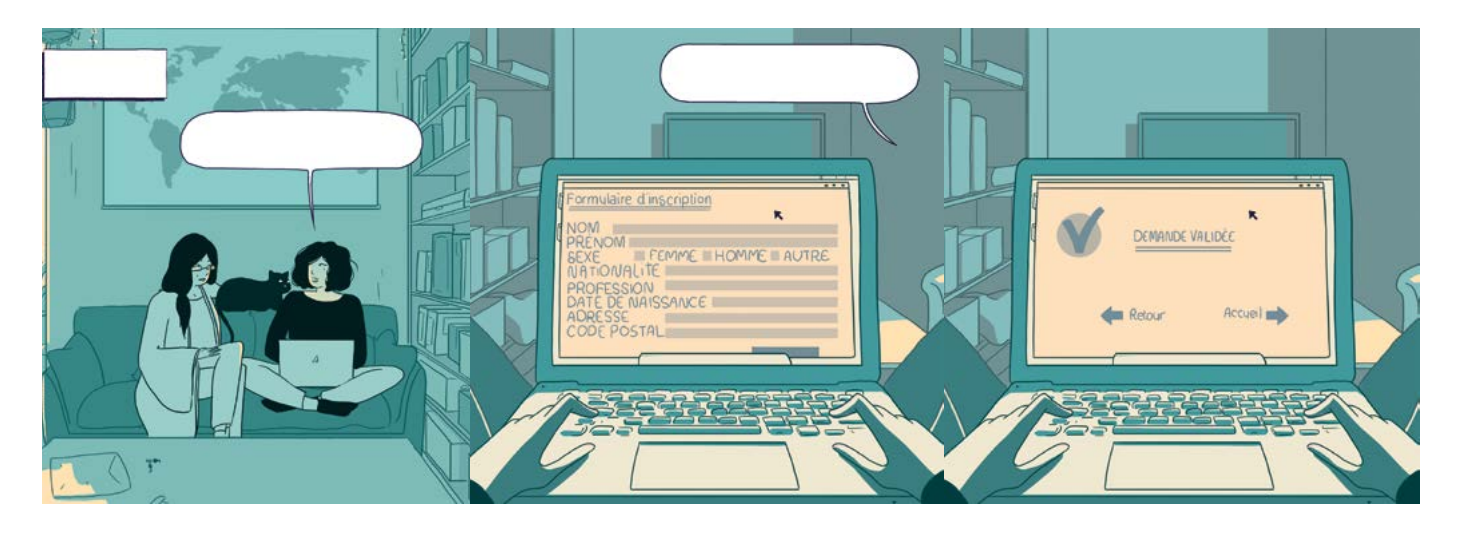

165

## **THE SAVOIRS**

## LES VOISINS DU 12 BIS ÉPISODE 5 - À l'école d'art

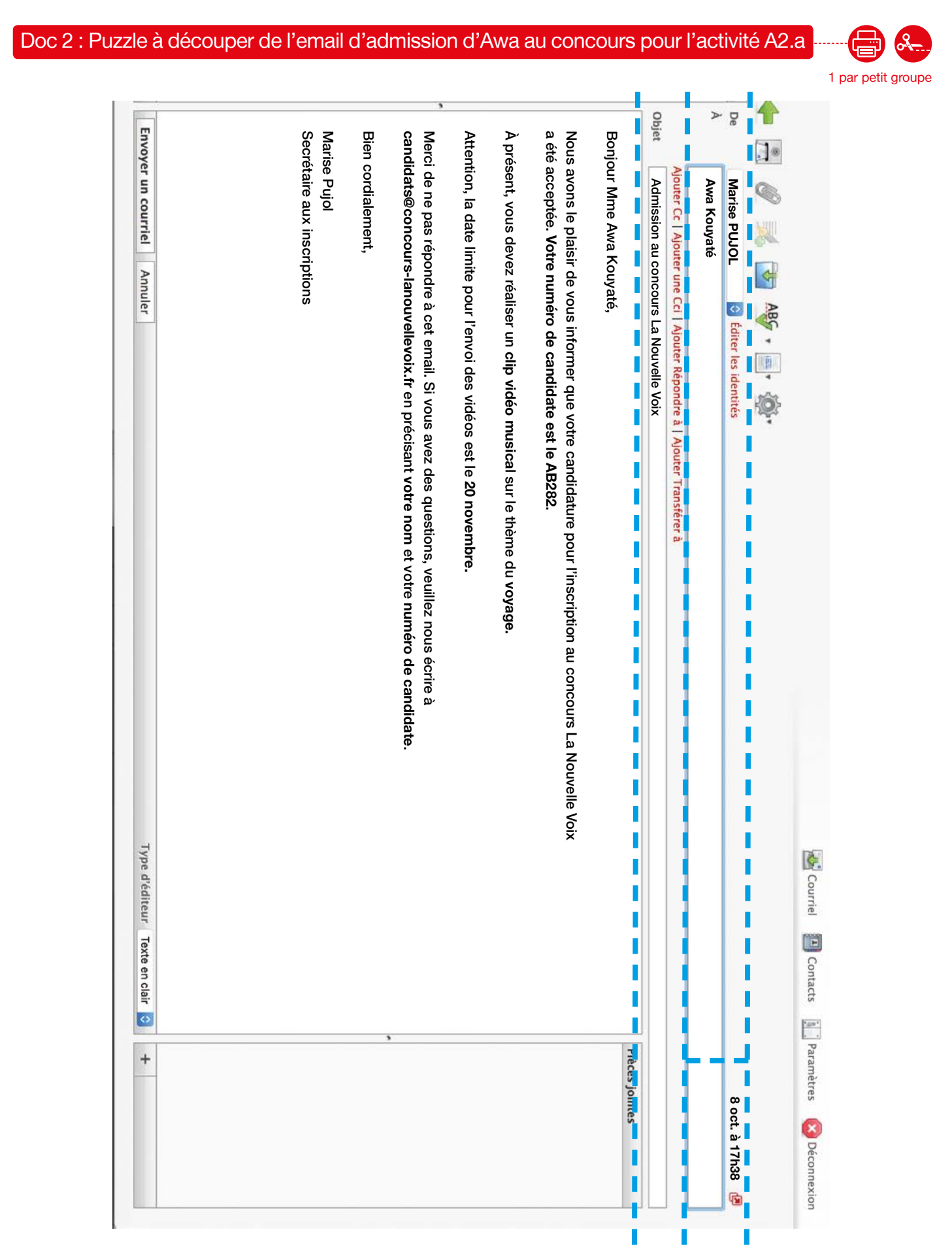

# ÉPISODE 5 - À l'École d'art LES DOCUMENTS (1999) : LES DOCUMENTS (1999) : LES DOCUMENTS

épisode 05

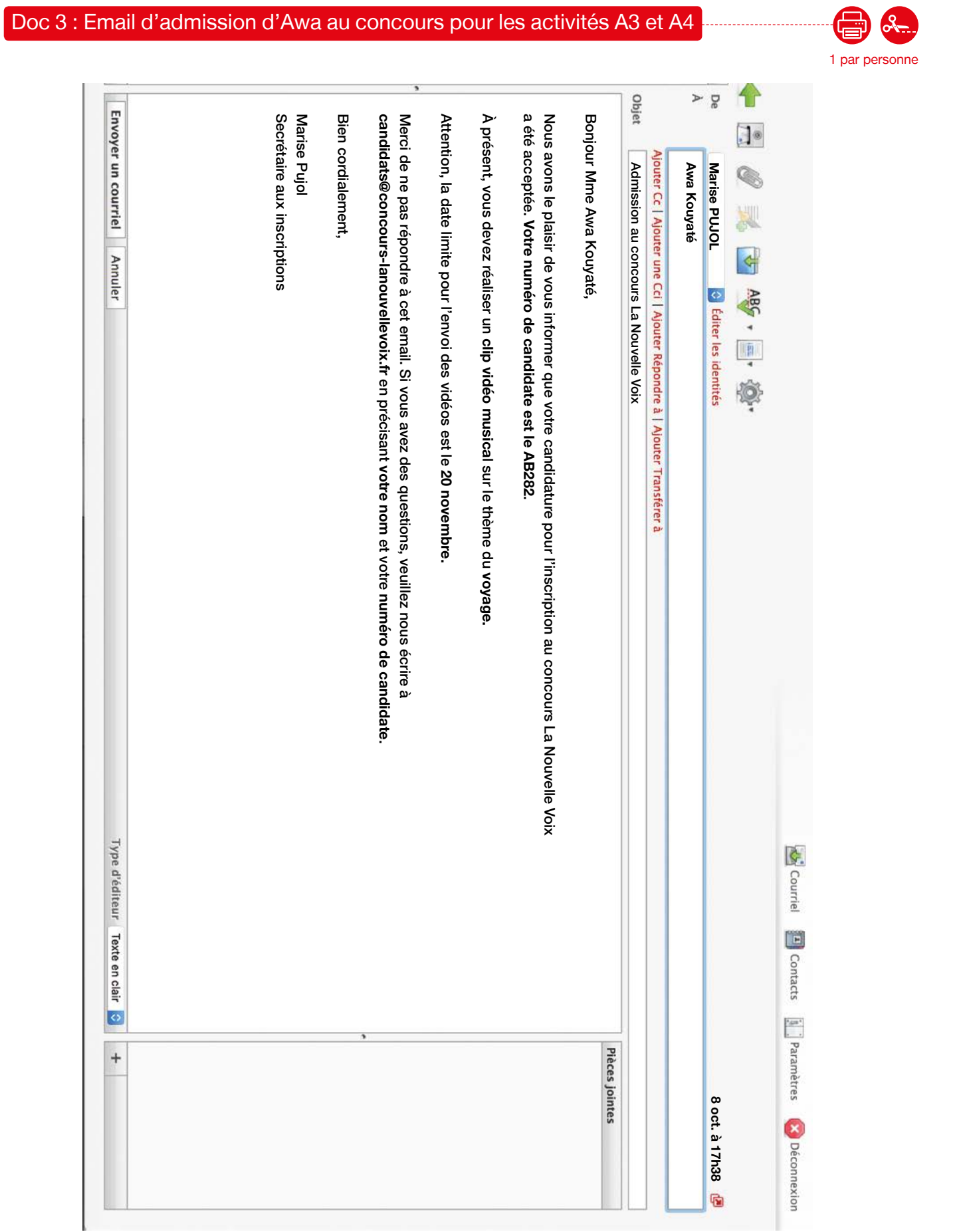

## Doc 4 : Étiquettes avec les mots clés de l'email pour l'activité A5

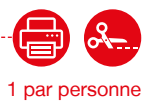

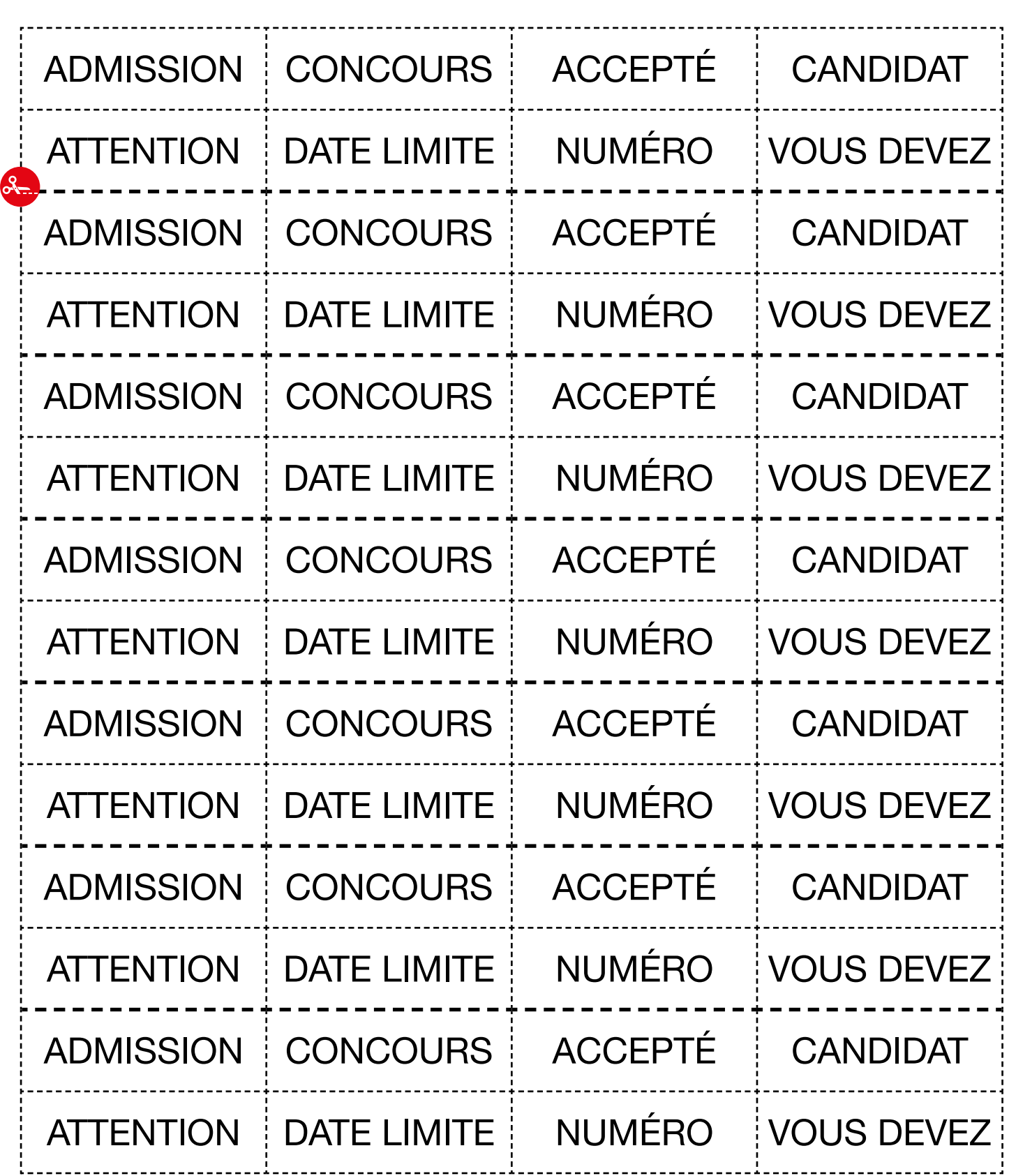

÷.

# ÉPISODE 5 - À l'École d'art LES DOCUMENTS (1999) : LES DOCUMENTS (1999) : LES DOCUMENTS

## Doc 5 : Étiquettes avec les mots clés de l'email en cursives pour l'activité A5.c

1 par petit groupe

2-

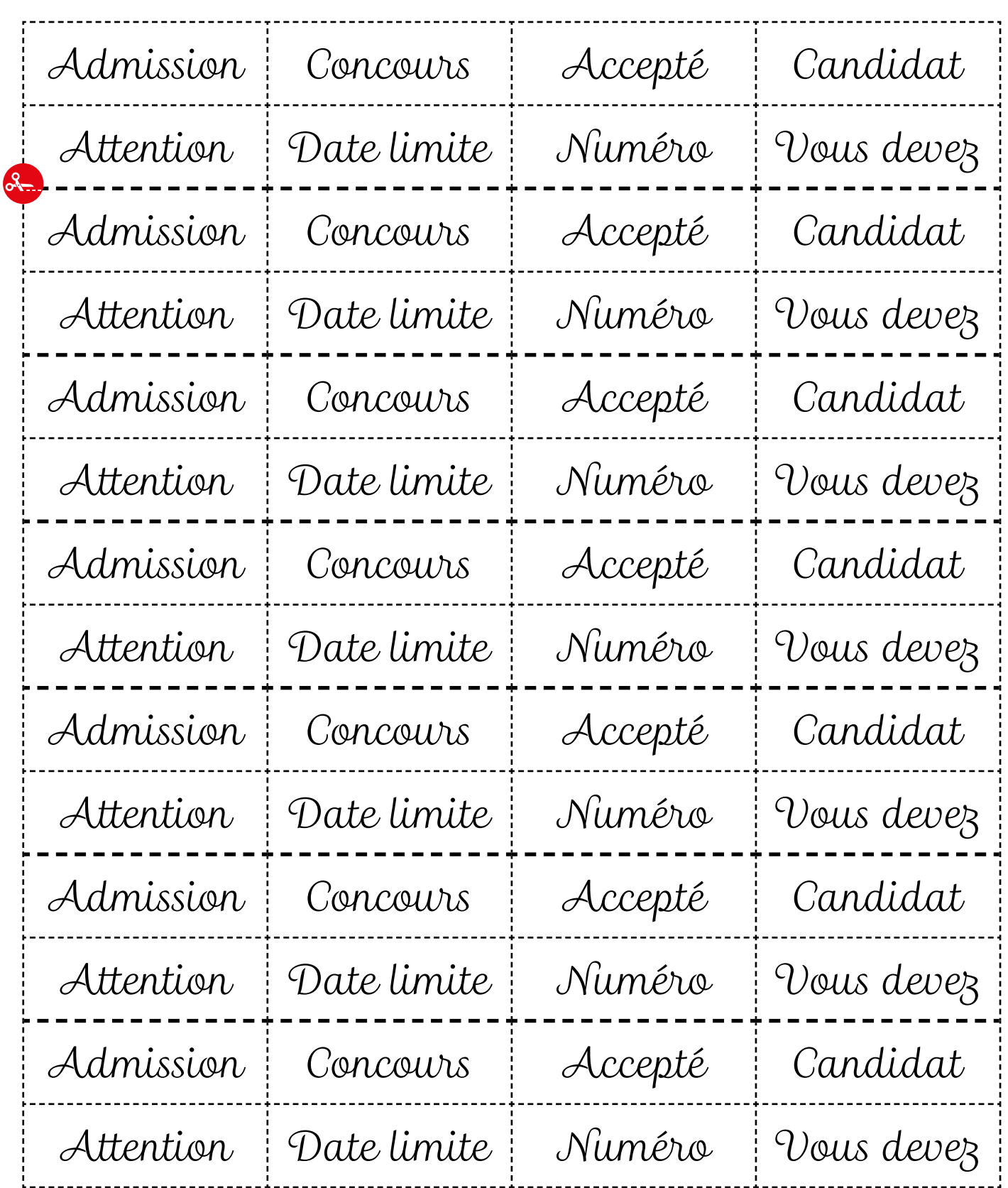

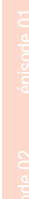

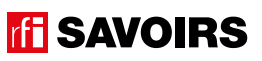

## LES VOISINS DU 12 BIS ÉPISODE 5 - À l'école d'art

## Doc 6 : Eléments à découper de l'inscription et de l'admission d'Awa **Manuel Australie et au control de l'admission** au concours pour l'activité A6.b 1 par petit groupe

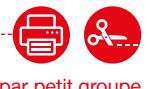

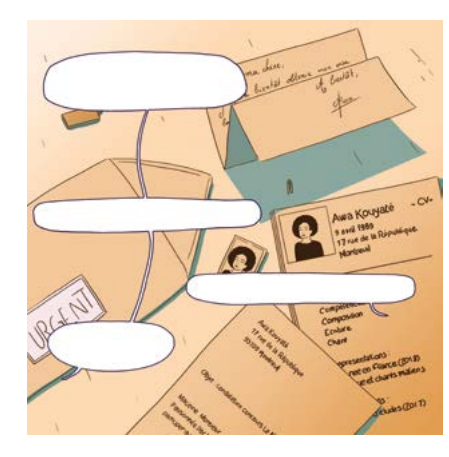

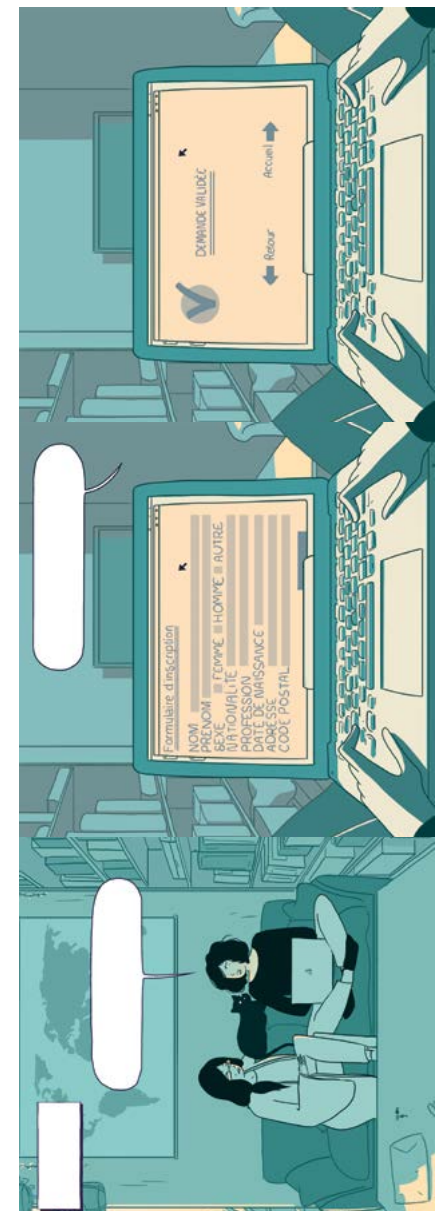

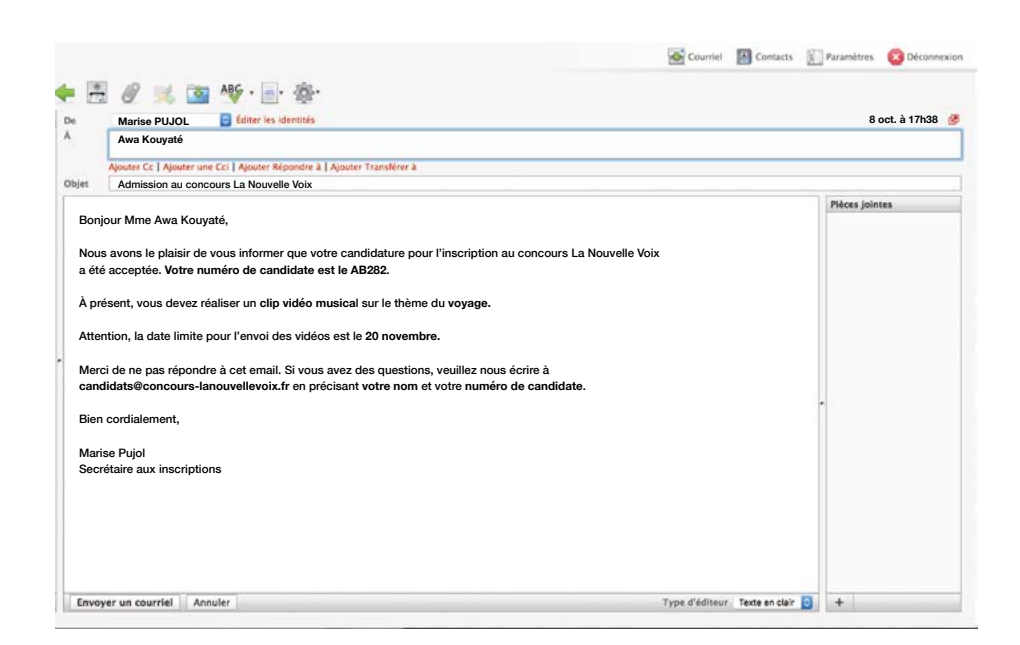

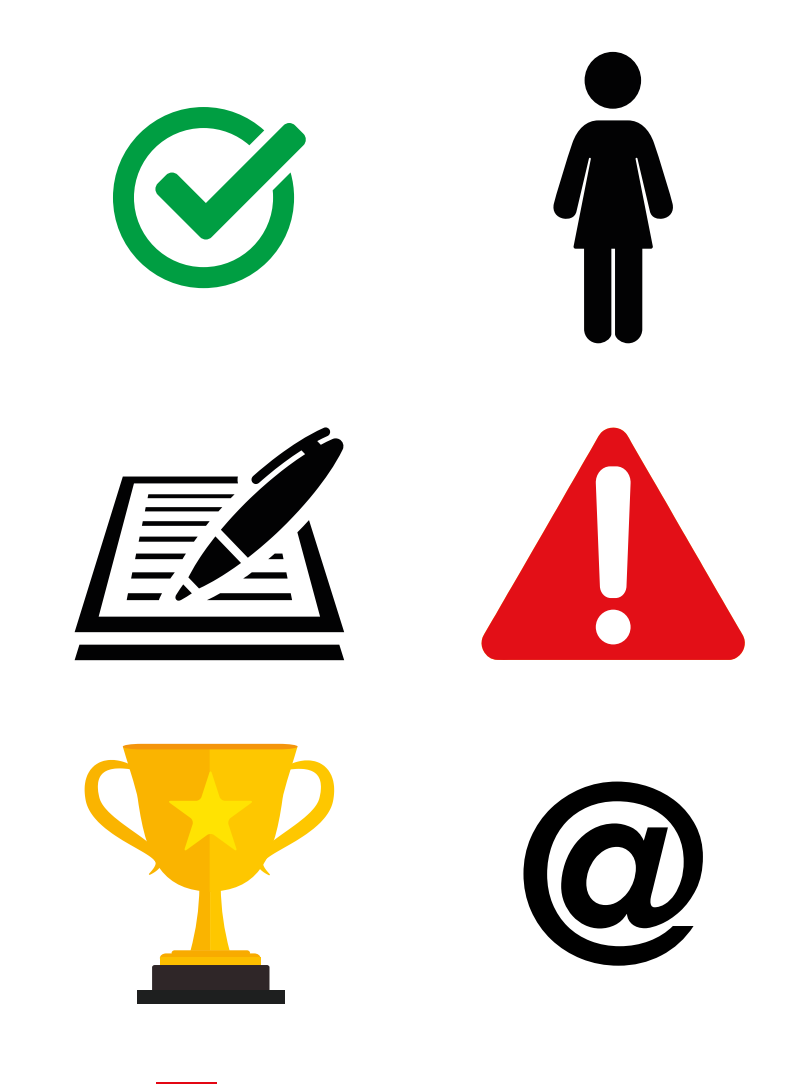

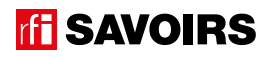

# ÉPISODE 5 - À l'École d'art LES DOCUMENTS (1999) : LES DOCUMENTS (1999) : LES DOCUMENTS

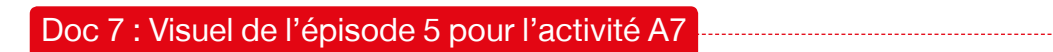

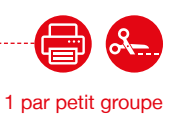

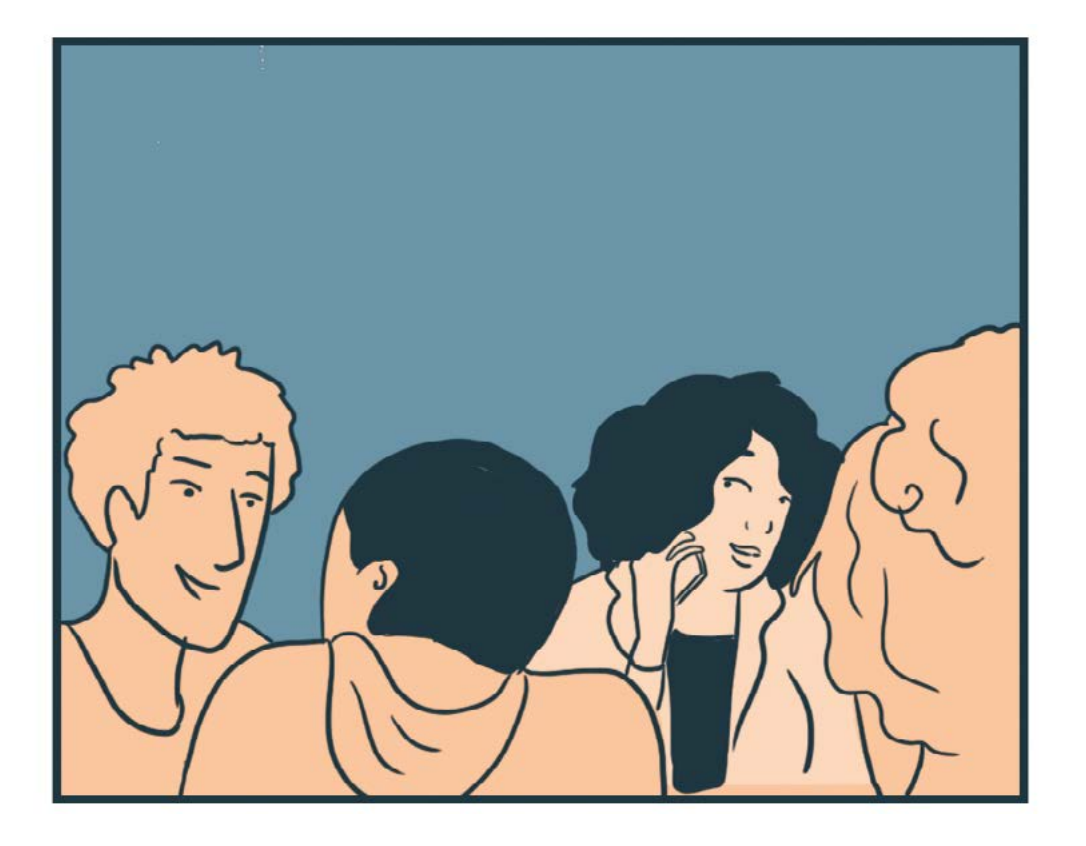

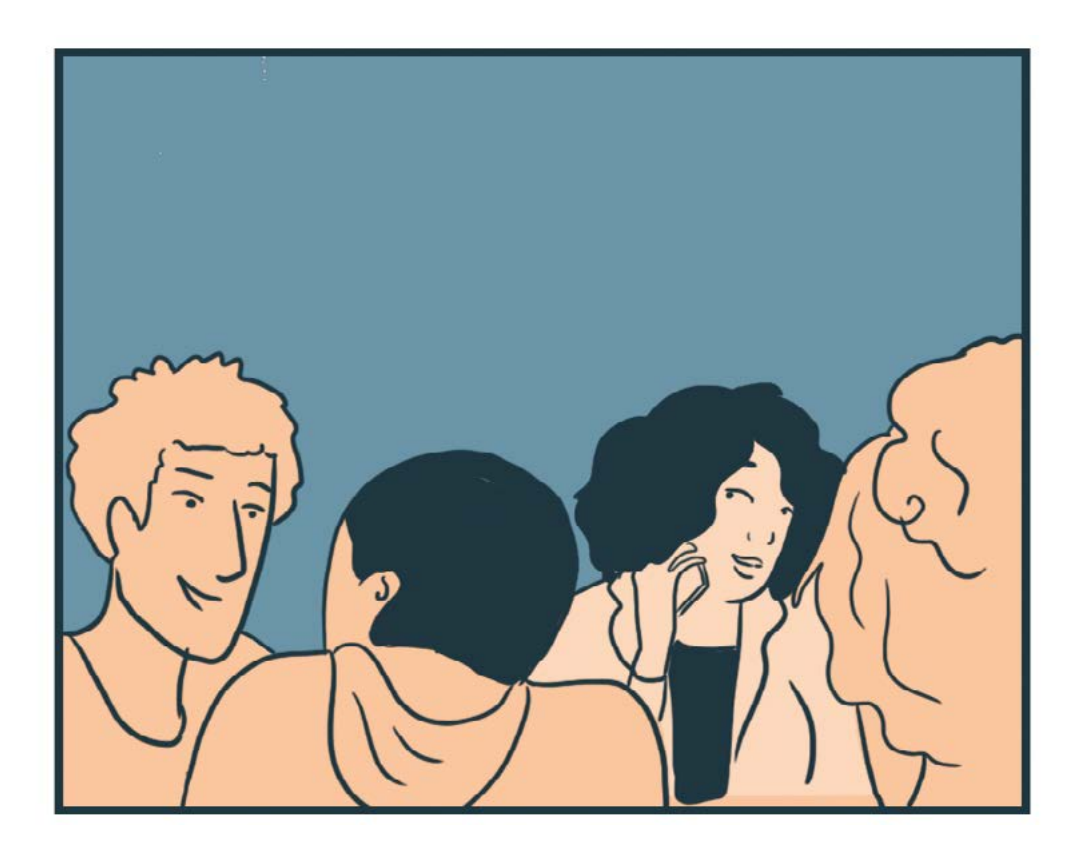

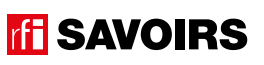

# épisode

# Au Décibel

**Lire une posologie de médicaments**

 $\circ$ 

 $\sigma$ 

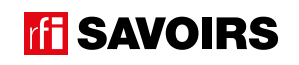

 $\overline{\mathcal{U}}$ 

 $\theta$ 

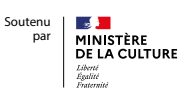

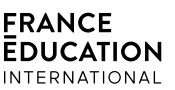

 $\sqrt{1.111}$ 

## LES DOCUMENTS

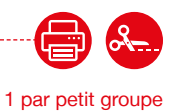

## Doc 1 : Visuel de l'épisode 6 pour l'activité A1

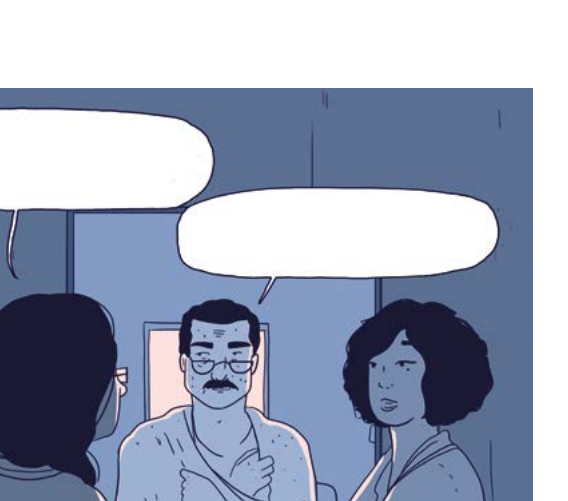

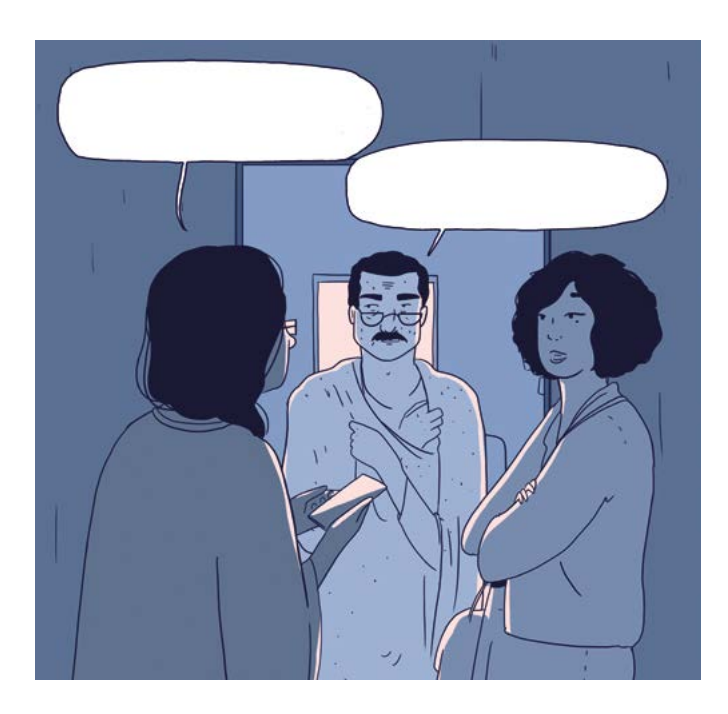

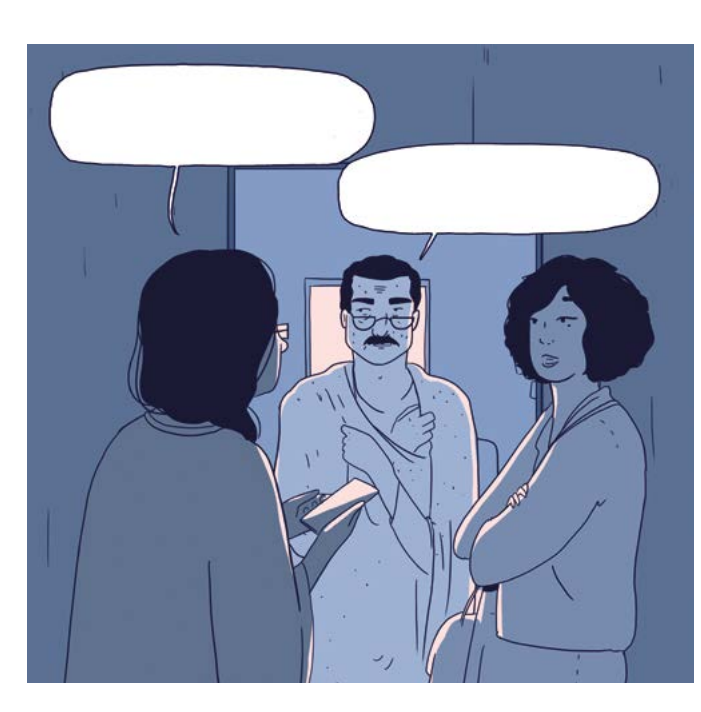

épisode 06

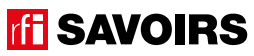

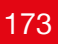

#### Doc 2 : 3 photos de boîtes de médicaments pour les activités A2 et A4.b

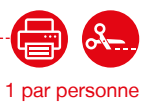

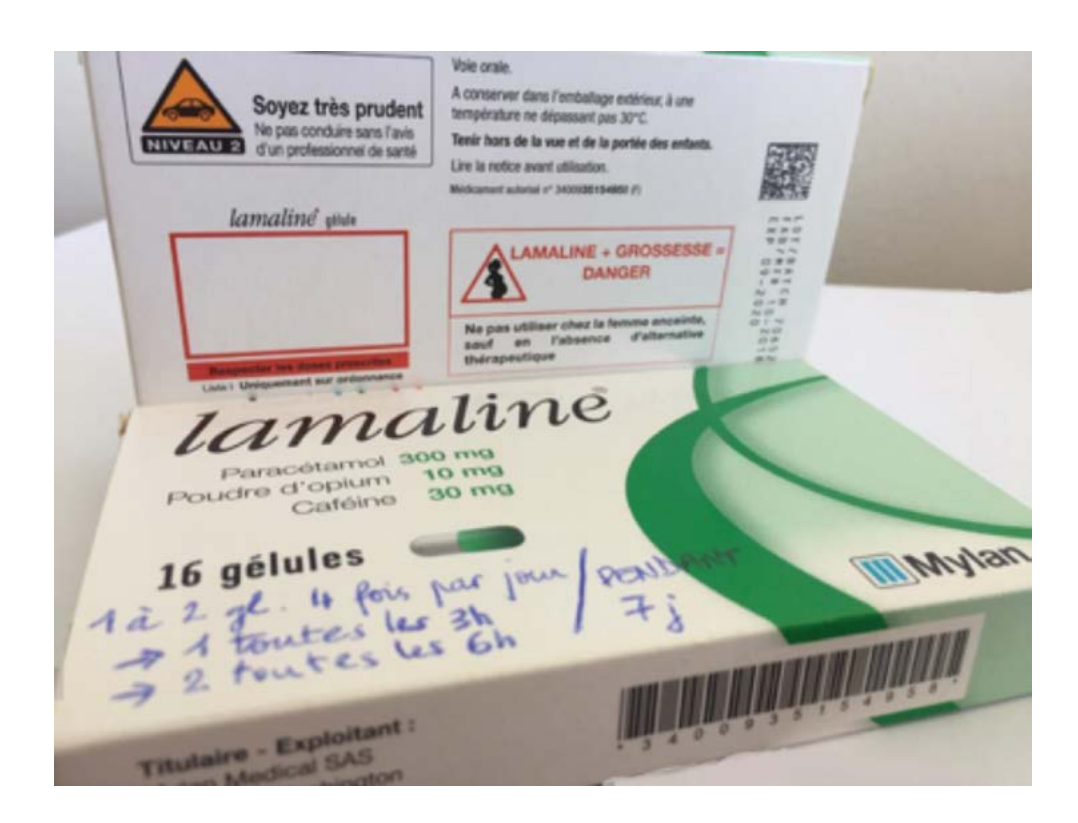

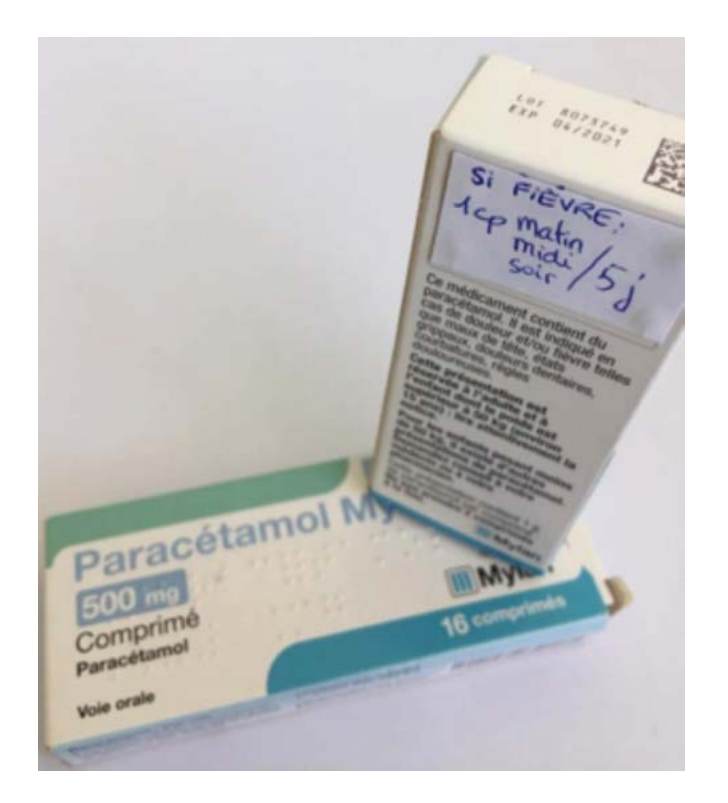

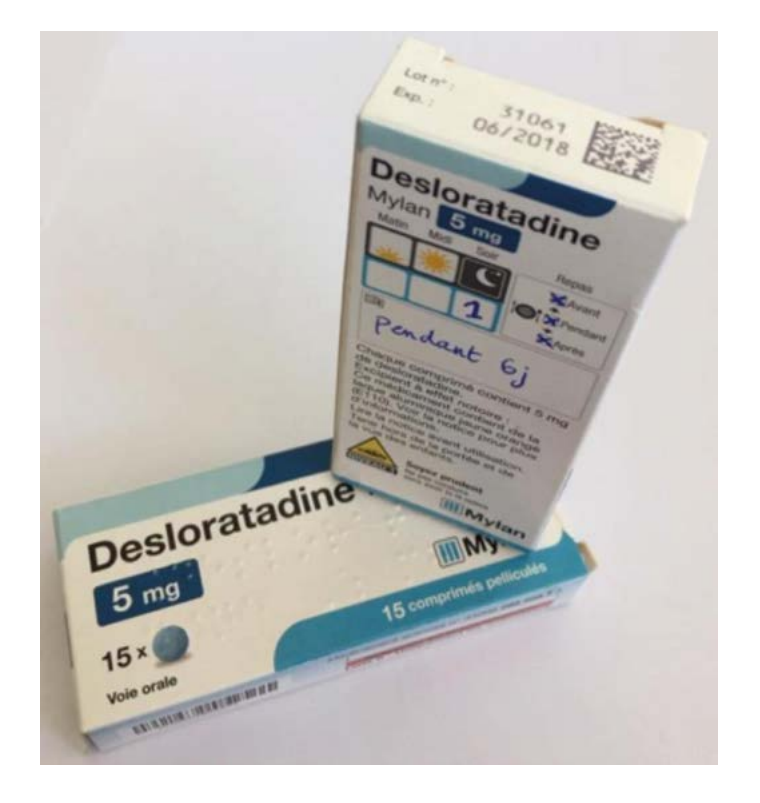

## **TH** SAVOIRS

## ÉPISODE 6 - Au Décibel LES DOCUMENTS (AU DÉCIBE LES DOCUMENTS) (AU DÉCIDE LES DOCUMENTS) (AU DÉCIDE LES DOCUMENTS)<br>LES DOCUMENTS (AU DÉCIDE LES DOCUMENTS)

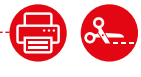

1 par petit groupe

*Comprimés* Paracétamol voie orale  $500<sub>ma</sub>$  $We will be a statement l'intégralité de cette notice avant deِ we medice ce  
\nmodelcament. Elle content des informations importantes pour vote vlatemente.  
\nSi vous avec d'autres questions, si vous avec un doute, demander plus d'interáions à vote me nécein ou a vorre paramacien.  
\nGardex cette notice, vous pourire à wote parquècine.  
\nSi vous avec the notice, vous porirées avoir beschol de la relire.  
\nSi von avitz besch de plus d'informations et de conseik, adresze-vous à votre$ armacien pharmacien.<br>Si les symptòrnes s'aggravent ou persistent, consultez un médecin.<br>Si vous remarquez des effets indésirables non mentionnés dans cette notice, ou si<br>vous ressentar un des effets mentionnés comme étant grave, ve

DOCTEUR ALBERT CADRON Le 12/03/2019 MÉDECINE GÉNÉRALE DIPLÔMÉ DE LA CAPACITÉ D'AIDE MÉDICALE D'URGENCE Mr Eric Dupont S.O.S MÉDECINS 87 BOULEVARD DE PORT-ROYAL 75013 PARIS TÉL: 01 47 07 77 77 75 8 65067 0 Décontralgique I op le soir an concher 6 jours Biprafania I op matin et soir an milien des repas Zgélules 3 × / jour si douleur Didoloril EN CAS D'URGENCE : S.O.S MEDECINS : 01 47 07 77 77 36 24 MEMBRE D'UNE ASSOCIATION DE GESTION AGRÊE, LE RÉGLEMENT DES HONORAIRES PAR CHÉQUE EST ACCEPTÉ

Doc 4 : tableau des moments pour l'activité A4.a

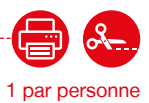

## **À quels moments faut-il prendre ces médicaments ?**

- **1. Indiquez le nombre de médicaments à prendre selon le moment de la journée.**
- **2. Cochez si c'est à prendre avant, pendant ou après le repas. Si on ne sait pas, ne cochez pas.**

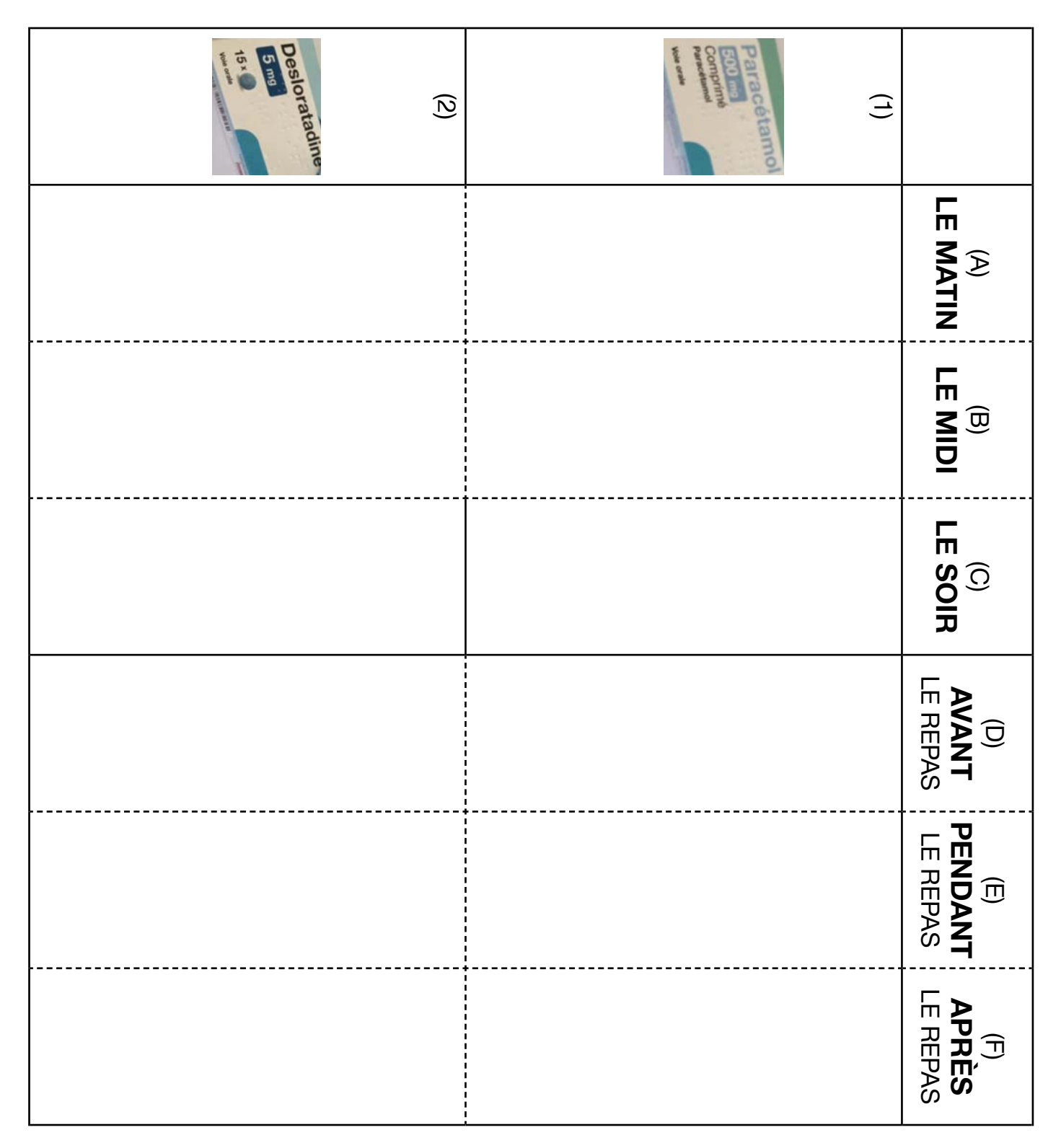

# ÉPISODE 6 - Au Décibel LES DOCUMENTS (AU DÉCIBE LES DOCUMENTS) (AU DÉCIDE LES DOCUMENTS) (AU DÉCIDE LES DOCUMENTS)<br>LES DOCUMENTS (AU DÉCIDE LES DOCUMENTS)

## Doc 5 : Étiquettes avec les données chiffrées des boîtes de médicament pour l'activité A5.a

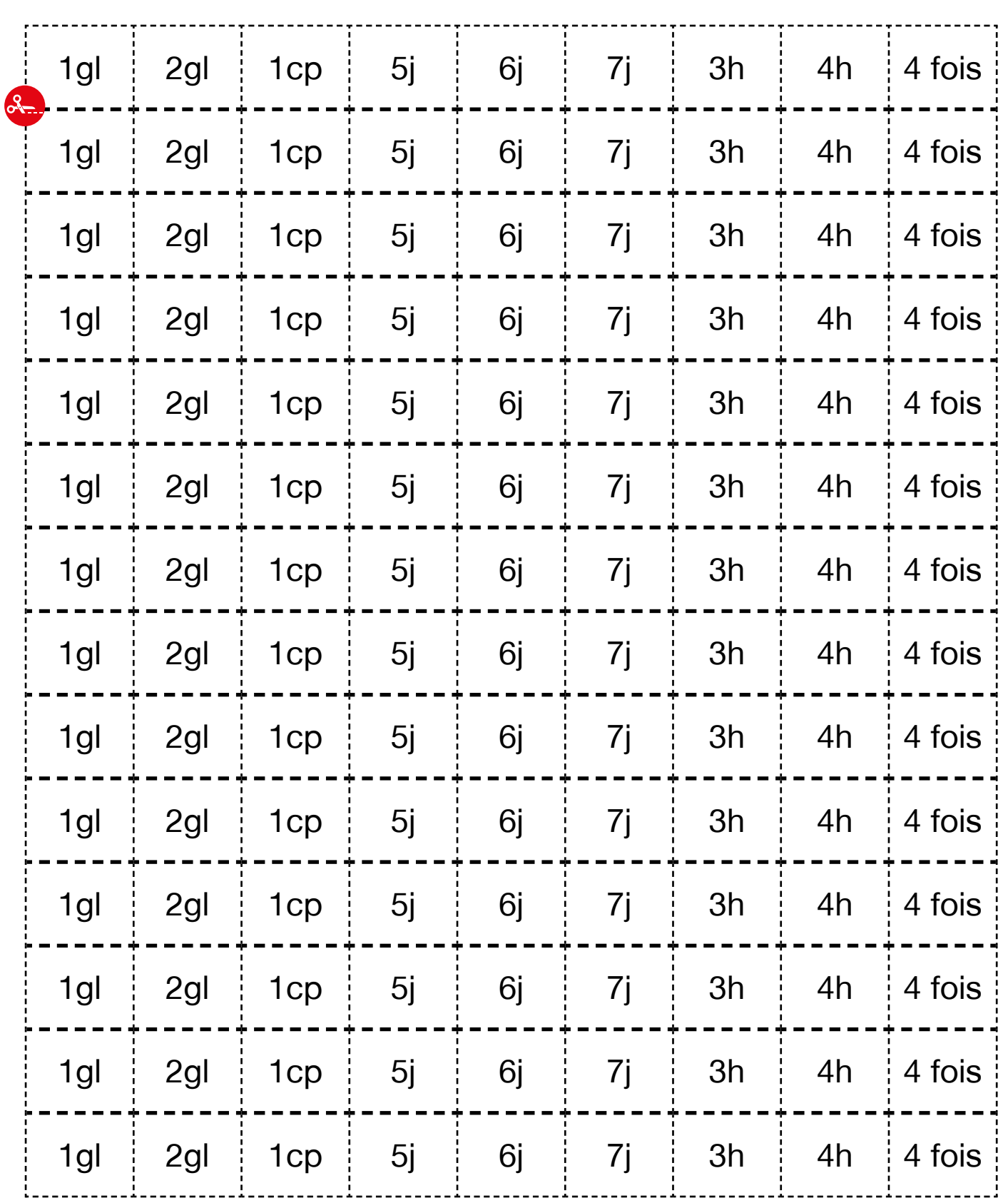

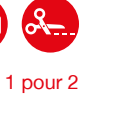

Doc 6 : Étiquettes avec les mots clés de la posologie pour les activités A5.b et A5.f

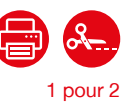

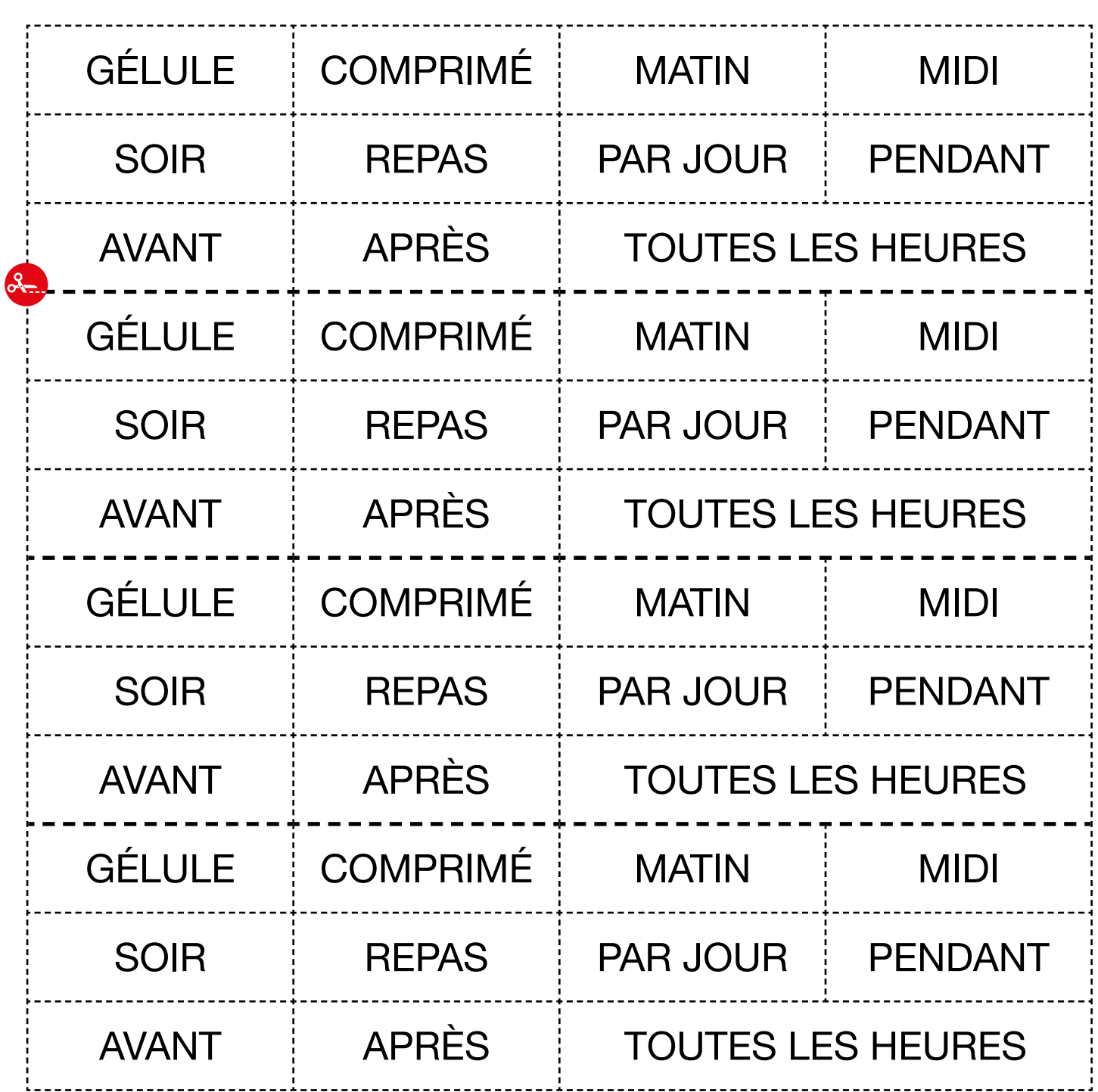

**ff SAVOIRS** 

# ÉPISODE 6 - Au Décibel LES DOCUMENTS (AU DÉCIBE LES DOCUMENTS) (AU DÉCIDE LES DOCUMENTS) (AU DÉCIDE LES DOCUMENTS)<br>LES DOCUMENTS (AU DÉCIDE LES DOCUMENTS)

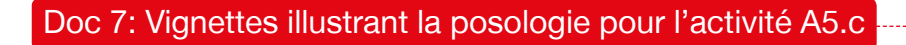

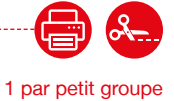

 $\parallel$ O $\parallel$  $\sqrt[4]{\odot}$ **A**  $(\cdot \setminus \cdot) \rightarrow (\cdot \setminus \cdot)$ ➜ ➜ ➜ → /\ :::::: \ → /\ :::::: \ → ➜

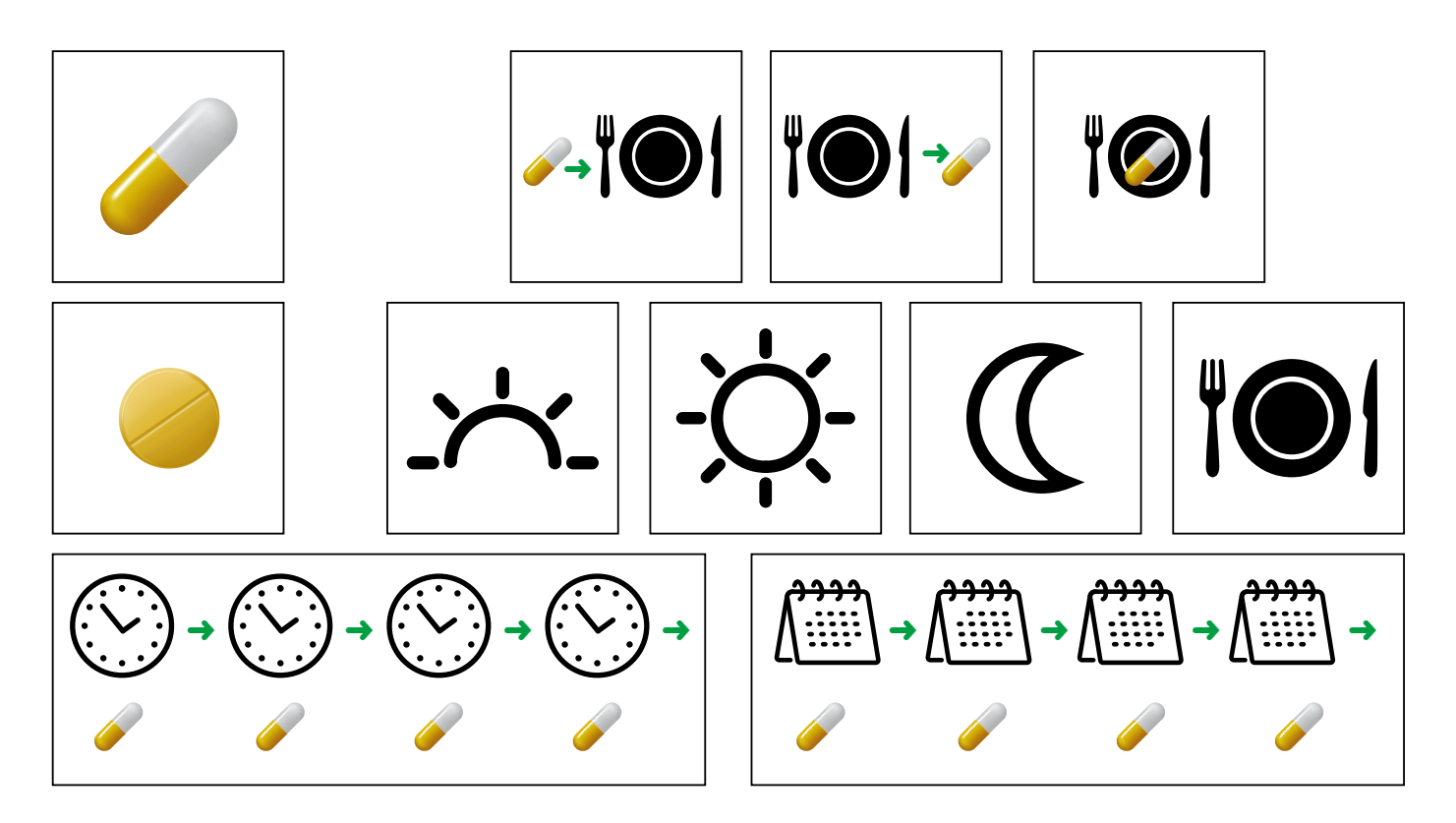

épisode 06

## LES VOISINS DU 12 BIS ÉPISODE 6 - Au Décibel

Doc 8: Versions réduites des photos de médicaments et pictogramme de posologie pour l'activité A6.b 1 par petit groupe

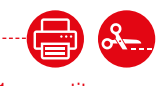

諏 No pas off<br>and an iamaline Peracétamol<br>Cira d'opium<br>Catéini  $10m$ Desloratadin racétamo 16 gélules **MANyan**  $\alpha$  $7.5$  $5<sub>mg</sub>$ <u> A BANAN AN MINITE</u>

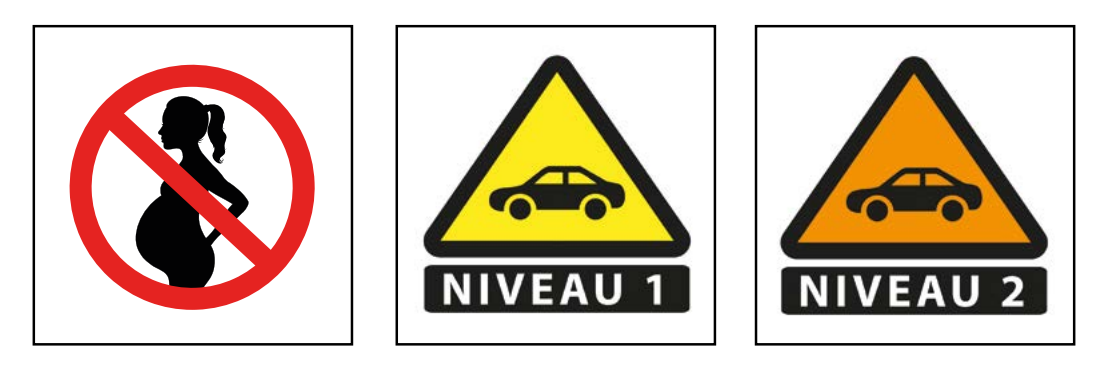

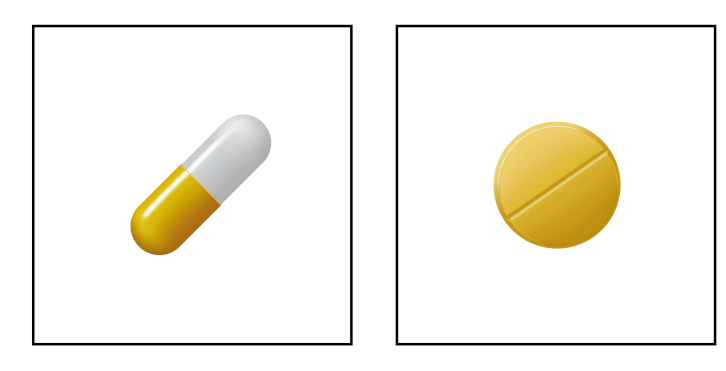

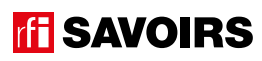
### ÉPISODE 6 - Au Décibel LES DOCUMENTS (AU DÉCIBE LES DOCUMENTS) (AU DÉCIDE LES DOCUMENTS) (AU DÉCIDE LES DOCUMENTS)<br>LES DOCUMENTS (AU DÉCIDE LES DOCUMENTS)

Doc 9: Mémo de posologie pour l'activité A7

**Voici une notice de médicament et la boîte de médicaments qu'elle prescrit. Notez sur la boîte la posologie pour vous en souvenir.**

### **Paracétamol 500mg comment prendre Paracétamol 500mg ? Posologie pour un adulte**

La posologie maximale est de 6 comprimés par jour. Généralement, prendre 1 comprimé toutes les 4 heures. En cas de fièvres ou douleurs plus intenses, prendre 2 comprimés toutes les 4 heures minimum, sans dépasser 6.

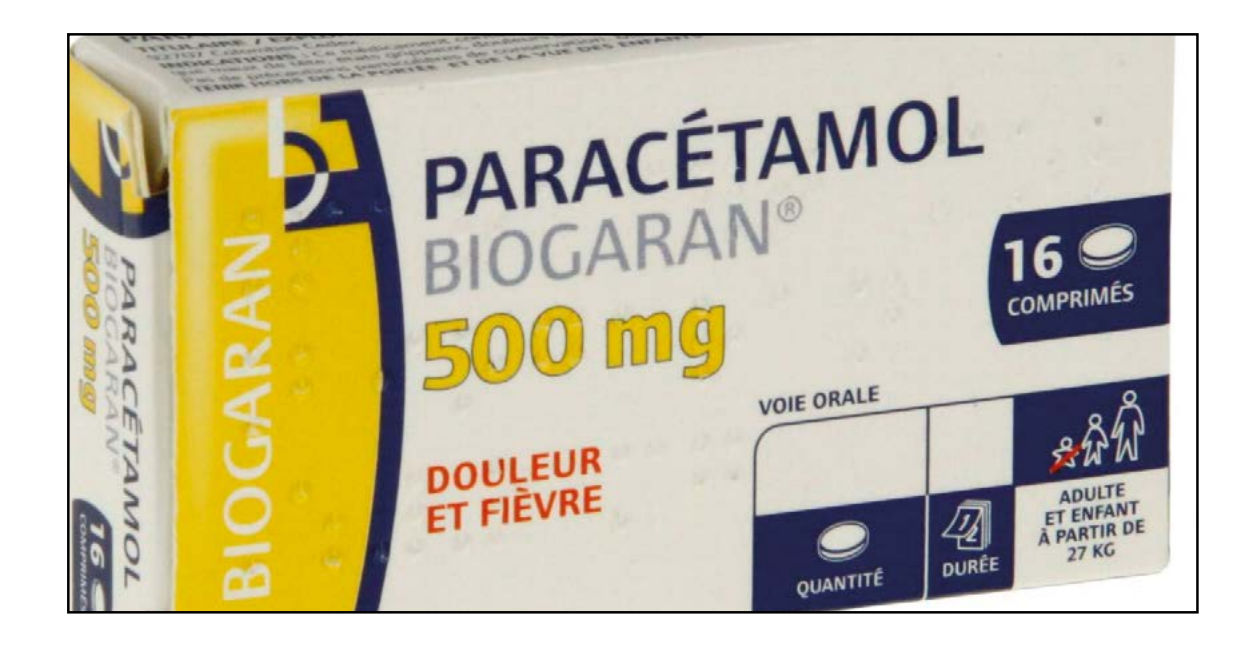

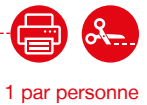

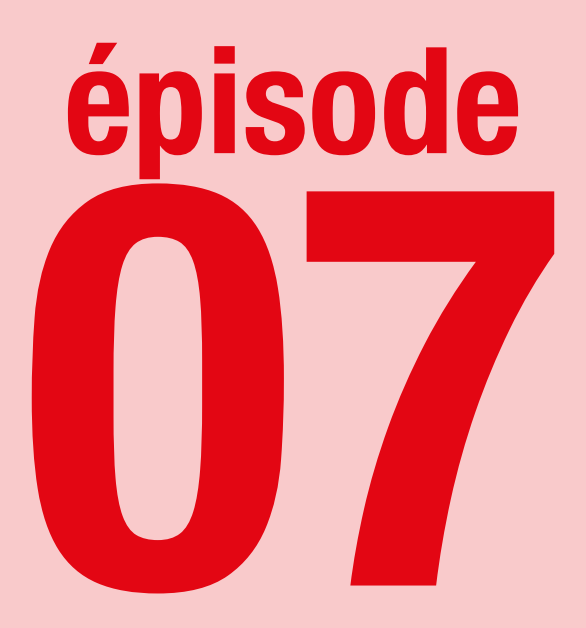

### La chambre de bonne

**Lire des annonces de logement**

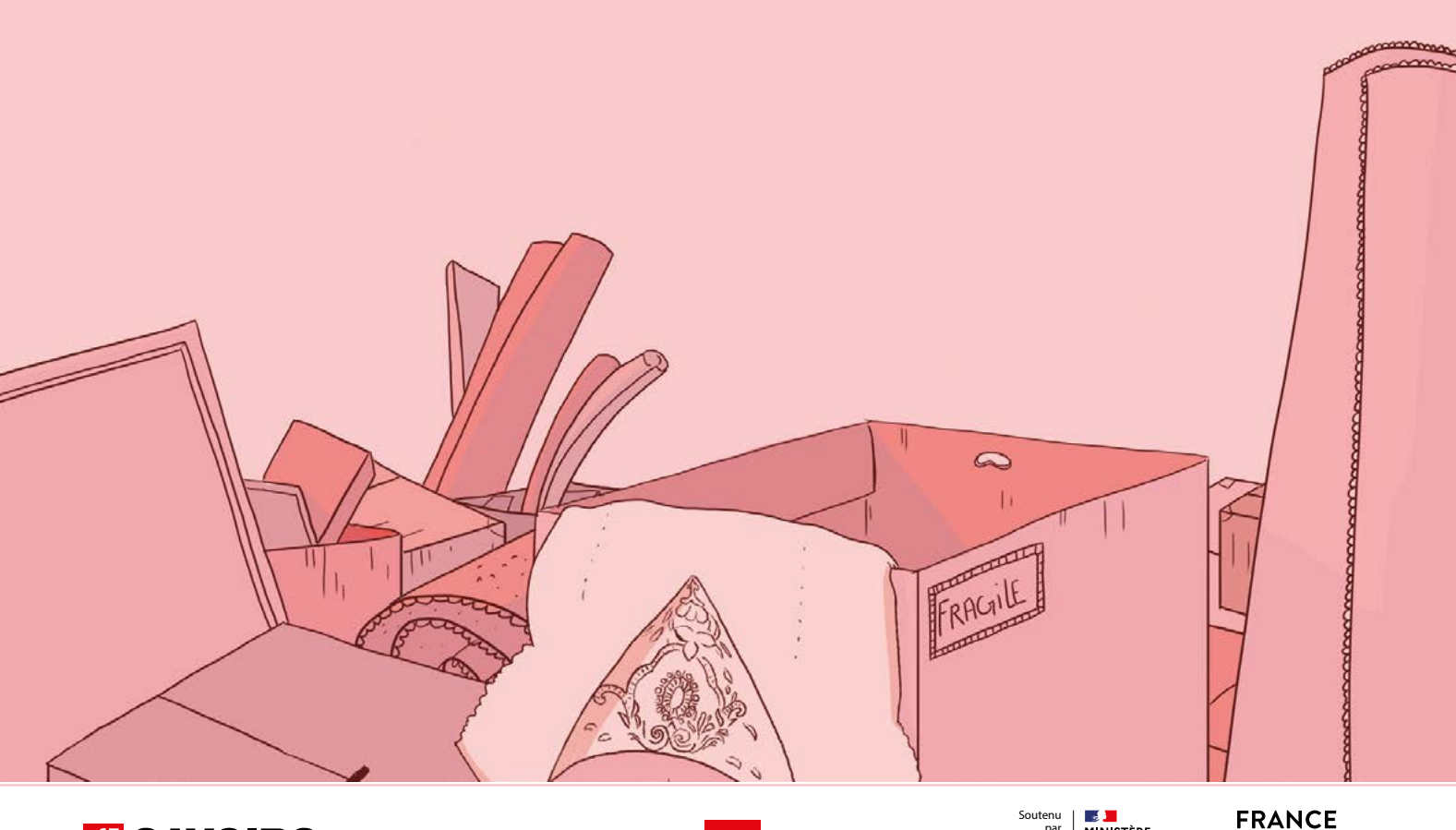

182

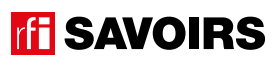

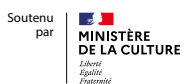

**EDUCATION** INTERNATIONAL

### LES DOCUMENTS

### Doc 1 : Visuels de l'épisode 7 pour l'activité A1

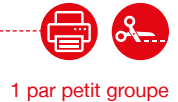

Location is

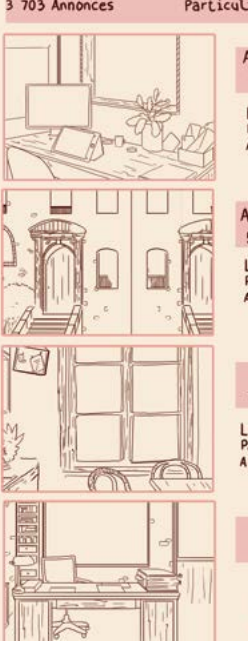

#### ders et Professionnels

Apparlement 1 pièces 10m<sup>2</sup><br>650 € LOCATION<br>Paris 11<br>Aujourd'hui Metro Belleville

Apparlement 1 pièces 11m<sup>2</sup><br>580 € LOCATION<br>Paris 19<br>Aujourd'hui proche métro Stalingrad, Javres

Appartement 2 pièces 37m<sup>2</sup><br>1200 €

Studio 12m<sup>2</sup><br>800 € LOCATION<br>Paris 10<br>Aujourd'hui Ge étage sans ascense un

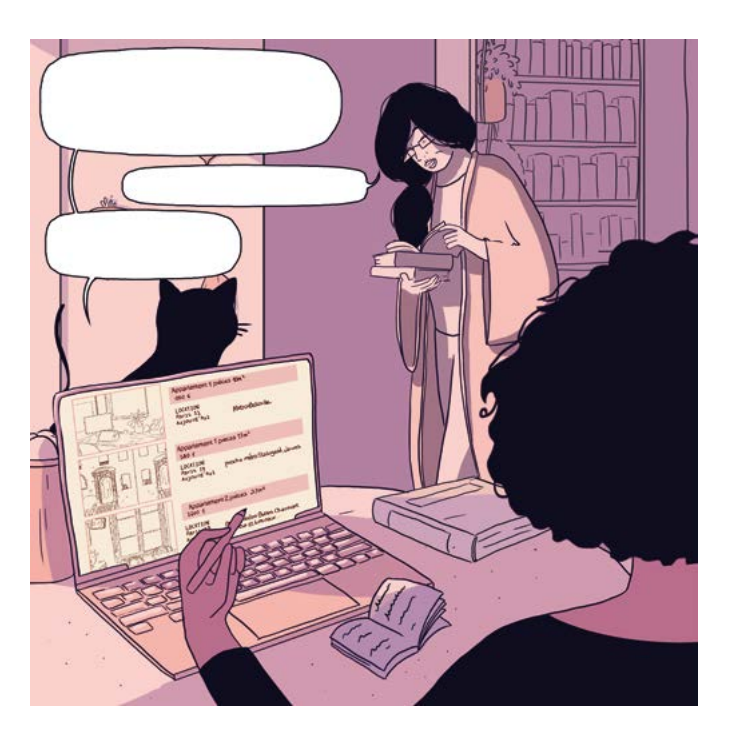

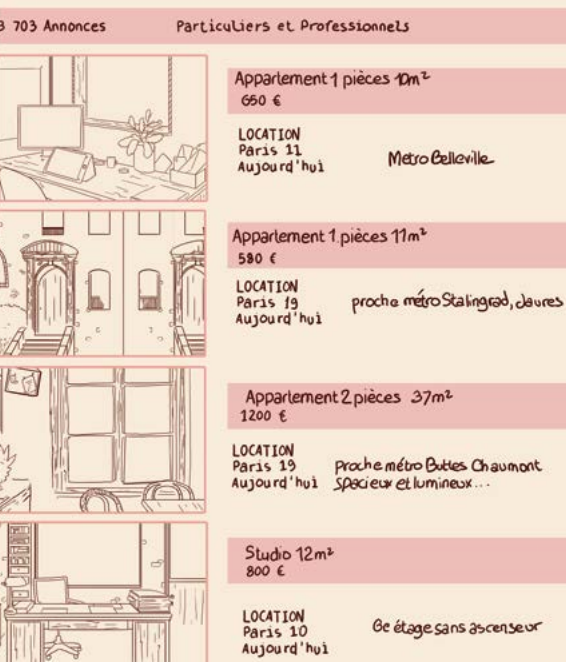

épisode 07

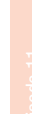

unnat

### LES VOISINS DU 12 BIS ÉPISODE 7 - La chambre de bonne

#### Doc 2 : Écran n°1 d'annonces de logement pour les activités A2 et A3 -

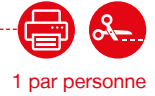

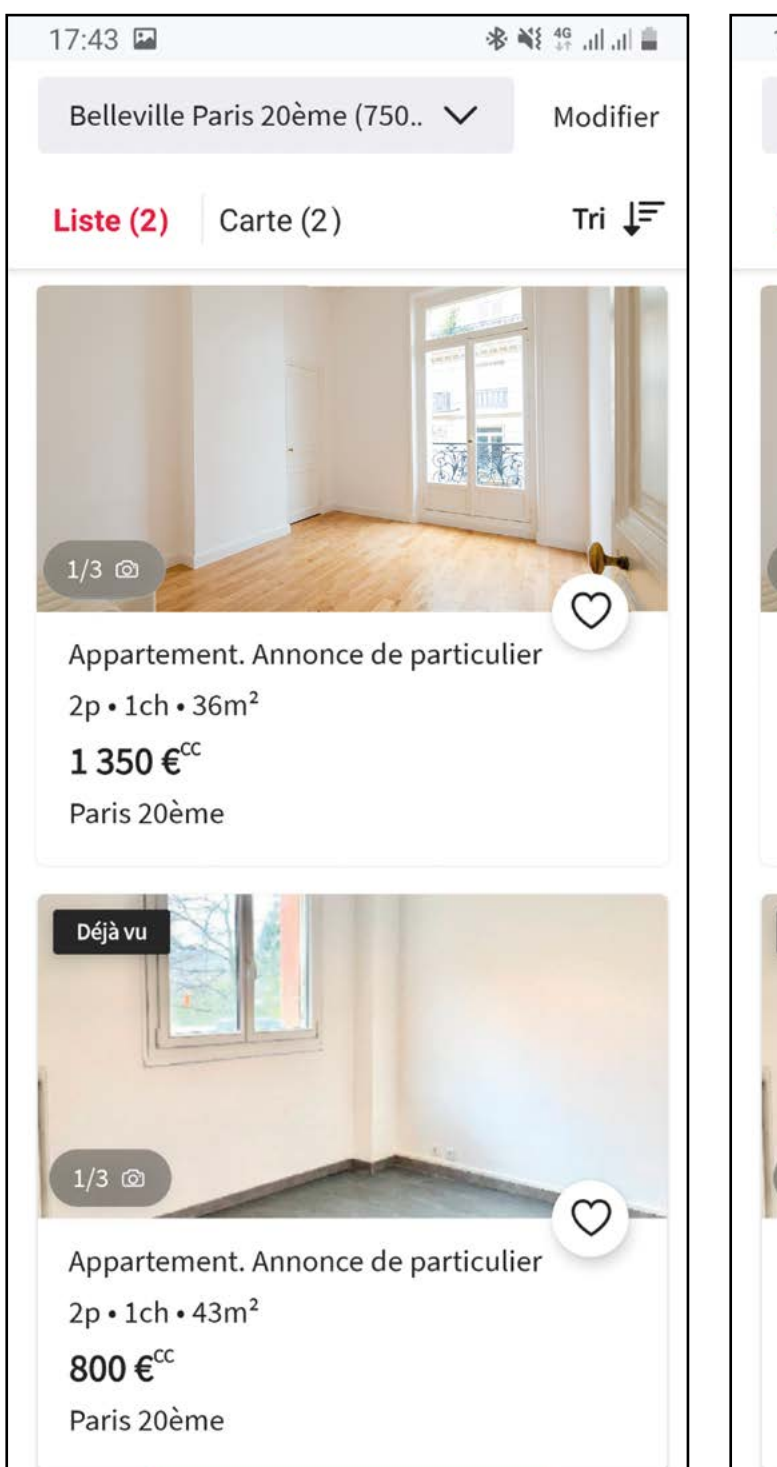

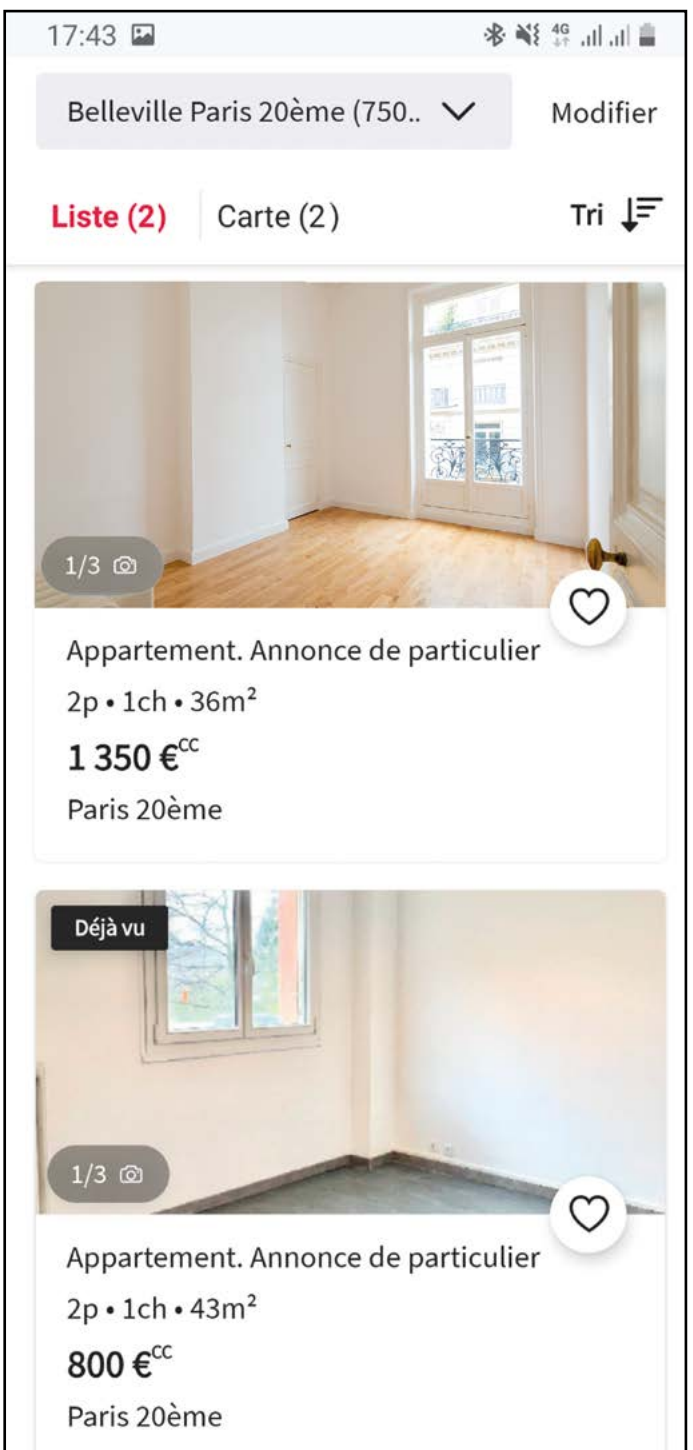

**FFI SAVOIRS** 

### ÉPISODE 7 - LA chambre de bonne LES DOCUMENTS (1999) - LES DOCUMENTS (1999) - LES DOCUMENTS

#### Doc 3 : Écran n°2 d'annonces de logement pour l'activité A4

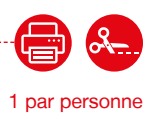

### Général

Surface de 43 m<sup>2</sup> 2 Pièces 1 Chambre Rez-de-chaussée

#### A l'intérieur

1 Salle d'eau Une entrée Salle de séjour

Réf: 169925259

#### L'avis du particulier

Au rez-de-chaussée sur une très jolie cour fleurie; un deux pièces en très bon état, séjour, chambre, salle d'eau, WC, cuisine. Très clair et calme

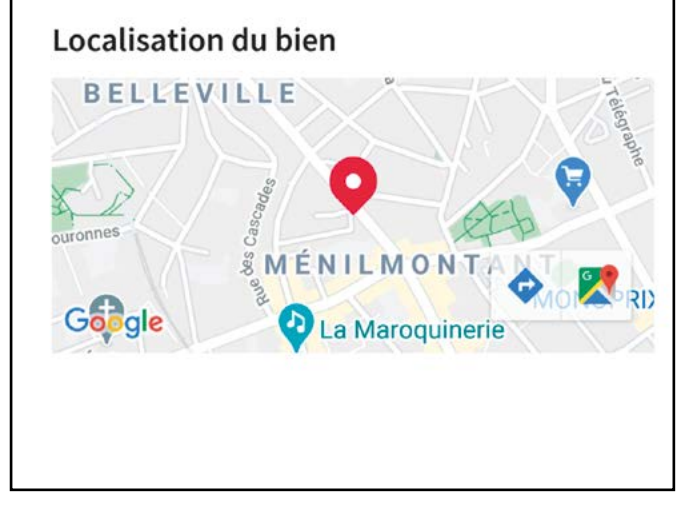

#### Général

Surface de 43 m<sup>2</sup> 2 Pièces 1 Chambre Rez-de-chaussée

#### A l'intérieur

1 Salle d'eau Une entrée Salle de séjour

Réf: 169925259

#### L'avis du particulier

Au rez-de-chaussée sur une très jolie cour fleurie; un deux pièces en très bon état, séjour, chambre, salle d'eau, WC, cuisine. Très clair et calme

### **Localisation du bien BELLEVILLE &MÉNILMONT** Google La Maroquinerie

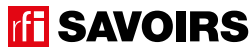

### LES VOISINS DU 12 BIS ÉPISODE 7 - La chambre de bonne

Doc 4 : Photos de pièces d'appartement pour les activités A4.b et A5.c

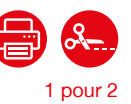

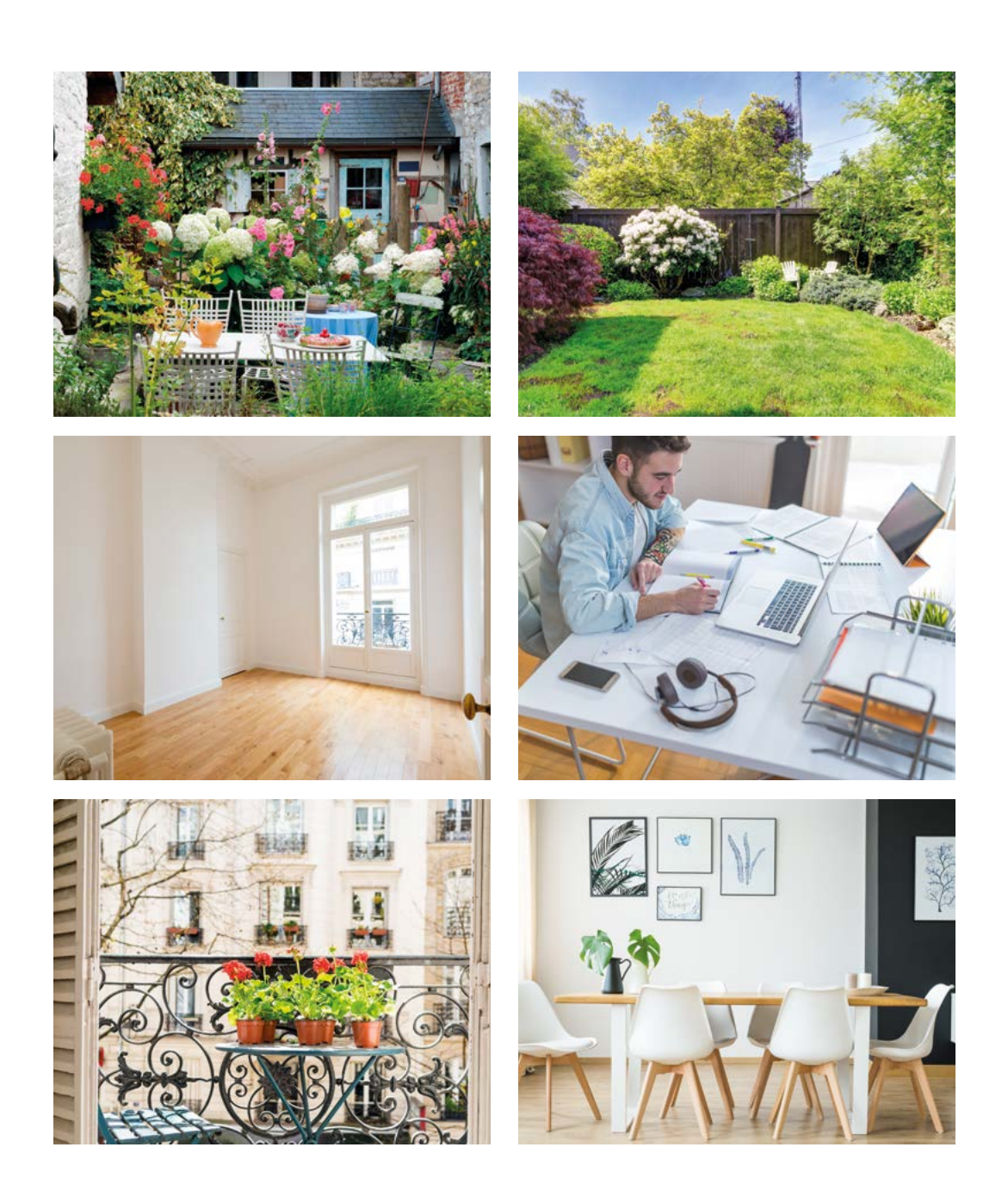

**ff SAVOIRS** 

### ÉPISODE 7 - LA chambre de bonne LES DOCUMENTS (1999) - LES DOCUMENTS (1999) - LES DOCUMENTS

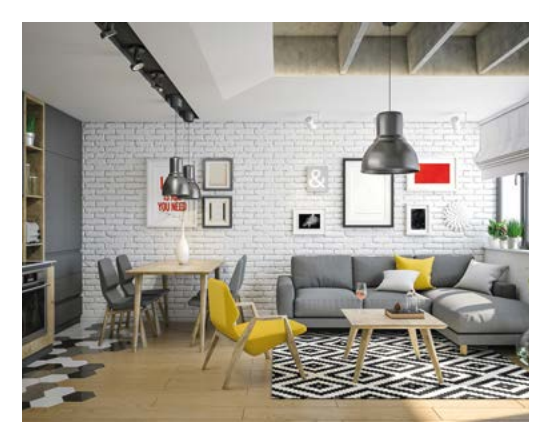

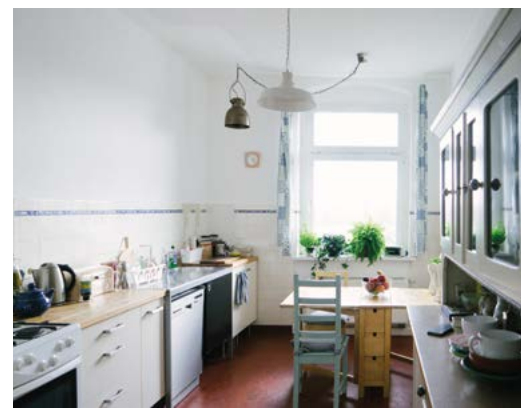

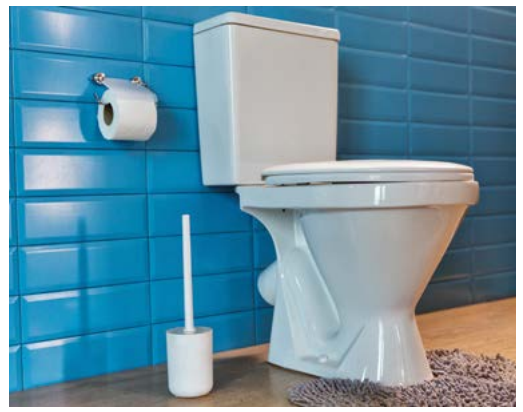

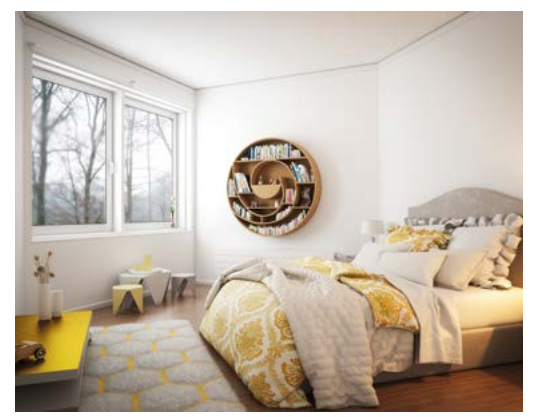

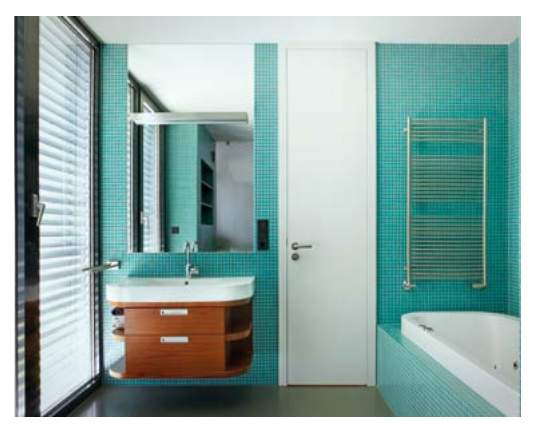

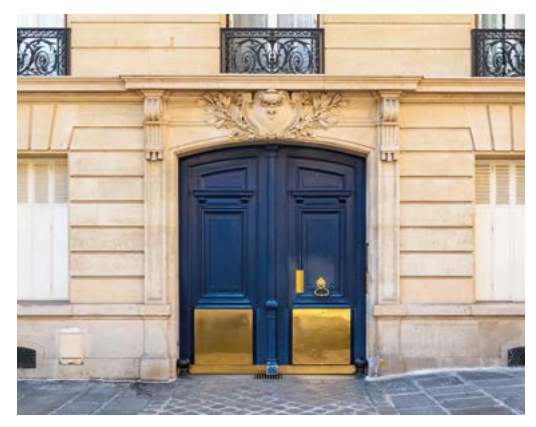

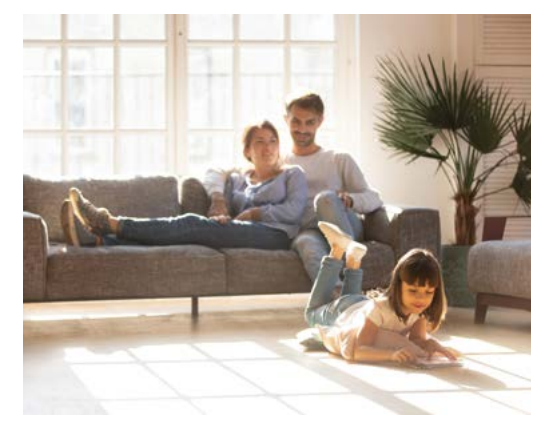

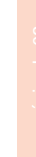

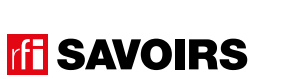

### **THE SAVOIRS**

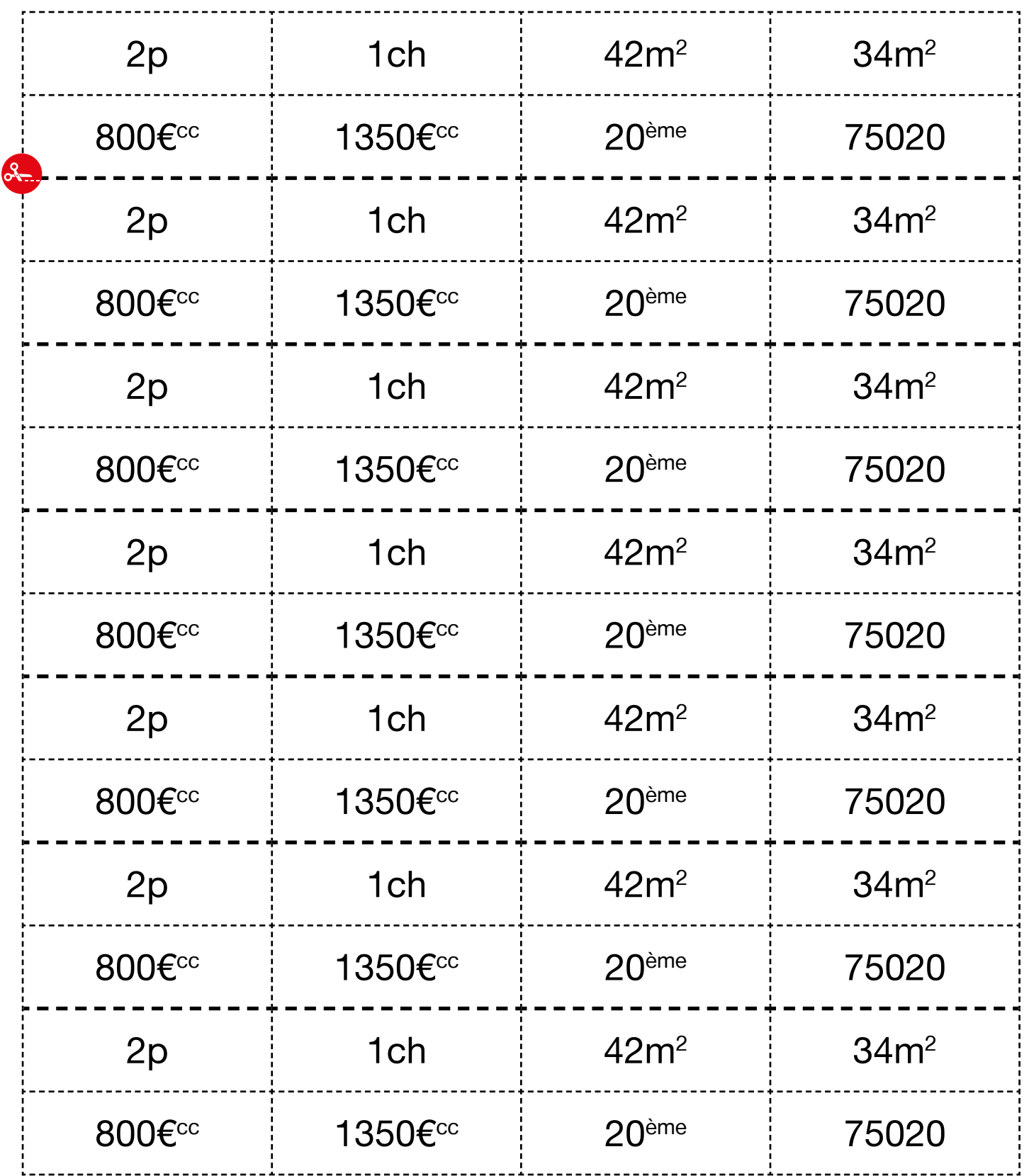

LES VOISINS DU 12 BIS

Ť

ÉPISODE 7 - La chambre de bonne

Doc 5 : Étiquettes de données chiffrées des annonces pour l'activité A5.a

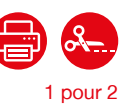

------<mark>-</mark>

### ÉPISODE 7 - LA chambre de bonne LES DOCUMENTS (1999) - LES DOCUMENTS (1999) - LES DOCUMENTS

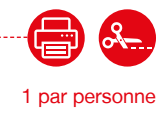

épisode 07

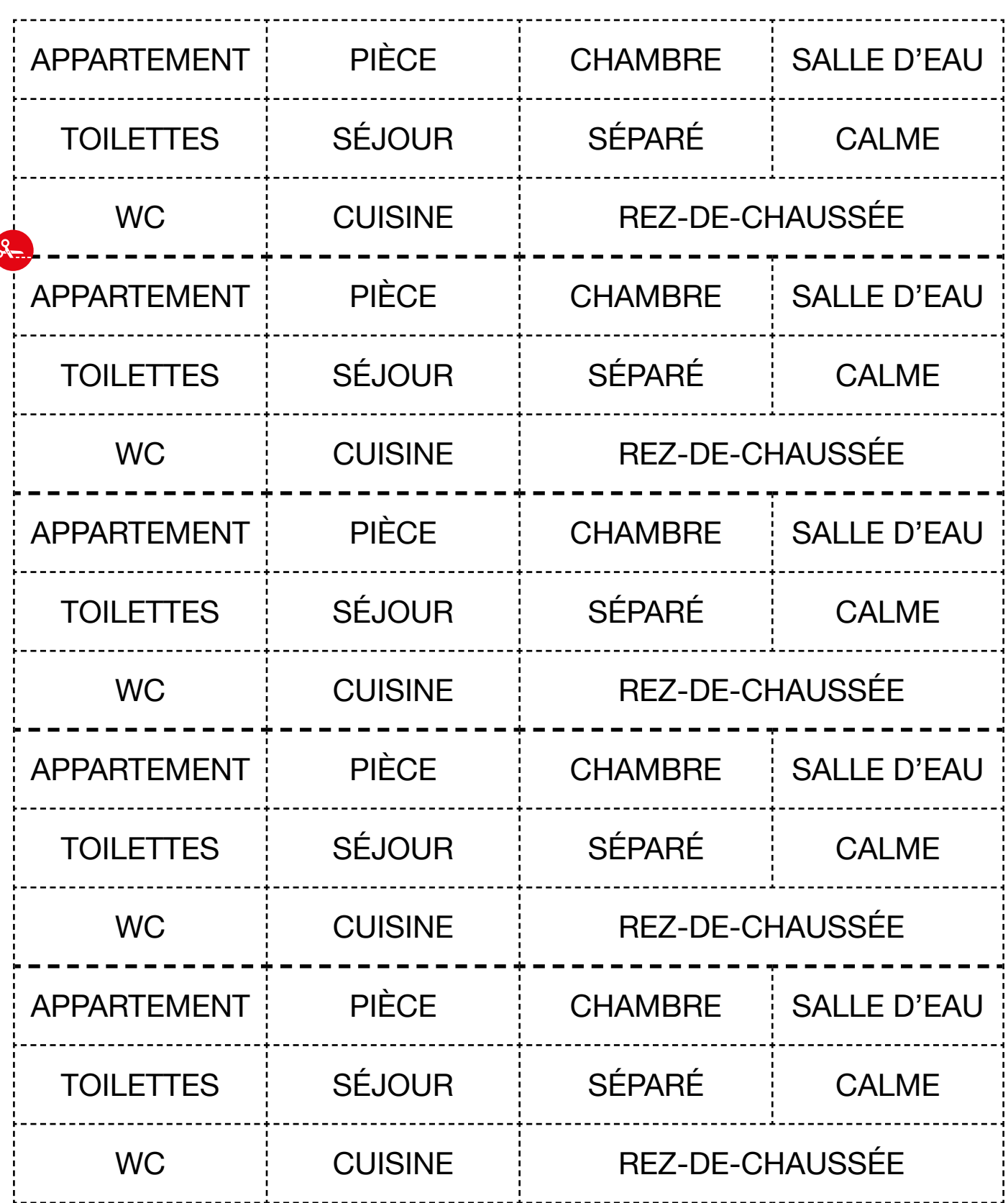

### LES VOISINS DU 12 BIS ÉPISODE 7 - La chambre de bonne

Doc 7 : Versions réduites des captures d'écran et des photos de pièces d'appartement pour l'activité A6.b 10 par petit groupe

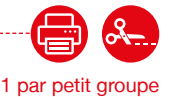

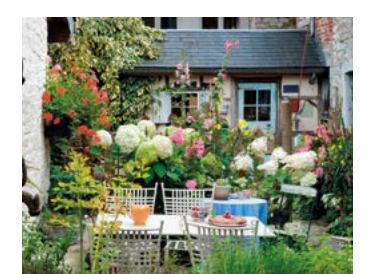

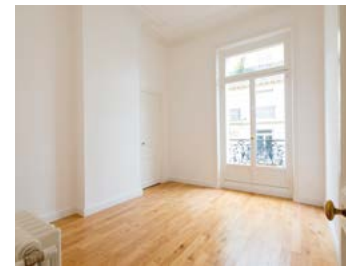

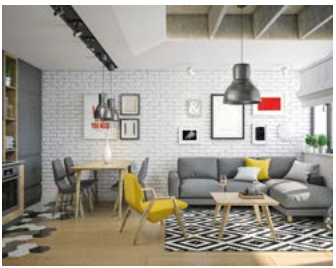

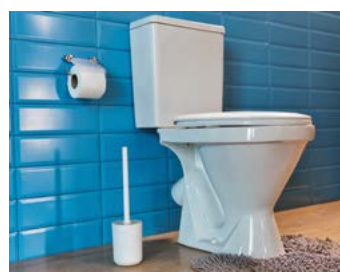

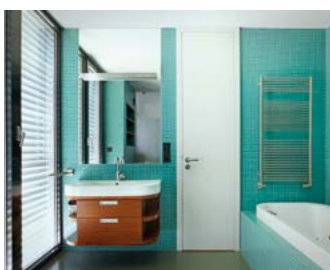

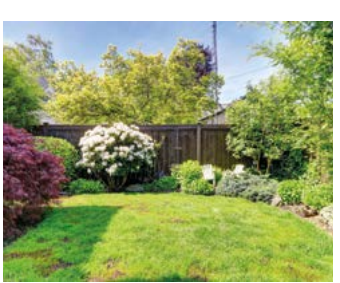

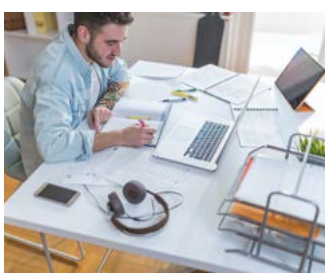

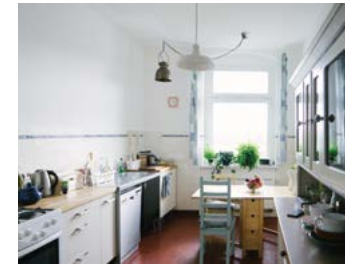

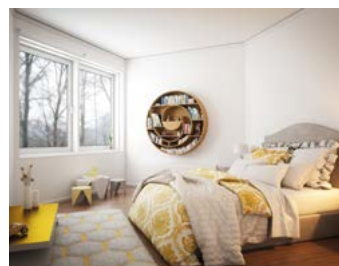

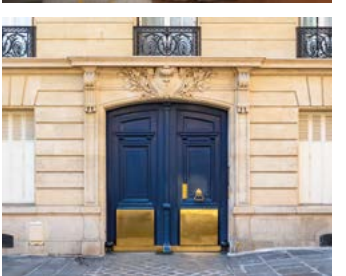

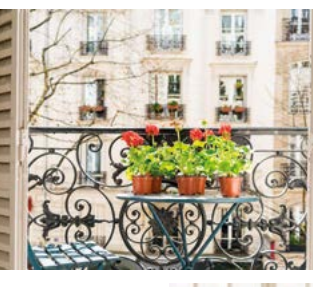

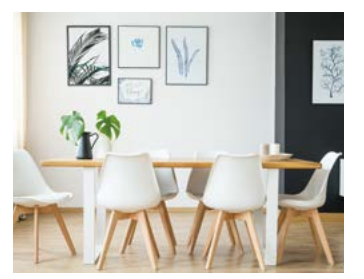

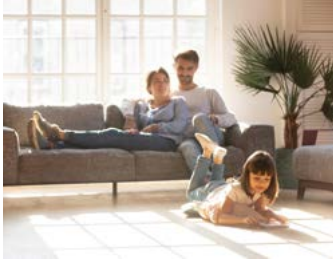

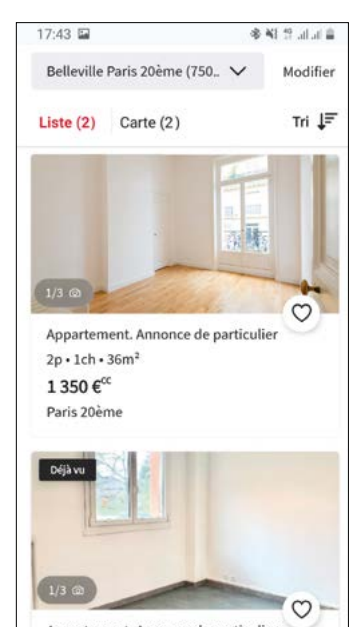

Appartement. Annonce de particulier  $2p \cdot 1ch \cdot 43m^2$ 800€

Paris 20ème

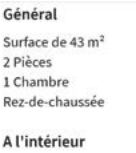

1 Salle d'eau Une entrée

Salle de séjour Réf: 169925259

#### L'avis du particulier

Au rez-de-chaussée sur une très jolie cour fleurie;<br>un deux plèces en très bon état, séjour, chambre,<br>salle d'eau, WC, cuisine. Très clair et calme

#### **Localisation du bien** BELLEVILLE

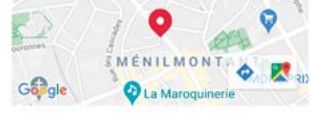

**TH** SAVOIRS

### ÉPISODE 7 - LA chambre de bonne LES DOCUMENTS (1999) - LES DOCUMENTS (1999) - LES DOCUMENTS

Doc 8 : Rechercher un logement pour l'activité 7 -------

### **Billie recherche un logement. Aidez-la à faire sa recherche en renseignant le formulaire avec ses critères. Cochez les options et remplissez avec les informations nécessaires.**

Billie : « *Je voudrais louer un appartement à Paris dans le 20<sup>e</sup> arrondissement. Je recherche un studio ou un deux pièces avec une chambre. Idéalement autour de 20 mètres carrés, mais pas moins de 10 ! Mon budget va de 500 à 900 euros.* »

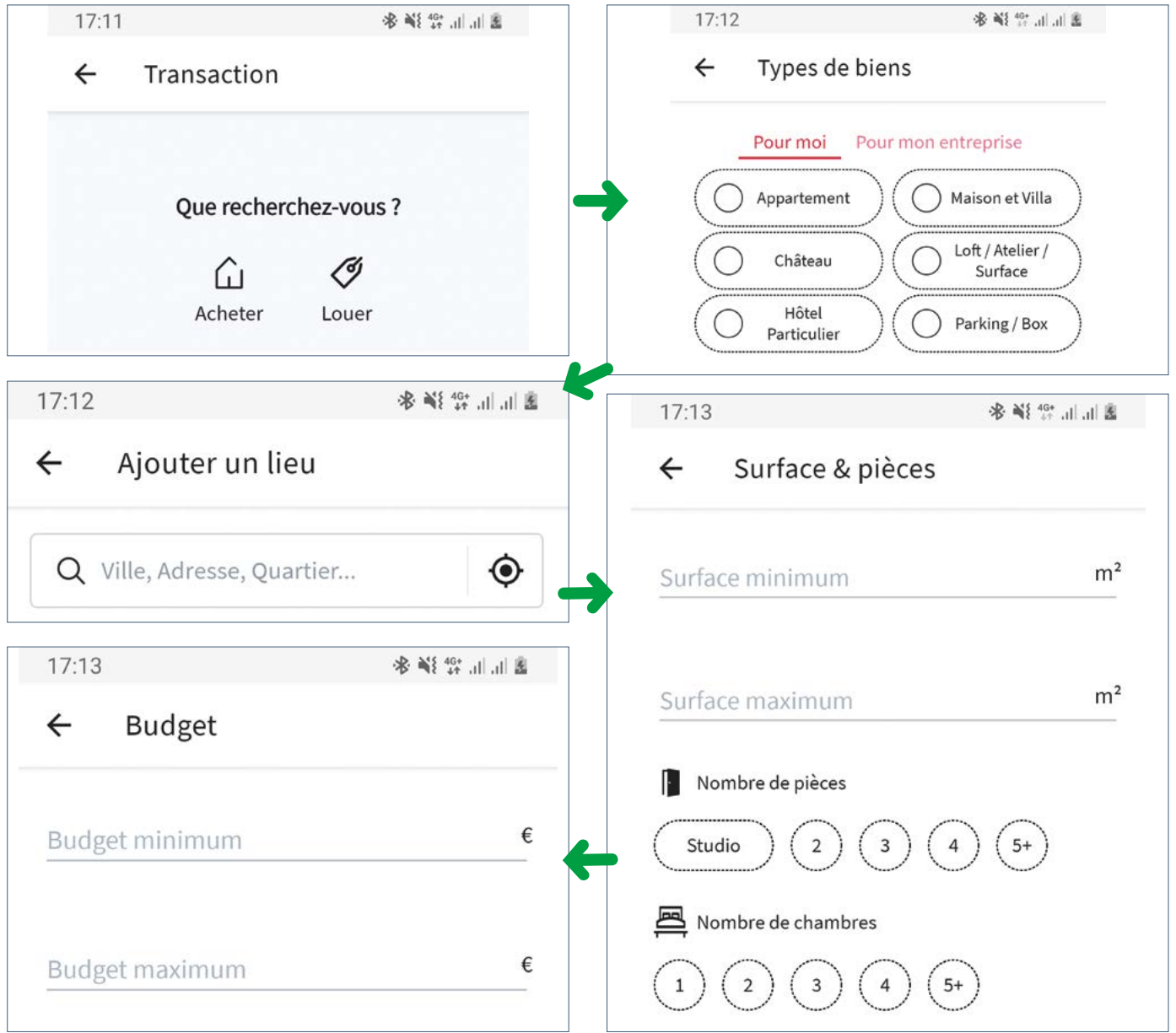

191

### **TH SAVOIRS**

1 par personne

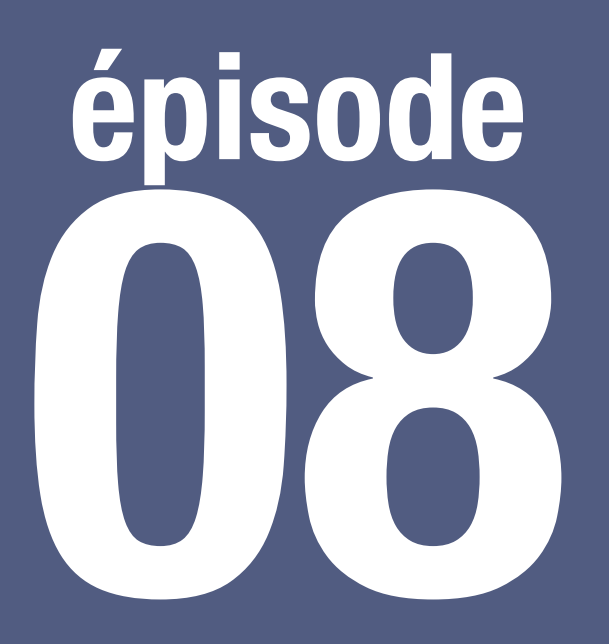

### Anniversaire de Rosa

**Se repérer dans les commerces du quartier**

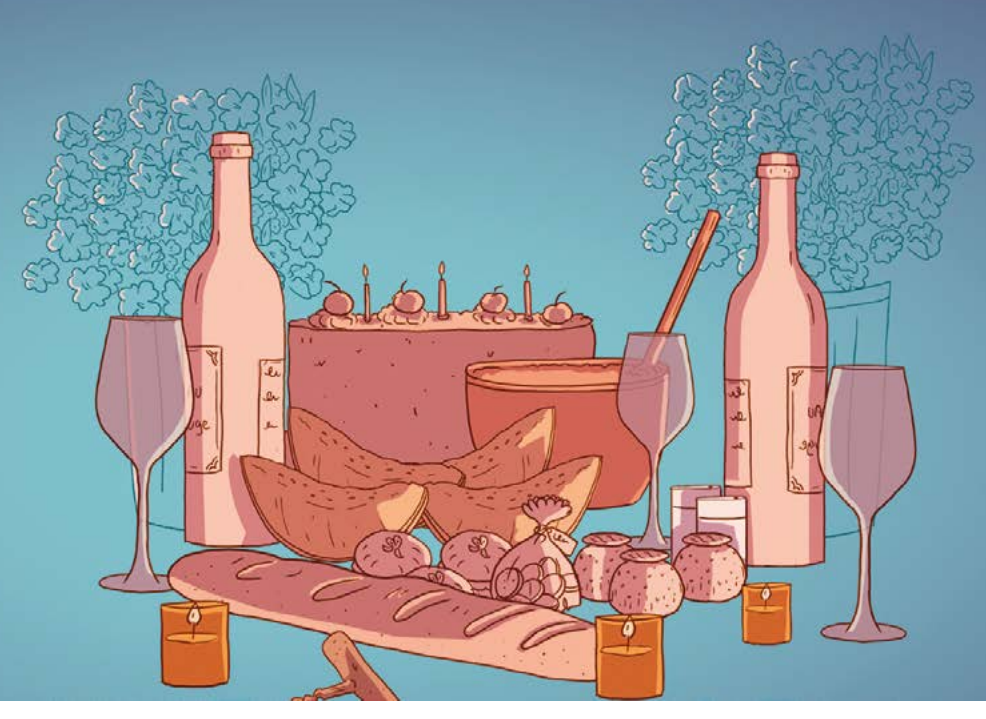

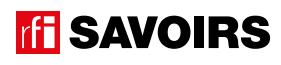

I

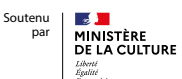

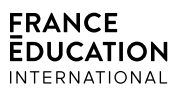

### LES DOCUMENTS

Doc 1 : Visuels de l'épisode 8 pour l'activité A1

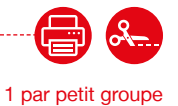

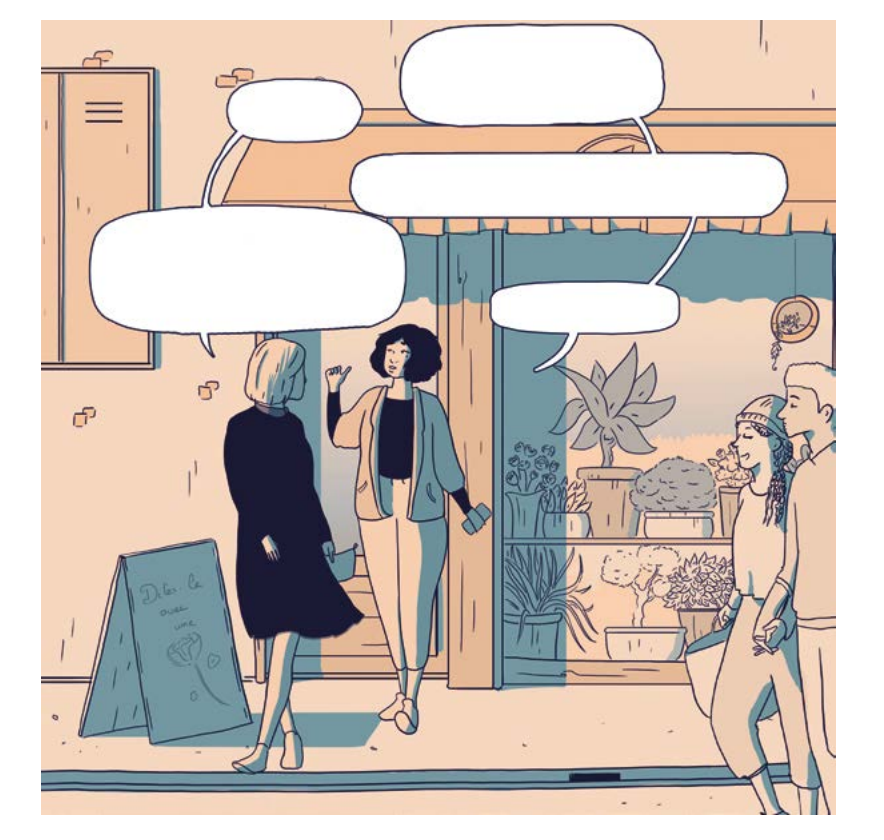

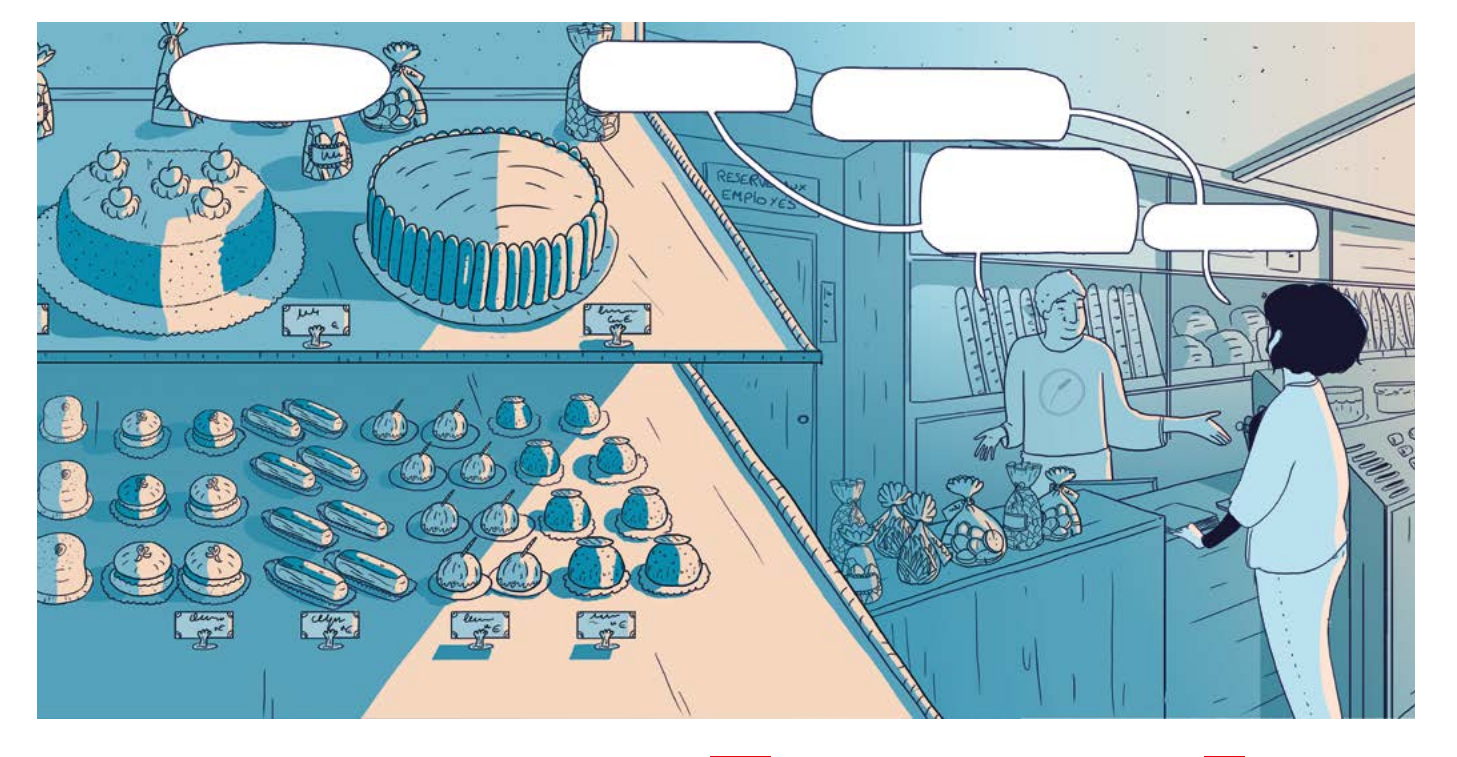

### Doc 2 : Photo de rue commerçante pour l'activité A2

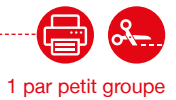

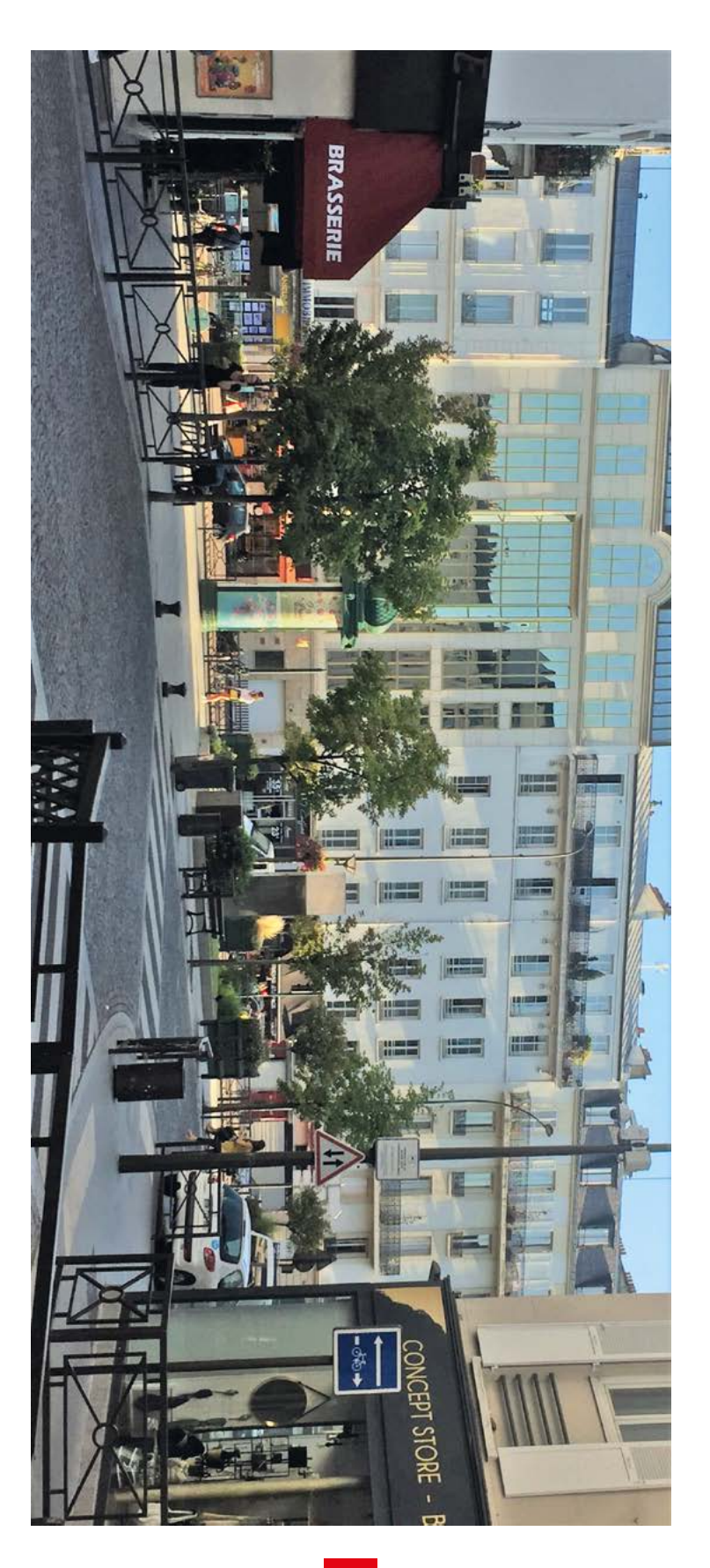

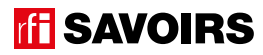

### ÉPISODE 8 - Anniversaire de Rosa LES DOCUMENTS<br>2 - Anniversaire de Rosa Les Documents

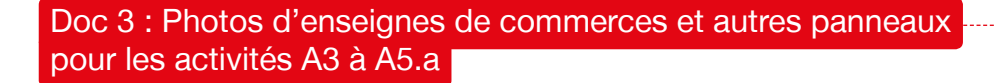

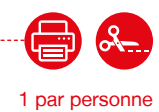

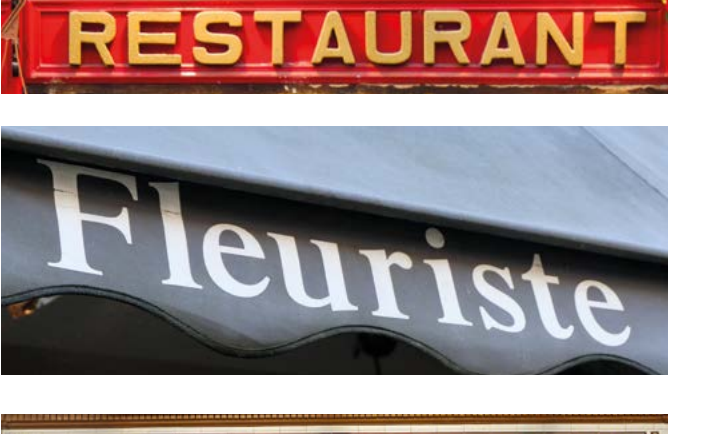

**BOULANGERIE · PATISSERIE** 

# **LIBRAIRIE**

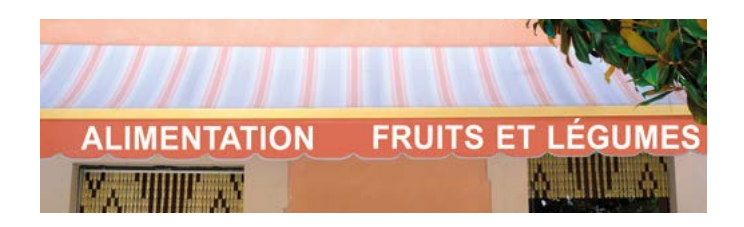

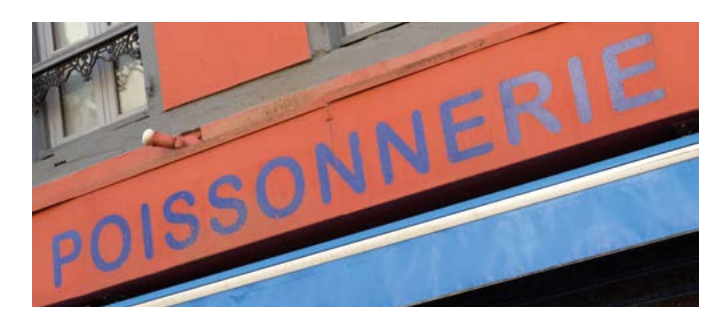

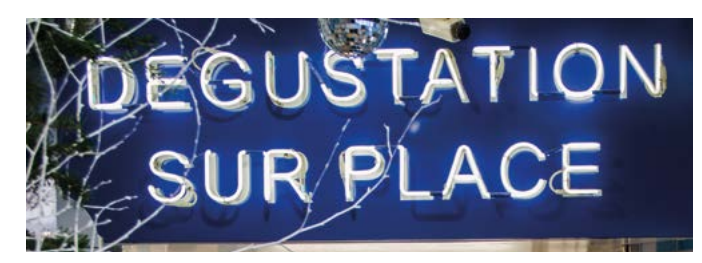

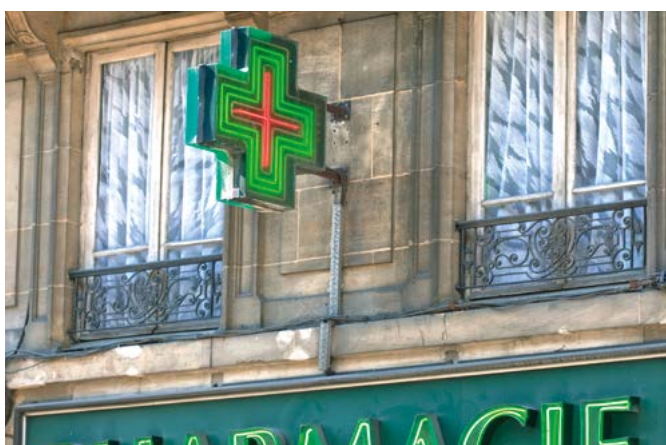

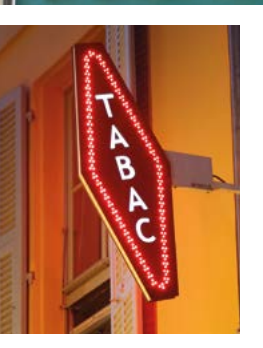

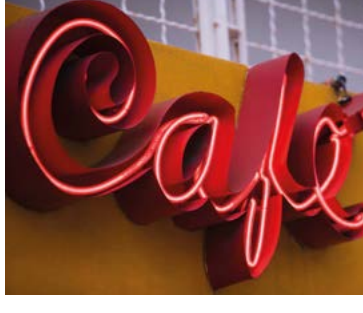

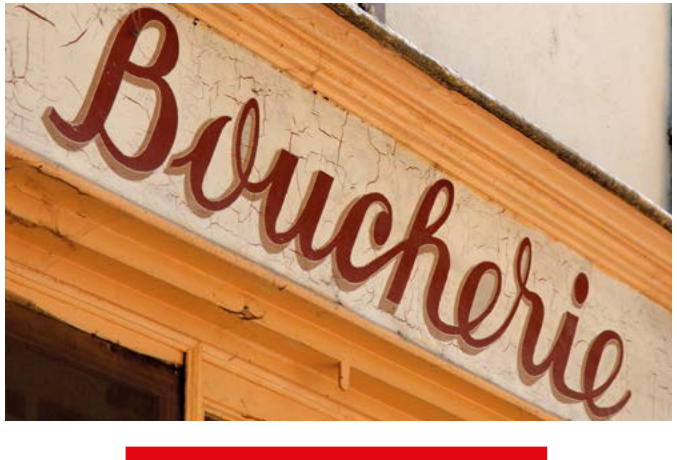

**OUVERT 7J / 7J 24H / 24H**

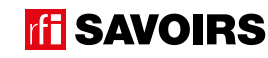

Doc 4 : Photos de commerces correspondants pour les activités A4.a, A4.b, A5.b et A5.c 1 par petit groupe

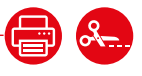

. . . . . . . . . . . . . . . .

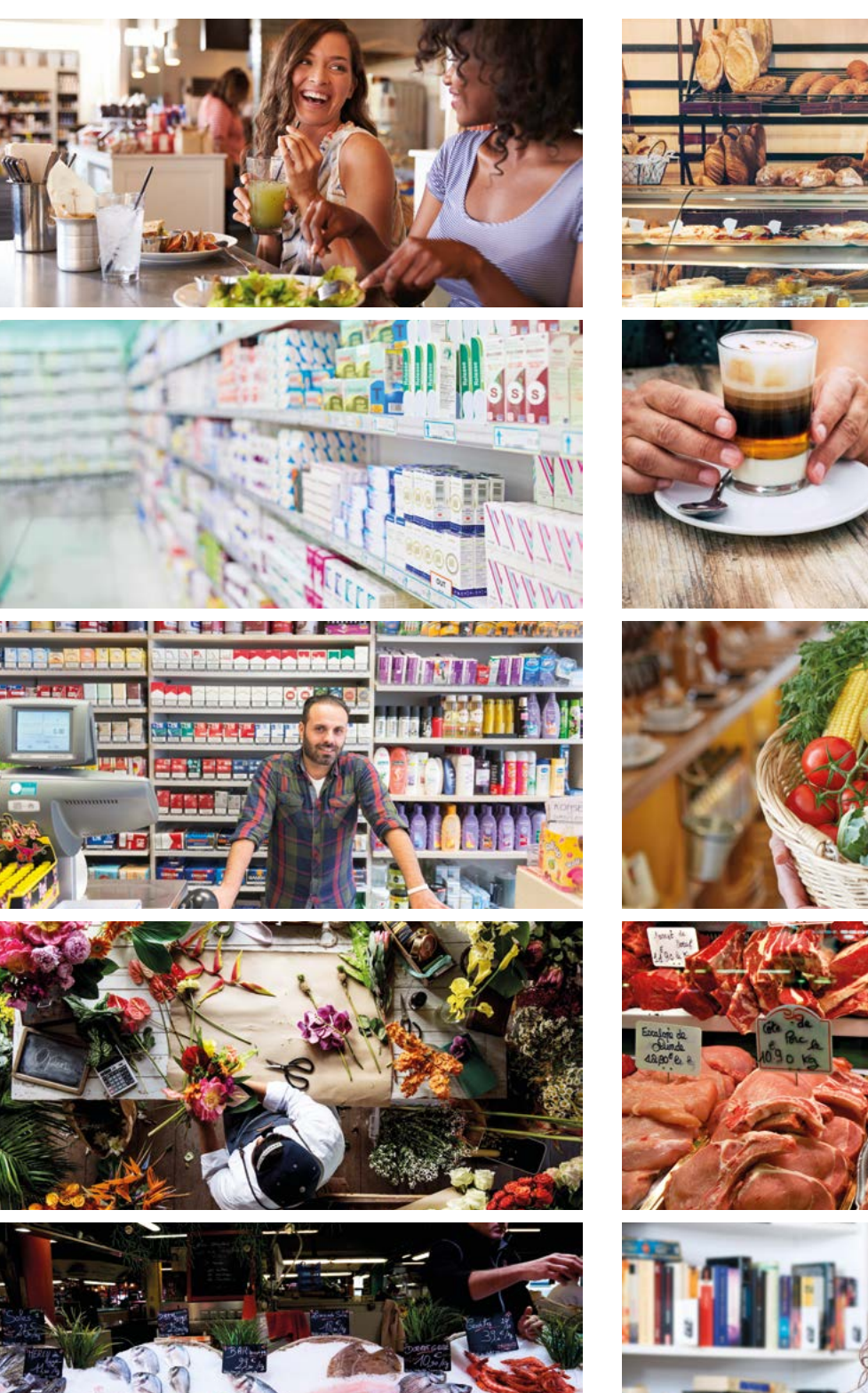

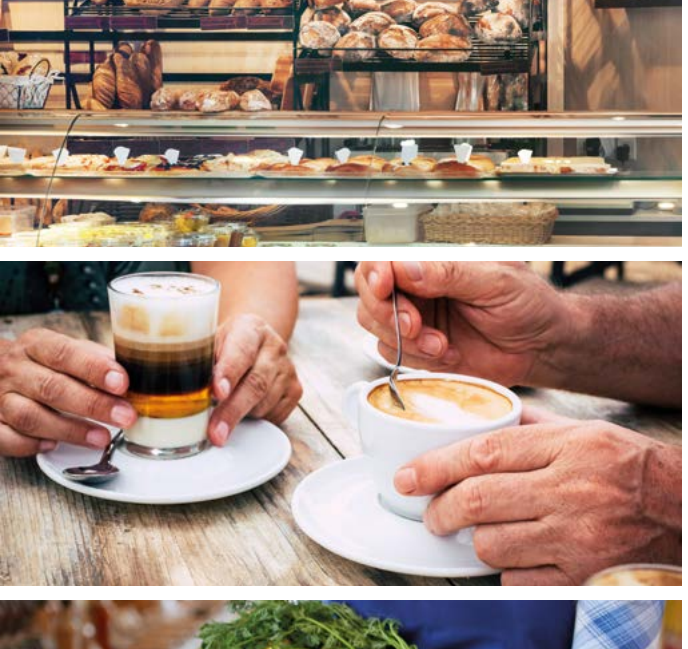

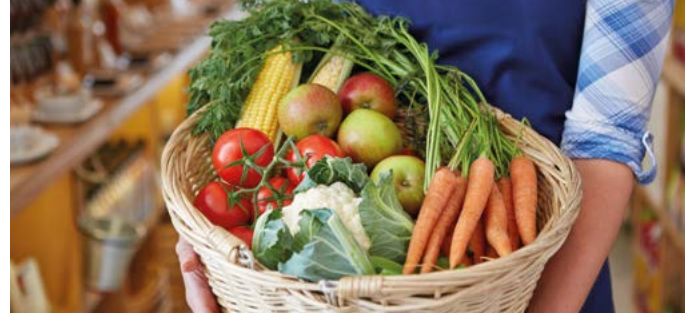

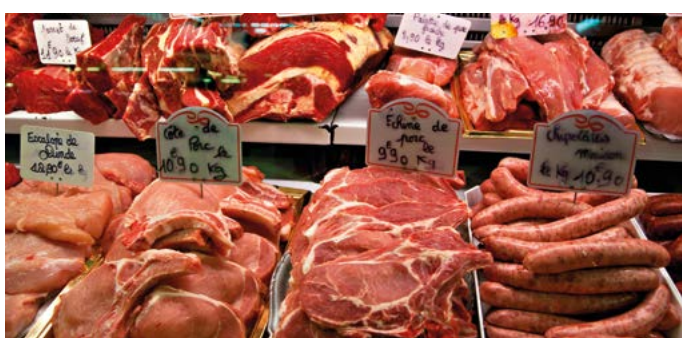

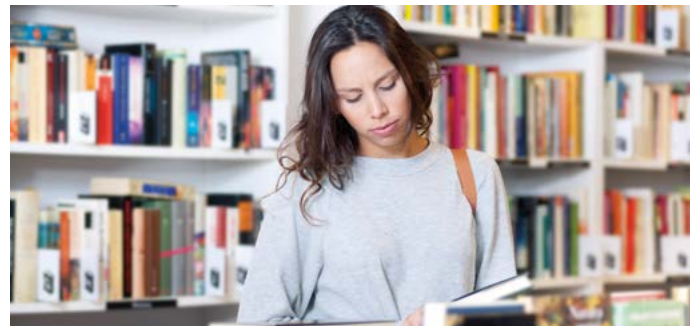

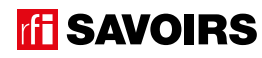

### ÉPISODE 8 - Anniversaire de Rosa LES DOCUMENTS<br>2 - Anniversaire de Rosa Les Documents

### Doc 5 : Étiquettes avec les noms des commerces pour l'activité A5

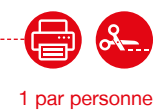

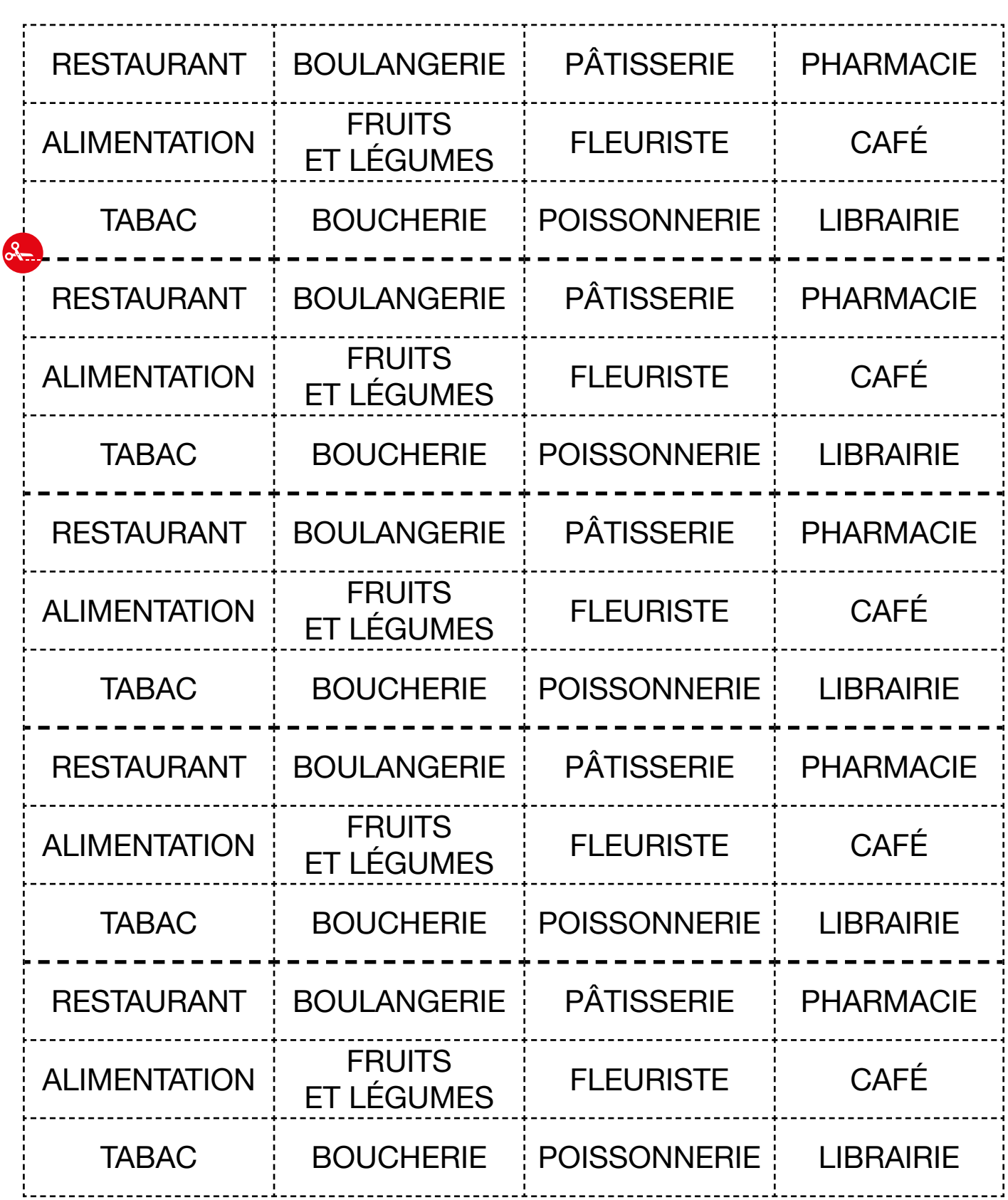

### LES VOISINS DU 12 BIS ÉPISODE 8 - Anniversaire de Rosa

Doc 6 : Versions réduites des photos des commerces pour l'activité A6.b 1 par petit groupe

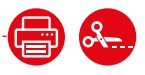

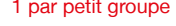

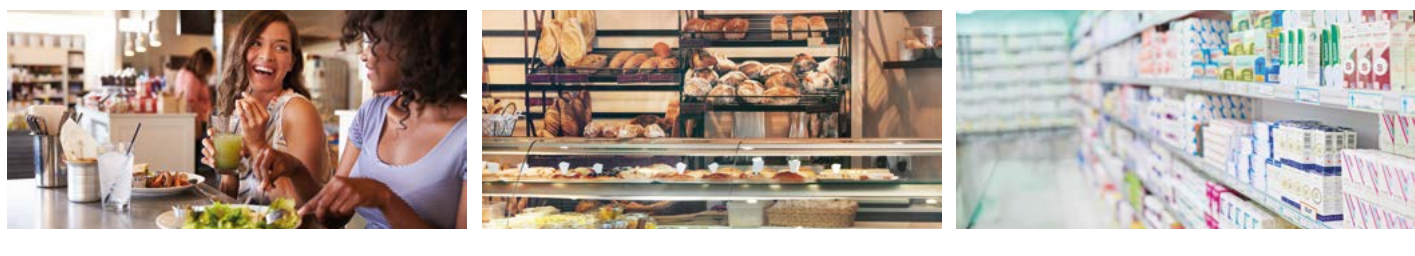

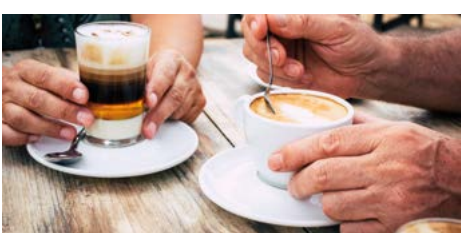

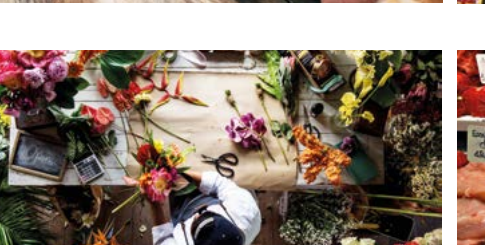

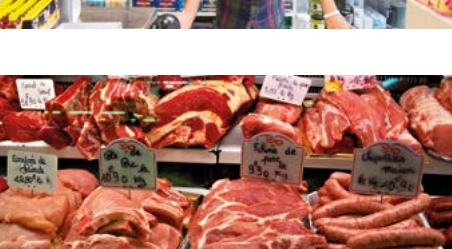

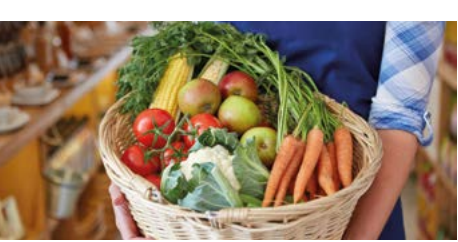

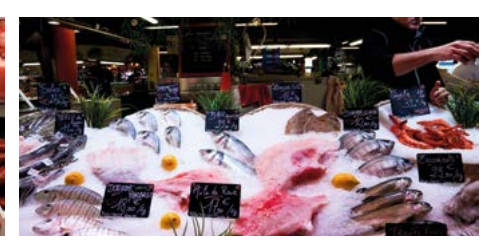

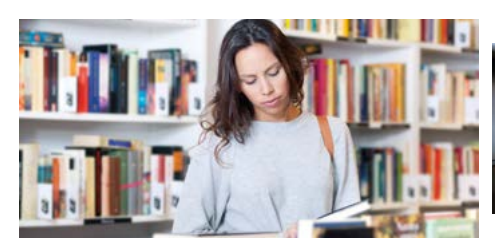

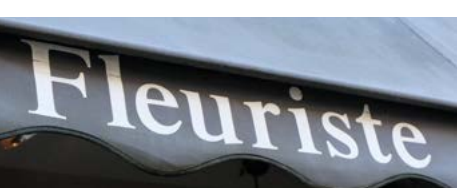

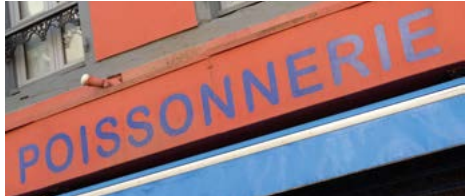

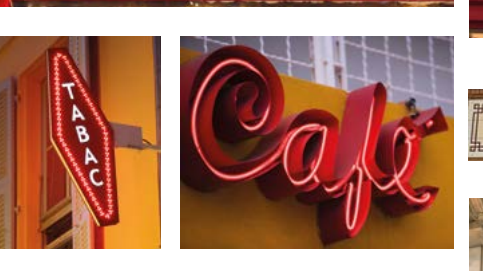

**STAURANT** 

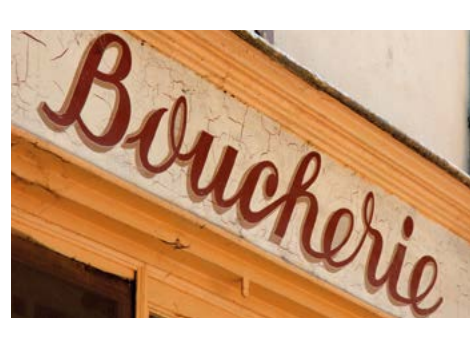

## **LIBRAIRIE**

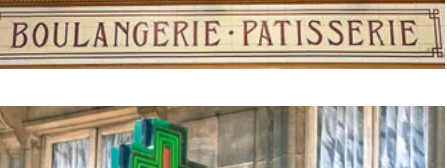

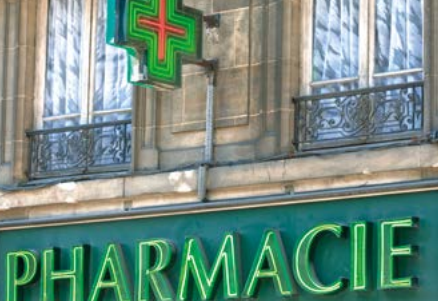

**OUVERT 7J / 7J 24H / 24H**

**ALIMENTATION MANUFACTURE** 

**FRUITS ET LÉGUME** 

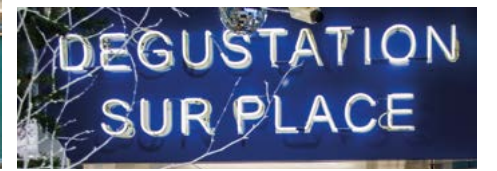

### ÉPISODE 8 - Anniversaire de Rosa LES DOCUMENTS<br>2 - Anniversaire de Rosa Les Documents

1 par personne

#### Doc 7 : Plan : les commerces du quartier pour l'activité A7

**Attention**, cette fiche montre un exemple à réaliser par l'enseignant.e en fonction du contexte local du centre de formation. Pour ce faire, c'est très simple : saisissez dans un moteur de recherche le nom d'une rue ou d'un quartier commerçant proche de votre centre. Copiez et collez l'image sur un fichier, et masquez les noms des commerces avec des rectangles blancs :

#### **1 > copiez un plan de votre quartier**

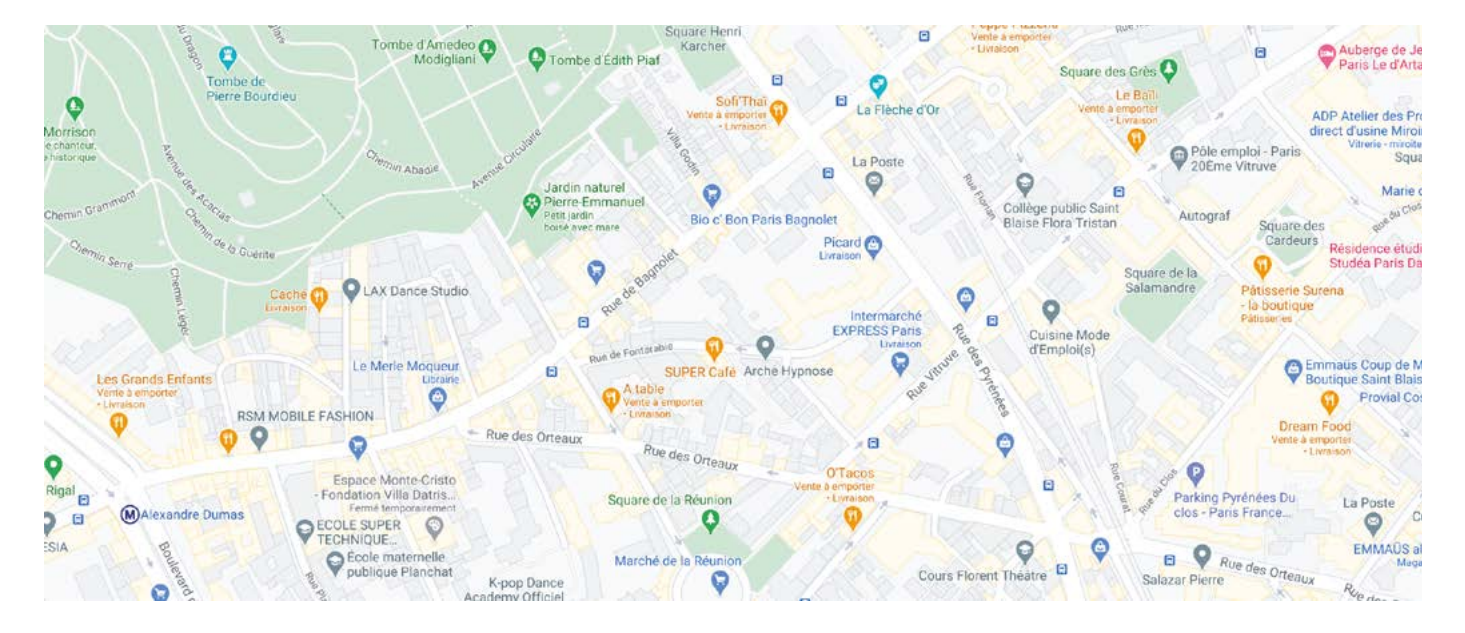

### **2 > Créez le document à compléter (que vous distribuez aux apprenant.e.s)**

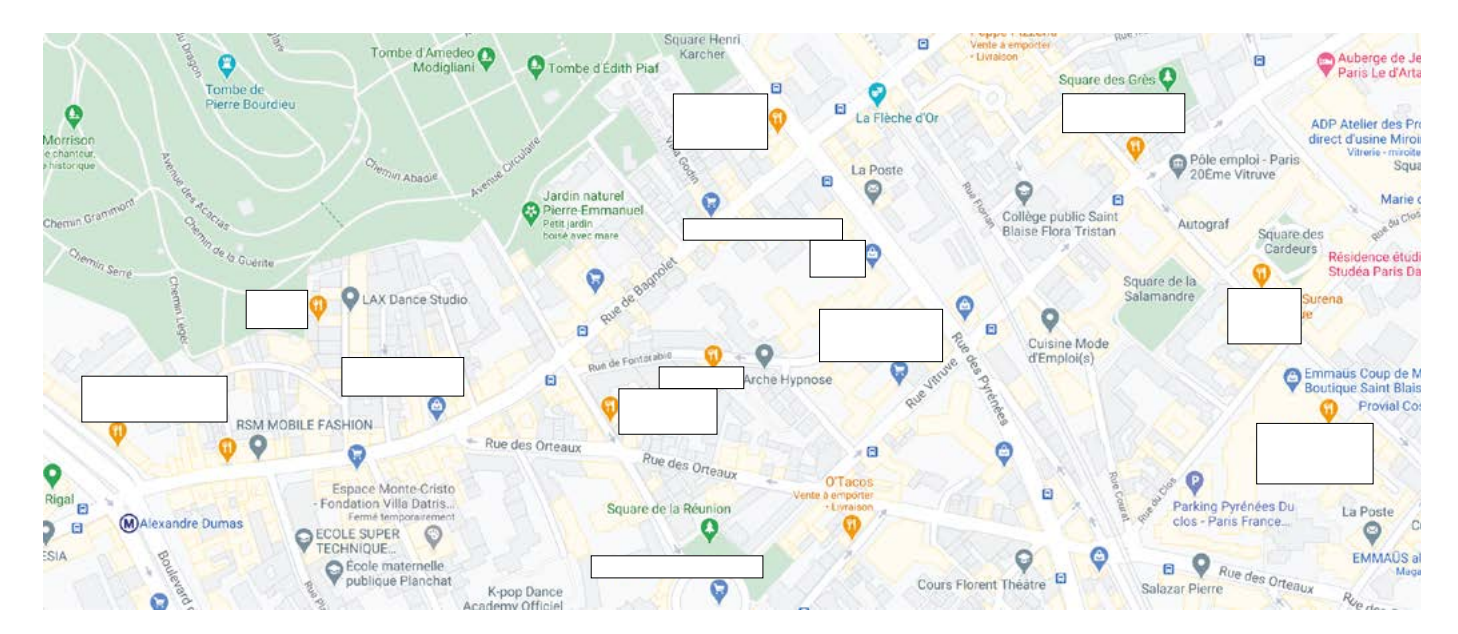

199

**TH SAVOIRS** 

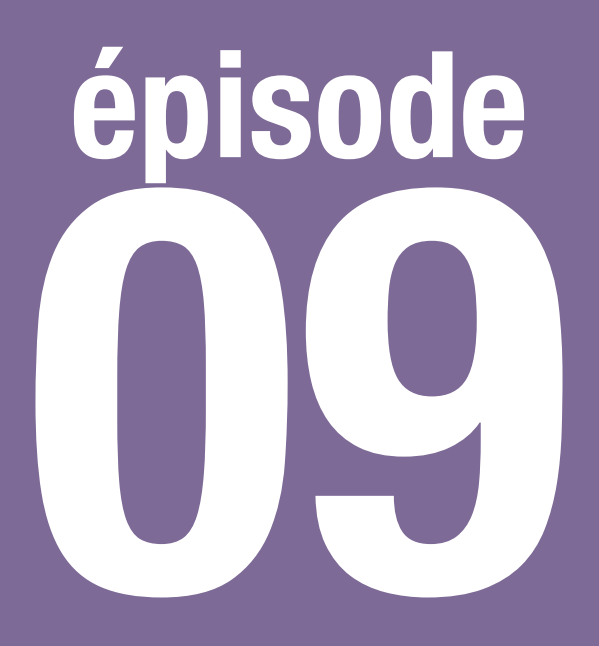

## Diane bénévole

**Lire une convocation pour planifier un rendez-vous**

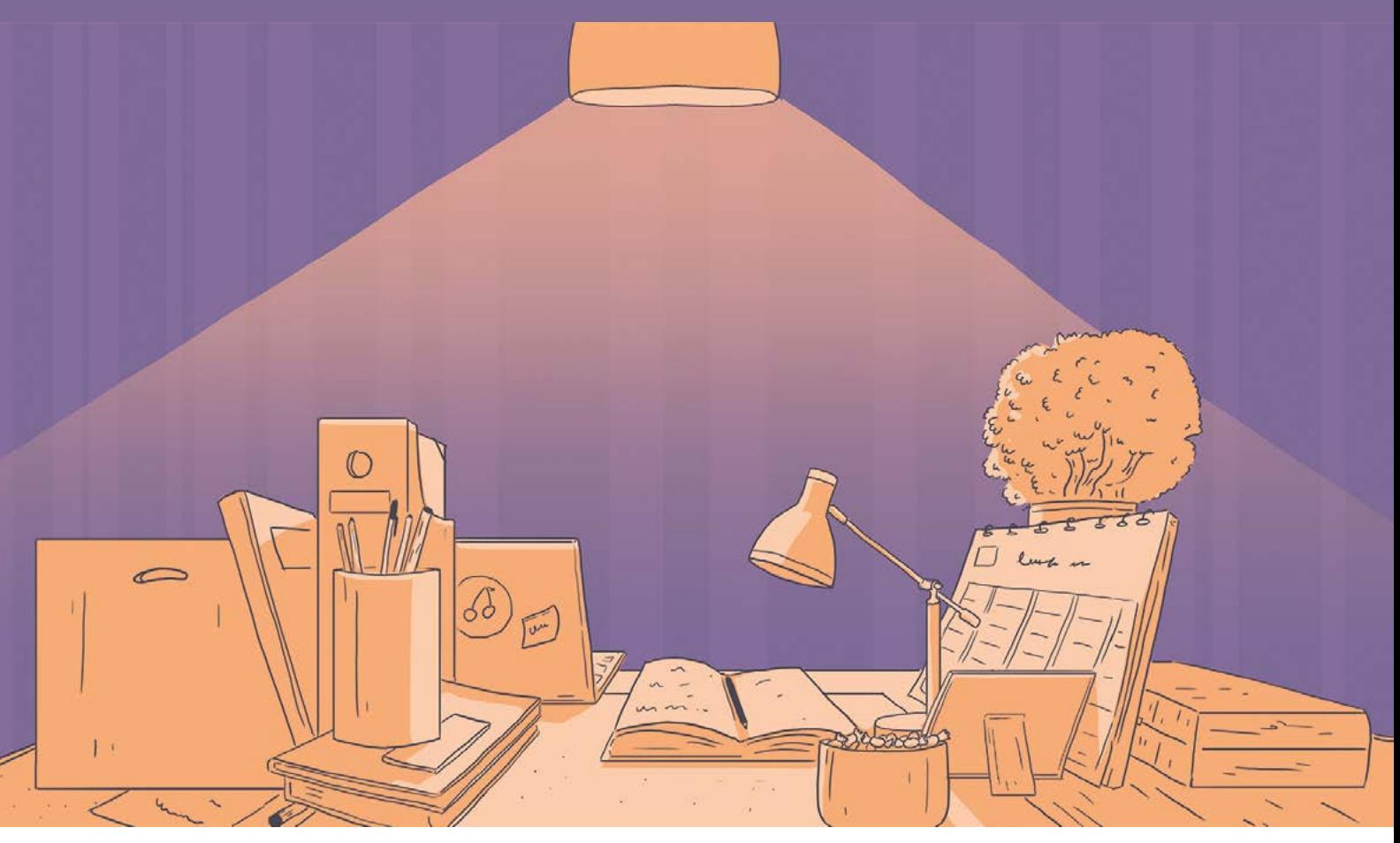

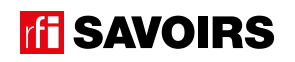

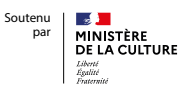

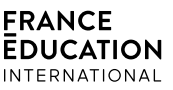

### LES DOCUMENTS

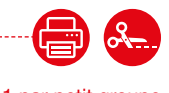

### Doc 1 : Visuel de l'épisode 9 pour l'activité A1

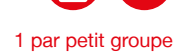

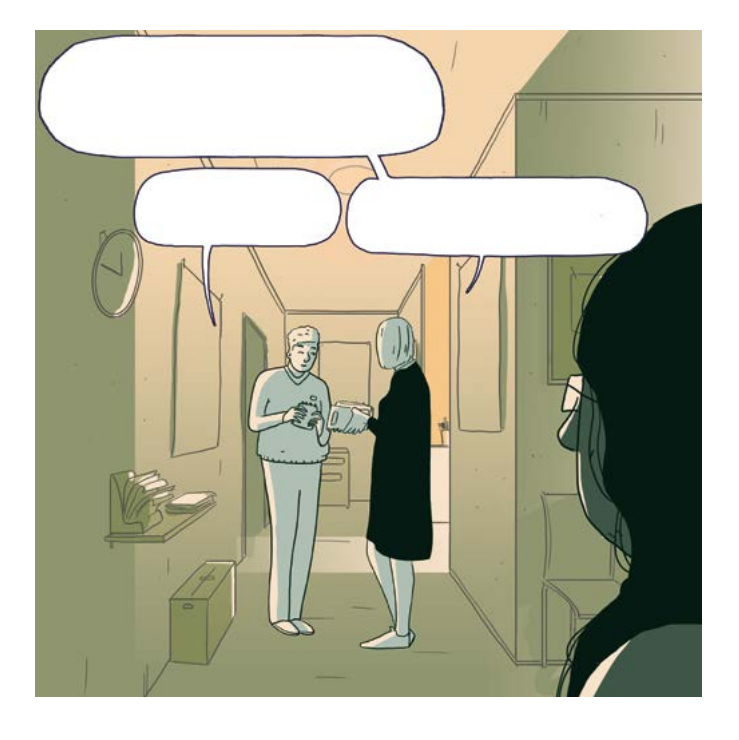

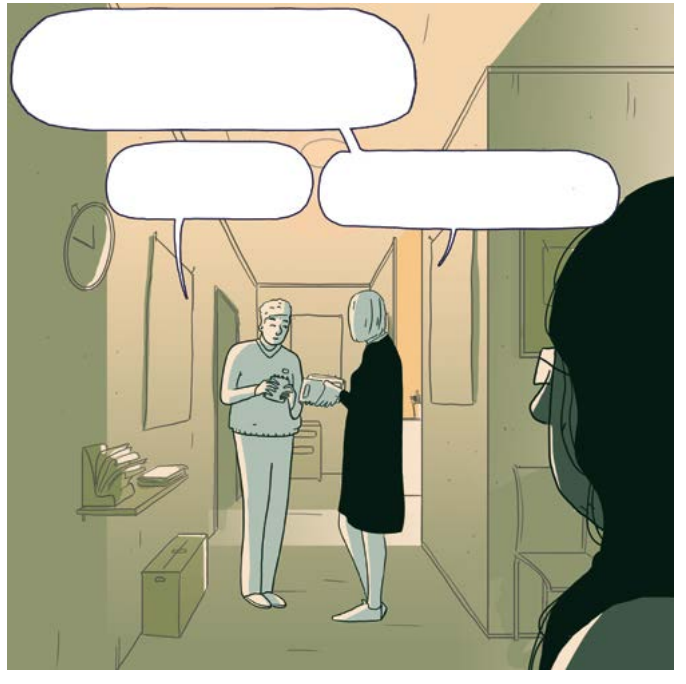

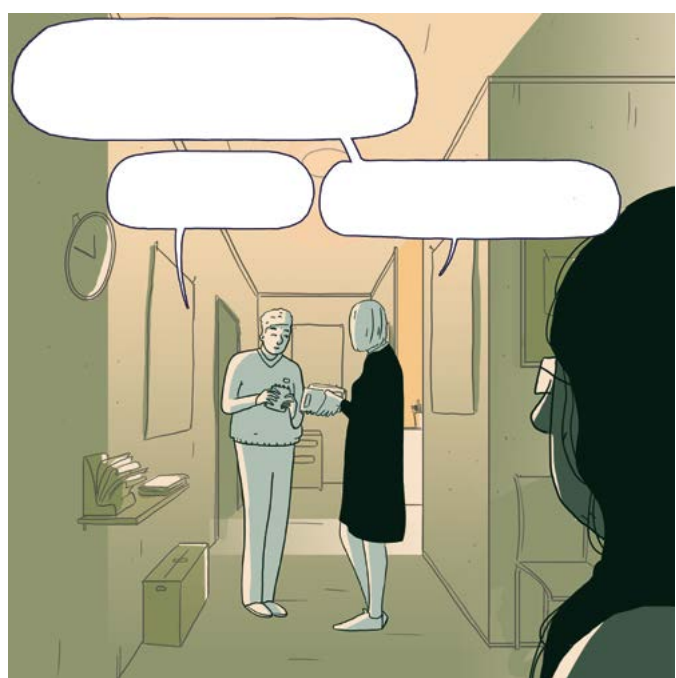

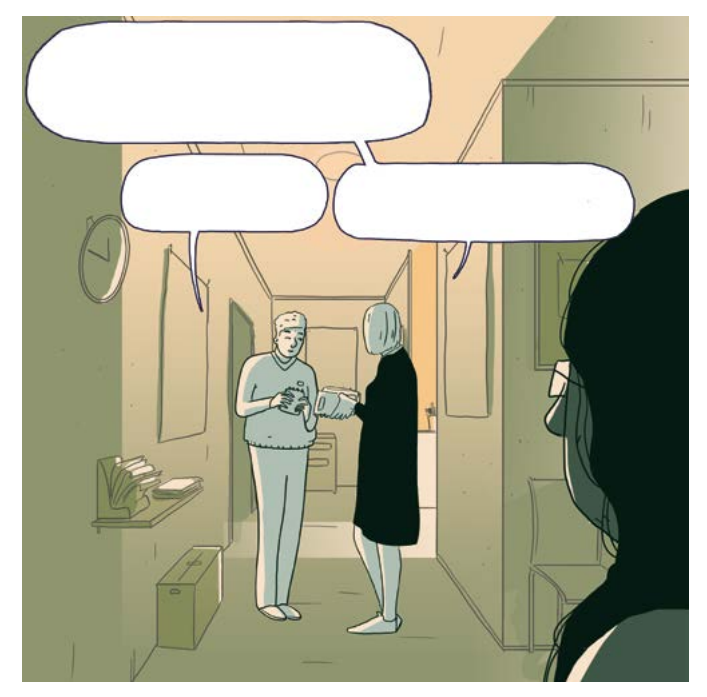

### LES VOISINS DU 12 BIS ÉPISODE 9 - Diane bénévole LES DOCUMENTS DE LA SERVICIÓ DE LA SERVICIÓ DE LA SERVICIÓ DE LA SERVICIÓ DE LA SER<br>ÉPISODE 9 - Diane bénévole

#### Doc 2 : Puzzle de la convocation à la Préfecture pour l'activité A2.a

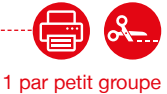

Préfecture de Police de Fausse-Région MONTAGNE, Le 25/10/2019 Direction de la Police Générale Sous-Direction Citoyenne Bureau des étrangers Madame LOPEZ Maria 2019R7501X11111 12 rue du Bois  $4^{eme}$  Et. (RÉFÉRENCE À RAPPELER) Rédacteur : Paul DUPONT 75019 Vallée Mail: paul-dupont@prefecture99.fr Objet: convocation Madame, Vous avez déposé un dossier de première demande en vue de l'obtention d'un titre de séjour « vie privée et familiale ». Afin de procéder à l'examen de votre demande d'admission exceptionnelle au séjour, je vous invite à vous présenter personnellement à la Préfecture de Police : Le 04/12/2019 à 9h00 précises au bureau des étrangers - 4<sup>ème</sup> étage 11, rue Inventée, 75004 PARIS - Métro République Veuillez vous munir des originaux et d'une copie des documents ci-dessous. Attention, aucune photocopie ne sera effectuée sur place par l'agent. ☑ Justificatif de domicile datant de moins de 6 mois : ☑ Visa de long séjour portant mention de l'article du Code de l'entrée et du séjour des étrangers et du droit d'asile relatif au facture d'électricité (ou gaz, eau, téléphone fixe, motif du séjour. accès à internet) ; ou bail de location de moins de 3 mois ou quittance de loyer (si locataire) ; ou taxe ☑ Justificatifs d'état civil et de nationalité : d'habitation; passeport (pages relatives à l'état civil, aux dates de si hébergement à l'hôtel : attestation de l'hôtelier et validité, aux cachets d'entrée); facture du dernier mois; extrait d'acte de naissance avec filiation ou copie en cas d'hébergement chez un particulier : attestation intégrale d'acte de naissance; de l'hébergeant datée et signée, copie de sa carte vous êtes marié et/ou avez des enfants : d'identité ou de sa carte de séjour, et acte de extrait d'acte de mariage ou extraits d'acte de propriété (ou relevé de taxe d'habitation ou copie du naissance des enfants avec filiation (documents bail de location de l'hébergeant ou facture correspondant à la situation au moment de la d'électricité, gaz, eau, téléphone fixe ou accès à demande). internet de l'hébergeant). titre de séjour du membre de famille rejoint (sauf membre de famille de français) ⊠ 3 photographies d'identité récentes (format 35 mm x 45 mm - norme ISO/IEC 19794 - 5 : 2005), de face tête nue et parfaitement ressemblantes (pas de copie). ☑ Justificatif d'acquittement de la taxe sur le titre de séjour et du droit de timbre au moment de la remise du titre. ☑ Certificat médical délivré par l'OFII à remettre au moment de la remise du titre. ☑ Déclaration sur l'honneur selon laquelle l'étranger ne vit pas en France en état de polygamie (si le demandeur est originaire d'un pays pratiquant la polygamie). Documents spécifiques au titre sollicité : Décision d'autorisation de regroupement familial. Copie de la carte de séjour temporaire ou de la carte de résident de l'étranger rejoint. Je vous prie d'agréer, Madame, l'expression de mes salutations distinguées. L'agent chargé du dossier,

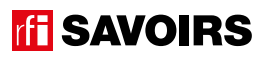

### ÉPISODE 9 - DIanuari 1999, Participal de Castilla de Les Documents de LES DOCUMENTS<br>De la proposición de Les Documents de Les Documents de Les Documents de Les Documents de Les Documents de Les

#### Doc 3 : Convocation à la Préfecture pour les activités A2.b, A3 et A4

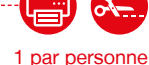

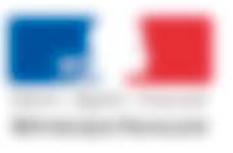

#### Préfecture de Police de Fausse-Région

Direction de la Police Générale Sous-Direction Citovenne Bureau des étrangers

2019R7501X11111 (RÉFÉRENCE À RAPPELER) Rédacteur : Paul DUPONT Mail: paul-dupont@prefecture99.fr MONTAGNE, Le 25/10/2019

Madame LOPEZ Maria 12 rue du Bois 4<sup>ème</sup> Et. 75019 Vallée

#### Objet : convocation

Madame,

Vous avez déposé un dossier de première demande en vue de l'obtention d'un titre de séjour « vie privée et familiale ».

Afin de procéder à l'examen de votre demande d'admission exceptionnelle au séjour, je vous invite à vous présenter personnellement à la Préfecture de Police :

> Le 04/12/2019 à 9h00 précises au bureau des étrangers - 4<sup>ème</sup> étage 11, rue Inventée, 75004 PARIS - Métro République

Veuillez vous munir des originaux et d'une copie des documents ci-dessous. Attention, aucune photocopie ne sera effectuée sur place par l'agent.

☑ Visa de long séjour portant mention de l'article du Code de l'entrée et du séjour des étrangers et du droit d'asile relatif au motif du séjour.

 $\boxtimes$  Justificatifs d'état civil et de nationalité :

- passeport (pages relatives à l'état civil, aux dates de validité, aux cachets d'entrée);
- extrait d'acte de naissance avec filiation ou copie intégrale d'acte de naissance;
- vous êtes marié et/ou avez des enfants : extrait d'acte de mariage ou extraits d'acte de naissance des enfants avec filiation (documents correspondant à la situation au moment de la demande).
- titre de séjour du membre de famille rejoint (sauf membre de famille de français)

■ Justificatif de domicile datant de moins de 6 mois :

facture d'électricité (ou gaz, eau, téléphone fixe, accès à internet) ; ou bail de location de moins de 3 mois ou quittance de loyer (si locataire) ; ou taxe d'habitation ;

si hébergement à l'hôtel : attestation de l'hôtelier et facture du dernier mois;

en cas d'hébergement chez un particulier : attestation de l'hébergeant datée et signée, copie de sa carte d'identité ou de sa carte de séjour, et acte de propriété (ou relevé de taxe d'habitation ou copie du bail de location de l'hébergeant ou facture d'électricité, gaz, eau, téléphone fixe ou accès à internet de l'hébergeant).

⊠ 3 photographies d'identité récentes (format 35 mm x 45 mm - norme ISO/IEC 19794 - 5 : 2005), de face tête nue et parfaitement ressemblantes (pas de copie).

☑ Justificatif d'acquittement de la taxe sur le titre de séjour et du droit de timbre au moment de la remise du titre.

☑ Certificat médical délivré par l'OFII à remettre au moment de la remise du titre.

☑ Déclaration sur l'honneur selon laquelle l'étranger ne vit pas en France en état de polygamie (si le demandeur est originaire d'un pays pratiquant la polygamie).

#### ☑ Documents spécifiques au titre sollicité :

- Décision d'autorisation de regroupement familial.
- Copie de la carte de séjour temporaire ou de la carte de résident de l'étranger rejoint.

Je vous prie d'agréer, Madame, l'expression de mes salutations distinguées. L'agent chargé du dossier,

épisode 09

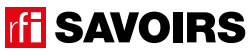

### LES VOISINS DU 12 BIS ÉPISODE 9 - Diane bénévole

Doc 4 : Photos de 4 documents demandés dans la convocation : **Electron de la convocation** : passeport, visa, facture, photos d'identité pour l'activité A4.a (2 jeux) 1 par petit groupe

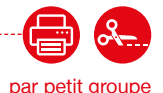

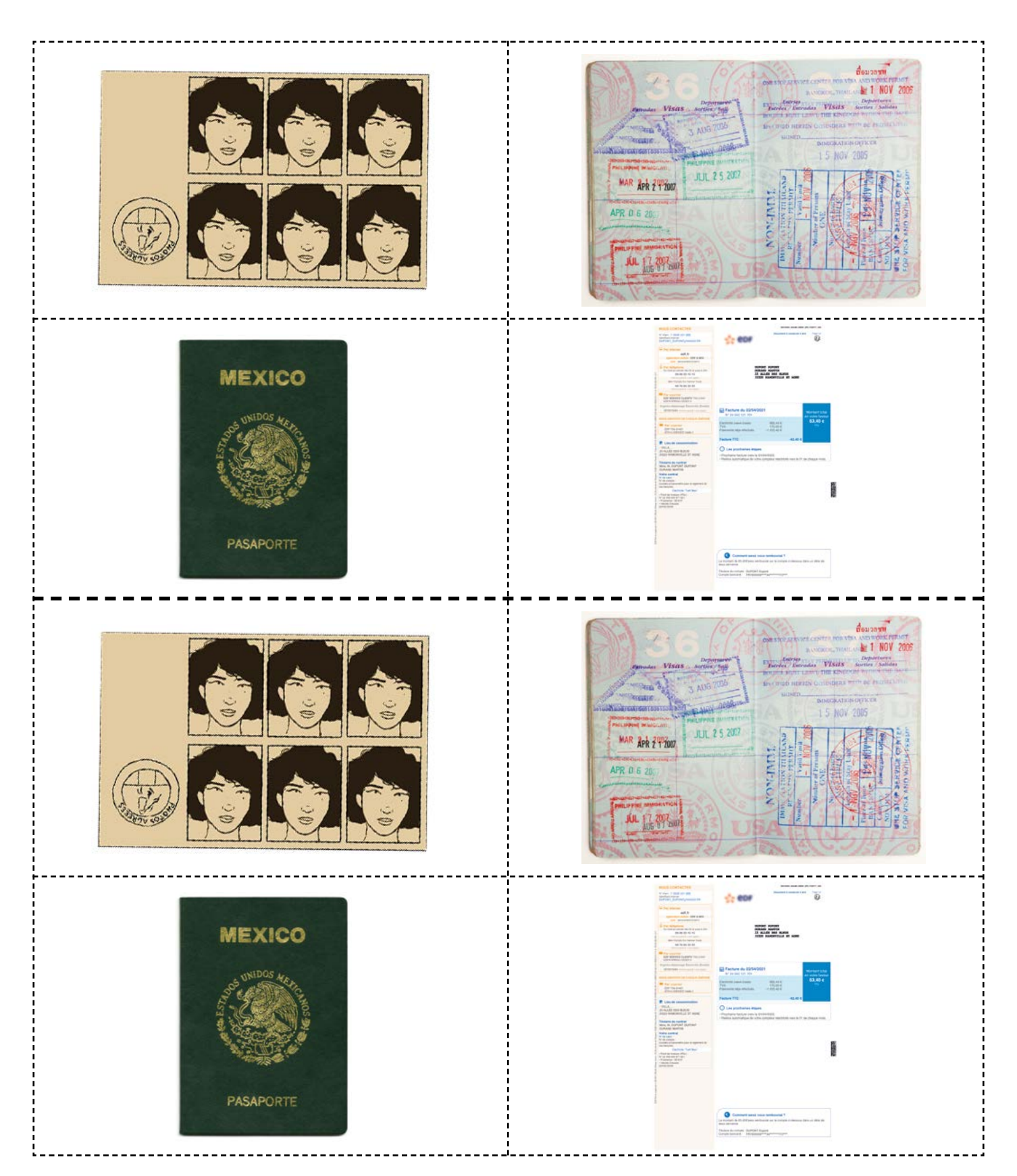

**rfi SAVOIRS** 

### ÉPISODE 9 - DIanuari 1999, Participal de Castilla de Les Documents de LES DOCUMENTS<br>De la proposición de Les Documents de Les Documents de Les Documents de Les Documents de Les Documents de Les

Doc 5 : Étiquettes avec les données chiffrées de la convocation pour l'activité A5.a

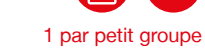

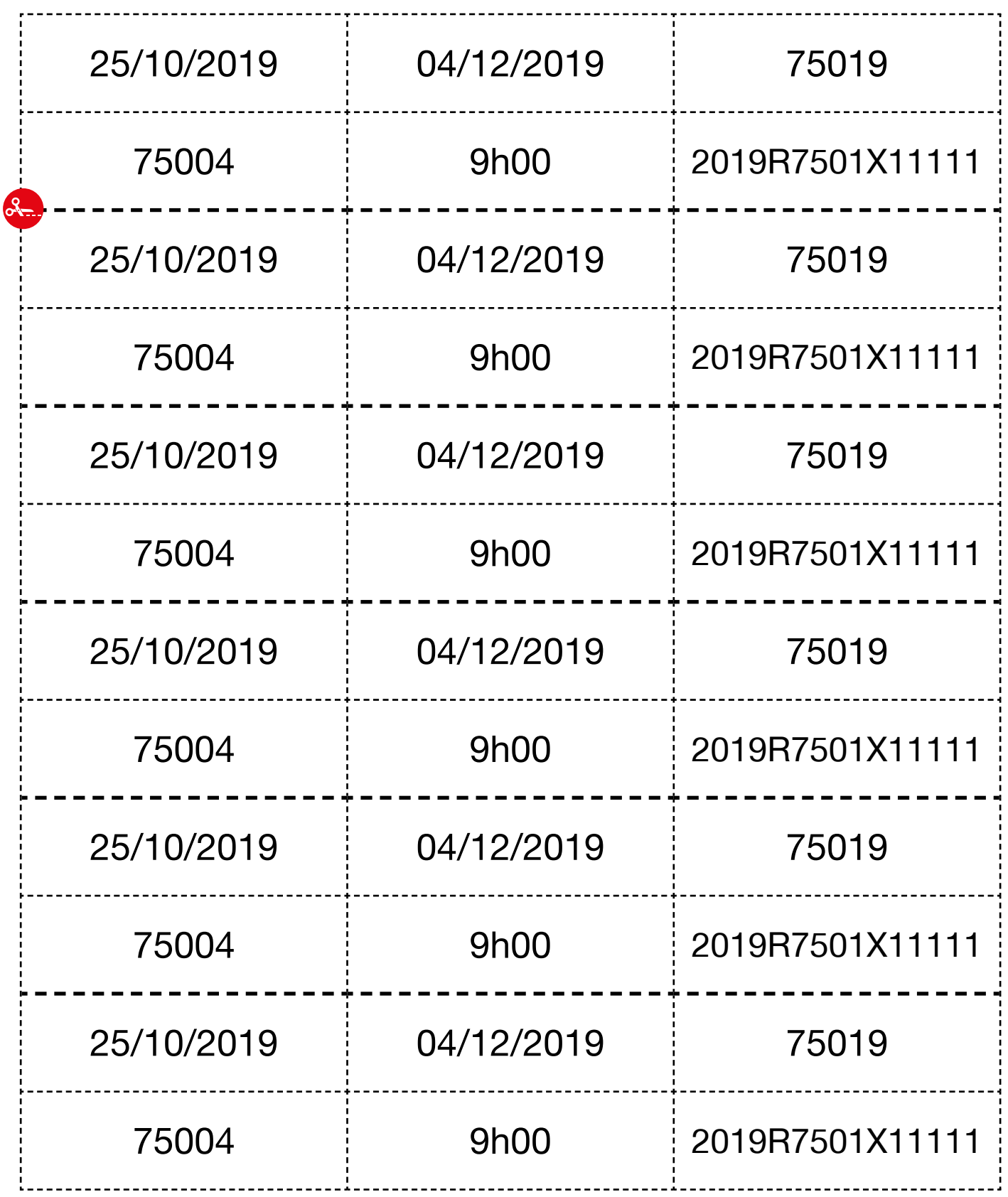

Doc 6 : Étiquettes avec les mots clés de la convocation pour les activités A5.b à A5.f

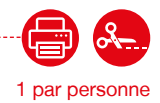

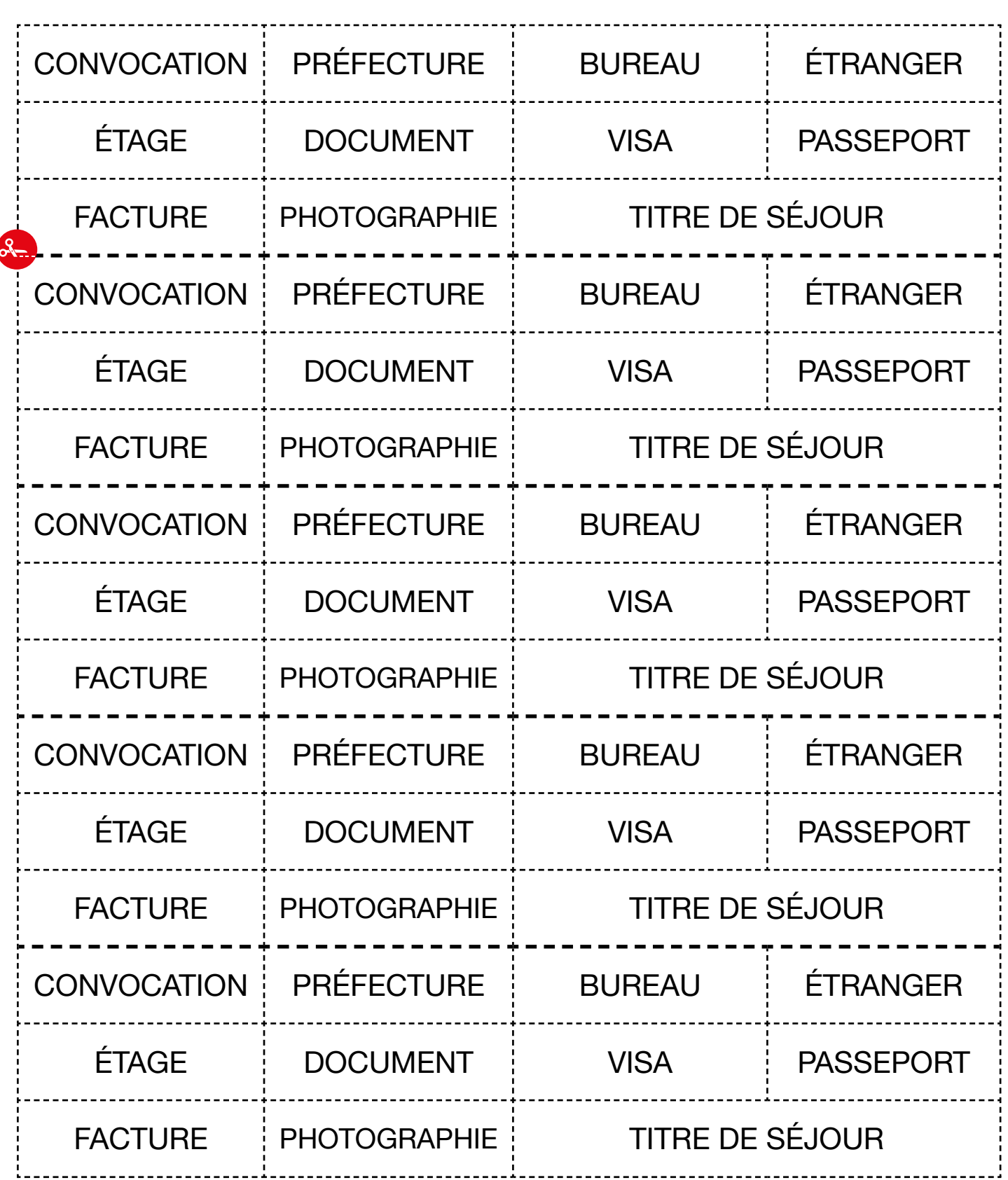

### ÉPISODE 9 - DIanuari 1999, Participal de Castilla de Les Documents de LES DOCUMENTS<br>De la proposición de Les Documents de Les Documents de Les Documents de Les Documents de Les Documents de Les

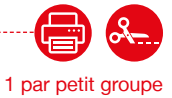

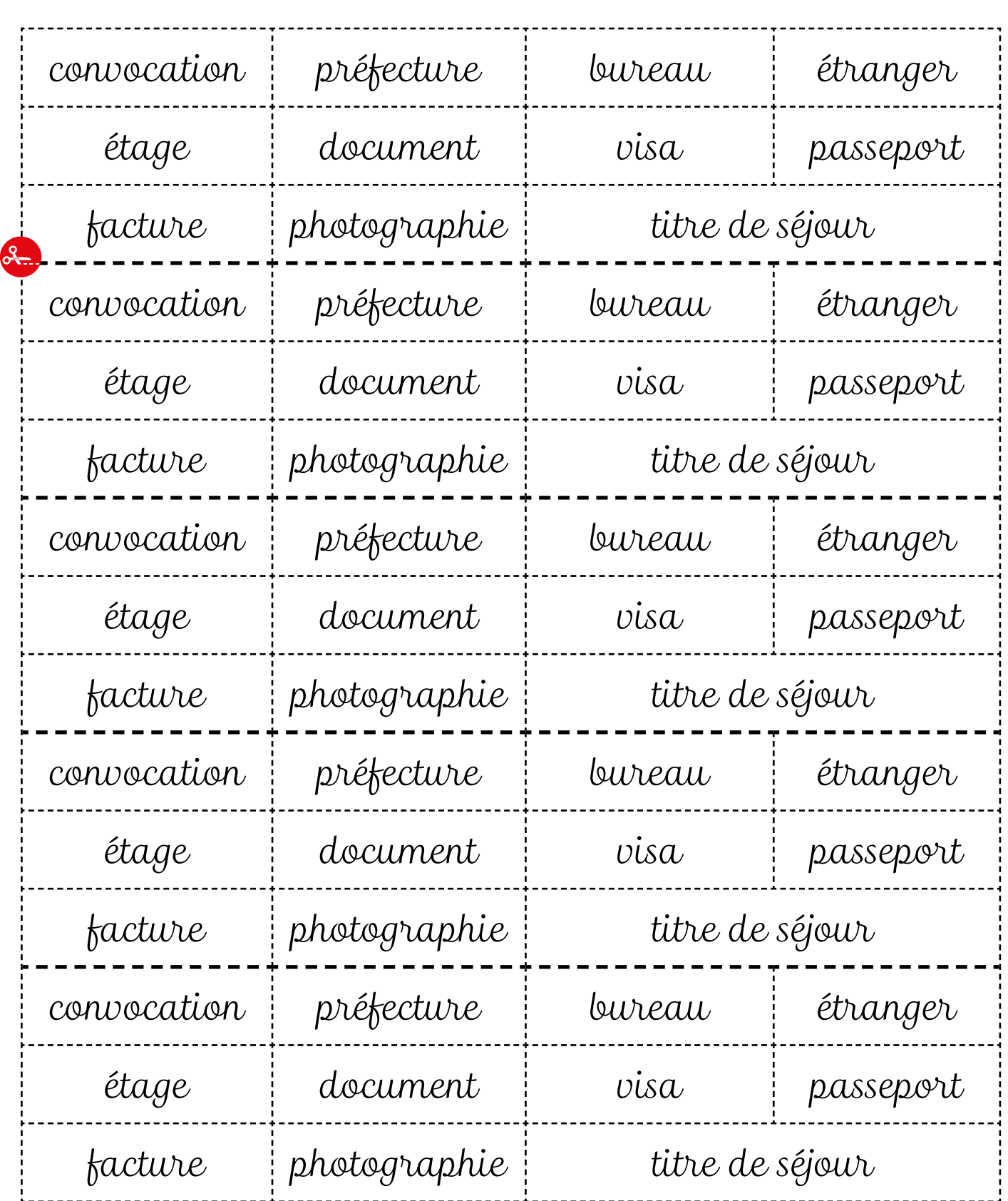

### LES VOISINS DU 12 BIS ÉPISODE 9 - Diane bénévole LES DOCUMENTS DE LA SERVICIÓ DE LA SERVICIÓ DE LA SERVICIÓ DE LA SERVICIÓ DE LA SER<br>ÉPISODE 9 - Diane bénévole

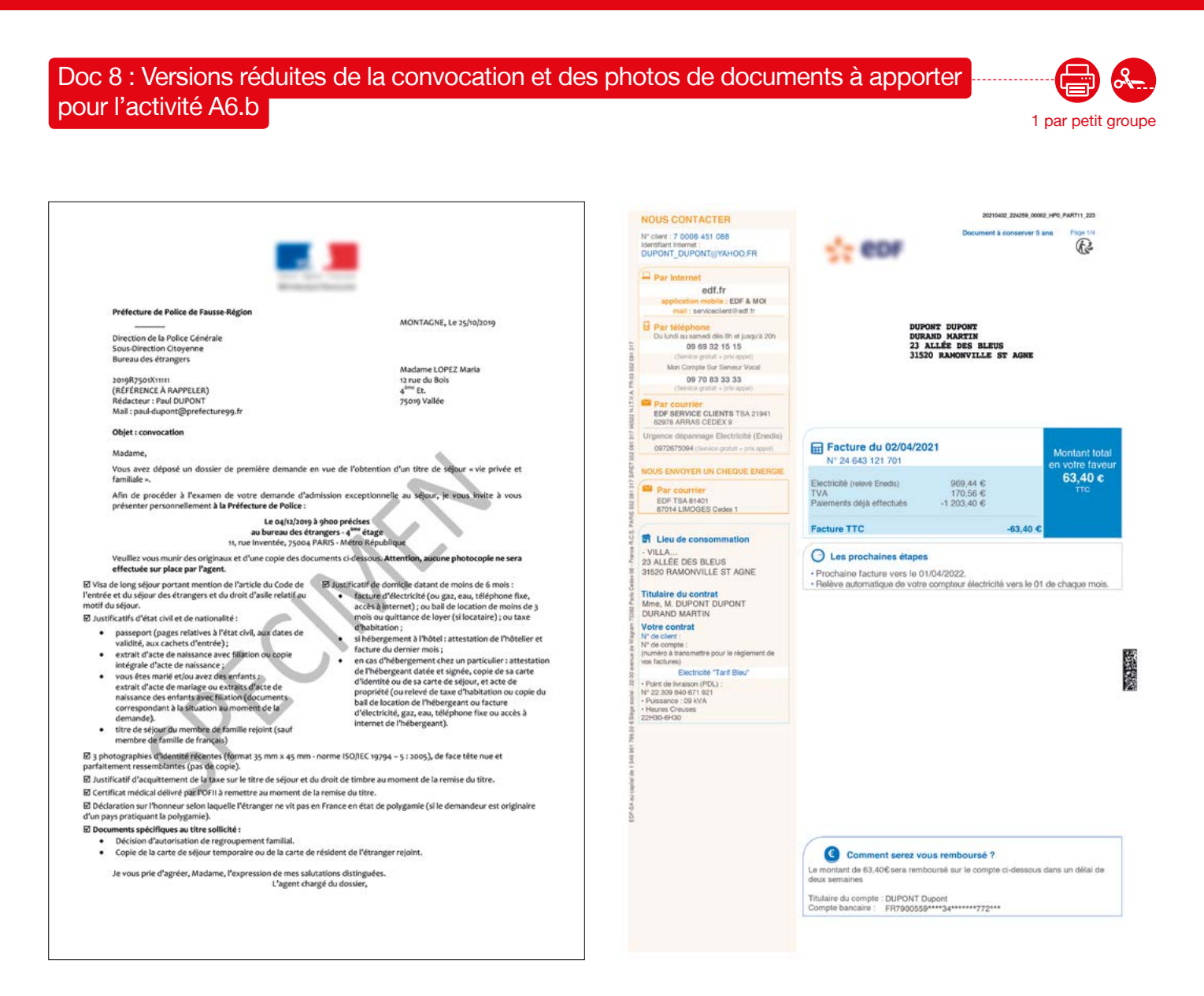

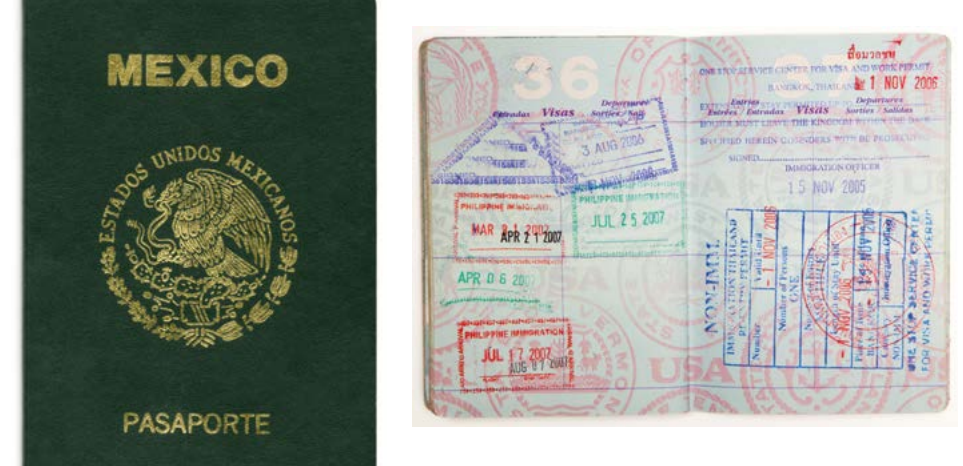

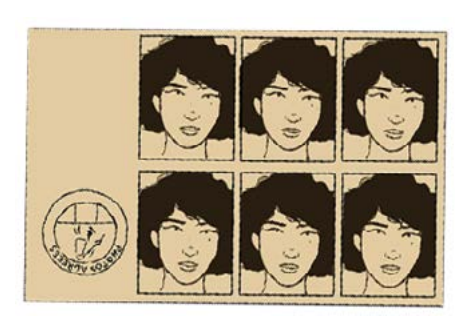

### **FFI SAVOIRS**

## ÉPISODE 9 - DIanuari 1999, Participal de Castilla de Les Documents de LES DOCUMENTS<br>De la proposición de Les Documents de Les Documents de Les Documents de Les Documents de Les Documents de Les

1 par personne

### Doc 9 : Les rendez-vous dans l'agenda pour l'activité A7 -

**Reportez les rendez-vous donnés par SMS dans l'agenda, et trouvez une solution pour celui qui pose problème.**

Rappel rendez-vous : Mardi 3 décembre à 14h avec le Dr Chabert. En cas de problème, appelez le 01.42.03.03.19 Madame, Je vous rappelle notre rendez-vous le 04/12 à 9h30. M. Marois Assistant social

Salut, On va au cinéma samedi soir ? Rdv là-bas à 19h. Bises, Marc

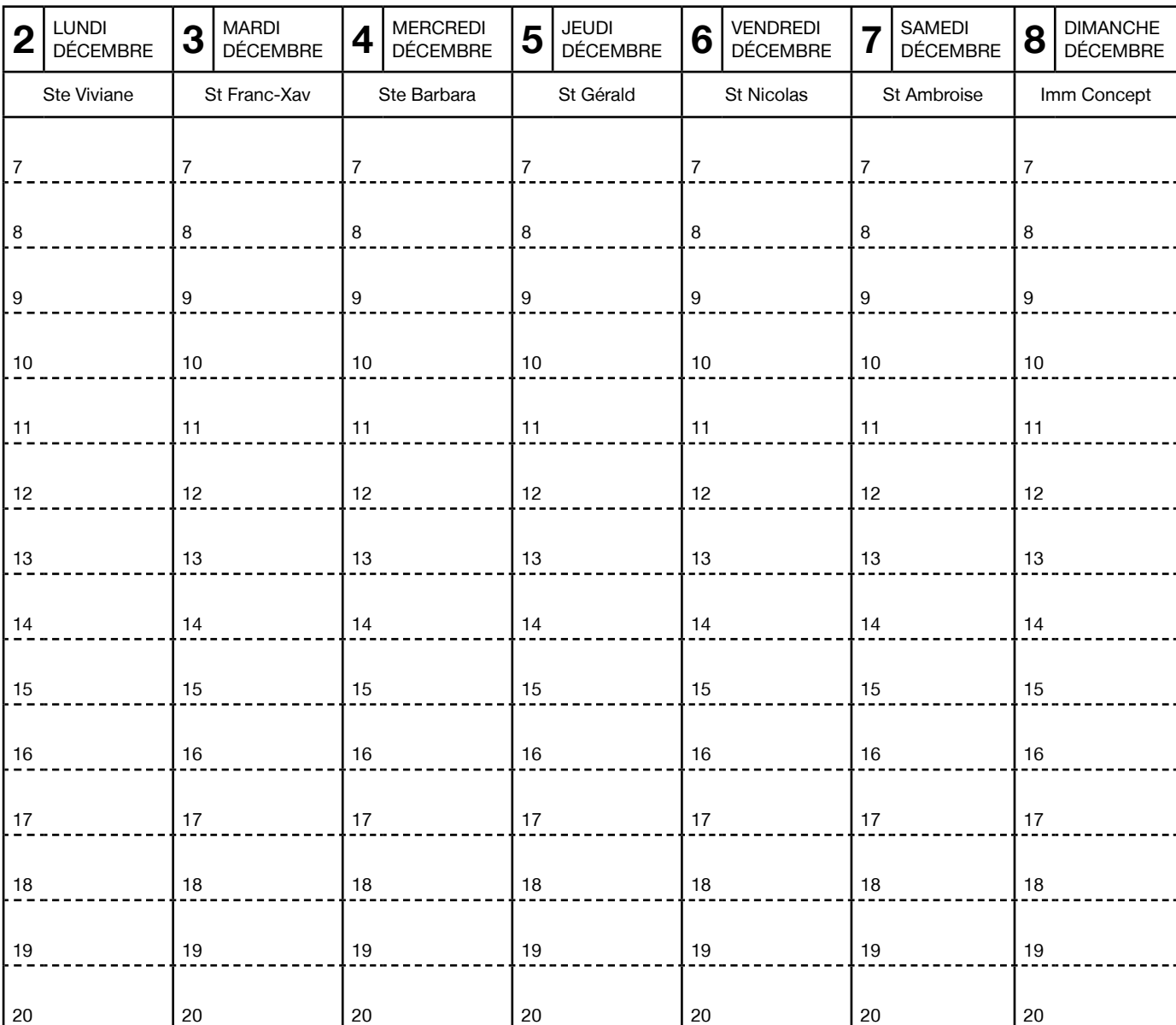

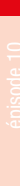

épisode 09

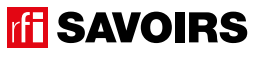

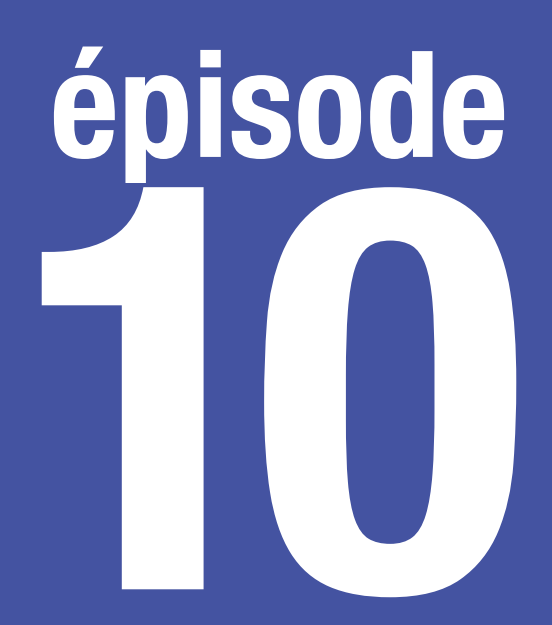

## Au No Mad

**Utiliser un distributeur automatique de billets (DAB)**

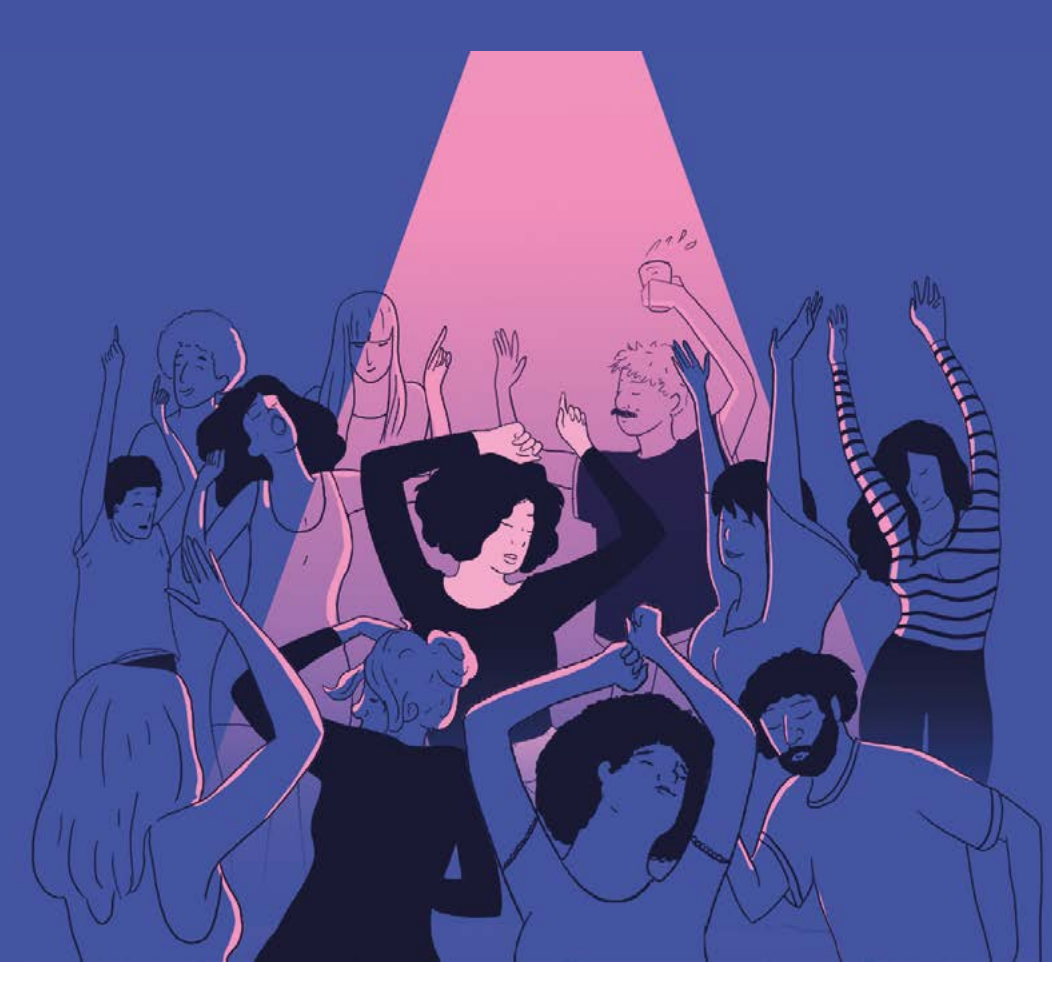

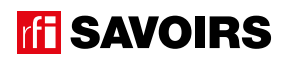

U

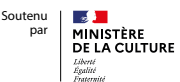

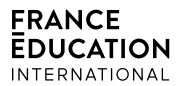

### LES DOCUMENTS

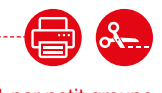

### Doc 1 : Visuel de l'épisode 10 pour l'activité A1

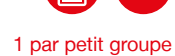

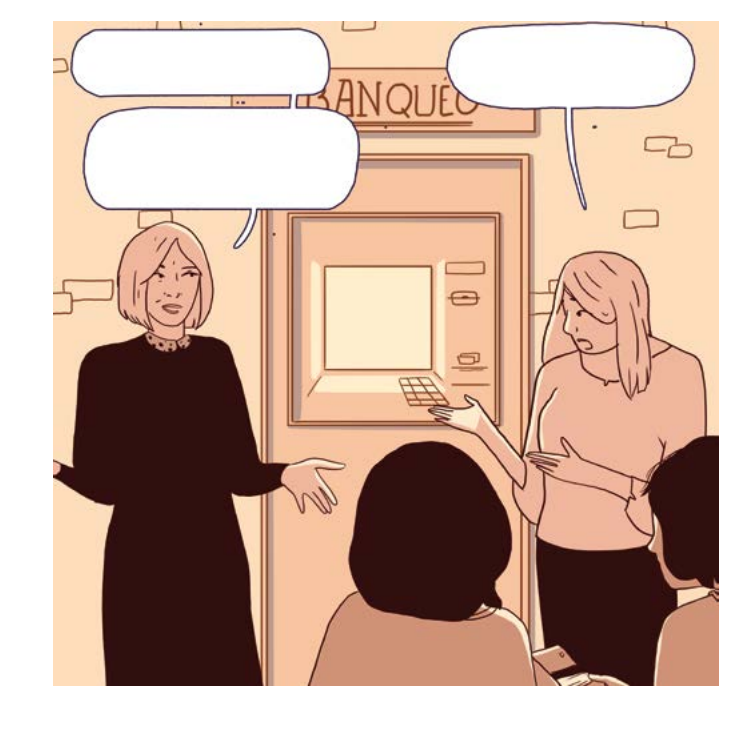

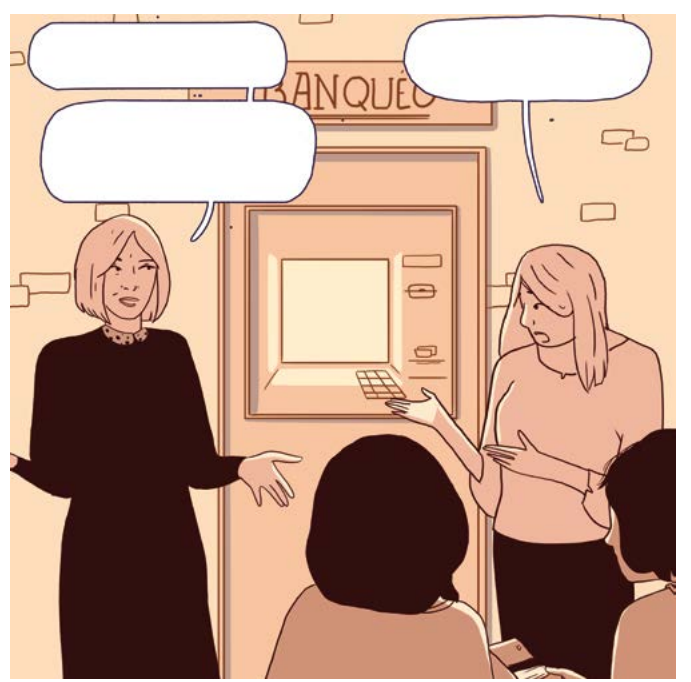

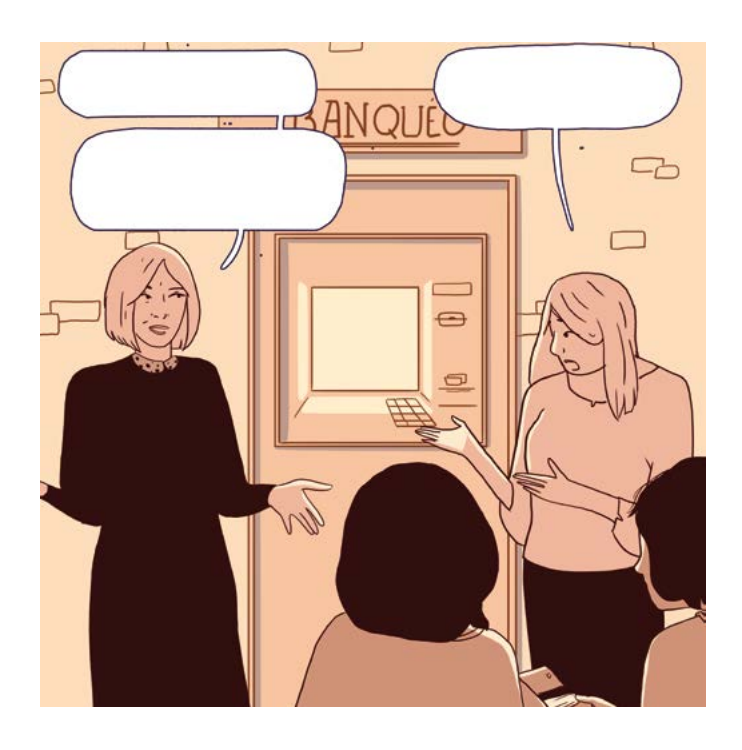

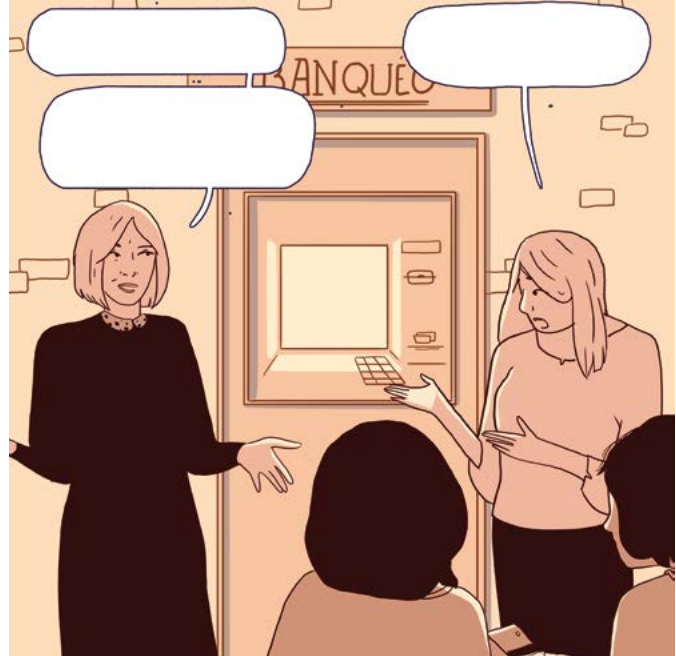

### Doc 2 : Planche d'images de moyens de paiement pour l'activité 1.b

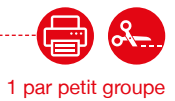

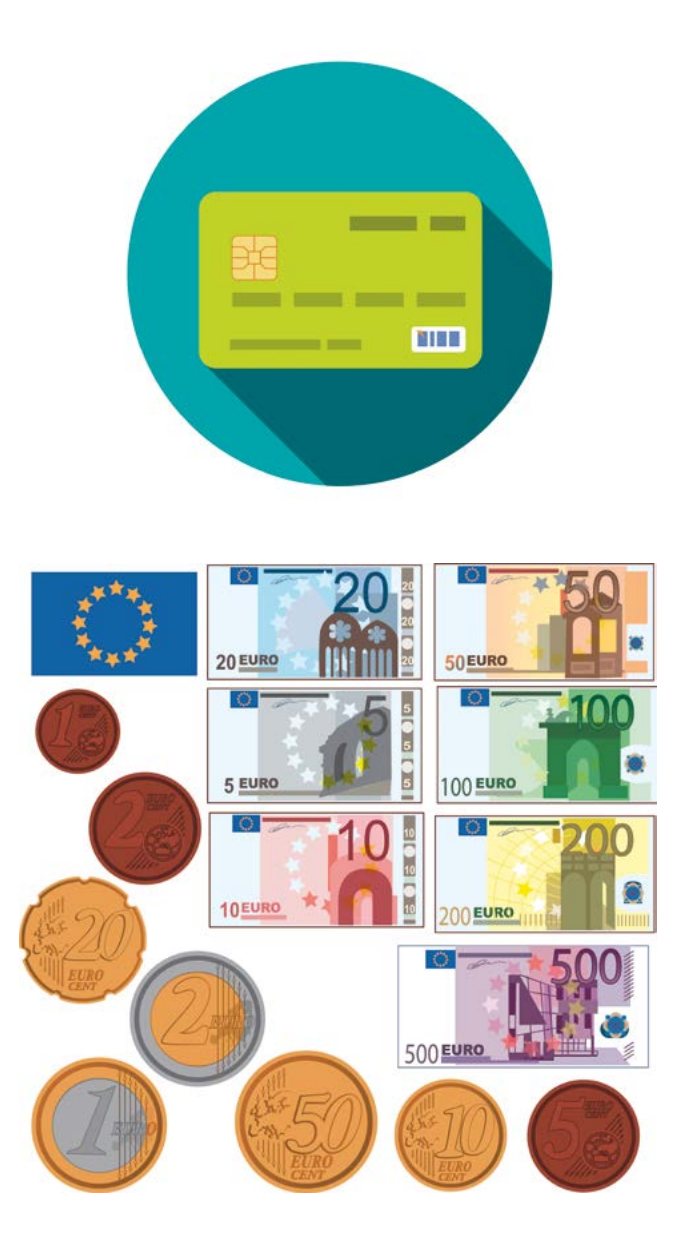

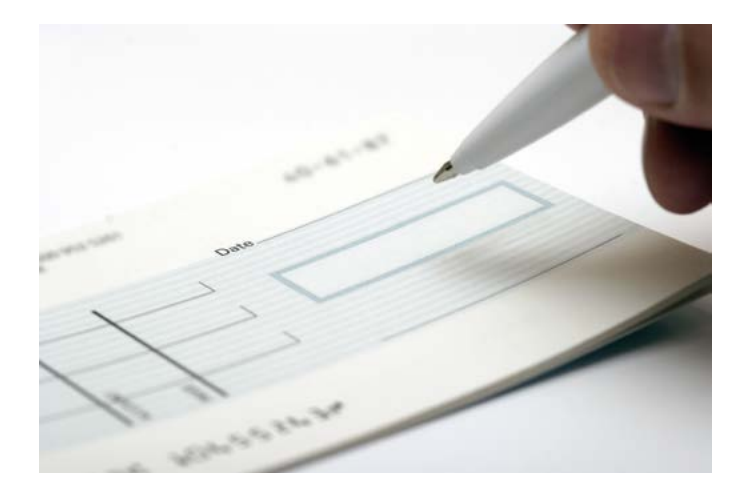

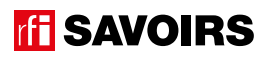

### ÉPISODE 10 - Au No Mad LES DOCUMENTS (10 - Au No Mad LES DOCUMENTS) (10 - Au No Mad LES DOCUMENTS)<br>El proposito de la proposito de la proposito de la proposito de la proposito de la proposito de la proposito

### Doc 3 : Photo de l'écran de retrait d'argent pour l'activité A2

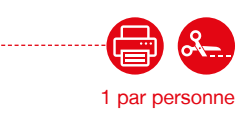

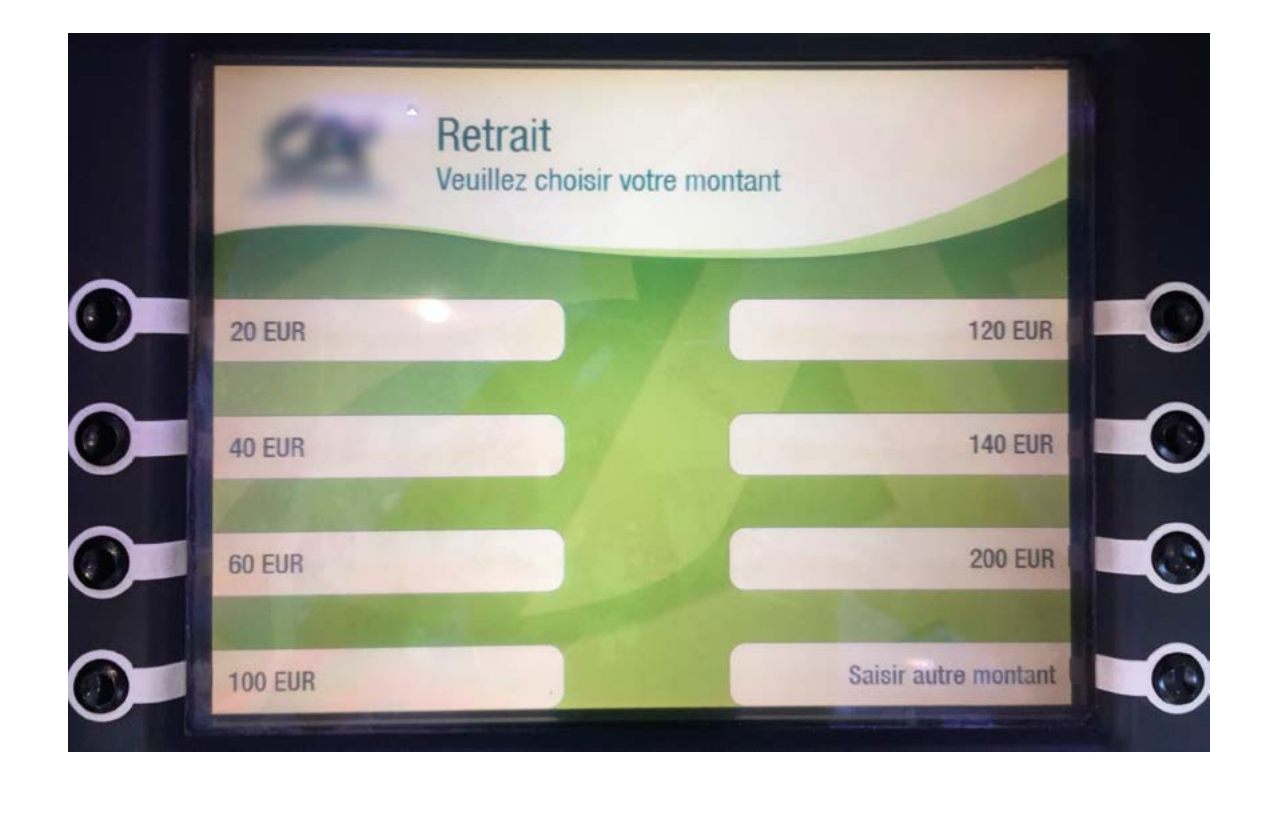

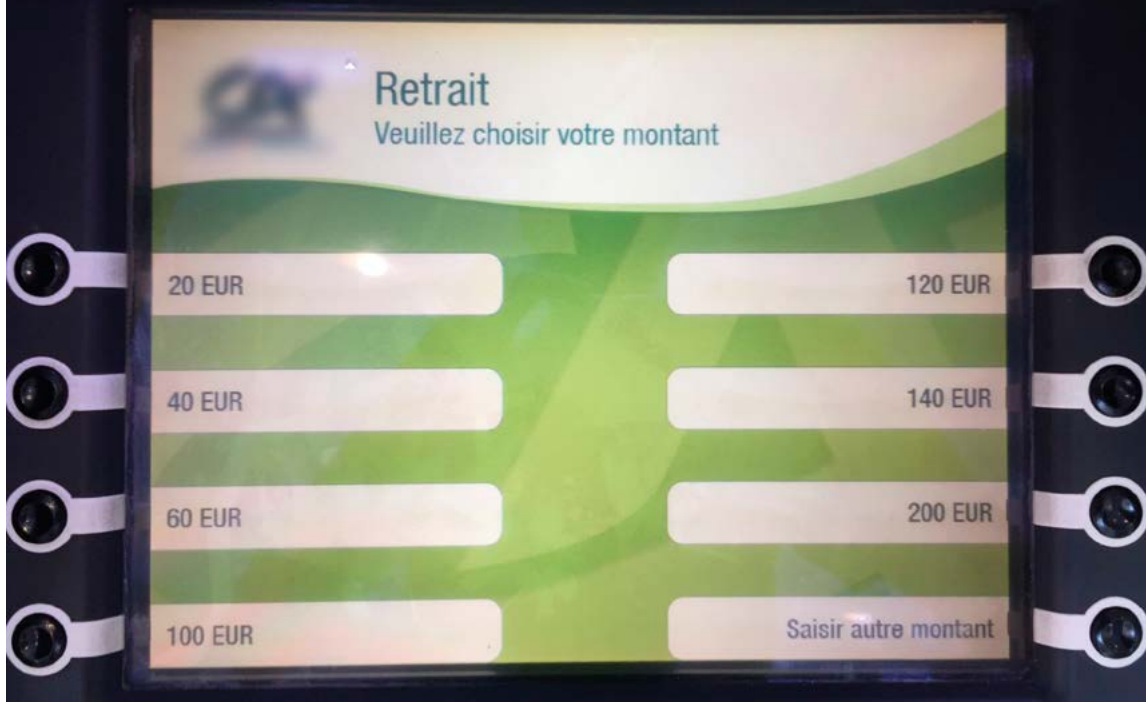

#### Doc 4 : Images de billets € à découper pour l'activité A2.a

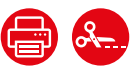

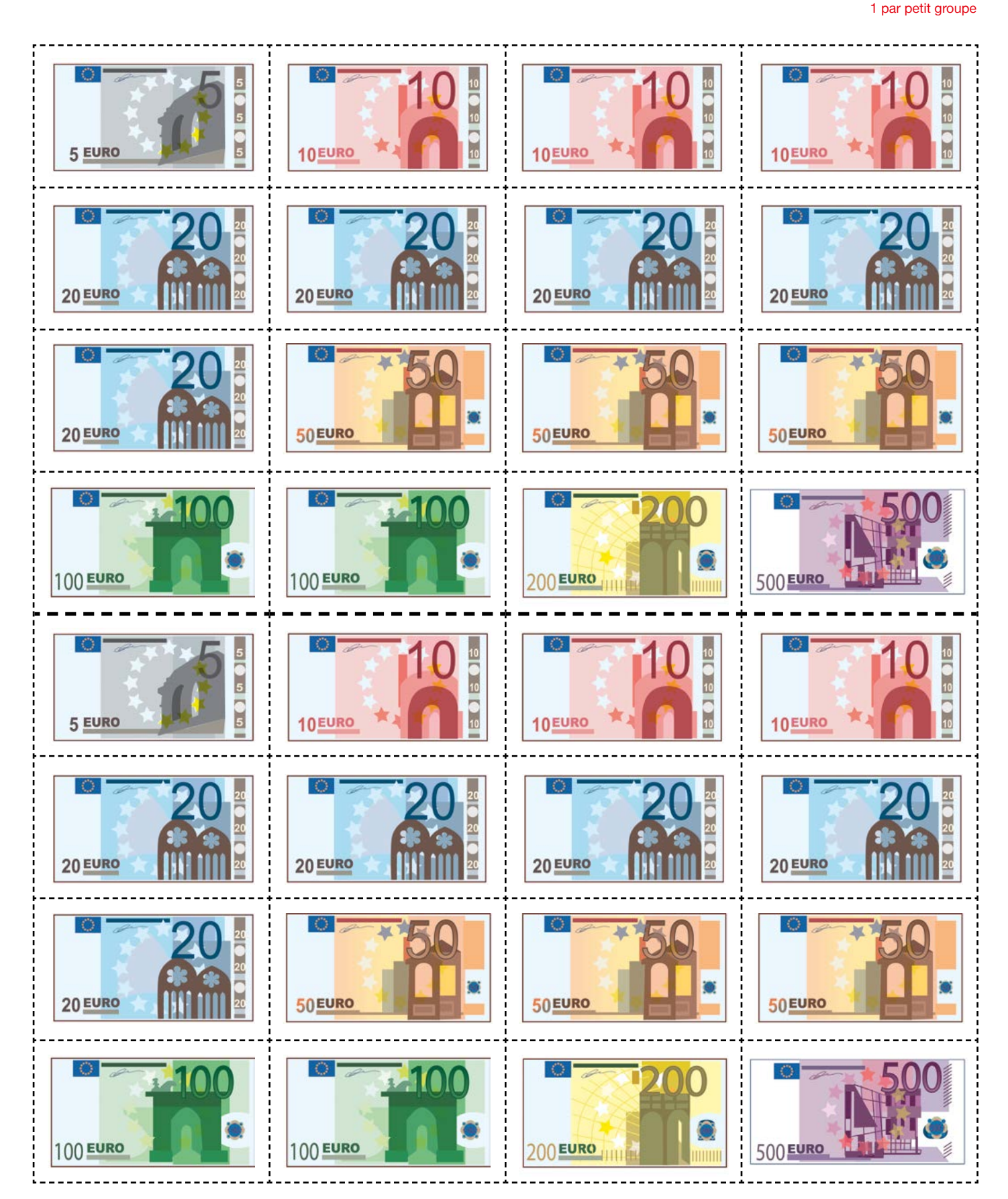

**TH** SAVOIRS

### ÉPISODE 10 - Au No Mad LES DOCUMENTS (10 - Au No Mad LES DOCUMENTS) (10 - Au No Mad LES DOCUMENTS)<br>El proposito de la proposito de la proposito de la proposito de la proposito de la proposito de la proposito

### Doc 5 : Puzzle de photo de l'écran de choix d'opérations bancaires pour l'activité A3 1 par petit groupe

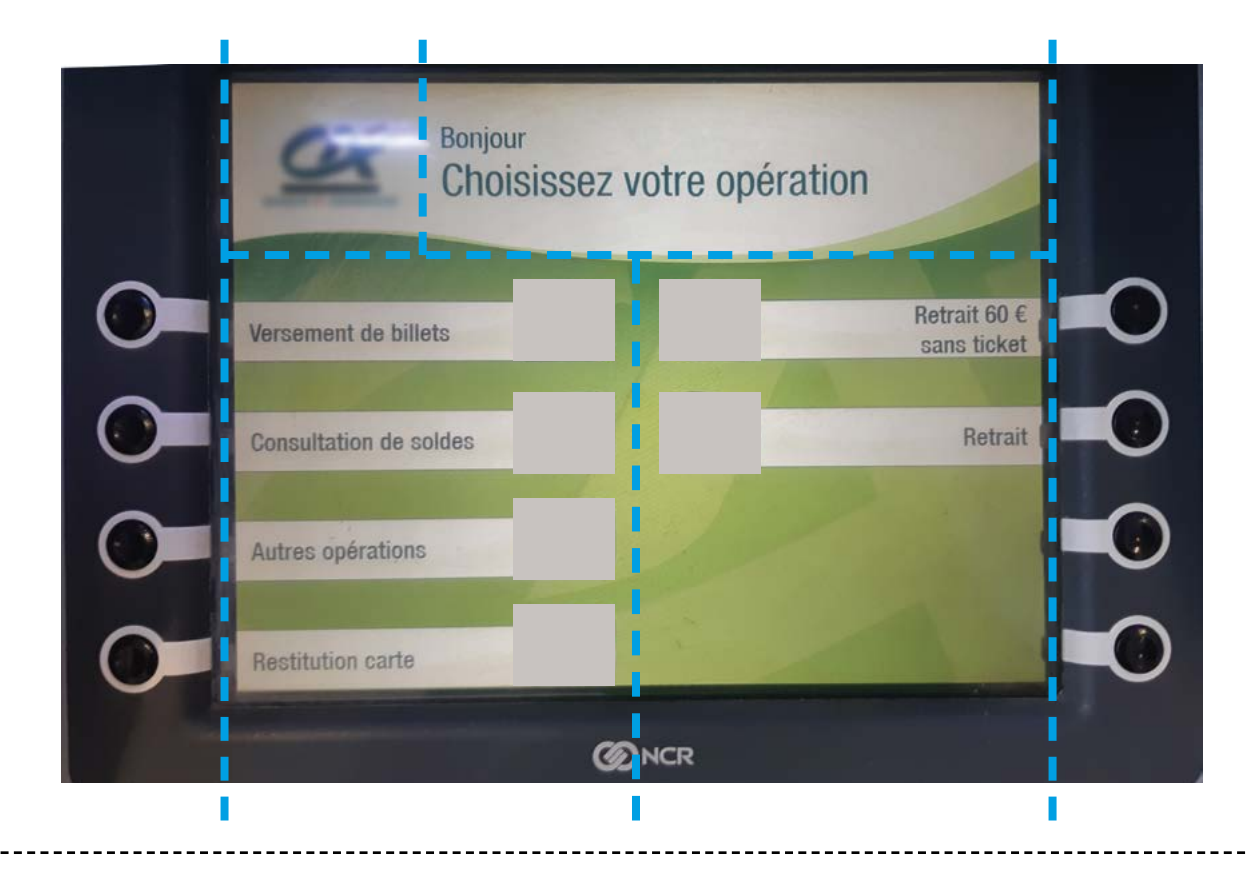

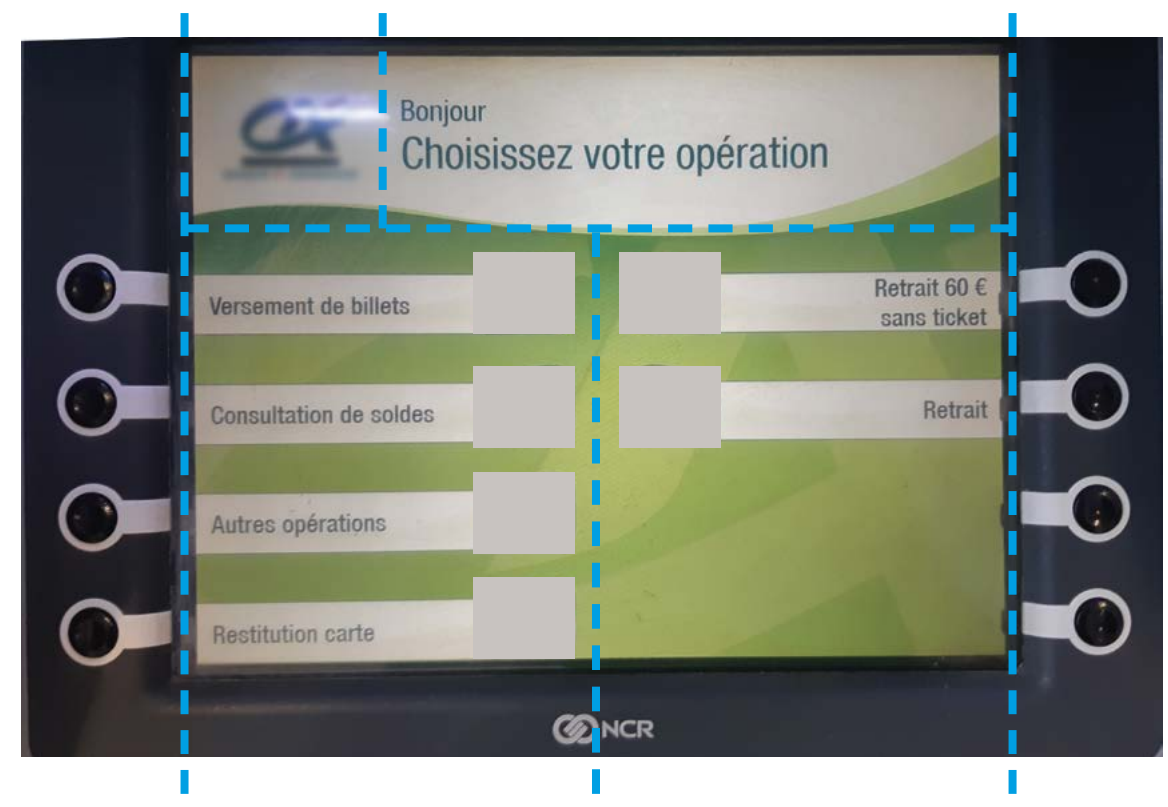

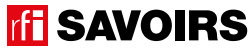

### LES VOISINS DU 12 BIS ÉPISODE 10 - Au No Mad

Doc 6 : Photo d'écran de choix d'opérations bancaires sans les pictogrammes pour l'activité A4.a 1 par petit groupe

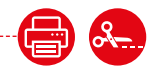

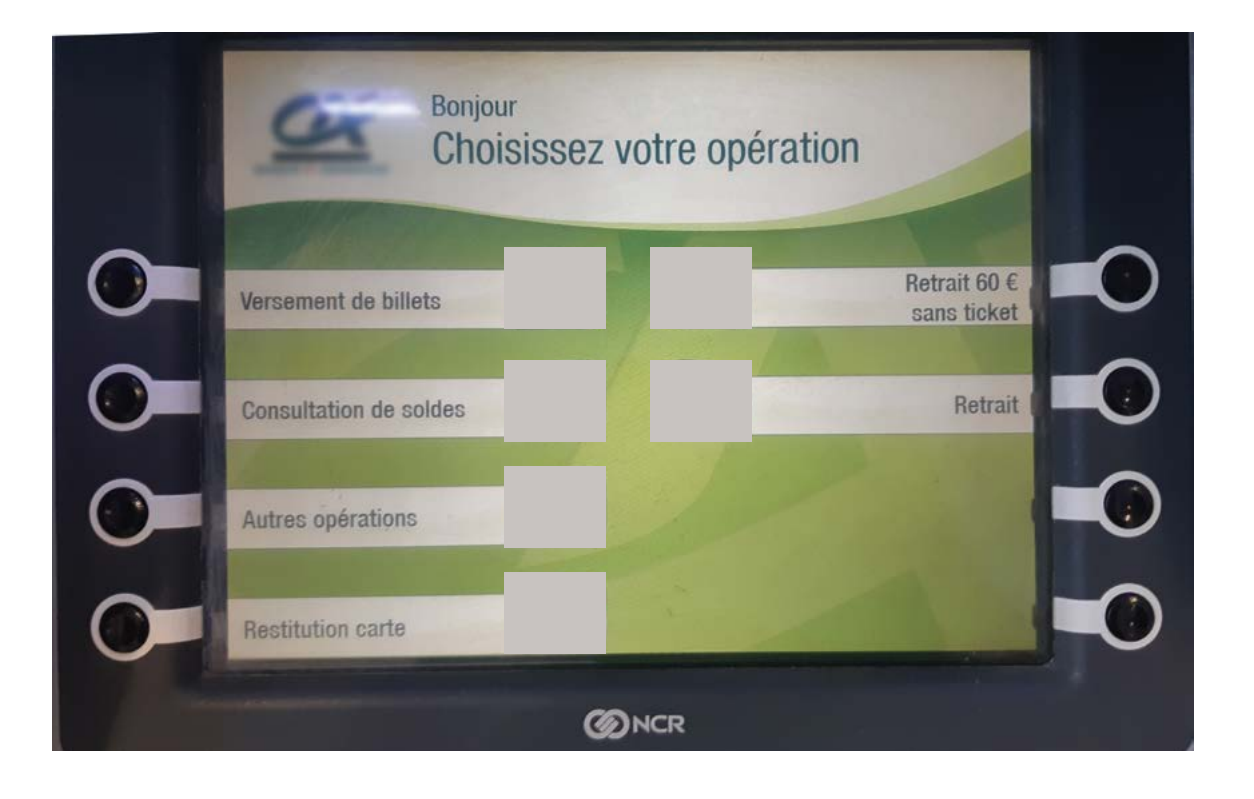

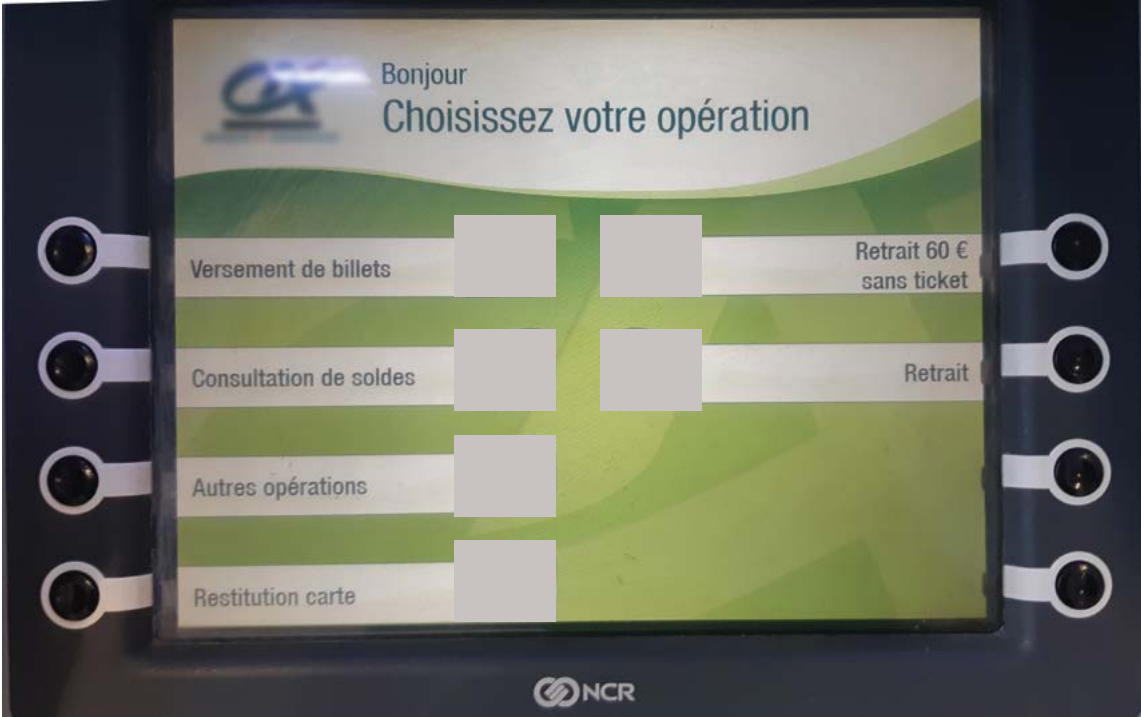

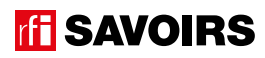
### ÉPISODE 10 - Au No Mad LES DOCUMENTS (10 - Au No Mad LES DOCUMENTS) (10 - Au No Mad LES DOCUMENTS)<br>El proposito de la proposito de la proposito de la proposito de la proposito de la proposito de la proposito

#### Doc 7 : Pictogrammes d'opérations bancaires pour l'activité A4.b **Romer au Communication**

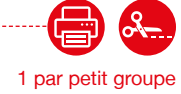

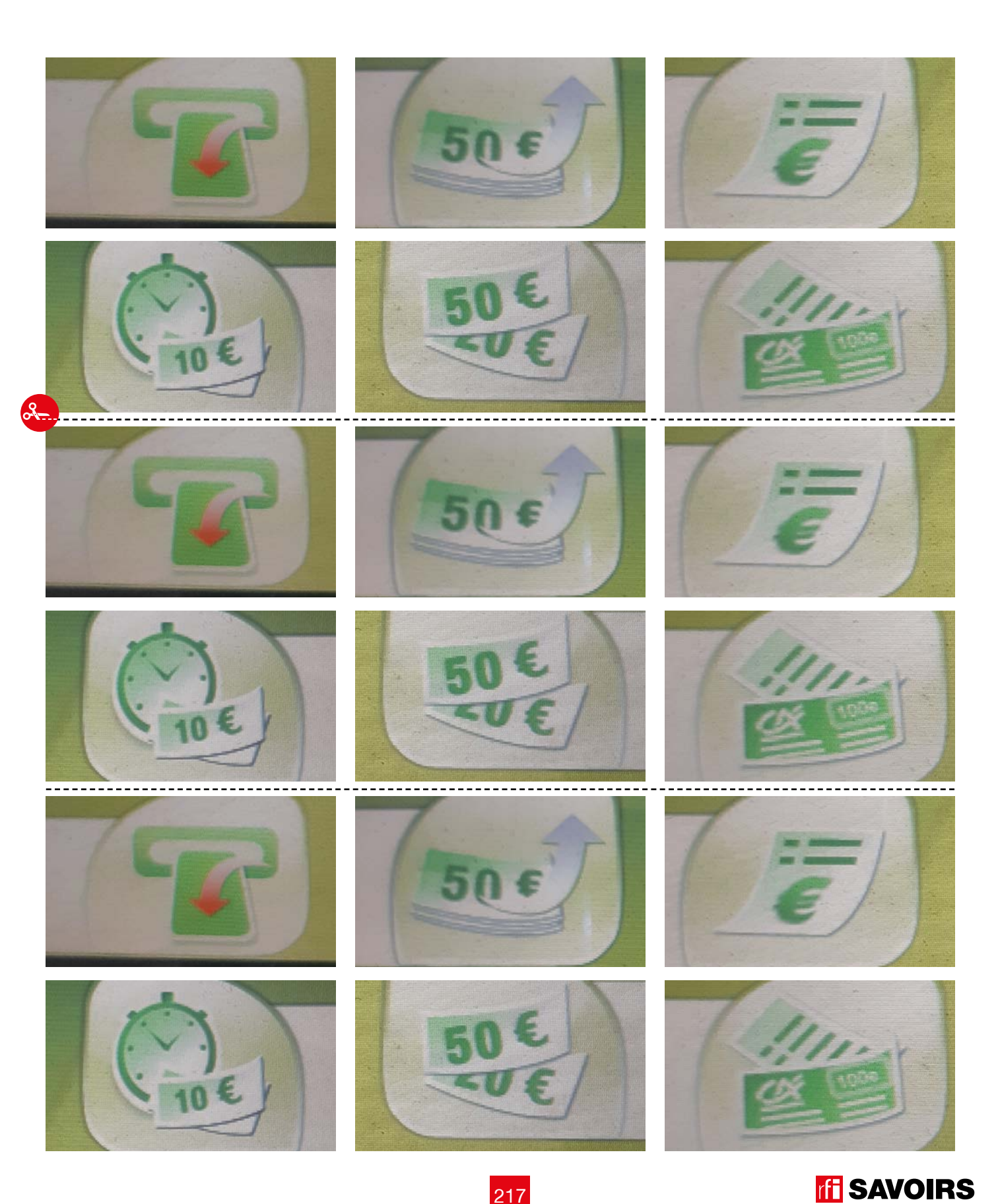

217

#### LES VOISINS DU 12 BIS ÉPISODE 10 - Au No Mad

#### Doc 8 : Photo de l'écran de choix des opérations avec les pictogrammes pour l'activité A4.b 1 par petit groupe

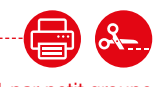

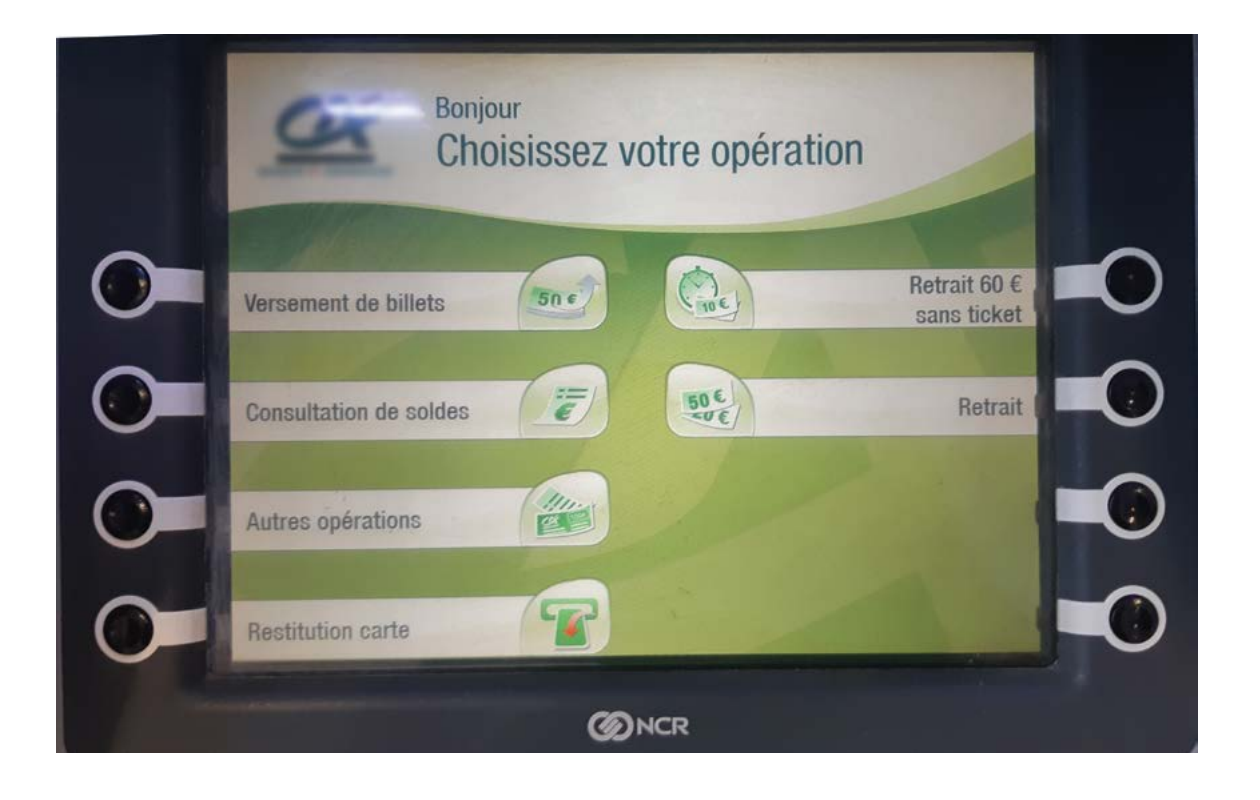

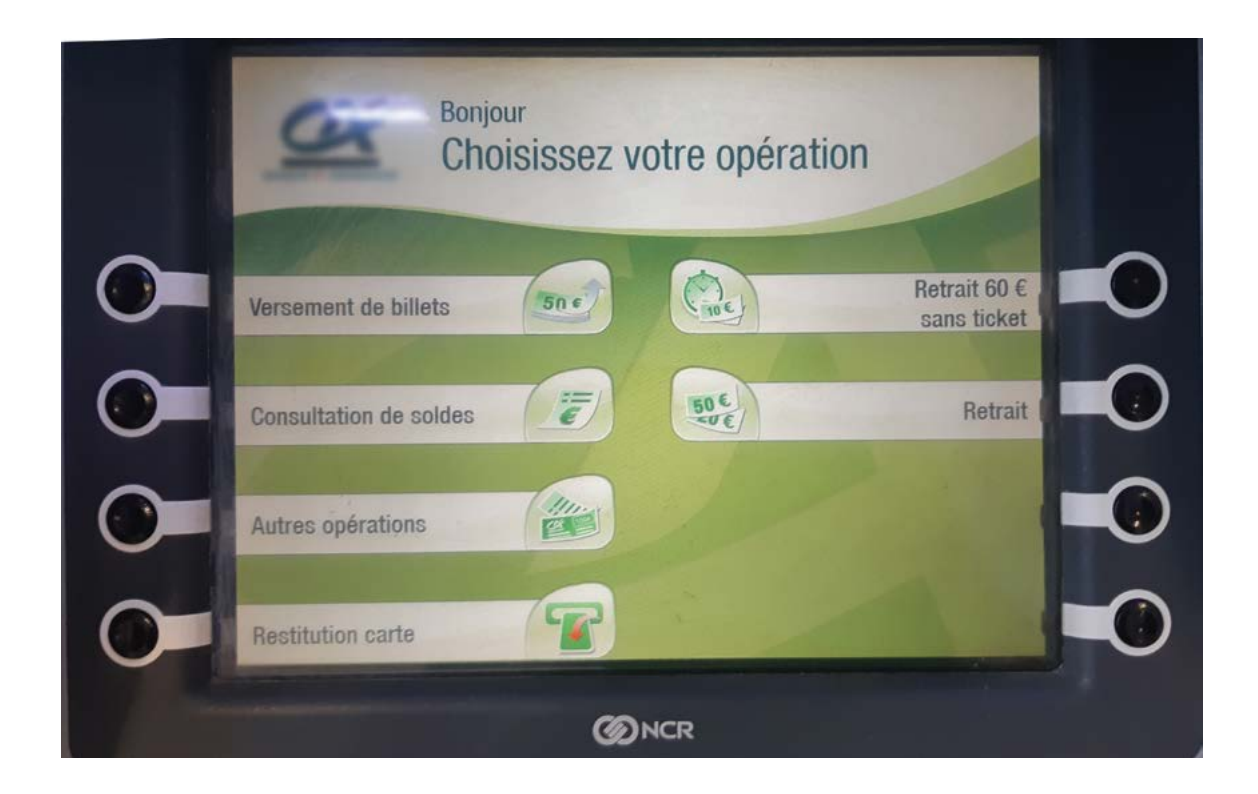

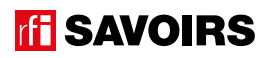

# ÉPISODE 10 - Au No Mad LES DOCUMENTS (10 - Au No Mad LES DOCUMENTS) (10 - Au No Mad LES DOCUMENTS)<br>El proposito de la proposito de la proposito de la proposito de la proposito de la proposito de la proposito

------------------------------

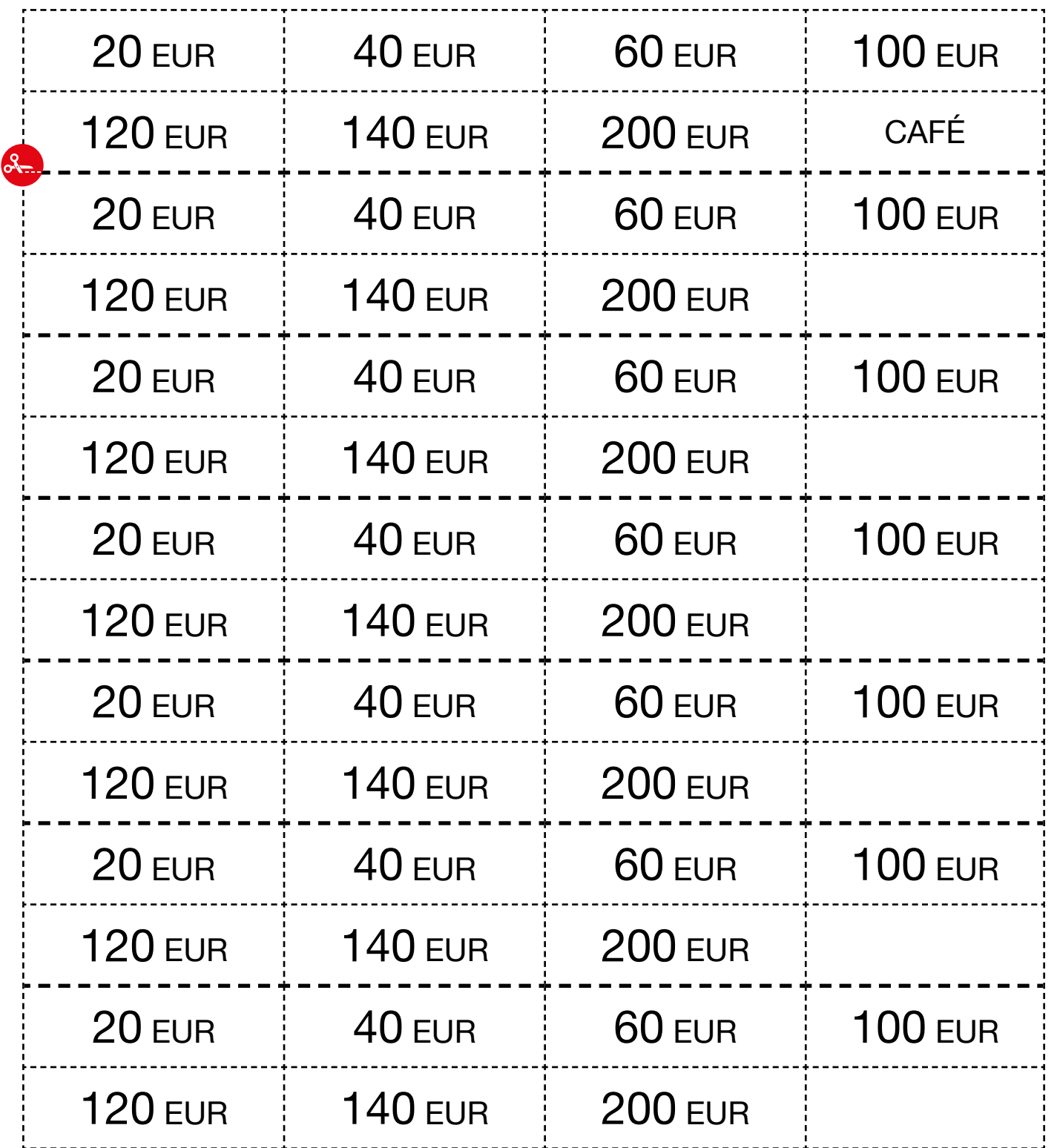

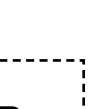

1 pour deux

#### LES VOISINS DU 12 BIS ÉPISODE 10 - Au No Mad

Doc 10 : Étiquettes avec les mots clés des écrans pour l'activité A5

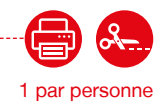

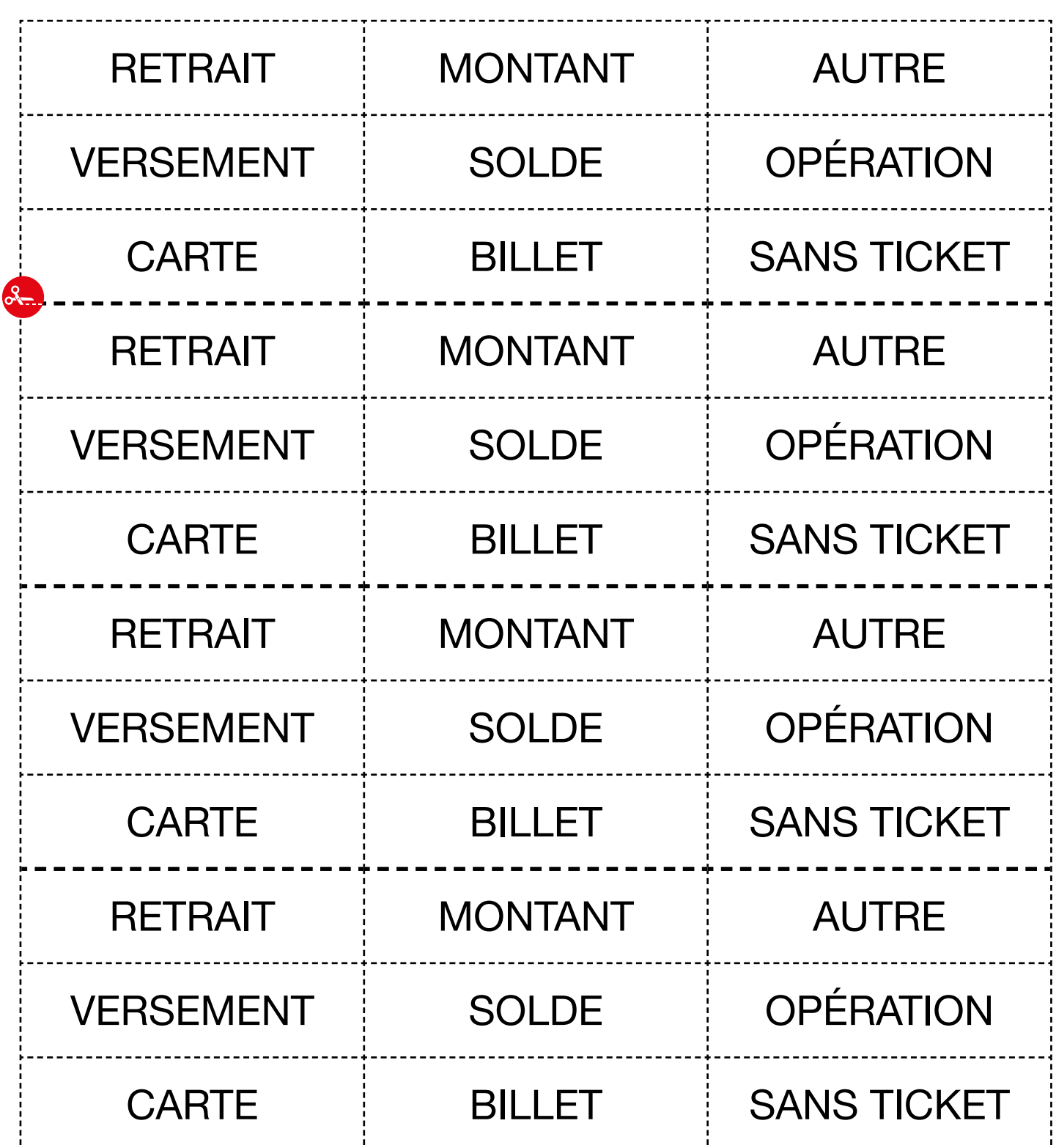

### ÉPISODE 10 - Au No Mad LES DOCUMENTS (10 - Au No Mad LES DOCUMENTS) (10 - Au No Mad LES DOCUMENTS)<br>El proposito de la proposito de la proposito de la proposito de la proposito de la proposito de la proposito

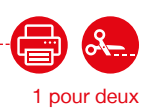

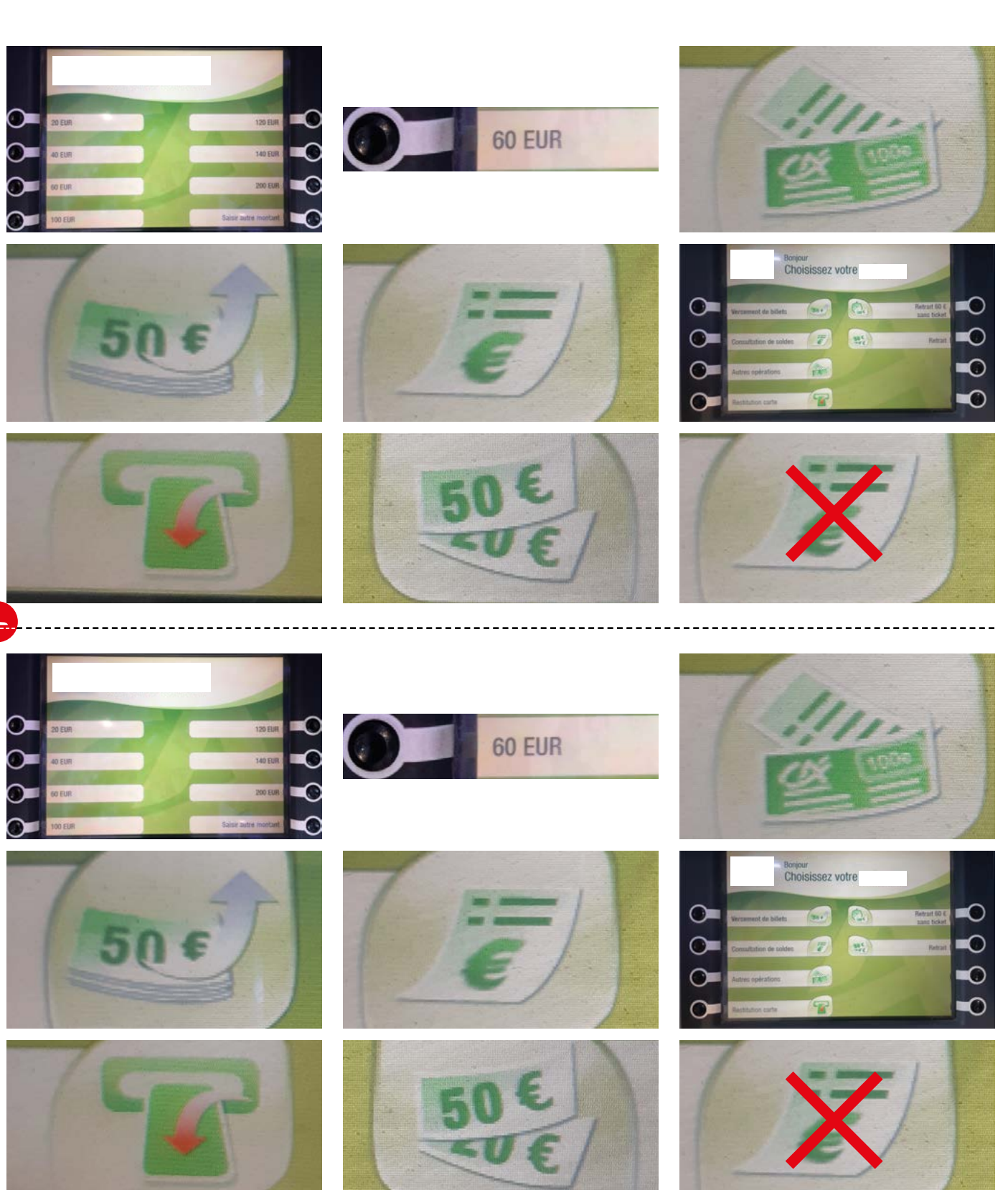

Doc 11 : Vignettes correspondant aux mots clés pour les activités A5.c et A5.d

épisode 10

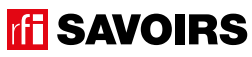

221

### LES VOISINS DU 12 BIS ÉPISODE 10 - Au No Mad

Doc 12: Versions réduites des écrans et leurs pictogrammes, et des moyens de paiement pour l'activité A6.b 1 par petit groupe

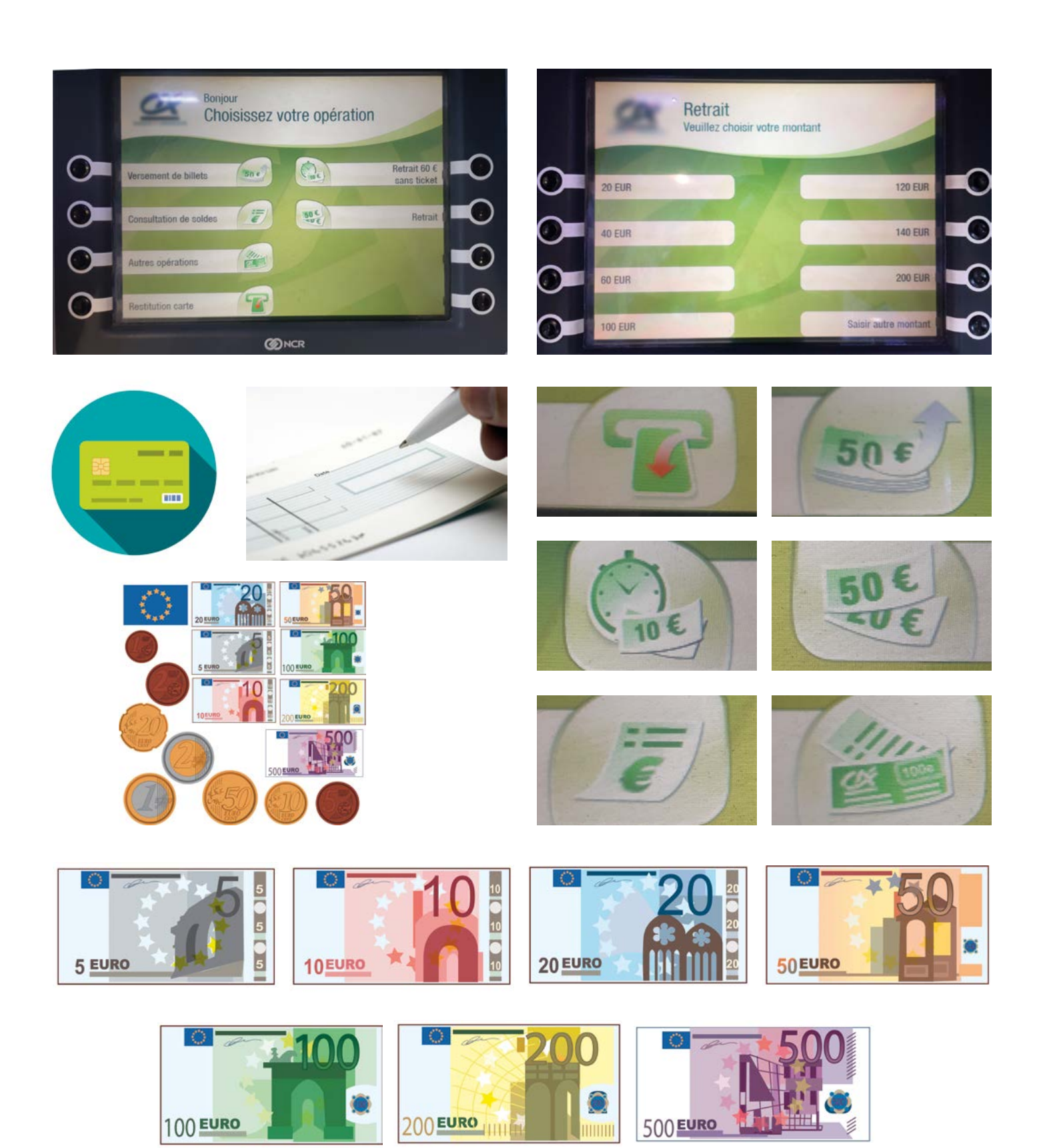

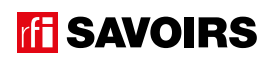

# ÉPISODE 10 - Au No Mad LES DOCUMENTS (10 - Au No Mad LES DOCUMENTS) (10 - Au No Mad LES DOCUMENTS)<br>El proposito de la proposito de la proposito de la proposito de la proposito de la proposito de la proposito

Voici plusieurs demandes d'opérations bancaires. Pour chaque demande, (entourez) **l'opération à sélectionner :**

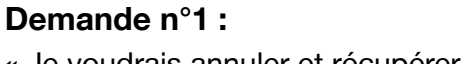

« Je voudrais annuler et récupérer ma carte ? »

Doc 13 : Utilisation du distributeur automatique de billets pour l'activité 7

**Demande n°2 :**

« Je voudrais retirer de l'argent ? »

**Demande n°3 :** « Je voudrais vérifier combien d'argent il reste sur mon compte ? »

**Demande n°4 :** « Je voudrais déposer un chèque ? »

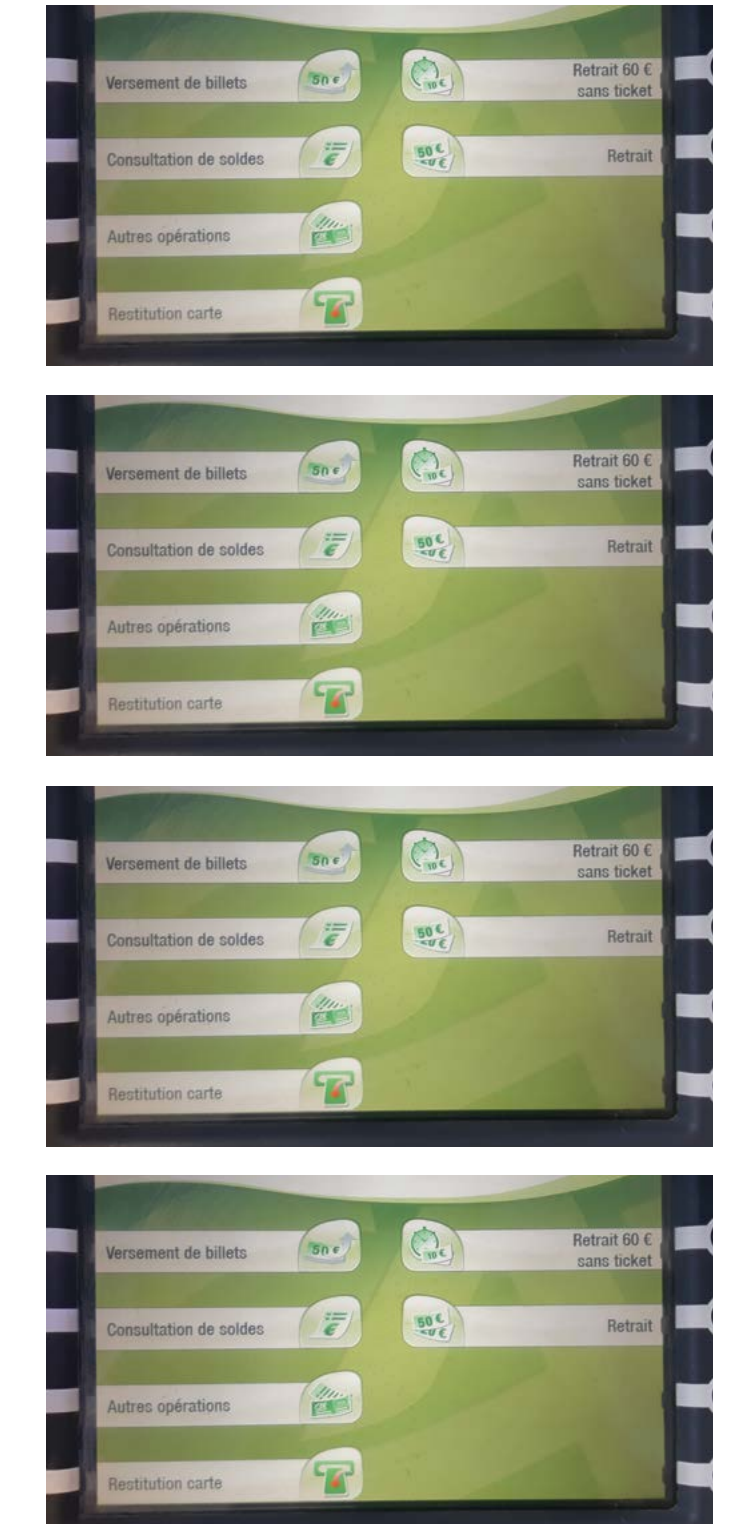

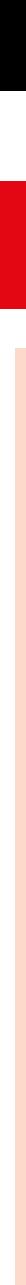

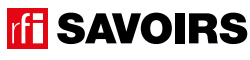

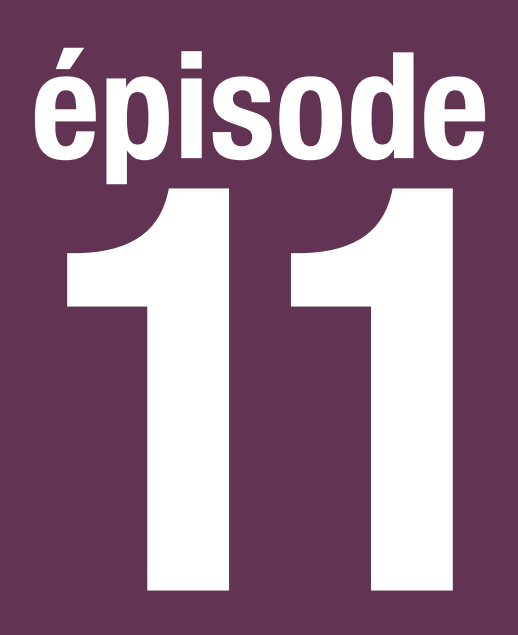

# Au Forum des images

**Lire un programme de sorties culturelles**

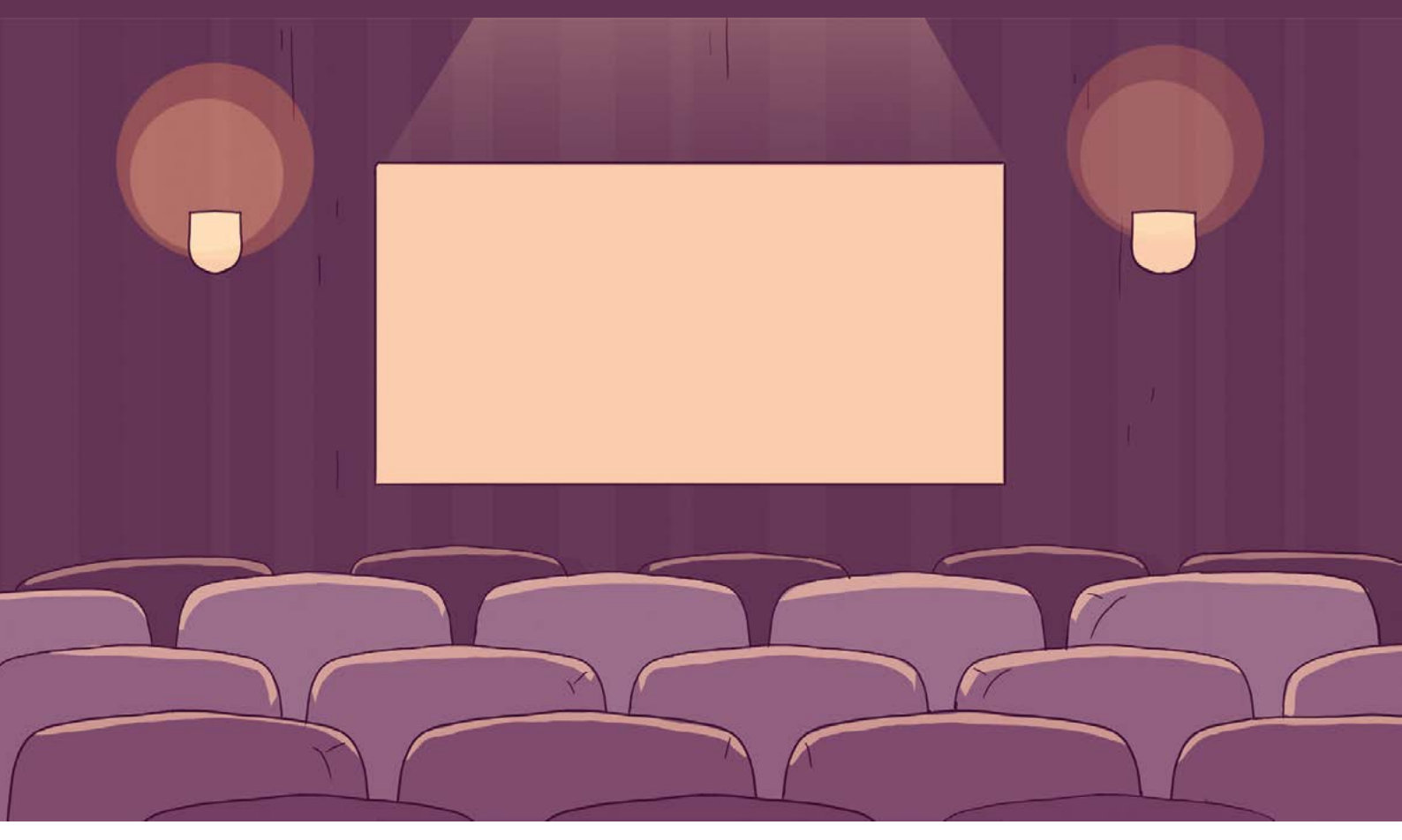

224

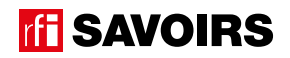

 $\overline{\mathsf{I}}$ 

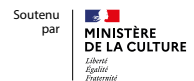

**FRANCE** 

**EDUCATION** INTERNATIONAL

### LES DOCUMENTS

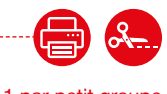

### Doc 1 : Visuel de l'épisode 11 pour l'activité A1

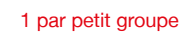

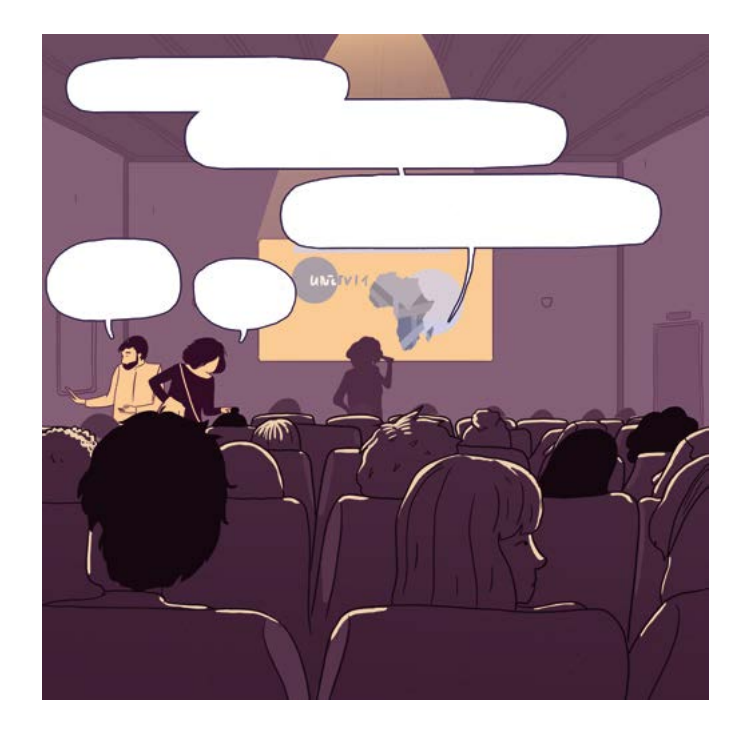

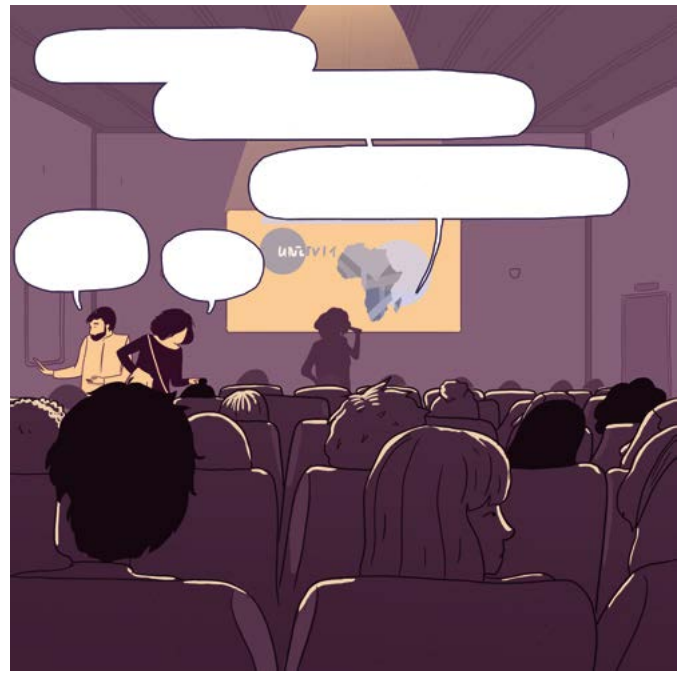

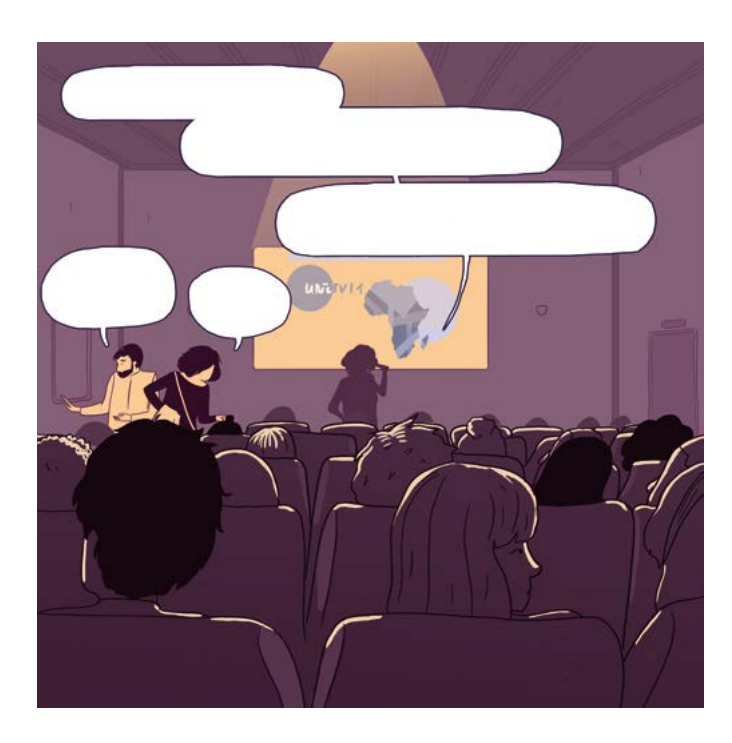

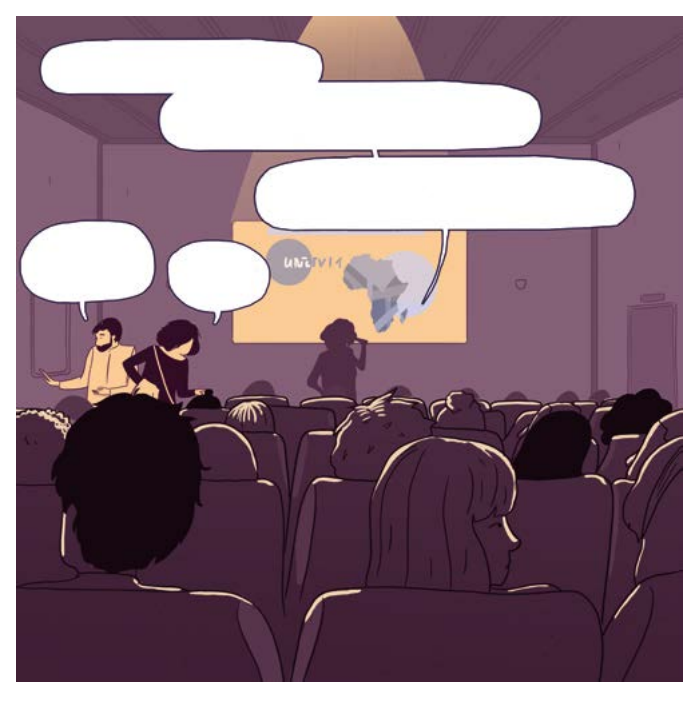

Doc 2 : Photo d'écran d'une page d'accueil de programme d'activités culturelles pour l'activité A2 1 par personne

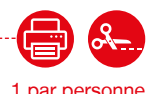

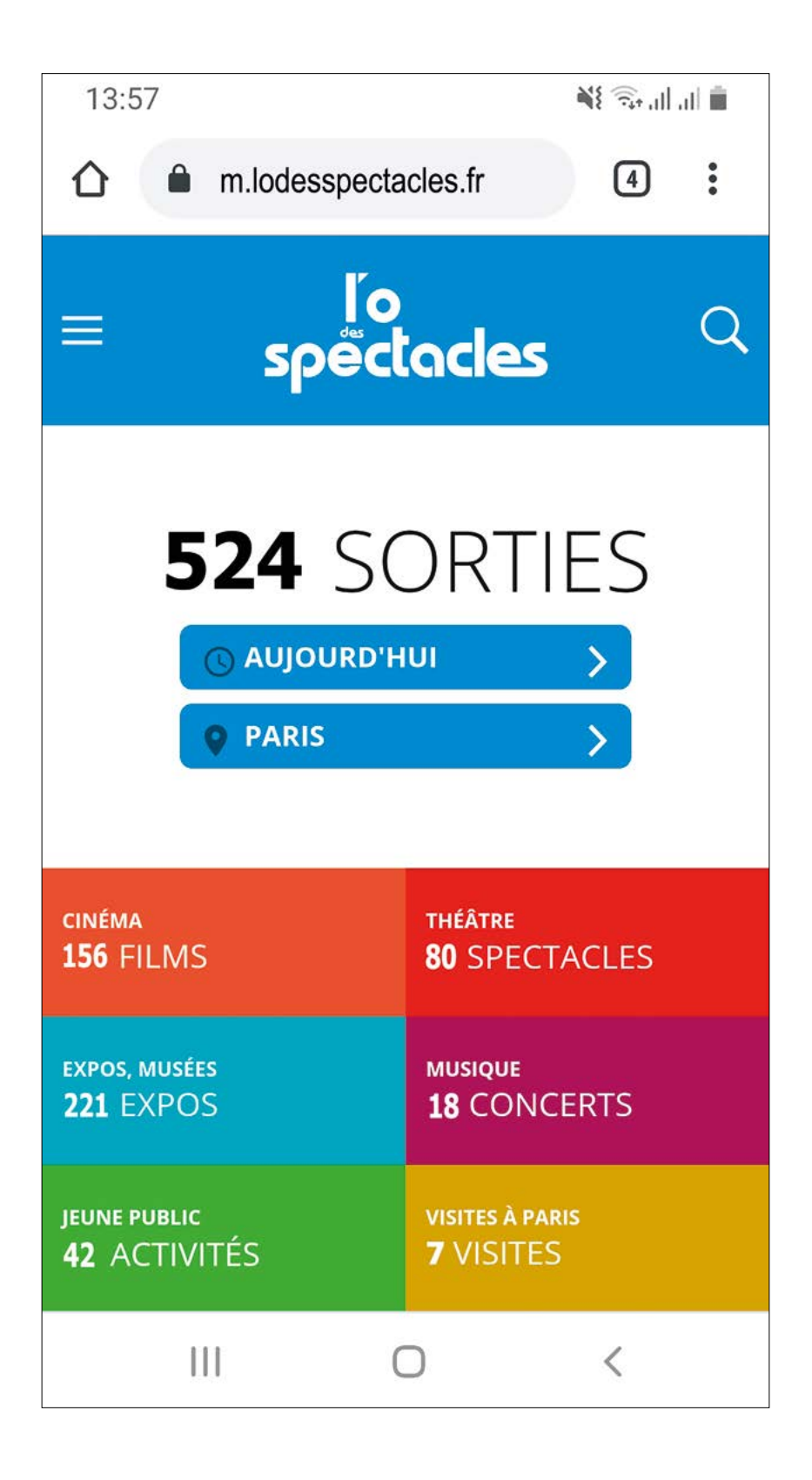

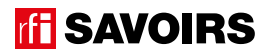

### ÉPISODE 11 - Au Forum de la proposition de la proposition de la proposition de la proposition de la propositio<br>LES DOCUMENTS

#### Doc 3 : Photos illustrant différents types de sorties culturelles pour l'activité A3.c **entre la control de la c**

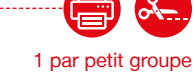

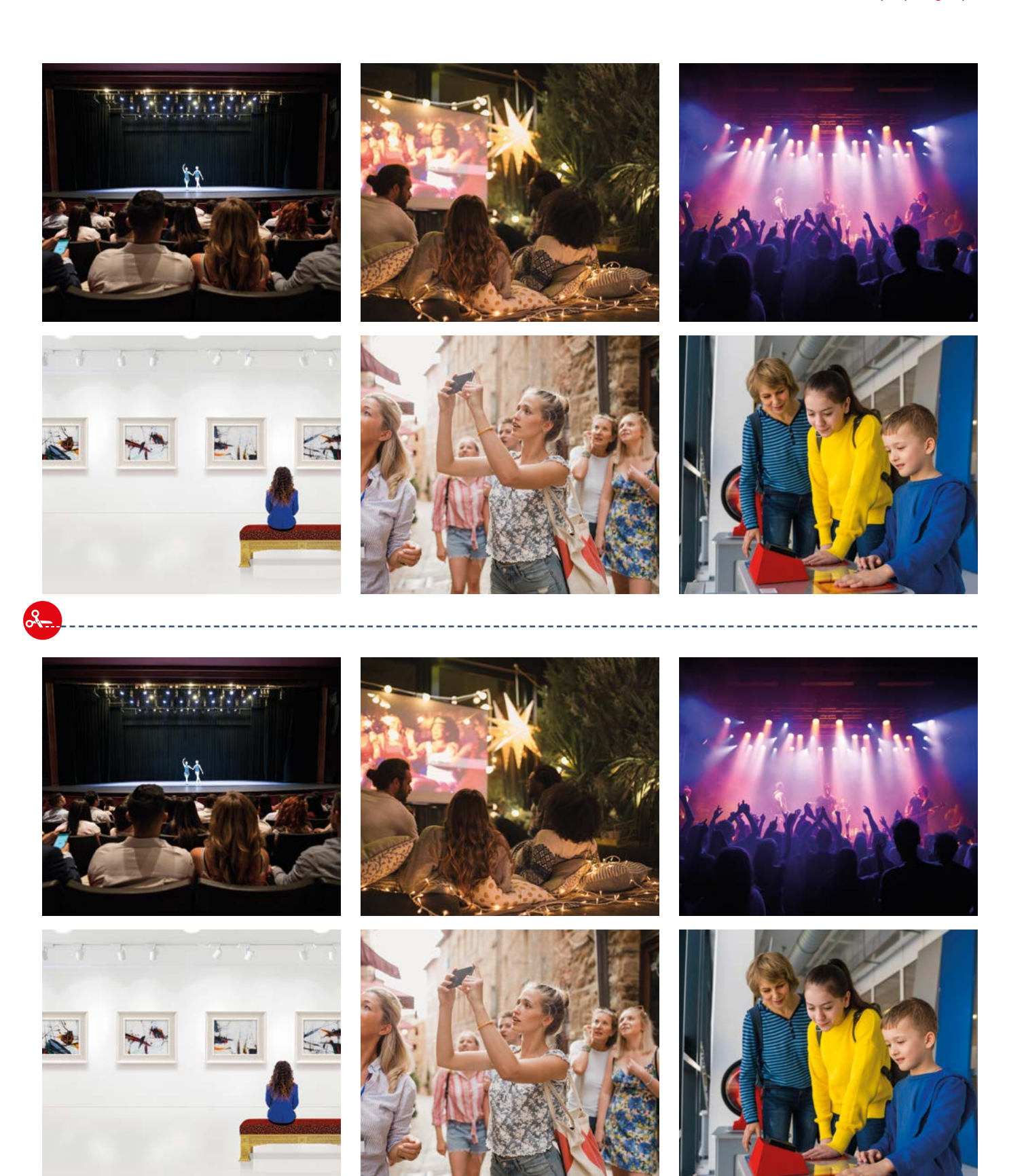

#### LES VOISINS DU 12 BIS ÉPISODE 11 - Au Forum des images

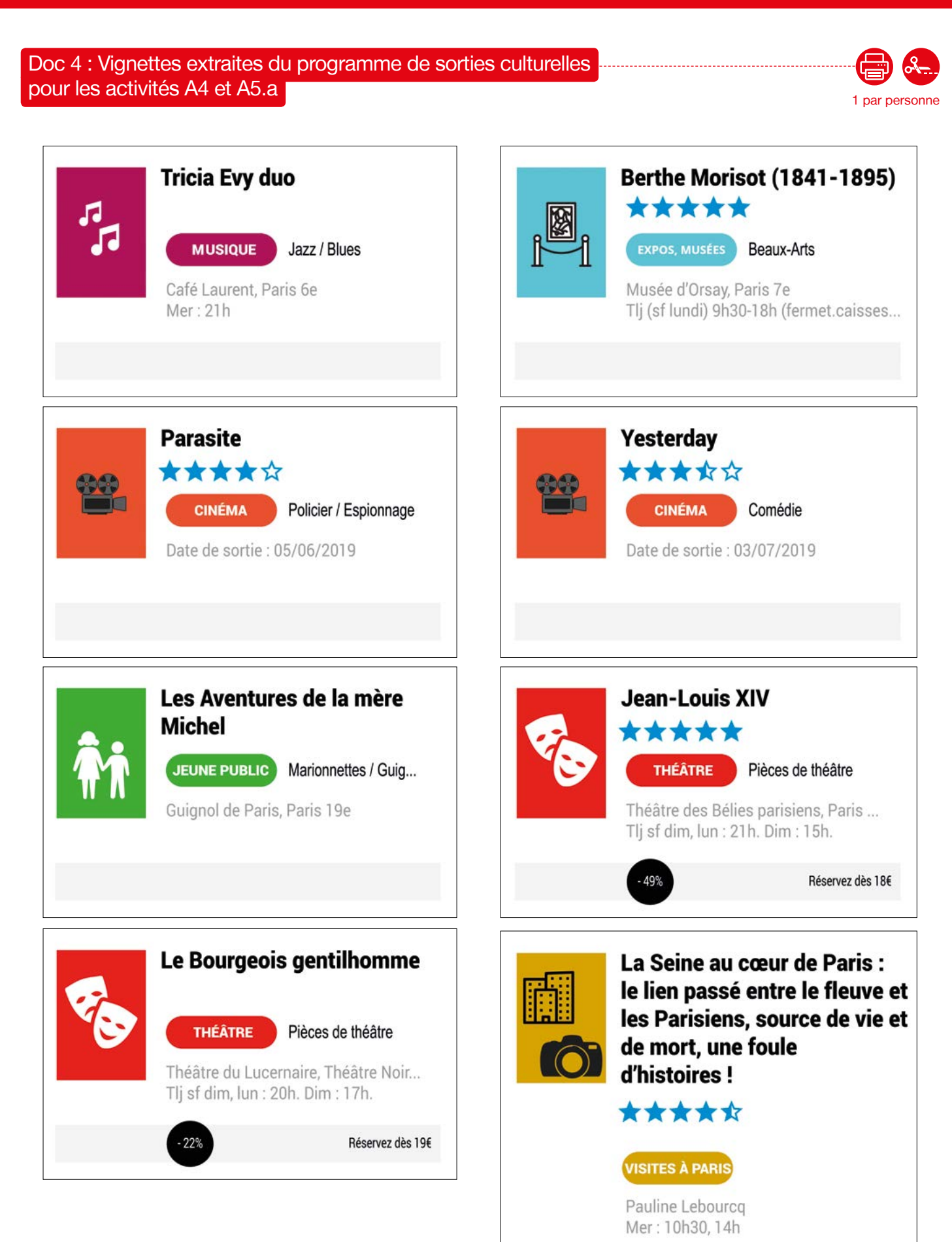

**TH SAVOIRS** 

# ÉPISODE 11 - Au Forum de la proposition de la proposition de la proposition de la proposition de la propositio<br>LES DOCUMENTS

Doc 5 : Étiquettes des mots clés des sorties pour les activités A5.b à A5.f

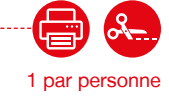

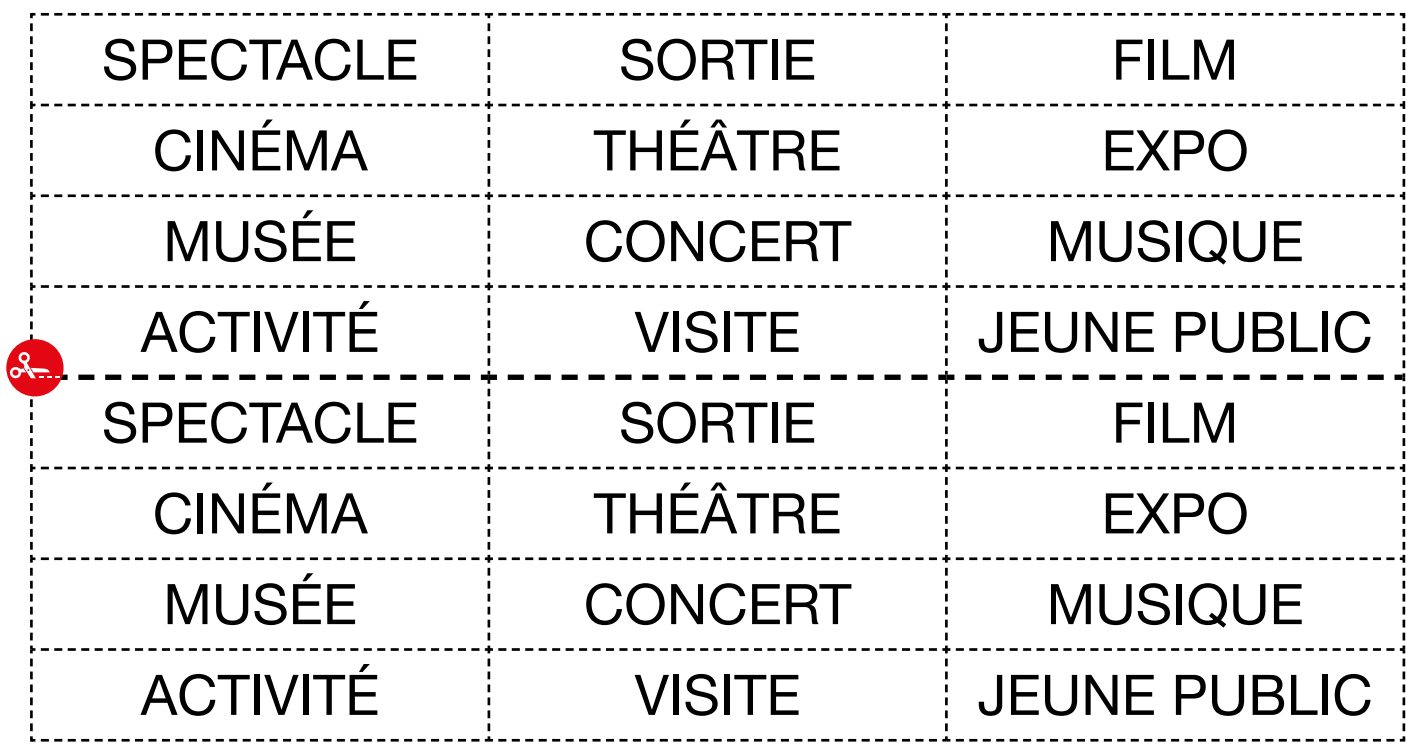

Doc 6 : Vignettes illustrant les mots des sorties pour les activités A5.b et A5.c

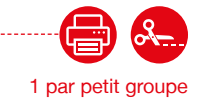

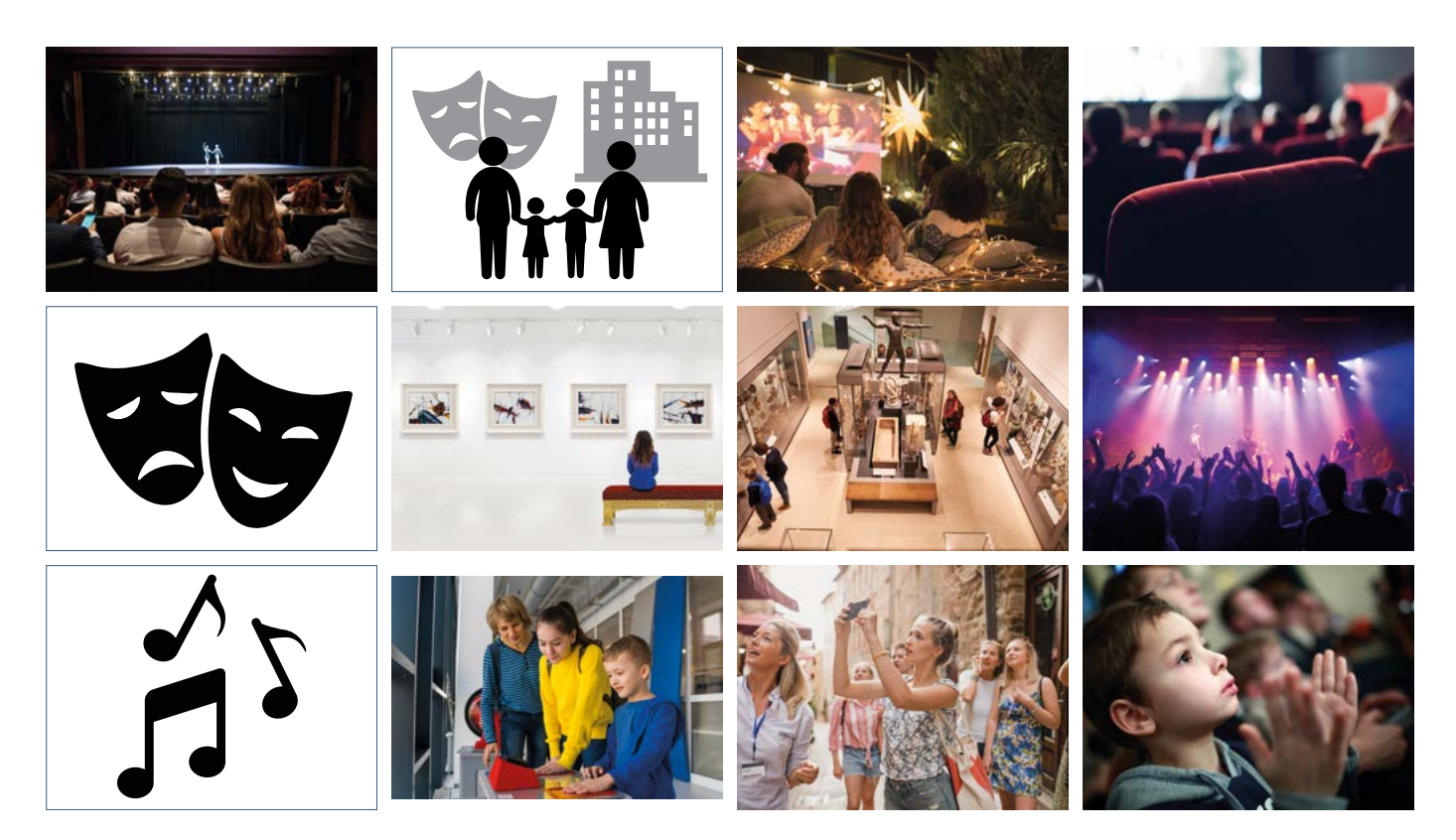

229

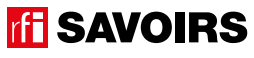

#### LES VOISINS DU 12 BIS ÉPISODE 11 - Au Forum des images

Doc 7 : Version réduite des captures d'écran et des images d'activités culturelles **ELLES** pour l'activité A6.b 1 par petit groupe

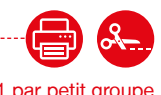

NE Soul all in

 $\circled{4}$ 

 $\rightarrow$ 

 $\mathbf{\Sigma}$ 

 $\langle$ 

 $\colon$ 

 $\alpha$ 

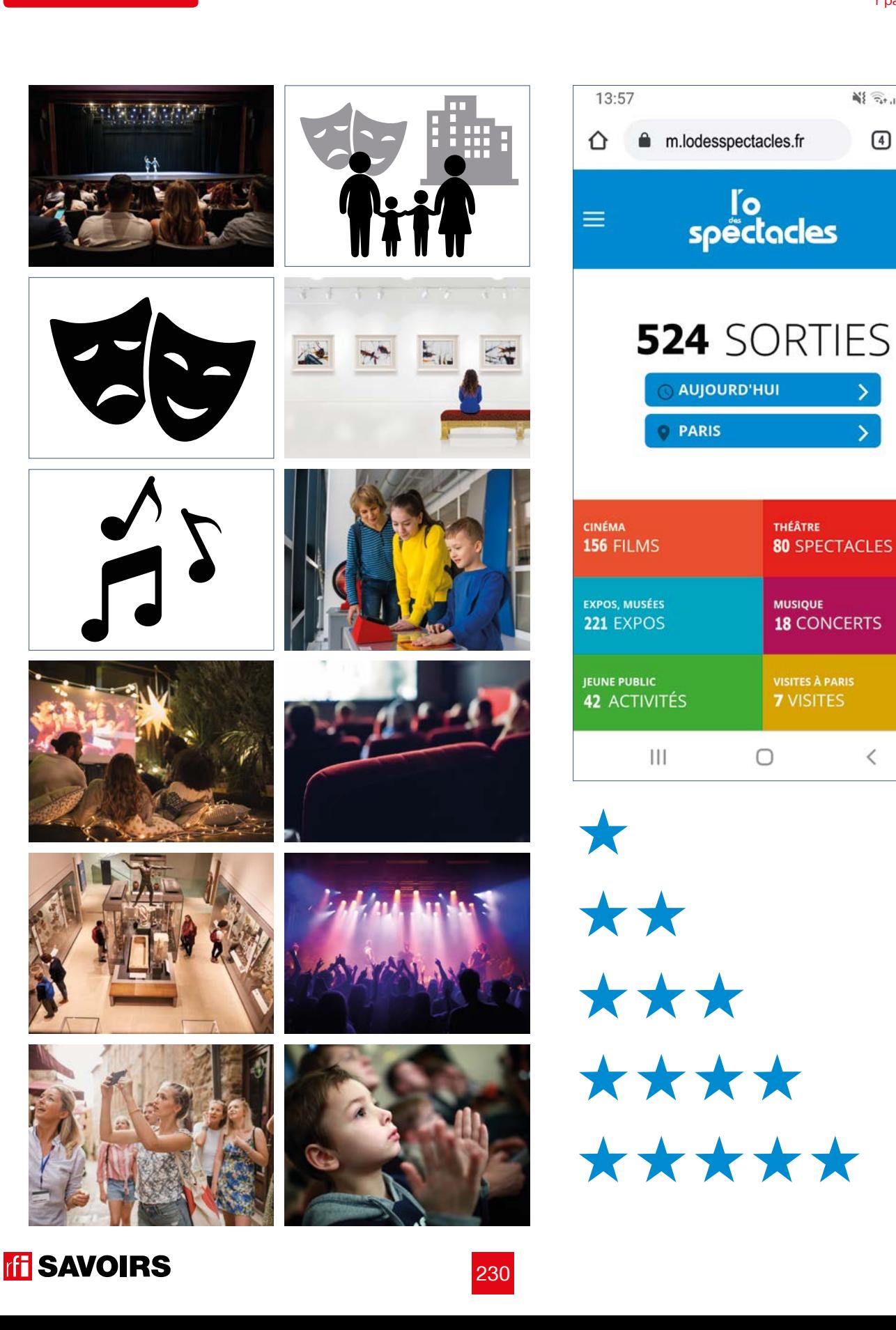

### ÉPISODE 11 - Au Forum de la proposition de la proposition de la proposition de la proposition de la propositio<br>LES DOCUMENTS

Doc 8 : Un SMS pour une sortie pour l'activité A7

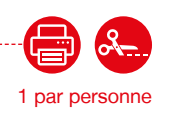

**Vous êtes intéressé par une sortie culturelle parmi les exemples ci-dessous ou d'autres. Vous proposez à quelqu'un de vous accompagner. Vous lui écrivez un SMS pour lui proposer.**

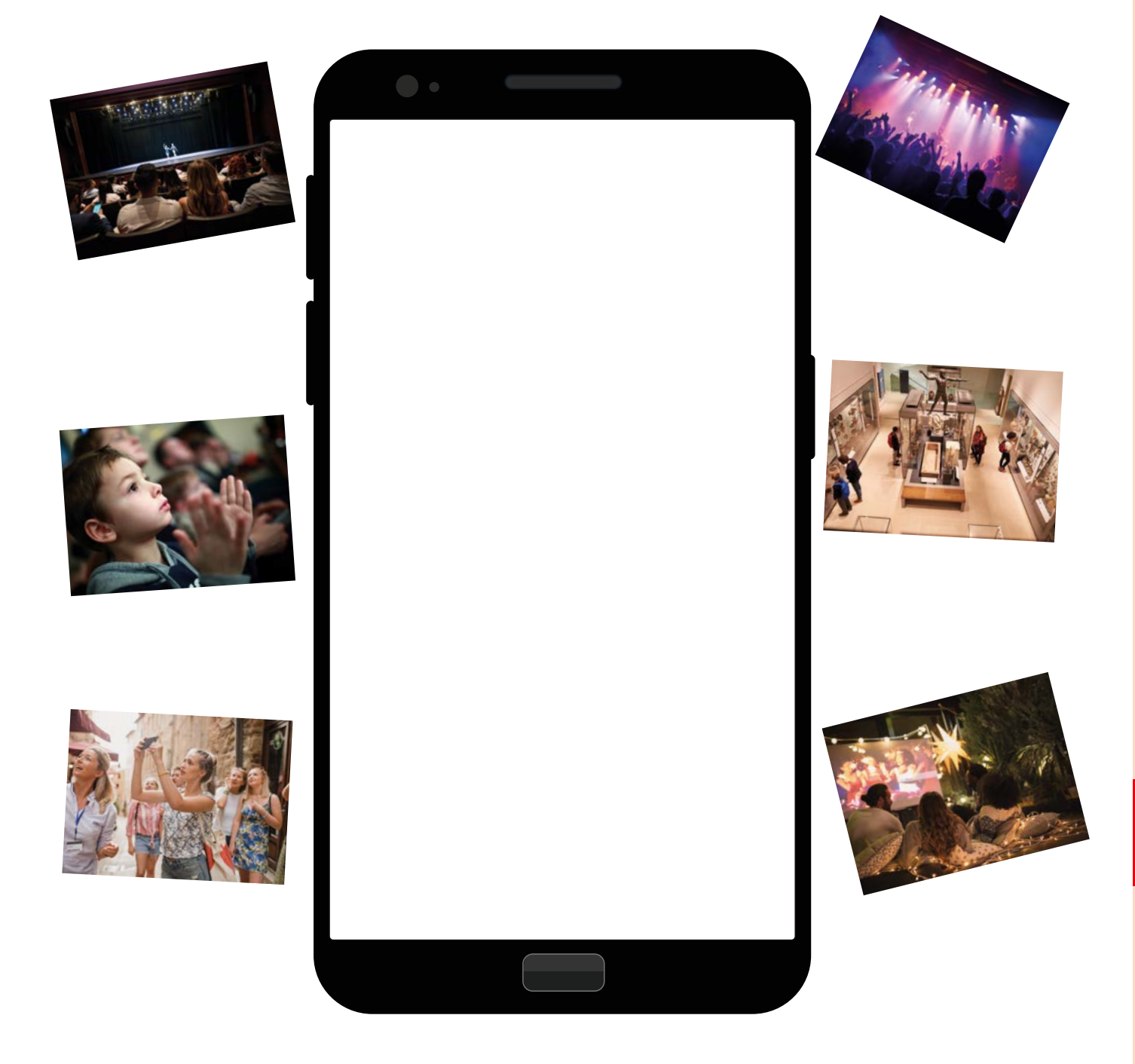

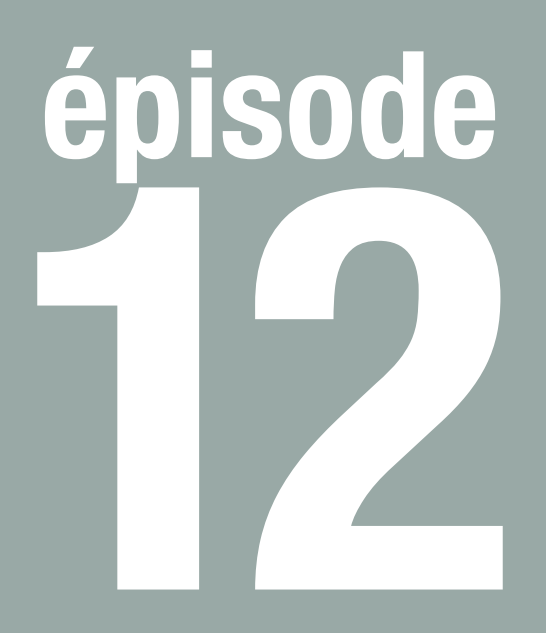

# Mark Constantin

**Lire une affichette d'horaires**

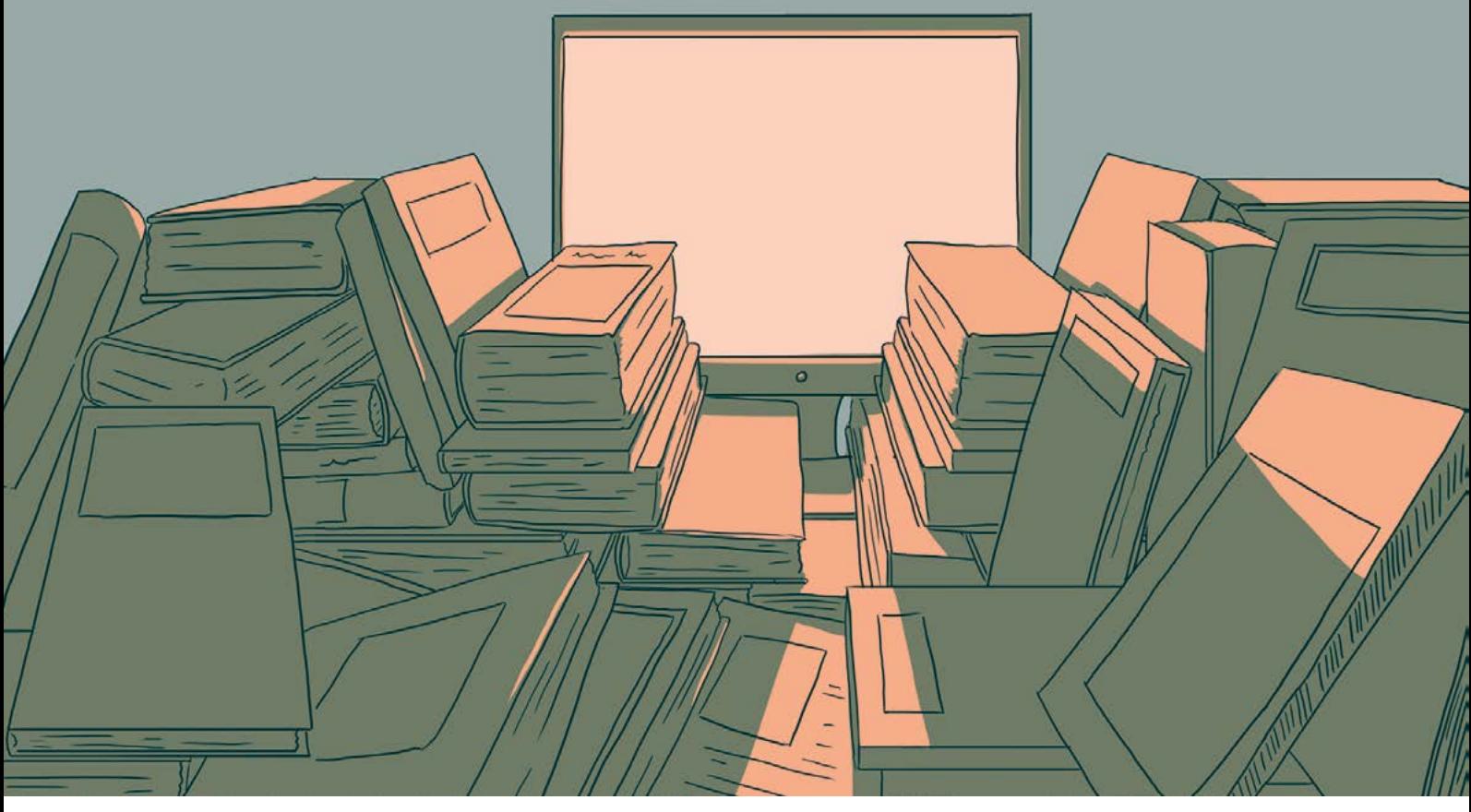

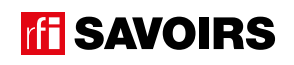

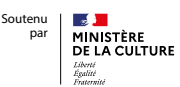

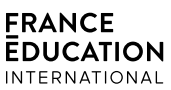

### LES DOCUMENTS

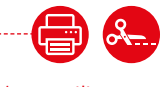

### Doc 1 : Visuel de l'épisode 12 pour l'activité A1

1 par petit groupe

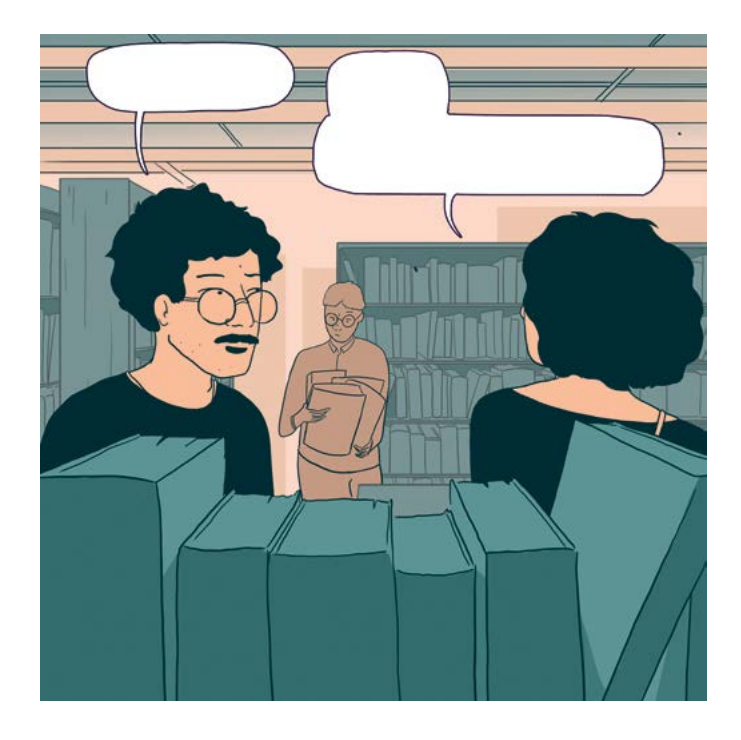

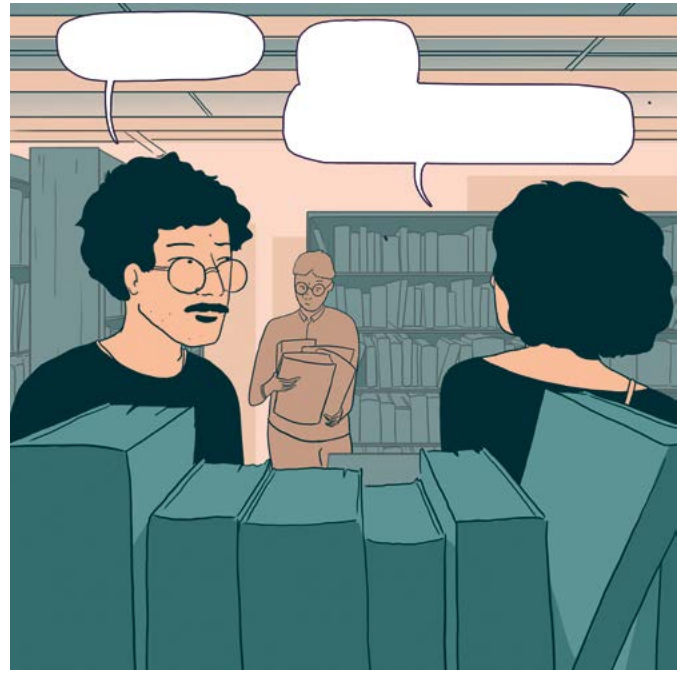

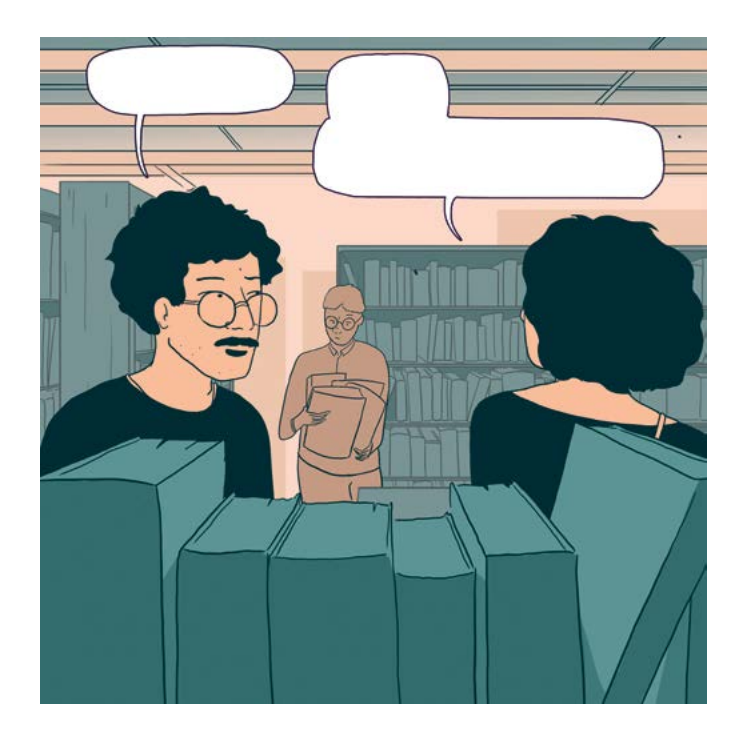

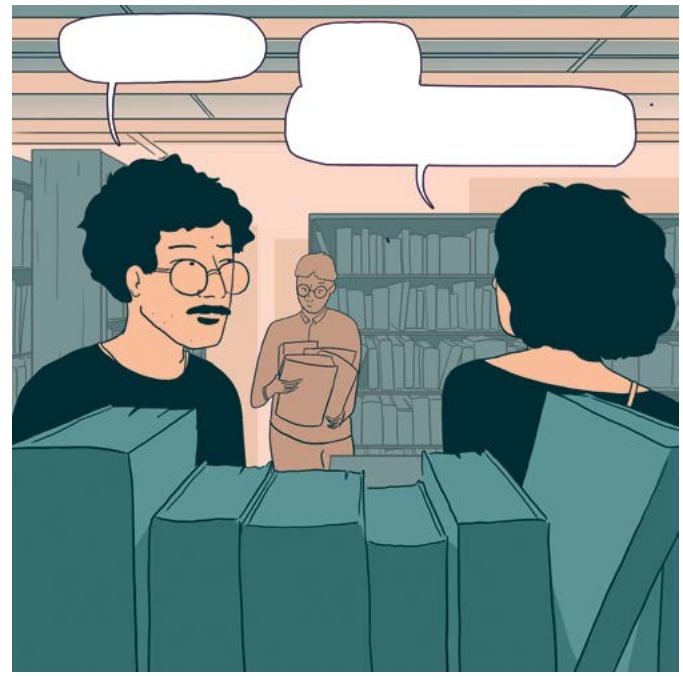

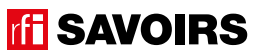

#### LES VOISINS DU 12 BIS ÉPISODE 12 - Mark Constantin

#### Doc 2 : Photo du panneau des horaires de la BPI pour les activités A2 à A4

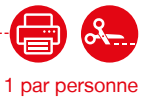

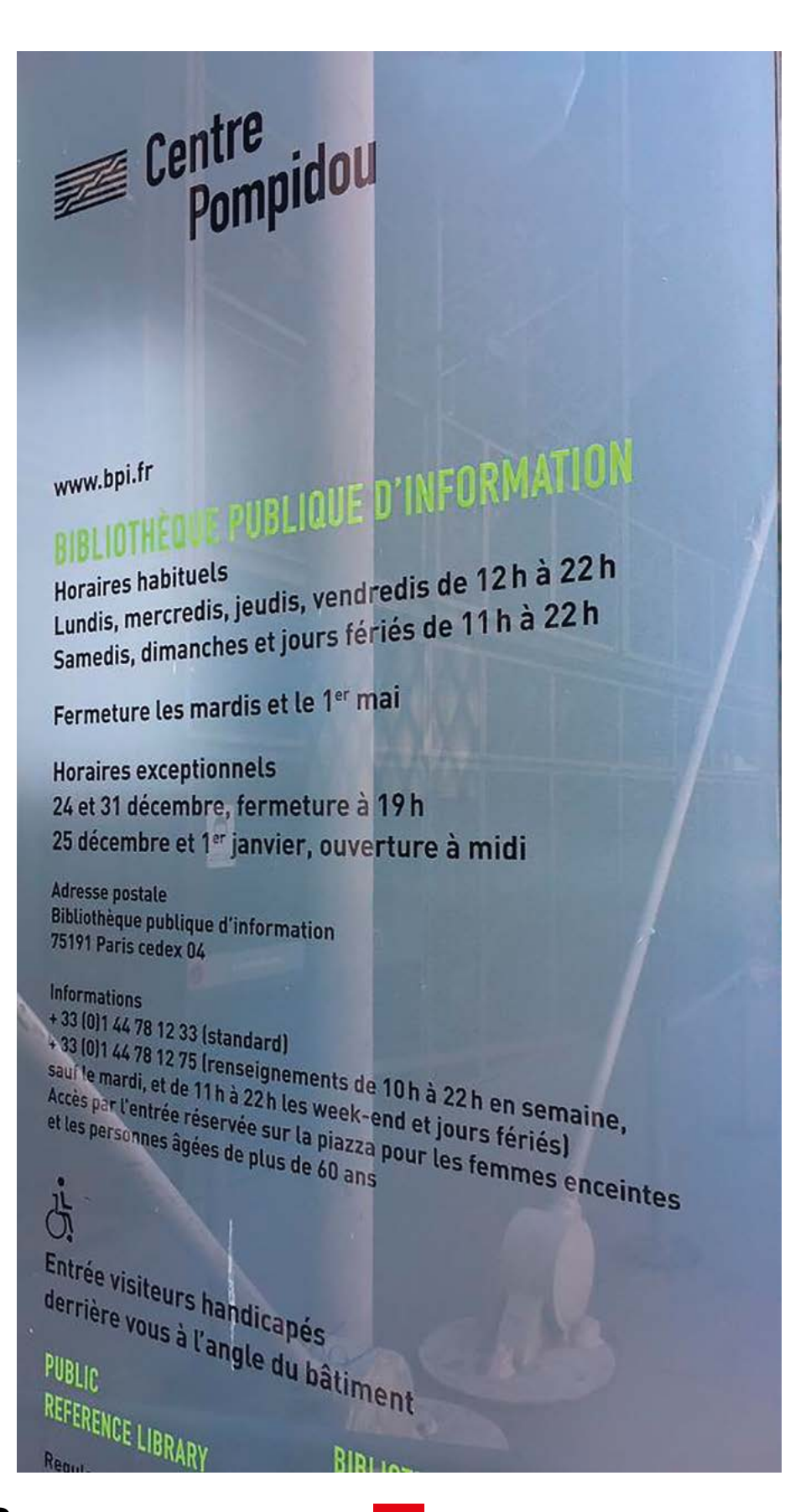

**TH** SAVOIRS

# ÉPISODE 12 - Mark Constantin FICHE PROFESSION (MARK CONSTANTIN FICHE PROFESSION) (MARK CONSTANTIN FICHE PROFES<br>1990 : Mark Constantin Fichel (Mark Constantin Fichel Profession) (Mark Constantin Fichel Profession) (Mark C

Doc 3 : Les heures pour l'activité A4.a

1 par personne

**Voici des horloges qui donnent l'heure. Recherchez les heures données sur le panneau des horaires de la bibliothèque, et écrivez-les sous chaque horloge qui correspond. Attention, il y a les heures du matin et les heures du soir.**

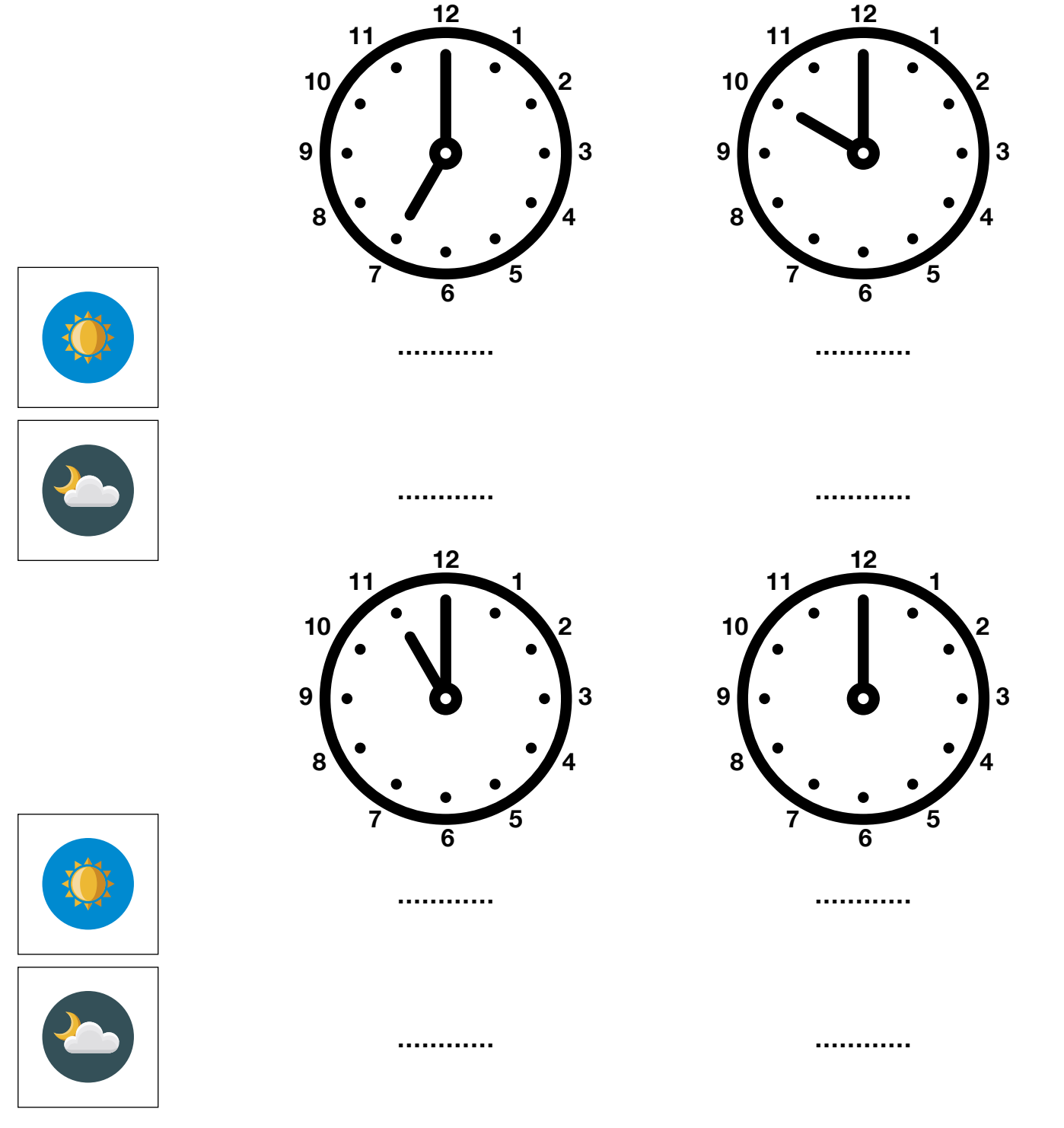

**IFI SAVOIRS** 

Doc 4 : Les horaires pour l'activité A4.b **Elisabeth au contract de la contracte de la contracte de la contracte de la contracte de la contracte de la contracte de la contracte de la contracte de la contracte de la contrac** 

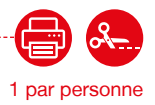

#### **Complétez les heures dans le tableau puis cochez les cases en fonction des horaires de la bibliothèque.**

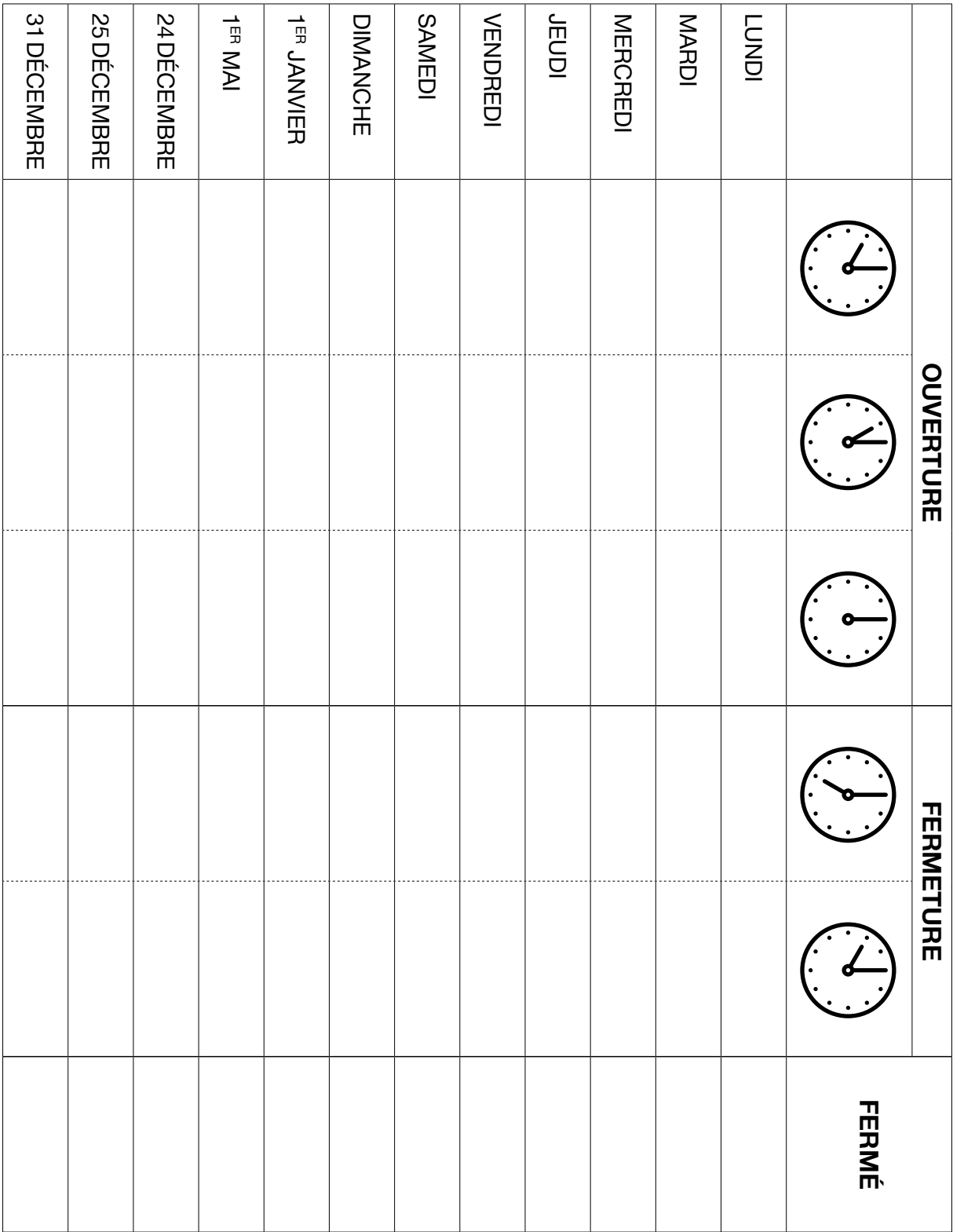

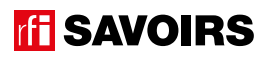

# ÉPISODE 12 - Mark Constantin FICHE PROFESSION (MARK CONSTANTIN FICHE PROFESSION) (MARK CONSTANTIN FICHE PROFES<br>1990 : Mark Constantin Fichel (Mark Constantin Fichel Profession) (Mark Constantin Fichel Profession) (Mark C

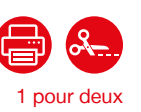

Doc 5 : Étiquettes avec les données chiffrées figurant sur l'affichage BPI pour les activités A5.a et A5.b

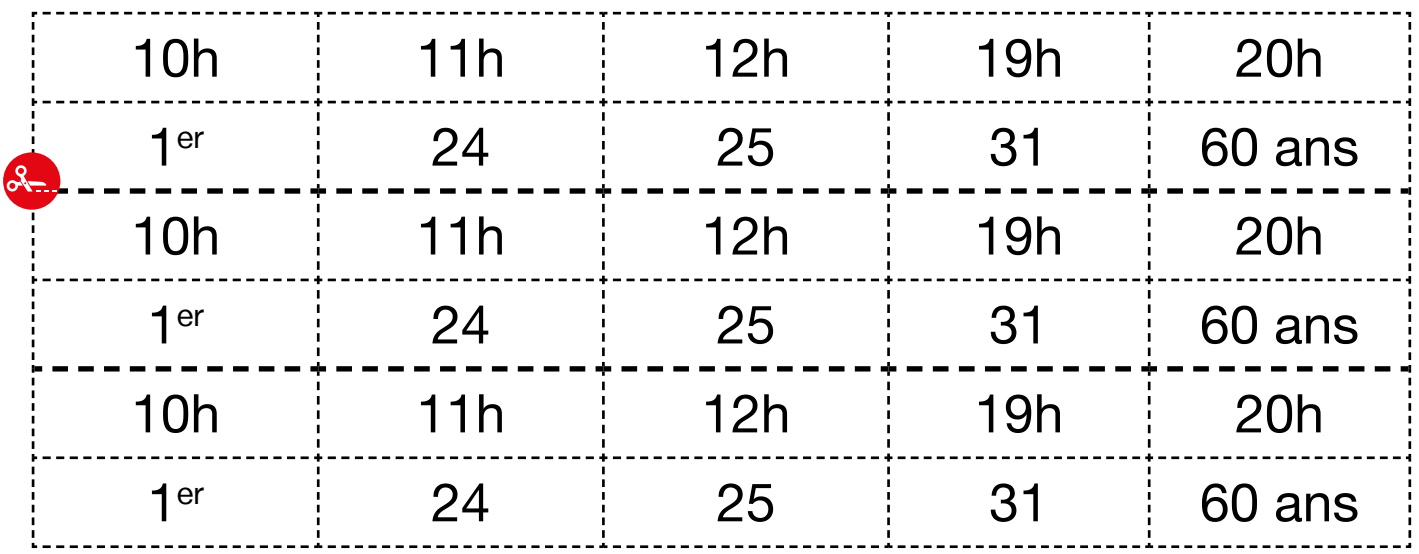

Doc 6 : Étiquettes avec les mots clés des horaires pour les activités A5.c à A5.g)

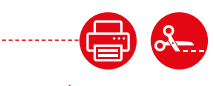

1 par personnes

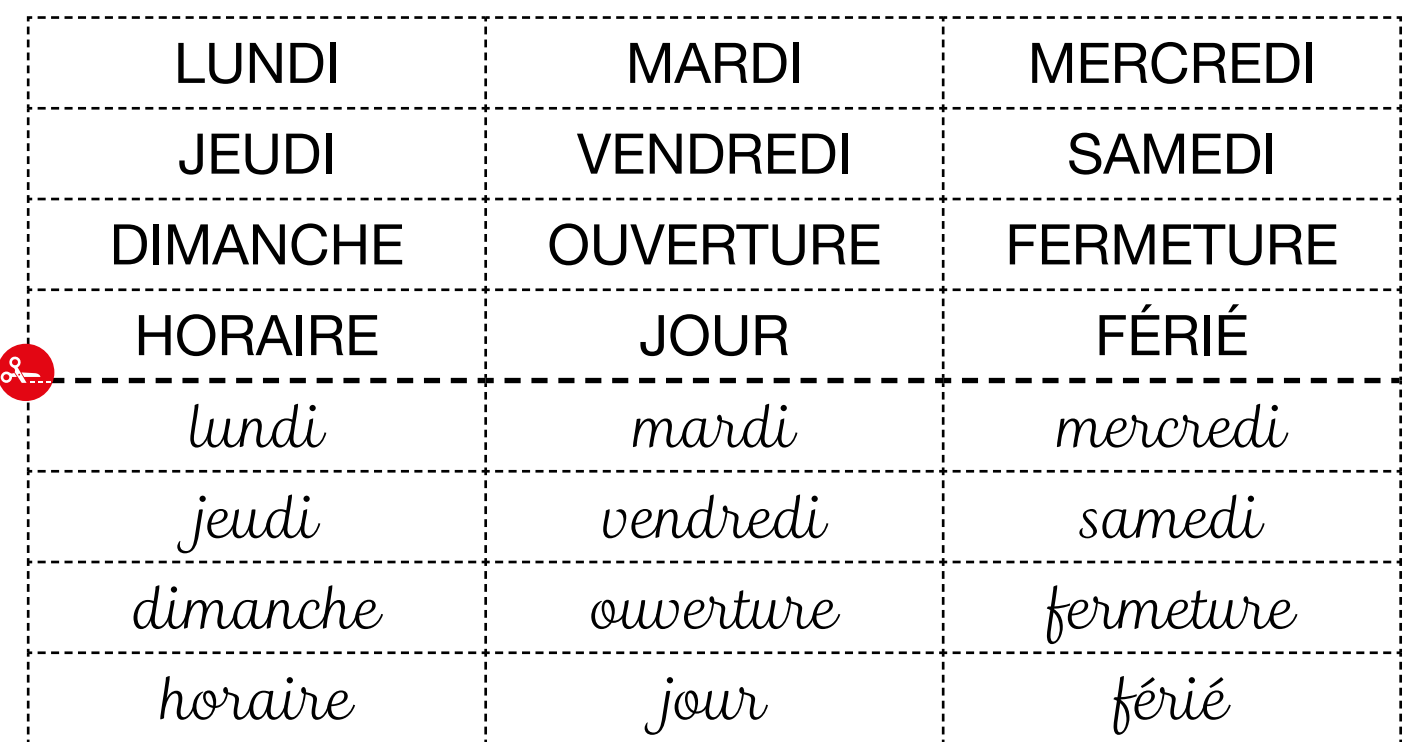

#### LES VOISINS DU 12 BIS ÉPISODE 12 - Mark Constantin

Doc 7 : Versions réduites des visuels clés de l'épisode pour l'activité A6.b

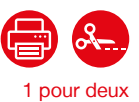

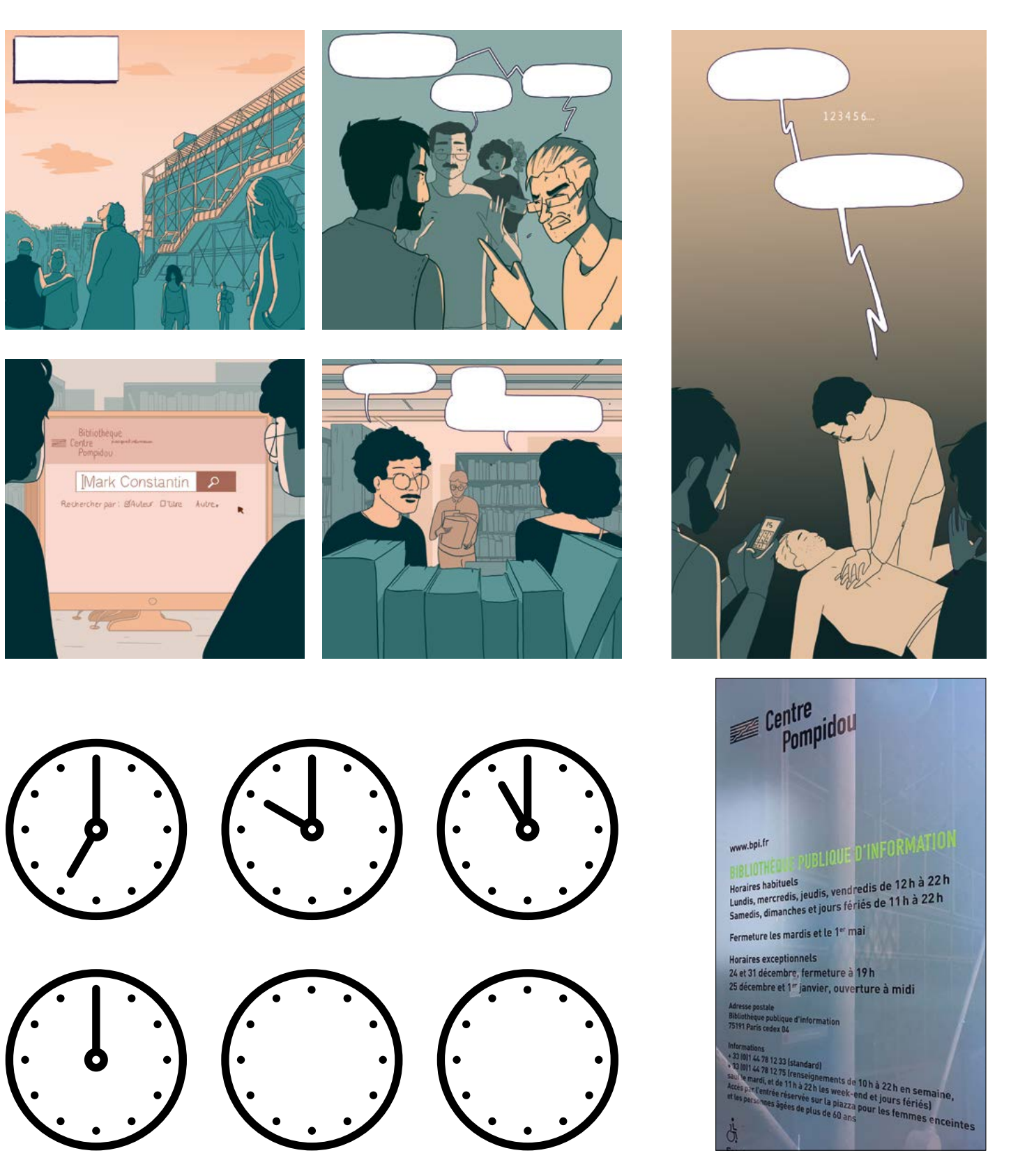

**rfi SAVOIRS** 

# ÉPISODE 12 - Mark Constantin FICHE PROFESSION (MARK CONSTANTIN FICHE PROFESSION) (MARK CONSTANTIN FICHE PROFES<br>1990 : Mark Constantin Fichel (Mark Constantin Fichel Profession) (Mark Constantin Fichel Profession) (Mark C

Doc 8 : Un SMS de rendez-vous pour l'activité A7

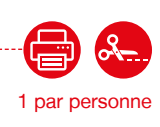

**Vous écrivez un SMS à quelqu'un pour lui donner rendez-vous à la bibliothèque de votre ville.**

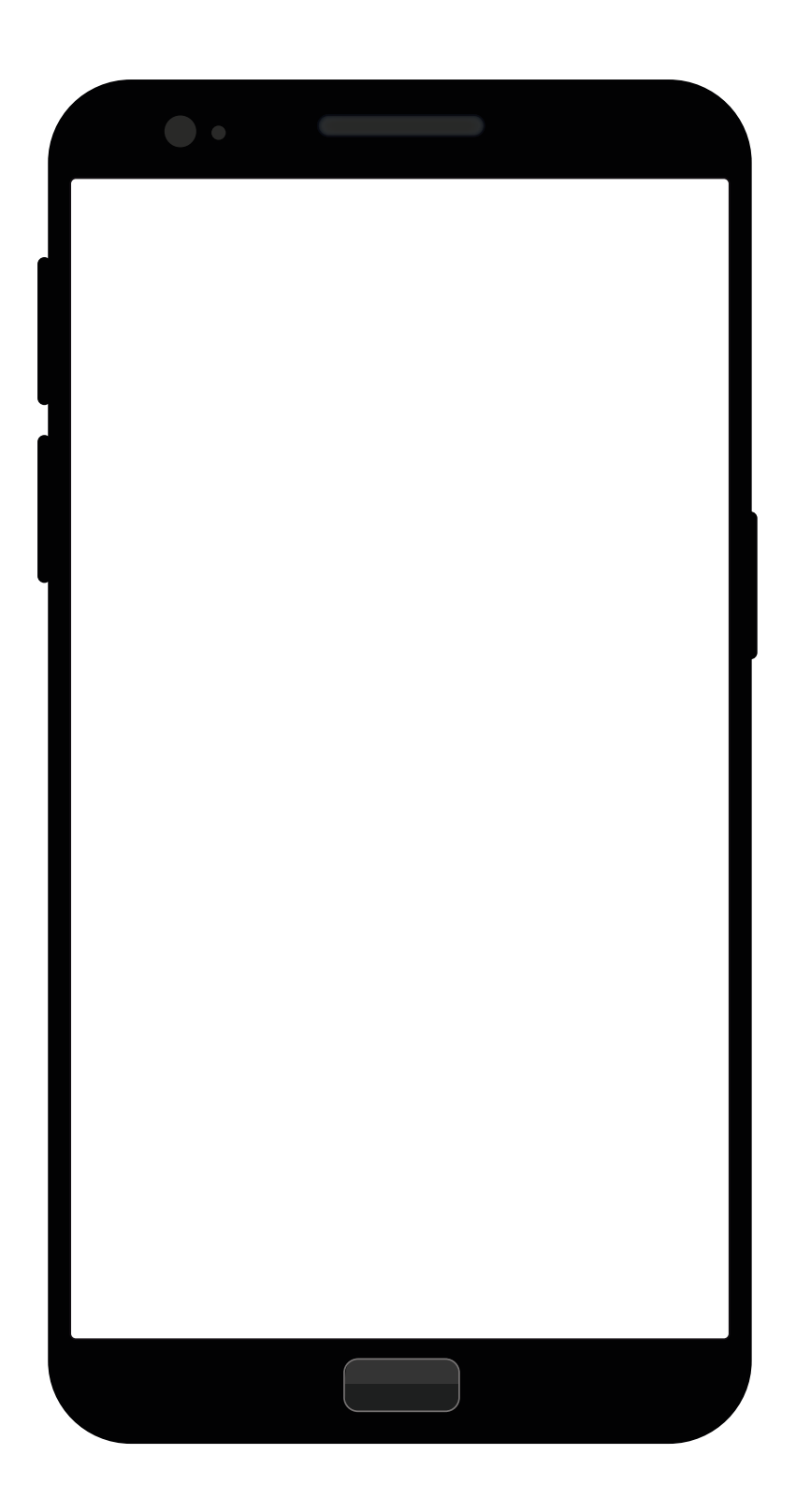

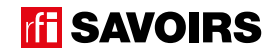

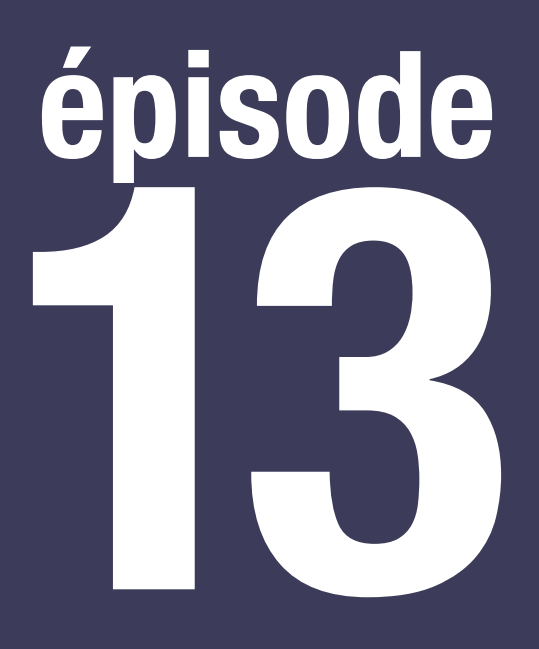

### Awa

**Lire une affiche de concerts**

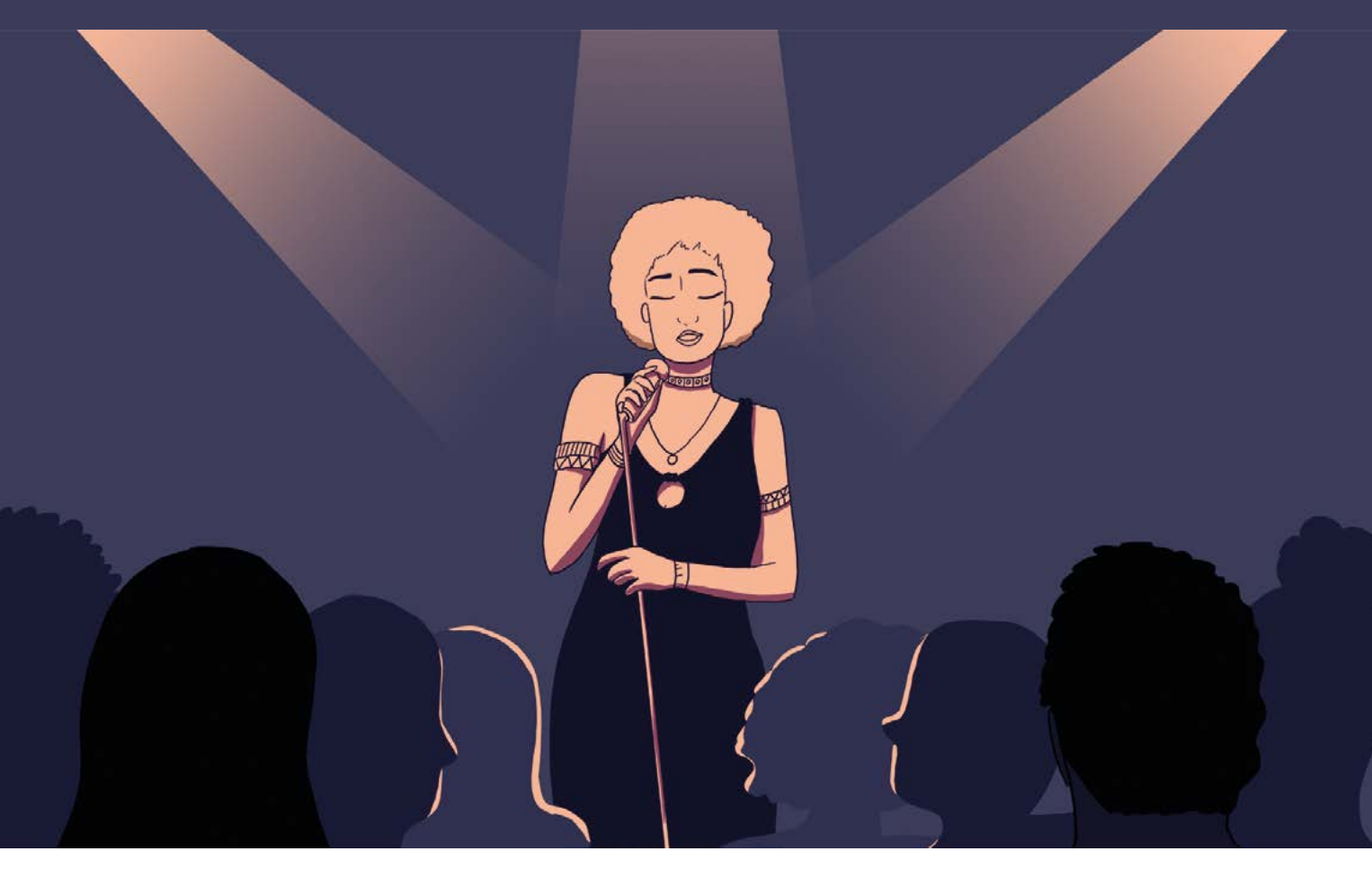

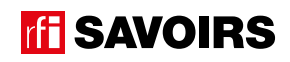

I

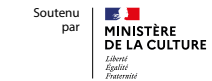

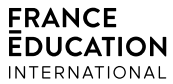

### LES DOCUMENTS

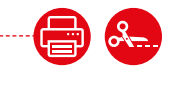

### Doc 1 : Visuel de l'épisode 13 pour l'activité A1

1 par petit groupe

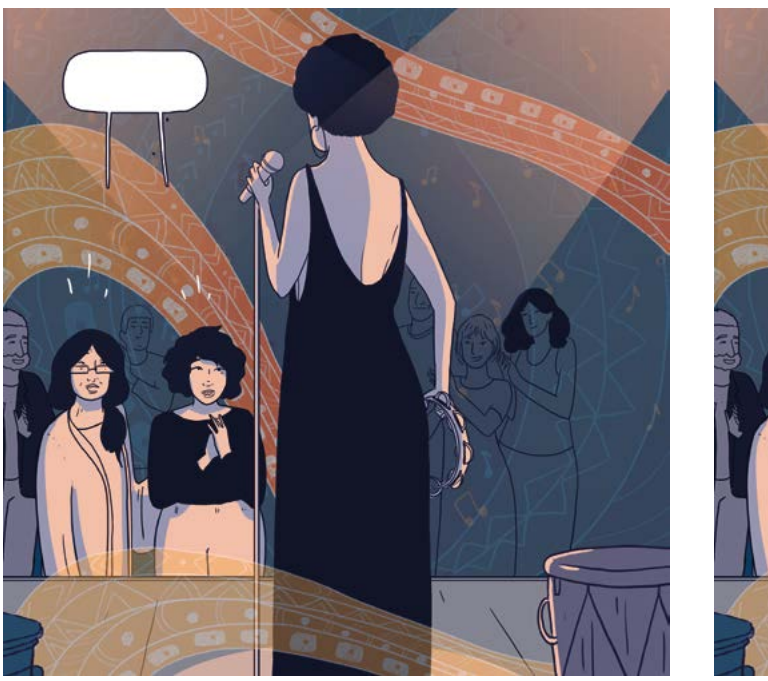

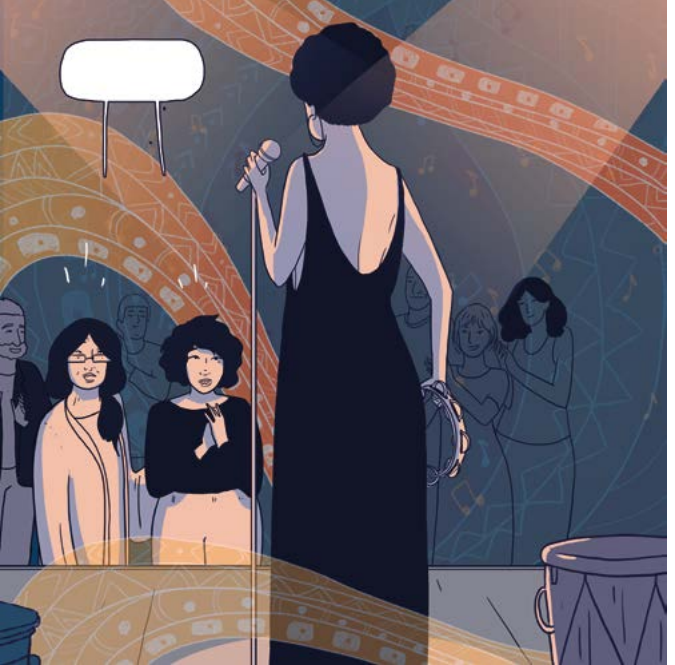

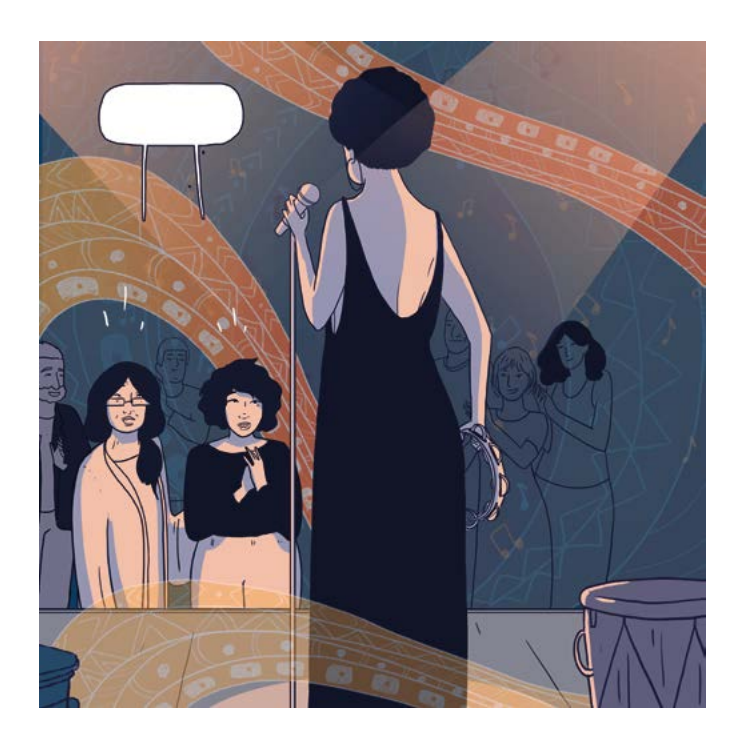

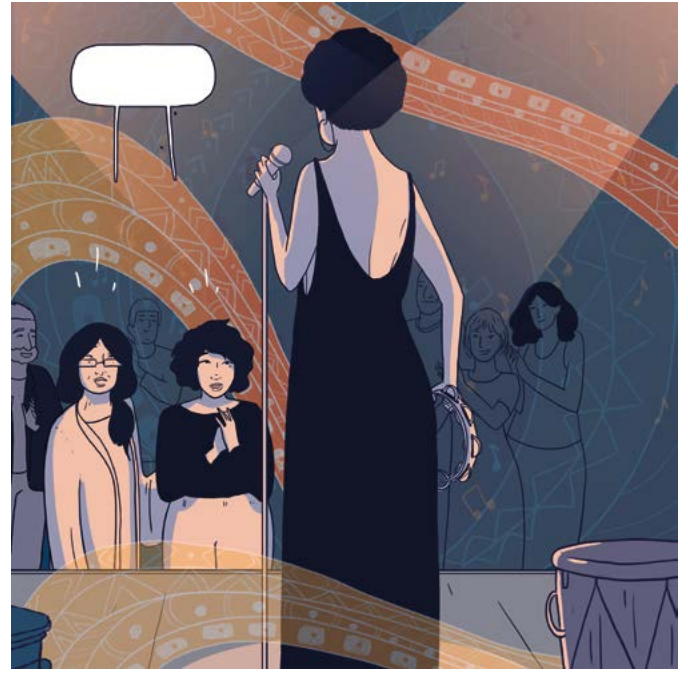

#### LES VOISINS DU 12 BIS<br>ÉPISODE 13 - Awa ELO VOIOINO DO 12 DIO<br>ÉPISODE 13 - Awa

Doc 2 : Affiche des concerts d'Awa sans textes pour les activités A2 et A3.a -

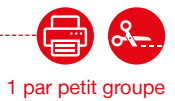

 $rfi$  $\blacklozenge$  $|\mathcal{O}|$ 

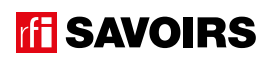

# ÉPISODE 13 - Award 13 - Award 13 - Award 13 - Award 13 - Award 13 - Award 13 - Award 13 - Award 13 - Award 13 <br>13 - Award 13 - Award 13 - Award 13 - Award 13 - Award 13 - Award 13 - Award 13 - Award 13 - Award 13 - Award

#### Doc 3 : Étiquettes avec les textes manquants de l'affiche pour l'activité A3.a

1 par petit groupe

႓ၟ

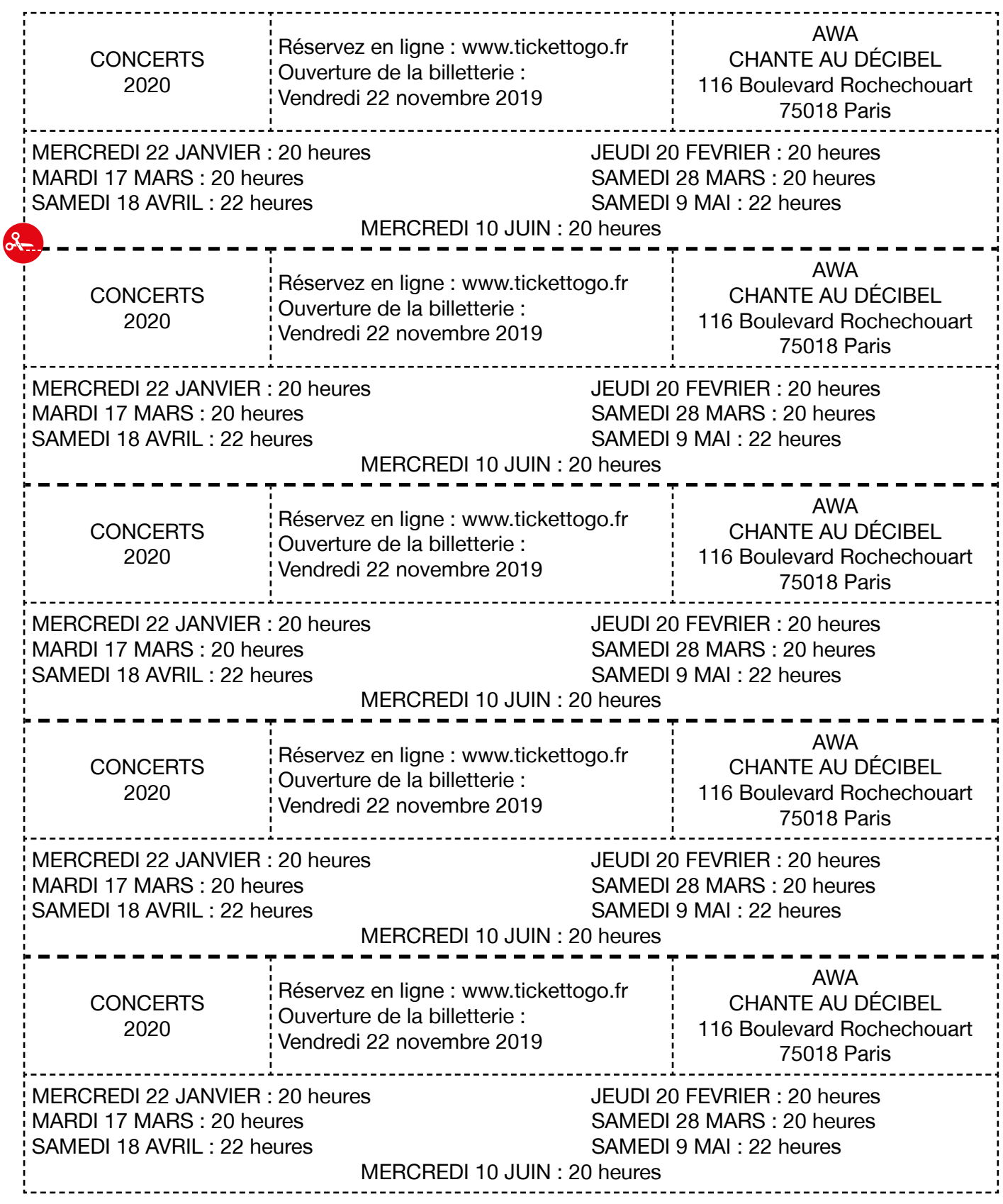

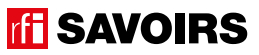

Doc 4 : Affiche des concerts d'Awa pour les activités A3.b et A4

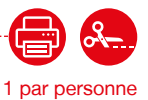

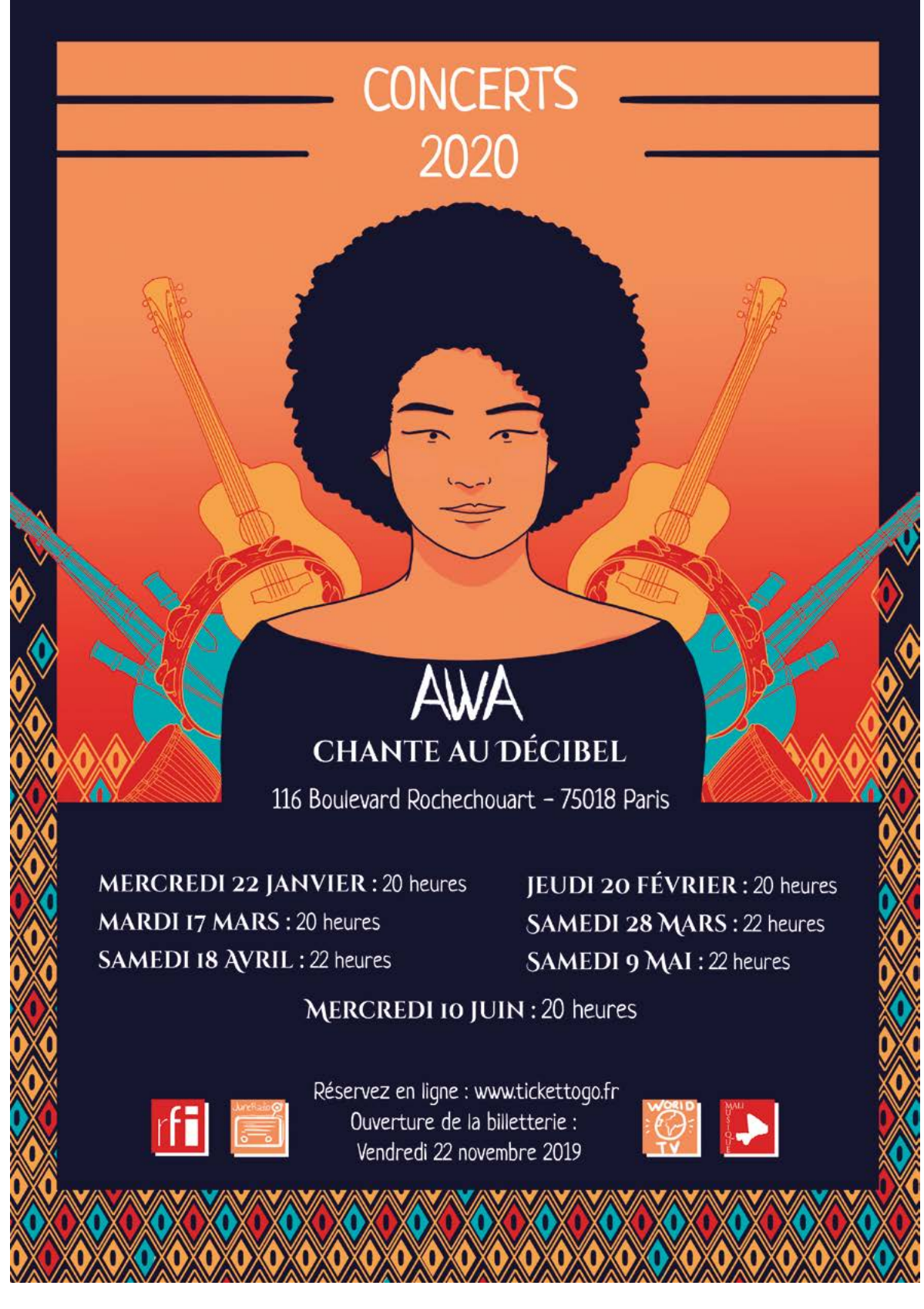

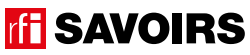

### ÉPISODE 13 - Award 13 - Award 13 - Award 13 - Award 13 - Award 13 - Award 13 - Award 13 - Award 13 - Award 13 <br>13 - Award 13 - Award 13 - Award 13 - Award 13 - Award 13 - Award 13 - Award 13 - Award 13 - Award 13 - Award

Doc 5 : Les dates de concert pour l'activité A4.b

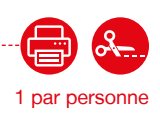

#### **Lisez l'affiche des concerts d'Awa. Puis, retrouvez les dates de concerts et notez les dans le calendrier en indiquant « concert ».**

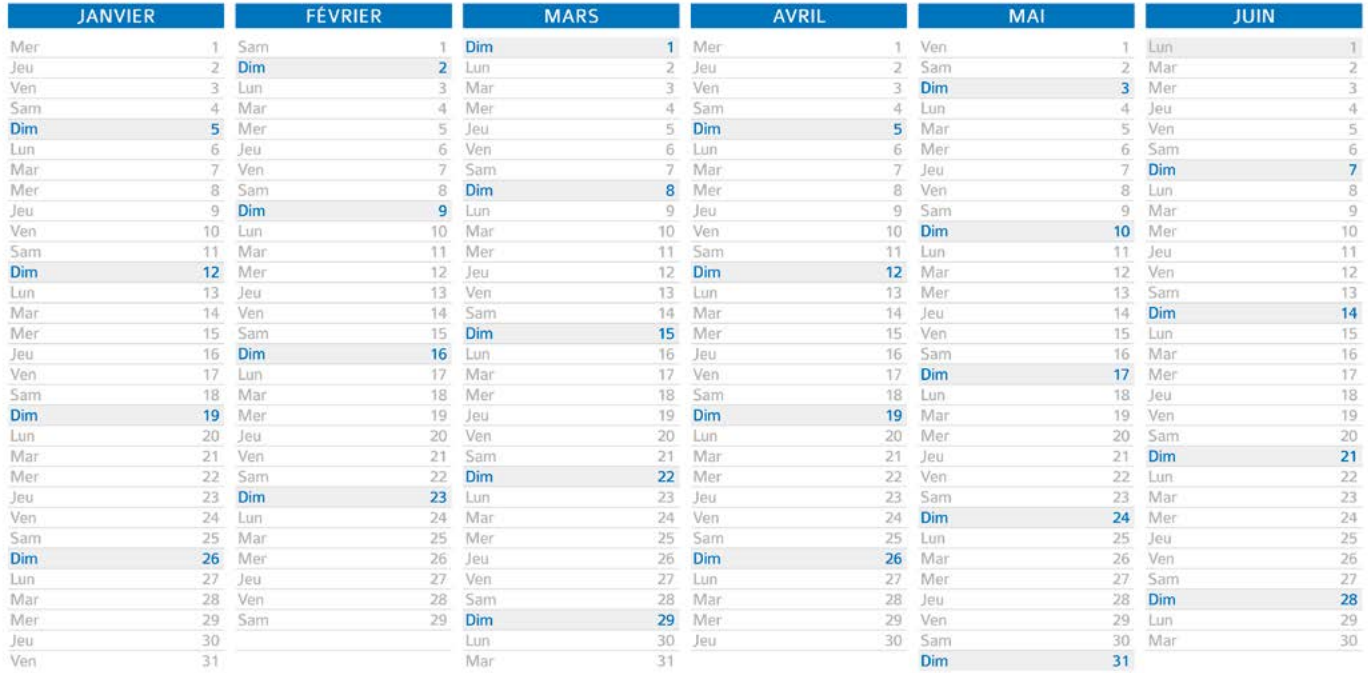

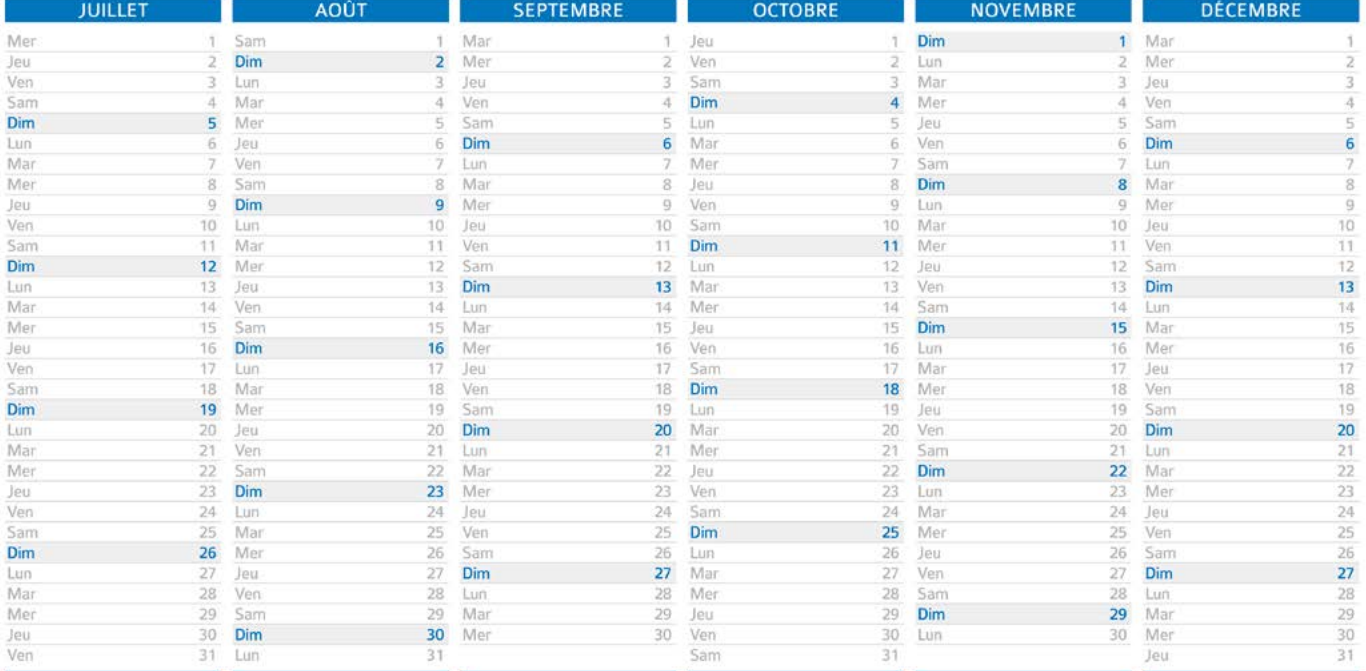

#### LES VOISINS DU 12 BIS ELO VOIOINO DO 12 DIO<br>ÉPISODE 13 - Awa

Doc 6 : horaires de concerts pour l'activité A4.c

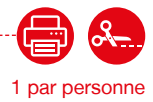

**Voici des horloges qui donnent l'heure. Pour chaque jour de concert, retrouvez l'heure et écrivez-la sous l'horloge correspondante.**

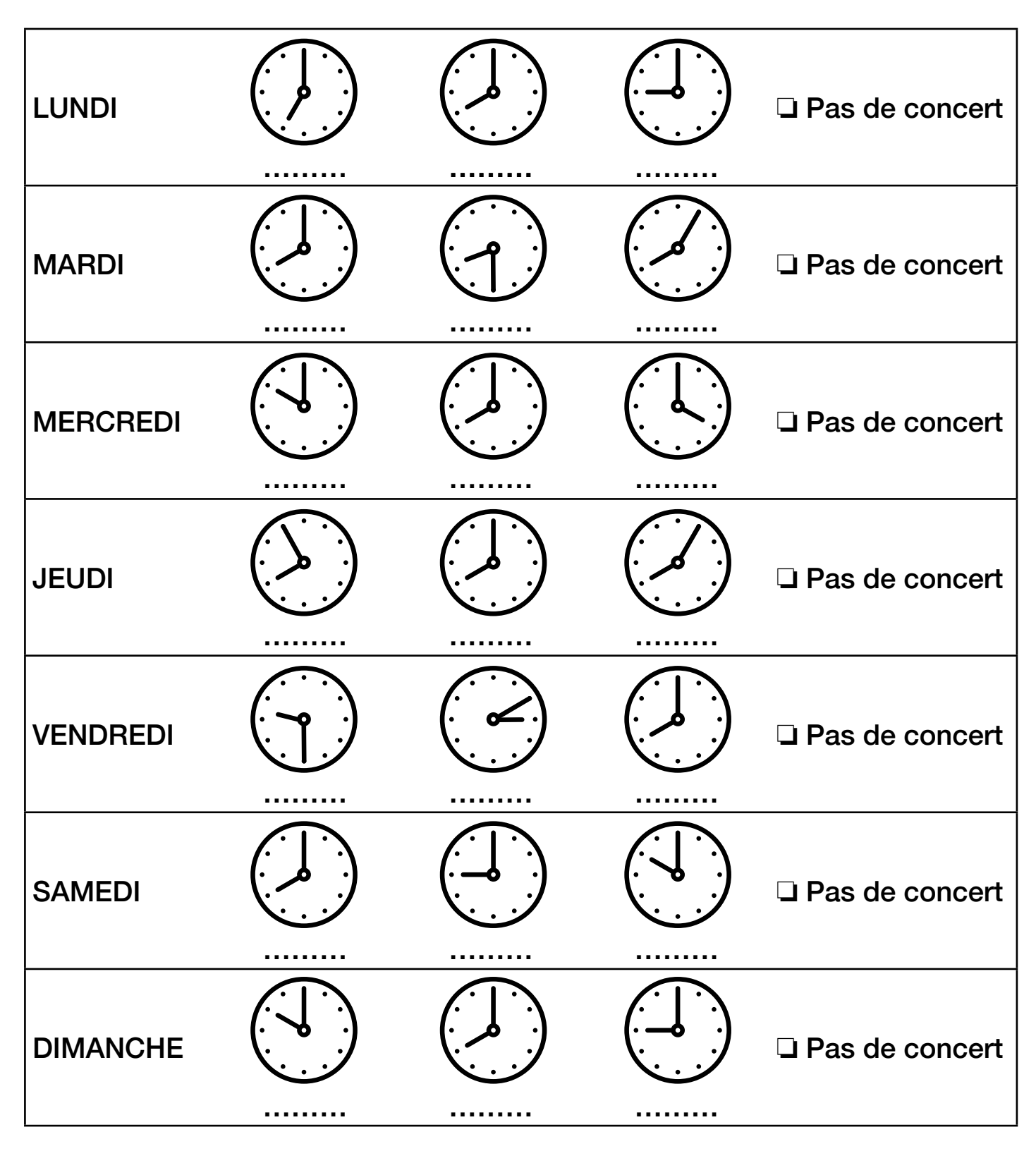

**TH** SAVOIRS

### ÉPISODE 13 - Award 13 - Award 13 - Award 13 - Award 13 - Award 13 - Award 13 - Award 13 - Award 13 - Award 13 <br>13 - Award 13 - Award 13 - Award 13 - Award 13 - Award 13 - Award 13 - Award 13 - Award 13 - Award 13 - Award

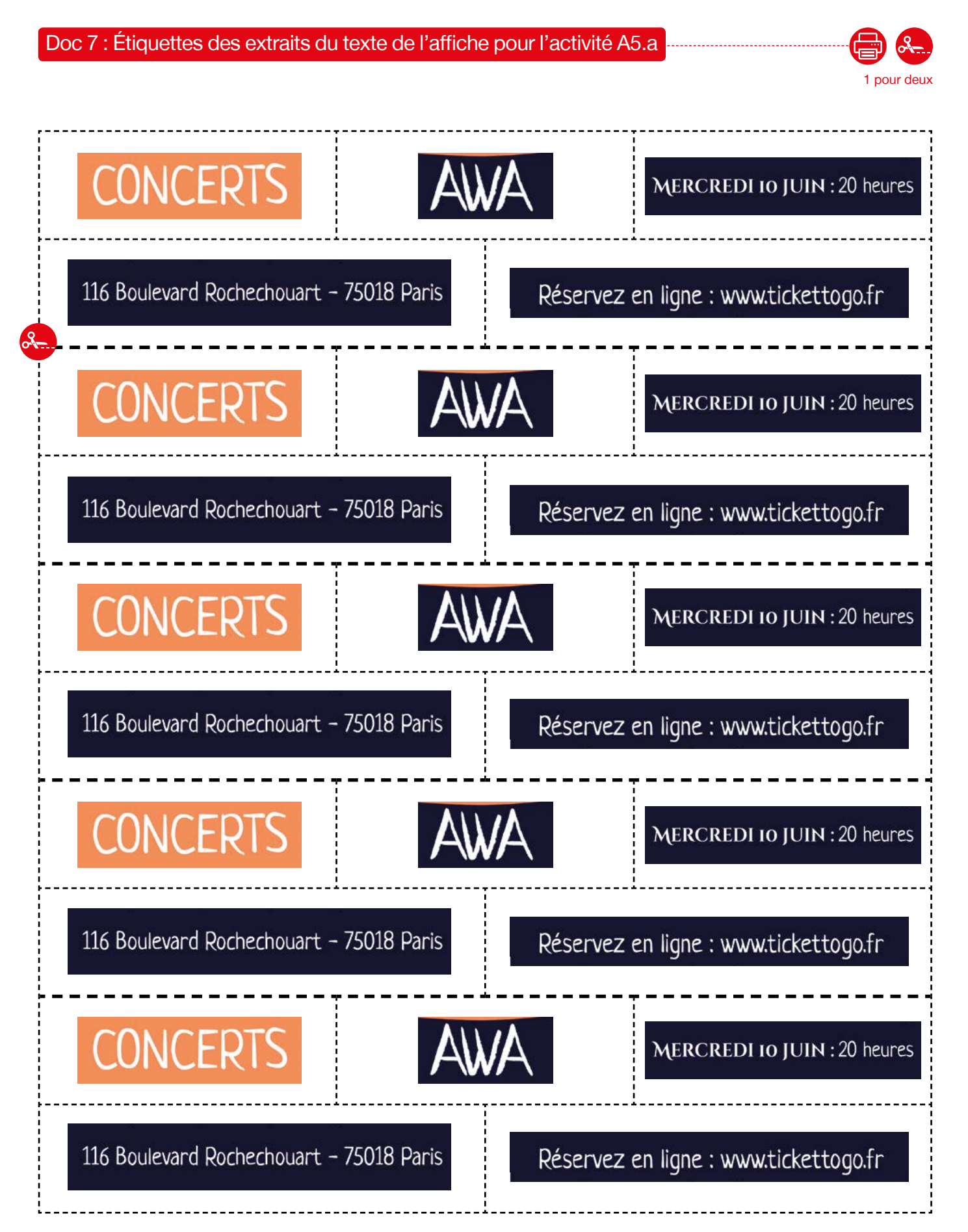

**TH SAVOIRS** 

Doc 8 : Étiquettes des douze mois de l'année pour l'activité A5

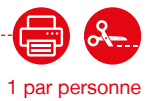

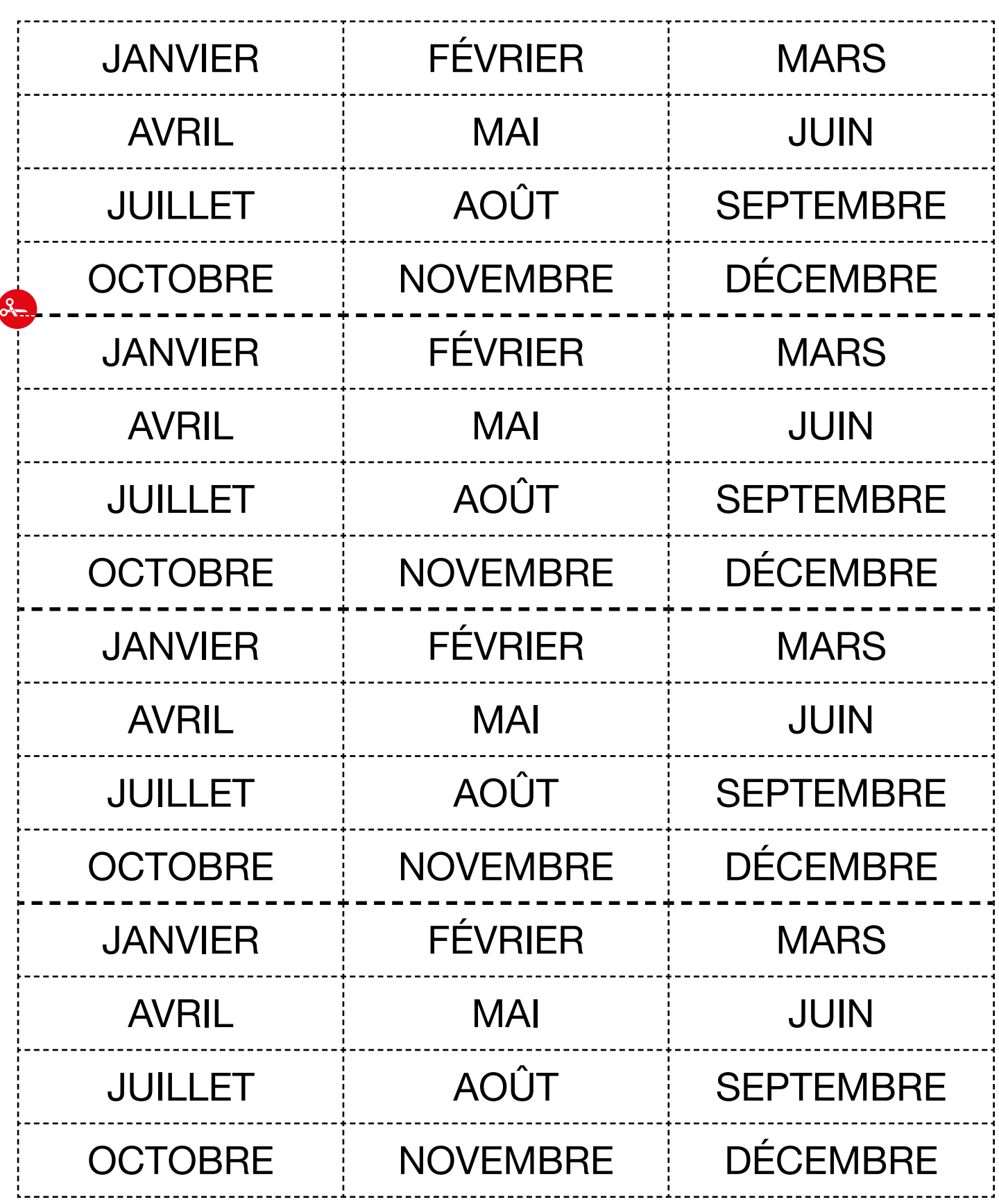

**ff SAVOIRS** 

### ÉPISODE 13 - Award 13 - Award 13 - Award 13 - Award 13 - Award 13 - Award 13 - Award 13 - Award 13 - Award 13 <br>13 - Award 13 - Award 13 - Award 13 - Award 13 - Award 13 - Award 13 - Award 13 - Award 13 - Award 13 - Award

Doc 9 : Étiquettes des douze mois de l'année en cursive pour le jeu Memory A5.d

1 par petit groupe

2

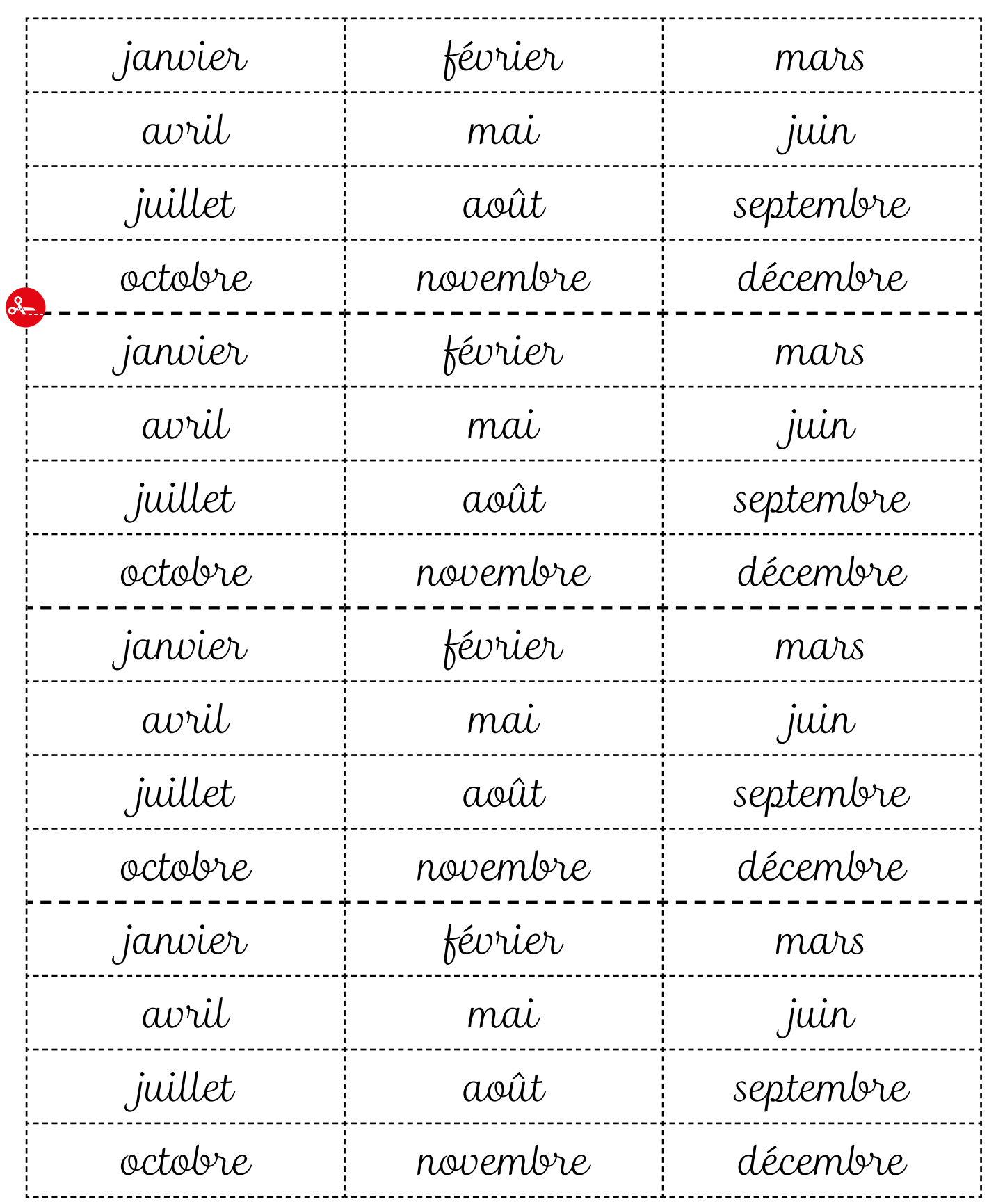

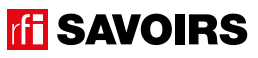

Doc 10 : Commenter un concert sur un réseau social pour l'activité A7

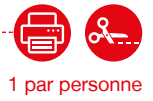

**Voici une fenêtre de réseau social. Vous aidez Billie à laisser un commentaire sur le concert d'Awa.**

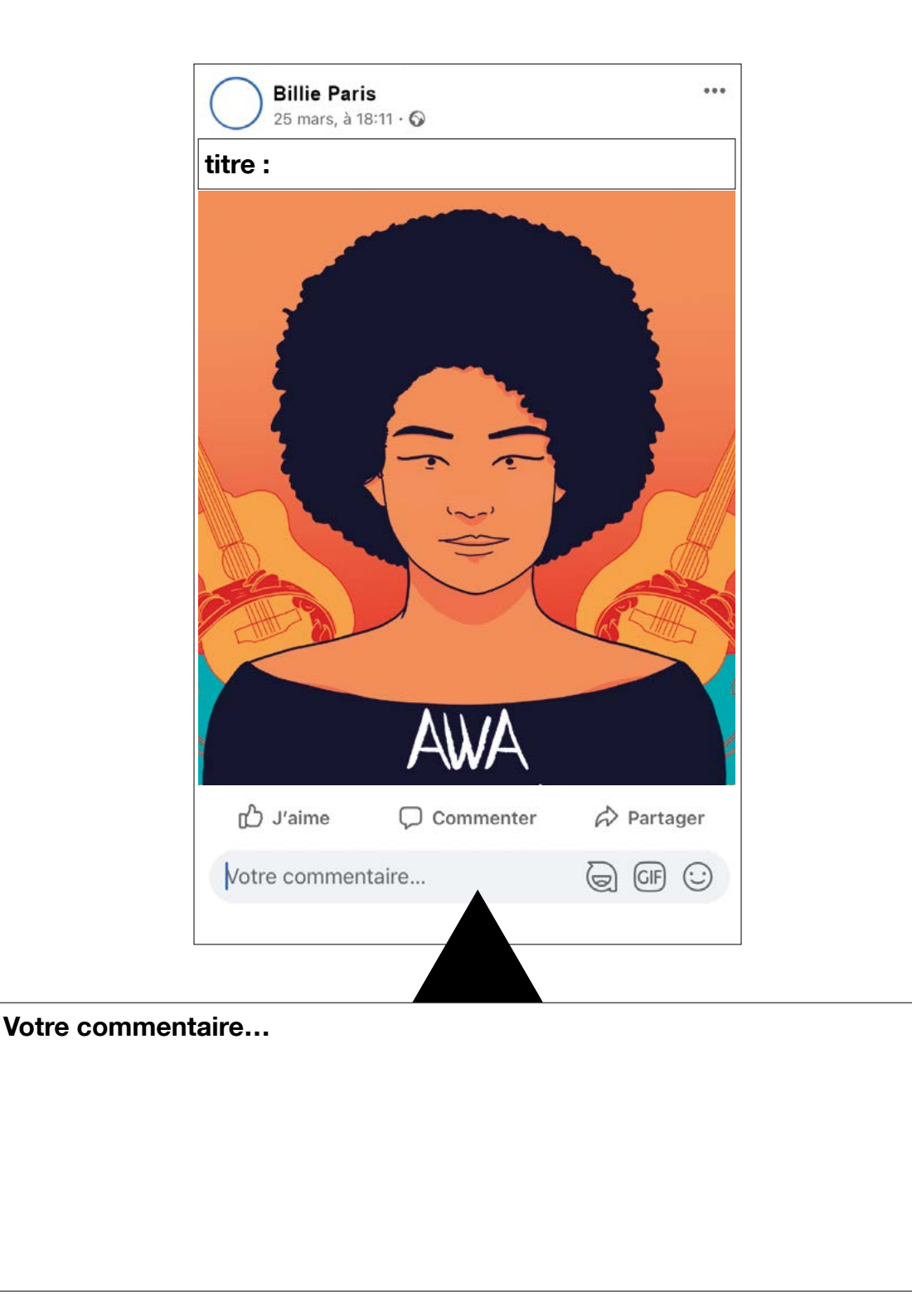

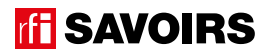

### ÉPISODE 13 - Award 13 - Award 13 - Award 13 - Award 13 - Award 13 - Award 13 - Award 13 - Award 13 - Award 13 <br>13 - Award 13 - Award 13 - Award 13 - Award 13 - Award 13 - Award 13 - Award 13 - Award 13 - Award 13 - Award

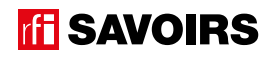

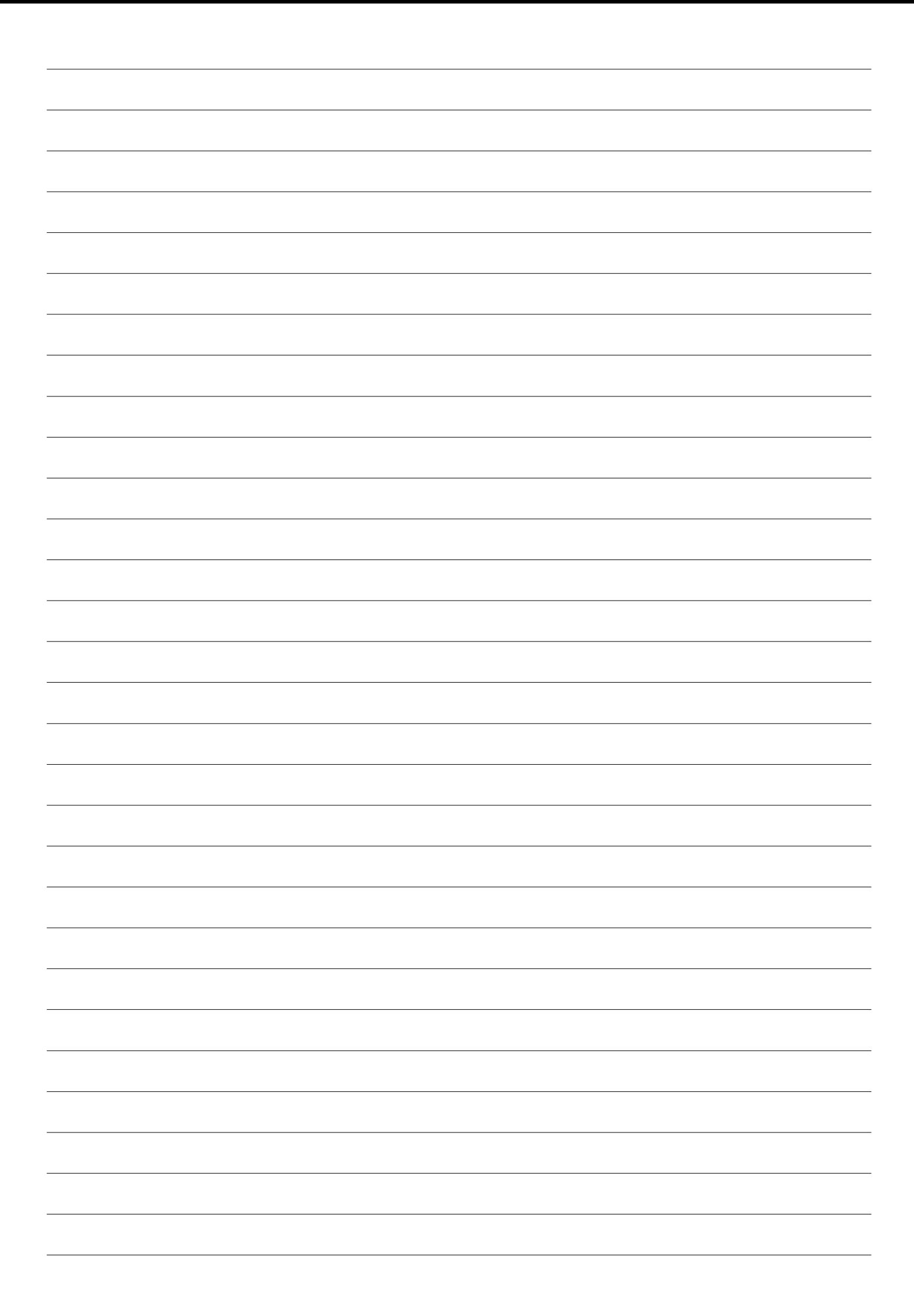
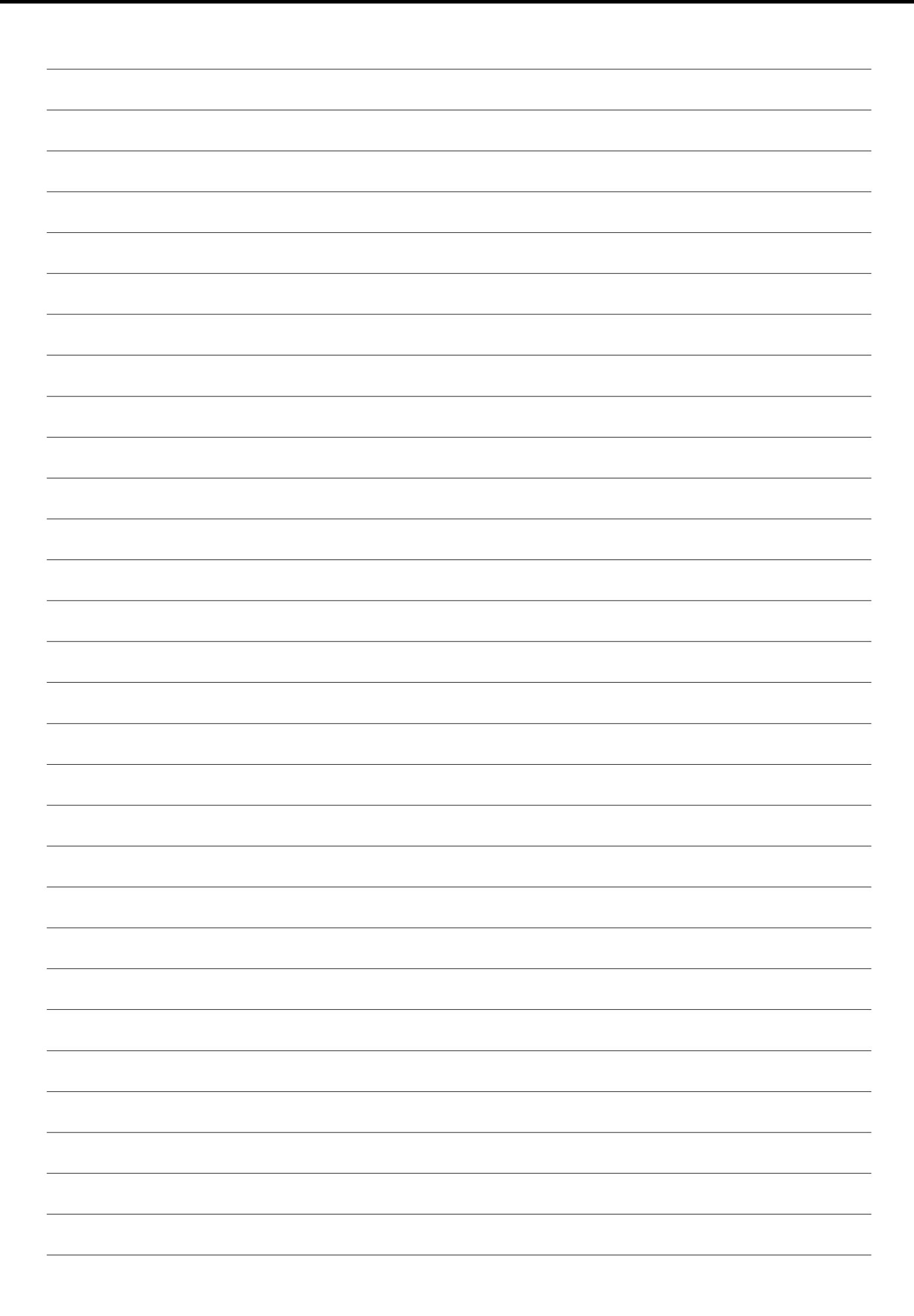

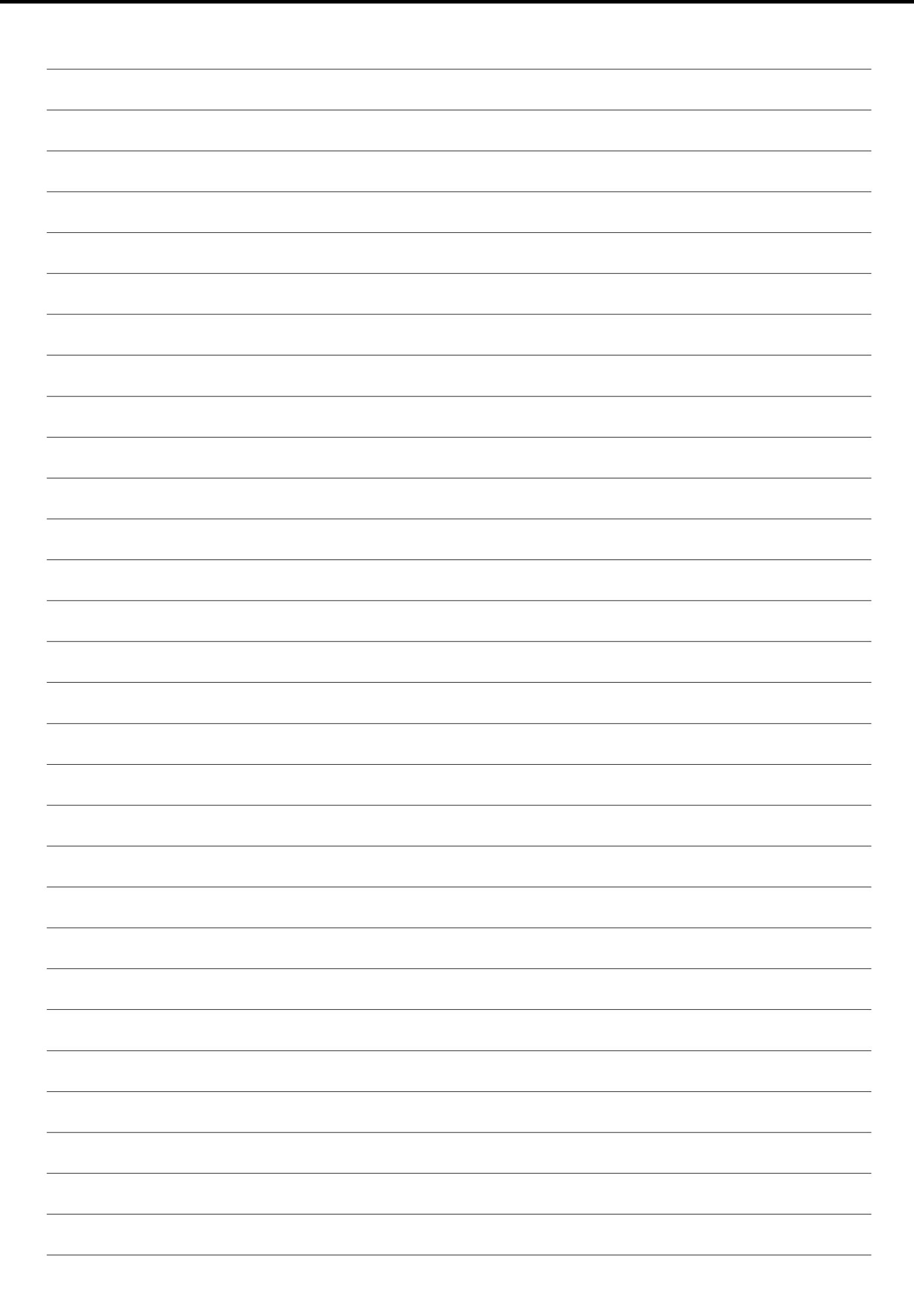

# **SAVOIRS**

# L'histoire

Dans un immeuble parisien, une petite communauté de voisins a tissé des liens d'amitié. Zirek, le médecin kurde devenu chauffeur de VTC, Diane et Pierre dont la famille vient de s'agrandir non sans problèmes ; Amir, le jeune fleuriste afghan ; et Billie qui découvre la vie étudiante parisienne grâce à l'aide de Rosa, sa compatriote, intégrée dans la vie parisienne depuis plus de quarante ans.

## Le dispositif complet

Sur le site RFI Savoirs | Apprendre & enseigner le français vous pouvez :

## ➔ **Écouter les podcasts bilingues « Les voisins du 12 bis »**.

La série sera adaptée en versions français + anglais | persan | arabe | espagnol | portugais du Brésil | chinois | russe. Également disponible sur **Spotify deezer** Spotify

➔ **Apprendre avec « Les voisins du 12 bis »** grâce à des parcours d'exercices en ligne

- ➔ **Enseigner avec « Les voisins du 12 bis »** avec deux types de fiches pédagogiques :
- pour travailler l'oral et la langue (publics allophones FLE)
- pour accompagner des apprentis lecteurs et scripteurs adultes

**→ Suivre « Les voisins du 12 bis » en BD :** en PDF à télécharger sur RFI Savoirs, dans un livret complet, et sur en version animée et sonorisée

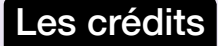

### **Les podcasts**

Scénario : Alexandra Lazarescou Dialogues : Anne Claude Romarie et Mariannick Bellot Musiques originales : Manon Iattoni, enregistrée par Ommm, avec la participation de Kandy Guira (RFI Talent) Réalisation : Raphaël Cousseau, Joël Hermant, Naosi Nazem

**La BD** Illustrations : Julina-JJ

### **Les ressources pédagogiques**

Direction éditoriale et pédagogique : Julien Cousseau et Agnès Foyer Conception : Emilie Kasazian, Delphine Barreau et Mathias van der Meulen Graphisme / Mise en page : Sophie Baradeau

**Sous la direction de :** Lidwien van Dixhoorn

Les voisins du 12 bis est un dispositif réalisé par Radio France Internationale en coproduction avec France Éducation International, et avec le soutien du Ministère français de la culture.

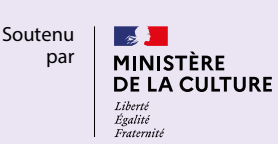

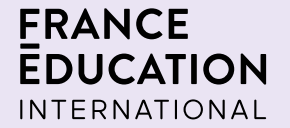